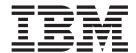

# IP IMS Sockets Guide

Version 2 Release 1

#### Note:

Before using this information and the product it supports, be sure to read the general information under "Notices" on page 357.

#### First Edition (September 2013)

This edition applies to version 2, release 1, modification 0 of z/OS (5650-ZOS), and to subsequent releases and modifications until otherwise indicated in new editions.

IBM welcomes your comments. You may send your comments to the following address.

International Business Machines Corporation

Attn: z/OS Communications Server Information Development

Department AKCA, Building 501

P.O. Box 12195, 3039 Cornwallis Road

Research Triangle Park, North Carolina 27709-2195

You can send us comments electronically by using one of the following methods:

#### Fax (USA and Canada):

1+919-254-1258

Send the fax to "Attn: z/OS Communications Server Information Development"

#### Internet email:

comsvrcf@us.ibm.com

#### World Wide Web:

http://www.ibm.com/systems/z/os/zos/webqs.html

If you would like a reply, be sure to include your name, address, telephone number, or FAX number. Make sure to include the following information in your comment or note:

- · Title and order number of this document
- · Page number or topic related to your comment

When you send information to IBM, you grant IBM a nonexclusive right to use or distribute the information in any way it believes appropriate without incurring any obligation to you.

#### © Copyright IBM Corporation 2000, 2013.

US Government Users Restricted Rights – Use, duplication or disclosure restricted by GSA ADP Schedule Contract with IBM Corp.

# Contents

| Figures                                                                     | <br>. vii        |
|-----------------------------------------------------------------------------|------------------|
| Tables                                                                      | <br>. ix         |
| About this document                                                         | <br>. <b>x</b> i |
| Who should read this document                                               |                  |
| How this document is organized                                              |                  |
| How to use this document                                                    | xi               |
| Determining whether a publication is current                                | <br>. xi         |
| How to contact IBM service                                                  | <br>viii         |
| Conventions and terminology that are used in this document                  |                  |
| How to read a syntax diagram.                                               |                  |
| Prerequisite and related information                                        |                  |
| Summary of changes                                                          | <br>xxiii        |
| Chapter 1. Using TCP/IP in the IMS environment                              | <br>. 1          |
| The role of IMS TCP/IP                                                      |                  |
| IMS TCP/IP feature components                                               |                  |
| The IMS Listener                                                            | . 2              |
| The IMS Assist module                                                       | <br>. 2          |
| The MVS TCP/IP socket application programming interface (Sockets Extended). | <br>. 3          |
| Chapter 2. IMS TCP/IP                                                       | 5                |
| Using IMS with SNA or TCP/IP                                                | <br>             |
|                                                                             |                  |
| TCP/IP internets                                                            |                  |
| Mainframe interactive processing                                            |                  |
| Client/server processing                                                    | <br>. 6          |
| TCP, UDP, and IP                                                            | <br>. 6          |
| The socket API                                                              | <br>. 7          |
| Programming with sockets                                                    |                  |
| Socket types                                                                |                  |
| Addressing TCP/IP hosts                                                     |                  |
| A typical client/server program flow chart                                  | <br>. 10         |
| Concurrent and iterative servers                                            |                  |
| The basic socket calls                                                      |                  |
| Server TCP/IP calls                                                         |                  |
| Server SOCKET call                                                          |                  |
| Server BIND call                                                            |                  |
| Server LISTEN call                                                          | <br>. 14         |
| Server ACCEPT call                                                          | <br>. 14         |
| Server GIVESOCKET and TAKESOCKET calls                                      | <br>. 15         |
| Server READ and WRITE calls                                                 | <br>. 15         |
| Client TCP/IP calls                                                         | <br>. 15         |
| Client SOCKET call                                                          | <br>. 15         |
| Client CONNECT call                                                         | <br>. 15         |
| Client Read/Write calls — the conversation                                  | . 16             |
| Client CLOSE call                                                           | . 16             |
| Other socket calls                                                          |                  |
| The SELECT call.                                                            |                  |
| IOCTL and FCNTL calls                                                       | . 19             |
| GIVESOCKET and TAKESOCKET calls                                             |                  |
| What you need to run IMS TCP/IP                                             |                  |
| A summary of what IMS TCP/IP provides                                       |                  |
| 11 bulling of wild live ici/ii provides                                     | <br>. 41         |

| Chapter 3. Principles of operation of the Listener and the Assist module | 23   |
|--------------------------------------------------------------------------|------|
| Overview of the Listener and the Assist module                           |      |
| The role of the IMS Listener                                             |      |
| The role of the IMS Assist module                                        | . 23 |
| Client/server logic flow                                                 | . 24 |
| How the connection is established                                        | . 24 |
| How the IMS Listener manages multiple connection requests.               |      |
| Use of the IMS message queue                                             |      |
| Call sequence for the IMS Listener.                                      | . 31 |
| Application design considerations                                        | . 32 |
| Application design considerations                                        | . 34 |
| Chapter 4. How to write an IMS TCP/IP client program                     | 35   |
| General client program logic flow                                        |      |
| Explicit-mode client program logic flow                                  | . 35 |
| Explicit-mode client call sequence                                       |      |
| Explicit-mode application data                                           | . 36 |
| Implicit-mode client logic flow                                          | . 37 |
| Implicit-mode client call sequence                                       | . 37 |
| Implicit-mode application data stream                                    | . 38 |
| Implicit-mode application data                                           | . 39 |
| IMS TCP/IP message segment formats                                       |      |
| Transaction-request message segment (client to Listener)                 | . 40 |
| Request-status message segment                                           | . 40 |
| Complete-status message segment                                          | 42   |
| PL/I coding                                                              | . 42 |
|                                                                          |      |
| Chapter 5. How to write an IMS TCP/IP server program                     | 43   |
| General server program logic flow.                                       |      |
| Explicit-mode server program logic flow                                  |      |
| Explicit-mode call sequence                                              |      |
| Explicit-mode application data                                           | . 44 |
| Transaction-initiation message segment                                   | . 45 |
| Program design considerations                                            | . 46 |
| I/O PCB explicit-mode server                                             |      |
| Explicit-mode server PL/I programming considerations                     | . 46 |
| Implicit-mode server program logic flow                                  | . 47 |
| Implicit-mode server call sequence                                       | . 47 |
| Programming to the Assist module interface                               |      |
| Implicit-mode server PL/I programming considerations                     |      |
| Implicit-mode server C language programming considerations               |      |
| I/O PCB implicit-mode server                                             |      |
|                                                                          | -4   |
| Chapter 6. How to customize and operate the IMS Listener                 |      |
| How to start the IMS Listener                                            |      |
| How to stop the IMS Listener                                             |      |
| The IMS Listener configuration file                                      |      |
| LISTENER statement                                                       |      |
| TRANSACTION statement                                                    |      |
| The IMS Listener security exit                                           |      |
| TCP/IP services definitions                                              |      |
| The <i>hlq</i> .PROFILE.TCPIP data set                                   |      |
| The <i>hlq</i> .TCPIP.DATA data set                                      |      |
|                                                                          |      |
| CALL instruction application programming interface                       |      |

| CALL instruction API output register inform                                                                                | natio        | n      |      |       |       |       |      |   |   |   |   |   |   |   |   |   |   |   |   |   |   | . 58  |
|----------------------------------------------------------------------------------------------------|--------------|--------|------|-------|-------|-------|------|---|---|---|---|---|---|---|---|---|---|---|---|---|---|-------|
| CALL instruction API compatibility conside CALL instruction application programming Understanding COBOL, Assembler, and PL | eratio       | ns     |      |       |       |       |      |   |   |   |   |   |   |   |   |   |   |   |   |   |   | . 58  |
| CALL instruction application programming                                                                                   | inte         | rfac   | e (A | API)  |       |       |      |   |   |   |   |   |   |   |   |   |   |   |   |   |   | . 59  |
| Understanding COBOL, Assembler, and PL                                                                                     | /I ca        | ıll fo | orma | ats.  |       |       |      |   |   |   |   |   |   |   |   |   |   |   |   |   |   | . 59  |
| COBOL language call format                                                                                                 |              |        |      |       |       |       |      |   |   |   |   |   |   |   |   |   |   |   |   |   |   | . 59  |
| Assembly language call format                                                                                              |              |        |      |       |       |       |      |   |   |   |   |   |   |   |   |   |   |   |   |   |   | . 59  |
| PL/I language call format                                                                                                  |              |        |      |       |       |       |      |   |   |   |   |   |   |   |   |   |   |   |   |   |   |       |
| Converting parameter descriptions                                                                                          |              |        |      |       |       |       |      |   |   |   |   |   |   |   |   |   |   |   |   |   |   |       |
| Diagnosing problems in applications using                                                                                  | · ·<br>the ( | ~ _ I  | I ir | · ·   | icti  | n.    | Δ PI | • |   | • | • | • | • | • | • | • | • | • | • | • | • | 61    |
| Diagnosing problems in applications using CALL instruction API error messages and re                                       | oturi        | 2.60   | des  | 15110 | ictiv | J11 1 | 11 1 | • |   | • | • | • | • | • | • | • | • | • | • | • | • | 61    |
| Code CALL instructions                                                                                                    | ctuii        | i co   | ucs  |       | •     | •     | •    | • |   | • | • | • | • | • | • | • | • | • | • | • | • | . 61  |
| ACCEPT                                                                                                    |              |        |      |       |       |       |      |   |   |   |   |   |   |   |   |   |   |   |   |   |   |       |
|                                                                                                    |              |        |      |       |       |       |      |   |   |   |   |   |   |   |   |   |   |   |   |   |   |       |
| BIND                                                                                                    |              |        |      |       |       |       |      |   |   |   |   |   |   |   |   |   |   |   |   |   |   |       |
| BIND2ADDRSEL                                                                                                    |              | •      | •    |       | •     | •     | •    | • |   | • | • | ٠ | • | • | • | • | • | • | • | • | • | . 67  |
| CLOSE                                                                                                    |              |        |      |       |       |       |      |   |   |   |   |   |   |   |   |   |   |   |   |   |   |       |
| CONNECT                                                                                                    |              |        |      |       |       |       |      |   |   |   |   |   |   |   |   |   |   |   |   |   |   |       |
| FCNTL                                                                                                    |              |        |      |       |       |       |      |   |   |   |   |   |   |   |   |   |   |   |   |   |   |       |
| FREEADDRINFO                                                                                                    |              |        |      |       |       |       |      |   |   |   |   |   |   |   |   |   |   |   |   |   |   |       |
| GETADDRINFO                                                                                                    |              |        |      |       |       |       |      |   |   |   |   |   |   |   |   |   |   |   |   |   |   |       |
| GETCLIENTID                                                                                                    |              |        |      |       |       |       |      |   |   |   |   |   |   |   |   |   |   |   |   |   |   | . 86  |
| GETHOSTBYADDR                                                                                                    |              |        |      |       |       |       |      |   |   |   |   |   |   |   |   |   |   |   |   |   |   | . 87  |
| GETHOSTBYNAME                                                                                                    |              |        |      |       |       |       |      |   |   |   |   |   |   |   |   |   |   |   |   |   |   |       |
| GETHOSTID                                                                                                    |              |        |      |       |       |       |      |   |   |   |   |   |   |   |   |   |   |   |   |   |   |       |
| GETHOSTNAME                                                                                                    |              |        |      |       |       |       |      |   |   |   |   |   |   |   |   |   |   |   |   |   |   | . 93  |
| GETIBMOPT                                                                                                    |              |        |      |       |       |       |      |   |   |   |   |   |   |   |   |   |   |   |   |   |   | . 94  |
| GETNAMEINFO                                                                                                    |              |        |      |       |       |       |      |   |   |   |   |   |   |   |   |   |   |   |   |   |   | . 97  |
| GETPEERNAME                                                                                                    |              |        |      |       |       |       |      |   |   |   |   |   |   |   |   |   |   |   |   |   |   | . 101 |
| GETSOCKNAME                                                                                                    |              |        |      |       |       |       |      |   |   |   |   |   |   |   |   |   |   |   |   |   |   |       |
| GETSOCKOPT                                                                                                    |              |        |      |       |       |       |      |   |   |   |   |   |   |   |   |   |   |   |   |   |   |       |
| GIVESOCKET                                                                                                    |              |        |      |       |       |       |      |   |   |   |   |   |   |   |   |   |   |   |   |   |   |       |
| INET6_IS_SRCADDR                                                                                                    |              |        |      |       |       |       |      |   |   |   |   |   |   |   |   |   |   |   |   |   |   |       |
| INITAPI                                                                                                    |              |        |      |       |       |       |      |   |   |   |   |   |   |   |   |   |   |   |   |   |   |       |
| IOCTL                                                                                                    | •            |        | •    | •     | •     | •     |      | • | • | • | • | • |   | • | • | • | • | • | • | • | • | 120   |
| LISTEN                                                                                                    | •            |        | •    | •     | •     | •     |      | • | • | • | • | • |   | • | • | • | • | • | • | • | • | 1/1   |
| NTOP                                                                                                    |              |        |      |       |       |       |      |   |   |   |   |   |   |   |   |   |   |   |   |   |   |       |
|                                                                                                    |              |        |      |       |       |       |      |   |   |   |   |   |   |   |   |   |   |   |   |   |   |       |
| PTON                                                                                                    |              |        |      |       |       |       |      |   |   |   |   |   |   |   |   |   |   |   |   |   |   |       |
| READ                                                                                                    |              |        |      |       |       |       |      |   |   |   |   |   |   |   |   |   |   |   |   |   |   |       |
| READV                                                                                                    |              |        |      |       |       |       |      |   |   |   |   |   |   |   |   |   |   |   |   |   |   |       |
| RECV                                                                                                    |              |        |      |       |       |       |      |   |   |   |   |   |   |   |   |   |   |   |   |   |   |       |
| RECVFROM                                                                                                    |              |        |      |       |       |       |      |   |   |   |   |   |   |   |   |   |   |   |   |   |   |       |
| RECVMSG                                                                                                    |              |        |      |       |       |       |      |   |   |   |   |   |   |   |   |   |   |   |   |   |   |       |
| SELECT                                                                                                    |              |        |      |       |       |       |      |   |   |   |   |   |   |   |   |   |   |   |   |   |   | . 160 |
| SELECTEX                                                                                                    |              |        |      |       |       |       |      |   |   |   |   |   |   |   |   |   |   |   |   |   |   | . 165 |
| SEND                                                                                                    |              |        |      |       |       |       |      |   |   |   |   |   |   |   |   |   |   |   |   |   |   | . 170 |
| SENDMSG                                                                                                    |              |        |      |       |       |       |      |   |   |   |   |   |   |   |   |   |   |   |   |   |   | . 172 |
| SENDTO                                                                                                    |              |        |      |       |       |       |      |   |   |   |   |   |   |   |   |   |   |   |   |   |   | . 176 |
| SETSOCKOPT                                                                                                    |              |        |      |       |       |       |      |   |   |   |   |   |   |   |   |   |   |   |   |   |   | . 179 |
| SHUTDOWN                                                                                                    |              |        |      |       |       |       |      |   |   |   |   |   |   |   |   |   |   |   |   |   |   | . 195 |
| SOCKET                                                                                                    |              |        |      |       |       |       |      |   |   |   |   |   |   |   |   |   |   |   |   |   |   | . 196 |
| TAKESOCKET                                                                                                    |              |        |      |       |       |       |      |   |   |   |   |   |   |   |   |   |   |   |   |   |   | . 199 |
| TERMAPI                                                                                                    |              |        |      |       |       |       |      |   |   |   |   |   |   |   |   |   |   |   |   |   |   | . 200 |
| WRITE                                                                                                    |              |        |      |       |       |       |      |   |   |   |   |   |   | _ |   |   |   |   |   |   |   | . 201 |
| WRITEV                                                                                                    | -            |        | -    | -     | -     | -     |      |   | • | • |   |   |   |   |   |   |   |   |   |   |   | . 203 |
| Using data translation programs for socket                                                                                 |              |        |      |       |       |       |      |   |   |   |   |   |   |   |   |   |   |   |   |   |   | . 204 |
| Assembly language utility programs call                                                                                    |              |        |      |       |       |       |      |   |   |   |   |   |   |   |   |   | • | • | • | • |   | . 204 |
| Data translation                                                                                                    |              |        |      |       |       |       |      |   |   |   |   |   |   |   | • | • | • | • | • | • |   | . 204 |
| Bit-string processing                                                                                                    |              |        |      |       |       |       |      |   |   |   |   |   |   | • | • | • | • | • | • | • |   | . 204 |
| 01                                                                                                    |              |        |      |       |       |       |      |   |   |   |   |   |   | • | • | • | • | • | • | • |   | . 203 |
| Call interface sample programs                                                                                             |              |        |      |       |       |       |      |   |   |   |   |   |   |   | • | • | • | • | • | • |   | . 219 |
| Sample code for IPv4 server program .                                                                                      |              |        |      |       |       |       |      |   |   |   |   |   |   |   |   |   |   |   | • | • |   | . 219 |
| Sample program for IPv4 client program Sample code for IPv6 server program .                                               |              |        |      |       |       |       |      |   |   |   |   |   |   |   |   |   |   |   |   |   |   |       |
| sample code for it vo server program .                                                                                     |              |        |      |       |       |       |      |   |   |   |   |   |   |   |   |   |   |   |   |   |   | . ∠∠( |

| Sample program for IPv6 client program                  | . 232          |
|---------------------------------------------------------|----------------|
| Common variables used in PL/I sample programs           | . 235          |
| Common variables used in COBOL sample programs          | . 246          |
| COBOL call interface sample IPv6 server program         | . 253          |
| COBOL call interface sample IPv6 client program         | . 265          |
| Chapter 8. IMS Listener samples                         | 275            |
| IMS TCP/IP control statements                           |                |
| JCL for starting a message processing region            |                |
|                                                         |                |
| JCL for linking the IMS Listener                        |                |
| Listener IMS definitions                                | . 2//          |
| Sample explicit-mode program flow                       | . 270          |
| Sample explicit-mode client program (C language)        |                |
| Sample explicit-mode server program (Assembly language) | . 270          |
|                                                         |                |
| Sample program implicit-mode                            | . 200          |
|                                                         |                |
| Sample implicit-mode client program (C language)        |                |
| Sample implicit-mode server program (Assembly language) |                |
| Sample program - IMS MPP client                         | . 295          |
| Sample IMS MPP client program flow                      | . 295          |
| Sample client program for non-IMS server                |                |
| Sample server program for IMS MPP client                | . 305          |
| Appendix A. Return codes                                | 317            |
| Sockets return codes (ERRNOs)                           |                |
| Società retain couca (Eran vos)                         | . 017          |
| Appendix B. Related protocol specifications             | . 329          |
|                                                         |                |
| Appendix C. Accessibility                               | . 353          |
| Notices                                                 | 357            |
| Policy for unsupported hardware.                        |                |
| Trademarks                                              |                |
| Trademarks                                              | . 303          |
| Bibliography                                            | . 367          |
| Index                                                   | . 371          |
| IIIUEX                                                  | . 3 <i>1</i> I |
| Communicating your comments to IBM                      | . 377          |

# **Figures**

| 1.<br>2.                | The use of TCP/IP with IMS                                   |
|-------------------------|--------------------------------------------------------------|
| 3.                      | A typical client/server session                              |
| 4.                      | An iterative server                                          |
| 5.                      | A concurrent server                                          |
| 6.                      | The SELECT call                                              |
| 7.                      | How user applications access TCP/IP networks with IMS TCP/IP |
| 8.                      | IMS TCP/IP message flow for transaction initiation           |
| 9.                      | IMS TCP/IP message flow for transaction initiation           |
| 10.                     | IMS TCP/IP message flow for implicit mode input/output       |
| 11.                     | JCL: Sample run Listener procedure                           |
| 12.                     | Definition of the TCP/IP profile                             |
| 13.                     | The TCPIPJOBNAME Parameter in the DATA data set              |
| 14.                     | Storage definition statement examples                        |
| 15.                     | ACCEPT call instructions example                             |
| 16.                     | BIND call instruction example                                |
| 17.                     | BIND2ADDRSEL call instruction example                        |
| 18.                     | CLOSE call instruction example                               |
| 19.                     | CONNECT call instruction example                             |
| 20.                     | FCNTL call instruction example                               |
| 21.                     | FREEADDRINFO call instruction example                        |
| 22.                     | GETADDRINFO call instruction example                         |
| 23.                     | GETCLIENTID call instruction example                         |
| 24.                     | GETHOSTBYADDR call instruction example                       |
| 25.                     | HOSTENT structure that is returned by the GETHOSTBYADDR call |
| 26.                     | GETHOSTBYNAME call instruction example                       |
| 27.                     | GETHOSTBYNAME call instruction example                       |
| 28.                     | GETHOSTID call instruction example                           |
| 29.                     | GETHOSTNAME call instruction example                         |
| 30.                     | GETIBMOPT call instruction example                           |
| 31.                     | Example of name field                                        |
| 32.                     | Example of name field                                        |
| 33.                     | GETPEERNAME call instruction example                         |
| 34.                     | GETSOCKNAME call instruction example                         |
| 35.                     | GETSOCKOPT call instruction example                          |
| 36.                     | GIVESOCKET call instruction example                          |
| 37.                     | INET6_IS_SRCADDR call instruction example                    |
| 38.                     | INITAPI call instruction example                             |
| 39.                     | IOCTL call instruction example                               |
| 40.                     | COBOL language example for SIOCGHOMEIF6                      |
| 41.                     | COBOL language example for SIOCGIFNAMEINDEX                  |
| 42.                     | COBOL II example for SIOCGIFTONF                             |
| 43.                     | LISTEN call instruction example                              |
| 44.                     | NTOP call instruction example                                |
| 4 <del>4</del> .<br>45. | PTON call instruction example                                |
|                         | READ call instruction example                                |
| 46.                     |                                                              |
| 47.                     | READV call instruction example                               |
| 48.                     | RECV call instruction example                                |
| 49.                     | RECVFROM call instruction example                            |
| 50.                     | SELECT call instruction example                              |
| 51.                     | SELECTEX call instruction example                            |
| 52.                     | SEND call instruction example                                |
| 53.                     | SENDMSG call instruction example (part 1 of 2)               |
| 54.                     | SENDMSG call instruction example (part 2 of 2)               |
| 55.                     | SENDTO call instruction example                              |

| 56. | SETSOCKOPT call instruction example                      | 0 |
|-----|----------------------------------------------------------|---|
| 57. | SHUTDOWN call instruction example                        | 6 |
| 58. | SOCKET call instruction example                          | 7 |
| 59. | TAKESOCKET call instruction example                      | 9 |
| 60. | TERMAPI call instruction example                         | 1 |
| 61. | WRITE call instruction example                           | 2 |
| 62. | WRITEV call instruction example                          | 3 |
| 63. | EZACIC04 EBCDIC-to-ASCII table                           | 6 |
| 64. | EZACIC04 call instruction example                        | 6 |
| 65. | EZACIC05 ASCII-to-EBCDIC table                           | 7 |
| 66. | EZACIC05 call instruction example                        | 8 |
| 67. | EZACIC06 call instruction example                        | 9 |
| 68. | EZAZIC08 call instruction example                        | 1 |
| 69. | EZACIC09 call instruction example (Part 1 of 2)          | _ |
| 70. | EZACIC09 call instruction example (Part 2 of 2)          | 5 |
| 71. | EZACIC14 EBCDIC-to-ASCII table                           | 7 |
| 72. | EZACIC14 call instruction example                        |   |
| 73. | EZACIC15 ASCII-to-EBCDIC table                           |   |
| 74. | EZACIC15 call instruction example                        | 9 |
| 75. | EZASOKPS PL/1 sample server program for IPv4             | 3 |
| 76. | EZASOKPC PL/1 sample client program for IPv4             | 6 |
| 77. | EZASO6PS PL/1 sample server program for IPv6             |   |
| 78. | EZASO6PC PL/1 sample client program for IPv6             | 5 |
| 79. | CBLOCK PL/1 common variables                             | 6 |
| 80. | EZACOBOL COBOL common variables                          | _ |
| 81. | EZASO6CS COBOL call interface sample IPv6 server program | 5 |
| 82. | EZASO6CC COBOL call interface sample IPv6 client program | _ |
| 83. | Cross zone Lnk IMS application interface                 | - |
| 84. | Sample C client to drive IMS Listener                    |   |
| 85. | Sample assembler IMS server                              |   |
| 86. | Sample C client to drive IMS Listener                    |   |
| 87. | Sample assembler IMS server                              | - |
| 88. | Sample of IMS program as a client                        |   |
| 89. | Sample of IMS program as a server                        | 4 |

# **Tables**

| 1.           | First fullword passed in a bit string in select  | • | . 18 |
|--------------|--------------------------------------------------|---|------|
| 2.           | Second fullword passed in a bit string in select |   | . 18 |
| 3.           | Socket calls                                     |   | . 21 |
| 4.           | Format of data passed to the security exit       |   | . 54 |
| 5.           | ACCEPT call requirements                         |   |      |
| 6.           | BIND call requirements                           |   |      |
| 7.           | BINDY ADDREI call requirements                   | • | . 60 |
|              | OLOGE all acquirements.                          | • | . 00 |
| 8.           | BIND2ADDRSEL call requirements                   | • | . 70 |
| 9.           | CONNECT call requirements.                       | • | . 72 |
| 10.          | FCNTL call requirements                          |   | . 74 |
| 1.           | FREEADDRINFO call requirements                   |   | . 76 |
| 2.           | GETADDRINFO call requirements                    |   | . 77 |
| 13.          | GETCLIENTID call requirements                    |   | . 86 |
| 4.           | GETHOSTBYADDR call requirements                  |   | . 88 |
| 15.          | GETHOSTBYNAME call requirements                  |   | . 90 |
| 6.           | GETHOSTID call requirements                      |   |      |
| 17.          | GETIBMOPT call requirements                      |   |      |
| 8.           | GETNAMEINFO call requirements.                   |   |      |
| 19.          | CETTREDNIAME call requirements.                  | • | 101  |
|              | GETPEERNAME call requirement                     | • | 101  |
| 20.          | GETSOCKNAME call requirements                    |   | 104  |
| 21.          | GETSOCKOPT call requirements                     |   | 106  |
| 22.          | OPTNAME options for GETSOCKOPT and SETSOCKOPT    |   |      |
| <u>2</u> 3.  | GIVESOCKET call requirements                     |   | 122  |
| 24.          | INET6_IS_SRCADDR call requirements               |   | 124  |
| <u>2</u> 5.  | INITAPI call requirements                        |   | 128  |
| 26.          | INITAPI call requirements                        |   | 130  |
| 27.          | IOCTL call arguments                             |   | 139  |
| 28.          | LISTEN call requirements                         |   |      |
| <u> 2</u> 9. | NTOP call requirements                           |   |      |
| 30.          | PTON call requirements                           |   | 145  |
|              | PEAD cell to cuitom costs                        | • | 147  |
| 31.          | READ call requirements                           |   | 14/  |
| 32.          | READY call requirements                          |   | 149  |
| 33.          | RECV call requirements                           |   |      |
| 34.          | RECVFROM call requirements                       |   |      |
| 35.          | RECVMSG call requirements                        |   | 156  |
| 36.          | SELECT call requirements                         |   | 160  |
| 37.          | SELECTEX call requirements                       |   | 165  |
| 38.          | SEND call requirements                           |   | 170  |
| 39.          | SENDMSG call requirements                        |   | 172  |
| 10.          | SENDTO call requirements                         |   |      |
| 11.          | SETSOCKOPT call requirements                     |   |      |
| ł2.          | OPTNAME options for GETSOCKOPT and SETSOCKOPT    |   | 180  |
|              | Of INAME options for GETSOCKOTT and SETSOCKOTT   | • |      |
| l3.          | SHUTDOWN call requirements                       |   | 195  |
| 14.          | SOCKET call requirements                         |   | 197  |
| l5.          | TAKESOCKET call requirements                     |   | 199  |
| l6.          | TERMAPI call requirements                        |   |      |
| ŀ7.          | WRITE call requirements                          |   |      |
| 18.          | WRITEV call requirements                         |   | 203  |
| <u>1</u> 9   | Sockets FRRNOs                                   |   | 317  |

# About this document

This document describes how to use IP Services with  $IMS^{TM}$  Version 7 and later. It describes the IMS call interface and the supporting functions.

This information includes descriptions of support for both IPv4 and IPv6 networking protocols. Unless explicitly noted, descriptions of IP protocol support concern IPv4. IPv6 support is qualified within the text.

This information refers to Communications Server data sets by their default SMP/E distribution library name. Your installation might, however, have different names for these data sets where allowed by SMP/E, your installation personnel, or administration staff. For instance, this information refers to samples in SEZAINST library as simply in SEZAINST. Your installation might choose a data set name of SYS1.SEZAINST, CS390.SEZAINST or other high level qualifiers for the data set name.

This document addresses the following topics:

- IMS client/server application design
- · The IMS Listener
- The IMS Assist function
- The IMS socket calls, including call syntax conventions

# Who should read this document

This document is intended for programmers who have some familiarity with IMS Transaction Manager and IP Services, and who need to develop IMS client/server applications.

To ensure proper interprogram communication, the two halves of a client/server program must be developed together. At a minimum, they must agree on protocol and data formats. To complicate matters (particularly in the case of a UNIX processor talking to an IMS mainframe), the technology differences are so extensive that the two halves will often be coded by different individuals — one, an IP socket programmer; the other, an IMS programmer.

This document has been designed for users with a variety of backgrounds and needs:

- Application designers need to know how the various components of IMS TCP/IP interact to provide program-to-program communication. These readers should read Chapter 3, "Principles of operation of the Listener and the Assist module," on page 23.
- Experienced IP socket programmers need to know the protocol and message formats necessary to establish communication with the IMS Listener and with the server program. These readers should read Chapter 4, "How to write an IMS TCP/IP client program," on page 35 and Chapter 7, "CALL instruction application programming interface," on page 57.
- Experienced IMS application programmers will be familiar with IMS input/output calls (GU, GN, ISRT). These programmers have two choices:

- Programmers with IMS experience and little or no TCP/IP programming experience will probably want to use the IMS Assist module, which accepts standard IMS I/O calls, and converts them to equivalent socket calls. They should read the sections on implicit-mode programming.
- IMS programmers with socket experience can choose to code native C language or use the Sockets Extended API. These programmers should read the sections on explicit-mode programming and Chapter 7, "CALL instruction application programming interface," on page 57.
- IMS system programmers and communication programmers are responsible for the IMS system itself. These readers should read Chapter 6, "How to customize and operate the IMS Listener," on page 51.

# How this document is organized

z/OS Communications Server: IP IMS Sockets Guide contains the following information:

- An overview of TCP/IP as it is used with IMS and the types of applications for which it is intended to be used.
- Information about the IMS Listener, including principles of operation, writing and customizing client and server programs, use of the CALL Instruction API, and samples.
- Appendix A, "Return codes," on page 317, Appendix B, "Related protocol specifications," on page 329, and Appendix C, "Accessibility," on page 353 provide additional information for this document.
- "Notices" on page 357 contains notices and trademarks used in this information.
- "Bibliography" on page 367 contains descriptions of the documents in the z/OS® Communications Server library.

#### How to use this document

To use this information, you should be familiar with z/OS TCP/IP services and the TCP/IP suite of protocols.

# Determining whether a publication is current

As needed, IBM® updates its publications with new and changed information. For a given publication, updates to the hardcopy and associated BookManager® softcopy are usually available at the same time. Sometimes, however, the updates to hardcopy and softcopy are available at different times. The following information describes how to determine if you are looking at the most current copy of a publication:

- At the end of a publication's order number there is a dash followed by two digits, often referred to as the dash level. A publication with a higher dash level is more current than one with a lower dash level. For example, in the publication order number GC28-1747-07, the dash level 07 means that the publication is more current than previous levels, such as 05 or 04.
- If a hardcopy publication and a softcopy publication have the same dash level, it is possible that the softcopy publication is more current than the hardcopy publication. Check the dates shown in the Summary of Changes. The softcopy publication might have a more recently dated Summary of Changes than the hardcopy publication.

• To compare softcopy publications, you can check the last 2 characters of the publication's file name (also called the book name). The higher the number, the more recent the publication. Also, next to the publication titles in the CD-ROM booklet and the readme files, there is an asterisk (\*) that indicates whether a publication is new or changed.

### How to contact IBM service

For immediate assistance, visit this website: http://www.software.ibm.com/ network/commserver/support/

Most problems can be resolved at this website, where you can submit questions and problem reports electronically, and access a variety of diagnosis information.

For telephone assistance in problem diagnosis and resolution (in the United States or Puerto Rico), call the IBM Software Support Center anytime (1-800-IBM-SERV). You will receive a return call within 8 business hours (Monday - Friday, 8:00 a.m. – 5:00 p.m., local customer time).

Outside the United States or Puerto Rico, contact your local IBM representative or your authorized IBM supplier.

If you would like to provide feedback on this publication, see "Communicating your comments to IBM" on page 377.

# Conventions and terminology that are used in this document

Commands in this book that can be used in both TSO and z/OS UNIX environments use the following conventions:

- When describing how to use the command in a TSO environment, the command is presented in uppercase (for example, NETSTAT).
- When describing how to use the command in a z/OS UNIX environment, the command is presented in bold lowercase (for example, **netstat**).
- When referring to the command in a general way in text, the command is presented with an initial capital letter (for example, Netstat).

All the exit routines described in this document are installation-wide exit routines. The installation-wide exit routines also called installation-wide exits, exit routines, and exits throughout this document.

The TPF logon manager, although included with VTAM<sup>®</sup>, is an application program; therefore, the logon manager is documented separately from VTAM.

Samples used in this book might not be updated for each release. Evaluate a sample carefully before applying it to your system.

Note: In this information, you might see the term RDMA network interface card (RNIC) that is used to refer to the IBM 10GbE RoCE Express feature.

For definitions of the terms and abbreviations that are used in this document, you can view the latest IBM terminology at the IBM Terminology website.

#### Clarification of notes

Information traditionally qualified as Notes is further qualified as follows:

Note Supplemental detail

**Tip** Offers shortcuts or alternative ways of performing an action; a hint

#### Guideline

Customary way to perform a procedure

Rule Something you must do; limitations on your actions

#### Restriction

Indicates certain conditions are not supported; limitations on a product or facility

#### Requirement

Dependencies, prerequisites

**Result** Indicates the outcome

# How to read a syntax diagram

This syntax information applies to all commands and statements that do not have their own syntax described elsewhere.

The syntax diagram shows you how to specify a command so that the operating system can correctly interpret what you type. Read the syntax diagram from left to right and from top to bottom, following the horizontal line (the main path).

# Symbols and punctuation

The following symbols are used in syntax diagrams:

#### Symbol

#### Description

- ▶ Marks the beginning of the command syntax.
- Indicates that the command syntax is continued.
- I Marks the beginning and end of a fragment or part of the command syntax.
- ► Marks the end of the command syntax.

You must include all punctuation such as colons, semicolons, commas, quotation marks, and minus signs that are shown in the syntax diagram.

#### Commands

Commands that can be used in both TSO and z/OS UNIX environments use the following conventions in syntax diagrams:

- When describing how to use the command in a TSO environment, the command is presented in uppercase (for example, NETSTAT).
- When describing how to use the command in a z/OS UNIX environment, the command is presented in bold lowercase (for example, netstat).

#### **Parameters**

The following types of parameters are used in syntax diagrams.

#### Required

Required parameters are displayed on the main path.

#### **Optional**

Optional parameters are displayed below the main path.

### Default

Default parameters are displayed above the main path.

Parameters are classified as keywords or variables. For the TSO and MVS<sup>™</sup> console commands, the keywords are not case sensitive. You can code them in uppercase or lowercase. If the keyword appears in the syntax diagram in both uppercase and lowercase, the uppercase portion is the abbreviation for the keyword (for example, OPERand).

For the z/OS UNIX commands, the keywords must be entered in the case indicated in the syntax diagram.

Variables are italicized, appear in lowercase letters, and represent names or values you supply. For example, a data set is a variable.

# Syntax examples

In the following example, the PUt subcommand is a keyword. The required variable parameter is *local\_file*, and the optional variable parameter is *foreign\_file*. Replace the variable parameters with your own values.

# Longer than one line

If a diagram is longer than one line, the first line ends with a single arrowhead and the second line begins with a single arrowhead.

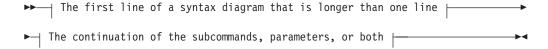

### Required operands

Required operands and values appear on the main path line. You must code required operands and values.

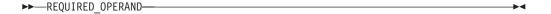

### Optional values

Optional operands and values appear below the main path line. You do not have to code optional operands and values.

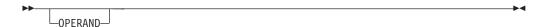

# Selecting more than one operand

An arrow returning to the left above a group of operands or values means more than one can be selected, or a single one can be repeated.

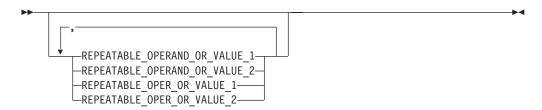

# Nonalphanumeric characters

If a diagram shows a character that is not alphanumeric (such as parentheses, periods, commas, and equal signs), you must code the character as part of the syntax. In this example, you must code OPERAND=(001,0.001).

### Blank spaces in syntax diagrams

If a diagram shows a blank space, you must code the blank space as part of the syntax. In this example, you must code OPERAND=(001 FIXED).

# **Default operands**

Default operands and values appear above the main path line. TCP/IP uses the default if you omit the operand entirely.

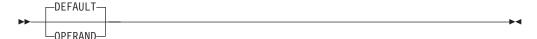

#### **Variables**

A word in all lowercase italics is a variable. Where you see a variable in the syntax, you must replace it with one of its allowable names or values, as defined in the text.

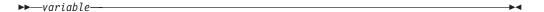

## Syntax fragments

Some diagrams contain syntax fragments, which serve to break up diagrams that are too long, too complex, or too repetitious. Syntax fragment names are in mixed case and are shown in the diagram and in the heading of the fragment. The fragment is placed below the main diagram.

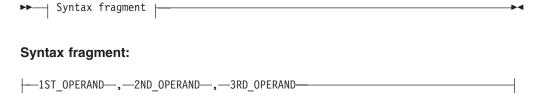

# Prerequisite and related information

z/OS Communications Server function is described in the z/OS Communications Server library. Descriptions of those documents are listed in "Bibliography" on page 367, in the back of this document.

# Required information

Before using this product, you should be familiar with TCP/IP, VTAM, MVS, and UNIX System Services.

# Softcopy information

Softcopy publications are available in the following collection.

| Titles                                           | Order<br>Number | Description                                                                                                    |
|--------------------------------------------------|-----------------|----------------------------------------------------------------------------------------------------|
| IBM System z <sup>®</sup> Redbooks<br>Collection | SK3T-7876       | The IBM Redbooks® publications selected for this CD series are taken from the IBM Redbooks inventory of over 800 books. All the Redbooks publications that are of interest to the zSeries® platform professional are identified by their authors and are included in this collection. The zSeries subject areas range from e-business application development and enablement to hardware, networking, Linux, solutions, security, parallel sysplex, and many others. For more information about the Redbooks publications, see http://www-03.ibm.com/systems/z/os/zos/zfavorites/. |

#### Other documents

This information explains how z/OS references information in other documents.

When possible, this information uses cross-document links that go directly to the topic in reference using shortened versions of the document title. For complete titles and order numbers of the documents for all products that are part of z/OS, see z/OS Information Roadmap (SA23-2299). The Roadmap describes what level of documents are supplied with each release of z/OS Communications Server, and also describes each z/OS publication.

To find the complete z/OS library, including the z/OS Information Center, see www.ibm.com/systems/z/os/zos/bkserv/.

Relevant RFCs are listed in an appendix of the IP documents. Architectural specifications for the SNA protocol are listed in an appendix of the SNA documents.

The following table lists documents that might be helpful to readers.

| Title                                                                                                    | Number                  |
|----------------------------------------------------------------------------------------------------|-------------------------|
| DNS and BIND, Fifth Edition, O'Reilly Media, 2006                                                                                                    | ISBN 13: 978-0596100575 |
| Routing in the Internet, Second Edition, Christian Huitema (Prentice Hall 1999)                                                                      | ISBN 13: 978-0130226471 |
| sendmail, Fourth Edition, Bryan Costales, Claus Assmann, George Jansen, and<br>Gregory Shapiro, O'Reilly Media, 2007                                 | ISBN 13: 978-0596510299 |
| SNA Formats                                                                                                    | GA27-3136               |
| TCP/IP Illustrated, Volume 1: The Protocols, W. Richard Stevens, Addison-Wesley Professional, 1994                                                   | ISBN 13: 978-0201633467 |
| TCP/IP Illustrated, Volume 2: The Implementation, Gary R. Wright and W. Richard Stevens, Addison-Wesley Professional, 1995                           | ISBN 13: 978-0201633542 |
| TCP/IP Illustrated, Volume 3: TCP for Transactions, HTTP, NNTP, and the UNIX Domain Protocols, W. Richard Stevens, Addison-Wesley Professional, 1996 | ISBN 13: 978-0201634952 |
| TCP/IP Tutorial and Technical Overview                                                                                                    | GG24-3376               |
| Understanding LDAP                                                                                                    | SG24-4986               |
| z/OS Cryptographic Services System SSL Programming                                                                                                   | SC24-5901               |
| z/OS IBM Tivoli Directory Server Administration and Use for z/OS                                                                                     | SC23-6788               |
| z/OS JES2 Initialization and Tuning Guide                                                                                                    | SA32-0991               |
| z/OS Problem Management                                                                                                    | SC23-6844               |
| z/OS MVS Diagnosis: Reference                                                                                                    | GA32-0904               |
| z/OS MVS Diagnosis: Tools and Service Aids                                                                                                    | GA32-0905               |
| z/OS MVS Using the Subsystem Interface                                                                                                    | SA38-0679               |
| z/OS Program Directory                                                                                                    | GI11-9848               |
| z/OS UNIX System Services Command Reference                                                                                                    | SA23-2280               |
| z/OS UNIX System Services Planning                                                                                                    | GA32-0884               |
| z/OS UNIX System Services Programming: Assembler Callable Services Reference                                                                         | SA23-2281               |
| z/OS UNIX System Services User's Guide                                                                                                    | SA23-2279               |
| z/OS XL C/C++ Runtime Library Reference                                                                                                    | SC14-7314               |
| zEnterprise 196, System z10, System z9 and eServer zSeries OSA-Express<br>Customer's Guide and Reference                                             | SA22-7935               |

# **Redbooks publications**

The following Redbooks publications might help you as you implement z/OS Communications Server.

| Title                                                                                                    | Number    |
|----------------------------------------------------------------------------------------------------|-----------|
| IBM z/OS V1R13 Communications Server TCP/IP Implementation, Volume 1: Base Functions, Connectivity, and Routing | SG24-7996 |
| IBM z/OS V1R13 Communications Server TCP/IP Implementation, Volume 2: Standard Applications                     | SG24-7997 |

| Title                                                                                                    | Number    |
|----------------------------------------------------------------------------------------------------|-----------|
| IBM z/OS V1R13 Communications Server TCP/IP Implementation, Volume 3: High Availability, Scalability, and Performance | SG24-7998 |
| IBM z/OS V1R13 Communications Server TCP/IP Implementation, Volume 4: Security and Policy-Based Networking            | SG24-7999 |
| IBM Communication Controller Migration Guide                                                                          | SG24-6298 |
| IP Network Design Guide                                                                                               | SG24-2580 |
| Managing OS/390® TCP/IP with SNMP                                                                                     | SG24-5866 |
| Migrating Subarea Networks to an IP Infrastructure Using Enterprise Extender                                          | SG24-5957 |
| SecureWay Communications Server for OS/390 V2R8 TCP/IP: Guide to Enhancements                                         | SG24-5631 |
| SNA and TCP/IP Integration                                                                                            | SG24-5291 |
| TCP/IP in a Sysplex                                                                                                   | SG24-5235 |
| TCP/IP Tutorial and Technical Overview                                                                                | GG24-3376 |
| Threadsafe Considerations for CICS                                                                                    | SG24-6351 |

#### Where to find related information on the Internet

#### z/OS

This site provides information about z/OS Communications Server release availability, migration information, downloads, and links to information about z/OS technology

http://www.ibm.com/systems/z/os/zos/

### z/OS Internet Library

Use this site to view and download z/OS Communications Server documentation

www.ibm.com/systems/z/os/zos/bkserv/

#### **IBM Communications Server product**

The primary home page for information about z/OS Communications

http://www.software.ibm.com/network/commserver/

#### IBM Communications Server product support

Use this site to submit and track problems and search the z/OS Communications Server knowledge base for Technotes, FAQs, white papers, and other z/OS Communications Server information

http://www.software.ibm.com/network/commserver/support/

#### IBM Communications Server performance information

This site contains links to the most recent Communications Server performance reports.

http://www.ibm.com/support/docview.wss?uid=swg27005524

### **IBM Systems Center publications**

Use this site to view and order Redbooks publications, Redpapers<sup>™</sup>, and **Technotes** 

http://www.redbooks.ibm.com/

#### **IBM Systems Center flashes**

Search the Technical Sales Library for Techdocs (including Flashes, presentations, Technotes, FAQs, white papers, Customer Support Plans, and Skills Transfer information)

http://www.ibm.com/support/techdocs/atsmastr.nsf

#### **RFCs**

Search for and view Request for Comments documents in this section of the Internet Engineering Task Force website, with links to the RFC repository and the IETF Working Groups web page

http://www.ietf.org/rfc.html

#### Internet drafts

View Internet-Drafts, which are working documents of the Internet Engineering Task Force (IETF) and other groups, in this section of the Internet Engineering Task Force website

http://www.ietf.org/ID.html

Information about web addresses can also be found in information APAR II11334.

Note: Any pointers in this publication to websites are provided for convenience only and do not serve as an endorsement of these websites.

#### **DNS** websites

For more information about DNS, see the following USENET news groups and mailing addresses:

### USENET news groups

comp.protocols.dns.bind

#### BIND mailing lists

https://lists.isc.org/mailman/listinfo

#### **BIND Users**

- Subscribe by sending mail to bind-users-request@isc.org.
- Submit questions or answers to this forum by sending mail to bind-users@isc.org.

### BIND 9 Users (This list might not be maintained indefinitely.)

- Subscribe by sending mail to bind9-users-request@isc.org.
- · Submit questions or answers to this forum by sending mail to bind9-users@isc.org.

#### The z/OS Basic Skills Information Center

The z/OS Basic Skills Information Center is a web-based information resource intended to help users learn the basic concepts of z/OS, the operating system that runs most of the IBM mainframe computers in use today. The Information Center is designed to introduce a new generation of Information Technology professionals to basic concepts and help them prepare for a career as a z/OS professional, such as a z/OS systems programmer.

Specifically, the z/OS Basic Skills Information Center is intended to achieve the following objectives:

- Provide basic education and information about z/OS without charge
- Shorten the time it takes for people to become productive on the mainframe
- Make it easier for new people to learn z/OS

To access the z/OS Basic Skills Information Center, open your web browser to the following website, which is available to all users (no login required): http://publib.boulder.ibm.com/infocenter/zos/basics/index.jsp

# **Summary of changes**

This section describes the release enhancements that were made.

### New in z/OS Version 2 Release 1

For specifics on the enhancements for z/OS Version 2, Release 1, see the following publications:

- z/OS Summary of Message and Interface Changes
- z/OS Introduction and Release Guide
- z/OS Planning for Installation
- z/OS Migration

# Chapter 1. Using TCP/IP in the IMS environment

For peer-to-peer applications that use SNA communication facilities, remote programmable devices communicate with IMS through the advanced program-to-program communication (APPC) API. For peer-to-peer applications that use TCP/IP communication facilities, remote programmable devices communicate with IMS through facilities provided by IMS TCP/IP.

The IMS TCP/IP feature provides the services necessary to establish and maintain connection between a TCP/IP-connected host and an IMS MPP. In addition, you can develop client/server applications by using the TCP/IP socket application programming interface.

In operation, when a TCP/IP client requires program-to-program communication with an IMS server message processing program (MPP), the client sends its request to TCP/IP Services. TCP/IP passes the request to the IMS Listener, which schedules the requested MPP and transfers control of the connection to it. After control of the connection is passed, data transfer between the server and the remote client is done by using socket calls.

# The role of IMS TCP/IP

The IMS/ESA® database and transaction management facility is used throughout the world. For many enterprises, IMS is the data processing backbone, supporting large personnel and financial databases, manufacturing control files, and inventory management facilities. IMS backup and recovery features protect valuable data assets, and the IMS Transaction Manager provides high-speed access for thousands of concurrent users.

Traditionally, many IMS users have used 3270-type protocol to communicate with the IMS Transaction Manager. In that environment, all the processing, including display screen formatting, is done by the IMS mainframe. During the decade of the 1980s, users began to move some of the processing outboard into personal computers. However, these PCs were typically connected to IMS through SNA 3270 protocol.

During that period, although most IMS users were focused on 3270 PC emulation, many non-IMS users were busy building a network based on a different protocol, called TCP/IP. As this trend developed, the need for an access path between TCP/IP-communicating devices and the still-indispensable processing power of IMS became clear. IMS TCP/IP provides that access path. Its role can be more easily understood when one distinguishes between traditional 3270 applications (in which the IMS processor does all the work), and the more complex client/server applications (in which the application logic is divided between the IMS processor and another programmable device such as a TCP/IP host).

MVS TCP/IP supports both application types:

 When a TCP/IP host needs access to a traditional 3270 Message Format Service (MFS) application, it does not have touse the IMS TCP/IP feature; it can connect to IMS directly through Telnet which provides 3270 emulation services for TCP/IP-connected clients. Telnet is a part of the base TCP/IP Services product. (See z/OS Communications Server: IP User's Guide and Commands for more information).

 When a TCP/IP host has to support a client/server application, it should use the IMS TCP/IP feature of TCP/IP Services. This feature supports two-way client/server communication between an IMS message processing program (MPP) and a TCP/IP host.

As used in this information, the term *client* means a program that requests services of another program, which is known as the *server*. The client is often a UNIX-based program; however, DOS, Windows, Linux, CMS, and MVS-based programs can also act as clients. Similarly, the term *server* means a program that is often an IMS message processing program (MPP); however, the server can be a TCP/IP host, responding to an IMS MPP client.

# IMS TCP/IP feature components

The IMS TCP/IP feature consists of the following components:

- The IMS Listener, which provides connectivity
- The IMS Assist module, which simplifies TCP/IP communications programming
- The Sockets Extended application programming interface (API)

### The IMS Listener

The purpose of the Listener is to provide clients with a single point of contact to IMS. The IMS Listener is a batch program (BMP) that waits for connection requests from remote TCP/IP-connected hosts. When a request arrives, the Listener schedules the appropriate transaction (the server) and passes a TCP/IP socket (representing the connection) to that server.

The IMS Listener maintains connection requests until the requested MPP takes control of the socket. The Listener can maintain a variable number of concurrent connection requests.

**Tip:** The backlog value specified on the listen call cannot be larger than the value configured by the SOMAXCONN statement in the stack's TCPIP PROFILE (the default value is 10). No error is returned if a larger backlog is requested. If you want a larger backlog, update the SOMAXCONN statement. See z/OS Communications Server: IP Configuration Reference for details.

# The IMS Assist module

The Assist module is a subroutine that is a part of the server program. Its use is optional. With the Assist module, you can use conventional IMS calls for TCP/IP communication between client and server. The Assist module intercepts the IMS calls and issues the corresponding socket commands. Consequently, IMS MPP programmers who use the IMS Assist module require no TCP/IP skills.

Programs that do use the Assist module are known as *implicit-mode* programs because the socket calls are issued implicitly by the Assist module.

Programs that do not use the Assist module issue socket calls directly. Such programs are known as *explicit-mode* programs because of their explicit use of the calls.

# The MVS TCP/IP socket application programming interface (Sockets Extended)

The socket call interface provides a set of programming calls that can be used in an IMS message processing program to conduct a conversation with a peer program in another TCP/IP processor. The interface is derived from BSD 4.3 socket, a commonly used communications programming interface in the TCP/IP environment. Socket calls include connection, initiation, and termination functions, and basic read/write communication. The MVS TCP/IP socket call interface makes it possible to issue socket calls from programs written in COBOL, PL/I, and assembly language.

The IMS socket calls are a subset of the TCP/IP socket calls. They are designed to be used in programs written in other than C language; hence the term Sockets Extended.

# Chapter 2. IMS TCP/IP

With the IMS TCP/IP feature, remote users can access IMS client/server applications over TCP/IP internets. It is a feature of TCP/IP Services. Figure 1 shows how IMS TCP/IP gives a variety of remote users peer-to-peer communication with IMS applications.

It is important to understand that IMS TCP/IP is primarily intended to support *peer-to-peer* applications, as opposed to the traditional IMS mainframe interactive applications in which the IMS system contained all programmable logic, and the remote terminal was often referred to as a "dumb" terminal. To connect a TCP/IP host to one of those traditional applications, you should first consider the use of Telnet, a function of TCP/IP Services which provides 3270 emulation. With Telnet, you can access existing 3270-style Message Format Services applications without modification. You should consider IMS TCP/IP only when developing new peer-to-peer applications in which both ends of the connection are programmable.

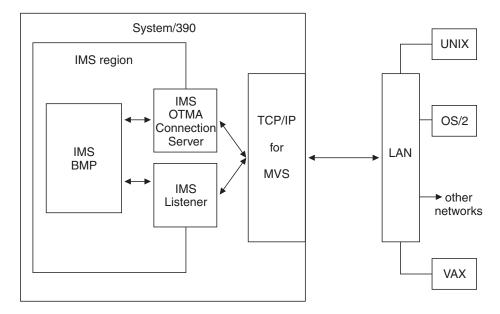

Figure 1. The use of TCP/IP with IMS

IMS TCP/IP provides a variant of the BSD 4.3 Socket interface, which is widely used in TCP/IP networks and is based on the UNIX system and other operating systems. The socket interface consists of a set of calls that IMS application programs can use to set up connections, send and receive data, and perform general communication control functions. The programs can be written in COBOL, PL/I, assembly language, or C.

# Using IMS with SNA or TCP/IP

IMS is an online transaction processing system. This means that application programs that use IMS can handle large numbers of data transactions from large networks of computers and terminals.

Communication throughout these networks has often been based on the Systems Network Architecture (SNA) family of protocols. IMS TCP/IP offers IMS users an alternative to SNA — the TCP/IP family of protocols for those users whose native communications protocol is TCP/IP.

### TCP/IP internets

This topic describes some of the basic ideas behind the TCP/IP family of protocols.

Like SNA, TCP/IP is a set of communication protocols used between physically separated computer systems. Unlike SNA and most other protocols, TCP/IP is not designed for a particular hardware technology. TCP/IP can be implemented on a wide variety of physical networks, and is specially designed for communicating between systems on different physical networks (local and wide area). This is called *internetworking*.

# Mainframe interactive processing

TCP/IP Services supports traditional 3270 mainframe interactive (MFI) applications with an emulator function called Telnet (TN3270). For these applications, all program logic runs in the mainframe, and the remote host uses only that amount of logic necessary to provide basic communications services. Thus, if your requirement is simply to provide access from a remote TCP/IP host to existing IMS MFI applications, you should consider Telnet rather than IMS TCP/IP as the communications vehicle. Telnet 3270-emulation functions allow your TCP/IP host to communicate with traditional applications without modification.

# Client/server processing

TCP/IP also supports *client/server* processing, where processes are either:

- Servers that provide a particular service and respond to requests for that service
- Clients that initiate the requests to the servers

With IMS TCP/IP, remote client systems can initiate communications with IMS and cause an IMS transaction to start. It is anticipated that this will be the most common mode of operation. (Alternatively, the remote system can act as a server with IMS initiating the conversation.)

# TCP, UDP, and IP

TCP/IP is a family of protocols that is named after its two most important members. Figure 2 on page 7 shows the TCP/IP protocols used by IMS TCP/IP, in terms of the layered Open Systems Interconnection (OSI) model, which is widely used to describe data communication systems. For IMS users who might be more accustomed to SNA, the left side of Figure 2 on page 7 shows the SNA layers, which correspond very closely to the OSI layers.

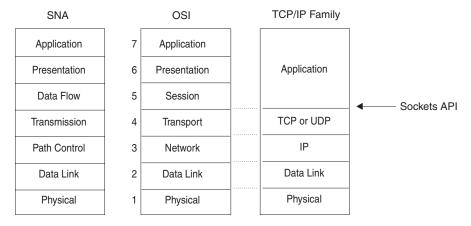

Figure 2. TCP/IP protocols when compared to the OSI Model and SNA

The protocols implemented by TCP/IP Services and used by IMS TCP/IP, are highlighted in Figure 2:

#### Transmission Control Protocol (TCP)

In terms of the OSI model, TCP is a transport-layer protocol. It provides a reliable virtual-circuit connection between applications; that is, a connection is established before data transmission begins. Data is sent without errors or duplication and is received in the same order as it is sent. No boundaries are imposed on the data; TCP treats the data as a stream of bytes.

#### User Datagram Protocol (UDP)

UDP is also a transport-layer protocol and is an alternative to TCP. It provides an unreliable datagram connection between applications (that is, data is transmitted link by link; there is no end-to-end connection). The service provides no guarantees: data can be lost or duplicated, and datagrams can arrive out of order.

### Internet Protocol (IP)

In terms of the OSI model, IP is a network-layer protocol. It provides a datagram service between applications, supporting both TCP and UDP.

#### The socket API

The socket API is a collection of socket calls that enable you to perform the following primary communication functions between application programs:

- Set up and establish connections to other users on the network
- · Send and receive data to and from other users
- Close down connections

In addition to these basic functions, the API enables you to:

- · Interrogate the network system to get names and status of relevant resources
- Perform system and control functions as required

IMS TCP/IP provides two TCP/IP socket application program interfaces (APIs), similar to those used on UNIX systems. One interfaces to C language programs, the other to COBOL, PL/I, and System/370\* assembly language programs.

C language. Historically, TCP/IP has been associated with the C language and the UNIX operating system. Textbook descriptions of socket calls are usually given in C, and most socket programmers are familiar with the C interface to TCP/IP. For these reasons, TCP/IP Services includes a C language API. If you

- are writing new TCP/IP applications and are familiar with C language programming, you might prefer to use this interface. Refer to the z/OS Communications Server: IP Sockets Application Programming Interface Guide and Reference for the C language socket calls supported by MVS TCP/IP.
- Sockets Extended API (COBOL, PL/I, Assembly Language). The Sockets Extended API (Sockets Extended) is for those who want to write in COBOL, PL/I, or assembly language, or who have COBOL, PL/I, or assembly language programs that need to be modified to run with TCP/IP. The Sockets Extended API enables you to do this by using CALL statements. If you are writing new TCP/IP applications in COBOL, PL/I, or assembly language, you might prefer to use the Sockets Extended API. With this interface, C language is not required. See Chapter 7, "CALL instruction application programming interface," on page 57 for details of this interface.

# **Programming with sockets**

The original UNIX socket interface was designed to hide the physical details of the network. It included the concept of a *socket*, which represents the connection to the programmer, yet shields the program (as much as possible) from the details of communication programming. A **socket is an endpoint for communication that can be named and addressed in a network.** From an application program perspective, a socket is a resource that is allocated by the TCP/IP address space. A socket is represented to the program by an integer called a *socket descriptor*.

# Socket types

The MVS socket APIs provide a standard interface to the transport and internetwork layer interfaces of TCP/IP. They support three socket types: *stream*, *datagram*, *and raw*. Stream and datagram sockets interface to the transport layer protocols, and raw sockets interface to the network layer protocols. All three socket types are described here for background purposes. While CICS® supports stream and datagram sockets, stream sockets provide the most reliable form of data transfer offered by TCP/IP.

**Stream** sockets transmit data between TCP/IP hosts that are already connected to one another. Data is transmitted in a continuous stream; in other words, there are no record length or newline character boundaries between data. Communicating processes <sup>1</sup> must agree on a scheme to ensure that both client and server have received all data. One way of doing this is for the sending process to send the *length* of the data, followed by the data itself. The receiving process reads the length and then loops, accepting data until all of it has been transferred.

In TCP/IP terminology, the stream socket interface defines a reliable connection-oriented service. In this context, the word *reliable* means that data is sent without error or duplication and is received in the same order as it is sent. Flow control is built in to avoid data overruns.

The datagram socket interface defines a connectionless service. Datagrams are sent as independent packets. The service provides no guarantees; data can be lost or duplicated, and datagrams can arrive out of order. The size of a datagram is limited to the size that can be sent in a single transaction (currently the default is 8192 and the maximum is 65507). No disassembly and reassembly of packets is performed by TCP/IP.

<sup>1.</sup> In TCP/IP terminology, a process is essentially the same as an application program.

The raw socket interface allows direct access to lower layer protocols, such as IP and Internet Control Message Protocol (ICMP). This interface is often used for testing new protocol implementations.

# Addressing TCP/IP hosts

This information describes how one TCP/IP host addresses another TCP/IP host. <sup>2</sup>

#### Address families

An address family defines a specific addressing format. Applications that use the same addressing family have a common scheme for addressing socket end-points. TCP/IP for CICS IMS supports the AF\_INET address family.

#### Socket addresses

A socket address in the AF\_INET family comprises 4 fields: the name of the address family itself (AF\_INET), a port, an IP address, and an 8-byte reserved field. In COBOL, a socket address looks like this:

```
01 NAME
                  PIC 9(4) BINARY.
   03 FAMILY
                  PIC 9(4) BINARY.
   03 PORT
   03 IP ADDRESS PIC 9(8) BINARY.
   03 RESERVED
                  PIC X(8).
```

You will find this structure in every call that addresses another TCP/IP host.

In this structure, FAMILY is a half-word that defines which addressing family is being used. In CICS, IMS, FAMILY is always set to a value of 2, which specifies the AF INET IP address family. <sup>3</sup> The PORT field identifies the application port number; it must be specified in network byte order. The IP\_ADDRESS field is the IP address of the network interface used by the application. It also must be specified in network byte order. The RESERVED field should be set to all zeros.

#### **IP addresses**

An IP address is a 32-bit field that represents a network interface. An IP address is commonly represented in dotted decimal notation such as 129.5.25.1. Every IP address within an administered AF\_INET domain must be unique. A common misunderstanding is that a host must have only one IP address. In fact, a single host can have several IP addresses — one for each network interface.

#### **Ports**

A port is a 16-bit integer that defines a specific application, within an IP address, in which several applications use the same network interface. The port number is a qualifier that TCP/IP uses to route incoming data to a specific application within an IP address. Some port numbers are reserved for particular applications and are called well-known ports, such as Port 23, which is the well-known port for Telnet.

As an example, an MVS system with an IP address of 129.9.12.7 might have CICS, IMS as port 2000, and Telnet as port 23. In this example, a client desiring connection to CICS, IMS would issue a CONNECT call, requesting port 2000 at IP address 129.9.12.7.

<sup>2.</sup> In TCP/IP terminology, a host is simply a computer that is running TCP/IP. There is no connotation of "mainframe" or large processor within the TCP/IP definition of the word host.

<sup>3.</sup> Note that sockets support many address families, but TCP/IP for CICS, IMS supports only the IP address family.

**Note:** It is important to understand the difference between a socket and a port. TCP/IP defines a port to represent a certain process on a certain machine (network interface). A port represents the location of one process in a host that can have many processes. A bound socket represents a specific port and the IP address of its host. In the case of CICS, the Listener has a listening socket which has a port to receive incoming connection requests. When a connection request is received, the Listener creates a new socket representing the endpoint of this connection and passes it to the applications by way of the givesocket/takesocket calls.

#### **Domain names**

Because dotted decimal IP addresses are difficult to remember, TCP/IP also allows you to represent host interfaces on the network as alphabetic names, such as Alana.E04.IBM.COM, or CrFre@AOL.COM. Every Domain Name has an equivalent IP address or set of addresses. TCP/IP includes service functions (GETHOSTBYNAME and GETHOSTBYADDR) that will help you convert from one notation to another.

### Network byte order

In the open environment of TCP/IP, IP addresses must be defined in terms of the architecture of the machines. Some machine architectures, such as IBM mainframes, define the lowest memory address to be the high-order bit, which is called *big endian*. However, other architectures, such as IBM PCs, define the lowest memory address to be the low-order bit, which is called *little endian*.

Network addresses in a given network must all follow a consistent addressing convention. This convention, known as network byte order, defines the bit-order of network addresses as they pass through the network. The TCP/IP standard network byte order is big-endian. In order to participate in a TCP/IP network, little-endian systems usually bear the burden of conversion to network byte order.

**Note:** The socket interface does not handle application data bit-order differences. Application writers must handle these bit order differences themselves.

# A typical client/server program flow chart

Stream-oriented socket programs generally follow a prescribed sequence. See Figure 3 on page 11 for a diagram of the logic flow for a typical client and server. As you study this diagram, keep in mind the fact that a concurrent server typically starts before the client does, and waits for the client to request connection at step 3. It then continues to wait for additional client requests after the client connection is closed.

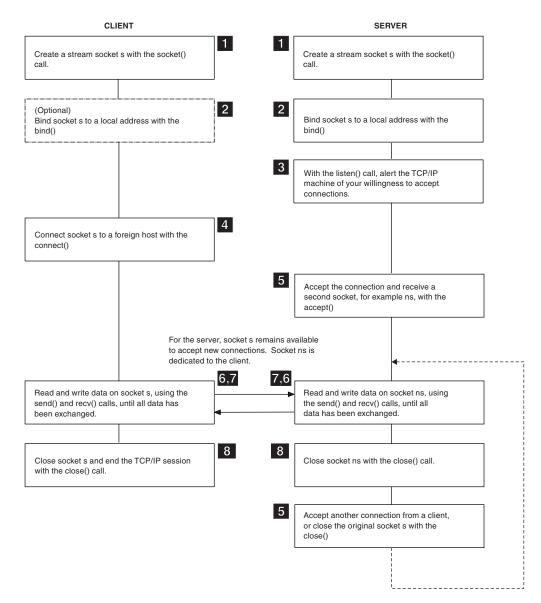

Figure 3. A typical client/server session

### Concurrent and iterative servers

An iterative server handles both the connection request and the transaction involved in the call itself. Iterative servers are fairly simple and are suitable for transactions that do not last long.

However, if the transaction takes more time, queues can build up quickly. In Figure 4 on page 12, once Client A starts a transaction with the server, Client B cannot make a call until A has finished.

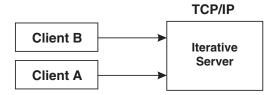

Figure 4. An iterative server

So, for lengthy transactions, a different sort of server is needed — the *concurrent server*, as shown in Figure 5. Here, Client A has already established a connection with the server, which has then created a *child server process* to handle the transaction. This allows the server to process Client B's request without waiting for A's transaction to complete. More than one child server can be started in this way.

TCP/IP provides a concurrent server program called the **IMS Listener**. It is described in Chapter 6, "How to customize and operate the IMS Listener," on page 51.

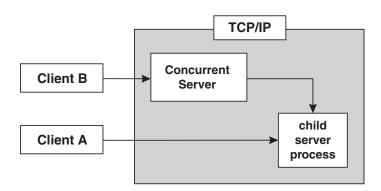

Figure 5. A concurrent server

Figure 3 on page 11 illustrates a concurrent server at work.

## The basic socket calls

This topic provides an overview of the basic socket calls.

The following calls are used by the server:

#### **SOCKET**

Obtains a socket to read from or write to.

BIND Associates a socket with a port number.

#### **LISTEN**

Tells TCP/IP that this process is listening for connections on this socket.

#### **SELECT**

Waits for activity on a socket.

#### **ACCEPT**

Accepts a connection from a client.

The following calls are used by a concurrent server to pass the socket from the parent server task (Listener) to the child server task (user-written application).

#### **GIVESOCKET**

Gives a socket to a child server task.

#### TAKESOCKET

Accepts a socket from a parent server task.

#### GETCLIENTID

Optionally used by the parent server task to determine its own address space name (if unknown) prior to issuing the GIVESOCKET.

The following calls are used by the client:

#### SOCKET

Allocates a socket to read from or write to.

### **CONNECT**

Allows a client to open a connection to a server's port.

The following calls are used by both the client and the server:

#### WRITE

Sends data to the process on the other host.

**READ** Receives data from the other host.

#### **CLOSE**

Terminates a connection, deallocating the socket.

For full discussion and examples of these calls, see Chapter 7, "CALL instruction application programming interface," on page 57.

# Server TCP/IP calls

To understand Socket programming, the client program and the server program must be considered separately. In this topic the call sequence for the server is described. "Client TCP/IP calls" on page 15 contains the typical call sequence for a client. Server TCP/IP calls are presented first because the server is usually already in execution before the client is started. The step numbers (such as 5) in this topic refer to the steps in Figure 3 on page 11.

### Server SOCKET call

The server must first obtain a socket 1. This socket provides an end-point to which clients can connect.

A socket is actually an index into a table of connections in the TCP/IP address space, so TCP/IP usually assigns socket numbers in ascending order. In COBOL, the programmer uses the SOCKET call to obtain a new socket.

The socket function specifies the address family (AF\_INET), the type of socket (STREAM), and the particular networking protocol (PROTO) to use. (When PROTO is set to zero, the TCP/IP address space automatically uses the appropriate protocol for the specified socket type). Upon return, the newly allocated socket's descriptor is returned in RETCODE.

# Server BIND call

At this point 2, an entry in the table of communications has been reserved for the application. However, the socket has no port or IP address associated with it until the BIND call is issued. The BIND function requires three parameters:

- The socket descriptor that was just returned by the SOCKET call.
- The number of the port on which the server wants to provide its service
- The IP address of the network connection on which the server is listening. If the application wants to receive connection requests from any network interface, the IP address should be set to zeros.

# Server LISTEN call

After the bind, the server has established a specific IP address and port upon which other TCP/IP hosts can request connection. Now it must notify the TCP/IP address space that it intends to listen for connections on this socket. The server does this with the LISTEN3 call, which puts the socket into passive open mode. Passive open mode describes a socket that can accept connection requests, but cannot be used for communication. A passive open socket is used by a listener program like the CICS IMS Listener to await connection requests. Sockets that are directly used for communication between client and server are known as active open sockets. In passive open mode, the socket is open for client contacts; it also establishes a backlog queue of pending connections.

This LISTEN call tells the TCP/IP address space that the server is ready to begin accepting connections. Normally, only the number of requests specified by the BACKLOG parameter will be queued.

**Tip:** The backlog value specified on the listen call cannot be larger than the value configured by the SOMAXCONN statement in the stack's TCPIP PROFILE (the default value is 10). No error is returned if a larger backlog is requested. If you want a larger backlog, update the SOMAXCONN statement. See the z/OS Communications Server: IP Configuration Reference for details.

# Server ACCEPT call

At this time 5, the server has obtained a socket, bound the socket to an IP address and port, and issued a LISTEN to open the socket. The server main task is now ready for a client to request connection 4. The ACCEPT call temporarily blocks further progress. 4

The default mode for Accept is blocking. Accept behavior changes when the socket is non-blocking. The FCNTL() or IOCTL() calls can be used to disable blocking for a given socket. When this is done, calls that would normally block continue regardless of whether the I/O call has completed. If a socket is set to non-blocking and an I/O call issued to that socket would otherwise block (because the I/O call has not completed) the call returns with ERRNO 35 (EWOULDBLOCK).

When the ACCEPT call is issued, the server passes its socket descriptor, S, to TCP/IP. When the connection is established, the ACCEPT call returns a new socket

<sup>4.</sup> Blocking is a UNIX concept in which the requesting process is suspended until the request is satisfied. It is roughly analogous to the MVS wait. A socket is blocked while an I/O call waits for an event to complete. If a socket is set to block, the calling program is suspended until the expected event completes.

descriptor (in RETCODE) that represents the connection with the client. This is the socket upon which the server subtask communicates with the client. Meanwhile, the original socket (S) is still allocated, bound and ready for use by the main task to accept subsequent connection requests from other clients.

To accept another connection, the server calls ACCEPT again. By repeatedly calling ACCEPT, a concurrent server can establish simultaneous sessions with multiple clients.

# Server GIVESOCKET and TAKESOCKET calls

The GIVESOCKET and TAKESOCKET functions are not supported with the IMS TCP/IP OTMA Connection server. A server handling more than one client simultaneously acts like a dispatcher at a messenger service. A messenger dispatcher gets telephone calls from people who want items delivered and the dispatcher sends out messengers to do the work. In a similar manner, the server receives client requests, and then spawns tasks to handle each client.

In UNIX-based servers, the fork() system call is used to dispatch a new subtask after the initial connection has been established. When the fork() command is used, the new process automatically inherits the socket that is connected to the client.

Because of architectural differences, CICS sockets does not implement the fork() system call. Tasks use the GIVESOCKET and TAKESOCKET functions to pass sockets from parent to child. The task passing the socket uses GIVESOCKET, and the task receiving the socket uses TAKESOCKET. See "GIVESOCKET and TAKESOCKET calls" on page 19 for more information about these calls.

### Server READ and WRITE calls

Once a client has been connected with the server, and the socket has been transferred from the main task (parent) to the subtask (child), the client and server exchange application data, using various forms of READ/WRITE calls. See "Client Read/Write calls — the conversation" on page 16 for details about these calls.

# Client TCP/IP calls

The TCP/IP call sequence for a client is simpler than the one for a concurrent server. A client has to support only one connection and one conversation. A concurrent server obtains a socket upon which it can listen for connection requests, and then creates a new socket for each new connection.

# Client SOCKET call

In the same manner as the server, the first call 1 issued by the client is the SOCKET call. This call causes allocation of the socket on which the client will communicate.

CALL 'EZASOKET' USING SOCKET-FUNCTION SOCTYPE PROTO ERRNO RETCODE.

### Client CONNECT call

After the SOCKET call has allocated a socket to the client, the client can then request connection on that socket with the server through use of the CONNECT call 4.

The CONNECT call attempts to connect socket descriptor (S) to the server with an IP address of NAME. The CONNECT call blocks until the connection is accepted by the server. On successful return, the socket descriptor (S) can be used for communication with the server.

This is essentially the same sequence as that of the server; however, the client need not issue a BIND command because the port of a client has little significance. The client need only issue the CONNECT call, which issues an implicit BIND. When the CONNECT call is used to bind the socket to a port, the port number is assigned by the system and discarded when the connection is closed. Such a port is known as an ephemeral port because its life is very short as compared with that of a concurrent server, whose port remains available for a prolonged time.

# Client Read/Write calls — the conversation

A variety of I/O calls is available to the programmer. The READ and WRITE, READV and WRITEV, and SEND 6 and RECV 6 calls can be used only on sockets that are in the connected state. The SENDTO and RECVFROM, and SENDMSG and RECVMSG calls can be used regardless of whether a connection exists.

The WRITEV, READV, SENDMSG, and RECVMSG calls provide the additional features of scatter and gather data. Scattered data can be located in multiple data buffers. The WRITEV and SENDMSG calls gather the scattered data and send it. The READV and RECVMSG calls receive data and scatter it into multiple buffers.

The WRITE and READ calls specify the socket S on which to communicate, the address in storage of the buffer that contains, or will contain, the data (BUF), and the amount of data transferred (NBYTE). The server uses the socket that is returned from the ACCEPT call.

These functions return the amount of data that was either sent or received. Because stream sockets send and receive information in streams of data, it can take more than one call to WRITE or READ to transfer all of the data. It is up to the client and server to agree on some mechanism of signaling that all of the data has been transferred.

# Client CLOSE call

When the conversation is over, both the client and server call CLOSE to end the connection. The CLOSE call also deallocates the socket, freeing its space in the table of connections.

# Other socket calls

Several other calls that are often used — particularly in servers — are the SELECT call, the GIVESOCKET/TAKESOCKET calls, and the IOCTL and FCTL calls. These calls are discussed next.

# The SELECT call

Applications such as concurrent servers often handle multiple sockets at once. In such situations, the SELECT call can be used to simplify the determination of which sockets have data to be read, which are ready for data to be written, and which have pending exceptional conditions. An example of how the SELECT call is used can be found in Figure 6 on page 17.

```
WORKING STORAGE
   01 SOC-FUNCTION PIC X(16) VALUE IS 'SELECT'.
   01 MAXSOC
                     PIC 9(8) BINARY VALUE 50.
   01 TIMEOUT.
       03 TIMEOUT-SECONDS PIC 9(8) BINARY.
       03 TIMEOUT-MILLISEC PIC 9(8) BINARY.
   01 RSNDMASK
                   PIC X(50).
                     PIC X(50).
   01 WSNDMASK
   01 ESNDMASK
                    PIC X(50).
                     PIC X(50).
   01 RRETMASK
   01 WRETMASK
                      PIC X(50).
   01 ERETMASK
                      PIC X(50).
   01 ERRNO
                      PIC 9(8) BINARY.
                      PIC S9(8) BINARY.
   01 RETCODE
PROCEDURE
    CALL 'EZASOKET' USING SOC-FUNCTION MAXSOC TIMEOUT
                  RSNDMASK WSNDMASK ESNDMASK
                  RRETMASK WRETMASK ERETMASK
                  ERRNO RETCODE.
```

Figure 6. The SELECT call

In this example, the application sends bit sets (the xSNDMASK sets) to indicate which sockets are to be tested for certain conditions, and receives another set of bits (the xRETMASK sets) from TCP/IP to indicate which sockets meet the specified conditions.

The example also indicates a time-out. If the time-out parameter is NULL, this is the C language API equivalent of a wait forever. (In Sockets Extended, a negative timeout value is a wait forever.) If the time-out parameter is nonzero, SELECT waits only the timeout amount of time for at least one socket to become ready on the indicated conditions. This is useful for applications servicing multiple connections that cannot afford to wait for data on a single connection. If the xSNDMASK bits are all zero, SELECT acts as a timer.

With the Socket SELECT call, you can define which sockets you want to test (the xSNDMASKs) and then wait (block) until one of the specified sockets is ready to be processed. When the SELECT call returns, the program knows only that some event has occurred, and it must test a set of bit masks (xRETMASKs) to determine which of the sockets had the event, and what the event was.

To maximize performance, a server should test only those sockets that are active. The SELECT call allows an application to select which sockets will be tested, and for what. When the Select call is issued, it blocks until the specified sockets are ready to be serviced (or, optionally) until a timer expires. When the select call returns, the program must check to see which sockets require service, and then process them.

To allow you to test any number of sockets with just one call to SELECT, place the sockets to test into a bit set, passing the bit set to the select call. A bit set is a string of bits where each possible member of the set is represented by a 0 or a 1. If the member's bit is 0, the member is not to be tested. If the member's bit is 1, the member is to be tested. Socket descriptors are actually small integers. If socket 3 is a member of a bit set, then bit 3 is set; otherwise, bit 3 is zero.

Therefore, the server specifies 3 bit sets of sockets in its call to the SELECT function: one bit set for sockets on which to receive data; another for sockets on which to write data; and any sockets with exception conditions. The SELECT call tests each selected socket for activity and returns only those sockets that have completed. On return, if a socket's bit is raised, the socket is ready for reading data or for writing data, or an exceptional condition has occurred.

The format of the bit strings is a bit awkward for an assembler programmer who is accustomed to bit strings that are counted from left to right. Instead, these bit strings are counted from right to left.

The first rule is that the length of a bit string is always expressed as a number of fullwords. If the highest socket descriptor you want to test is socket descriptor number three, you have to pass a 4-byte bit string, because this is the minimum length. If the highest number is 32, you must pass 8 bytes (2 fullwords).

The number of fullwords in each select mask can be calculated as: INT(highest socket descriptor / 32) + 1

Look at the first fullword you pass in a bit string in Table 1.

Table 1. First fullword passed in a bit string in select

| Socket<br>descriptor<br>numbers<br>represented by<br>byte | Bit 0 | Bit 1 | Bit 2 | Bit 3 | Bit 4 | Bit 5 | Bit 6 | Bit 7 |
|-----------------------------------------------------------|-------|-------|-------|-------|-------|-------|-------|-------|
| Byte 0                                                    | 31    | 30    | 29    | 28    | 27    | 26    | 25    | 24    |
| Byte 1                                                    | 23    | 22    | 21    | 20    | 19    | 18    | 17    | 16    |
| Byte 2                                                    | 15    | 14    | 13    | 12    | 11    | 10    | 9     | 8     |
| Byte 3                                                    | 7     | 6     | 5     | 4     | 3     | 2     | 1     | 0     |

In these examples, we use standard assembler numbering notation; the leftmost bit or byte is relative zero.

If you want to test socket descriptor number 5 for pending read activity, you raise bit 2 in byte 3 of the first fullword (X'00000020'). If you want to test both socket descriptor 4 and 5, you raise both bit 2 and bit 3 in byte 3 of the first fullword (X'00000030').

If you want to test socket descriptor number 32, you must pass two fullwords, where the numbering scheme for the second fullword resembles that of the first. Socket descriptor number 32 is bit 7 in byte 3 of the second fullword. If you want to test socket descriptors 5 and 32, you pass two fullwords with the following content: X'0000002000000001'.

The bits in the second fullword represents the socket descriptor numbers shown in Table 2. Subsequent mask words continue this pattern; word 3 for sockets 64 – 95, word 4 for sockets 96 - 127, and so on.

Table 2. Second fullword passed in a bit string in select

| Socket<br>descriptor<br>numbers<br>represented by |       |       |       |       |       |       |       |       |
|---------------------------------------------------|-------|-------|-------|-------|-------|-------|-------|-------|
| byte                                              | Bit 0 | Bit 1 | Bit 2 | Bit 3 | Bit 4 | Bit 5 | Bit 6 | Bit 7 |
| Byte 4                                            | 63    | 62    | 61    | 60    | 59    | 58    | 57    | 56    |

Table 2. Second fullword passed in a bit string in select (continued)

Socket descriptor numbers represented by byte Bit 0 Bit 1 Bit 2 Bit 3 Bit 4 Bit 5 Bit 6 Bit 7 Byte 5 55 54 53 52 51 50 48 Byte 6 47 43 42 41 40 46 45 44 Byte 7 39 38 37 36 35 34 33 32

If you develop your program in COBOL or PL/I, you might find that the EZACIC06 routine, which is provided as part of TCP/IP for MVS, will make it easier for you to build and test these bit strings. This routine translates between a character string mask (one byte per socket) and a bit string mask (one bit per socket).

In addition to its function of reporting completion on Read/Write events, the SELECT call can also be used to determine completion of events associated with the LISTEN and GIVESOCKET calls.

- When a connection request is pending on the socket for which the main process issued the LISTEN call, it will be reported as a pending read.
- When the parent process has issued a GIVESOCKET, and the child process has taken the socket, the parent's socket descriptor is selected with an exception condition. The parent process is expected to close the socket descriptor when this happens.

# **IOCTL** and **FCNTL** calls

In addition to SELECT, applications can use the IOCTL or FCNTL calls to help perform asynchronous (nonblocking) socket operations.

The IOCTL call has many functions; establishing blocking mode is only one of its functions. The value in COMMAND determines which function IOCTL will perform. The REQARG of 0 specifies non-blocking (a REQARG of 1 would request that socket S be set to blocking mode). When this socket is passed as a parameter to a call that would block (such as RECV when data is not present), the call returns with an error code in RETCODE, and ERRNO set to EWOULDBLOCK. Setting the mode of the socket to nonblocking allows an application to continue processing without becoming blocked.

# GIVESOCKET and TAKESOCKET calls

The GIVESOCKET and TAKESOCKET functions are not supported with the IMS TCP/IP OTMA Connection server. Tasks use the GIVESOCKET and TAKESOCKET functions to pass sockets from parent to child.

For programs using TCP/IP for MVS, each task has its own unique 8-byte name. The main server task passes three arguments to the GIVESOCKET call:

- The socket number it wants to give
- Its own name <sup>5</sup>

<sup>5.</sup> If a task does not know its address space name, it can use the GETCLIENTID function call to determine its unique name.

The name of the task to which it wants to give the socket

If the server does not know the name of the subtask that will receive the socket, it blanks out the name of the subtask. <sup>6</sup> The first subtask calling TAKESOCKET with the server's unique name receives the socket.

The subtask that receives the socket must know the main task's unique name and the number of the socket that it is to receive. This information must be passed from main task to subtask in a work area that is common to both tasks.

- In IMS, the parent task name and the number of the socket descriptor are passed from parent (Listener) to child (MPP) through the message queue.
- In CICS, the parent task name and the socket descriptor number are passed from the parent (Listener) to the transaction program by means of the EXEC CICS START and EXEC CICS RETREIVE function.

Because each task has its own socket table, the socket descriptor obtained by the main task is not the socket descriptor that the subtask will use. When TAKESOCKET accepts the socket that has been given, the TAKESOCKET call assigns a new socket number for the subtask to use. This new socket number represents the same connection as the parent's socket. (The transferred socket might be referred to as socket number 54 by the parent task and as socket number 3 by the subtask; however, both socket descriptors represent the same connection.)

Once the socket has successfully been transferred, the TCP/IP address space posts an exceptional condition on the parent's socket. The parent uses the SELECT call to test for this condition. When the parent task SELECT call returns with the exception condition on that socket (indicating that the socket has been successfully passed) the parent issues CLOSE to complete the transfer and deallocate the socket from the main task.

To continue the sequence, when another client request comes in, the concurrent server (Listener) gets another new socket, passes the new socket to the new subtask, and dissociates itself from that connection. And so on.

### Summary of passing the socket process

The process of passing the socket is accomplished in the following way:

- After creating a subtask, the server main task issues the GIVESOCKET call to pass the socket to the subtask. If the subtask's address space name and subtask ID are specified in the GIVESOCKET call, (as with CICS) only a subtask with a matching address space and subtask ID can take the socket. If this field is set to blanks, (as with IMS) any MVS address space requesting a socket can take this
- The server main task then passes the socket descriptor and concurrent server's ID to the subtask using some form of commonly addressable technique such as the IMS Message Queue.
- The concurrent server issues the SELECT call to determine when the GIVESOCKET has successfully completed.
- The subtask calls TAKESOCKET with the concurrent server's ID and socket descriptor and uses the resulting socket descriptor for communication with the
- · When the GIVESOCKET has successfully completed, the concurrent server issues the CLOSE call to complete the handoff.

<sup>6.</sup> This is the case in IMS because the Listener has no way of knowing which Message Processing Region will inherit the socket.

An example of a concurrent server is the IMS Listener. It is described in Chapter 6, "How to customize and operate the IMS Listener," on page 51. Figure 5 on page 12 shows a concurrent server.

# What you need to run IMS TCP/IP

IMS TCP/IP using the IMS Listener and IMS Assist Module is designed for use on an MVS/SP host system running IMS/ESA Version 4 or later.

A TCP/IP host can communicate with any remote IMS or non-IMS system that runs TCP/IP. The remote system can, for example, run a UNIX or OS/2 operating system.

TCP/IP services is not described in this information because it is a prerequisite for IMS TCP/IP. However, much material from the TCP/IP library has been repeated in this information in an attempt to make it independent of that library.

# A summary of what IMS TCP/IP provides

Figure 7 on page 22 shows how IMS TCP/IP allows IMS applications to access the TCP/IP network. It shows that IMS TCP/IP makes the following facilities available to your application programs:

The sockets calls (1 and 2 in Figure 7 on page 22)

The socket API is available both in the C language and in COBOL, PL/I, or assembly language. Table 3 shows the socket calls included in the socket API.

Table 3. Socket calls

| Call type                                                                                                    | Calls                                                  |  |
|----------------------------------------------------------------------------------------------------|--------------------------------------------------------|--|
| Basic                                                                                                    | socket, bind, connect, listen, accept, shutdown, close |  |
| Read/write                                                                                                    | send, sendto, recvfrom, read, write                    |  |
| Advanced gethostname, gethostbyaddr, gethostbyname, getpee getsockname, getsockopt, setsockopt, fcntl, ioctl, sel- |                                                        |  |
| IBM-specific                                                                                                    | initapi, getclientid, givesocket, takesocket           |  |

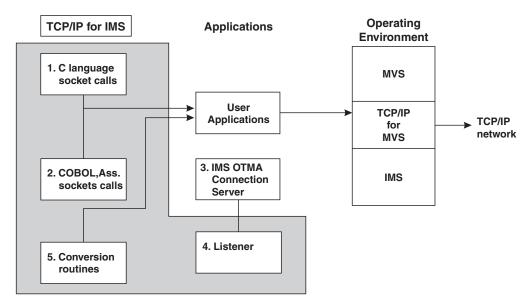

Figure 7. How user applications access TCP/IP networks with IMS TCP/IP

IMS TCP/IP provides for both connection-oriented and connectionless (datagram) services, using the TCP and UDP protocols respectively. TCP/IP does not support the IP (raw socket) protocol.

### The Listener (4) in Figure 7.

IMS TCP/IP includes a concurrent server application, called the Listener, to which the client makes initial connection requests. The Listener passes the connection request on to the user-written server, which is typically an IMS Message Processing Program.

#### **Conversion routines** (5) in Figure 7.

IMS TCP/IP provides the following conversion routines, which are part of the base TCP/IP Services product:

- An EBCDIC-to-ASCII conversion routine, used to convert EBCDIC data to the ASCII format that is used in TCP/IP networks and workstations. The conversion routine is run by calling the EBCDIC-to-ASCII translation table EZACIC04, shown in the z/OS Communications Server: IP Configuration Reference.
- A corresponding ASCII-to-EBCDIC conversion routine (EZACIC05), shown in the z/OS Communications Server: IP Configuration Reference.
- An alternative EBCDIC-to-ASCII conversion routine (EZACIC14).
- Corresponding ASCII-to-EBCDIC conversion routine (EZACIC15).
- A module that converts COBOL character arrays into bit-mask arrays used in TCP/IP. This module, which is run by calling EZACIC06, is used with the socket SELECTSELECT call.
- A module that interprets a C language structure known as Hostent (EZACIC08).

# Chapter 3. Principles of operation of the Listener and the Assist module

This information describes the operation of the Listener and the Assist module. Its purpose is to explain how a TCP/IP-to-IMS connection is established, and how the client and server exchange application data. For specific data formats and the socket protocols used when coding a TCP/IP client or server, see Chapter 4, "How to write an IMS TCP/IP client program," on page 35 and Chapter 5, "How to write an IMS TCP/IP server program," on page 43.

# Overview of the Listener and the Assist module

The IMS TCP/IP feature consists of 3 components: the IMS Listener, the IMS Assist module, and the Sockets Extended API. <sup>7</sup> The Sockets Extended API can either be used independently, or with the other 2 components. When the Sockets Extended interface is used independently, an IMS MPP can either serve as a client or as a server.

When the IMS Listener is used, the IMS MPP acts as a server, and the TCP/IP remote acts as the client. The Assist module is dependent upon the IMS Listener; therefore, when the Assist module is used, IMS is the server.

Because the Listener and the Assist module are designed to support IMS as a server, this information is based on that assumption. For a discussion of IMS as **client**, see "When the client is an IMS MPP" on page 33, and the sample program on "Sample program - IMS MPP client" on page 295.

# The role of the IMS Listener

Because the IMS Transaction Manager does not support direct connection with TCP/IP, some other program must establish that connection. When IMS is acting as a *server* to a TCP/IP-connected *client*, that program is the IMS Listener — an IMS batch message program (BMP) whose main function it is to establish connection between the client and the requested IMS transaction.

When the client requests the services of an IMS message processing program (MPP), it sends a message to the IMS host containing the transaction code of that MPP. The IMS Listener receives that request and schedules the requested MPP; it then holds the connection until the MPP starts and accepts the connection. Once the MPP owns the connection, the Listener is no longer involved with it.

# The role of the IMS Assist module

The IMS Assist module is a subroutine, called from an IMS MPP (server) that translates conventional IMS communication calls into the corresponding socket calls. Its use is optional. Its purpose is to shield the programmer from having to understand TCP/IP programming. To exchange data with the client, the server program issues traditional IMS message queue calls (GU, GN, ISRT). These calls are intercepted by the Assist module, which issues the appropriate socket calls.

<sup>7.</sup> Shipped with the TCP/IP Services base product.

### Pros and cons for the use of the IMS Assist module

The Assist module makes message processing program (MPP) coding easier, but is accompanied by a series of trade-offs. This information discusses the trade-offs between implicit mode and explicit mode.

- Implicit-mode application programmers use conventional IMS Transaction Manager (TM) calls and require no special training; explicit-mode application programmers must understand TCP/IP socket calls and protocols.
- Implicit-mode transactions must adhere to constraints imposed by the IMS Assist module. By contrast, explicit-mode transactions use the TCP/IP socket call interface and have no specific protocol requirements other than the orderly initiation and termination of the transaction.
- Implicit-mode transactions obtain their message input from the IMS message queue. Because the Listener must put the input message segments on the queue before the server begins execution, the client sends all application data with the transaction request. Explicit-mode transactions bypass the message queue for all application data — both input, and output.
- Implicit-mode transactions are limited to a single GU-GN/ISRT iteration (one input of one or more segments, followed by one output of one or more segments) for each message retrieved from the IMS message queue. By contrast, explicit-mode transactions have no such limit. Unlimited read/write sequences make it possible to design conversations in which the two programs talk back and forth without limit.

# Client/server logic flow

This information describes the flow of a client/server application through the system — starting with the client and continuing on through the Listener to the server. The complete transaction, including initiation, execution, and termination is traced.

# How the connection is established

The following paragraphs describe the functions the Listener performs in coordinating between the client and the server. With the exception of paragraph 6, the Listener performs the same steps for both explicit- and implicit-mode servers. Paragraph numbers correspond to the step numbers in Figure 8.

<sup>8.</sup> Because of the potential for long running conversations, MPPs with multiple conversational iterations should be carefully designed to avoid the possibility of extended message processing region occupancy.

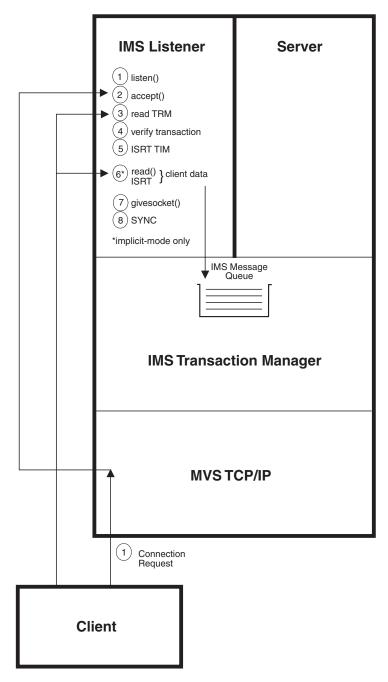

Figure 8. IMS TCP/IP message flow for transaction initiation

### 1. Connection request

The IMS Listener is an IMS batch message processing program (BMP). When the Listener starts, it establishes a socket on which it can "listen" for connection requests. It binds itself to the specified port, and then listens for requests from TCP/IP clients. When a client sends a connection request, MVS TCP/IP notifies the Listener of the request.

### 2. Connection processing

When the Listener receives a connection request, it issues a socket ACCEPT call, which creates a new socket specifically for that connection.

3. Transaction-Request Message

The client then sends a transaction-request message (TRM) segment, which includes the 8-byte name of the requested IMS server transaction (otherwise known as the TRANCODE).

#### 4. Transaction verification

The Listener performs several tests to ensure that the requested transaction should be accepted:

- The TRANCODE is tested against IMS Listener configuration file TRANSACTION statements to ensure that the requested transaction is eligible to be run from a TCP/IP client.
- If security data is included in the transaction-request message (TRM), that data is passed to a user-written security exit. The purpose of this exit is to validate the credentials of the client before allowing the transaction to be scheduled.
- The Listener issues an IMS CHNG call to a modifiable alternate PCB, specifying the TRANCODE of the required transaction. It then issues an IMS INQY call to ensure that the transaction is not stopped (due to previous abend or Master Terminal Operator action).

The following actions depend on the results of the verification:

- If the transaction request is *rejected*, the IMS Listener returns a request-status message (RSM) segment to the client with an indication of the reason for rejecting the request; it then closes the connection.
- If the transaction request is accepted the requested transaction is scheduled (the Listener *does not* return a status message to the client).
- 5. Transaction Initiation Message (TIM)

The Listener then inserts (ISRT) a transaction initiation message (TIM) segment to the IMS message queue. This message contains information needed by the server program when it takes responsibility for the connection.

**Note:** The client sends the transaction *request* message (TRM) to the Listener. The Listener sends the transaction *initiation* message (TIM) to the server.

6. Client-to-server input data transfer (implicit mode only)

If the transaction is in implicit mode, the Listener reads the client-to-server input data and places it on the message queue.

7. Pass the socket to the server

Next, the Listener issues a GIVESOCKET call, which makes the socket available to the server program.

8. Schedule the transaction

Finally, the Listener issues an IMS SYNC call to schedule the requested IMS transaction and waits for the server program to take responsibility for the connection.

When the server issues a TAKESOCKET call, the Listener has completed its responsibility for the socket and dissociates itself from the connection.

Note: The Listener is a never-ending IMS Batch Message Program, which processes multiple concurrent transactions.

# How the server exchanges data with the client

Once the server begins execution, the protocol to pass input data to the server is a function of whether the transaction mode is explicit or implicit.

# **Explicit-mode transactions**

The following information describes an explicit-mode server program which exchanges application data with a client.

Step numbers in Figure 9 correspond to the paragraph numbers below.

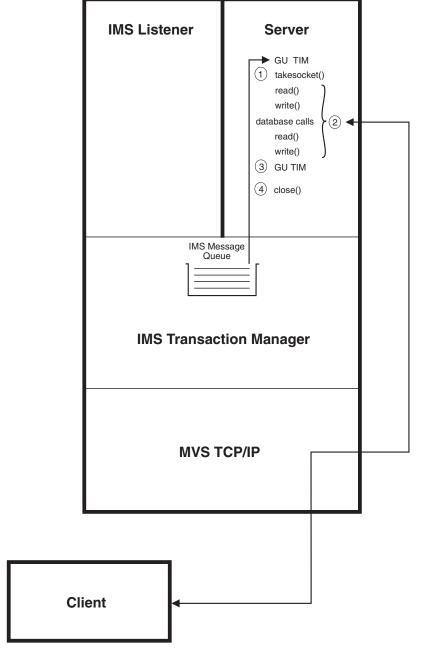

Figure 9. IMS TCP/IP message flow for explicit-mode input/output

- 1. Once an explicit-mode server begins execution, it issues an IMS GU call to obtain the transaction initiation message (TIM) segment, an INITAPI to establish connection with MVS TCP/IP, and a TAKESOCKET call to establish direct connection between client and server.
- 2. Subsequently, socket READ and WRITE commands are used to exchange data between client and server. The conversation can consist of any number of

- database calls and socket READ/WRITE exchanges. 9 Client data is not passed through the IMS message queue and is not subject to any predefined protocols.
- 3. The transaction indicates completion by issuing another GU to the I/O PCB. This notifies the Transaction Manager that the database changes should be committed. At this point, the server program might send a message to the client indicating that the database changes have been successfully completed. If another message awaits this transaction, the GU will cause the first segment of that message to be retrieved and the program should issue a new TAKESOCKET call to start the process again.
- 4. When the GU call returns with a QC status code, the server ends the conversation by closing the socket.

# Implicit-mode transactions

The following information describes how the Assist module and the server program interact to exchange application data with the client. The paragraph numbers correspond to the step numbers in Figure 3.

<sup>9.</sup> Because of the potential for long running conversations, MPPs with multiple conversational iterations should be carefully designed to avoid the possibility of extended message processing region occupancy.

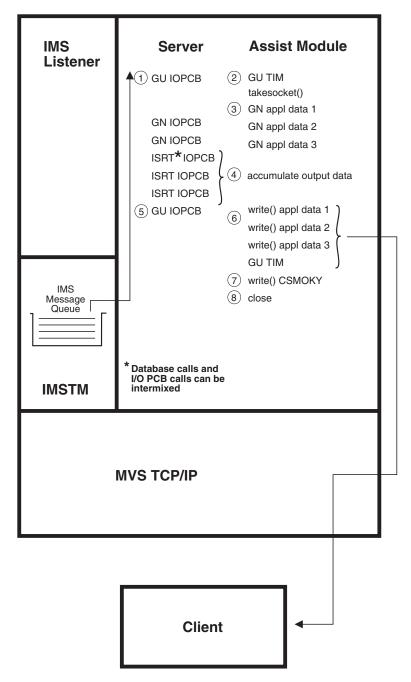

Figure 10. IMS TCP/IP message flow for implicit mode input/output

### 1. Server GU

GU must be the first IMS call issued by the server to the I/O PCB. The Assist module retrieves the first segment from the message queue and examines it (for \*LISTNR\* in the first field) to determine whether it is a transaction initiation message. (If the message was not sent by the Listener, the Assist module assumes the transaction was started by an SNA terminal and immediately passes the input segment to the server. In this case, subsequent I/O PCB calls (as well as database calls) are passed directly through to IMS without further consideration.)

2. Transaction Initiation Message (TIM)

If the message was sent by the Listener, the initial message segment is the transaction initiation message (TIM); the Assist module does not return it to the server. Instead, the Assist module uses the TIM contents to issue the TAKESOCKET to establish connection between the client and the server program.

# 3. Server input data

After the server owns the socket, the Assist module issues a GN to retrieve the first segment of the client input message and returns it to the server program. Thus, the server program never sees the TIM; it receives the first data segment in response to its GU. Subsequent GN calls from the server cause the Assist module to retrieve the remaining segments of the message. When the Assist module reads the last input segment for that transaction from the message queue, it receives a QD status code from IMS, which it returns to the server program.

After the initial GU to the I/O PCB, server GN calls, ISRT calls, and database calls can be intermixed.

### 4. Server output data

When the server program issues ISRT calls to send output message segments to the client, the IMS Assist module accumulates the output segments, up to maximum of 32KB, into a buffer.

#### 5. Commit

The server signals completion by issuing a GU to the I/O PCB.

6. TCP/IP writes application data to the client.

When the server issues the GU, the Assist module issues WRITE calls to send the data to the client and passes the GU to the IMS Transaction Manager to commit the database changes.

### 7. Confirmation

If the GU is successful, (that is, QC status or spaces) the Assist module sends a complete-status message segment (CSM) to the client to confirm the successful commit and passes the status code back to the server.

#### 8. Close the socket

After the complete-status message has been sent to the client, the Assist module closes the socket, ending the connection.

If the GU in the previous step resulted in a 'bb' status code (indicating successful return of another message) the program logic returns to step 2 to process the new message.

# How the IMS Listener manages multiple connection requests

The IMS Listener uses two queues for the management of connection requests:

- 1. The backlog queue (managed by MVS TCP/IP) contains client connection requests that have not yet been accepted by the Listener. If a client requests a connection while the backlog queue is full, TCP/IP rejects the connection request. The number of requests allowed in the backlog queue is specified in the LISTENER startup configuration statement (BACKLOG parameter), see "LISTENER statement" on page 53.
- 2. The active sockets queue contains the sockets that are held by the Listener while they wait for assignment to a server program. After the Listener has accepted the connection, the connection belongs to the Listener until it is accepted by the server. If the Listener uses all of its sockets and cannot accept any more connections, subsequent requests go into the backlog queue. The maximum

number of sockets available is specified in the LISTENER startup configuration statement, (MAXACTSKT parameter), see "LISTENER statement" on page 53.

**Tip:** The backlog value specified on the listen call cannot be larger than the value configured by the SOMAXCONN statement in the stack's TCPIP PROFILE (the default value is 10). No error is returned if a larger backlog is requested. If you want a larger backlog, update the SOMAXCONN statement. See the z/OS Communications Server: IP Configuration Reference for details.

# Use of the IMS message queue

In conventional 3270 applications, the IMS message queue is a mechanism for passing communications between an MPP and another entity, such as a 3270-type terminal, or another message processing program (MPP). The IMS TCP/IP feature uses the message queue for communication between the Listener and the MPP. Messages from and to TCP/IP hosts bypass IMS message format services (MFS). The following information describes how IMS TCP/IP uses the IMS message queue:

### Input messages

(Messages that are input to the MPP)

- Explicit-mode transactions use only the message queue to pass the transaction initiation message (TIM) from the Listener to the server. All application data sent by the client is received by the server using sockets READ calls, thus bypassing the IMS message queue.
- Implicit-mode transactions use the message queue both for the TIM (which is trapped by the Assist module and not passed on to the server) and for all client-to-server application data (which is passed to the server in response to IMS GU, GN calls).

# Output messages

All messages that are *output* from the server go directly via TCP/IP to the client; they do not pass through the message queue.

- Explicit-mode servers use socket WRITE calls to send application data directly to the client.
- Implicit-mode servers use the IMS ISRT call for output, but the inserted data is trapped by the Assist module which, in turn, issues socket WRITE calls to send the data to the client.

# Call sequence for the IMS Listener

Although you will probably not be writing a Listener program, it is important that you match the sequence of calls issued by the Listener when you write your client program. The Listener call sequence is:

### INITIALIZE LISTENER

#### INITAPI

Connect the Listener to MVS TCP/IP at Listener startup. (This call is used only in programs written to the Sockets Extended interface.

### **SOCKET**

Create a socket descriptor.

**BIND** Allocate the local port for the socket. This port is used by clients when requesting connection to IMS.

#### LISTEN

Create a queue for incoming connections.

### WAIT FOR CONNECTION REQUEST

#### **SELECT**

Wait for an incoming connection request.

#### **ACCEPT**

Accept the incoming connection request; create a new socket descriptor to be used by the server for this specific connection.

**READ** Read TRM; determine the IMS TRANCODE.

### **CHNG**

Change the modifiable alternate PCB to reflect the desired IMS TRANCODE.

**INQY** Ensure the desired IMS TRANCODE is available for scheduling.

Use the alternate PCB to insert the transaction initiation message (TIM) and pass control information and user input data to the server.

### **GIVESOCKET**

Pass the newly created socket to the server.

**SYNC** Schedule the requested transaction.

#### **SELECT**

Wait for the server to take the socket.

#### **CLOSE**

Release the socket.

### **END OF CONNECTION REQUEST**

Return to "WAIT FOR CONNECTION REQUEST"

### SHUTDOWN LISTENER

### **CLOSE**

Close the socket through which the Listener receives connection requests from MVS TCP/IP.

### **TERMAPI**

Disconnect the Listener from MVS TCP/IP before shutting down.

# Application design considerations

The following information is a set of guidelines and limitations that should be considered when you are designing IMS TCP/IP applications.

### Programs that are not started by the IMS Listener

In most cases, IMS server applications are started by the IMS Listener. Such programs are known as dependent programs because the Listener establishes the TCP/IP connection.

Under some circumstances, application design considerations require an application to establish its own connection between TCP/IP and IMS. For example, an IMS message processing program (MPP) might require the services of a UNIX processor that is connected through TCP/IP. An IMS application of this type is known as an independent program because it is not started by the Listener. Because independent programs do not use Listener services, they must define their own protocol.

### When the client is an IMS MPP

For this example, the underlying assumption is that the TCP/IP host acts as client and the IMS MPP acts as server; however, this is not always the case.

Consider an IMS MPP that requires the services of an AIX<sup>®</sup> host that is connected through TCP/IP. Such an MPP (acting as a client) initiates a TCP/IP conversation by issuing the *client* TCP/IP call sequence. The TCP/IP host would respond with the *server* TCP/IP call sequence. This application design is supported because the MPP communicates directly with MVS TCP/IP. The IMS TCP/IP feature does not impose any unique restrictions on the type and usage of socket calls issued by such a program; however, because of the unique and unstructured communication requirements of this application design, you must use explicit mode for this type of program.

# Abend processing

When a task that owns a socket fails, MVS TCP/IP closes the socket. Therefore, when an IMS MPP abnormally ends as a the result of an error condition, regardless of the reason, the socket is no longer available and communication between the server and the client is no longer possible.

**True abends:** If an IMS TCP/IP server program abnormally ends (for example, because of an S0Cx condition), database changes in progress are backed out and the transaction task is terminated, which breaks the TCP/IP connection. When the connection is broken, the client receives a negative status code and an error number that indicates that the connection has been broken. Upon receipt of this indication, the client should assume that the transaction did not complete and that the database changes have not been made. The client could reschedule the transaction, but the IMS TM will have probably stopped it from further running as a result of the abnormal end.

The solution is to correct the reason for the abnormal end and restart the transaction.

**Pseudo abends:** Under certain situations IMS applications cannot complete. When such a condition occurs, IMS abnormally ends the MPR with a status code (such as U0777) and reschedules it. This action is not apparent to the conventional 3270-type user.

However, when an IMS TCP/IP transaction is abnormally ended, the action is apparent to the client because the connection between client and server is lost when the server MPR is abnormally ended. In this case, IMS TM reschedules the transaction and places the input message (including the TIM) back on the message queue. When the transaction is rescheduled and issues a GU for the TIM, the socket described in the TIM no longer represents a valid connection. and the associated TAKESOCKET call fails. At this time, the Assist module detects the failure of the socket call and returns a ZZ status code to the server program. Upon receipt of this status code, the server program should end normally.

**Note:** At the time of the abnormal end, the IMS TM backs out database changes, so the client should restart the transaction.

**Guideline:** For deadlock situations you should define the transaction as INIT STATUS GROUP B, which allows the application program to regain control after a deadlock with a BC status code (instead of terminating with a U0777 abend). The server program can regain control after the deadlock and notify the client while the connection is still available.

# Implicit-mode support for ROLB processing

If a server program issues the IMS ROLB call, all database changes are reversed, and all output messages are erased from the IMS message queue. However, the client is not automatically notified of this action and will (when the transaction completes normally) receive a CSMOKY message, indicating normal completion.

As a result, for transactions that conditionally issue the ROLB call, the server should send a message to the client indicating whether the ROLB command was issued. Otherwise, the client might incorrectly interpret the CSMOKY message to mean that database changes have been made (when in fact, the message simply denotes successful termination of the transaction).

# Restrictions for operation of the Listener and the Assist module

- Transactions must be defined as MODE=SNGL in the IMS TRANSACT macro; this ensures that the database buffers are emptied (flushed) to direct access storage when the second and subsequent GU calls are issued.
- Transactions must not reference other systems (MSC is not supported).
- Transactions must not be conversational [that is, they must not use the IMS Scratch Pad Area (SPA)].

# Chapter 4. How to write an IMS TCP/IP client program

When writing an IMS TCP/IP client program, the programmer must follow conventions established by the IMS Listener and by the IMS Assist module (if used). This information describes the call sequences and input/output data formats to be used by the client program. For server programming, see Chapter 5, "How to write an IMS TCP/IP server program," on page 43.

In this information, a "client" is typically a TCP/IP host that is requesting the services of an IMS message processing program (MPP). This is considered to be the normal case. However, in some situations, an MPP can start as a server and then (because it needs the services of another program) switch roles from server to client.

In this information, the client will be assumed to be the TCP/IP host and the server, the IMS MPP.

# General client program logic flow

For both explicit- and implicit-mode clients the logic flow is essentially the same:

The client initiates the request for a specific IMS MPP server by communicating with MVS TCP/IP, which passes the request on to the IMS Listener. The Listener schedules the transaction and the client then exchanges application data with the server. When the transaction is complete, the connection is closed; each client request for an IMS transaction requires a new TCP/IP connection.

The following topics provide more details about the programming requirements for explicit-mode and implicit-mode clients, respectively.

# **Explicit-mode client program logic flow**

When the client requests the services of an explicit-mode server, the only protocol imposed by IMS TCP/IP is that the client must begin by establishing TCP/IP connectivity and sending a transaction-request message (TRM).

The Listener uses contents of the transaction-request message (TRM) to determine which transaction to schedule. If the request is not accepted (for example, because of failure to pass the security exit, or because the transaction was stopped by the IMS master terminal operator), the Listener returns a request-status message (RSM) to the client with an indication of the cause of failure. (See "Request-status message segment" on page 40 for the format of the request-status message).

Once an explicit-mode client and server are in communication, there is no predefined input/output protocol. Rules of the conversation are established by agreement between the two programs. Any number of READ/WRITE calls can be issued. Upon termination, the server program should commit any database changes, notify the server of successful completion, and close the socket.

It is suggested that, when all database updates have been committed, the server notify the client by sending a "success" message to the client. This notifies the client that the transaction has completed properly and that all database updates

have been committed. Unless such a message is sent, the client has no way of knowing that the transaction completed properly.

# Explicit-mode client call sequence

The call sequence to be used by an explicit-mode client program is:

#### Call **Explanation of Function**

#### INITAPI

Open the interface. (Required only for client programs that use MVS TCP/IP socket calls).

### **SOCKET**

Obtain a socket descriptor.

#### **CONNECT**

Request connection to the IMS Listener port.

### WRITE

Send a transaction-request message (TRM).

**READ** Test for successful transaction initiation. <sup>10</sup>

### WRITE/READ

Explicit-mode transactions can issue any number of READ or WRITE socket call sequences.

**READ** Ensure that the server ended normally and that the database changes are committed.

#### **CLOSE**

Terminate the connection and release socket resources.

# Explicit-mode application data

The following information describes explicit-mode application data.

### **Format**

Explicit-mode clients must initiate the connection with the server by sending the transaction-request message (TRM) to the IMS host. The format of this message is defined later in this topic. Explicit-mode application data is formatted according to agreement between client and server. Explicit-mode imposes no application data format requirements.

### Data translation

In explicit-mode, application data translation from ASCII to EBCDIC (if necessary) is the responsibility of the client and server programs. Data is not translated by the IMS TCP/IP feature.

### **Network byte order**

Fixed-point binary integers (used for segment lengths in TRM and RSM) are specified using the TCP/IP network byte ordering convention (big-endian notation). This means that if the high-order byte is stored at address n, the low-order byte is stored at address n+1. (Little-endian notation stores the other way around).

<sup>10.</sup> If the Listener is unable to initiate the transaction, it sends a request-status message (RSM) to the client indicating the reason for failure. Therefore, the client must be prepared to receive that message. It is suggested that a convention be established that the server initiate the conversation by sending an opening message. By following this convention, the client will receive either positive or negative notification of transaction status before initiating application data exchange.

MVS also uses the big-endian convention. Because this is the same as the network convention, IMS TCP/IP MPP's should not need to convert data from little-endian to big-endian notation. If the client uses little-endian notation, it is responsible for the conversion.

# **End-of-message indicator**

IMS TCP/IP does not define an End-of-message indicator for explicit-mode messages.

# Implicit-mode client logic flow

When the client requests the services of an implicit-mode client, the protocol is predefined by IMS TCP/IP.

The client requests an IMS MPP by sending the transaction-request message (TRM). (See "Transaction-request message segment (client to Listener)" on page 40 for the format of the TRM.) The TRM includes the name of the transaction the Listener is to schedule.

If the transaction cannot be scheduled (for example, because of failure to pass the security exit, or because the transaction was stopped by the IMS master terminal operator), the Listener returns the request-status message with an indication of the cause of failure. (See "Request-status message segment" on page 40 for the format of the request-status message).

For implicit-mode applications, the input data stream consists of the TRM, immediately followed by all segments of application data and an end-of message-segment. The Listener uses the TRM contents to schedule the server and then places the TIM and all of the application data on the IMS message queue for retrieval by the Assist module.

Implicit-mode transactions are limited to one multisegment input message and one multisegment output message. In other words, implicit-mode applications cannot enter into conversations.

When the transaction is complete, the IMS Assist module sends a complete-status message (CSMOKY) segment to the client. If the client receives this message, the client can safely assume that the database changes have been committed. If the client doesn't receive this message, the client cannot determine what has happened. The transaction might have completed normally and database changes committed, or the transaction might have failed with database changes backed out. For this reason, clients that work with implicit mode servers should include application logic that, upon failure to receive the CSMOKY message segment, reestablishes contact with IMS and confirms the success of the previously submitted update.

# Implicit-mode client call sequence

The call sequence to be used by an implicit-mode client program is:

### Call Explanation of Function

### INITAPI

Open the interface. (Required only for client programs that use MVS TCP/IP Sockets calls).

### **SOCKET**

Obtain a socket descriptor.

#### **CONNECT**

Request connection to the IMS Listener port.

#### **WRITE**

Send a transaction-request message (TRM).

#### WRITE

Send server input data formatted as IMS segments.

### **READ** Receive response.

- If the request was rejected, a request-status message (RSM) will be received.
- If the transaction was scheduled and executed properly, application data will be received.

Thus, logic in the client must test the output message for the characters \*REQSTS\* to distinguish between application data and a request-status message (RSM).

**READ** Upon successful completion of the database updates, the Assist module sends a complete-status message (\*CSMOKY\*) to the client, indicating that the transaction has completed successfully.

If this message is not received, the client must assume that the application failed to complete properly; in this case, a return code of –1 and ERRNO (typically set to 54) will indicate that application failed. The client must take whatever action is appropriate (for example, reschedule the transaction, resynchronize data).

#### **CLOSE**

Terminate the connection and release the socket resources.

# Implicit-mode application data stream

The following information describes the types of implicit-mode application data streams.

### Client-to-server data stream

In implicit mode, the client sends the following data stream:

*llzz* transaction-request message (TRM) *llzz* application data segment 1 *llzz* application data segment 2 (optional) *llzz* ... *llzz* application data segment n (optional) *04zz* end-of-message segment

### WHERE:

- *ll* The length in bytes of this data segment in binary.
- zz Reserved; must be set to binary.

### transaction-request message (TRM)

The initial client request.

### application data segment 1 – n

Data to be passed to the server application.

### end of message segment

A segment with no data. Therefore, its segment length is 04 (2 for the length field plus 2 for the reserved field.)

### Server-to-client data stream

Data received by the client is formatted (by the Assist module) as above. It consists of n segments of application data including the CSM segment, followed by an end-of-message segment.

# Implicit-mode application data

The following information describes implicit-mode application data.

### **Format**

Data exchanged between implicit-mode client and server is transmitted in a format that resembles an IMS message segment. These segments have the following format: <sup>11</sup>

| Field         | Format | Description                                       |
|---------------|--------|---------------------------------------------------|
| Length        | Н      | Length of the data segment (including this field) |
| Reserved (zz) | CL2    | Reserved field                                    |
| Data          | CLn    | Client-supplied data                              |

The length field contains the total length of the message in binary. The length (ll) includes the length of the ll and zz fields.

### **Data translation**

The IMS Listener tests the initial input data string (the TRM) to determine whether the terminal is transmitting in ASCII. If the terminal is transmitting in ASCII, and the transaction is defined as *implicit*-mode in the TRANSACTION configuration statement, the Listener translates the ASCII application data into EBCDIC.

**Note:** When data translation takes place, the entire application data portion of the segment is translated from ASCII to EBCDIC, and vice versa; therefore, the segment should contain only printable characters that are common to both character sets. (For example, the EBCDIC cent sign and the ASCII left square bracket are both printable in their respective native environments, but they are not translated because they do not have an equivalent in the other character set.)

### **End-of-message segment**

The last segment in a message (either sent by the client, or received from the server) is indicated by an end-of-message (EOM) segment. (See "End-of-message segment (EOM)" on page 42).

- Implicit-mode messages sent by the client are received by the Listener. When the
  client program sends an EOM segment, the Listener interprets the EOM as an
  indication that no more message segments are to be received and inserts the
  segments onto the IMS message queue.
- Implicit-mode messages received by the client are actually written by the Assist module on behalf of the server program. When the server program sends application data to the client (using the ISRT call), the Assist module intercepts the output data and accumulates it in an output buffer. When the server program issues a subsequent GU to the I/O PCB, the Assist module interprets the GU as an indication that the server has inserted the last segment for that

<sup>11.</sup> This example uses Assembly language notation. See Chapter 7, "CALL instruction application programming interface," on page 57 for COBOL and PL/I equivalents.

message. The Assist module then adds an end-of-message segment to the output data and issues WRITE commands, which transmit the data to the client. (The client program should test for the EOM segment to determine when the last segment of the message has been sent by the server program.)

# IMS TCP/IP message segment formats

The client sends or receives several types of message segments whose formats are defined by the Listener and the Assist module.

- Transaction-request message segment (TRM)
- Request-status message segment (RSM)
- · Complete-status message segment (CSMOKY)
- End-of-message segment (EOM)

The following paragraphs describe the formats for each of these segments:

# **Transaction-request message segment (client to Listener)**

To initiate a connection with an IMS server, the client first issues a transaction-request message segment (TRM), which tells the Listener which transaction to schedule.

The format of the transaction-request message segment (TRM) is:

| Field     | Format | Meaning                                                                                                    |
|-----------|--------|----------------------------------------------------------------------------------------------------|
| TRMLen    | Н      | Length of the segment (in binary) including this field. This field is sent in network byte order.                                                                                                    |
| TRMRsv    | CL2    | Reserved                                                                                                    |
| TRMId     | CL8    | Identifying string. Always *TRNREQ*. If the client data stream will be sent in ASCII, the TRMId field should also be transmitted in ASCII because the Listener uses this field to determine whether ASCII to EBCDIC translation is required.                                                                                 |
| TRMTrnCod | CL8    | The transaction code (TRANCODE) of the IMS transaction to be started. It must not begin with a / character; it must follow the naming rules for IMS transactions. If the Listener has determined that data will be transmitted in ASCII, it translates the transaction code to EBCDIC before any further processing is done. |
| TRMUsrDat | XLn    | This variable-length field contains client data that is passed directly to the security exit without translation.                                                                                                    |

# Request-status message segment

If a transaction request is accepted, the IMS Listener does not send the request-status message segment; if the transaction request is rejected, the IMS Listener sends a request-status message segment (RSM) to the client. This segment has the following format:

| Field     | Format                                                                                                    | Description                                                                                                    |
|-----------|----------------------------------------------------------------------------------------------------|----------------------------------------------------------------------------------------------------|
| RSMLen    | Н                                                                                                    | Length of message (in binary), including this field.                                                                                                    |
| RSMRsv    | CL2                                                                                                    | Reserved                                                                                                    |
| RSMId     | CL8                                                                                                    | Identifying string. Always *REQSTS*. This field is translated to ASCII if the Listener has determined that the client is transmitting in ASCII.                                   |
| F         | Return code, sent in network byte order. Set to nonzero (for example, 4, 8, 12) to indicate an error. The nonzero value is further explained by the reason code (RSMRsnCod). |                                                                                                    |
| RSMRsnCod | F                                                                                                    | Reason Code, sent in network byte order. Reason codes 0 — 100 are reserved for use by the IMS Listener. Codes greater than 100 can be assigned by the user-written security exit. |

# Request-status message reason codes

If the IMS Listener sends a request-status message (RSM) segment to the client (indicating that it is unable to complete the processing of the client's transaction-request message (TRM), it sets the return and reason code in the RSM.

- If the security exit rejects a transaction request, it sets the return code and reason code, and returns control to the Listener, which sends the request-status message segment to the client.
- If the Listener detects other errors that cause a request to be rejected, it sets a return code of 8 and a reason code from the following list.
  - 1 The transaction was not defined to the IMS Listener.
  - 2 An IMS error occurred and the transaction was unable to be started.
  - 3 The transaction failed to perform the TAKESOCKET call within the 3 minute time frame.
  - The input buffer is full as the client has sent more than 32KB of data for an implicit transaction.
  - 5 An AIB error occurred when the IMS Listener tried to confirm if the transaction was available to be started.
  - 6 The transaction is not defined to IMS or is unavailable to be started.
  - 7 The transaction-request message (TRM) segment was not in the correct format.
  - The application data buffer for the Client-to-Server Data Stream contains an invalid value for the data segment length.

### 100 up

Reason codes of 100 or higher are defined by the user-supplied security exit.

# Complete-status message segment

The complete-status message segment is sent by the Assist module to indicate the successful completion of an implicit-mode transaction, including the fact that database updates have been committed. The format of the complete-status message segment is:

| Field  | Format | Description                                                                        |
|--------|--------|------------------------------------------------------------------------------------|
| Length | Н      | Length of the data segment (in binary) including this field                        |
| CSMRsv | Н      | Reserved field; must be set to zero                                                |
| CSMId  | CL8    | *CSMOKY* This field is translated to ASCII if the client is transmitting in ASCII. |

# **End-of-message segment (EOM)**

The end-of-message segment is defined as an IMS-type segment (with *llzz* fields) but no application data. Thus, the EOM segment has an *llzz* field of '0400'; 04 is the length of the *llzz* field.

# PL/I coding

PL/I programmers should note that (although the segments exchanged between the Listener and implicit-mode servers resemble IMS segments) the segments are actually sent by TCP/IP socket calls and do not necessarily follow the standard IMS convention for the PL/I language interface. Specifically, the length field in a segment (TRM or RSM), which is passed via a TCP/IP socket call, must be a halfword (FIXED BIN(15)) and not a fullword.

# Chapter 5. How to write an IMS TCP/IP server program

When writing an IMS TCP/IP server program, the programmer must follow conventions established by the IMS Listener; by the IMS Assist module (if the server program uses it); and by the TCP/IP client. This topic describes the call sequences and input/output formats necessary for communication between a TCP/IP client program and an IMS server program. (See Chapter 4, "How to write an IMS TCP/IP client program," on page 35 for a discussion of client programming).

# General server program logic flow

An IMS TCP/IP server program is executed in response to a transaction request from a TCP/IP host. The server program can either explicitly issue TCP/IP socket calls, or implicitly issue them through the IMS Assist module. However, the same TCP/IP functions are completed in either case.

The following topics describe the server logic flow for each mode.

# **Explicit-mode server program logic flow**

When an explicit-mode server begins execution, the Listener has received the transaction-request message (TRM) from the client and has inserted the transaction-initiation message (TIM) to the IMS message queue. The Listener has also issued a GIVESOCKET call to pass the connection to the server.

The server's first action is to obtain the TIM from the IMS message queue. This message contains the information needed to issue the INITAPI and TAKESOCKET calls.

Once the server has issued the TAKESOCKET call, the connection is between client and server; the two can now communicate directly using socket READ/WRITE calls. The number of reads/writes, and the format of the data exchanged, is determined by agreement between the two programs.

At the end of processing a client's request, the application program should follow the IMS DC programming standard of issuing another GU to the IO/PCB. This informs IMS that the database changes should be committed, and that the database buffers should be emptied (flushed).

**Note:** For this reason, a transaction invoked by a TCP/IP client should be defined (by the IMS-gen TRANSACT macro) as MODE=SNGL.

# **Explicit-mode call sequence**

The suggested call sequence for an explicit-mode server follows. See Chapter 7, "CALL instruction application programming interface," on page 57 for the call syntax of the socket calls.

Server call

**Explanation of Function** 

CALL CBLTDLI (GU) I/O PCB

Obtain transaction-initiation message (TIM) from IMS message queue.

#### INITAPI

Initialize the connection with TCP/IP.

#### Parameter

Meaning

#### ADSNAME

Server address space (TIMSrvAddrSpc from the TIM)

#### **SUBTASK**

Server task ID (TIMSrvTaskID from the TIM)

### **TCPNAME**

TCP address space (TIMTCPAddrSpc from the TIM)

#### **TAKESOCKET**

Accept the socket from the Listener.

### Parameter

Meaning

### **CLIENT.name**

Listener address space (TIMLstAddrSpc from the TIM)

#### **CLIENT.task**

Listener task ID (TIMLstTaskID from the TIM)

#### **SOCRECY**

Socket descriptor (TIMSktDesc from the TIM)

Note that the TAKESOCKET call returns a new socket descriptor which must be used for the rest of the process. (Do not continue to use the descriptor passed by the Listener in TIMSktDesc.)

### **READ/WRITE**

Exchange application data with the client.

#### Database calls

Read/write database records.

**Note:** TCP/IP and database calls can be intermixed.

GU Force IMS synchronization point; update the database from the buffers.

### WRITE

Send complete-status message to the client.

#### **CLOSE**

Shut down the socket and release resources associated with it.

### **TERMAPI**

End processing on the call interface.

# **Explicit-mode application data**

The following information describes explicit-mode application data.

#### Format

Other than the initial transaction-initiation message, explicit-mode imposes no restrictions on the format of application data exchanged between client and server.

### **EBCDIC** and **ASCII** data translation

If the TCP/IP host is transmitting ASCII data, explicit-mode servers are responsible for data translation from EBCDIC to ASCII and from ASCII to EBCDIC. Data translation is not performed by IMS TCP/IP. You can use the data translation

subroutines (EZACIC04 and EZACIC05 or EZACIC14 and EZACIC15) described in Chapter 7, "CALL instruction application programming interface," on page 57 for this purpose.

When the conversation is complete, the server should force an IMS commit and close the connection. This causes IMS to complete the database updates. Explicit-mode server logic is responsible for notifying the client of the success or failure of the commit process.

# Transaction-initiation message segment

Once the server has been started, the first segment it receives from the message queue is the transaction-initiation message (TIM) segment, which was created by the IMS Listener.

| Field                | Format | Explanation                                                                                                    |
|----------------------|--------|----------------------------------------------------------------------------------------------------|
| TIMLen <sup>12</sup> | Н      | The length of the transaction-initiation message segment (in binary), including the length of this field. (X'0038')                                                                                                    |
| TIMRsv               | Н      | Reserved field set to zero. (X'0000').                                                                                                    |
| TIMId                | CL8    | Identifies the message as having been created by the IMS Listener. Always contains the characters *LISTNR*.                                                                                                    |
| TIMLstAddrSpc        | CL8    | Listener address space name.<br>Used in server<br>TAKESOCKET.                                                                                                    |
| TIMLstTaskId         | CL8    | Listener task ID. Used in server TAKESOCKET.                                                                                                    |
| TIMSrvAddrSpc        | CL8    | Server address space name. Used in server INITAPI. Server address space IDs are generated by the Listener and consist of the 2-character prefix specified in the Listener configuration file (Listener statement) followed by a unique 6-character hexadecimal number. |
| TIMSrvTaskID         | CL8    | Server task ID. Used in server INITAPI.                                                                                                    |
| TIMSktDesc           | Н      | Contains the descriptor of the socket given by Listener. Used in server TAKESOCKET.                                                                                                    |
| TIMTCPAddrSpc        | CL8    | The TCP/IP address space name of TCP/IP. Used in INITAPI.                                                                                                    |
| TIMDataType          | Н      | Indicates the data type of the client messages: ASCII(0) or EBCDIC(1).                                                                                                    |

# Program design considerations

- Because MVS TCP/IP ends the connection when a server MPP completes, the client has no way of knowing that the database changes have been committed. Therefore, it is suggested that explicit-mode servers send a message to the client confirming the COMMIT before terminating. (Implicit-mode servers send the CSMOKY segment when the database changes have been committed.)
- When an explicit-mode server issues a ROLB command, the client has no automatic way of knowing that the database updates have been rolled back. It is suggested, therefore, that the server send a message to the client when a rollback call completes.

# I/O PCB explicit-mode server

When an IMS MPP issues a call for IMS TM services (like a GU or an ISRT), IMS returns information about the results of the call in a control block called the I/O program control block (I/O PCB). The contents of the I/O PCB are:

### LTERM NAME

Blanks (8 bytes)

#### **RESERVED**

X'00' (2 bytes)

### STATUS CODE

See "Status codes" (2 bytes)

#### DATE/TIME

Undefined (8 bytes)

### INPUT MSG. SEQ. #

Undefined (4 bytes)

### MESSAGE OUTPUT DESC. NAME

Blanks (8 bytes)

### **USERID**

PSBname of Listener (8 bytes)

### Status codes

The I/O PCB status code is set by IMS in response to the server GU for the TIM. A status code of bb indicates successful completion of the GU call. Because the only data explicit-mode servers receive from the message queue is the TIM, the only call issued by the server is a GU, requesting a new TIM. Thus, the only status codes an explicit-mode server should receive are bb, which indicates successful completion of the GU; and QC, which indicates that there are no more messages on the message queue for that transaction. In response to the QC status code, the server program should end normally.

# Explicit-mode server PL/I programming considerations

PL/I programmers should note that I/O areas used to retrieve IMS segments must follow standard IMS conventions. That is, the length field for the TIM segment must be defined as a fullword (FIXED BIN(31)).

<sup>12.</sup> If you use PL/I, you must define the LLLL field as a binary fullword.

# Implicit-mode server program logic flow

An implicit-mode server must perform all of the functions previously described for an explicit-mode server (see "Explicit-mode server program logic flow" on page 43). However, the IMS Assist module issues the TCP/IP calls on behalf of the server program; consequently, the implicit-mode application programmer need issue only standard IMS Input/Output calls.

# Implicit-mode server call sequence

When writing an implicit-mode program, you must call the IMS Assist module (CBLADLI, PLIADLI, ASMADLI, CADLI, as appropriate for the language you are using) instead of the conventional IMS equivalent (CBLTDLI, PLITDLI, ASMTDLI, CTDLI). This will cause the I/O PCB calls to be intercepted and processed (if necessary) by the Assist module. The Assist module will pass database calls directly to IMS for processing; it will intercept I/O PCB calls and issue the appropriate sockets calls. A sample call sequence (using COBOL syntax) for an implicit-mode server follows:

### **IMS Server Call**

**Resulting Assist Module Function** 

### CALL CBLADLI (GU) I/O PCB

Issue CALL CBLTDLI (GU) to obtain the (TIM).

### CALL CBLADLI (GN) I/O PCB

(optional) Issue CALL CBLTDLI (GN), which returns a subsequent segment of client input data for each call.

### CALL CBLADLI

Read/write database records. <sup>13</sup>

#### CALL CBLADLI (ISRT) I/O PCB

Store segments in the sockets output buffer.

# CALL CBLADLI (GU) I/O PCB

Issue WRITE to empty output buffers.

# Implicit-mode application data

The following information describes implicit-mode application data.

#### **Format**

All data exchanged between the client and an implicit-mode server is formatted into IMS segments. Each data segment has the following format:

| Field    | Format | Description                                                  |
|----------|--------|--------------------------------------------------------------|
| Length   | Н      | Length of the data segment (in binary) including this field. |
| Reserved | Н      | Reserved field; must be set to zero.                         |
| Data     | CLn    | Application data.                                            |

<sup>13.</sup> Database PCB and I/O PCB calls can be intermixed.

### **Data translation**

Translation of input data (when necessary) is done by the Listener. As a result, all data on the IMS message queue is in EBCDIC; output data is translated (when necessary) by the Assist module.

Note that when data translation takes place, the entire application data portion of the segment is translated from ASCII to EBCDIC, and vice versa; therefore, the segment should contain only printable characters common to both character sets. (For example, the EBCDIC cent sign and the ASCII left bracket are both printable in their respective environments but are not translated because they do not have an equivalent in the other character set.)

# End-of-message segment

The last segment in a message (either sent by the client, or received from the server) is indicated by an end-of-message (EOM) segment. (See "End-of-message segment (EOM)" on page 42).

· Implicit-mode messages sent by the client are received by the Listener and inserted onto the IMS message queue. The end-of-message segment indicates to the Listener that there are no more segments to be inserted for this message.

**Note:** The server program will *not* receive the EOM segment; it will receive a QD status code, indicating that there are no more segments for this message.

Implicit-mode messages to be sent by the server are actually written by the Assist module on behalf of the server program. When the server program sends application data to the client (using the ISRT call), the Assist module intercepts the output data and accumulates it in an output buffer. When the server program issues a subsequent GU to the I/O PCB, the Assist module interprets the GU as an indication that the server has inserted the last segment for that message. The Assist module then adds an end-of-message segment to the output data and issues WRITE commands, which transmit the data to the client.

**Note:** The server program should *not* attempt to insert an EOM segment to the I/O PCB.

# **Programming to the Assist module interface**

Programs written to the Assist module interface are very similar (in terms of I/O calls) to conventional IMS Transaction Manager (TM) MPPs.

- To communicate with IMS TM, use the following calls (depending upon programming language) — CBLADLI, PLIADLI, ASMADLI, or CADLI instead of CBLTDLI, PLITDLI, ASMTDLI, and CADLI, respectively.
- Use the same parameters as with the IMS TM counterparts.
- The first IMS call to the I/O PCB must be GU. Subsequent IMS calls to the I/O PCB can be GN and/or ISRT (with intervening database calls, as appropriate).
- When the transaction is complete, the server program should issue another GU to the I/O PCB to finalize processing of the present message. If the server program receives a bb status code, (indicating another message has been received for that program), it should loop back and process that message. Note that the Assist module will have closed the previous connection and opened a new connection associated with the new message. When the GU returns a QC status code, no more messages have been received for that program and the program should end.

A set of one GU, one or more GN calls, and one or more ISRT calls to the I/O PCB (with intervening database calls, as required) constitute a transaction. The Assist module interprets each GU as the start of a new transaction.

- The PURG call cannot be used to indicate end-of-message; the server should not issue PURG calls to the I/O PCB.
- The Assist module GU reads the TIM into the I/O area defined in the server program; consequently, the I/O area you define in the server must be at least 56 bytes in length (the length of the TIM).
- If the server program attempts to insert more than 32KB, the Assist module flags this as an error by terminating processing and returning a status code of ZZ.

## Implicit-mode server PL/I programming considerations

PL/I programmers should note that I/O areas passed to the Assist module must follow standard IMS conventions. That is, the length field for a segment must be defined as a fullword (FIXED BIN(31)). This applies to both input and output data segments; however, the actual segment that is received from and sent to the client uses a halfword (FIXED BIN(15)) length field. Thus, the messages exchanged between the client and server are programming-language independent.

## Implicit-mode server C language programming considerations

The following statements are required in IMS implicit-mode servers written in C language:

```
#pragma runopts(env(IMS),plist(IMS))
#pragma linkage(cadli, OS)
```

This is in addition to the standard requirements for using C language programs in IMS.

## I/O PCB implicit-mode server

When an IMS MPP issues a call for IMS TM services (like a GU or an ISRT), IMS returns information about the results of the call in a control block called the I/O program control block (I/O PCB). When using the Assist module, the contents of the I/O PCB are:

### LTERM NAME

Blanks (8 bytes)

#### **RESERVED**

See "Status codes" (2 bytes)

## STATUS CODE

See "Status codes" (2 bytes)

### DATE/TIME

Undefined (8 bytes)

### INPUT MSG. SEQ. #

Undefined (4 bytes)

## MESSAGE OUTPUT DESC. NAME

Blanks (8 bytes)

#### **USERID**

PSBname of Listener (8 bytes)

### Status codes

The I/O PCB status code is set by IMS in response to the IMS calls that the Assist module makes on behalf of the server. For example, GU and GN calls usually result in bb, QC, or QD status codes. However, when the Assist module detects a

TCP/IP error, it sets the status code field of the I/O PCB to ZZ with further information about the error in the **reserved** field of the I/O PCB. This field should be initially tested as a signed, fixed binary halfword:

- If the halfword is positive, then a socket error has occurred, and the field should continue to be treated as a signed fixed binary halfword. The field contains the 2 low-order bytes from the ERRNO resulting from the socket call. (See Appendix A, "Return codes," on page 317).
- If the halfword is negative, then an IMS or other type of error has occurred, and the field should be treated as a fixed-length, 2-byte character string containing one of the following information:

## Code Meaning

- EA A call that used the AIB interface to determine the I/O PCB address failed.
- EB The output buffer is full. An attempt was made to insert (ISRT) more than 32KB (including the segment length and reserved bytes) to be sent to the client.
- EC A QD status code was received in response to a GU or ROLB call when attempting to retrieve the first segment of data after the transaction-initiation message (TIM) segment. This implies that the client sent only the TIM segment followed by an end-of-message segment with no actual data segments.

## Chapter 6. How to customize and operate the IMS Listener

The IMS Listener is an IMS batch message program (BMP) whose main purpose is to validate connection requests from TCP/IP clients and to schedule IMS message processing programs (MPP) servers.

This topic describes the IMS Listener and the user-written security exit that can be used to validate incoming transaction requests.

## How to start the IMS Listener

The IMS Listener is executed as an MVS 'started task' using job control language (JCL) statements. Copy the sample job in the *hlq*.SEZAINST(EZAIMSJL) to your system or recognized PROCLIB and modify it to suit your conditions. The following information shows a sample of the JCL needed for the Listener BMP. Note the STEPLIB statements pointing to MVS TCP/IP. Also note the EZAIMSJL G.LSTNCFG DD statement points to the Listener configuration file. For more information on configuring the IMS Listener, see "The IMS Listener configuration file" on page 52.

Figure 11. JCL: Sample run Listener procedure

Once you have configured your JCL, you can start the Listener using the MVS START command. The basic syntax and parameters of this command are:

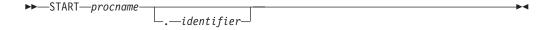

### procname

The name of the cataloged procedure that defines the IMS Listener job to be started.

#### identifier

A user-determined name which, with the procedure name, (*procname*) uniquely identifies the started job. This name can be up to 8 characters long with the first character being alphabetic. If the identifier is omitted, MVS automatically uses the procedure name as the identifier.

## How to stop the IMS Listener

The Listener is normally ended by issuing an MVS MODIFY command. The syntax and parameters of this command are:

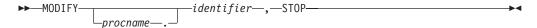

#### procname

The name of the cataloged procedure that was used to start the Listener. This is required only if an identifier that was different from *procname* was specified with the START command when the Listener was started.

#### identifier

The user-determined identifier used on the START command when the Listener was started. If an explicit identifier was not specified (on the START command), MVS automatically uses the procedure name (*procname*) on the START command as the default identifier.

#### stop

Stops the Listener.

On receipt of a MODIFY command, the Listener closes the socket bound to the listening port so that no new requests can be accepted. It ends once all other sockets have been closed following acceptance of each socket by the corresponding server.

As a BMP, the Listener can be forcibly ended by issuing the IMS STOP REGION command with the ABDUMP option.

## The IMS Listener configuration file

The IMS Listener obtains startup parameters from a configuration file. In the EZAIMSJL G.LSTNCFG DD statement points to the Listener configuration file. This statement will be in the JCL sample you customize.

The configuration file contains three types of statements which must appear in the following order:

- 1. TCPIP statement
- 2. LISTENER statement
- 3. TRANSACTION statements

The following information describes each of the configuration statements and their respective parameters.

## **TCPIP** statement

**Description:** This statement is required and is used to specify the name of the TCP/IP address space.

►►—TCPIP—ADDRSPC=name—

#### ADDRSPC= name

Specifies the name of the TCP/IP address space. The name can be 1 to 8 characters long, consisting of the numbers 0–9, the letters A–Z, and the characters \$, @, and #.

## LISTENER statement

**Description:** This statement is required. It is used to specify configuration information used by the IMS Listener.

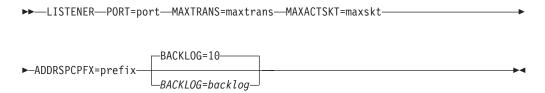

#### **PORT**= port

Port number that the Listener binds to for connection requests. Use an integer between 0 and 65535, inclusive.

#### **MAXTRANS**= maxtrans

The maximum number of TRANSACTION statements to be processed in the configuration file. Use an integer between 1 and 32767, inclusive.

#### MAXACTSKT= maxskt

The maximum number of sockets the Listener can have open awaiting an MPP TAKESOCKET at one time. This value is an integer from 1 to 2000, inclusive. The number includes the socket bound to the port through which it accepts incoming requests.

## ADDRSPCPFX= prefix

One or two characters (consisting of the numbers 0–9, the letters A–Z, and the characters \$, @, and #) used in generating unique identifiers for started IMS transactions.

#### **BACKLOG=** backlog

This parameter is optional and is used to specify the length of the backlog queue maintained in TCP/IP for connection requests that have not yet been assigned sockets by the Listener. Use an unsigned number from 1 to 32767 inclusive. The default value is 10.

**Tip:** The backlog value specified on the listen call cannot be larger than the value configured by the SOMAXCONN statement in the stack's TCPIP PROFILE (the default value is 10), no error is returned if a larger backlog is requested. If you want a larger backlog, update the SOMAXCONN statement. See the z/OS Communications Server: IP Configuration Reference for details.

## TRANSACTION statement

**Description:** This statement specifies which transactions can be started by the Listener. One statement is required for each transaction that can be initiated by a TCP/IP-connected client.

Note that the transactions named here are subject to limitations:

- They must be defined to IMS as MODE=SNGL in the IMS TRANSACT macro; this will ensure that the database buffers are emptied (flushed) to direct access storage when the second and subsequent GU calls are issued.
- They must not be IMS conversational transactions.
- They cannot name transactions that are executed in a remote Multiple Systems Coupling (MSC) environment.
- They must not use Message Format Services for messages to the client.

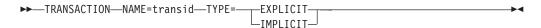

#### **NAME=** transid

The name of an IMS transaction that is designed to interact with a TCP/IP-connected program. This parameter must be 1 to 8 characters long, containing alphanumeric characters, or the characters @, \$, and #.

This parameter specifies whether the transaction uses the IMS Assist module. It must specify either EXPLICIT or IMPLICIT.

## The IMS Listener security exit

The IMS Listener includes an exit (IMSLSECX), which can be programmed by the user to perform a security check on the incoming transaction-request. This Listener exit can be designed to validate the contents of the UserData field in the transaction request message.

To use the user-supplied security exit, you must define an entry point named IMSLSECX. If a module with this name is link-edited with the Listener (EZAIMSLN) load module, the security exit is called as part of transaction verification. The security exit is called using standard MVS linkage with register 1 (R1) pointing to the parameter list, shown in Table 4. Note that the security exit must have the attribute AMODE(31).

The exit returns 2 indicators: a return code and a reason code. The Listener uses the return code to determine whether to honor the request. Both the return code and the reason code are passed back to the client. Data passed in the UserData field is not translated from ASCII to EBCDIC; this translation is the responsibility of the security exit. (EZACIC05 and EZACIC04 can be used to accomplish translation between ASCII and EBCDIC. See CALL instructions in z/OS Communications Server: IP Sockets Application Programming Interface Guide and Reference for a description of these utilities.)

Table 4. Format of data passed to the security exit

| Field    | Format | Description                                                                          |
|----------|--------|--------------------------------------------------------------------------------------|
| IpAddr   | F      | The address of a fullword containing the client's IP address.                        |
| Port     | Н      | The address of a halfword containing the client's port number.                       |
| TransNam | CL8    | The address of an 8-character string defining the name of the requested transaction. |
| DataType | Н      | The address of a halfword containing the data type (0 if ASCII or 1 if EBCDIC).      |

Table 4. Format of data passed to the security exit (continued)

| Field     | Format | Description                                                                                                    |
|-----------|--------|----------------------------------------------------------------------------------------------------|
| DataLen   | F      | The address of a fullword containing the length of the user data.                                                                                                    |
| Userdata  | XLn    | The address of the user-supplied data.                                                                                                    |
| RetnCode  | F      | The address of a fullword set by the security exit to indicate the return status. Set to nonzero (4, 8, 12,) to indicate an error.                                                                                                  |
| ReasnCode | F      | The address of a fullword set by the security exit as a reason code associated with the value of the return code. Reason codes 0–100 are reserved for use by the Listener. The security exit can use reason codes greater than 100. |

## TCP/IP services definitions

To run IMS, you need to modify the *tcpip*.PROFILE.TCPIP data set and the *hlq*.TCPIP.DATA data set that are part of the TCP/IP Services configuration file.

**Guideline:** In this information, the abbreviation *hlq* stands for an installation-dependent *high level qualifier* which you must supply.

## The hlq.PROFILE.TCPIP data set

You define the hlq.PROFILE.TCPIP data set. In it, you must provide entries for the IMS socket Listener started task name in the PORT statement, as shown in Figure 12 on page 56.

The format for the PORT statement is:

▶▶—port\_number—TCP—IMS\_socket\_Listener\_jobname—

As an example, assume you want to define two different IMS control regions. Create a different line for each port that you want to reserve. Figure 12 on page 56 shows 2 entries, allocating port number 4000 for SERVA, and port number 4001 for SERVB. SERVA and SERVB are the names of the IMS socket Listener started task names.

These 2 entries reserve port 4000 for exclusive use by SERVA and port 4001 for exclusive use by SERVB. The Listener transactions for SERVA and SERVB should be bound to ports 4000 and 4001 respectively. Other applications that want to access TCP/IP on MVS are prevented from using these ports.

Ports that are not defined in the PORT statement can be used by any application, including SERVA and SERVB if they need other ports.

```
; hlg.PROFILE.TCPIP
; ==========
; This is a sample configuration file for the TCPIP address space.
; For more information about this file, see "Configuring the TCPIP
; Address Space" and "Configuring the Telnet Server" in the Planning and
; Customization Manual.
      . . . . . . . . . .
       . . . . . . . . . .
; Reserve PORTs for the following servers.
; NOTE: A port that is not reserved in this list can be used by
         any user. If you have TCP/IP hosts in your network that
         reserve ports in the range 1-1023 for privileged
         applications, you should reserve them here to prevent users
        from using them.
PORT
  4000 TCP SERVA
                            ; IMS Port for SERVA
  4001 TCP SERVB
                            ; IMS Port for SERVB
```

Figure 12. Definition of the TCP/IP profile

## The hlq.TCPIP.DATA data set

For IMS, you do not have to make any extra entries in *hlq*.TCPIP.DATA. However, you need to check the TCPIPJOBNAME parameter that was entered during TCP/IP Services setup. This parameter is the name of the started procedure used to start the TCP/IP MVS address space. This must match the job name in the Listener configuration file TCPIP statement, as described in "TCPIP statement" on page 52. In the example shown in Figure 13, TCPIPJOBNAME is set to TCPV3. The default name is TCPIP.

Figure 13. The TCPIPJOBNAME Parameter in the DATA data set

# Chapter 7. CALL instruction application programming interface

This information describes the CALL instruction API for IPv4 or IPv6 socket applications. The following topics are included:

- "CALL instruction API environmental restrictions and programming requirements"
- "CALL instruction API output register information" on page 58
- "CALL instruction API compatibility considerations" on page 58
- "CALL instruction application programming interface (API)" on page 59
- "Understanding COBOL, Assembler, and PL/I call formats" on page 59
- "Converting parameter descriptions" on page 60
- "Diagnosing problems in applications using the CALL instruction API" on page 61
- "CALL instruction API error messages and return codes" on page 61
- "Code CALL instructions" on page 61
- "Using data translation programs for socket call interface" on page 204
- "Call interface sample programs" on page 219

# CALL instruction API environmental restrictions and programming requirements

The following restrictions apply to both the Macro Socket API and the Callable Socket API:

| Function                            | Restriction                                                                                                    |
|-------------------------------------|----------------------------------------------------------------------------------------------------|
| SRB mode                            | These APIs can be invoked only in TCB mode (task mode).                                                                                                    |
| Cross-memory mode                   | These APIs can be invoked only in a non-cross-memory environment (PASN=SASN=HASN).                                                                                                    |
| Functional Recovery Routine (FRR)   | Do not invoke these APIs with an FRR set. This causes system recovery routines to be bypassed and severely damage the system.                                                                                                    |
| Locks                               | No locks should be held when issuing these calls.                                                                                                    |
| INITAPI and TERMAPI socket commands | The INITAPI and TERMAPI socket commands must be issued under the same task.                                                                                                    |
| Storage                             | Storage acquired for the purpose of containing data returned from a socket call must be obtained in the same key as the application program status word (PSW) at the time of the socket call.                                                                                                  |
| Nested socket API calls             | You cannot issue nested API calls within the same task. That is, if a request block (RB) issues a socket API call and is interrupted by an interrupt request block (IRB) in an STIMER exit, any additional socket API calls that the IRB attempts to issue are detected and flagged as errors. |

| Function                                   | Restriction                                                                                                    |
|--------------------------------------------|----------------------------------------------------------------------------------------------------|
| Addressability mode (Amode) considerations | The EZASOKET API can be invoked while the caller is in either 31-bit or 24-bit Amode. However, if the application is running in 24-bit addressability mode at the time of the call, all addresses of parameters passed by the application must be addressable in 31-bit Amode. This implies that even if the addresses being passed reside in storage below the 16 MB line (and therefore addressable by 24-bit Amode programs) the high-order byte of these addresses needs to be 0. |
| Use of z/OS UNIX System Services           | Address spaces using the EZASOKET API should not use any z/OS UNIX System Services socket API facilities such as z/OS UNIX Assembler Callable Services or Language Environment <sup>®</sup> for z/OS C/C++. Doing so can yield unpredictable results.                                                                                                    |

## **CALL** instruction API output register information

When control returns to the caller, the general purpose registers (GPRs) contain:

## Register

#### **Contents**

- **0-1** Used as work registers by the system
- 2-13 Unchanged
- 14 Used as a work register by the system
- 15 Contains the entry point address EZASOKET

When control returns to the caller, the access registers (ARs) contain:

#### Register

#### **Contents**

- **0-1** Used as work registers by the system
- 2-14 Unchanged
- 15 Used as a work register by the system.

If a caller depends on register contents to remain the same before and after issuing a service, the caller must save the contents of a register before issuing the service and must restore them after the system returns control.

## **CALL** instruction API compatibility considerations

Unless noted in z/OS Communications Server: New Function Summary, an application program compiled and link edited on a release of z/OS Communications Server IP can be used on higher level releases. That is, the API is upward compatible.

Application programs that are compiled and link edited on a release of z/OS Communications Server IP cannot be used on older releases. That is, the API is not downward compatible.

## **CALL** instruction application programming interface (API)

This information describes the CALL instruction API for TCP/IP application programs written in the COBOL, PL/I, or System/370 Assembly language. The format and parameters are described for each socket call.

#### Note:

- Unless your program is running in a CICS environment, reentrant code and multithread applications are not supported by this interface.
- For a PL/I program, include the following statement before your first call instruction.
  - DCL EZASOKET ENTRY OPTIONS (ASM, INTER) EXT;
- If you use the CALL instruction from code that will run as a part of a CICS transaction, see the z/OS Communications Server: IP CICS Sockets Guide for additional considerations.
- The Sockets Extended module (EZASOKET) is located in the hlq.SEZATCP(EZASOKET) load module and should be resolved from there when it is processed by the binder. You can use the linkage editor MAP parameter to produce the module map report to verify where EZASOKET is resolved.

## Understanding COBOL, Assembler, and PL/I call formats

This API is invoked by calling the EZASOKET program and performs the same functions as the C language calls. The parameters look different because of the differences in the programming languages.

## **COBOL** language call format

The following syntax shows the 'EZASOKET' call format for COBOL language programs:

►►—CALL 'EZASOKET' USING SOC-FUNCTION—parm1, parm2, ..—ERRNO, RETCODE.———

### **SOC-FUNCTION**

A 16-byte character field, left-aligned and padded on the right with blanks. Set to the name of the call. SOC-FUNCTION is case specific. It must be in uppercase.

**parm***n* A variable number of parameters depending on the type call.

#### **ERRNO**

If RETCODE is negative, there is an error number in ERRNO. This field is used in most, but not all, of the calls. It corresponds to the value returned by the tcperror() function in C.

## RETCODE

A fullword binary variable containing a code returned by the EZASOKET call. This value corresponds to the normal return value of a C function.

## Assembly language call format

The following syntax shows the EZASOKET call format for assembly language programs.

## PL/I language call format

The following syntax shows the EZASOKET call format for PL/I language programs:

►►—CALL EZASOKET (SOC-FUNCTION—parm1, parm2, ...—ERRNO, RETCODE);—

#### **SOC-FUNCTION**

A 16-byte character field, left-aligned and padded on the right with blanks. Set to the name of the call.

parmn A variable number of parameters depending on the type call.

### **ERRNO**

If RETCODE is negative, there is an error number in ERRNO. This field is used in most, but not all, of the calls. It corresponds to the value returned by the tcperror() function in C.

### **RETCODE**

A fullword binary variable containing a code returned by the EZASOKET call. This value corresponds to the normal return value of a C function.

## **Converting parameter descriptions**

The parameter descriptions in this information are written using the VS COBOL II PIC language syntax and conventions, but you should use the syntax and conventions that are appropriate for the language you want to use.

Figure 14 on page 61 shows examples of storage definition statements for COBOL, PL/I, and assembly language programs.

```
VS COBOL II PIC
 PIC S9(4) BINARY
                                    HALFWORD BINARY VALUE
 PIC S9(8) BINARY
                                    FULLWORD BINARY VALUE
 PIC X(n)
                                    CHARACTER FIELD OF N BYTES
COBOL PIC
 PIC S9(4) COMP
                                    HALFWORD BINARY VALUE
 PIC S9(4) BINARY
                                    HALFWORD BINARY VALUE
 PIC S9(8) COMP
                                    FULLWORD BINARY VALUE
 PIC S9(8) BINARY
                                    FULLWORD BINARY VALUE
                                    CHARACTER FIELD OF N BYTES
 PIC X(n)
PL/I DECLARE STATEMENT
 DCL HALF
                                    HALFWORD BINARY VALUE
                  FIXED BIN(15),
                  FIXED BIN(31),
 DCL FULL
                                    FULLWORD BINARY VALUE
 DCL CHARACTER CHAR(n)
                                    CHARACTER FIELD OF n BYTES
ASSEMBLER DECLARATION
       Н
                                    HALFWORD BINARY VALUE
 DS
       F
                                    FULLWORD BINARY VALUE
 DS
       CLn
                                    CHARACTER FIELD OF n BYTES
```

Figure 14. Storage definition statement examples

## Diagnosing problems in applications using the CALL instruction API

TCP/IP provides a trace facility that can be helpful in diagnosing problems in applications using the CALL instruction API. The trace is implemented using the TCP/IP Component Trace (CTRACE) SOCKAPI trace option. The SOCKAPI trace option allows all Call instruction socket API calls issued by an application to be traced in the TCP/IP CTRACE. The SOCKAPI trace records include information such as the type of socket call, input, and output parameters and return codes. This trace can be helpful in isolating failing socket API calls and in determining the nature of the error or the history of socket API calls that might be the cause of an error. For more information about the SOCKAPI trace option, see z/OS Communications Server: IP Diagnosis Guide.

## CALL instruction API error messages and return codes

For information about error messages, see z/OS Communications Server: IP Messages Volume 1 (EZA).

For information about error codes that are returned by TCP/IP, see Appendix A, "Return codes," on page 317.

## Code CALL instructions

This information contains the description, syntax, parameters, and other related information for each call instruction included in this API.

## ACCEPT

A server issues the ACCEPT call to accept a connection request from a client. The call points to a socket that was previously created with a SOCKET call and marked by a LISTEN call.

The ACCEPT call is a blocking call. When issued, the ACCEPT call:

- 1. Accepts the first connection on a queue of pending connections.
- 2. Creates a new socket with the same properties as s, and returns its descriptor in RETCODE. The original sockets remain available to the calling program to accept more connection requests.
- 3. The address of the client is returned in NAME for use by subsequent server calls.

#### Note:

- The blocking or nonblocking mode of a socket affects the operation of certain commands. The default is blocking; nonblocking mode can be established by use of the FCNTL and IOCTL calls. When a socket is in blocking mode, an I/O call waits for the completion of certain events. For example, a READ call will block until the buffer contains input data. When an I/O call is issued:
  - If the socket is blocking, program processing is suspended until the event completes.
  - If the socket is nonblocking, program processing continues.
- If the queue has no pending connection requests, ACCEPT blocks the socket unless the socket is in nonblocking mode. The socket can be set to nonblocking by calling FCNTL or IOCTL.
- When multiple socket calls are issued, a SELECT call can be issued prior to the ACCEPT to ensure that a connection request is pending. Using this technique ensures that subsequent ACCEPT calls will not block.
- TCP/IP does not provide a function for screening clients. As a result, it is up to the application program to control which connection requests it accepts, but it can close a connection immediately after discovering the identity of the client.

Table 5. ACCEPT call requirements

| Condition               | Requirement                                                                                                    |
|-------------------------|----------------------------------------------------------------------------------------------------|
| Authorization:          | Supervisor state or problem state, any PSW key.                                                                                                    |
| Dispatchable unit mode: | Task.                                                                                                    |
| Cross memory mode:      | PASN = HASN.                                                                                                    |
| Amode:                  | 31-bit or 24-bit.                                                                                                    |
|                         | <b>Note:</b> See the addressability mode (Amode) considerations under "CALL instruction API environmental restrictions and programming requirements" on page 57. |
| ASC mode:               | Primary address space control (ASC) mode.                                                                                                    |
| Interrupt status:       | Enabled for interrupts.                                                                                                    |
| Locks:                  | Unlocked.                                                                                                    |
| Control parameters:     | All parameters must be addressable by the caller and in the primary address space.                                                                               |
|                         |                                                                                                    |

Figure 15 on page 63 shows an example of ACCEPT call instructions.

```
WORKING-STORAGE SECTION.
   01 SOC-FUNCTION PIC X(16) VALUE IS 'ACCEPT'.
   01 S
                      PIC 9(4) BINARY.
* IPv4 socket address structure.
   01 NAME.
       03 FAMILY PIC 9(4) BINARY.
03 PORT PIC 9(4) BINARY.
       03 IP-ADDRESS PIC 9(8) BINARY.
       03 RESERVED PIC X(8).
* IPv6 socket address structure.
   01 NAME.
       O3 FAMILY PIC 9(4) BINARY.
       03 FLOWINFO PIC 9(8) BINARY.
       03 IP-ADDRESS.
           10 FILLER PIC 9(16) BINARY.
           10 FILLER PIC 9(16) BINARY.
       03 SCOPE-ID PIC X(8) BINARY.
   01 ERRNO PIC 9(8) BINARY.
   01 RETCODE
                    PIC S9(8) BINARY.
PROCEDURE DIVISION.
    CALL 'EZASOKET' USING SOC-FUNCTION S NAME ERRNO RETCODE.
```

Figure 15. ACCEPT call instructions example

For equivalent PL/I and assembly language declarations, see "Converting parameter descriptions" on page 60.

## Parameter values set by the application

### **SOC-FUNCTION**

A 16-byte character field containing ACCEPT. Left-align the field and pad it on the right with blanks.

A halfword binary number specifying the descriptor of a socket that was previously created with a SOCKET call. In a concurrent server, this is the socket upon which the server listens.

## Parameter values returned to the application

#### NAME

An IPv4 socket address structure that contains the client's socket address.

#### **FAMILY**

A halfword binary field specifying the IPv4 addressing family. The call returns the value decimal 2 for AF\_INET.

**PORT** A halfword binary field that is set to the client's port number.

#### **IP-ADDRESS**

A fullword binary field that is set to the 32-bit IPv4 IP address, in network byte order, of the client's host machine.

#### RESERVED

Specifies 8 bytes of binary zeros. This field is required, but not used.

An IPv6 socket address structure that contains the client's socket address.

#### **FAMILY**

A halfword binary field specifying the IPv6 addressing family. For TCP/IP the value is decimal 19, indicating AF\_INET6.

**PORT** A halfword binary field that is set to the client's port number.

#### **FLOWINFO**

A fullword binary field specifying the traffic class and flow label. This value of this field is undefined.

#### **IP-ADDRESS**

A 16-byte binary field that is set to the 128-bit IPv6 IP address, in network-byte-order, of the client's host machine.

#### **SCOPE-ID**

A fullword binary field which identifies a set of interfaces as appropriate for the scope of the address carried in the IPv6-ADDRESS field. For a link scope IPv6-ADDRESS, SCOPE-ID contains the link index for the IPv6-ADDRESS. For all other address scopes, SCOPE-ID is undefined.

#### **ERRNO**

A fullword binary field. If RETCODE is negative, the field contains an error number. See Appendix A, "Return codes," on page 317 for information about ERRNO return codes.

### **RETCODE**

If the RETCODE value is positive, the RETCODE value is the new socket number.

If the RETCODE value is negative, check the ERRNO field for an error number.

## Value Description

- > 0 Successful call.
- -1 Check **ERRNO** for an error code.

## **BIND**

In a typical server program, the BIND call follows a SOCKET call and completes the process of creating a new socket.

The BIND socket command can specify the port or let the system choose the port. A listener program should always bind to the same well-known port so that clients know the socket address to use when issuing a CONNECT, SENDTO, or SENDMSG request.

In addition to the port, the application also specifies an IP address on the BIND socket command. Most applications typically specify a value of 0 for the IP address, which allows these applications to accept new TCP connections or receive UDP datagrams that arrive over any of the network interfaces of the local host. This enables client applications to contact the application using any of the IP addresses associated with the local host.

Alternatively, an application can indicate that it is interested in receiving only new TCP connections or UDP datagrams that are targeted towards a specific IP address associated with the local host. This can be accomplished by specifying the IP address in the appropriate field of the socket address structure passed on the NAME parameter.

**Tip:** Even if an application specifies the value 0 for the IP address on the BIND, the system administrator can override that value by specifying the BIND

parameter on the PORT reservation statement in the TCP/IP profile. The effect of this override is similar to the effect of the application specifying an explicit IP address on the BIND macro. For more information, see z/OS Communications Server: IP Configuration Reference.

Table 6. BIND call requirements

| Requirement                                                                                                    |
|----------------------------------------------------------------------------------------------------|
| Supervisor state or problem state, any PSW key.                                                                                                    |
| Task.                                                                                                    |
| PASN = HASN.                                                                                                    |
| 31-bit or 24-bit.                                                                                                    |
| <b>Note:</b> See the addressability mode (Amode) considerations under "CALL instruction API environmental restrictions and programming requirements" on page 57. |
| Primary address space control (ASC) mode.                                                                                                    |
| Enabled for interrupts.                                                                                                    |
| Unlocked.                                                                                                    |
| All parameters must be addressable by the caller and in the primary address space.                                                                               |
|                                                                                                    |

Figure 16 shows an example of BIND call instructions.

```
WORKING-STORAGE SECTION.
    01 SOC-FUNCTION PIC X(16) VALUE IS 'BIND'.
01 S PIC 9(4) BINARY.
 * IPv4 socket address structure.
    01 NAME.
         03 FAMILY PIC 9(4) BINARY.
03 PORT PIC 9(4) BINARY.
         03 IP-ADDRESS PIC 9(8) BINARY.
03 RESERVED PIC X(8).
 * IPv6 socket address structure.
    01 NAME.
         03 FAMILY PIC 9(4) BINARY.
03 PORT PIC 9(4) BINARY.
         03 FLOWINFO PIC 9(8) BINARY.
         03 IP-ADDRESS.
         10 FILLER PIC 9(16) BINARY.
10 FILLER PIC 9(16) BINARY.
03 SCOPE-ID PIC 9(8) BINARY.
    01 ERRNO
                            PIC 9(8) BINARY.
    01 RETCODE
                            PIC S9(8) BINARY.
PROCEDURE DIVISION.
     CALL 'EZASOKET' USING SOC-FUNCTION S NAME ERRNO RETCODE.
```

Figure 16. BIND call instruction example

For equivalent PL/I and assembly language declarations, see "Converting parameter descriptions" on page 60.

## Parameter values set by the application

#### **SOC-FUNCTION**

A 16-byte character field containing BIND. The field is left-aligned and padded to the right with blanks.

S A halfword binary number specifying the socket descriptor for the socket to be bound.

#### **NAME**

See z/OS Communications Server: IP Sockets Application Programming Interface Guide and Reference for more information.

Specifies the IPv4 socket address structure for the socket that is to be bound.

#### **FAMILY**

A halfword binary field specifying the IPv4 addressing family. The value is always set to decimal 2, indicating AF\_INET.

**PORT** A halfword binary field that is set to the port number to which you want the socket to be bound.

**Note:** To determine the assigned port number, call the GETSOCKNAME command after calling the BIND command.

#### **IP-ADDRESS**

A fullword binary field that is set to the 32-bit IPv4 IP address (network byte order) of the socket to be bound.

#### **RESERVED**

Specifies an 8-byte character field that is required but not used.

Specifies the IPv6 socket address structure for the socket that is to be bound.

#### **FAMILY**

A halfword binary field specifying the IPv6 addressing family. For TCP/IP the value is decimal 19, indicating AF\_INET6.

**PORT** A halfword binary field that is set to the port number to which you want the socket to be bound.

**Note:** To determine the assigned port number, call the GETSOCKNAME command after calling the BIND command.

#### **FLOWINFO**

A fullword binary field specifying the traffic class and flow label. This field must be set to 0.

#### **IP-ADDRESS**

A 16-byte binary field that is set to the 128-bit IPv6 IP address (network byte order) of the socket to be bound.

#### **SCOPE-ID**

A fullword binary field which identifies a set of interfaces as appropriate for the scope of the address carried in the IPv6-ADDRESS field. A value of 0 indicates the SCOPE-ID field does not identify the set of interfaces to be used, and can be specified for any address types and scopes. For a link scope

IPv6-ADDRESS, SCOPE-ID can specify a link index which identifies a set of interfaces. For all other address scopes, SCOPE-ID must be set to 0.

## Parameter values returned to the application

#### **ERRNO**

A fullword binary field. If RETCODE is negative, this field contains an error number. See Appendix A, "Return codes," on page 317 for information about ERRNO return codes.

## RETCODE

A fullword binary field that returns one of the following values:

## Value Description

- 0 Successful call.
- -1 Check **ERRNO** for an error code.

## **BIND2ADDRSEL**

The BIND2ADDRSEL call binds a socket to the local IP address that would be selected by the stack to communicate with the input destination IP address.

Use the BIND2ADDRSEL call when the application must verify that the local IP address assigned by the stack meets its address selection criteria as specified by the IPV6\_ADDR\_PREFERENCES socket option before the stack sends any packets to the remote host. In a TCP or UDP application, the BIND2ADDRSEL call usually follows the SETSOCKOPT call with option IPV6\_ADDR\_PREFERENCES and precedes any communication with a remote host.

**Result:** The stack attempts to select a local IP address according to your application preferences. However, a successful BIND2ADDRSEL call does not guarantee that all of your source IP address selection preferences were met.

### Guidelines

• Use the SETSOCKOPT call to set the IPV6\_ADDR\_PREFERENCES option to indicate your selection preferences of source IP address before binding the socket and before allowing an implicit bind of the socket to occur.

**Result:** If a socket has not been explicitly bound to a local IP address with a BIND or BIND2ADDRSEL call when a CONNECT, SENDTO, or SENDMSG call is issued, an implicit bind occurs. The stack chooses the local IP address used for outbound packets.

**Requirement:** When your application is using stream sockets, and must prevent the stack from sending any packets whatsoever (such as SYN) to the remote host before it can verify that the local IP address meets the values specified for the IPV6\_ADDR\_PREFERENCES option, do not allow the CONNECT call to implicitly bind the socket to a local IP address. Instead, bind the socket with the BIND2ADDRSEL call and test the local IP address assigned with the INET6\_IS\_SRCADDR call. If the assigned local IP address is satisfactory, you can then use the CONNECT call to establish communication with the remote host.

 After you successfully issue the BIND2ADDRSEL call, use the GETSOCKNAME call to obtain the local IP address that is bound to the socket. When the local IP address is obtained, use the INET6\_IS\_SRCADDR call to verify that the local IP address meets your address selection criteria.

Table 7. BIND2ADDRSEL call requirements

| Supervisor state or problem state, any PSW key.                                                                                                    |
|----------------------------------------------------------------------------------------------------|
|                                                                                                    |
| Task.                                                                                                    |
| PASN = HASN.                                                                                                    |
| 31-bit or 24-bit.                                                                                                    |
| <b>Note:</b> See the addressability mode (Amode) considerations under "CALL instruction API environmental restrictions and programming requirements" on page 57. |
| Primary address space control (ASC) mode.                                                                                                    |
| Enabled for interrupts.                                                                                                    |
| Unlocked.                                                                                                    |
| All parameters must be addressable by the caller and in the primary address space.                                                                               |
|                                                                                                    |

Figure 17 shows an example of BIND2ADDRSEL call instructions.

```
WORKING-STORAGE SECTION.
        01 SOC-FUNCTION PIC X(16) VALUE IS 'BIND2ADDRSEL'.
        01 S
                PIC 9(4) BINARY.
     * IPv6 socket address structure.
        01 NAME.
            03 FAMILY PIC 9(4) BINARY.
03 PORT PIC 9(4) BINARY.
            03 FLOWINFO PIC 9(8) BINARY.
            03 IP-ADDRESS.
                10 FILLER PIC 9(16) BINARY.
                10 FILLER PIC 9(16) BINARY.
            03 SCOPE-ID PIC 9(8) BINARY.
                           PIC 9(8) BINARY.
        01 ERRNO
        01 RETCODE
                           PIC S9(8) BINARY.
    PROCEDURE DIVISION.
         CALL 'EZASOKET' USING SOC-FUNCTION S NAME ERRNO RETCODE.
```

Figure 17. BIND2ADDRSEL call instruction example

For equivalent PL/I and assembly language declarations, see "Converting parameter descriptions" on page 60.

## Parameter values set by the application

#### **SOC-FUNCTION**

A 16-byte character field containing BIND2ADDRSEL. The field is left-aligned and padded to the right with blanks.

**S** A halfword binary number specifying the socket descriptor for the socket that is to be bound.

**Requirement:** The socket must be an AF\_INET6 socket. The type can be SOCK\_STREAM or SOCK\_DGRAM.

#### NAME

Specifies the IPv6 socket address structure of the remote host that the socket will communicate with. The IPv6 socket structure must specify the following fields:

#### **FAMILY**

A halfword binary field specifying the IPv6 addressing family. This field must be set to the decimal value 19, indicating AF\_INET6.

**PORT** A halfword binary field. This field is ignored by BIND2ADDRSEL processing.

**Tip:** To determine the assigned port number, issue the GETSOCKNAME call after the BIND2ADDRSEL call completes.

#### **FLOWINFO**

A fullword binary field. This field is ignored by BIND2ADDRSEL processing.

#### **IP-ADDRESS**

A 16-byte binary field that is set to the 128-bit IPv6 IP address (network byte order) of the remote host that the socket will communicate with.

**Rule:** Specify an IPv4 address by using its IPv4-mapped IPv6 format.

#### SCOPE-ID

A fullword binary field that identifies a set of appropriate interfaces for the scope of the address that is specified in the IPv6-ADDRESS field. The value 0 indicates that the SCOPE-ID field does not identify the set of interfaces to be used.

**Requirement:** The SCOPE-ID value must be nonzero if the address is a link-local address. For all other address scopes, SCOPE-ID must be set to 0.

## Parameter values returned to the application

#### **ERRNO**

A fullword binary field. If RETCODE is negative, this field contains an error number. See Appendix A, "Return codes," on page 317 for information about ERRNO return codes.

#### **RETCODE**

A fullword binary field that returns one of the following values:

#### Value Description

- 0 Successful call.
- -1 Check **ERRNO** for an error code.

## **CLOSE**

The CLOSE call performs the following functions:

- The CLOSE call shuts down a socket and frees all resources allocated to it. If the socket refers to an open TCP connection, the connection is closed.
- The CLOSE call is also issued by a concurrent server after it gives a socket to a child server program. After issuing the GIVESOCKET and receiving notification

that the client child has successfully issued a TAKESOCKET, the concurrent server issues the close command to complete the passing of ownership. In high-performance, transaction-based systems the timeout associated with the CLOSE call can cause performance problems. In such systems, you should consider the use of a SHUTDOWN call before you issue the CLOSE call. See "SHUTDOWN" on page 195 for more information.

#### Note:

- If a stream socket is closed while input or output data is queued, the TCP connection is reset and data transmission might be incomplete. The SETSOCKOPT call can be used to set a *linger* condition, in which TCP/IP will continue to attempt to complete data transmission for a specified time after the CLOSE call is issued. See SO-LINGER in the description of "SETSOCKOPT" on page 179.
- A concurrent server differs from an iterative server. An iterative server provides services for one client at a time; a concurrent server receives connection requests from multiple clients and creates child servers that actually serve the clients. When a child server is created, the concurrent server obtains a new socket, passes the new socket to the child server, and then dissociates itself from the connection. The CICS Listener is an example of a concurrent server.
- After an unsuccessful socket call, a close should be issued and a new socket should be opened. An attempt to use the same socket with another call results in a nonzero return code.

Table 8. CLOSE call requirements

| Condition               | Requirement                                                                                                    |
|-------------------------|----------------------------------------------------------------------------------------------------|
| Authorization:          | Supervisor state or problem state, any PSW key.                                                                                                    |
| Dispatchable unit mode: | Task.                                                                                                    |
| Cross memory mode:      | PASN = HASN.                                                                                                    |
| Amode:                  | 31-bit or 24-bit.                                                                                                    |
|                         | <b>Note:</b> See the addressability mode (Amode) considerations under "CALL instruction API environmental restrictions and programming requirements" on page 57. |
| ASC mode:               | Primary address space control (ASC) mode.                                                                                                    |
| Interrupt status:       | Enabled for interrupts.                                                                                                    |
| Locks:                  | Unlocked.                                                                                                    |
| Control parameters:     | All parameters must be addressable by the caller and in the primary address space.                                                                               |

Figure 18 on page 71 shows an example of CLOSE call instructions.

```
WORKING-STORAGE SECTION.

01 SOC-FUNCTION PIC X(16) VALUE IS 'CLOSE'.

01 S PIC 9(4) BINARY.

01 ERRNO PIC 9(8) BINARY.

01 RETCODE PIC S9(8) BINARY.

PROCEDURE DIVISION.

CALL 'EZASOKET' USING SOC-FUNCTION S ERRNO RETCODE.
```

Figure 18. CLOSE call instruction example

For equivalent PL/I and assembly language declarations, see "Converting parameter descriptions" on page 60.

## Parameter values set by the application

### **SOC-FUNCTION**

A 16-byte field containing CLOSE. Left-align the field and pad it on the right with blanks.

**S** A halfword binary field containing the descriptor of the socket to be closed.

## Parameter values returned to the application

#### **ERRNO**

A fullword binary field. If RETCODE is negative, this field contains an error number. See Appendix A, "Return codes," on page 317 for information about ERRNO return codes.

#### RETCODE

A fullword binary field that returns one of the following values:

## Value Description

- 0 Successful call.
- -1 Check **ERRNO** for an error code.

## CONNECT

The CONNECT call is issued by a client to establish a connection between a local socket and a remote socket.

The call sequence issued by the client and server for stream sockets is:

- 1. The server issues BIND and LISTEN to create a passive open socket.
- 2. The *client* issues CONNECT to request the connection.
- 3. The *server* accepts the connection on the passive open socket, creating a new connected socket.

The blocking mode of the CONNECT call conditions its operation.

- If the socket is in blocking mode, the CONNECT call blocks the calling program until the connection is established, or until an error is received.
- If the socket is in nonblocking mode, the return code indicates whether the connection request was successful.
  - A 0 RETCODE indicates that the connection was completed.
  - A nonzero RETCODE with an ERRNO of 36 (EINPROGRESS) indicates that the connection is not completed. However, because the socket is nonblocking, the CONNECT call returns normally.

The caller must test the completion of the connection setup by calling SELECT and testing for the ability to write to the socket.

The completion cannot be checked by issuing a second CONNECT. For more information, see "SELECT" on page 160.

Table 9. CONNECT call requirements

| Requirement                                                                                                    |
|----------------------------------------------------------------------------------------------------|
| Supervisor state or problem state, any PSW key.                                                                                                    |
| Task.                                                                                                    |
| PASN = HASN.                                                                                                    |
| 31-bit or 24-bit.                                                                                                    |
| <b>Note:</b> See the addressability mode (Amode) considerations under "CALL instruction API environmental restrictions and programming requirements" on page 57. |
| Primary address space control (ASC) mode.                                                                                                    |
| Enabled for interrupts.                                                                                                    |
| Unlocked.                                                                                                    |
| All parameters must be addressable by the caller and in the primary address space.                                                                               |
|                                                                                                    |

Figure 19 shows an example of CONNECT call instructions.

```
WORKING-STORAGE SECTION.
    01 SOC-FUNCTION PIC X(16) VALUE IS 'CONNECT'.
01 S PIC 9(4) BINARY.
* IPv4 socket address structure.
     01 NAME.
          03 FAMILY PIC 9(4) BINARY.
03 PORT PIC 9(4) BINARY.
          03 IP-ADDRESS PIC 9(8) BINARY.
          03 RESERVED PIC X(8).
* IPv6 socket address structure.
     01 NAME.
          03 FAMILY PIC 9(4) BINARY.
03 PORT PIC 9(4) BINARY.
          03 IP-ADDRESS PIC 9(8) BINARY.
          03 FLOWINFO PIC 9(8) BINARY.
          03 IP-ADDRESS.
    10 FILLER PIC 9(16) BINARY.
10 FILLER PIC 9(16) BINARY.
03 SCOPE-ID PIC 9(8) BINARY.
01 ERRNO PIC 9(8) BINARY.
01 RETCODE PIC S9(8) BINARY.
```

PROCEDURE DIVISION.

CALL 'EZASOKET' USING SOC-FUNCTION S NAME ERRNO RETCODE.

Figure 19. CONNECT call instruction example

For equivalent PL/I and assembly language declarations, see "Converting parameter descriptions" on page 60.

## Stream sockets

For stream sockets, the CONNECT call is issued by a client to establish connection with a server. The call performs two tasks:

- It completes the binding process for a stream socket if a BIND call has not been previously issued.
- It attempts to make a connection to a remote socket. This connection is necessary before data can be transferred.

#### **UDP** sockets

For UDP sockets, a CONNECT call need not precede an I/O call, but if issued, it allows you to send messages without specifying the destination.

## Parameter values set by the application

#### **SOC-FUNCTION**

A 16-byte field containing CONNECT. Left-align the field and pad it on the right with blanks.

**S** A halfword binary number specifying the socket descriptor of the socket that is to be used to establish a connection.

#### NAME

An IPv4 socket address structure that contains the IPv4 socket address of the target to which the local, client socket is to be connected.

#### **FAMILY**

A halfword binary field specifying the IPv4 addressing family. The value must be decimal 2 for AF\_INET.

**PORT** A halfword binary field that is set to the server's port number in network byte order. For example, if the port number is 5000 in decimal, it is stored as X'1388' in hex.

## **IP-ADDRESS**

A fullword binary field that is set to the 32-bit IPv4 IP address of the server's host machine in network byte order. For example, if the IP address is 129.4.5.12 in dotted decimal notation, it would be represented as X'8104050C' in hex.

#### **RESERVED**

Specifies an 8-byte reserved field. This field is required, but is not used.

An IPv6 socket address structure that contains the IPv6 socket address of the target to which the local, client socket is to be connected.

#### **FAMILY**

A halfword binary field specifying the IPv6 addressing family. For TCP/IP the value is decimal 19 for AF\_INET6.

**PORT** A halfword binary field that is set to the server's port number in network byte order. For example, if the port number is 5000 in decimal, it is stored as X'1388' in hex.

#### **FLOWINFO**

A fullword binary field specifying the traffic class and flow label. This field must be set to 0.

#### **IP-ADDRESS**

A 16-byte binary field that is set to the 128-bit IPv6 IP address of the server's host machine in network byte order. For example, if the IPv6 IP address is 12ab:0:0:cd30:123:4567:89ab:cedf in colon hex notation, it is set to X'12AB0000000CD300123456789ABCDEF'.

#### SCOPE-ID

A fullword binary field which identifies a set of interfaces as appropriate for the scope of the address carried in the IPv6-ADDRESS field. A value of 0 indicates the SCOPE-ID field does not identify the set of interfaces to be used, and can be specified for any address types and scopes. For a link scope IPv6-ADDRESS, SCOPE-ID can specify a link index which identifies a set of interfaces. For all other address scopes, SCOPE-ID must be set to 0.

## Parameter values returned to the application

#### **ERRNO**

A fullword binary field. If RETCODE is negative, this field contains an error number. See Appendix A, "Return codes," on page 317 for information about ERRNO return codes.

### **RETCODE**

A fullword binary field that returns one of the following values:

## Value Description

- 0 Successful call.
- -1 Check ERRNO for an error code.

## **FCNTL**

The blocking mode of a socket can either be queried or set to nonblocking using the FNDELAY flag described in the FCNTL call. You can query or set the FNDELAY flag even though it is not defined in your program.

See "IOCTL" on page 129 for another way to control a socket's blocking mode.

Values for commands that are supported by the z/OS UNIX Systems Services fcntl callable service will also be accepted. See z/OS UNIX System Services Programming: Assembler Callable Services Reference for more information.

Table 10. FCNTL call requirements

| Condition               | Requirement                                                                                                    |
|-------------------------|----------------------------------------------------------------------------------------------------|
| Authorization:          | Supervisor state or problem state, any PSW key.                                                                                                    |
| Dispatchable unit mode: | Task.                                                                                                    |
| Cross memory mode:      | PASN = HASN.                                                                                                    |
| Amode:                  | 31-bit or 24-bit.                                                                                                    |
|                         | <b>Note:</b> See the addressability mode (Amode) considerations under "CALL instruction API environmental restrictions and programming requirements" on page 57. |
| ASC mode:               | Primary address space control (ASC) mode.                                                                                                    |
| Interrupt status:       | Enabled for interrupts.                                                                                                    |
| Locks:                  | Unlocked.                                                                                                    |
|                         |                                                                                                    |

Table 10. FCNTL call requirements (continued)

| Condition           | Requirement                                                                        |
|---------------------|------------------------------------------------------------------------------------|
| Control parameters: | All parameters must be addressable by the caller and in the primary address space. |

Figure 20 shows an example of FCNTL call instructions.

```
WORKING-STORAGE SECTION

01 SOC-FUNCTION PIC X(16) VALUE IS 'FCNTL'.

01 S PIC 9(4) BINARY.

01 COMMAND PIC 9(8) BINARY.

01 REQARG PIC 9(8) BINARY.

01 ERRNO PIC 9(8) BINARY.

01 RETCODE PIC S9(8) BINARY.

PROCEDURE DIVISION

CALL 'EZASOKET' USING SOC-FUNCTION S COMMAND REQARG ERRNO RETCODE.
```

Figure 20. FCNTL call instruction example

For equivalent PL/I and assembly language declarations, see "Converting parameter descriptions" on page 60.

## Parameter values set by the application

### **SOC-FUNCTION**

A 16-byte character field containing FCNTL. The field is left-aligned and padded on the right with blanks.

**S** A halfword binary number specifying the socket descriptor for the socket that you want to unblock or query.

#### **COMMAND**

A fullword binary number with the following values:

### Value Description

- 3 Query the blocking mode of the socket.
- 4 Set the mode to blocking or nonblocking for the socket.

### **REQARG**

A fullword binary field containing a mask that TCP/IP uses to set the FNDELAY flag.

- If COMMAND is set to 3 ('query') the REQARG field should be set to 0.
- If COMMAND is set to 4 ('set')
  - Set REQARG to 4 to turn the FNDELAY flag on. This places the socket in nonblocking mode.
  - Set REQARG to 0 to turn the FNDELAY flag off. This places the socket in blocking mode.

## Parameter values returned to the application

## **ERRNO**

A fullword binary field. If RETCODE is negative, the field contains an error number. See Appendix A, "Return codes," on page 317 for information about ERRNO return codes.

#### RETCODE

A fullword binary field that returns one of the following values.

- If COMMAND was set to 3 (query), a bit string is returned.
  - If RETCODE contains X'00000004', the socket is nonblocking. (The FNDELAY flag is on.)
  - If RETCODE contains X'00000000', the socket is blocking. (The FNDELAY flag is off.)
- If COMMAND was set to 4 (set), a successful call is indicated by 0 in this field. In both cases, a RETCODE of -1 indicates an error (check the ERRNO field for the error number).

## **FREEADDRINFO**

The FREEADDRINFO call frees all the address information structures returned by GETADDRINFO in the RES parameter.

Table 11. FREEADDRINFO call requirements

| Condition               | Requirement                                                                                                    |
|-------------------------|----------------------------------------------------------------------------------------------------|
| Authorization:          | Supervisor state or problem state, any PSW key.                                                                                                    |
| Dispatchable unit mode: | Task.                                                                                                    |
| Cross memory mode:      | PASN = HASN.                                                                                                    |
| Amode:                  | 31-bit or 24-bit.                                                                                                    |
|                         | <b>Note:</b> See the addressability mode (Amode) considerations under "CALL instruction API environmental restrictions and programming requirements" on page 57. |
| ASC mode:               | Primary address space control (ASC) mode.                                                                                                    |
| Interrupt status:       | Enabled for interrupts.                                                                                                    |
| Locks:                  | Unlocked.                                                                                                    |
| Control parameters:     | All parameters must be addressable by the caller and in the primary address space.                                                                               |

Figure 21 shows an example of FREEADDRINFO call instructions.

```
WORKING-STORAGE SECTION.

01 SOC-FUNCTION PIC X(16) VALUE IS 'FREEADDRINFO'.

01 ADDRINFO PIC 9(8) BINARY.

01 ERRNO PIC 9(8) BINARY.

01 RETCODE PIC S9(8) BINARY.

PROCEDURE DIVISION.

CALL 'EZASOKET' USING SOC-FUNCTION ADDRINFO ERRNO RETCODE.
```

Figure 21. FREEADDRINFO call instruction example

## Parameter values set by the application

Keyword

Description

#### **SOC-FUNCTION**

A 16-byte character field containing FREEADDRINFO. The field is left-aligned and padded on the right with blanks.

#### **ADDRINFO**

Input parameter. The address of a set of address information structures returned by the GETADDRINFO RES argument.

## Parameter values returned to the application

### Keyword

Description

### **ERRNO**

Output parameter. A fullword binary field. If **RETCODE** is negative, **ERRNO** contains a valid error number. Otherwise, ignore the **ERRNO** field.

See Appendix A, "Return codes," on page 317 for information about **ERRNO** return codes.

#### RETCODE

Output parameter. A fullword binary field that returns one of the following values:

### Value Description

- 0 Successful call.
- **-1** Check **ERRNO** for an error code.

## **GETADDRINFO**

The GETADDRINFO call translates either the name of a service location (for example, a host name), a service name, or both, and returns a set of socket addresses and associated information to be used in creating a socket with which to address the specified service or sending a datagram to the specified service.

Table 12. GETADDRINFO call requirements

| Condition               | Requirement                                                                                                    |  |
|-------------------------|----------------------------------------------------------------------------------------------------|--|
| Authorization:          | Supervisor state or problem state, any PSW key.                                                                                                    |  |
| Dispatchable unit mode: | Task.                                                                                                    |  |
| Cross memory mode:      | PASN = HASN.                                                                                                    |  |
| Amode:                  | 31-bit or 24-bit.                                                                                                    |  |
|                         | <b>Note:</b> See the addressability mode (Amode) considerations under "CALL instruction API environmental restrictions and programming requirements" on page 57. |  |
| ASC mode:               | Primary address space control (ASC) mode.                                                                                                    |  |
| Interrupt status:       | Enabled for interrupts.                                                                                                    |  |
| Locks:                  | Unlocked.                                                                                                    |  |
| Control parameters:     | All parameters must be addressable by the caller and in the primary address space.                                                                               |  |
| Control parameters:     |                                                                                                    |  |

Figure 22 on page 78 shows an example of GETADDRINFO call instructions.

```
WORKING-STORAGE SECTION.
   01 SOC-FUNCTION
                      PIC X(16) VALUE IS 'GETADDRINFO'.
   01 NODE
                       PIC X(255).
                       PIC 9(8) BINARY.
   01 NODELEN
   01 SERVICE
                      PIC X(32).
   01 SERVLEN
                      PIC 9(8) BINARY.
   01 AI-PASSIVE
                      PIC 9(8) BINARY VALUE 1.
   01 AI-CANONNAMEOK PIC 9(8) BINARY VALUE 2.
   01 AI-NUMERICHOST PIC 9(8) BINARY VALUE 4.
   01 AI-NUMERICSERV PIC 9(8) BINARY VALUE 8.
   01 AI-V4MAPPED
                      PIC 9(8) BINARY VALUE 16.
   01 AI-ALL
                      PIC 9(8) BINARY VALUE 32.
   01 AI-ADDRCONFIG PIC 9(8) BINARY VALUE 64.
   01 AI-EXTFLAGS
                      PIC 9(8) BINARY VALUE 128.
                      USAGE IS POINTER.
   01 HINTS
   01 RES
                      USAGE IS POINTER.
   01 CANNLEN
                      PIC 9(8) BINARY.
   01 ERRNO
                      PIC 9(8) BINARY.
   01 RETCODE
                      PIC S9(8) BINARY.
LINKAGE SECTION.
   01 HINTS-ADDRINFO.
                          PIC 9(8) BINARY.
       03 FLAGS
       03 AF
                          PIC 9(8) BINARY.
       03 SOCTYPE
                          PIC 9(8) BINARY.
       03 PROTO
                          PIC 9(8) BINARY.
                          PIC 9(8) BINARY.
       03 FILLER
       03 FILLER
                          PIC X(4).
                          PIC X(4).
       03 FILLER
       03 FILLER
                          PIC 9(8) BINARY.
       03 FILLER
                          PIC X(4).
       03 FILLER
                          PIC 9(8) BINARY.
       03 FILLER
                          PIC X(4).
       03 FILLER
                          PIC 9(8) BINARY.
       03 EFLAGS
                          PIC 9(8) BINARY.
   01 RES-ADDRINFO.
       03 FLAGS
                          PIC 9(8) BINARY.
       03 AF
                          PIC 9(8) BINARY.
       03 SOCTYPE
                          PIC 9(8) BINARY.
       03 PROTO
                          PIC 9(8) BINARY.
       03 NAMELEN
                          PIC 9(8) BINARY.
       03 FILLER
                          PIC X(4).
       03 FILLER
                          PIC X(4).
                          USAGE IS POINTER.
       03 CANONNAME
       03 FILLER
                          PIC X(4).
       03
          NAME
                           USAGE IS POINTER.
       03 FILLER
                          PIC X(4).
       03 NEXT
                          USAGE IS POINTER.
       03 FILLER
                          PIC 9(8) BINARY.
PROCEDURE DIVISION.
       MOVE 'www.hostname.com' TO NODE.
       MOVE 16 TO HOSTLEN.
       MOVE 'TELNET' TO SERVICE.
       MOVE 6 TO SERVLEN.
       SET HINTS TO ADDRESS OF HINTS-ADDRINFO.
       CALL 'EZASOKET' USING SOC-FUNCTION NODE NODELEN SERVICE SERVLEN HINTS
             RES CANNLEN ERRNO RETCODE.
```

Figure 22. GETADDRINFO call instruction example

## Parameter values set by the application

## Keyword

Description

#### **SOC-FUNCTION**

A 16-byte character field containing GETADDRINFO. The field is left-aligned and padded on the right with blanks.

#### **NODE**

An input parameter. Storage up to 255 bytes long that contains the host name being queried. If the AI-NUMERICHOST flag is specified in the storage pointed to by the HINTS field, then NODE should contain the IP address of the queried host in presentation form. This is an optional field but if specified you must also code NODELEN. The NODE name being queried will consist of up to NODELEN or up to the first binary 0.

You can append scope information to the host name, using the format *node%scope information*. The combined information must be 255 bytes or less. For more information, see z/OS Communications Server: IPv6 Network and Application Design Guide.

#### **NODELEN**

An input parameter. A fullword binary field set to the length of the host name specified in the NODE field and should not include extraneous blanks. This is an optional field but if specified you must also code NODE.

#### **SERVICE**

An input parameter. Storage up to 32 bytes long that contains the service name being queried. If the AI-NUMERICSERV flag is specified in the storage pointed to by the HINTS field, then SERVICE should contain the queried port number in presentation form. This is an optional field but if specified you must also code SERVLEN. The SERVICE name being queried will consist of up to SERVLEN or up to the first binary 0.

#### **SERVLEN**

An input parameter. A fullword binary field set to the length of the service name specified in the SERVICE field and should not include extraneous blanks. This is an optional field but if specified you must also code SERVICE.

### **HINTS**

An input parameter. If the HINTS argument is specified, it contains the address of an addrinfo structure containing input values that might direct the operation by providing options and limiting the returned information to a specific socket type, address family, or protocol. If the HINTS argument is not specified, then the information returned will be as if it referred to a structure containing the value 0 for the FLAGS, SOCTYPE and PROTO fields, and AF UNSPEC for the AF field. Include the EZBREHST resolver macro so that your assembler program will contain the assembler mappings for the ADDR\_INFO structure. The EZBREHST assembler macro is stored in the SYS1.MACLIB library. The macro defines the resolver hostent (host entry), address information (addrinfo) mappings, and services return codes. Copy definitions from the EZACOBOL sample module to your COBOL program for mapping the ADDRINFO structure. The EZACOBOL sample module is stored in the *hlq*.SEZAINST library. Copy definitions from the CBLOCK sample module to your PL/I program for mapping the ADDRINFO structure. The CBLOCK sample module is stored in *hlq*.SEZAINST library.

This is an optional field.

The address information structure has the following fields:

## Field Description

#### **FLAGS**

A fullword binary field. Must have the value of 0 or the bitwise OR of one or more of the following values:

## AI-PASSIVE (X'00000001') or the decimal value 1.

- Specifies how to fill in the NAME pointed to by the returned RES.
- If this flag is specified, then the returned address information will be suitable for use in binding a socket for accepting incoming connections for the specified service (for example, the BIND call). In this case, if the NODE argument is not specified, then the IP address portion of the socket address structure pointed to by the returned RES will be set to INADDR\_ANY for an IPv4 address or to the IPv6 unspecified address (in6addr\_any) for an IPv6 address.
- If this flag is not set, the returned address information will be suitable for the CONNECT call (for a connection-mode protocol) or for a CONNECT, SENDTO, or SENDMSG call (for a connectionless protocol). In this case, if the **NODE** argument is not specified, then the IP address portion of the socket address structure pointed to by the returned **RES** will be set to the default loopback address for an IPv4 address (127.0.0.0) or the default loopback address for an IPv6 address (::1).
- This flag is ignored if the NODE argument is specified.

## AI-CANONNAMEOK (X'00000002') or the decimal value 2.

 If this flag is specified and the NODE argument is specified, then the GETADDRINFO call attempts to determine the canonical name corresponding to the NODE argument.

## AI-NUMERICHOST (X'00000004') or the decimal value 4.

 If this flag is specified then the NODE argument must be a numeric host address in presentation form.
 Otherwise, an error of host not found [EAI\_NONAME] is returned.

## AI-NUMERICSERV (X'00000008') or the decimal value 8.

• If this flag is specified, the **SERVICE** argument must be a numeric port in presentation form. Otherwise, an error [EAI\_NONAME] is returned.

#### AI-V4MAPPED (X'00000010') or the decimal value 16.

 If this flag is specified along with the AF field with the value of AF\_INET6 or a value of AF\_UNSPEC when IPv6 is supported, the caller will accept IPv4-mapped IPv6 addresses. When the AI-ALL flag is not also specified, if no IPv6 addresses are found, a query is

- made for IPv4 addresses. If IPv4 addresses are found, they are returned as IPv4-mapped IPv6 addresses.
- If the AF field does not have the value of AF\_INET6 or the AF field contains AF\_UNSPEC but IPv6 is not supported on the system, this flag is ignored.

## AI-ALL (X'00000020') or the decimal value 32.

- When the AF field has a value of AF\_INET6 and AI-ALL is set, the AI-V4MAPPED flag must also be set to indicate that the caller will accept all addresses (IPv6 and IPv4-mapped IPv6 addresses). When the AF field has a value of AF\_UNSPEC when the system supports IPv6 and AI-ALL is set, the caller accepts IPv6 addresses and either IPv4 addresses (if AI-V4MAPPED is not set), or IPv4-mapped IPv6 addresses (if AI-V4MAPPED is set). A query is first made for IPv6 addresses and if successful, the IPv6 addresses are returned. Another query is then made for IPv4 addresses, and any IPv4 addresses found are returned as either IPv4-mapped IPv6 addresses (if AI-V4MAPPED is also specified), or as IPv4 addresses (if AI-V4MAPPED is not specified).
- If the AF field does not have the value of AF\_INET6 or does not have the value of AF\_UNSPEC when the system supports IPv6, this flag is ignored.

### AI-ADDRCONFIG (X'00000040') or the decimal value 64.

If this flag is specified, then a query on the name in NODE will occur if the Resolver determines whether either of the following values is true:

- If the system is IPv6 enabled and has at least one IPv6 interface, then the Resolver will make a query for IPv6 (AAAA or A6 DNS) records.
- If the system is IPv4 enabled and has at least one IPv4 interface, then the Resolver will make a query for IPv4 (A DNS) records.

The loopback address is not considered in this case as a valid interface.

## AI-EXTFLAGS (X'00000080') or the decimal value 128.

Specifies this flag to request the extended form of the getaddrinfo function. The extended form allows additional hints to be passed to the resolver for determining the order of destination addresses that are returned. If this flag is specified, the EFLAGS field is required.

**Tip:** To perform the binary OR'ing of the flags above in a COBOL program, simply add the necessary COBOL statements as in the example below. Note that the value of the FLAGS field after the COBOL ADD is a decimal 80 or an X'00000050', which is the sum of OR'ing AI\_V4MAPPED and AI\_ADDRCONFIG or X'00000010' and X'00000040':

```
01 AI-V4MAPPED PIC 9(8) BINARY VALUE 16.
01 AI-ADDRCONFIG PIC 9(8) BINARY VALUE 64.
```

ADD AI-V4MAPPED TO FLAGS. ADD AI-ADDRCONFG TO FLAGS.

AF A fullword binary field. Used to limit the returned information to a specific address family. The value of AF UNSPEC means that the caller will accept any protocol family. The value of a decimal 0 indicates AF\_UNSPEC. The value of a decimal 2 indicates AF\_INET, and the value of a decimal 19 indicates AF\_INET6.

#### **SOCTYPE**

A fullword binary field. Used to limit the returned information to a specific socket type. A value of 0 means that the caller will accept any socket type. If a specific socket type is not given (for example, a value of 0) then information on all supported socket types will be returned.

The following table shows the acceptable socket types:

| Type name   | Decimal value | Description                |
|-------------|---------------|----------------------------|
| SOCK_STREAM | 1             | for stream socket          |
| SOCK_DGRAM  | 2             | for datagram socket        |
| SOCK_RAW    | 3             | for raw-protocol interface |

Anything else will fail with return code EAI\_SOCTYPE. Note that although SOCK\_RAW will be accepted, it will be valid only when SERVICE is numeric (for example, SERVICE=23). A lookup for a SERVICE name will never occur in the appropriate services file (for example, hlq.ETC.SERVICES) using any protocol value other than SOCK STREAM or SOCK DGRAM.

If PROTO is not 0 and SOCTYPE is 0, then the only acceptable input values for PROTO are IPPROTO\_TCP and IPPROTO\_UDP. Otherwise, the GETADDRINFO call will be failed with return code of EAI\_BADFLAGS.

If SOCTYPE and PROTO are both specified as 0, then GETADDRINFO will proceed as follows:

- If SERVICE is null, or if SERVICE is numeric, then any returned addrinfos will default to a specification of SOCTYPE as SOCK STREAM.
- If SERVICE is specified as a service name (for example, SERVICE=FTP), the GETADDRINFO call will search the appropriate services file (for example, hlq.ETC.SERVICES) twice. The first search will use SOCK\_STREAM as the protocol, and the second search will use SOCK\_DGRAM as the protocol. No default socket type provision exists in this case.

If both SOCTYPE and PROTO are specified as nonzero, then they should be compatible, regardless of the value specified by SERVICE. In this context, compatible means one of the following values:

- SOCTYPE=SOCK\_STREAM and PROTO=IPPROTO\_TCP
- SOCTYPE=SOCK\_DGRAM and PROTO=IPPROTO\_UDP
- SOCTYPE is specified as SOCK\_RAW, in which case PROTO can be anything

#### **PROTO**

A fullword binary field. Used to limit the returned information to a specific protocol. A value of 0 means that the caller will accept any protocol.

The following table shows the acceptable protocols:

| Protocol name | Decimal value | Description   |
|---------------|---------------|---------------|
| IPPROTO_TCP   | 6             | TCP           |
| IPPROTO_UDP   | 17            | user datagram |

If SOCTYPE is 0 and PROTO is nonzero, the only acceptable input values for PROTO are IPPROTO\_TCP and IPPROTO\_UDP. Otherwise, the GETADDRINFO call will be failed with return code of EAI BADFLAGS.

If PROTO and SOCTYPE are both specified as 0, then GETADDRINFO will proceed as follows:

- If SERVICE is null, or if SERVICE is numeric, then any returned addrinfos will default to a specification of SOCTYPE as SOCK\_STREAM.
- If SERVICE is specified as a service name (for example, SERVICE=FTP), the GETADDRINFO will search the appropriate services file (for example, hlq.ETC.SERVICE) twice. The first search will use SOCK\_STREAM as the protocol, and the second search will use SOCK\_DGRAM as the protocol. No default socket type provision exists in this case.

If both PROTO and SOCTYPE are specified as nonzero, they should be compatible, regardless of the value specified by SERVICE. In this context, *compatible* means one of the following values:

- SOCTYPE=SOCK\_STREAM and PROTO=IPPROTO\_TCP
- SOCTYPE=SOCK\_DGRAM and PROTO=IPPROTO\_UDP
- SOCTYPE=SOCK\_RAW, in which case PROTO can be anything

If the lookup for the value specified in SERVICE fails [for example, the service name does not appear in an appropriate service file (such as, *hlq*.ETC.SERVICES) using the input protocol], then the GETADDRINFO call will be failed with return code of EAI\_SERVICE.

#### **NAMELEN**

A fullword binary field followed by 8 padding bytes. On input, this field must be 0.

### **CANONNAME**

A fullword binary field followed by 4 padding bytes. On input, this field must be 0.

#### **NAME**

A fullword binary field followed by 4 padding bytes. On input, this field must be 0.

**NEXT** A fullword binary field. On input, this field must be 0.

#### **EFLAGS**

A fullword binary field that specifies the source IPv6 address selection preferences. This field is required if the value AI\_EXTFLAGS is specified in the FLAGS field.

This field must contain the value 0 or the bitwise OR of one or more of the following values:

- IPV6\_PREFER\_SRC\_HOME (X'00000001') or the decimal value 1 Indicates that home source IPv6 addresses are preferred over care-of source IPv6 addresses.
- IPV6\_PREFER\_SRC\_COA (X'00000002') or the decimal value 2
  Indicates that care-of source IPv6 addresses are preferred over home source IPv6 addresses.
- IPV6\_PREFER\_SRC\_TMP (X'00000004') or the decimal value 4
  Indicates that temporary source IPv6 addresses are preferred over public source IPv6 addresses.
- IPV6\_PREFER\_SRC\_PUBLIC (X'00000008') or the decimal value 8
  Indicates that public source IPv6 addresses are preferred over temporary source IPv6 addresses.
- IPV6\_PREFER\_SRC\_CGA (X'00000010') or the decimal value 16
  Indicates that cryptographically generated source IPv6 addresses are preferred over non-cryptographically generated source IPv6 addresses.
- IPV6\_PREFER\_SRC\_NONCGA (X'00000020') or the decimal value 32 Indicates that non-cryptographically generated source IPv6 addresses are preferred over cryptographically generated source IPv6 addresses.

### **Guidelines:**

- If contradictory EFLAGS (for example, IPV6\_PREFER\_SRC\_TMP and IPV6\_PREFER\_SRC\_PUBLIC) or invalid EFLAGS (for example, X'00000040' or the decimal value 64) are specified, then the GETADDRINFO call fails with RETCODE -1 and ERRNO EAI\_BADEXTFLAGS (decimal value 11).
- The COBOL constants for EFLAGS use hyphens instead of underscores.

#### RES

Initially a fullword binary field. On a successful return, this field contains a pointer to a chain of one or more address information structures. The structures are allocated in the key of the calling application. The structures that are returned on a GETADDRINFO call are serially reusable storage for the z/OS UNIX process. They can be used or referenced between process threads, but should not be used or referenced between processes. When you finish using the structures, explicitly release their storage by specifying the returned pointer on a FREEADDRINFO call. Include the EZBREHST resolver macro so that your assembler program contains the assembler mappings for the ADDR\_INFO structure. The EZBREHST assembler macro is stored in the SYS1.MACLIB library. Copy definitions from the EZACOBOL sample module to your COBOL program for mapping the ADDRINFO structure. The EZACOBOL sample module is stored in the hlq.SEZAINST library. Copy definitions from the CBLOCK sample module to your PL/I program for mapping the ADDRINFO structure. The CBLOCK sample module is stored in the hlq.SEZAINST library.

The address information structure contains the following fields:

## Field Description

#### **FLAGS**

A fullword binary field that is not used as output.

AF A fullword binary field. The value returned in this field can be used as the AF argument on the SOCKET call to create a socket suitable for use with the returned address NAME.

#### **SOCTYPE**

A fullword binary field. The value returned in this field can be used as the SOCTYPE argument on the SOCKET call to create a socket suitable for use with the returned address NAME.

## **PROTO**

A fullword binary field. The value returned in this field can be used as the PROTO argument on the SOCKET call to create a socket suitable for use with the returned address ADDR.

#### **NAMELEN**

A fullword binary field followed by 8 padding bytes. The length of the NAME socket address structure.

#### **CANONNAME**

A fullword binary field followed by 4 padding bytes. The canonical name for the value specified by NODE. If the NODE argument is specified, and if the AI-CANONNAMEOK flag was specified by the HINTS argument, then the CANONNAME field in the first returned address information structure will contain the address of storage containing the canonical name corresponding to the input NODE argument. If the canonical name is not available, then the CANONNAME field will refer to the NODE argument or a string with the same contents. The CANNLEN field contains the length of the returned canonical name.

#### NAME

A fullword binary field followed by 4 padding bytes. The address of the returned socket address structure. The value returned in this field can be used as the arguments for the CONNECT, BIND, or BIND2ADDRSEL call with such a socket, according to the AI-PASSIVE flag.

**NEXT** A fullword binary field. Contains the address of the next address information structure on the list, or 0's if it is the last structure on the list.

## **EFLAGS**

A fullword binary field that is not used as output.

#### **CANNLEN**

Initially an input parameter. A fullword binary field used to contain the length of the canonical name returned by the RES CANONNAME field. This is an optional field.

### ERRNO

Output parameter. A fullword binary field. If RETCODE is negative, ERRNO contains a valid error number. Otherwise, ignore the ERRNO field.

See Appendix A, "Return codes," on page 317 for information about ERRNO return codes.

#### RETCODE

Output parameter. A fullword binary field that returns one of the following values:

## Value Description

- **0** Successful call.
- -1 Check ERRNO for an error code.

The ADDRINFO structure uses indirect addressing to return a variable number of NAMES. If you are coding in PL/I or assembly language, this structure can be processed in a relatively straight-forward manner. If you are coding in COBOL, this structure might be difficult to interpret. You can use the subroutine EZACIC09 to simplify interpretation of the information returned by the GETADDRINFO calls.

## **GETCLIENTID**

GETCLIENTID call returns the identifier by which the calling application is known to the TCP/IP address space in the calling program. The CLIENT parameter is used in the GIVESOCKET and TAKESOCKET calls. See "GIVESOCKET" on page 122 for a discussion of the use of GIVESOCKET and TAKESOCKET calls.

Do not be confused by the terminology; when GETCLIENTID is called by a server, the identifier of the *caller* (not necessarily the *client*) is returned.

Table 13. GETCLIENTID call requirements

| Condition               | Requirement                                                                                                    |  |
|-------------------------|----------------------------------------------------------------------------------------------------|--|
| Authorization:          | Supervisor state or problem state, any PSW key.                                                                                                    |  |
| Dispatchable unit mode: | Task.                                                                                                    |  |
| Cross memory mode:      | PASN = HASN.                                                                                                    |  |
| Amode:                  | 31-bit or 24-bit.                                                                                                    |  |
|                         | <b>Note:</b> See the addressability mode (Amode) considerations under "CALL instruction API environmental restrictions and programming requirements" on page 57. |  |
| ASC mode:               | Primary address space control (ASC) mode.                                                                                                    |  |
| Interrupt status:       | Enabled for interrupts.                                                                                                    |  |
| Locks:                  | Unlocked.                                                                                                    |  |
| Control parameters:     | All parameters must be addressable by the caller and in the primary address space.                                                                               |  |
|                         |                                                                                                    |  |

Figure 23 on page 87 shows an example of GETCLIENTID call instructions.

```
WORKING-STORAGE SECTION.
                   PIC X(16) VALUE IS 'GETCLIENTID'.
   01 SOC-FUNCTION
   01 CLIENT.
      03 DOMAIN
                    PIC 9(8) BINARY.
                PIC X(8).
      03 NAME
      03 TASK
                   PIC X(8).
      03 RESERVED PIC X(20).
   01 ERRNO PIC 9(8) BINARY.
   01 RETCODE
                    PIC S9(8) BINARY.
PROCEDURE DIVISION.
    CALL 'EZASOKET' USING SOC-FUNCTION CLIENT ERRNO RETCODE.
```

Figure 23. GETCLIENTID call instruction example

For equivalent PL/I and assembly language declarations, see "Converting parameter descriptions" on page 60.

## Parameter values set by the application

### **SOC-FUNCTION**

A 16-byte character field containing GETCLIENTID. The field is left-aligned and padded to the right with blanks.

## Parameter values returned to the application

#### **CLIENT**

A client-ID structure that describes the application that issued the call.

#### **DOMAIN**

This is a fullword binary number specifying the domain of the client. On input this is an optional parameter for AF\_INET, and required parameter for AF\_INET6 to specify the domain of the client. For TCP/IP the value is a decimal 2, indicating AF\_INET, or a decimal 19, indicating AF\_INET6. On output, this is the returned domain of the client.

#### **NAME**

An 8-byte character field set to the caller's address space name.

**TASK** An 8-byte field set to the task identifier of the caller.

## **RESERVED**

Specifies a 20-byte character reserved field. This field is required, but not used.

#### **ERRNO**

A fullword binary field. If RETCODE is negative, the field contains an error number. See Appendix A, "Return codes," on page 317 for information about ERRNO return codes.

### RETCODE

A fullword binary field that returns one of the following values:

## Value Description

- 0 Successful call.
- -1 Check **ERRNO** for an error code.

## **GETHOSTBYADDR**

The GETHOSTBYADDR call returns the domain name and alias name of a host whose IPv4 IP address is specified in the call. A given TCP/IP host can have

multiple alias names and multiple host IPv4 IP addresses. The address resolution attempted depends on how the resolver is configured and if any local host tables exist. See z/OS Communications Server: IP Configuration Guide for information about configuring the resolver and how local host tables can be used.

Table 14. GETHOSTBYADDR call requirements

| Condition               | Requirement                                                                                                    |  |  |
|-------------------------|----------------------------------------------------------------------------------------------------|--|--|
| Authorization:          | Supervisor state or problem state. The PSW key must match the key in which the MVS application task was attached                                                 |  |  |
| Dispatchable unit mode: | Task.                                                                                                    |  |  |
| Cross memory mode:      | PASN = HASN.                                                                                                    |  |  |
| Amode:                  | 31-bit or 24-bit.                                                                                                    |  |  |
|                         | <b>Note:</b> See the addressability mode (Amode) considerations under "CALL instruction API environmental restrictions and programming requirements" on page 57. |  |  |
| ASC mode:               | Primary address space control (ASC) mode.                                                                                                    |  |  |
| Interrupt status:       | Enabled for interrupts.                                                                                                    |  |  |
| Locks:                  | Unlocked.                                                                                                    |  |  |
| Control parameters:     | All parameters must be addressable by the caller and in the primary address space.                                                                               |  |  |

Figure 24 shows an example of GETHOSTBYADDR call instructions.

```
WORKING-STORAGE SECTION.

01 SOC-FUNCTION PIC X(16) VALUE IS 'GETHOSTBYADDR'.

01 HOSTADDR PIC 9(8) BINARY.

01 HOSTENT PIC 9(8) BINARY.

01 RETCODE PIC S9(8) BINARY.

PROCEDURE DIVISION.

CALL 'EZASOKET' USING SOC-FUNCTION HOSTADDR HOSTENT RETCODE.
```

Figure 24. GETHOSTBYADDR call instruction example

For equivalent PL/I and assembly language declarations, see "Converting parameter descriptions" on page 60.

## Parameter values set by the application

### **SOC-FUNCTION**

A 16-byte character field containing GETHOSTBYADDR. The field is left-aligned and padded on the right with blanks.

#### **HOSTADDR**

A fullword binary field set to the IP address (specified in network byte order) of the host whose name is being sought. See Appendix A, "Return codes," on page 317 for information about ERRNO return codes.

## Parameter values returned to the application

#### **HOSTENT**

A fullword containing the address of the HOSTENT structure.

#### **RETCODE**

A fullword binary field that returns one of the following values:

## Value Description

- **0** Successful call.
- -1 Check **ERRNO** for an error code.

GETHOSTBYADDR returns the HOSTENT structure shown in Figure 25.

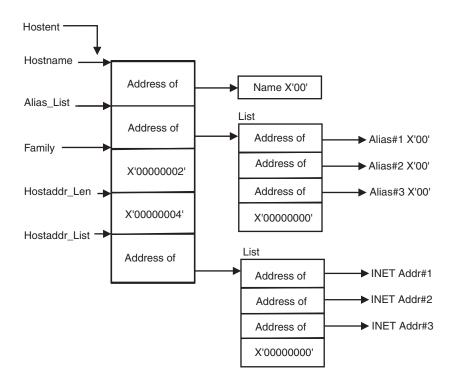

Figure 25. HOSTENT structure that is returned by the GETHOSTBYADDR call

GETHOSTBYADDR returns the HOSTENT structure shown in figure Figure 25. The HOSTENT structure is a tasks's serially reusable storage area. It should not be used or referenced between MVS tasks. The storage is freed when the task terminates. The assembler mapping of the structure is defined in macro EZBREHST, which is installed in the data set specified on your SMP/E DDDEF for MACLIB. The EZBREHST assembler macro is stored in the SYS1.MACLIB library. The macro defines the resolver hostent (host entry), address information (addrinfo) mappings, and services return codes. This structure contains:

- The address of the host name that is returned by the call. The name length is variable and is ended by X'00'.
- The address of a list of addresses that point to the alias names returned by the call. This list is ended by the pointer X'00000000'. Each alias name is a variable length field ended by X'00'.
- The value returned in the FAMILY field is always 2 for AF\_INET.
- The length of the host IP address returned in the HOSTADDR\_LEN field is always 4 for AF\_INET.
- The address of a list of addresses that point to the host IP addresses returned by the call. The list is ended by the pointer X'00000000'. If the call cannot be resolved, the HOSTENT structure contains the ERRNO 10214.

The HOSTENT structure uses indirect addressing to return a variable number of alias names and IP addresses. If you are coding in PL/I or assembly language, this structure can be processed in a relatively straight-forward manner. If you are coding in COBOL, this structure might be difficult to interpret. You can use the subroutine EZACIC08 to simplify interpretation of the information returned by the GETHOSTBYADDR and GETHOSTBYNAME calls. For more information about EZACIC08, see "EZACIC08" on page 210.

## **GETHOSTBYNAME**

The GETHOSTBYNAME call returns the alias name and the IPv4 IP address of a host whose domain name is specified in the call. A given TCP/IP host can have multiple alias names and multiple host IPv4 IP addresses.

The name resolution attempted depends on how the resolver is configured and if any local host tables exist. See z/OS Communications Server: IP Configuration Guide for information about configuring the resolver and how local host tables can be used.

Table 15. GETHOSTBYNAME call requirements

| Condition               | Requirement                                                                                                    |  |  |
|-------------------------|----------------------------------------------------------------------------------------------------|--|--|
| Authorization:          | Supervisor state or problem state. The PSW key must mathe key in which the MVS application task was attached.                                                    |  |  |
| Dispatchable unit mode: | Task.                                                                                                    |  |  |
| Cross memory mode:      | PASN = HASN.                                                                                                    |  |  |
| Amode:                  | 31-bit or 24-bit.                                                                                                    |  |  |
|                         | <b>Note:</b> See the addressability mode (Amode) considerations under "CALL instruction API environmental restrictions and programming requirements" on page 57. |  |  |
| ASC mode:               | Primary address space control (ASC) mode.                                                                                                    |  |  |
| Interrupt status:       | Enabled for interrupts.                                                                                                    |  |  |
| Locks:                  | Unlocked.                                                                                                    |  |  |
| Control parameters:     | All parameters must be addressable by the caller and in the primary address space.                                                                               |  |  |

Figure 26 shows an example of GETHOSTBYNAME call instructions.

```
WORKING-STORAGE SECTION.

01 SOC-FUNCTION PIC X(16) VALUE IS 'GETHOSTBYNAME'.

01 NAMELEN PIC 9(8) BINARY.

01 NAME PIC X(255).

01 HOSTENT PIC 9(8) BINARY.

01 RETCODE PIC S9(8) BINARY.

PROCEDURE DIVISION.

CALL 'EZASOKET' USING SOC-FUNCTION NAMELEN NAME HOSTENT RETCODE.
```

Figure 26. GETHOSTBYNAME call instruction example

For equivalent PL/I and assembly language declarations, see "Converting parameter descriptions" on page 60.

## Parameter values set by the application

#### **SOC-FUNCTION**

A 16-byte character field containing GETHOSTBYNAME. The field is left-aligned and padded on the right with blanks.

#### **NAMELEN**

A value set to the length of the host name. The maximum length is 255.

#### **NAME**

A character string, up to 255 characters, set to a host name. Any trailing blanks will be removed from the specified name prior to trying to resolve it to an IP address. This call returns the address of the HOSTENT structure for this name.

## Parameter values returned to the application

#### **HOSTENT**

A fullword binary field that contains the address of the HOSTENT structure.

#### RETCODE

A fullword binary field that returns one of the following values:

## Value Description

- 0 Successful call.
- **-1** An error occurred.

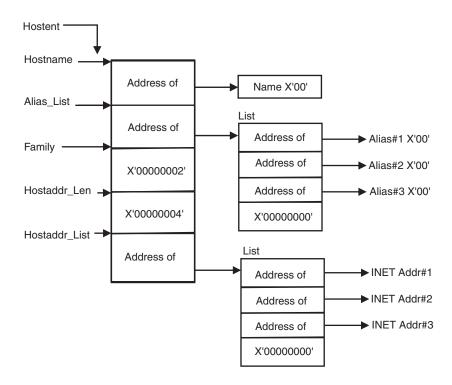

Figure 27. HOSTENT structure returned by the GETHOSTYBYNAME call

GETHOSTBYNAME returns the HOSTENT structure shown in Figure 27. The HOSTENT structure is a tasks's serially reusable storage area. It should not be used or referenced between MVS tasks. The storage is freed when the task terminates.

The assembler mapping of the structure is defined in macro EZBREHST, which is installed in the data set specified on your SMP/E DDDEF for MACLIB. The EZBREHST assembler macro is stored in the SYS1.MACLIB library. The macro defines the resolver hostent (host entry), address information (addrinfo) mappings, and services return codes. This structure contains:

- The address of the host name that is returned by the call. The name length is variable and is ended by X'00'.
- The address of a list of addresses that point to the alias names returned by the call. This list is ended by the pointer X'00000000'. Each alias name is a variable length field ended by X'00'.
- The value returned in the FAMILY field is always 2 for AF\_INET.
- The length of the host IP address returned in the HOSTADDR\_LEN field is always 4 for AF\_INET.
- The address of a list of addresses that point to the host IP addresses returned by the call. The list is ended by the pointer X'00000000'. If the call cannot be resolved, the HOSTENT structure contains the ERRNO 10214.

The HOSTENT structure uses indirect addressing to return a variable number of alias names and IP addresses. If you are coding in PL/I or assembly language, this structure can be processed in a relatively straight-forward manner. If you are coding in COBOL, this structure might be difficult to interpret. You can use the subroutine EZACIC08 to simplify interpretation of the information returned by the GETHOSTBYADDR and GETHOSTBYNAME calls. For more information about EZACIC08, see "EZACIC08" on page 210.

## **GETHOSTID**

The GETHOSTID call returns the 32-bit IP address for the current host.

Table 16. GETHOSTID call requirements

| Requirement Supervisor state or problem state, any PSW key.                                                                                                    |  |
|----------------------------------------------------------------------------------------------------|--|
|                                                                                                    |  |
| PASN = HASN.                                                                                                    |  |
| 31-bit or 24-bit.                                                                                                    |  |
| <b>Note:</b> See the addressability mode (Amode) considerations under "CALL instruction API environmental restrictions and programming requirements" on page 57. |  |
| Primary address space control (ASC) mode.                                                                                                    |  |
| Enabled for interrupts.                                                                                                    |  |
| Unlocked.                                                                                                    |  |
| All parameters must be addressable by the caller and in the primary address space.                                                                               |  |
|                                                                                                    |  |

Figure 28 on page 93 shows an example of GETHOSTID call instructions.

```
WORKING-STORAGE SECTION.

01 SOC-FUNCTION PIC X(16) VALUE IS 'GETHOSTID'.

01 RETCODE PIC S9(8) BINARY.

PROCEDURE DIVISION.

CALL 'EZASOKET' USING SOC-FUNCTION RETCODE.
```

Figure 28. GETHOSTID call instruction example

For equivalent PL/I and assembly language declarations, see "Converting parameter descriptions" on page 60.

## Parameter values set by the application

## **SOC-FUNCTION**

A 16-byte character field containing GETHOSTID. The field is left-aligned and padded on the right with blanks.

## **RETCODE**

Returns a fullword binary field containing the 32-bit IP address of the host. There is no ERRNO parameter for this call.

## **GETHOSTNAME**

The GETHOSTNAME call returns the domain name of the local host.

**Note:** The host name returned is the host name the TCPIP stack learned at startup from the TCPIP.DATA file that was found.

| Condition               | Requirement                                                                                                    |  |  |
|-------------------------|----------------------------------------------------------------------------------------------------|--|--|
| Authorization:          | Supervisor state or problem state, any PSW key.                                                                                                    |  |  |
| Dispatchable unit mode: | Task.                                                                                                    |  |  |
| Cross memory mode:      | PASN = HASN.                                                                                                    |  |  |
| Amode:                  | 31-bit or 24-bit.                                                                                                    |  |  |
|                         | <b>Note:</b> See the addressability mode (Amode) considerations under "CALL instruction API environmental restrictions and programming requirements" on page 57. |  |  |
| ASC mode:               | Primary address space control (ASC) mode.                                                                                                    |  |  |
| Interrupt status:       | Enabled for interrupts.                                                                                                    |  |  |
| Locks:                  | Unlocked.                                                                                                    |  |  |
| Control parameters:     | All parameters must be addressable by the caller and in the primary address space.                                                                               |  |  |

Figure 29 on page 94 shows an example of GETHOSTNAME call instructions.

```
WORKING-STORAGE SECTION.

01 SOC-FUNCTION PIC X(16) VALUE IS 'GETHOSTNAME'.

01 NAMELEN PIC 9(8) BINARY.

01 NAME PIC X(24).

01 ERRNO PIC 9(8) BINARY.

01 RETCODE PIC S9(8) BINARY.

PROCEDURE DIVISION.

CALL 'EZASOKET' USING SOC-FUNCTION NAMELEN NAME ERRNO RETCODE.
```

Figure 29. GETHOSTNAME call instruction example

For equivalent PL/I and assembly language declarations, see "Converting parameter descriptions" on page 60.

## Parameter values set by the application

#### **SOC-FUNCTION**

A 16-byte character field containing GETHOSTNAME. The field is left-aligned and padded on the right with blanks.

#### **NAMELEN**

A fullword binary field set to the length of the NAME field. The minimum length of the NAME field is 1 character. The maximum length of the NAME field is 255 characters.

## Parameter values returned to the application

#### **NAME**

Indicates the receiving field for the host name. If the host name is shorter than the NAMELEN value, the NAME field is filled with binary zeros after the host name. If the host name is longer than the NAMELEN value, the name is truncated.

#### **ERRNO**

A fullword binary field. If RETCODE is negative, the field contains an error number. See Appendix A, "Return codes," on page 317 for information about ERRNO return codes.

#### RETCODE

A fullword binary field that returns one of the following values:

## Value Description

- 0 Successful call.
- -1 Check **ERRNO** for an error code.

## **GETIBMOPT**

The GETIBMOPT call returns the number of TCP/IP images installed on a given MVS system and their status, versions, and names. With this information, the caller can dynamically choose the TCP/IP image with which to connect by using the INITAPI call. The GETIBMOPT call is optional. If you do not use the GETIBMOPT call, follow the standard method to determine the connecting TCP/IP image:

- Connect to the TCP/IP specified by TCPIPJOBNAME in the active TCPIP.DATA file.
- Locate TCPIP.DATA using the search order described in the z/OS Communications Server: IP Configuration Reference.

Table 17. GETIBMOPT call requirements

| Condition               | Requirement                                                                                                    |  |  |
|-------------------------|----------------------------------------------------------------------------------------------------|--|--|
| Authorization:          | Supervisor state or problem state, any PSW key.                                                                                                    |  |  |
| Dispatchable unit mode: | Task.                                                                                                    |  |  |
| Cross memory mode:      | PASN = HASN.                                                                                                    |  |  |
| Amode:                  | 31-bit or 24-bit.                                                                                                    |  |  |
|                         | <b>Note:</b> See the addressability mode (Amode) considerations under "CALL instruction API environmental restrictions and programming requirements" on page 57. |  |  |
| ASC mode:               | Primary address space control (ASC) mode.                                                                                                    |  |  |
| Interrupt status:       | Enabled for interrupts.                                                                                                    |  |  |
| Locks:                  | Unlocked.                                                                                                    |  |  |
| Control parameters:     | All parameters must be addressable by the caller and in the primary address space.                                                                               |  |  |
|                         |                                                                                                    |  |  |

Figure 30 shows an example of GETIBMOPT call instructions.

```
WORKING-STORAGE SECTION.

01 SOC-FUNCTION PIC X(16) VALUE IS 'GETIBMOPT'.

01 COMMAND PIC 9(8) BINARY VALUE IS 1.

01 BUF.

03 NUM-IMAGES PIC 9(8) COMP.

03 TCP-IMAGE OCCURS 8 TIMES.

05 TCP-IMAGE-STATUS PIC 9(4) BINARY.

05 TCP-IMAGE-VERSION PIC 9(4) BINARY.

05 TCP-IMAGE-NAME PIC X(8)

01 ERRNO PIC 9(8) BINARY.

01 RETCODE PIC S9(8) BINARY.
```

CALL 'EZASOKET' USING SOC-FUNCTION COMMAND BUF ERRNO RETCODE.

Figure 30. GETIBMOPT call instruction example

PROCEDURE DIVISION.

## Parameter values set by the application

## **SOC-FUNCTION**

A 16-byte character field containing GETIBMOPT. The field is left-aligned and padded on the right with blanks.

## **COMMAND**

A value or the address of a fullword binary number specifying the command to be processed. The only valid value is 1.

## Parameter values returned to the application

**BUF** A 100-byte buffer into which each active TCP/IP image status, version, and name are placed.

On successful return, these buffer entries contain the status, names, and versions of up to eight active TCP/IP images. The following layout shows the BUF field upon completion of the call.

The NUM\_IMAGES field indicates how many entries of TCP\_IMAGE are included in the total BUF field. If the NUM\_IMAGES returned is 0, there are no TCP/IP images present.

The status field can have a combination of the following information:

Status field

Meaning

X'8xxx'

Active

X'4xxx'

Terminating

X'2xxx'

Down

X'1xxx'

Stopped or stopping

**Note:** In the preceding status fields, xxx is reserved for IBM use and can contain any value.

When the status field is returned with a combination of Down and Stopped, TCP/IP abended. Stopped, when returned alone, indicates that TCP/IP was stopped.

The version field is:

| Version                                    | Field   |
|--------------------------------------------|---------|
| TCP/IP z/OS Communications Server V1R4     | X'0614' |
| TCP/IP z/OS Communications Server V1R5     | X'0615' |
| TCP/IP z/OS Communications Server V1R6     | X'0616' |
| TCP/IP z/OS Communications Server V1R7     | X'0617' |
| TCP/IP z/OS Communications Server V1R8     | X'0618' |
| TCP/IP z/OS Communications Server V1R9     | X'0619' |
| TCP/IP z/OS Communications Server V1R10    | X'061A' |
| TCP/IP z/OS Communications Server<br>V1R11 | X'061B' |

The name field is the PROC name, left-aligned, and padded with blanks.

| NUM_IN<br>(4 by |           |           |
|-----------------|-----------|-----------|
| Status          | Version   | Name      |
| (2 bytes)       | (2 bytes) | (8 bytes) |
| Status          | Version   | Name      |
| (2 bytes)       | (2 bytes) | (8 bytes) |
| Status          | Version   | Name      |
| (2 bytes)       | (2 bytes) | (8 bytes) |
| Status          | Version   | Name      |
| (2 bytes)       | (2 bytes) | (8 bytes) |
| Status          | Version   | Name      |
| (2 bytes)       | (2 bytes) | (8 bytes) |
| Status          | Version   | Name      |
| (2 bytes)       | (2 bytes) | (8 bytes) |
| Status          | Version   | Name      |
| (2 bytes)       | (2 bytes) | (8 bytes) |
| Status          | Version   | Name      |
| (2 bytes)       | (2 bytes) | (8 bytes) |

Figure 31. Example of name field

## **ERRNO**

A fullword binary field. If RETCODE is negative, this field contains an error number. See Appendix A, "Return codes," on page 317 for information about ERRNO return codes.

## **RETCODE**

A fullword binary field with the following values:

## Value Description

- -1 Call returned error. See ERRNO field.
- 0 Successful call.

## **GETNAMEINFO**

The GETNAMEINFO call returns the node name and service location of a socket address that is specified in the call. On successful completion, GETNAMEINFO returns the node and service named, if requested, in the buffers provided.

Table 18. GETNAMEINFO call requirements

| Condition               | Requirement                                                                                                    |  |  |
|-------------------------|----------------------------------------------------------------------------------------------------|--|--|
| Authorization:          | Supervisor state or problem state, any PSW key.                                                                                                    |  |  |
| Dispatchable unit mode: | Task.                                                                                                    |  |  |
| Cross memory mode:      | PASN = HASN.                                                                                                    |  |  |
| Amode:                  | 31-bit or 24-bit.                                                                                                    |  |  |
|                         | <b>Note:</b> See the addressability mode (Amode) considerations under "CALL instruction API environmental restrictions and programming requirements" on page 57. |  |  |
| ASC mode:               | Primary address space control (ASC) mode.                                                                                                    |  |  |

Table 18. GETNAMEINFO call requirements (continued)

WORKING-STORAGE SECTION.

| Condition           | Requirement                                                                        |  |
|---------------------|------------------------------------------------------------------------------------|--|
| Interrupt status:   | Enabled for interrupts.                                                            |  |
| Locks:              | Unlocked.                                                                          |  |
| Control parameters: | All parameters must be addressable by the caller and in the primary address space. |  |

```
01 SOC-FUNCTION
                         PIC X(16) VALUE IS 'GETNAMEINFO'.
   01 NAMELEN
                         PIC 9(8) BINARY.
   01 HOST
                         PIC X(255).
   01 HOSTLEN
                        PIC 9(8) BINARY.
   01 SERVICE
                        PIC X(32).
   OI FLAGS PIC 9(8) BINARY VALUE 0.
01 NI-NOFQDN PIC 9(8) PINARY VALUE 0.
   01 SERVLEN
                        PIC 9(8) BINARY.
   01 NI-NUMERICHOST PIC 9(8) BINARY VALUE 2.
   01 NI-NAMEREQD
                        PIC 9(8) BINARY VALUE 4.
   01 NI-NUMERICSERVER PIC 9(8) BINARY VALUE 8.
   01 NI-DGRAM
                         PIC 9(8) BINARY VALUE 16.
   01 NI-NUMERICSCOPE PIC 9(8) BINARY VALUE 32.
* IPv4 socket structure.
   01 NAME.
       03 FAMILY
                      PIC 9(4) BINARY.
       03 PORT
                      PIC 9(4) BINARY.
       03 IP-ADDRESS PIC 9(8) BINARY.
       03 RESERVED
                     PIC X(8).
* IPv6 socket structure.
   01 NAME.
       03 FAMILY
                      PIC 9(4) BINARY.
                      PIC 9(4) BINARY.
       03 PORT
       03 FLOWINFO PIC 9(8) BINARY.
       03 IP-ADDRESS.
           10 FILLER PIC 9(16) BINARY.
           10 FILLER PIC 9(16) BINARY.
       03 SCOPE-ID PIC 9(8) BINARY.
   01 ERRNO
                      PIC 9(8) BINARY.
   01 RETCODE
                      PIC S9(8) BINARY.
PROCEDURE DIVISION.
    MOVE 28 TO NAMELEN.
    MOVE 255 TO HOSTLEN.
    MOVE 32 TO SERVLEN.
    MOVE NI-NAMEREQD TO FLAGS.
    CALL 'EZASOKET' USING SOC-FUNCTION NAME NAMELEN HOST
          HOSTLEN SERVICE SERVLEN FLAGS ERRNO RETCODE.
```

Figure 32. GETNAMEINFO call instruction example

## Parameter values set by the application

Keyword

Description

#### SOC-FUNCTION

A 16-byte character field containing GETNAMEINFO. The field is left-aligned and padded on the right with blanks.

#### **NAME**

An input parameter. A socket address structure to be translated which has the following fields:

The IPv4 socket address structure must specify the following fields:

## Field Description

#### **FAMILY**

A halfword binary number specifying the IPv4 addressing family. For TCP/IP the value is a decimal 2, indicating AF\_INET.

**PORT** A halfword binary number specifying the port number.

#### **IP-ADDRESS**

A fullword binary number specifying the 32-bit IPv4 IP address.

#### **RESERVED**

An 8-byte reserved field. This field is required, but is not used.

The IPv6 socket address structure specifies the following fields:

## Field Description

### **FAMILY**

A halfword binary field specifying the IPv6 addressing family. For TCP/IP the value is a decimal 19, indicating AF\_INET6.

**PORT** A halfword binary number specifying the port number.

## **FLOWINFO**

A fullword binary field specifying the traffic class and flow label. This value of this field is undefined.

#### **IP-ADDRESS**

A 16-byte binary field specifying the 128-bit IPv6 IP address, in network byte order.

## **SCOPE-ID**

A fullword binary field that identifies a set of interfaces as appropriate for the scope of the address carried in the IPv6-ADDRESS field. For a link-local scope IPv6-ADDRESS, SCOPE-ID contains the interface index for the IPv6-ADDRESS. For all other address scopes, SCOPE-ID is undefined and is ignored by the resolver.

## **NAMELEN**

An input parameter. A fullword binary field. The length of the socket address structure pointed to by the NAME argument.

HOST On input, storage capable of holding the returned resolved host name, which can be up to 255 bytes long, for the input socket address. If inadequate storage is specified to contain the resolved host name, then the resolver will return the host name up to the storage specified and truncation might occur. If the host name cannot be located, the numeric form of the host address is returned instead of its name. However, if the NI\_NAMEREQD option is specified and no host name is located then an

error is returned. HOST is an optional field, but if you specify it, you also must code HOSTLEN. One or both of the following groups of parameters are required:

- The HOST and HOSTLEN parameters
- The SERVICE and SERVLEN parameters

Otherwise, an error occurs.

If the IPv6-ADDRESS value is a link-local address, and the SCOPE-ID interface index is nonzero, scope information is appended to the resolved host name in the format host%scope information. The scope information can be either the numeric form of the SCOPE-ID interface index or the interface name associated with the SCOPE-ID interface index. Use the NI\_NUMERICSCOPE option to select which form should be returned. The combined host name and scope information will still be at most 255 bytes long. For more information about scope information and GETNAMEINFO processing, see z/OS Communications Server: IPv6 Network and Application Design Guide.

#### **HOSTLEN**

An output parameter. A fullword binary field that contains the length of the host storage used to contain the returned resolved host name. The HOSTLEN value must be equal to or greater than the length of the longest host name, or host name and scope information combination, to be returned. The GETNAMEINFO call returns the host name, or host name and scope information combination, up to the length specified by the HOSTLEN value. On output, the HOSTLEN value contains the length of the returned resolved host name or host name and scope information combination. If HOSTLEN is 0 on input, then the resolved host name is not returned. HOSTLEN is an optional field but if specified you must also code the HOST value. One or both of the following groups of parameters are required:

- The HOST and HOSTLEN parameters
- The SERVICE and SERVLEN parameters

Otherwise, an error occurs.

### **SERVICE**

On input, storage capable of holding the returned resolved service name, which can be up to 32 bytes long, for the input socket address. If inadequate storage is specified to contain the resolved service name, then the resolver will return the service name up to the storage specified and truncation might occur. If the service name cannot be located, or if NI\_NUMERICSERV was specified in the FLAGS operand, then the numeric form of the service address is returned instead of its name. SERVICE is an optional field, but if you specify it, you also must code the SERVLEN value. One or both of the following groups of parameters are required:

- The HOST and HOSTLEN parameters
- The SERVICE and SERVLEN parameters

Otherwise, an error occurs.

## **SERVLEN**

An output parameter. A fullword binary field. The length of the SERVICE storage used to contain the returned resolved service name. SERVLEN must be equal to or greater than the length of the longest service name to be returned. GETNAMEINFO will return the service name up to the length

specified by SERVLEN. On output, SERVLEN will contain the length of the returned resolved service name. If SERVLEN is 0 on input, then the service name information will not be returned. SERVLEN is an optional field, but if you specify it, you also must code the SERVICE value. One or both of the following groups of parameters are required:

- The HOST and HOSTLEN parameters
- The SERVICE and SERVLEN parameters

Otherwise, an error occurs.

#### **FLAGS**

An input parameter. A fullword binary field. FLAGS is an optional field. The FLAGS field must contain either a binary value or decimal value, depending on the programming language used:

| Flag name         | Binary value | Decimal<br>value | Description                                                                                                    |
|-------------------|--------------|------------------|----------------------------------------------------------------------------------------------------|
| 'NI_NOFQDN'       | X'00000001'  | 1                | Return the NAME portion of the fully qualified domain name.                                                               |
| 'NI_NUMERICHOST'  | X'00000002'  | 2                | Return only the numeric form of host's address.                                                                           |
| 'NI_NAMEREQD'     | X'00000004'  | 4                | Return an error if the host's name cannot be located.                                                                     |
| 'NI_NUMERICSERV'  | X'00000008'  | 8                | Return only the numeric form of the service address.                                                                      |
| 'NI_DGRAM'        | X'00000010'  | 16               | Indicates that the service is a datagram service. The default behavior is to assume that the service is a stream service. |
| 'NI_NUMERICSCOPE' | X'00000020'  | 32               | Return only the numeric form of the scope information, when applicable                                                    |

## **ERRNO**

Output parameter. A fullword binary field. If RETCODE is negative, ERRNO contains a valid error number. Otherwise, ignore the ERRNO field.

See Appendix A, "Return codes," on page 317 for information about ERRNO return codes.

## **RETCODE**

Output parameter. A fullword binary field that returns one of the following values:

## Value Description Successful call. Check ERRNO for an error code. -1

## **GETPEERNAME**

The GETPEERNAME call returns the name of the remote socket to which the local socket is connected.

:

Table 19. GETPEERNAME call requirement

| Condition               | Requirement                                     |  |
|-------------------------|-------------------------------------------------|--|
| Authorization:          | Supervisor state or problem state, any PSW key. |  |
| Dispatchable unit mode: | Task.                                           |  |

Table 19. GETPEERNAME call requirement (continued)

| Condition           | Requirement                                                                                                    |
|---------------------|----------------------------------------------------------------------------------------------------|
| Cross memory mode:  | PASN = HASN.                                                                                                    |
| Amode:              | 31-bit or 24-bit.                                                                                                    |
|                     | <b>Note:</b> See the addressability mode (Amode) considerations under "CALL instruction API environmental restrictions and programming requirements" on page 57. |
| ASC mode:           | Primary address space control (ASC) mode.                                                                                                    |
| Interrupt status:   | Enabled for interrupts.                                                                                                    |
| Locks:              | Unlocked.                                                                                                    |
| Control parameters: | All parameters must be addressable by the caller and in the primary address space.                                                                               |

Figure 33 shows an example of GETPEERNAME call instructions.

```
WORKING-STORAGE SECTION.
    01 SOC-FUNCTION PIC X(16) VALUE IS 'GETPEERNAME'.
                        PIC 9(4) BINARY.
* IPv4 socket structure.
    01 NAME.
        03 FAMILY PIC 9(4) BINARY.
03 PORT PIC 9(4) BINARY.
        03 IP-ADDRESS PIC 9(8) BINARY.
        03 RESERVED PIC X(8).
* IPv6 socket structure.
    01 NAME.
        03 FAMILY PIC 9(4) BINARY.
03 PORT PIC 9(4) BINARY.
03 FLOWINFO PIC 9(8) BINARY.
        03 IP-ADDRESS.
             10 FILLER PIC 9(16) BINARY.
             10 FILLER PIC 9(16) BINARY.
        03 SCOPE-ID PIC 9(8) BINARY.
    01 ERRNO PIC 9(8) BINARY.
01 RETCODE PIC S9(8) BINARY.
PROCEDURE DIVISION.
     CALL 'EZASOKET' USING SOC-FUNCTION S NAME ERRNO RETCODE.
```

Figure 33. GETPEERNAME call instruction example

For equivalent PL/I and assembly language declarations, see "Converting parameter descriptions" on page 60.

## Parameter values set by the application

### **SOC-FUNCTION**

A 16-byte character field containing GETPEERNAME. The field is left-aligned and padded on the right with blanks.

S A halfword binary number set to the socket descriptor of the local socket connected to the remote peer whose address is required.

## Parameter Values Returned to the Application

#### **NAME**

An IPv4 socket address structure to contain the peer name. The structure that is returned is the socket address structure for the remote socket connected to the local socket specified in field S.

#### **FAMILY**

A halfword binary field containing the connection peer's IPv4 addressing family. The call always returns the value decimal 2, indicating AF\_INET.

**PORT** A halfword binary field set to the connection peer's port number.

### **IP-ADDRESS**

A fullword binary field set to the 32-bit IPv4 IP address of the connection peer's host machine.

#### **RESERVED**

Specifies an 8-byte reserved field. This field is required, but not used.

An IPv6 socket address structure to contain the peer name. The structure that is returned is the socket address structure for the remote socket that is connected to the local socket specified in field S.

#### **FAMILY**

A halfword binary field containing the connection peer's IPv6 addressing family. The call always returns the value decimal 19, indicating AF INET6.

**PORT** A halfword binary field set to the connection peer's port number.

## **FLOWINFO**

A fullword binary field specifying the traffic class and flow label. This value of this field is undefined.

#### **IP-ADDRESS**

A 16-byte binary field set to the 128-bit IPv6 IP address of the connection peer's host machine.

## **SCOPE-ID**

A fullword binary field which identifies a set of interfaces as appropriate for the scope of the address carried in the IPv6-ADDRESS field. For a link scope IPv6-ADDRESS, SCOPE-ID contains the link index for the IPv6-ADDRESS. For all other address scopes, SCOPE-ID is undefined.

## **ERRNO**

A fullword binary field. If RETCODE is negative, the field contains an error number. See Appendix A, "Return codes," on page 317 for information about ERRNO return codes.

#### RETCODE

A fullword binary field that returns one of the following values:

#### Value Description

- Successful call.
- Check ERRNO for an error code. -1

## **GETSOCKNAME**

The GETSOCKNAME call returns the address currently bound to a specified socket. If the socket is not currently bound to an address, the call returns with the FAMILY field set, and the rest of the structure set to 0.

Because a stream socket is not assigned a name until after a successful call to either BIND, CONNECT, or ACCEPT, the GETSOCKNAME call can be used after an implicit bind to discover which port was assigned to the socket.

Table 20. GETSOCKNAME call requirements

| Condition               | Requirement                                                                                                    |
|-------------------------|----------------------------------------------------------------------------------------------------|
| Authorization:          | Supervisor state or problem state, any PSW key.                                                                                                    |
| Dispatchable unit mode: | Task.                                                                                                    |
| Cross memory mode:      | PASN = HASN.                                                                                                    |
| Amode:                  | 31-bit or 24-bit.                                                                                                    |
|                         | <b>Note:</b> See the addressability mode (Amode) considerations under "CALL instruction API environmental restrictions and programming requirements" on page 57. |
| ASC mode:               | Primary address space control (ASC) mode.                                                                                                    |
| Interrupt status:       | Enabled for interrupts.                                                                                                    |
| Locks:                  | Unlocked.                                                                                                    |
| Control parameters:     | All parameters must be addressable by the caller and in the primary address space.                                                                               |

Figure 34 shows an example of GETSOCKNAME call instructions.

```
WORKING-STORAGE SECTION.
    01 SOC-FUNCTION PIC X(16) VALUE IS 'GETSOCKNAME'.
    01 S
                         PIC 9(4) BINARY.
* IPv4 socket address structure.
    01 NAME.
        03 FAMILY PIC 9(4) BINARY.
03 PORT PIC 9(4) BINARY.
        03 IP-ADDRESS PIC 9(8) BINARY.
        03 RESERVED PIC X(8).
* IPv6 socket address structure.
    01 NAME.
        03 FAMILY
                       PIC 9(4) BINARY.
                       PIC 9(4) BINARY.
        03 PORT
        03 FLOWINFO PIC 9(8) BINARY.
        03 IP-ADDRESS.
        10 FILLER PIC 9(16) BINARY.
10 FILLER PIC 9(16) BINARY.
03 SCOPE-ID PIC 9(8) BINARY.
ERRNO PIC 9(8) BINARY.
    01 ERRNO
                          PIC S9(8) BINARY.
    01 RETCODE
PROCEDURE DIVISION.
     CALL 'EZASOKET' USING SOC-FUNCTION S NAME ERRNO RETCODE.
```

Figure 34. GETSOCKNAME call instruction example

For equivalent PL/I and assembly language declarations, see "Converting parameter descriptions" on page 60.

## Parameter values set by the application

## **SOC-FUNCTION**

A 16-byte character field containing GETSOCKNAME. The field is left-aligned and padded on the right with blanks.

**S** A halfword binary number set to the descriptor of a local socket whose address is required.

## Parameter values returned to the application

### **NAME**

Specifies the IPv4 socket address structure returned by the call.

#### **FAMILY**

A halfword binary field containing the IPv4 addressing family. The call always returns the value decimal 2, indicating AF INET.

**PORT** A halfword binary field set to the port number bound to this socket. If the socket is not bound, 0 is returned.

#### **IP-ADDRESS**

A fullword binary field set to the 32-bit IP address of the local host machine.

#### **RESERVED**

Specifies 8 bytes of binary zeros. This field is required but not used.

### NAME

Specifies the IPv6 socket address structure returned by the call.

## **FAMILY**

A halfword binary field containing the IPv6 addressing family. The call always returns the value decimal 19, indicating AF\_INET6.

**PORT** A halfword binary field set to the port number bound to this socket. If the socket is not bound, 0 is returned.

## **FLOWINFO**

A fullword binary field specifying the traffic class and flow label. This value of this field is undefined.

## **IP-ADDRESS**

A 16 byte binary field set to the 128-bit IPv6 IP address in network byte order, of the local host machine.

## **SCOPE-ID**

A fullword binary field which identifies a set of interfaces as appropriate for the scope of the address carried in the IPv6-ADDRESS field. For a link scope IPv6-ADDRESS, SCOPE-ID contains the link index for the IPv6-ADDRESS. For all other address scopes, SCOPE-ID is undefined.

### **ERRNO**

A fullword binary field. If RETCODE is negative, the field contains an error number. See Appendix A, "Return codes," on page 317 for information about ERRNO return codes.

#### RETCODE

A fullword binary field that returns one of the following values:

## Value Description

- Successful call.
- -1 Check ERRNO for an error code.

## **GETSOCKOPT**

The GETSOCKOPT call queries the options that are set by the SETSOCKOPT call.

Several options are associated with each socket. These options are described in Table 22 on page 107. You must specify the option to be queried when you issue the GETSOCKOPT call.

Table 21. GETSOCKOPT call requirements

| Requirement                                                                                                    |
|----------------------------------------------------------------------------------------------------|
| Supervisor state or problem state, any PSW key.                                                                                                    |
| Task.                                                                                                    |
| PASN = HASN.                                                                                                    |
| 31-bit or 24-bit.                                                                                                    |
| <b>Note:</b> See the addressability mode (Amode) considerations under "CALL instruction API environmental restrictions and programming requirements" on page 57. |
| Primary address space control (ASC) mode.                                                                                                    |
| Enabled for interrupts.                                                                                                    |
| Unlocked.                                                                                                    |
| All parameters must be addressable by the caller and in the primary address space.                                                                               |
|                                                                                                    |

Figure 35 shows an example of GETSOCKOPT call instructions.

```
WORKING-STORAGE SECTION.
    01 SOC-FUNCTION PIC X(16) VALUE IS 'GETSOCKOPT'.
01 S PIC 9(4) BINARY.
01 OPTNAME PIC 9(8) BINARY.
    01 OPTVAL PIC 9(8) BINARY.
    If OPNAME = SO-LINGER then
    01 OPTVAL
                          PIC X(16).
    01 OPTLEN PIC 9(8) BINARY.
01 ERRNO PIC 9(8) BINARY.
01 RETCODE PIC S9(8) BINARY.
PROCEDURE DIVISION.
     CALL 'EZASOKET' USING SOC-FUNCTION S OPTNAME
                       OPTVAL OPTLEN ERRNO RETCODE.
```

Figure 35. GETSOCKOPT call instruction example

For equivalent PL/I and assembly language declarations, see "Converting parameter descriptions" on page 60.

Table 22. OPTNAME options for GETSOCKOPT and SETSOCKOPT

| Table 22. OPTNAME options for GETSOCKOPT and SETSOCKOPT                                                                                                    |                                                                                                    |                             |  |
|----------------------------------------------------------------------------------------------------|----------------------------------------------------------------------------------------------------|-----------------------------|--|
| OPTNAME options (input)                                                                                                    | SETSOCKOPT, OPTVAL (input)                                                                                                    | GETSOCKOPT, OPTVAL (output) |  |
| IP_ADD_MEMBERSHIP  Use this option to enable an application to join a multicast group on a specific interface. An interface has to be specified with this option. Only applications that want to receive multicast datagrams need to join multicast groups.  This is an IPv4-only socket option.                                                                 | Contains the IP_MREQ structure as defined in SYS1.MACLIB(BPXYSOCK). The IP_MREQ structure contains a 4-byte IPv4 multicast address followed by a 4-byte IPv4 interface address.  See SEZAINST(CBLOCK) for the PL/I example of IP_MREQ.  See SEZAINST(EZACOBOL) for the COBOL example of IP-MREQ.                                                              | N/A                         |  |
| IP_ADD_SOURCE_MEMBERSHIP  Use this option to enable an application to join a source multicast group on a specific interface and a specific source address. You must specify an interface and a source address with this option. Applications that want to receive multicast datagrams need to join source multicast groups.  This is an IPv4-only socket option. | Contains the IP_MREQ_SOURCE structure as defined in SYS1.MACLIB(BPXYSOCK). The IP_MREQ_SOURCE structure contains a 4-byte IPv4 multicast address followed by a 4-byte IPv4 source address and a 4-byte IPv4 interface address.  See SEZAINST(CBLOCK) for the PL/I example of IP_MREQ_SOURCE.  See SEZAINST(EZACOBOL) for the COBOL example of IP-MREQ-SOURCE. | N/A                         |  |
| IP_BLOCK_SOURCE  Use this option to enable an application to block multicast packets that have a source address that matches the given IPv4 source address. You must specify an interface and a source address with this option. The specified multicast group must have been joined previously.  This is an IPv4-only socket option.                            | Contains the IP_MREQ_SOURCE structure as defined in SYS1.MACLIB(BPXYSOCK). The IP_MREQ_SOURCE structure contains a 4-byte IPv4 multicast address followed by a 4-byte IPv4 source address and a 4-byte IPv4 interface address.  See SEZAINST(CBLOCK) for the PL/I example of IP_MREQ_SOURCE.  See SEZAINST(EZACOBOL) for the COBOL example of IP-MREQ-SOURCE. | N/A                         |  |
| IP_DROP_MEMBERSHIP  Use this option to enable an application to exit a multicast group or to exit all sources for a multicast group.  This is an IPv4-only socket option.                                                                                                    | Contains the IP_MREQ structure as defined in SYS1.MACLIB(BPXYSOCK). The IP_MREQ structure contains a 4-byte IPv4 multicast address followed by a 4-byte IPv4 interface address.  See SEZAINST(CBLOCK) for the PL/I example of IP_MREQ.  See SEZAINST(EZACOBOL) for the COBOL example of IP-MREQ.                                                              | N/A                         |  |

Table 22. OPTNAME options for GETSOCKOPT and SETSOCKOPT (continued)

| <b>OPTNAME</b> options (input)                                                                                                    | SETSOCKOPT, OPTVAL (input)                                                                                                    | GETSOCKOPT, OPTVAL (output)                                   |
|----------------------------------------------------------------------------------------------------|----------------------------------------------------------------------------------------------------|---------------------------------------------------------------|
| IP_DROP_SOURCE_MEMBERSHIP  Use this option to enable an application to exit a source multicast group.  This is an IPv4-only socket option.                                                                                                    | Contains the IP_MREQ_SOURCE structure as defined in SYS1.MACLIB(BPXYSOCK). The IP_MREQ_SOURCE structure contains a 4-byte IPv4 multicast address followed by a 4-byte IPv4 source address and a 4-byte IPv4 interface address.  See SEZAINST(CBLOCK) for the PL/I example of IP_MREQ_SOURCE.  See SEZAINST(EZACOBOL) for the COBOL example of IP-MREQ-SOURCE. | N/A                                                           |
| IP_MULTICAST_IF  Use this option to set or obtain the IPv4 interface address used for sending outbound multicast datagrams from the socket application.  This is an IPv4-only socket option.  Note: Multicast datagrams can be transmitted only on one interface at a time. | A 4-byte binary field containing an IPv4 interface address.                                                                                                    | A 4-byte binary field containing an IPv4 interface address.   |
| IP_MULTICAST_LOOP                                                                                                    | A 1-byte binary field.                                                                                                    | A 1-byte binary field.                                        |
| Use this option to control or determine whether a copy of multicast datagrams are looped back for multicast datagrams sent to a group to which the sending host itself belongs. The default is to loop the datagrams back.                                                  | To enable, set to 1.  To disable, set to 0.                                                                                                    | If enabled, will contain a 1.  If disabled, will contain a 0. |
| This is an IPv4-only socket option.                                                                                                    |                                                                                                    |                                                               |
| IP_MULTICAST_TTL  Use this option to set or obtain the IP time-to-live of outgoing multicast datagrams. The default value is '01'x meaning that multicast is available only to the local subnet.                                                                            | A 1-byte binary field containing the value of '00'x to 'FF'x.                                                                                                    | A 1-byte binary field containing the value of '00'x to 'FF'x. |
| This is an IPv4-only socket option.                                                                                                    |                                                                                                    |                                                               |

Table 22. OPTNAME options for GETSOCKOPT and SETSOCKOPT (continued)

| OPTNAME options (input)                                                                                                    | SETSOCKOPT, OPTVAL (input)                                                                                                    | GETSOCKOPT, OPTVAL (output) |
|----------------------------------------------------------------------------------------------------|----------------------------------------------------------------------------------------------------|-----------------------------|
| IP_UNBLOCK_SOURCE  Use this option to enable an application to unblock a previously blocked source for a given IPv4 multicast group. You must specify an interface and a source address with this option.  This is an IPv4-only socket option. | Contains the IP_MREQ_SOURCE structure as defined in SYS1.MACLIB(BPXYSOCK). The IP_MREQ_SOURCE structure contains a 4-byte IPv4 multicast address followed by a 4-byte IPv4 source address and a 4-byte IPv4 interface address.  See SEZAINST(CBLOCK) for the PL/I example of IP_MREQ_SOURCE.  See SEZAINST(EZACOBOL) for the COBOL example of | GETSOCKOPI, OPTVAL (output) |
|                                                                                                    | IP-MREQ-SOURCE.                                                                                                    |                             |

Table 22. OPTNAME options for GETSOCKOPT and SETSOCKOPT (continued)

## OPTNAME options (input)

## IPV6\_ADDR\_PREFERENCES

Use this option to query or set IPv6 address preferences of a socket. The default source address selection algorithm considers these preferences when it selects an IP address that is appropriate to communicate with a given destination address.

This is an AF\_INET6-only socket option. **Result:** These flags are only preferences. The stack could assign a source IP address that does not conform to the IPV6\_ADDR\_PREFERENCES flags that you specify.

**Guideline:** Use the INET6\_IS\_SRCADDR function to test whether the source IP address matches one or more IPV6\_ADDR\_PREFERENCES flags.

#### SETSOCKOPT, OPTVAL (input)

Contains the 4-byte flags field IPV6\_ADDR\_PREFERENCES\_ FLAGS that is defined in SYS1.MACLIB(BPXYSOCK) with the following flags:

## IPV6\_PREFER\_SRC\_HOME (X'00000001')

Prefer home address

## IPV6\_PREFER\_SRC\_COA (X'00000002')

Prefer care-of address

## IPV6\_PREFER\_SRC\_TMP (X'00000004')

Prefer temporary address

## IPV6\_PREFER\_SRC\_PUBLIC (X'00000008')

Prefer public address

# IPV6\_PREFER\_SRC\_CGA (X'00000010')

Prefer cryptographically generated address

# IPV6\_PREFER\_SRC\_NONCGA (X'00000020')

Prefer

non-cryptographically generated address

Some of these flags are contradictory. Combining contradictory flags, such as IPV6\_PREFER\_SRC\_CGA and IPV6\_PREFER\_SRC\_NONCGA, results in error code EINVAL.

See IPV6\_ADDR\_PREFERENCES and Mapping of GAI\_HINTS/GAI\_ADDRINFO EFLAGS in SEZAINST(CBLOCK) for the PL/I example of the OPTNAME and flag definitions.

See IPV6\_ADDR\_PREFERENCES and AI\_EFLAGS mappings in SEZAINST(EZACOBOL) for the COBOL example of the OPTNAME and flag definitions.

## GETSOCKOPT, OPTVAL (output)

Contains the 4-byte flags field IPV6\_ADDR\_PREFERENCES\_ FLAGS that is defined in SYS1.MACLIB(BPXYSOCK) with the following flags:

## IPV6\_PREFER\_SRC\_HOME (X'00000001')

Prefer home address

## IPV6\_PREFER\_SRC\_COA (X'00000002')

Prefer care-of address

## IPV6\_PREFER\_SRC\_TMP (X'00000004')

Prefer temporary address

## IPV6\_PREFER\_SRC\_PUBLIC (X'00000008')

Prefer public address

## IPV6\_PREFER\_SRC\_CGA (X'00000010')

Prefer cryptographically generated address

## IPV6\_PREFER\_SRC\_ NONCGA (X'00000020')

Prefer

non-cryptographically generated address

See IPV6\_ADDR\_ PREFERENCES and Mapping of GAI\_HINTS/GAI\_ADDRINFO EFLAGS in SEZAINST(CBLOCK) for the PL/I example of the OPTNAME and flag definitions.

See IPV6\_ADDR\_PREFERENCES and AI\_EFLAGS mappings in SEZAINST(EZACOBOL) for the COBOL example of the OPTNAME and flag definitions.

Table 22. OPTNAME options for GETSOCKOPT and SETSOCKOPT (continued)

| OPTNAME options (input)                                                                                                 | SETSOCKOPT, OPTVAL (input)                                                                                                    | GETSOCKOPT, OPTVAL (output)                                |
|----------------------------------------------------------------------------------------------------|----------------------------------------------------------------------------------------------------|------------------------------------------------------------|
| IPV6_JOIN_GROUP                                                                                                    | Contains the IPV6_MREQ                                                                                                    | N/A                                                        |
| Use this option to control the reception of<br>multicast packets and specify that the socket<br>join a multicast group. | structure as defined in SYS1.MACLIB(BPXYSOCK). The IPV6_MREQ structure contains a                                                                                                    |                                                            |
| This is an IPv6-only socket option.                                                                                     | 16-byte IPv6 multicast address followed by a 4-byte IPv6 interface index number.                                                                                                    |                                                            |
|                                                                                                    | If the interface index number is 0, then the stack chooses the local interface.                                                                                                    |                                                            |
|                                                                                                    | See the SEZAINST(CBLOCK) for the PL/I example of IPV6_MREQ.                                                                                                    |                                                            |
|                                                                                                    | See SEZAINST(EZACOBOL) for the COBOL example of IPV6-MREQ.                                                                                                    |                                                            |
| IPV6_LEAVE_GROUP                                                                                                    | Contains the IPV6_MREQ                                                                                                    | N/A                                                        |
| Use this option to control the reception of multicast packets and specify that the socket leave a multicast group.      | structure as defined in SYS1.MACLIB(BPXYSOCK). The IPV6_MREQ structure contains a                                                                                                    |                                                            |
| This is an IPv6-only socket option.                                                                                     | 16-byte IPv6 multicast address followed by a 4-byte IPv6 interface index number.                                                                                                    |                                                            |
|                                                                                                    | If the interface index number is 0, then the stack chooses the local interface.                                                                                                    |                                                            |
|                                                                                                    | See the SEZAINST(CBLOCK) for the PL/I example of IPV6_MREQ.                                                                                                    |                                                            |
|                                                                                                    | See SEZAINST(EZACOBOL) for the COBOL example of IPV6-MREQ.                                                                                                    |                                                            |
| IPV6_MULTICAST_HOPS                                                                                                    | Contains a 4-byte binary value                                                                                                    | Contains a 4-byte binary value in                          |
| Use to set or obtain the hop limit used for outgoing multicast packets.                                                 | specifying the multicast hops. If not specified, then the default is 1 hop.                                                                                                    | the range 0 – 255 indicating the number of multicast hops. |
| This is an IPv6-only socket option.                                                                                     | -1 indicates use stack default.                                                                                                    |                                                            |
|                                                                                                    | 0 – 255 is the valid hop limit range.  Note: An application must be APF authorized to enable it to set the hop limit value above the system defined hop limit value. CICS applications cannot execute as APF authorized. |                                                            |

Table 22. OPTNAME options for GETSOCKOPT and SETSOCKOPT (continued)

| OPTNAME options (input)                                                                                                    | SETSOCKOPT, OPTVAL (input)                                                                                                    | GETSOCKOPT, OPTVAL (output)                                                                |
|----------------------------------------------------------------------------------------------------|----------------------------------------------------------------------------------------------------|--------------------------------------------------------------------------------------------|
| IPV6_MULTICAST_IF  Use this option to set or obtain the index of the IPv6 interface used for sending outbound multicast datagrams from the socket application.                                                                                                    | Contains a 4-byte binary field containing an IPv6 interface index number.                                                                                                    | Contains a 4-byte binary field containing an IPv6 interface index number.                  |
| This is an IPv6-only socket option.                                                                                                    |                                                                                                    |                                                                                            |
| IPV6_MULTICAST_LOOP  Use this option to control or determine whether a multicast datagram is looped back on the outgoing interface by the IP layer for local delivery when datagrams are sent to a group to which the sending host itself belongs. The default is to loop | A 4-byte binary field.  To enable, set to 1.  To disable, set to 0.                                                                                                    | A 4-byte binary field.  If enabled, contains a 1.  If disabled, contains a 0.              |
| multicast datagrams back.  This is an IPv6-only socket option.                                                                                                    |                                                                                                    |                                                                                            |
| IPV6_UNICAST_HOPS  Use this option to set or obtain the hop limit used for outgoing unicast IPv6 packets.  This is an IPv6-only socket option.                                                                                                    | Contains a 4-byte binary value specifying the unicast hops. If not specified, then the default is 1 hop.  -1 indicates use stack default.  0 – 255 is the valid hop limit range.  Note: APF authorized applications are permitted to set a hop limit | Contains a 4-byte binary value in the range 0 – 255 indicating the number of unicast hops. |
|                                                                                                    | that exceeds the system configured default. CICS applications cannot execute as APF authorized.                                                                                                    |                                                                                            |
| IPV6_V6ONLY                                                                                                    | A 4-byte binary field.                                                                                                    | A 4-byte binary field.                                                                     |
| Use this option to set or determine whether the socket is restricted to send and receive only IPv6 packets. The default is to not restrict the sending and receiving of only IPv6 packets.                                                                                | To enable, set to 1.  To disable, set to 0.                                                                                                    | If enabled, contains a 1.  If disabled, contains a 0.                                      |
| This is an IPv6-only socket option.                                                                                                    |                                                                                                    |                                                                                            |

Table 22. OPTNAME options for GETSOCKOPT and SETSOCKOPT (continued)

| OPTNAME options (input)                                                                                                    | SETSOCKOPT, OPTVAL (input)                                                                                                    | GETSOCKOPT, OPTVAL (output) |
|----------------------------------------------------------------------------------------------------|----------------------------------------------------------------------------------------------------|-----------------------------|
| MCAST_BLOCK_SOURCE  Use this option to enable an application to block multicast packets that have a source address that matches the given source address. You must specify an interface index and a source address with this option. The specified multicast group must have been joined previously.                                         | Contains the GROUP_SOURCE_REQ structure as defined in SYS1.MACLIB(BPXYSOCK). The GROUP_SOURCE_REQ structure contains a 4-byte interface index number followed by a socket address structure of the multicast address and a socket address structure of the source address.  See SEZAINST(CBLOCK) for the PL/I example of GROUP_SOURCE_REQ.  See SEZAINST(EZACOBOL) for the COBOL example of GROUP-SOURCE-REQ. | N/A                         |
| MCAST_JOIN_GROUP  Use this option to enable an application to join a multicast group on a specific interface. You must specify an interface index. Applications that want to receive multicast datagrams must join multicast groups.                                                                                                    | Contains the GROUP_REQ structure as defined in SYS1.MACLIB(BPXYSOCK). The GROUP_REQ structure contains a 4-byte interface index number followed by a socket address structure of the multicast address.  See SEZAINST(CBLOCK) for the PL/I example of GROUP_REQ.  See SEZAINST(EZACOBOL) for the COBOL example of GROUP-REQ.                                                                                  | N/A                         |
| MCAST_JOIN_SOURCE_GROUP  Use this option to enable an application to join a source multicast group on a specific interface and a source address. You must specify an interface index and the source address. Applications that want to receive multicast datagrams only from specific source addresses need to join source multicast groups. | Contains the GROUP_SOURCE_REQ structure as defined in SYS1.MACLIB(BPXYSOCK). The GROUP_SOURCE_REQ structure contains a 4-byte interface index number followed by a socket address structure of the multicast address and a socket address structure of the source address.  See SEZAINST(CBLOCK) for the PL/I example of GROUP_SOURCE_REQ.  See SEZAINST(EZACOBOL) for the COBOL example of GROUP-SOURCE-REQ. | N/A                         |

Table 22. OPTNAME options for GETSOCKOPT and SETSOCKOPT (continued)

| OPTNAME options (input)                                                                                                    | SETSOCKOPT, OPTVAL (input)                                                                                                    | GETSOCKOPT, OPTVAL (output) |
|----------------------------------------------------------------------------------------------------|----------------------------------------------------------------------------------------------------|-----------------------------|
| MCAST_LEAVE_GROUP  Use this option to enable an application to exit a multicast group or exit all sources for a given multicast groups.                                                                       | Contains the GROUP_REQ structure as defined in SYS1.MACLIB(BPXYSOCK). The GROUP_REQ structure contains a 4-byte interface index number followed by a socket address structure of the multicast address.  See SEZAINST(CBLOCK) for the PL/I example of GROUP_REQ.  See SEZAINST(EZACOBOL) for the COBOL example of GROUP-REQ.                                                                                  | N/A                         |
| MCAST_LEAVE_SOURCE_GROUP  Use this option to enable an application to exit a source multicast group.                                                                                                    | Contains the GROUP_SOURCE_REQ structure as defined in SYS1.MACLIB(BPXYSOCK). The GROUP_SOURCE_REQ structure contains a 4-byte interface index number followed by a socket address structure of the multicast address and a socket address structure of the source address.  See SEZAINST(CBLOCK) for the PL/I example of GROUP_SOURCE_REQ.  See SEZAINST(EZACOBOL) for the COBOL example of GROUP-SOURCE-REQ. | N/A                         |
| MCAST_UNBLOCK_SOURCE  Use this option to enable an application to unblock a previously blocked source for a given multicast group. You must specify an interface index and a source address with this option. | Contains the GROUP_SOURCE_REQ structure as defined in SYS1.MACLIB(BPXYSOCK). The GROUP_SOURCE_REQ structure contains a 4-byte interface index number followed by a socket address structure of the multicast address and a socket address structure of the source address.  See SEZAINST(CBLOCK) for the PL/I example of GROUP_SOURCE_REQ.  See SEZAINST(EZACOBOL) for the COBOL example of GROUP-SOURCE-REQ. | N/A                         |

Table 22. OPTNAME options for GETSOCKOPT and SETSOCKOPT (continued)

| OPTNAME options (input)                                                                                                    | SETSOCKOPT, OPTVAL (input)                                                                                                    | GETSOCKOPT, OPTVAL (output)                                                                                                    |
|----------------------------------------------------------------------------------------------------|----------------------------------------------------------------------------------------------------|----------------------------------------------------------------------------------------------------|
| SO_ASCII  Use this option to set or determine the translation to ASCII data option. When SO_ASCII is set, data is translated to ASCII. When SO_ASCII is not set, data is not translated to or from ASCII.  Note: This is a REXX-only socket option.  SO_BROADCAST  Use this option to set or determine whether | To enable, set to ON.  To disable, set to OFF.  Note: The optvalue is returned and is optionally followed by the name of the translation table that is used if translation is applied to the data.  A 4-byte binary field.  To enable, set to 1 or a positive | If enabled, contains ON.  If disabled, contains OFF.  Note: The optvalue is returned and is optionally followed by the name of the translation table that is used if translation is applied to the data.  A 4-byte field.  If enabled, contains a 1. |
| a program can send broadcast messages over the socket to destinations that can receive datagram messages. The default is disabled.  Note: This option has no meaning for                                                                                                    | value.  To disable, set to 0.                                                                                                    | If disabled, contains a 0.                                                                                                    |
| stream sockets. SO_DEBUG                                                                                                    |                                                                                                    |                                                                                                    |
| Use SO_DEBUG to set or determine the status of the debug option. The default is <i>disabled</i> . The debug option controls the recording of debug information.                                                                                                    | To enable, set to ON.  To disable, set to OFF.                                                                                                    | If enabled, contains ON.  If disabled, contains OFF.                                                                                                    |
| <ol> <li>Note:</li> <li>This is a REXX-only socket option.</li> <li>This option has meaning only for stream sockets.</li> </ol>                                                                                                    |                                                                                                    |                                                                                                    |
| SO_EBCDIC                                                                                                    | To enable, set to ON.                                                                                                    | If enabled, contains ON.                                                                                                    |
| Use this option to set or determine the translation to EBCDIC data option. When SO_EBCDIC is set, data is translated to EBCDIC. When SO_EBCDIC is not set, data is not translated to or from EBCDIC. This option is ignored by EBCDIC hosts.                                                                   | To disable, set to OFF.  Note: The <i>optvalue</i> is returned and is optionally followed by the name of the translation table that is used if translation is applied to the data.                                                                            | If disabled, contains OFF.  Note: The <i>optvalue</i> is returned and is optionally followed by the name of the translation table that is used if translation is applied to the data.                                                                |
| Note: This is a REXX-only socket option.                                                                                                    |                                                                                                    |                                                                                                    |
| SO_ERROR  Use this option to request pending errors on the socket or to check for asynchronous errors on connected datagram sockets or for other errors that are not explicitly returned by one of the socket calls. The error status is clear afterwards.                                                     | N/A                                                                                                    | A 4-byte binary field containing the most recent ERRNO for the socket.                                                                                                    |

Table 22. OPTNAME options for GETSOCKOPT and SETSOCKOPT (continued)

| OPTNAME options (input)                                                                                                    | SETSOCKOPT, OPTVAL (input)                                                                                                    | GETSOCKOPT, OPTVAL (output)                                                                                                    |
|----------------------------------------------------------------------------------------------------|----------------------------------------------------------------------------------------------------|----------------------------------------------------------------------------------------------------|
| Use this option to set or determine whether the keep alive mechanism periodically sends a packet on an otherwise idle connection for a stream socket.  The default is disabled.                                                                                                    | A 4-byte binary field.  To enable, set to 1 or a positive value.  To disable, set to 0.                                                                                                    | A 4-byte binary field.  If enabled, contains a 1.  If disabled, contains a 0.                                                                                                    |
| When activated, the keep alive mechanism periodically sends a packet on an otherwise idle connection. If the remote TCP does not respond to the packet or to retransmissions of the packet, the connection is terminated with the error ETIMEDOUT.                                                                                                    |                                                                                                    |                                                                                                    |
| <ul> <li>SO_LINGER</li> <li>Use this option to control or determine how TCP/IP processes data that has not been transmitted when a CLOSE is issued for the socket. The default is disabled.</li> <li>Note: <ol> <li>This option has meaning only for stream sockets.</li> <li>If you set a zero linger time, the connection cannot close in an orderly manner, but stops, resulting in a RESET segment being sent to the connection partner. Also, if the aborting socket is in nonblocking mode, the close call is treated as though no linger option had been set.</li> </ol> </li></ul> | Contains an 8-byte field containing two 4-byte binary fields.  Assembler coding:  ONOFF DS F LINGER DS F  COBOL coding:  ONOFF PIC 9(8) BINARY. LINGER PIC 9(8) BINARY.  Set ONOFF to a nonzero value to enable and set to 0 to disable this option. Set LINGER to the number of seconds that TCP/IP lingers after the CLOSE is issued. | Contains an 8-byte field containing two 4-byte binary fields.  Assembler coding:  ONOFF DS F LINGER DS F  COBOL coding:  ONOFF PIC 9(8) BINARY.  LINGER PIC 9(8) BINARY.  A nonzero value returned in ONOFF indicates enabled, a 0 indicates disabled. LINGER indicates the number of seconds that TCP/IP will try to send data after the CLOSE is issued. |
| When SO_LINGER is set and CLOSE is called, the calling program is blocked until the data is successfully transmitted or the connection has timed out.                                                                                                    |                                                                                                    |                                                                                                    |
| When SO_LINGER is not set, the CLOSE returns without blocking the caller, and TCP/IP continues to attempt to send data for a specified time. This usually allows sufficient time to complete the data transfer.                                                                                                    |                                                                                                    |                                                                                                    |
| Use of the SO_LINGER option does not guarantee successful completion because TCP/IP waits only the amount of time specified in OPTVAL for SO_LINGER.                                                                                                    |                                                                                                    |                                                                                                    |

Table 22. OPTNAME options for GETSOCKOPT and SETSOCKOPT (continued)

| OPTNAME options (input)                                                                                                    | SETSOCKOPT, OPTVAL (input)                                                                       | GETSOCKOPT, OPTVAL (output)                                                                         |
|----------------------------------------------------------------------------------------------------|--------------------------------------------------------------------------------------------------|----------------------------------------------------------------------------------------------------|
| SO_OOBINLINE                                                                                                    | A 4-byte binary field.                                                                           | A 4-byte binary field.                                                                              |
| Use this option to control or determine whether out-of-band data is received.  Note: This option has meaning only for stream sockets.                                                                           | To enable, set to 1 or a positive value.  To disable, set to 0.                                  | If enabled, contains a 1.  If disabled, contains a 0.                                               |
| When this option is set, out-of-band data is placed in the normal data input queue as it is received and is available to a RECV or a RECVFROM even if the OOB flag is not set in the RECV or the RECVFROM.      |                                                                                                  |                                                                                                    |
| When this option is disabled, out-of-band data is placed in the priority data input queue as it is received and is available to a RECV or a RECVFROM only when the OOB flag is set in the RECV or the RECVFROM. |                                                                                                  |                                                                                                    |
| SO_RCVBUF                                                                                                    | A 4-byte binary field.                                                                           | A 4-byte binary field.                                                                              |
| Use this option to control or determine the size of the data portion of the TCP/IP receive buffer.                                                                                                    | To enable, set to a positive value specifying the size of the data portion of the TCP/IP receive | If enabled, contains a positive value indicating the size of the data portion of the TCP/IP receive |
| The size of the data portion of the receive<br>buffer is protocol-specific, based on the<br>following values prior to any SETSOCKOPT<br>call:                                                                   | buffer.  To disable, set to a 0.                                                                 | buffer.  If disabled, contains a 0.                                                                 |
| TCPRCVBufrsize keyword on the<br>TCPCONFIG statement in the<br>PROFILE.TCPIP data set for a TCP Socket                                                                                                    |                                                                                                  |                                                                                                    |
| UDPRCVBufrsize keyword on the<br>UDPCONFIG statement in the<br>PROFILE.TCPIP data set for a UDP<br>Socket                                                                                                    |                                                                                                  |                                                                                                    |
| • The default of 65535 for a raw socket                                                                                                    |                                                                                                  |                                                                                                    |

Table 22. OPTNAME options for GETSOCKOPT and SETSOCKOPT (continued)

of that operation's MSG\_WAITALL flag

The following receive-type functions are

parameter.

supported:READREADVRECV

RECVFROMRECVMSG

#### **OPTNAME** options (input) SETSOCKOPT, OPTVAL (input) GETSOCKOPT, OPTVAL (output) SO\_RCVTIMEO This option requires a TIMEVAL This option stores a TIMEVAL structure, which is defined in structure that is defined in the Use this option to control or determine the SYS1.MACLIB( BPXYRLIM) SYS1.MACLIB(BPXYRLIM) macro. maximum length of time that a receive-type macro. The TIMEVAL structure The TIMEVAL structure contains function can wait before it completes. contains the number of seconds the number of seconds and and microseconds specified as microseconds, which are specified If a receive-type function has blocked for fullword binary numbers. The as fullword binary numbers. The the maximum length of time that was number of seconds value that is seconds can be a value in the specified without receiving data, control is range 0 - 2678400 (equal to 31 returned is in the range 0 returned with an errno set to days), and the microseconds can 2678400 (equal to 31 days). The EWOULDBLOCK. The default value for this be a value in the range 0 - 1000000 number of microseconds value option is 0, which indicates that a (equal to 1 second). Although that is returned is in the range 0 receive-type function does not time out. TIMEVAL value can be specified 1000000. using microsecond granularity, the When the MSG\_WAITALL flag (stream internal TCP/IP timers that are sockets only) is specified, the timeout takes used to implement this function precedence. The receive-type function can have a granularity of return the partial count. See the explanation

approximately 100 milliseconds.

Table 22. OPTNAME options for GETSOCKOPT and SETSOCKOPT (continued)

| OPTNAME options (input)                                                                                                    | SETSOCKOPT, OPTVAL (input)                                                                                                    | GETSOCKOPT, OPTVAL (output)                                                                                                    |
|----------------------------------------------------------------------------------------------------|----------------------------------------------------------------------------------------------------|----------------------------------------------------------------------------------------------------|
| OPTNAME options (input)  SO_REUSEADDR  Use this option to control or determine whether local addresses are reused. The default is disabled. This alters the normal algorithm used with BIND. The normal BIND algorithm allows each Internet address and port combination to be bound only once. If the address and port have been already bound, then a subsequent BIND will fail and result error will be EADDRINUSE.  When this option is enabled, the following situations are supported:  • A server can BIND the same port multiple times as long as every invocation uses a different local IP address and the wildcard address INADDR_ANY is used | A 4-byte binary field.  To enable, set to 1 or a positive value.  To disable, set to 0.                                                                | A 4-byte binary field.  If enabled, contains a 1.  If disabled, contains a 0.                                                                                |
| <ul> <li>only one time per port.</li> <li>A server with active client connections can be restarted and can bind to its port without having to close all of the client connections.</li> <li>For datagram sockets, multicasting is supported so multiple bind() calls can be made to the same class D address and port number.</li> <li>If you require multiple servers to BIND to the same port and listen on INADDR_ANY, see the SHAREPORT option on the PORT statement in TCPIP.PROFILE.</li> </ul>                                                                                                    |                                                                                                    |                                                                                                    |
| SO_SNDBUF  Use this option to control or determine the size of the data portion of the TCP/IP send buffer. The size of the TCP/IP send buffer is protocol specific and is based on the following values:  • The TCPSENDBufrsize keyword on the TCPCONFIG statement in the PROFILE.TCPIP data set for a TCP socket  • The UDPSENDBufrsize keyword on the UDPCONFIG statement in the PROFILE.TCPIP data set for a UDP socket  • The default of 65535 for a raw socket                                                                                                    | A 4-byte binary field.  To enable, set to a positive value specifying the size of the data portion of the TCP/IP send buffer.  To disable, set to a 0. | A 4-byte binary field.  If enabled, contains a positive value indicating the size of the data portion of the TCP/IP send buffer.  If disabled, contains a 0. |

Table 22. OPTNAME options for GETSOCKOPT and SETSOCKOPT (continued)

| OPTNAME options (input)                                                                                                    | SETSOCKOPT, OPTVAL (input)                                                                                                    | GETSOCKOPT, OPTVAL (output)                                                                                                    |
|----------------------------------------------------------------------------------------------------|----------------------------------------------------------------------------------------------------|----------------------------------------------------------------------------------------------------|
| SO_SNDTIMEO  Use this option to control or determine the maximum length of time that a send-type function can remain blocked before it completes.  If a send-type function has blocked for this length of time, it returns with a partial count or, if no data is sent, with an errno set to EWOULDBLOCK. The default value for this is 0, which indicates that a send-type function does not time out.  For a SETSOCKOPT, the following send-type functions are supported:  SEND  SENDMSG  SENDTO  WRITE  WRITEV | This option requires a TIMEVAL structure, which is defined in the SYS1.MACLIB( BPXYRLIM) macro. The TIMEVAL structure contains the number of seconds and microseconds specified as fullword binary numbers. The seconds value is in the range 0 - 2678400 (equal to 31 days), and the microseconds value is in the range 0 - 1000000 (equal to 1 second). Although the TIMEVAL value can be specified using microsecond granularity, the internal TCP/IP timers that are used to implement this function have a granularity of approximately 100 milliseconds. | This option stores a TIMEVAL structure that is defined in SYS1.MACLIB(BPXYRLIM). The TIMEVAL structure contains the number of seconds and microseconds, which are specified as fullword binary numbers. The number of seconds value that is |
| SO_TYPE  Use this option to return the socket type.                                                                                                    | N/A                                                                                                    | A 4-byte binary field indicating the socket type:  X'1' indicates SOCK_STREAM.  X'2' indicates SOCK_DGRAM.  X'3' indicates SOCK_RAW.                                                                                                    |
| Use this option to set or determine whether a socket-specific timeout value (in seconds) is to be used in place of a configuration-specific value whenever keep alive timing is active for that socket.  When activated, the socket-specified timer value remains in effect until respecified by SETSOCKOPT or until the socket is closed. See the z/OS Communications Server: IP Programmer's Guide and Reference for more information about the socket option parameters.                                       | A 4-byte binary field.  To enable, set to a value in the range of 1 – 2147460.  To disable, set to a value of 0.                                                                                                    | A 4-byte binary field.  If enabled, contains the specific timer value (in seconds) that is in effect for the given socket.  If disabled, contains a 0 indicating keep alive timing is not active.                                           |

Table 22. OPTNAME options for GETSOCKOPT and SETSOCKOPT (continued)

| OPTNAME options (input)                                                                                                    | SETSOCKOPT, OPTVAL (input)         | GETSOCKOPT, OPTVAL (output) |
|----------------------------------------------------------------------------------------------------|------------------------------------|-----------------------------|
| TCP_NODELAY                                                                                                    | A 4-byte binary field.             | A 4-byte binary field.      |
| Use this option to set or determine whether data sent over the socket is subject to the Nagle algorithm (RFC 896).                                                                                                    | To enable, set to a 0.             | If enabled, contains a 0.   |
| Under most circumstances, TCP sends data when it is presented. When this option is enabled, TCP will wait to send small amounts of data until the acknowledgment for the previous data sent is received. When this option is disabled, TCP will send small amounts of data even before the acknowledgment for the previous data sent is received.  Note: Use the following to set TCP_NODELAY OPTNAME value for COBOL programs:  01 TCP-NODELAY-VAL PIC 9(10) COMP VALUE 2147483649.  01 TCP-NODELAY-REDEF REDEFINES TCP-NODELAY-VAL.  05 FILLER PIC 9(6) BINARY. 05 TCP-NODELAY PIC 9(8) BINARY. | To disable, set to a 1 or nonzero. | If disabled, contains a 1.  |

# Parameter values set by the application

## **SOC-FUNCTION**

A 16-byte character field containing GETSOCKOPT. The field is left-aligned and padded on the right with blanks.

S A halfword binary number specifying the socket descriptor for the socket requiring options.

## **OPTNAME**

Set **OPTNAME** to the required option before you issue GETSOCKOPT. See the following table for a list of the options and their unique requirements.

See the GETSOCKOPT command values information in z/OS Communications Server: IP Sockets Application Programming Interface Guide and Reference for the numeric values of OPTNAME.

Note: COBOL programs cannot contain field names with the underscore character. Fields representing the option name should contain dashes instead.

### **OPTLEN**

Input parameter. A fullword binary field containing the length of the data returned in OPTVAL. See the following table for determining on what to base the value of **OPTLEN**.

# Parameter values returned to the application

# **OPTVAL**

For the GETSOCKOPT API, OPTVAL will be an output parameter. See the following table for a list of the options and their unique requirements.

#### **ERRNO**

A fullword binary field. If RETCODE is negative, the field contains an

error number. See Appendix A, "Return codes," on page 317 for information about ERRNO return codes.

### **RETCODE**

A fullword binary field that returns one of the following values:

## Value Description

- 0 Successful call.
- -1 Check ERRNO for an error code.

# **GIVESOCKET**

The GIVESOCKET call is used to pass a socket from one process to another.

UNIX-based platforms use a command called FORK to create a new child process that has the same descriptors as the parent process. You can use this new child process in the same way that you used the parent process.

TCP/IP normally uses GETCLIENTID, GIVESOCKET, and TAKESOCKET calls in the following sequence:

- 1. A process issues a GETCLIENTID call to get the job name of its region and its MVS subtask identifier. This information is used in a GIVESOCKET call.
- 2. The process issues a GIVESOCKET call to prepare a socket for use by a child process.
- 3. The child process issues a TAKESOCKET call to get the socket. The socket now belongs to the child process, and can be used by TCP/IP to communicate with another process.

**Note:** The TAKESOCKET call returns a new socket descriptor in RETCODE. The child process must use this new socket descriptor for all calls that use this socket. The socket descriptor that was passed to the TAKESOCKET call must not be used.

- 4. After issuing the GIVESOCKET command, the parent process issues a SELECT command that waits for the child to get the socket.
- 5. When the child gets the socket, the parent receives an exception condition that releases the SELECT command.
- 6. The parent process closes the socket.

The original socket descriptor can now be reused by the parent.

Sockets that have been given, but not taken for a period of four days, will be closed and will no longer be available for taking. If a select for the socket is outstanding, it will be posted.

Table 23. GIVESOCKET call requirements

| Condition               | Requirement                                     |
|-------------------------|-------------------------------------------------|
| Authorization:          | Supervisor state or problem state, any PSW key. |
| Dispatchable unit mode: | Task.                                           |
| Cross memory mode:      | PASN = HASN.                                    |

Table 23. GIVESOCKET call requirements (continued)

| Condition           | Requirement                                                                                                    |  |
|---------------------|----------------------------------------------------------------------------------------------------|--|
| Amode:              | 31-bit or 24-bit.                                                                                                    |  |
|                     | <b>Note:</b> See the addressability mode (Amode) considerations under "CALL instruction API environmental restrictions and programming requirements" on page 57. |  |
| ASC mode:           | Primary address space control (ASC) mode.                                                                                                    |  |
| Interrupt status:   | Enabled for interrupts.                                                                                                    |  |
| Locks:              | Unlocked.                                                                                                    |  |
| Control parameters: | All parameters must be addressable by the caller and in the primary address space.                                                                               |  |

Figure 36 shows an example of GIVESOCKET call instructions.

```
WORKING-STORAGE SECTION.

01 SOC-FUNCTION PIC X(16) VALUE IS 'GIVESOCKET'.

01 S PIC 9(4) BINARY.

01 CLIENT.

03 DOMAIN PIC 9(8) BINARY.

03 NAME PIC X(8).

03 TASK PIC X(8).

03 RESERVED PIC X(20).

01 ERRNO PIC 9(8) BINARY.

01 RETCODE PIC S9(8) BINARY.

PROCEDURE DIVISION.

CALL 'EZASOKET' USING SOC-FUNCTION S CLIENT ERRNO RETCODE.
```

Figure 36. GIVESOCKET call instruction example

For equivalent PL/I and assembly language declarations, see "Converting parameter descriptions" on page 60.

# Parameter values set by the application

## **SOC-FUNCTION**

A 16-byte character field containing GIVESOCKET. The field is left-aligned and padded on the right with blanks.

**S** A halfword binary number set to the socket descriptor of the socket to be given.

## CLIENT

A structure containing the identifier of the application to which the socket should be given.

#### **DOMAIN**

A fullword binary number that must be set to decimal 2, indicating AF\_INET, or decimal 19 indicating AF\_INET6.

**Note:** A socket given by GIVESOCKET can be taken only by a TAKESOCKET with the same DOMAIN (AF\_INET or AF\_INET6).

### **NAME**

Specifies an 8-character field, left-aligned, padded to the right with blanks, that can be set to the name of the MVS address space that will contain the application that is going to take the socket.

- If the socket-taking application is in the *same* address space as the socket-giving application (as in CICS), NAME can be specified. The socket-giving application can determine its own address space name by issuing the GETCLIENTID call.
- If the socket-taking application is in a different MVS address space (as in IMS), this field should be set to blanks. When this is done, any MVS address space that requests the socket can have

**TASK** Specifies an 8-byte field that can be set to blanks, or to the identifier of the socket-taking MVS subtask. If this field is set to blanks, any subtask in the address space specified in the NAME field can take the socket.

- As used by IMS and CICS, the field should be set to blanks.
- If TASK identifier is non-blank, the socket-receiving task should already be in execution when the GIVESOCKET is issued.

#### RESERVED

A 20-byte reserved field. This field is required, but not used.

# Parameter values returned to the application

### **ERRNO**

A fullword binary field. If RETCODE is negative, the field contains an error number. See Appendix A, "Return codes," on page 317 for information about ERRNO return codes.

### **RETCODE**

A fullword binary field that returns one of the following values:

## Value Description

- Successful call.
- -1 Check ERRNO for an error code.

# INET6 IS SRCADDR

The INET6\_IS\_SRCADDR call verifies whether the input IP address matches an IP address in the node that conforms to all IPV6\_ADDR\_PREFERENCES flags specified in the call. You can use this call with IPv6 addresses or with IPv4-mapped IPv6 addresses.

You can use this call to test local IP addresses to verify whether these addresses have the characteristics that are required by your application.

See RFC 5014 IPv6 Socket API for Source Address Selection for more information about the INET6\_IS\_SRCADDR call. See Appendix B, "Related protocol specifications," on page 329 for information about accessing RFCs.

Table 24. INET6\_IS\_SRCADDR call requirements

| Condition               | Requirement                                     |
|-------------------------|-------------------------------------------------|
| Authorization:          | Supervisor state or problem state, any PSW key. |
| Dispatchable unit mode: | Task.                                           |
| Cross memory mode:      | PASN = HASN.                                    |

Table 24. INET6\_IS\_SRCADDR call requirements (continued)

| Condition           | Requirement                                                                                                    |  |
|---------------------|----------------------------------------------------------------------------------------------------|--|
| Amode:              | 31-bit or 24-bit.                                                                                                    |  |
|                     | <b>Note:</b> See the addressability mode (Amode) considerations under "CALL instruction API environmental restrictions and programming requirements" on page 57. |  |
| ASC mode:           | Primary address space control (ASC) mode.                                                                                                    |  |
| Interrupt status:   | Enabled for interrupts.                                                                                                    |  |
| Locks:              | Unlocked.                                                                                                    |  |
| Control parameters: | All parameters must be addressable by the caller and in the primary address space.                                                                               |  |

Figure 37 shows an example of INET6\_IS\_SRCADDR call instructions.

```
WORKING-STORAGE SECTION.
             01 SOC-FUNCTION PIC X(16) VALUE IS 'INET6 IS SRCADDR'.
             * IPv6 socket address structure.
             01 NAME.
                  03 FAMILY PIC 9(4) BINARY.
03 PORT PIC 9(4) BINARY.
03 FLOWINFO PIC 9(8) BINARY.
                   03 IP-ADDRESS.
                         10 FILLER PIC 9(16) BINARY.
                         10 FILLER PIC 9(16) BINARY.
                   03 SCOPE-ID PIC 9(8) BINARY.
             01 FLAGS
                                         PIC 9(8) BINARY
                  88 IPV6-PREFER-SRC-HOME PIC 9(8) BINARY VALUE 1.
88 IPV6-PREFER-SRC-COA PIC 9(8) BINARY VALUE 2.
88 IPV6-PREFER-SRC-TMP PIC 9(8) BINARY VALUE 4.
88 IPV6-PREFER-SRC-PUBLIC PIC 9(8) BINARY VALUE 8.
88 IPV6-PREFER-SRC-CGA PIC 9(8) BINARY VALUE 16.
88 IPV6-PREFER-SRC-NONCGA PIC 9(8) BINARY VALUE 32.
             01 ERRNO PIC 9(8) BINARY.
             01 RETCODE
                                        PIC S9(8) BINARY.
       PROCEDURE DIVISION.
              CALL 'EZASOKET' USING SOC-FUNCTION NAME FLAGS ERRNO RETCODE.
```

Figure 37. INET6\_IS\_SRCADDR call instruction example

For equivalent PL/I and assembly language declarations, see "Converting parameter descriptions" on page 60.

# Parameter values set by the application

## **SOC-FUNCTION**

A 16-byte character field containing INET6\_IS\_SRCADDR.

### **NAME**

Specifies the AF\_INET6 socket address structure for the address that is to be tested.

**Requirement:** You must specify an AF\_INET6 address. You can specify an IPv6 address, or an IPv4-mapped IPv6 address.

The IPv6 socket address structure specifies the following fields:

#### **FAMILY**

A halfword binary field that specifies the IPv6 addressing family. For TCP/IP the value is the decimal value 19, indicating AF\_INET6.

**PORT** A halfword binary field. This field is ignored by INET6\_IS\_SRCADDR processing.

### **FLOWINFO**

A fullword binary field that specifies the traffic class and flow label. This field is ignored by INET6\_IS\_SRCADDR processing.

### **IP-ADDRESS**

A 16-byte binary field that is set to the 128-bit IPv6 IP address (network byte order) of the IP address to be tested.

Rule: Specify an IPv4 address by using its IPv4-mapped IPv6 address format.

#### SCOPE-ID

A fullword binary field that identifies a set of appropriate interfaces for the scope of the address that is specified in the IP-ADDRESS field. The value 0 indicates that the SCOPE-ID field does not identify the set of interfaces to be used.

## **Requirements:**

- If the IP address is a link-local address, this field must be set to a nonzero value.
- If the IP address is not a link-local address, this field must be set

## **FLAGS**

A fullword binary field that contains one or more valid IPV6\_ADDR\_PREFERENCES flags.

| Flag name              | Binary value | Decimal value | Description                                                                        |
|------------------------|--------------|---------------|------------------------------------------------------------------------------------|
| IPV6_PREFER_SRC_HOME   | X'0000001'   | 1             | Test whether the input IP address is a home address. <sup>1</sup>                  |
| IPV6_PREFER_SRC_COA    | X'00000002'  | 2             | Test whether the input IP address is a care-of address. <sup>2</sup>               |
| IPV6_PREFER_SRC_TMP    | X'00000004'  | 4             | Test whether the input IP address is a temporary address.                          |
| IPV6_PREFER_SRC_PUBLIC | X'00000008'  | 8             | Test whether the input IP address is a public address.                             |
| IPV6_PREFER_SRC_CGA    | X'00000010'  | 16            | Test whether the input IP address is cryptographically generated. <sup>2</sup>     |
| IPV6_PREFER_SRC_NONCGA | X'00000020'  | 32            | Test whether the input IP address is not cryptographically generated. <sup>1</sup> |

|           |              | Decimal |             |
|-----------|--------------|---------|-------------|
| Flag name | Binary value | value   | Description |
|           |              | •       |             |

### Note:

- 1. Any valid IP address that is known to the stack satisfies this flag.
- z/OS Communications Server does not support this type of address. The call always returns FALSE if this flag is specified with a valid IP address that is known to the stack.

## Tips:

- The SEZAINST(EZACOBOL) and SEZAINST(CBLOCK) samples contain mappings for these flags. For assembler programs, the flags are defined in the system maclib member BPXYSOCK.
- Some of these flags are contradictory, for example:
  - The flag IPV6\_PREFER\_SRC\_HOME contradicts the flag IPV6\_PREFER\_SRC\_COA.
  - The flag IPV6\_PREFER\_SRC\_CGA contradicts the flag IPV6\_PREFER\_SRC\_NONCGA.
  - The flag IPV6\_PREFER\_SRC\_TMP contradicts the flags IPV6\_PREFER\_SRC\_PUBLIC.

**Result:** If you specify contradictory flags in the call, the result is FALSE.

# Parameter values returned to the application

#### **ERRNO**

A fullword binary field. If the RETCODE value is negative, the field contains an error number. See Appendix A, "Return codes," on page 317 for information about ERRNO return codes.

## RETCODE

A fullword binary field that returns one of the following values:

# Value Description

0 FALSE

The call was successful and the result is FALSE. The input AF\_INET6 address corresponds to an IP address on the node, but does not conform to one or more IPV6\_ADDR\_PREFERENCES flags that are specified in the call.

1 TRUE

The call was successful and the result is TRUE. The input AF\_INET6 address corresponds to an IP address on the node and conforms to all IPV6\_ADDR\_PREFERENCES flags that are specified in the call.

-1 Check **ERRNO** for an error code.

## INITAPI

The INITAPI call connects an application to the TCP/IP interface. Almost all sockets programs that are written in COBOL, PL/I, or assembler language must issue the INITAPI socket command before they issue other socket commands.

The exceptions to this rule are the following calls, which, when issued first, will generate a default INITAPI call.

- GETCLIENTID
- GETHOSTID
- GETHOSTNAME
- GETIBMOPT
- SELECT
- SELECTEX
- SOCKET
- TAKESOCKET

Table 25. INITAPI call requirements

| Condition               | Requirement                                                                                                    |
|-------------------------|----------------------------------------------------------------------------------------------------|
| Authorization:          | Supervisor state or problem state, any PSW key.                                                                                                    |
| Dispatchable unit mode: | Task.                                                                                                    |
| Cross memory mode:      | PASN = HASN.                                                                                                    |
| Amode:                  | 31-bit or 24-bit.                                                                                                    |
|                         | <b>Note:</b> See the addressability mode (Amode) considerations under "CALL instruction API environmental restrictions and programming requirements" on page 57. |
| ASC mode:               | Primary address space control (ASC) mode.                                                                                                    |
| Interrupt status:       | Enabled for interrupts.                                                                                                    |
| Locks:                  | Unlocked.                                                                                                    |
| Control parameters:     | All parameters must be addressable by the caller and in the primary address space.                                                                               |

Figure 38 shows an example of INITAPI call instructions.

```
WORKING-STORAGE SECTION.
   01 SOC-FUNCTION PIC X(16) VALUE IS 'INITAPI'.
01 MAXSOC PIC 9(4) BINARY.
    01 IDENT.
        02 TCPNAME PIC X(8).
        02 ADSNAME PIC X(8).
    01 SUBTASK PIC X(8).
01 MAXSNO PIC 9(8) BINARY.
    01 ERRNO PIC 9(8) BINARY.
01 RETCODE PIC S9(8) BINARY.
    01 ERRNO
PROCEDURE DIVISION.
     CALL 'EZASOKET' USING SOC-FUNCTION MAXSOC IDENT SUBTASK
     MAXSNO ERRNO RETCODE.
```

Figure 38. INITAPI call instruction example

For equivalent PL/I and assembly language declarations, see "Converting parameter descriptions" on page 60.

# Parameter values set by the application

## **SOC-FUNCTION**

A 16-byte character field containing INITAPI. The field is left-aligned and padded on the right with blanks.

#### MAXSOC

A halfword binary field set to the maximum number of sockets this application will ever have open at one time. The maximum number is 65535 and the minimum number is 50. This value is used to determine the amount of memory that is allocated for socket control blocks and buffers. If less than 50 are requested, MAXSOC defaults to 50.

### **IDENT**

A structure containing the identities of the TCP/IP address space and the calling program's address space. Specify IDENT on the INITAPI call from an address space.

## **TCPNAME**

An 8-byte character field that should be set to the MVS job name of the TCP/IP address space with which you are connecting.

### **ADSNAME**

An 8-byte character field set to the identity of the calling program's address space. It is the name of the CICS startup job. For explicit-mode IMS server programs, use the TIMSrvAddrSpc field passed in the TIM. If ADSNAME is not specified, the system derives a value from the MVS control block structure.

### **SUBTASK**

Indicates an 8-byte field that contains a unique subtask identifier, which is used to distinguish between multiple subtasks within a single address space. Use your own job name as part of your subtask name. This ensures that, if you issue more than one INITAPI command from the same address space, each SUBTASK parameter is unique.

**Restriction:** EZASOKET calls outside of the CICS environment are not reentrant. If EZASOKET is to be used by a multithread or multitask application, a separate copy must be loaded for each thread or task. See z/OS Communications Server: IP CICS Sockets Guide for information about use in the CICS environment.

# Parameter values returned to the application

## **MAXSNO**

A fullword binary field that contains the highest socket number assigned to this application. The lowest socket number is 0. If you have 50 sockets, they are numbered from 0 to 49. If MAXSNO is not specified, the value for MAXSNO is 49.

### **ERRNO**

A fullword binary field. If RETCODE is negative, the field contains an error number. See Appendix A, "Return codes," on page 317 for information about ERRNO return codes.

## **RETCODE**

A fullword binary field that returns one of the following values:

### Value Description

- 0 Successful call.
- Check ERRNO for an error code. -1

# **IOCTL**

The IOCTL call is used to control certain operating characteristics for a socket.

Before you issue an IOCTL socket command, you must load a value that represents the characteristic that you want to control into the COMMAND field.

The variable length parameters REQARG and RETARG are arguments that are passed to and returned from IOCTL. The length of REQARG and RETARG is determined by the value that you specify in COMMAND. See Table 27 on page 139 for information about REQARG and RETARG.

Table 26. IOCTL call requirements

| Condition               | Requirement                                                                                                    |
|-------------------------|----------------------------------------------------------------------------------------------------|
| Authorization:          | Supervisor state or problem state, any PSW key.                                                                                                    |
| Dispatchable unit mode: | Task.                                                                                                    |
| Cross memory mode:      | PASN = HASN.                                                                                                    |
| Amode:                  | 31-bit or 24-bit.                                                                                                    |
|                         | <b>Note:</b> See the addressability mode (Amode) considerations under "CALL instruction API environmental restrictions and programming requirements" on page 57. |
| ASC mode:               | Primary address space control (ASC) mode.                                                                                                    |
| Interrupt status:       | Enabled for interrupts.                                                                                                    |
| Locks:                  | Unlocked.                                                                                                    |
| Control parameters:     | All parameters must be addressable by the caller and in the primary address space.                                                                               |

Figure 39 on page 131 shows an example of IOCTL call instructions.

```
WORKING-STURAGE SECTION.

01 SOC-FUNCTION

PIC X(16) VALUE

PIC 9(4) BINARY.
                                                   PIC X(16) VALUE 'IOCTL'.
    01 S PIC 9(4) BINARY.
01 COMMAND PIC 9(8) BINARY.
     01 IFREQ.
       03 NAME PIC X(16).
03 FAMILY PIC 9(4) BINARY.
03 PORT PIC 9(4) BINARY.
03 ADDRESS PIC 9(8) BINARY.
03 RESERVED PIC X(8).
     01 IFREQUUT.
       1 IFREQUUT.
03 NAME PIC X(16).
03 FAMILY PIC 9(4) BINARY.
03 PORT PIC 9(4) BINARY.
03 ADDRESS PIC 9(8) BINARY.
03 RESERVED PIC X(8).
     01 GRP-IOCTL-TABLE.
      02 IOCTL-ENTRY OCCURS 100 TIMES.
       03 NAME PIC X(16).
03 FAMILY PIC 9(4) BINARY.
03 PORT PIC 9(4) BINARY.
03 ADDRESS PIC 9(8) BINARY.
03 NULLS PIC X(8).
    01 IOCTL-REQARG USAGE IS POINTER.
01 IOCTL-RETARG USAGE IS POINTER.
01 ERRNO PIC 9(8) BINARY.
01 RETCODE PIC 9(8) BINARY.
PROCEDURE DIVISION.
        CALL 'EZASOKET' USING SOC-FUNCTION S COMMAND REQARG
                  RETARG ERRNO RETCODE.
```

Figure 39. IOCTL call instruction example

WORKING-STORAGE SECTION.

For equivalent PL/I and assembly language declarations, see "Converting parameter descriptions" on page 60.

# Parameter values set by the application

## **SOC-FUNCTION**

A 16-byte character field containing IOCTL. The field is left-aligned and padded to the right with blanks.

S A halfword binary number set to the descriptor of the socket to be controlled.

### **COMMAND**

To control an operating characteristic, set this field to one of the following symbolic names. A value in a bit mask is associated with each symbolic name. By specifying one of these names, you are turning on a bit in a mask which communicates the requested operating characteristic to TCP/IP.

# **FIONBIO**

Sets or clears blocking status.

## **FIONREAD**

Returns the number of immediately readable bytes for the socket.

#### SIOCATMARK

Determines whether the current location in the data input is pointing to out-of-band data.

## SIOCGHOMEIF6

Requests all IPv6 home interfaces. To request OSM interfaces the application must have READ authorization to the EZB.OSM.sysname.tcpname resource.

 When the SIOCGHOMEIF6 IOCTL is issued, the REGARQ must contain a Network Configuration Header. The NETCONFHDR is defined in the SYS1.MACLIB(BPXYIOC6) for assembly language. The following fields are input fields and must be filled out:

## NchEyeCatcher

Contains eye catcher '6NCH'

## **NchIoctl**

Contains the command code

# NchBufferLength

Buffer length large enough to contain all the IPv6 interface records. Each interface record is length of HOME-IF-ADDRESS. If buffer is not large enough, then errno will be set to ERANGE and the NchNumEntryRet will be set to number of interfaces. Based on NchNumEntryRet and size of HOME-IF-ADDRESS, calculate the necessary storage to contain the entire list.

#### NchBufferPtr

This is a pointer to an array of HOME-IF structures returned on a successful call. The size will depend on the number of qualifying interfaces returned.

## NchNumEntryRet

If return code is 0 this will be set to number of HOME-IF-ADDRESS returned. If errno is ERANGE, then will be set to number of qualifying interfaces. No interfaces are returned. Recalculate The NchBufferLength based on this value times the size of HOME-IF-ADDRESS.

# REQARG and RETARG

Point to the arguments that are passed between the calling program and IOCTL. The length of the argument is determined by the COMMAND request. REQARG is an input parameter and is used to pass arguments to IOCTL. RETARG is an output parameter and is used for arguments returned by IOCTL. For the lengths and meanings of REQARG and RETARG for each COMMAND type, see Table 27 on page 139.

```
Working-Storage Section.
      01 SIOCGHOMEIF6-VAL
                                 pic s9(10) binary value 3222599176.
      01 SIOCGHOMEIF6-REDEF REDEFINES SIOCGHOMEIF6-VAL.
          05 FILLER PIC 9(6) COMP.
05 SIOCGHOMEIF6 PIC 9(8) COMP
      01 IOCTL-RETARG
                                 USAGE IS POINTER.
      01 NET-CONF-HDR.
          05 NCH-EYE-CATCHER
                                 PIC X(4) VALUE '6NCH'.
          05 NCH-IOCTL
                                 PIC 9(8) BINARY.
                                 PIC 9(8) BINARY.
          05 NCH-BUFFER-LENTH
          05 NCH-BUFFER-PTR
                                 USAGE IS POINTER.
          05 NCH-NUM-ENTRY-RET
                                 PIC 9(8) BINARY.
     01 HOME-IF.
          03 HOME-IF-ADDRESS.
                                 PIC 9(16) BINARY.
             05 FILLER
Linkage Section.
      01 L1.
          03 NetConfHdr.
                                 pic x(4).
            05 NchEyeCatcher
                                 pic 9(8) binary.
            05 NchIoctl
            05 NchBufferLength pic 9(8) binary.
            05 NchBufferPtr
                                 usage is pointer.
            05 NchNumEntryRet
                                 pic 9(8) binary.
     * Allocate storage based on your need.
          03 Allocated-Storage
                                 pic x(nn).
      Procedure Division using L1.
          move '6NCH' to NchEyeCatcher.
          set NchBufferPtr to address of Allocated-Storage.
     * Set NchBufferLength to the length of your allocated storage.
          move nn to NchBufferLength.
          move SIOCGHOMEIF6 to NchIoctl.
          Call 'EZASOKET' using soket-ioctl socket-descriptor
                                SIOCGHOMEIF6
                                NETCONFHDR NETCONFHDR
                                errno retcode.
```

Figure 40. COBOL language example for SIOCGHOMEIF6

## **SIOCGIFADDR**

Requests the IPv4 network interface address for a given interface name. For assembler, see the IOCN\_IFNAME field in the SYS1.MACLIB(BPXYIOCC) API. For COBOL, see the IFR-NAME field in the SEZAINST(EZACOBOL) API. For PL/I, see the IFR\_NAME field in the SEZAINST(CBLOCK) API.

# **SIOCGIFBRDADDR**

Requests the IPv4 network interface broadcast address for a given interface name. For assembler, see the IOCN\_IFNAME field in the SYS1.MACLIB(BPXYIOCC) API. For COBOL, see the IFR-NAME field in the SEZAINST(EZACOBOL) API. For PL/I, see the IFR\_NAME field in the SEZAINST(CBLOCK) API.

### **SIOCGIFCONF**

Requests the IPv4 network interface configuration. The configuration is a variable number of 32-byte structures. For assembler, see the IOCN\_IFREQ field in the SYS1.MACLIB(BPXYIOCC) API for the structure format. For COBOL, see the IFREQ field in the SEZAINST(EZACOBOL) API for the structure format. For PL/I, see the IFREQ field in the SEZAINST(CBLOCK) API for the structure format.

- When IOCTL is issued, REQARG must contain the length of the array to be returned. To determine the length of REQARG, multiply the structure length (array element) by the number of interfaces requested. The maximum number of array elements that TCP/IP can return is 100.
- When IOCTL is issued, RETARG must be set to the beginning of the storage area that you have defined in your program for the array to be returned.

#### SIOCGIFDSTADDR

Requests the network interface destination address for a given interface name. For assembler, see the IOCN\_IFNAME field in the SYS1.MACLIB(BPXYIOCC) API. For COBOL, see the IFR-NAME field in the SEZAINST(EZACOBOL) API. For PL/I, see the IFR\_NAME field in the SEZAINST(CBLOCK) API.

### **SIOCGIFMTU**

Requests the IPv4 network interface MTU (maximum transmission unit) for a given interface name. For assembler, see the IOCN IFNAME field in the SYS1.MACLIB(BPXYIOCC) API. For COBOL, see the IFR-NAME field in the SEZAINST(EZACOBOL) API. For PL/I, see the IFR NAME field in the SEZAINST(CBLOCK) API.

### **SIOCGIFNAMEINDEX**

Requests all interface names and interface indexes including local loopback but excluding VIPAs. Information is returned for both IPv4 and IPv6 interfaces whether they are active or inactive. For IPv6 interfaces, information is returned for an interface only if it has at least one available IP address. To request OSM interfaces the application must have READ authorization to the EZB.OSM.sysname.tcpname resource.

The configuration consists of IF\_NAMEINDEX structure, which is defined in SYS1.MACLIB(BPX1IOCC) for the assembly language.

- When the SIOCGIFNAMEINDEX IOCTL is issued, the first word in REQARG must contain the length (in bytes) to contain an IF-NAME-INDEX structure to return the interfaces. The formula to compute this length is as follows:
  - 1. Determine the number of interfaces expected to be returned upon successful completion of this command.
  - 2. Multiply the number of interfaces by the array element (size of IF-NIINDEX, IF-NINAME, and IF-NIEXT) to get the size of the array element.
  - 3. Add the size of the IF-NITOTALIF and IF-NIENTRIES to the size of the array to get the total number of bytes needed to accommodate the name and index information returned.
- When IOCTL is issued, RETARG must be set to the address of the beginning of the area in your program's storage that is reserved for the IF-NAMEINDEX structure that is to be returned by IOCTL.
- The command 'SIOCGIFNAMEINDEX' returns a variable number of all the qualifying network interfaces.

```
WORKING-STORAGE SECTION.
     01 SIOCGIFNAMEINDEX-VAL pic 9(10) binary value 1073804803.
     01 SIOCGIFNAMEINDEX-REDEF REDEFINES SIOCGIFNAMEINDEX-VAL.
        05 FILLER PIC 9(6) COMP.
        05 SIOCGIFNAMEINDEX PIC 9(8) COMP.
                         pic 9(8) binary.
     01 regarg
     01 regarg-header-only pic 9(8) binary.
     01 IF-NIHEADER.
        05 IF-NITOTALIF
                             PIC 9(8) BINARY.
         05 IF-NIENTRIES
                             PIC 9(8) BINARY.
        01 IF-NAME-INDEX-ENTRY.
           05 IF-NIINDEX
                            PIC 9(8) BINARY.
           05 IF-NINAME
                            PIC X(16).
           05 IF-NINAMETERM PIC X(1).
                            PIC X(3).
           05 IF-NIRESV1
         01 OUTPUT-STORAGE
                             PIC X(500).
      Procedure Division.
         move 8 to reqarg-header-only.
         Call 'EZASOKET' using soket-ioctl socket-descriptor
                               SIOCGIFNAMEINDEX
                               REQARG-HEADER-ONLY IF-NIHEADER
                               errno retcode.
         move 500 to regarg.
         Call 'EZASOKET' using soket-ioctl socket-descriptor
                               SIOCGIFNAMEINDEX
                               REQARG OUTPUT-STORAGE
                               errno retcode.
```

Figure 41. COBOL language example for SIOCGIFNAMEINDEX

### SIOCGIPMSFILTER

Requests a list of the IPv4 source addresses that comprise the source filter, with the current mode on a given interface and a multicast group for a socket. The source filter can include or exclude the set of source address, depending on the filter mode (MCAST\_INCLUDE or MCAST\_EXCLUDE). When the SIOCGIPMSFILTER IOCTL is issued, the REQARG parameter must contain a IP\_MSFILTER structure, which is defined in SYS1.MACLIB(BPXYIOCC) for assembly language, in SEZAINST(CBLOCK) for PL/I, and in SEZAINST(EZACOBOL) for COBOL. The IP\_MSFILTER must include an interface address (input), a multicast address (input), filter mode (output), the number of source addresses in the following array (input and output), and an array of source addresses (output). On input, the number of source addresses is the number of source addresses that will fit in the input array. On output, the number of source addresses contains the total number of source filters in the output array. If the application does not know the size of the source list prior to processing, it can make a reasonable guess (for example, 0), and if when the call completes the number of source addresses is a greater value, the IOCTL can be repeated with a buffer that is large enough. That is, on output, the number of source addresses is always updated to be the total number of sources in the filter, but the array holds as many source addresses as will fit, up to the minimum of the array size passed in as the input number.

Calculate the size of IF\_MSFILTER value as follows:

- 1. Determine the number of expected source addresses.
- 2. Multiply the number of source addresses by the array element (size of the IMSF\_SrcEntry value) to determine the size of all array elements.

3. Add the size of all array elements to the size of the IMSF\_Header value to determine the total number of bytes needed to accommodate the source addresses information that is returned.

## **SIOCGMSFILTER**

Requests a list of the IPv4 or IPv6 source addresses that comprise the source filter, with the current mode on a given interface index and a multicast group for a socket. The source filter can include or exclude the set of source address, depending on the filter mode (MCAST\_INCLUDE or MCAST\_EXCLUDE). When the SIOCGMSFILTER IOCTL is issued, the REQARG parameter must contain a GROUP\_FILTER structure, which is defined in SYS1.MACLIB(BPXYIOCC) for assembler , in SEZAINST(CBLOCK) for PL/I, and in SEZAINST(EZACOBOL) for COBOL. The GROUP\_FILTER option must include an interface index (input), a socket address structure of the multicast address (input), filter mode (output), the number of source addresses in the following array (output), and an array of the socket address structure of source addresses (input and output). On input, the number of source addresses is the number of source addresses that will fit in the input array. On output, the number of source addresses contains the total number of source filters in the output array. If the application does not know the size of the source list prior to processing, it can make a reasonable guess (for example, 0), and if when the call completes the number of source addresses is a greater value, the IOCTL can be repeated with a buffer that is large enough. That is, on output, the number of source addresses is always updated to be the total number of sources in the filter, but the array holds as many source addresses as will fit, up to the minimum of the array size passed in as the input number.

Calculate the size of the GROUP\_FILTER value as follows:

- 1. Determine the number of source addresses expected.
- 2. Multiply the number of source addresses by the array element (size of the GF\_SrcEntry value) to determine the size of all array elements.
- **3**. Add the size of all array elements to the size of the GF\_Header value to determine the total number of bytes needed to accommodate the source addresses information returned.

### **SIOCGPARTNERINFO**

Provides an interface for an application to retrieve security information about its partner. When you issue the SIOCGPARTNERINFO IOCTL, the REQARG parameter must contain a PartnerInfo structure. The PartnerInfo structure is defined in members within SEZANMAC; EZBPINF1 defines the PL/I layout, EZBPINFA defines the assembler layout, and EZBPINFB defines the COBOL layout. For more information about using the SIOCGPARTNERINFO IOCTL, see z/OS Communications Server: IP Programmer's Guide and Reference.

# **SIOCSAPPLDATA**

The SIOCSAPPLDATA IOCTL enables an application to set 40 bytes of user-specified application data against a socket endpoint. You can also use this application data to identify socket endpoints in interfaces such as Netstat, SMF, or network management

applications. When the SIOCSAPPLDATA IOCTL is issued, the REQARG parameter must contain a SetApplData structure as defined by the EZBYAPPL macro. See the CBLOCK and the EZACOBOL samples for the equivalent SetApplData and SetADcontainer structure definitions for PL/I and COBOL programming environments. See z/OS Communications Server: IP Programmer's Guide and Reference for more information about programming the SIOCSAPPLDATA IOCTL.

**SetAD\_buffer**: The user-defined application data is 40 bytes of data that identifies the endpoint with the application. You can obtain this application data from the following sources:

- Netstat reports. The information is displayed in the ALL/-A report. If you use the APPLDATA modifier, then the information also is displayed on the ALLConn/-a and COnn/-c reports.
- The SMF 119 TCP connection termination record. See TCP connection termination record (subtype 2) in z/OS Communications Server: IP Programmer's Guide and Reference for more information.
- Network management interfaces. See Network management interfaces in z/OS Communications Server: IP Programmer's Guide and Reference for more information.

Consider the following guidelines:

- The application must document the content, format and meaning of the ApplData strings that it associates with the sockets that it owns.
- The application should uniquely identify itself with printable EBCDIC characters at the beginning of the string. Strings beginning with 3-character IBM product identifiers, such as TCP/IP's EZA or EZB, are reserved for IBM use. IBM product identifiers begin with a letter in the range A-I.
- Use printable EBCDIC characters for the entire string to enable searching with Netstat filters.

Tip: Separate application data elements with a blank for easier reading.

## **SIOCSIPMSFILTER**

Sets a list of the IPv4 source addresses that comprise the source filter, with the current mode on a given interface and a multicast group for a socket. The source filter can include or exclude the set of source address, depending on the filter mode (MCAST\_INCLUDE or MCAST\_EXCLUDE). When the SIOCSIPMSFILTER IOCTL is issued, the REQARG parameter must contain a IP\_MSFILTER structure, which is defined in SYS1.MACLIB(BPXYIOCC) for assembler, in SEZAINST(CBLOCK) for PL/I and in SEZAINST(EZACOBOL) for COBOL. The IP\_MSFILTER option must include an interface address, a multicast address, filter mode, the number of source addresses in the following array, and an array of source addresses.

Calculate the size of the IF MSFILTER value as follows:

1. Determine the number of expected source addresses.

- 2. Multiply the number of source addresses by the array element (size of the IMSF SrcEntry value) to determine the size of all array elements.
- 3. Add the size of all array elements to the size of the IMSF\_Header value to determine the total number of bytes needed to accommodate the source addresses information that is returned.

#### SIOCSMSFILTER

Sets a list of the IPv4 or IPv6 source addresses that comprise the source filter, along with the current mode on a given interface index and a multicast group for a socket. The source filter can include or exclude the set of source address, depending on the filter mode (INCLUDE or EXCLUDE). When the SIOCSMSFILTER IOCTL is issued, the REQARG parameter must contain a GROUP\_FILTER structure which is defined in SYS1.MACLIB(BPXYIOCC) for assembler, in SEZAINST(CBLOCK) for PL/I, and in SEZAINST(EZACOBOL) for COBOL. The GROUP FILTER option must include an interface index, a socket address structure of the multicast address, filter mode, the number of source addresses in the following array, and an array of the socket address structure of source addresses.

Calculate the size of GROUP FILTER as follows:

- 1. Determine the number of source addresses expected.
- 2. Multiply the number of source addresses by the array element (size of the GF\_SrcEntry value) to get the size of all array elements.
- 3. Add the size of all array elements to the size of the GF\_Header value to get the total number of bytes needed to accommodate the source addresses information returned.

### SIOCSPARTNERINFO

The SIOCSPARTNERINFO IOCTL sets an indicator to retrieve the partner security credentials during connection setup and saves the information, enabling an application to issue a SIOCGPARTNERINFO IOCTL without suspending the application, or at least minimizing the time it takes to retrieve the information. The SIOCSPARTNERINFO IOCTL must be issued prior to the SIOCGPARTNERINFO IOCTL. When you issue the SIOCSPARTNERINFO IOCTL, the REQARG parameter must contain a constant value, PI\_REQTYPE\_SET\_PARTNERDATA. This constant is defined in members within SEZANMAC; EZBPINF1 defines the PL/I layout, EZBPINFA defines the assembler layout, and EZBPINFB defines the COBOL layout. For more information about using the SIOCSPARTNERINFO IOCTL, see z/OS Communications Server: IP Programmer's Guide and Reference.

## **SIOCTTLSCTL**

Controls Application Transparent Transport Layer Security (AT-TLS) for the connection. REQARG and RETARG must contain a TTLS\_IOCTL structure. If a partner certificate is requested, the TTLS\_IOCTL must include a pointer to additional buffer space and the length of that buffer. Information is returned in the TTLS\_IOCTL structure. If a partner certificate is requested and one is available, it is returned in the additional buffer space. The TTLS\_IOCTL structure is defined in members within SEZANMAC.

EZBZTLS1 defines the PL/I layout, EZBZTLSP defines the assembler layout, and EZBZTLSB defines the COBOL layout. For more usage details, see the Application Transparent TLS (AT-TLS) information in z/OS Communications Server: IP Programmer's Guide and Reference.

**Restriction:** Use of this ioctl for functions other than query requires that the AT-TLS policy mapped to the connection be defined with the ApplicationControlled parameter set to On.

## REQARG and RETARG

Points to arguments that are passed between the calling program and IOCTL. The length of the argument is determined by the COMMAND request. REQARG is an input parameter or an output parameter and is used to pass and receive arguments to and from IOCTL. RETARG is an output parameter and receives arguments from IOCTL. The REQARG and RETARG parameters are described in Table 27.

Table 27. IOCTL call arguments

| COMMAND/CODE                  | SIZE | REQARG                                                     | SIZE                       | RETARG                                                                                                    |
|-------------------------------|------|------------------------------------------------------------|----------------------------|----------------------------------------------------------------------------------------------------|
| FIONBIO X'8004A77E'           | 4    | Set socket mode to: X'00'=blocking, X'01'=nonblocking.     | 0                          | Not used.                                                                                                    |
| FIONREAD X'4004A77F'          | 0    | Not used.                                                  | 4                          | Number of characters available for read.                                                                                                    |
| SIOCATMARK<br>X'4004A707'     | 0    | Not used.                                                  | 4                          | X'00'= not at OOB data X'01'= at OOB data.                                                                                                    |
| SIOCGHOMEIF6<br>X'C014F608'   | 20   | NetConfHdr                                                 |                            | See Figure 40 on page 133 NetConfHdr.                                                                                                    |
| SIOCGIFADDR<br>X'C020A70D'    | 32   | First 16 bytes - interface name. Last 16 bytes - not used. | 32                         | Network interface address. For assembler, see the IOCN_SADDRIF field in the SYS1.MACLIB(BPXYIOCC) API. For COBOL, see the IFR-ADDR field in the SEZAINST(EZACOBOL) API. For PL/I, see the IFR_ADDR field in the SEZAINST(CBLOCK) API.                    |
| SIOCGIFBRDADDR<br>X'C020A712' | 32   | First 16 bytes - interface name. Last 16 bytes - not used. | 32                         | Network interface address. For assembler, see the IOCN_SADDRIFBROADCAST field in the SYS1.MACLIB(BPXYIOCC) API. For COBOL, see the IFR-BROADADDR field in the SEZAINST(EZACOBOL) API. For PL/I, see the IFR_BROADADDR field in the SEZAINST(CBLOCK) API. |
| SIOCGIFCONF<br>X'C008A714'    | 8    | Size of RETARG.                                            | See<br>note <sup>1</sup> . |                                                                                                    |

Table 27. IOCTL call arguments (continued)

| COMMAND/CODE                    | SIZE | REQARG                                                                                                    | SIZE | RETARG                                                                                                    |
|---------------------------------|------|----------------------------------------------------------------------------------------------------|------|----------------------------------------------------------------------------------------------------|
| SIOCGIFDSTADDR<br>X'C020A70F'   | 32   | First 16 bytes -<br>interface name.<br>Last 16 bytes -<br>not used.                                                                                    | 32   | Destination interface address. For assembler, see the IOCN_SADDRIFDEST field in the SYS1.MACLIB(BPXYIOCC) API. For COBOL, see the IFR-DSTADDR field in the SEZAINST(EZACOBOL) API. For PL/I, see the IFR_DSTADDR field in the SEZAINST(CBLOCK) API.      |
| SIOCGIFMTU<br>X'C020A726'       | 32   | First 16 bytes - interface name. Last 16 bytes - not used.                                                                                             | 32   | IPv4 interface MTU (maximum transmission unit). For assembler, see the IOCN_MTUSIZE field in the SYS1.MACLIB(BPXYIOCC) API. For COBOL, see the IFR-MTU field in the SEZAINST(EZACOBOL) API. For PL/I, see the IFR_MTU field in the SEZAINST(CBLOCK) API. |
| SIOCGIFNAMEINDEX<br>X'4000F603' | 4    | First 4 bytes size of return buffer.                                                                                                    |      | See Figure 41 on page 135 IF-NAMEINDEX .                                                                                                    |
| SIOCGIPMSFILTER<br>X'C000A724'  | -    | See IP_MSFILTER structure in macro BPXYIOCC. See note 2.                                                                                               | 0    | Not used                                                                                                    |
| SIOCGMSFILTER<br>X'C000F610'    | -    | See GROUP_FILTER structure in macro BPXYIOCC. See note 3                                                                                               | 0    | Not used                                                                                                    |
| SIOCGPARTNERINFO<br>X'C000F612' | _    | For the PartnerInfo structure layout, see SEZANMAC(EZBPINFA) for assembler, SEZANMAC(EZBPINF1) for PL/I, and SEZANMAC(EZBPINFB) for COBOL. See note 4. | 0    | Not used                                                                                                    |
| SIOCSAPPLDATA<br>X'8018D90C'    | -    | See SETAPPLDATA structure in macro EZBYAPPL                                                                                                    | 0    | Not used                                                                                                    |
| SIOCSIPMSFILTER<br>X'8000A725'  | _    | See IP_MSFILTER structure in macro BPXYIOCC. See note 2.                                                                                               | 0    | Not used                                                                                                    |
| SIOCSMSFILTER<br>X'8000F611'    | -    | See GROUP_FILTER structure in macro BPXYIOCC. See note 3                                                                                               | 0    | Not used                                                                                                    |
| SIOCSPARTNERINFO<br>X'8004F613' | 4    | See PI_REQTYPE_SET_PARTNERDATA in SEZANMAC(EZBPINFA) for assembler, SEZANMAC(EZBPINF1) for PL/I, and SEZANMAC(EZBPINFB) for COBOL.                     | 0    | Not used                                                                                                    |
| SIOCTTLSCTL<br>X'C038D90B'      | 56   | For IOCTL structure layout, see SEZANMAC(EZBZTLS1) for PL/I, SEZANMAC(EZBZTLSP) for assembler, and SEZANMAC(EZBZTLSB) for COBOL.                       | 56   | For IOCTL structure layout, see SEZANMAC(EZBZTLS1) for PL/I, SEZANMAC(EZBZTLSP) for assembler, and SEZANMAC(EZBZTLSB) for COBOL.                                                                                                    |

COMMAND/CODE SIZE REQARG SIZE RETARG

#### Note:

- 1. When you call IOCTL with the SIOCGIFCONF command set, REQARG should contain the length in bytes of RETARG. Each interface is assigned a 32-byte array element and REQARG should be set to the number of interfaces times 32. TCP/IP Services can return up to 100 array elements.
- 2. The size of the IP\_MSFILTER structure must be equal to or greater than the size of the IMSF\_Header value.
- 3. The size of the GROUP\_FILTER structure must be equal to or greater than the size of GF\_Header value.
- 4. The size of the PartnerInfo structure must be equal to or greater than the PI\_FIXED\_SIZE value.

# Parameter values returned to the application

#### RETARG

Returns an array whose size is based on the value in COMMAND. See Table 27 on page 139 for information about REQARG and RETARG.

### **ERRNO**

A fullword binary field. If RETCODE is negative, the field contains an error number. See Appendix A, "Return codes," on page 317 for information about ERRNO return codes.

### **RETCODE**

A fullword binary field that returns one of the following values:

# Value Description

- **0** Successful call.
- -1 Check **ERRNO** for an error code.

The COMMAND SIOGIFCONF returns a variable number of network interface configurations. Figure 42 contains an example of a COBOL II routine that can be used to work with such a structure.

**Note:** This call can be programmed only in languages that support address pointers. Figure 42 shows a COBOL II example for SIOCGIFCONF.

```
WORKING-STORAGE SECTION.
      REQARG
                    PIC 9(8) COMP.
  77
      COUNT
                     PIC 9(8) COMP VALUE max number of interfaces.
LINKAGE SECTION.
 01
      RETARG.
           IOCTL-TABLE OCCURS 1 TO max TIMES DEPENDING ON COUNT.
            10
                  NAME
                           PIC X(16).
            10
                  FAMILY
                           PIC 9(4) BINARY.
                           PIC 9(4) BINARY.
                  PORT 
            10
                           PIC 9(8) BINARY.
            10
                  ADDR
                           PIC X(8).
                  NULLS
            10
PROCEDURE DIVISION.
  MULTIPLY COUNT BY 32 GIVING REQARQ.
  CALL 'EZASOKET' USING SOC-FUNCTION S COMMAND
      REQARG RETARG ERRNO RETCODE.
```

Figure 42. COBOL II example for SIOCGIFCONF

# LISTEN

#### The LISTEN call:

Completes the bind, if BIND has not already been called for the socket.

 Creates a connection-request queue of a specified length for incoming connection requests.

**Note:** The LISTEN call is not supported for datagram sockets or raw sockets.

The LISTEN call is typically used by a server to receive connection requests from clients. When a connection request is received, a new socket is created by a subsequent ACCEPT call, and the original socket continues to listen for additional connection requests. The LISTEN call converts an active socket to a passive socket and conditions it to accept connection requests from clients. Once a socket becomes passive it cannot initiate connection requests.

Table 28. LISTEN call requirements

| Condition               | Requirement                                                                                                    |
|-------------------------|----------------------------------------------------------------------------------------------------|
| Authorization:          | Supervisor state or problem state, any PSW key.                                                                                                    |
| Dispatchable unit mode: | Task.                                                                                                    |
| Cross memory mode:      | PASN = HASN.                                                                                                    |
| Amode:                  | 31-bit or 24-bit.                                                                                                    |
|                         | <b>Note:</b> See the addressability mode (Amode) considerations under "CALL instruction API environmental restrictions and programming requirements" on page 57. |
| ASC mode:               | Primary address space control (ASC) mode.                                                                                                    |
| Interrupt status:       | Enabled for interrupts.                                                                                                    |
| Locks:                  | Unlocked.                                                                                                    |
| Control parameters:     | All parameters must be addressable by the caller and in the primary address space.                                                                               |
|                         |                                                                                                    |

Figure 43 shows an example of LISTEN call instructions.

```
WORKING-STORAGE SECTION.
   O1 BACKLOG PIC 9(8) BINARY.
O1 ERRNO PIC 9(8) BINARY.
O1 RETCODE PIC S9(8) RINARY.
    01 SOC-FUNCTION PIC X(16) VALUE IS 'LISTEN'.
                         PIC S9(8) BINARY.
PROCEDURE DIVISION.
    CALL 'EZASOKET' USING SOC-FUNCTION S BACKLOG ERRNO RETCODE.
```

Figure 43. LISTEN call instruction example

For equivalent PL/I and assembly language declarations, see "Converting parameter descriptions" on page 60.

# Parameter values set by the application

## **SOC-FUNCTION**

A 16-byte character field containing LISTEN. The field is left-aligned and padded to the right with blanks.

S A halfword binary number set to the socket descriptor.

## **BACKLOG**

A fullword binary number set to the number of communication requests to be queued.

Rule: The BACKLOG value specified on the LISTEN call is limited to the value configured by the SOMAXCONN statement in the stack's TCPIP PROFILE (default=10); no error is returned if a larger backlog is requested. SOMAXCONN might need to be updated if a larger backlog is desired. see z/OS Communications Server: IP Configuration Reference for details.

# Parameter values returned to the application

### **ERRNO**

A fullword binary field. If RETCODE is negative, the field contains an error number. See Appendix A, "Return codes," on page 317 for information about ERRNO return codes.

## **RETCODE**

A fullword binary field that returns one of the following values:

# Value Description

- 0 Successful call.
- Check ERRNO for an error code. -1

# **NTOP**

The NTOP call converts an IP address from its numeric binary form into a standard text presentation form. On successful completion, NTOP returns the converted IP address in the buffer provided.

Table 29. NTOP call requirements

| Condition                                                                                      | Requirement                                                                                                    |  |
|------------------------------------------------------------------------------------------------|----------------------------------------------------------------------------------------------------|--|
| Authorization:                                                                                 | Supervisor state or problem state, any PSW key.                                                                                                    |  |
| Dispatchable unit mode:                                                                        | Task.                                                                                                    |  |
| Cross memory mode:                                                                             | PASN = HASN.                                                                                                    |  |
| Amode:                                                                                         | 31-bit or 24-bit.                                                                                                    |  |
|                                                                                                | <b>Note:</b> See the addressability mode (Amode) considerations under "CALL instruction API environmental restrictions and programming requirements" on page 57. |  |
| ASC mode:                                                                                      | Primary address space control (ASC) mode.                                                                                                    |  |
| Interrupt status:                                                                              | Enabled for interrupts.                                                                                                    |  |
| Locks:                                                                                         | Unlocked.                                                                                                    |  |
| Control parameters:  All parameters must be addressable by the caller a primary address space. |                                                                                                    |  |

Figure 44 on page 144 shows an example of NTOP call instructions.

```
WORKING-STORAGE SECTION.
                                      PIC X(16) VALUE IS 'ACCEPT'.
    01 SOC-ACCEPT-FUNCTION
    01 SOC-NTOP-FUNCTION
01 S
                                     PIC X(16) VALUE IS 'NTOP'.
    01 $
                                      PIC 9(4) BINARY.
* IPv4 socket structure.
    01 NAME.
        03 FAMILY PIC 9(4) BINARY.
        03 PORT
                           PIC 9(4) BINARY.
        03 IP-ADDRESS PIC 9(8) BINARY.
        03 RESERVED PIC X(8).
* IPv6 socket structure.
    01 NAME.
        03 FAMILY PIC 9(4) BINARY.
03 PORT PIC 9(4) BINARY.
03 FLOWINFO PIC 9(8) BINARY.
        03 IP-ADDRESS.
    10 FILLER PIC 9(16) BINARY.
10 FILLER PIC 9(16) BINARY.
03 SCOPE-ID PIC 9(8) BINARY.
01 NTOP-FAMILY PIC 9(8) BINARY.
    01 ERRNO PIC 9(8) BINARY.
01 RETCODE PIC S9(8) BINARY.
    01 PRESENTABLE-ADDRESS
                                      PIC X(45).
    01 PRESENTABLE-ADDRESS-LEN PIC 9(4) BINARY.
PROCEDURE DIVISION.
     CALL 'EZASOKET' USING SOC-ACCEPT-FUNCTION S NAME
            ERRNO RETCODE.
     CALL 'EZASOKET' USING SOC-NTOP-FUNCTION NTOP-FAMILY IP-ADDRESS
              PRESENTABLE-ADDRESS
            PRESENTABLE-ADDRESS-LEN ERRNO RETURN-CODE.
```

Figure 44. NTOP call instruction example

## Parameter values set by the application

## Keyword

Description

### **FAMILY**

The addressing family for the IP address being converted. The value of decimal 2 must be specified for AF\_INET and 19 for AF\_INET6.

## **IP-ADDRESS**

A field containing the numeric binary form of the IPv4 or IPv6 address being converted. For an IPv4 address this field must be a fullword and for an IPv6 address this field must be 16 bytes. The address must be in network byte order.

# Parameter values returned to the application

### Keyword

Description

### PRESENTABLE-ADDRESS

A field used to receive the standard text presentation form of the IPv4 or IPv6 address being converted. For IPv4 the address will be in dotted-decimal format and for IPv6 the address will be in colon-hex format. The size of the IPv4 address will be a maximum of 15 bytes and

the size of the converted IPv6 address will be a maximum of 45 bytes. Consult the value returned in PRESENTABLE-ADDRESS-LEN for the actual length of the value in PRESENTABLE-ADDRESS.

## PRESENTABLE-ADDRESS-LEN

Initially, an input parameter. The address of a binary halfword field that is used to specify the length of DSTADDR field on input and upon a successful return will contain the length of converted IP address.

## **ERRNO**

Output parameter. A fullword binary field. If RETCODE is negative, ERRNO contains a valid error number. Otherwise, ignore the ERRNO field.

See Appendix A, "Return codes," on page 317 for information about ERRNO return codes.

## **RETCODE**

A fullword binary field that returns one of the following values:

# Value Description

- 0 Successful call.
- Check ERRNO for an error code. -1

# **PTON**

The PTON call converts an IP address in its standard text presentation form to its numeric binary form. On successful completion, PTON returns the converted IP address in the buffer provided.

Table 30. PTON call requirements

| Condition                             | Requirement                                                                                                    |  |
|---------------------------------------|----------------------------------------------------------------------------------------------------|--|
| Authorization:                        | Supervisor state or problem state, any PSW key.                                                                                                    |  |
| Dispatchable unit mode:               | Task.                                                                                                    |  |
| Cross memory mode:                    | PASN = HASN.                                                                                                    |  |
| Amode:                                | 31-bit or 24-bit.                                                                                                    |  |
|                                       | <b>Note:</b> See the addressability mode (Amode) considerations under "CALL instruction API environmental restrictions and programming requirements" on page 57. |  |
| ASC mode:                             | Primary address space control (ASC) mode.                                                                                                    |  |
| Interrupt status:                     | Enabled for interrupts.                                                                                                    |  |
| Locks:                                | Unlocked.                                                                                                    |  |
| Control parameters:                   | All parameters must be addressable by the caller and in the primary address space.                                                                               |  |
| · · · · · · · · · · · · · · · · · · · |                                                                                                    |  |

Figure 45 on page 146 shows an example of PTON call instructions.

```
WORKING-STORAGE SECTION.
                               PIC X(16) VALUE IS 'BIND'.
   01 SOC-BIND-FUNCTION
                              PIC X(16) VALUE IS 'PTON'.
   01 SOC-PTON-FUNCTION
   01 S
                               PIC 9(4) BINARY.
* IPv4 socket structure.
   01 NAME.
                   PIC 9(4) BINARY.
       03 FAMILY
       03 PORT
                       PIC 9(4) BINARY.
       03 IP-ADDRESS PIC 9(8) BINARY.
       03 RESERVED PIC X(8).
* IPv6 socket structure.
   01 NAME.
       03 FAMILY
                       PIC 9(4) BINARY.
       03 PORT PIC 9(4) BINARY.
       03 FLOWINFO PIC 9(8) BINARY.
       03 IP-ADDRESS.
       10 FILLER PIC 9(16) BINARY.
10 FILLER PIC 9(16) BINARY.
03 SCOPE-ID PIC 9(8) BINARY.
   01 AF-INET
                       PIC 9(8) BINARY VALUE 2.
   01 AF-INET6
                       PIC 9(8) BINARY VALUE 19.
* IPv4 address.
   01 PRESENTABLE-ADDRESS
                                PIC X(45).
   01 PRESENTABLE-ADDRESS-IPV4 REDEFINES PRESENTABLE-ADDRESS.
       05 PRESENTABLE-IPV4-ADDRESS PIC X(15) VALUE '192.26.5.19'.
       05 FILLER
                       PIC X(30).
   01 PRESENTABLE-ADDRESS-LEN PIC 9(4) BINARY VALUE 11.
* IPv6 address.
    01 PRESENTABLE-ADDRESS
                                PIC X(45)
         VALUE '12f9:0:0:c30:123:457:9cb:1112'.
   01 PRESENTABLE-ADDRESS-LEN PIC 9(4) BINARY VALUE 29.
* IPv4-mapped IPv6 address.
   01 PRESENTABLE-ADDRESS
                                PIC X(45)
         VALUE '12f9:0:0:c30:123:457:192.26.5.19'.
   01 PRESENTABLE-ADDRESS-LEN PIC 9(4) BINARY VALUE 32.
   01 ERRNO
                       PIC 9(8) BINARY.
                       PIC S9(8) BINARY.
   01 RETCODE
PROCEDURE DIVISION.
* IPv4 address.
    CALL 'EZASOKET' USING SOC-PTON-FUNCTION AF-INET PRESENTABLE-ADDRESS
          PRESENTABLE-ADDRESS-LEN IP-ADDRESS ERRNO RETURN-CODE.
* IPv6 address.
    CALL 'EZASOKET' USING SOC-PTON-FUNCTION AF-INET6 PRESENTABLE-ADDRESS
          PRESENTABLE-ADDRESS-LEN IP-ADDRESS ERRNO RETURN-CODE.
     CALL 'EZASOKET' USING SOC-BIND-FUNCTION S NAME ERRNO RETURN-CODE.
```

Figure 45. PTON call instruction example

# Parameter values set by the application

**Keyword** 

Description

#### **FAMILY**

The addressing family for the IP address being converted. The value of decimal 2 must be specified for AF\_INET and 19 for AF\_INET6.

### PRESENTABLE-ADDRESS

A field containing the standard text presentation form of the IPv4 or IPv6 address being converted. For IPv4 the address will be in dotted-decimal format and for IPv6 the address will be in colon-hex format.

## PRESENTABLE-ADDRESS-LEN

Input parameter. The address of a binary halfword field that must contain the length of the IP address to be converted.

# Parameter values returned to the application

# Keyword

Description

### **IP-ADDRESS**

A field containing the numeric binary form of the IPv4 or IPv6 address being converted. For an IPv4 address this field must be a fullword and for an IPv6 address this field must be 16 bytes. The address must be in network byte order.

### **ERRNO**

Output parameter. A fullword binary field. If RETCODE is negative, ERRNO contains a valid error number. Otherwise, ignore the ERRNO field.

See Appendix A, "Return codes," on page 317 for information about ERRNO return codes.

## **RETCODE**

A fullword binary field that returns one of the following values:

## Value Description

- Successful call.
- Check ERRNO for an error code. -1

## READ

The READ call reads the data on socket s. This is the conventional TCP/IP read data operation. If a datagram packet is too long to fit in the supplied buffer, datagram sockets discard extra bytes.

For stream sockets, data is processed as streams of information with no boundaries separating the data. For example, if programs A and B are connected with a stream socket and program A sends 1000 bytes, each call to this function can return any number of bytes, up to the entire 1000 bytes. The number of bytes returned will be contained in RETCODE. Therefore, programs using stream sockets should place this call in a loop that repeats until all data has been received.

Note: See "EZACIC05" on page 207 for a subroutine that will translate ASCII input data to EBCDIC.

Table 31. READ call requirements

| Condition               | Requirement                                     |
|-------------------------|-------------------------------------------------|
| Authorization:          | Supervisor state or problem state, any PSW key. |
| Dispatchable unit mode: | Task.                                           |

Table 31. READ call requirements (continued)

| Condition           | Requirement                                                                                                    |  |
|---------------------|----------------------------------------------------------------------------------------------------|--|
| Cross memory mode:  | PASN = HASN.                                                                                                    |  |
| Amode:              | 31-bit or 24-bit.                                                                                                    |  |
|                     | <b>Note:</b> See the addressability mode (Amode) considerations under "CALL instruction API environmental restrictions and programming requirements" on page 57. |  |
| ASC mode:           | Primary address space control (ASC) mode.                                                                                                    |  |
| Interrupt status:   | Enabled for interrupts.                                                                                                    |  |
| Locks:              | Unlocked.                                                                                                    |  |
| Control parameters: | All parameters must be addressable by the caller and in the primary address space.                                                                               |  |

Figure 46 shows an example of READ call instructions.

```
WORKING-STORAGE SECTION.
     01 SOC-FUNCTION PIC X(16) VALUE IS 'READ'.
    01 S PIC 9(4) BINARY.
01 NBYTE PIC 9(8) BINARY.
01 BUF PIC X(length of buffer).
01 ERRNO PIC 9(8) BINARY.
01 RETCODE PIC S9(8) BINARY.
PROCEDURE DIVISION.
      CALL 'EZASOKET' USING SOC-FUNCTION S NBYTE BUF
                              ERRNO RETCODE.
```

Figure 46. READ call instruction example

For equivalent PL/I and assembly language declarations, see "Converting parameter descriptions" on page 60.

# Parameter values set by the application

### **SOC-FUNCTION**

A 16-byte character field containing READ. The field is left-aligned and padded to the right with blanks.

S A halfword binary number set to the socket descriptor of the socket that is going to read the data.

## **NBYTE**

A fullword binary number set to the size of BUF. READ does not return more than the number of bytes of data in NBYTE even if more data is available.

## Parameter values returned to the application

On input, a buffer to be filled by completion of the call. The length of BUF must be at least as long as the value of NBYTE.

## **ERRNO**

A fullword binary field. If RETCODE is negative, the field contains an error number. See Appendix A, "Return codes," on page 317 for information about ERRNO return codes.

## **RETCODE**

A fullword binary field that returns one of the following values:

# Value Description

- 0 A 0 return code indicates that the connection is closed and no data is available.
- >0 A positive value indicates the number of bytes copied into the buffer.
- Check ERRNO for an error code. -1

# **READV**

The READV function reads data on a socket and stores it in a set of buffers. If a datagram packet is too long to fit in the supplied buffers, datagram sockets discard extra bytes.

Table 32. READV call requirements

| Condition               | Requirement                                                                                                    |  |
|-------------------------|----------------------------------------------------------------------------------------------------|--|
| Authorization:          | Supervisor state or problem state, any PSW key.                                                                                                    |  |
| Dispatchable unit mode: | Task.                                                                                                    |  |
| Cross memory mode:      | PASN = HASN.                                                                                                    |  |
| Amode:                  | 31-bit or 24-bit.                                                                                                    |  |
|                         | <b>Note:</b> See the addressability mode (Amode) considerations under "CALL instruction API environmental restrictions and programming requirements" on page 57. |  |
| ASC mode:               | Primary address space control (ASC) mode.                                                                                                    |  |
| Interrupt status:       | Enabled for interrupts.                                                                                                    |  |
| Locks:                  | Unlocked.                                                                                                    |  |
| Control parameters:     | All parameters must be addressable by the caller and in the primary address space.                                                                               |  |

Figure 47 on page 150 shows an example of READV call instructions.

```
WORKING-STORAGE SECTION.
01 SOC-FUNCTION PIC X(16) VALUE 'READV'.
01 S
                         PIC 9(4) BINARY.
01 IOVCNT
                         PIC 9(8) BINARY.
01 TOV.
    03 BUFFER-ENTRY OCCURS N TIMES.
     05 BUFFER-POINTER USAGE IS POINTER.
     05 RESERVED PIC X(4).
05 BUFFER_LENGTH PIC 9(8) BINARY.
                          PIC 9(8) BINARY.
01 ERRNO
                          PIC 9(8) BINARY.
01 RETCODE
PROCEDURE DIVISION.
SET BUFFER-POINTER(1) TO ADDRESS OF BUFFER1.
SET BUFFER-LENGTH(1) TO LENGTH OF BUFFER1.
SET BUFFER-POINTER(2) TO ADDRESS OF BUFFER2.
SET BUFFER-LENGTH(2) TO LENGTH OF BUFFER2.
SET BUFFER-POINTER(n) TO ADDRESS OF BUFFERn.
SET BUFFER-LENGTH(n) TO LENGTH OF BUFFERn.
Call 'EZASOCKET' USING SOC-FUNCTION S IOV IOVCNT ERRNO RETCODE.
```

Figure 47. READV call instruction example

For equivalent PL/I and assembly language declarations, see "Converting parameter descriptions" on page 60.

# Parameter values set by the application

### **SOC-FUNCTION**

A 16-byte character field containing READV. The field is left-aligned and padded to the right with blanks.

- S A value or the address of a halfword binary number specifying the descriptor of the socket into which the data is to be read.
- IOV An array of tripleword structures with the number of structures equal to the value in IOVCNT and the format of the structures as follows:

### Fullword 1

Pointer to the address of a data buffer, which is filled in on completion of the call

## Fullword 2

Reserved

### Fullword 3

The length of the data buffer referenced in fullword one

## **IOVCNT**

A fullword binary field specifying the number of data buffers provided for this call.

# Parameter values returned to the application

#### **ERRNO**

A fullword binary field. If RETCODE is negative, this contains an error number. See Appendix A, "Return codes," on page 317 for information about ERRNO return codes.

## **RETCODE**

A fullword binary field that returns one of the following values:

## Value Description

- A 0 return code indicates that the connection is closed and no data is available.
- A positive value indicates the number of bytes copied into the >0 buffer.
- Check ERRNO for an error code. -1

# **RECV**

The RECV call, like READ, receives data on a socket with descriptor S. RECV applies only to connected sockets. If a datagram packet is too long to fit in the supplied buffers, datagram sockets discard extra bytes.

For additional control of the incoming data, RECV can:

- Peek at the incoming message without having it removed from the buffer
- · Read out-of-band data

For stream sockets, data is processed as streams of information with no boundaries separating the data. For example, if programs A and B are connected with a stream socket and program A sends 1000 bytes, each call to this function can return any number of bytes, up to the entire 1000 bytes. The number of bytes returned will be contained in RETCODE. Therefore, programs using stream sockets should place RECV in a loop that repeats until all data has been received.

If data is not available for the socket, and the socket is in blocking mode, RECV blocks the caller until data arrives. If data is not available and the socket is in nonblocking mode, RECV returns a -1 and sets ERRNO to 35 (EWOULDBLOCK). See "FCNTL" on page 74 or "IOCTL" on page 129 for a description of how to set nonblocking mode.

For raw sockets, RECV adds a 20-byte header.

Note: See "EZACIC05" on page 207 for a subroutine that will translate ASCII input data to EBCDIC.

Table 33. RECV call requirements

| Condition               | Requirement                                                                                                    |  |
|-------------------------|----------------------------------------------------------------------------------------------------|--|
| Authorization:          | Supervisor state or problem state, any PSW key.                                                                                                    |  |
| Dispatchable unit mode: | Task.                                                                                                    |  |
| Cross memory mode:      | PASN = HASN.                                                                                                    |  |
| Amode:                  | 31-bit or 24-bit.                                                                                                    |  |
|                         | <b>Note:</b> See the addressability mode (Amode) considerations under "CALL instruction API environmental restrictions and programming requirements" on page 57. |  |
| ASC mode:               | Primary address space control (ASC) mode.                                                                                                    |  |
| Interrupt status:       | Enabled for interrupts.                                                                                                    |  |
| Locks:                  | Unlocked.                                                                                                    |  |
| Control parameters:     | All parameters must be addressable by the caller and in the primary address space.                                                                               |  |

Figure 48 shows an example of RECV call instructions.

```
WORKING-STORAGE SECTION.
     01 SOC-FUNCTION PIC X(16) VALUE IS 'RECV'.
     01 S PIC 9(4) BINARY.
01 FLAGS PIC 9(8) BINARY.
88 NO-FLAG VALUE
                                                 VALUE IS 0.
          88 00B
                                                 VALUE IS 1.
     88 PEEK VALUE IS 2.

01 NBYTE PIC 9(8) BINARY.

01 BUF PIC X(length of buffer).

01 ERRNO PIC 9(8) BINARY.

01 RETCODE PIC S9(8) BINARY.
PROCEDURE DIVISION.
      CALL 'EZASOKET' USING SOC-FUNCTION S FLAGS NBYTE BUF
                             ERRNO RETCODE.
```

Figure 48. RECV call instruction example

For equivalent PL/I and assembly language declarations, see "Converting parameter descriptions" on page 60.

# Parameter values set by the application

## **SOC-FUNCTION**

A 16-byte character field containing RECV. The field is left-aligned and padded to the right with blanks.

S A halfword binary number set to the socket descriptor of the socket to receive the data.

# **FLAGS**

A fullword binary field with values as follows:

| Literal Value | Binary Value | Description                                                                                                    |
|---------------|--------------|----------------------------------------------------------------------------------------------------|
| NO-FLAG       | X'00000000'  | Read data.                                                                                                    |
| MSG-OOB       | X'00000001'  | Receive out-of-band data (stream sockets only). Even if the OOB flag is not set, out-of-band data can be read if the SO-OOBINLINE option is set for the socket.                                                                                                    |
| MSG-PEEK      | X'00000002'  | Peek at the data, but do not destroy data. If<br>the peek flag is set, the next receive<br>operation reads the same data.                                                                                                    |
| MSG-WAITALL   | X'00000040'  | Requests that the function block until the full amount of data that was requested can be returned (stream sockets only). The function might return a smaller amount of data if the connection is closed, if an error is pending, or if the SO_RCVTIMEO field is set and the timer has expired for the socket. |

# **NBYTE**

A value or the address of a fullword binary number set to the size of BUF. RECV does not receive more than the number of bytes of data in NBYTE even if more data is available.

# Parameter values returned to the application

**BUF** The input buffer to receive the data.

#### **ERRNO**

A fullword binary field. If RETCODE is negative, the field contains an error number. See Appendix A, "Return codes," on page 317 for information about ERRNO return codes.

### **RETCODE**

A fullword binary field that returns one of the following values:

## Value Description

- The socket is closed.
- >0 A positive return code indicates the number of bytes copied into the buffer.
- Check ERRNO for an error code. -1

## RECVFROM

The RECVFROM call receives data on a socket with descriptor S and stores it in a buffer. The RECVFROM call applies to both connected and unconnected sockets. The socket address is returned in the NAME structure. If a datagram packet is too long to fit in the supplied buffers, datagram sockets discard extra bytes.

For datagram protocols, RECVFROM returns the source address associated with each incoming datagram. For connection-oriented protocols like TCP, GETPEERNAME returns the address associated with the other end of the connection.

If NAME is nonzero, the call returns the address of the sender. The NBYTE parameter should be set to the size of the buffer.

On return, NBYTE contains the number of data bytes received.

For stream sockets, data is processed as streams of information with no boundaries separating the data. For example, if programs A and B are connected with a stream socket and program A sends 1000 bytes, each call to this function can return any number of bytes, up to the entire 1000 bytes. The number of bytes returned will be contained in RETCODE. Therefore, programs using stream sockets should place RECVFROM in a loop that repeats until all data has been received.

For raw sockets, RECVFROM adds a 20-byte header.

If data is not available for the socket, and the socket is in blocking mode, RECVFROM blocks the caller until data arrives. If data is not available and the socket is in nonblocking mode, RECVFROM returns a -1 and sets ERRNO to 35 (EWOULDBLOCK). See "FCNTL" on page 74 or "IOCTL" on page 129 for a description of how to set nonblocking mode.

Note: See "EZACIC05" on page 207 for a subroutine that will translate ASCII input data to EBCDIC.

Table 34. RECVFROM call requirements

| Condition               | Requirement                                     |
|-------------------------|-------------------------------------------------|
| Authorization:          | Supervisor state or problem state, any PSW key. |
| Dispatchable unit mode: | Task.                                           |
| Cross memory mode:      | PASN = HASN.                                    |

Table 34. RECVFROM call requirements (continued)

| Condition           | Requirement                                                                                                    |  |
|---------------------|----------------------------------------------------------------------------------------------------|--|
| Amode:              | 31-bit or 24-bit.                                                                                                    |  |
|                     | <b>Note:</b> See the addressability mode (Amode) considerations under "CALL instruction API environmental restrictions and programming requirements" on page 57. |  |
| ASC mode:           | Primary address space control (ASC) mode.                                                                                                    |  |
| Interrupt status:   | Enabled for interrupts.                                                                                                    |  |
| Locks:              | Unlocked.                                                                                                    |  |
| Control parameters: | All parameters must be addressable by the caller and in the primary address space.                                                                               |  |

Figure 49 shows an example of RECVFROM call instructions.

```
WORKING-STORAGE SECTION.
   * IPv4 socket address structure.
    01 NAME.
        03 FAMILY PIC 9(4) BINARY.
03 PORT PIC 9(4) BINARY.
        03 IP-ADDRESS PIC 9(8) BINARY.
        03 RESERVED PIC X(8).
* IPv6 socket address structure.
    01 NAME.
        03 FAMILY PIC 9(4) BINARY.
03 PORT PIC 9(4) BINARY.
03 FLOWINFO PIC 9(8) BINARY.
        03 IP-ADDRESS.
        10 FILLER PIC 9(16) BINARY.
10 FILLER PIC 9(16) BINARY.
03 SCOPE-ID PIC 9(8) BINARY.
    01 ERRNO
                        PIC 9(8) BINARY.
    01 RETCODE
                       PIC S9(8) BINARY.
PROCEDURE DIVISION.
     CALL 'EZASOKET' USING SOC-FUNCTION S FLAGS
                       NBYTE BUF NAME ERRNO RETCODE.
```

Figure 49. RECVFROM call instruction example

For equivalent PL/I and assembly language declarations, see "Converting parameter descriptions" on page 60.

# Parameter values set by the application

# **SOC-FUNCTION**

A 16-byte character field containing RECVFROM. The field is left-aligned and padded to the right with blanks.

S A halfword binary number set to the socket descriptor of the socket to receive the data.

## **FLAGS**

A fullword binary field containing flag values as follows:

| Literal Value | Binary Value | Description                                                                                                    |
|---------------|--------------|----------------------------------------------------------------------------------------------------|
| NO-FLAG       | X'00000000'  | Read data.                                                                                                    |
| MSG-OOB       | X'00000001'  | Receive out-of-band data (stream sockets only). Even if the OOB flag is not set, out-of-band data can be read if the SO-OOBINLINE option is set for the socket.                                                                                                    |
| MSG-PEEK      | X'00000002'  | Peek at the data, but do not destroy data. If<br>the peek flag is set, the next receive<br>operation reads the same data.                                                                                                    |
| MSG-WAITALL   | X'00000040'  | Requests that the function block until the requested amount of data can be returned (stream sockets only). The function might return a smaller amount of data if the connection is closed, if an error is pending, or if the SO_RCVTIMEO field is set and the timer has expired for the socket. |

#### **NBYTE**

A fullword binary number specifying the length of the input buffer.

# Parameter values returned to the application

**BUF** Defines an input buffer to receive the input data.

## **NAME**

An IPv4 socket address structure containing the address of the socket that sent the data. The structure is as follows:

### **FAMILY**

A halfword binary number specifying the IPv4 addressing family. The value is always decimal 2, indicating AF\_INET.

**PORT** A halfword binary number specifying the port number of the sending socket.

### **IP-ADDRESS**

A fullword binary number specifying the 32-bit IPv4 IP address of the sending socket.

## **RESERVED**

An 8-byte reserved field. This field is required, but is not used.

An IPv6 socket address structure containing the address of the socket that sent the data. The structure is as follows:

## Field Description

### **FAMILY**

A halfword binary number specifying the IPv6 addressing family. The value is decimal 19, indicating AF\_INET6.

**PORT** A halfword binary number specifying the port number of the sending socket.

#### **FLOWINFO**

A fullword binary field specifying the traffic class and flow label. This value of this field is undefined.

## **IP-ADDRESS**

A 16-byte binary field set to the 128-bit IPv6 IP address of the sending socket.

### **SCOPE-ID**

A fullword binary field which identifies a set of interfaces as appropriate for the scope of the address carried in the IPv6-ADDRESS field. For a link scope IPv6-ADDRESS, SCOPE-ID contains the link index for the IPv6-ADDRESS. For all other address scopes, SCOPE-ID is undefined.

## **ERRNO**

A fullword binary field. If RETCODE is negative, the field contains an error number. See Appendix A, "Return codes," on page 317 for information about ERRNO return codes.

### **RETCODE**

A fullword binary field that returns one of the following values:

# Value Description

- 0 The socket is closed.
- >0 A positive return code indicates the number of bytes of data transferred by the read call.
- Check ERRNO for an error code. -1

## RECVMSG

The RECVMSG call receives messages on a socket with descriptor S and stores them in an array of message headers. If a datagram packet is too long to fit in the supplied buffers, datagram sockets discard extra bytes.

For datagram protocols, RECVMSG returns the source address associated with each incoming datagram. For connection-oriented protocols like TCP, GETPEERNAME returns the address associated with the other end of the connection.

Table 35. RECVMSG call requirements

| Condition               | Requirement                                                                                                    |  |
|-------------------------|----------------------------------------------------------------------------------------------------|--|
| Authorization:          | Supervisor state or problem state, any PSW key.                                                                                                    |  |
| Dispatchable unit mode: | Task.                                                                                                    |  |
| Cross memory mode:      | PASN = HASN.                                                                                                    |  |
| Amode:                  | 31-bit or 24-bit.                                                                                                    |  |
|                         | <b>Note:</b> See the addressability mode (Amode) considerations under "CALL instruction API environmental restrictions and programming requirements" on page 57. |  |
| ASC mode:               | Primary address space control (ASC) mode.                                                                                                    |  |
| Interrupt status:       | Enabled for interrupts.                                                                                                    |  |
| Locks:                  | Unlocked.                                                                                                    |  |

Table 35. RECVMSG call requirements (continued)

| Condition           | Requirement                                                                        |  |
|---------------------|------------------------------------------------------------------------------------|--|
| Control parameters: | All parameters must be addressable by the caller and in the primary address space. |  |

## RECVMSG call instruction example

```
WORKING-STORAGE SECTION.
           01 SOC-FUNCTION
                               PIC X(16) VALUE IS 'RECVMSG'.
                               PIC 9(4) BINARY.
           01 S
           01 MSG-HDR.
               03 MSG-NAME
                                  USAGE IS POINTER.
               03 MSG-NAME-LEN
                                   PIC 9(8) COMP.
                                   USAGE IS POINTER.
               03 IOV
               03
                   IOVCNT
                                   USAGE IS POINTER.
               03 MSG-ACCRIGHTS USAGE IS POINTER.
               03 MSG-ACCRIGHTS-LEN USAGE IS POINTER.
           01 FLAGS
                               PIC 9(8)
                                         BINARY.
               88 NO-FLAG
                                            VALUE IS 0.
               88 00B
                                            VALUE IS 1.
                                           VALUE IS 2.
               88 PEEK
           01
              ERRNO
                              PIC 9(8)
                                         BINARY.
           01 RETCODE
                             PIC S9(8) BINARY.
      LINKAGE SECTION.
           01 L1.
              03 RECVMSG-IOVECTOR.
                 05 IOV1A
                                       USAGE IS POINTER.
                 05 IOV1AL
                                       PIC 9(8) COMP.
                 05 IOV1L
                                       PIC 9(8) COMP.
                 05 IOV2A
                                       USAGE IS POINTER.
                 05 IOV2AL
                                       PIC 9(8) COMP.
                                       PIC 9(8) COMP.
                 05 IOV2L
                 05 IOV3A
                                       USAGE IS POINTER.
                                       PIC 9(8) COMP.
                 05 IOV3AL
                 05 IOV3L
                                       PIC 9(8) COMP.
           03 RECVMSG-BUFFER1
                                 PIC X(16).
           03 RECVMSG-BUFFER2
                                 PIC X(16).
           03 RECVMSG-BUFFER3
                                 PIC X(16).
           03 RECVMSG-BUFNO
                                 PIC 9(8) COMP.
    * IPv4 socket address structure.
       03 NAME.
           05 FAMILY
                           PIC 9(4) BINARY.
                           PIC 9(4) BINARY.
           05 PORT
           05 IP-ADDRESS PIC 9(8) BINARY.
           05 RESERVED
                           PIC X(8).
   * IPv6 socket address structure.
       03 NAME.
           05 FAMILY
                           PIC 9(4) BINARY.
           05 PORT
                          PIC 9(4) BINARY.
           53 FLOWINFO
                           PIC 9(8) BINARY.
           05 IP-ADDRESS.
               10 FILLER PIC 9(16) BINARY.
               10 FILLER
                           PIC 9(16) BINARY.
           05 SCOPE-ID
                           PIC 9(8) BINARY.
      PROCEDURE DIVISION USING L1.
                 SET MSG-NAME TO ADDRESS OF NAME.
```

MOVE LENGTH OF NAME TO MSG-NAME-LEN.

```
SET IOV TO ADDRESS OF RECVMSG-IOVECTOR.
MOVE 3 TO RECVMSG-BUFNO.
SET IOVCNT TO ADDRESS OF RECVMSG-BUFNO.
SET IOV1A TO ADDRESS OF RECVMSG-BUFFER1.
MOVE 0 TO IOV1AL.
MOVE LENGTH OF RECVMSG-BUFFER1 TO IOV1L.
SET IOV2A TO ADDRESS OF RECVMSG-BUFFER2.
MOVE 0 TO IOV2AL.
MOVE LENGTH OF RECVMSG-BUFFER2 TO IOV2L.
SET IOV3A TO ADDRESS OF RECVMSG-BUFFER3.
MOVE 0 TO IOV3AL.
MOVE LENGTH OF RECVMSG-BUFFER3 TO IOV3L.
SET MSG-ACCRIGHTS TO NULLS.
SET MSG-ACCRIGHTS-LEN TO NULLS.
MOVE 0 TO FLAGS.
MOVE SPACES TO RECVMSG-BUFFER1.
MOVE SPACES TO RECVMSG-BUFFER2.
MOVE SPACES TO RECVMSG-BUFFER3.
```

CALL 'EZASOKET' USING SOC-FUNCTION S MSG-HDR FLAGS ERRNO RETCODE.

For equivalent PL/I and assembly language declarations, see "Converting parameter descriptions" on page 60.

## Parameter values set by the application

- A value or the address of a halfword binary number specifying the socket descriptor.
- **MSG** On input, a pointer to a message header into which the message is received upon completion of the call.

#### Field Description

### **NAME**

On input, a pointer to a buffer where the sender address is stored upon completion of the call. The storage being pointed to should be for an IPv4 socket address or an IPv6 socket address. The IPv4 socket address structure contains the following fields:

#### Field Description

#### **FAMILY**

Output parameter. A halfword binary number specifying the IPv4 addressing family. The value for IPv4 socket descriptor (S parameter) is decimal 2, indicating AF\_INET.

**PORT** Output parameter. A halfword binary number specifying the port number of the sending socket.

#### **IP-ADDRESS**

Output parameter. A fullword binary number specifying the 32-bit IPv4 IP address of the sending socket.

#### **RESERVED**

Output parameter. An 8-byte reserved field. This field is required, but is not used.

The IPv6 socket address structure contains the following fields:

#### Field Description

#### **FAMILY**

Output parameter. A halfword binary number specifying

the IPv6 addressing family. The value for IPv6 socket descriptor (S parameter) is decimal 19, indicating AF\_INET6.

PORT Output parameter. A halfword binary number specifying the port number of the sending socket.

#### **FLOWINFO**

A fullword binary field specifying the traffic class and flow label. This value of this field is undefined.

#### **IP-ADDRESS**

Output parameter. A 16 byte binary field specifying the 128-bit IPv6 IP address, in network byte order, of the sending socket.

#### **SCOPE-ID**

A fullword binary field which identifies a set of interfaces as appropriate for the scope of the address carried in the IPv6-ADDRESS field. For a link scope IPv6-ADDRESS, SCOPE-ID contains the link index for the IPv6-ADDRESS. For all other address scopes, SCOPE-ID is undefined.

#### **NAME-LEN**

On input, a pointer to the size of the NAME.

IOV On input, a pointer to an array of tripleword structures with the number of structures equal to the value in IOVCNT and the format of the structures as follows:

### Fullword 1

A pointer to the address of a data buffer. This data buffer must be in the home address space.

#### Fullword 2

Reserved. This storage will be cleared.

#### Fullword 3

A pointer to the length of the data buffer referenced in fullword 1.

In COBOL, the IOV structure must be defined separately in the Linkage section, as shown in the example.

#### **IOVCNT**

On input, a pointer to a fullword binary field specifying the number of data buffers provided for this call.

## **ACCRIGHTS**

On input, a pointer to the access rights received. This field is ignored.

#### ACCRLEN

On input, a pointer to the length of the access rights received. This field is ignored.

### **FLAGS**

A fullword binary field with values as follows:

| Literal Value | Binary Value | Description |  |
|---------------|--------------|-------------|--|
| NO-FLAG       | X'00000000'  | Read data.  |  |

| Literal Value | Binary Value | Description                                                                                                    |
|---------------|--------------|----------------------------------------------------------------------------------------------------|
| MSG-OOB       | X'00000001'  | Receive out-of-band data (stream sockets only). Even if the OOB flag is not set, out-of-band data can be read if the SO-OOBINLINE option is set for the socket.                                                                                                    |
| MSG-PEEK      | X'00000002'  | Peek at the data, but do not destroy data. If<br>the peek flag is set, the next receive<br>operation reads the same data.                                                                                                    |
| MSG-WAITALL   | X'00000040'  | Requests that the function block until the requested amount of data can be returned (stream sockets only). The function might return a smaller amount of data if the connection is closed, if an error is pending, or if the SO_RCVTIMEO field is set and the timer has expired for the socket. |

## Parameter values returned to the application

#### **ERRNO**

A fullword binary field. If RETCODE is negative, this contains an error number. See Appendix A, "Return codes," on page 317 for information about ERRNO return codes.

#### **RETCODE**

A fullword binary field with the following values:

| Value | Description                               |
|-------|-------------------------------------------|
| <0    | Call returned error. See ERRNO field.     |
| 0     | Connection partner has closed connection. |
| >0    | Number of bytes read.                     |

## SELECT

In a process where multiple I/O operations can occur it is necessary for the program to be able to wait on one or several of the operations to complete. For example, consider a program that issues a READ to multiple sockets whose blocking mode is set. Because the socket would block on a READ call, only one socket could be read at a time. Setting the sockets nonblocking would solve this problem, but would require polling each socket repeatedly until data became available. The SELECT call allows you to test several sockets and to execute a subsequent I/O call only when one of the tested sockets is ready, thereby ensuring that the I/O call will not block.

To use the SELECT call as a timer in your program, do one of the following actions:

- Set the read, write, and exception arrays to zeros.
- Specify MAXSOC <= 0.

Table 36. SELECT call requirements

| Condition               | Requirement                                     |  |
|-------------------------|-------------------------------------------------|--|
| Authorization:          | Supervisor state or problem state, any PSW key. |  |
| Dispatchable unit mode: | Task.                                           |  |
| Cross memory mode:      | PASN = HASN.                                    |  |

Table 36. SELECT call requirements (continued)

| Condition           | Requirement                                                                                                    |  |
|---------------------|----------------------------------------------------------------------------------------------------|--|
| Amode:              | 31-bit or 24-bit.                                                                                                    |  |
|                     | <b>Note:</b> See the addressability mode (Amode) considerations under "CALL instruction API environmental restrictions as programming requirements" on page 57. |  |
| ASC mode:           | Primary address space control (ASC) mode.                                                                                                    |  |
| Interrupt status:   | Enabled for interrupts.                                                                                                    |  |
| Locks:              | Unlocked.                                                                                                    |  |
| Control parameters: | All parameters must be addressable by the caller and in the primary address space.                                                                              |  |

## Defining which sockets to test

The SELECT call monitors for read operations, write operations, and exception operations:

- When a socket is ready to read, one of the following conditions has occurred:
  - A buffer for the specified sockets contains input data. If input data is available for a given socket, a read operation on that socket will not block.
  - A connection has been requested on that socket.
- When a socket is ready to write, TCP/IP can accommodate additional output data. If TCP/IP can accept additional output for a given socket, a write operation on that socket will not block.
- When an exception condition has occurred on a specified socket it is an indication that a TAKESOCKET has occurred for that socket.
- A timeout occurs on the SELECT call. The timeout period can be specified when the SELECT call is issued.

Each socket descriptor is represented by a bit in a bit string. The length of this bit-mask array is dependent on the value of the MAXSOC parameter and must be a multiple of 4 bytes.

For information about selecting requests in a concurrent server program, see z/OS Communications Server: IP Sockets Application Programming Interface Guide and Reference.

**Note:** To simplify string processing in COBOL, you can use the program EZACIC06 to convert each bit in the string to a character. For more information, see "EZACIC06" on page 208.

### Read operations

Read operations include ACCEPT, READ, READV, RECV, RECVFROM, or RECVMSG calls. A socket is ready to be read when data has been received for it or when a connection request has occurred.

To test whether any of several sockets is ready for reading, set the appropriate bits in RSNDMSK to one before issuing the SELECT call. When the SELECT call returns, the corresponding bits in the RRETMSK indicate sockets are ready for reading.

## Write operations

A socket is selected for writing (ready to be written) when:

- TCP/IP can accept additional outgoing data.
- The socket is marked nonblocking and a previous CONNECT did not complete immediately. In this case, CONNECT returned an ERRNO with a value of 36 (EINPROGRESS). This socket will be selected for write when the CONNECT completes.

A call to WRITE, SEND, or SENDTO blocks when the amount of data to be sent exceeds the amount of data TCP/IP can accept. To avoid this, you can precede the write operation with a SELECT call to ensure that the socket is ready for writing. Once a socket is selected for WRITE, the program can determine the amount of TCP/IP buffer space available by issuing the GETSOCKOPT call with the SO-SNDBUF option.

To test whether any of several sockets is ready for writing, set the WSNDMSK bits representing those sockets to 1 before issuing the SELECT call. When the SELECT call returns, the corresponding bits in the WRETMSK indicate sockets are ready for writing.

## **Exception operations**

For each socket to be tested, the SELECT call can check for an existing exception condition. Two exception conditions are supported:

- The calling program (concurrent server) has issued a GIVESOCKET command and the target child server has successfully issued the TAKESOCKET call. When this condition is selected, the calling program (concurrent server) should issue CLOSE to dissociate itself from the socket.
- A socket has received out-of-band data. On this condition, a READ will return the out-of-band data ahead of program data.

To test whether any of several sockets have an exception condition, set the ESNDMSK bits representing those sockets to 1. When the SELECT call returns, the corresponding bits in the ERETMSK indicate sockets with exception conditions.

### MAXSOC parameter

The SELECT call must test each bit in each string before returning results. For efficiency, the MAXSOC parameter can be used to specify the largest socket descriptor number that needs to be tested for any event type. The SELECT call tests only bits that are in the range 0 through the MAXSOC value minus 1.

Example: If MAXSOC is set to 50, the range is 0 - 49.

### TIMEOUT parameter

If the time specified in the TIMEOUT parameter elapses before any event is detected, the SELECT call returns, and the RETCODE is set to 0.

Figure 50 on page 163 shows an example of SELECT call instructions.

```
WORKING-STORAGE SECTION.

01 SOC-FUNCTION PIC X(16) VALUE IS 'SELECT'.

01 MAXSOC PIC 9(8) BINARY.

01 TIMEOUT.

03 TIMEOUT-SECONDS PIC 9(8) BINARY.

03 TIMEOUT-MICROSEC PIC 9(8) BINARY.

01 RSNDMSK PIC X(*).

01 WSNDMSK PIC X(*).

01 ESNDMSK PIC X(*).

01 RRETMSK PIC X(*).

01 RRETMSK PIC X(*).

01 RETEMSK PIC X(*).

01 RETEMSK PIC X(*).

01 RETEMSK PIC X(*).

01 RETEMSK PIC X(*).

01 ERRNO PIC 9(8) BINARY.

01 RETCODE PIC S9(8) BINARY.

PROCEDURE DIVISION.

CALL 'EZASOKET' USING SOC-FUNCTION MAXSOC TIMEOUT RSNDMSK WSNDMSK ESNDMSK RRETMSK WRETMSK ERETMSK ERRNO RETCODE.
```

Figure 50. SELECT call instruction example

Bit masks are 32-bit fullwords with one bit for each socket. Up to 32 sockets fit into one 32-bit mask [PIC X(4)]. If you have 33 sockets, you must allocate two 32-bit masks [PIC X(8)].

For equivalent PL/I and assembly language declarations, see "Converting parameter descriptions" on page 60.

## Parameter values set by the application

#### **SOC-FUNCTION**

A 16-byte character field containing SELECT. The field is left-aligned and padded on the right with blanks.

#### **MAXSOC**

A fullword binary field that specifies the largest socket descriptor value that is being checked. The SELECT call tests only bits that are in the range 0 through the MAXSOC value minus 1. For example, if you set the MAXSOC value to 50, the range is 0-49.

#### **TIMEOUT**

If TIMEOUT is a positive value, it specifies the maximum interval to wait for the selection to complete. If TIMEOUT-SECONDS is a negative value, the SELECT call blocks until a socket becomes ready. To poll the sockets and return immediately, specify the TIMEOUT value to be 0.

TIMEOUT is specified in the two-word TIMEOUT as follows:

- TIMEOUT-SECONDS, word one of the TIMEOUT field, is the seconds component of the timeout value.
- TIMEOUT-MICROSEC, word two of the TIMEOUT field, is the microseconds component of the timeout value (0—999999).

For example, if you want SELECT to time out after 3.5 seconds, set TIMEOUT-SECONDS to 3 and TIMEOUT-MICROSEC to 500000.

#### **RSNDMSK**

A bit string sent to request read event status.

<sup>\*</sup> The bit mask lengths can be determined from the expression: ((maximum socket number +32)/32 (drop the remainder))\*4

- For each socket to be checked for pending read events, the corresponding bit in the string should be set to 1.
- For sockets to be ignored, the value of the corresponding bit should be set to 0.

If this parameter is set to all zeros, the SELECT will not check for read events.

#### WSNDMSK

A bit string sent to request write event status.

- For each socket to be checked for pending write events, the corresponding bit in the string should be set to 1.
- For sockets to be ignored, the value of the corresponding bit should be set to 0.

If this parameter is set to all zeros, the SELECT will not check for write events.

#### **ESNDMSK**

A bit string sent to request exception event status.

- For each socket to be checked for pending exception events, the corresponding bit in the string should be set to 1.
- For each socket to be ignored, the corresponding bit should be set to 0.

If this parameter is set to all zeros, the SELECT will not check for exception events.

## Parameter values returned to the application

#### **RRETMSK**

A bit string returned with the status of read events. The length of the string should be equal to the maximum number of sockets to be checked. For each socket that is ready to read, the corresponding bit in the string will be set to 1; bits that represent sockets that are not ready to read will be set to 0.

#### WRETMSK

A bit string returned with the status of write events. The length of the string should be equal to the maximum number of sockets to be checked. For each socket that is ready to write, the corresponding bit in the string will be set to 1; bits that represent sockets that are not ready to be written will be set to 0.

#### **ERETMSK**

A bit string returned with the status of exception events. The length of the string should be equal to the maximum number of sockets to be checked. For each socket that has an exception status, the corresponding bit will be set to 1; bits that represent sockets that do not have exception status will be set to 0.

#### **ERRNO**

A fullword binary field. If RETCODE is negative, the field contains an error number. See Appendix A, "Return codes," on page 317 for information about ERRNO return codes.

### **RETCODE**

A fullword binary field that returns one of the following values:

### Value Description

>0 Indicates the sum of all ready sockets in the three masks.

- 0 Indicates that the SELECT time limit has expired.
- -1 Check ERRNO for an error code.

## **SELECTEX**

The SELECTEX call monitors a set of sockets, a time value, and an ECB. It completes when either one of the sockets has activity, the time value expires, or one of the ECBs is posted.

To use the SELECTEX call as a timer in your program, do either of the following tasks:

- Set the read, write, and exception arrays to zeros.
- Specify MAXSOC  $\leq 0$ .

Table 37. SELECTEX call requirements

| Condition                                                                                 | Requirement                                                                                                    |  |
|-------------------------------------------------------------------------------------------|----------------------------------------------------------------------------------------------------|--|
| Authorization:                                                                            | Supervisor state or problem state, any PSW key.                                                                                                    |  |
| Dispatchable unit mode:                                                                   | Task.                                                                                                    |  |
| Cross memory mode:                                                                        | PASN = HASN.                                                                                                    |  |
| Amode:                                                                                    | 31-bit or 24-bit.                                                                                                    |  |
|                                                                                           | <b>Note:</b> See the addressability mode (Amode) considerations under "CALL instruction API environmental restrictions and programming requirements" on page 57. |  |
| ASC mode:                                                                                 | Primary address space control (ASC) mode.                                                                                                    |  |
| Interrupt status:                                                                         | Enabled for interrupts.                                                                                                    |  |
| Locks:                                                                                    | Unlocked.                                                                                                    |  |
| Control parameters: All parameters must be addressable by the call primary address space. |                                                                                                    |  |

Figure 51 on page 166 shows an example of SELECTEX call instructions.

If an application intends to pass a single ECB on the SELECTEX call, then the corresponding working storage definitions and CALL instruction should be coded as shown in the following example:

```
WORKING-STORAGE SECTION.
   01 SOC-FUNCTION
                      PIC X(16) VALUE IS 'SELECTEX'.
   01 MAXSOC
                      PIC 9(8)
                                 BINARY.
   01 TIMEOUT.
       03 TIMEOUT-SECONDS
                             PIC 9(8) BINARY.
       03 TIMEOUT-MINUTES
                             PIC 9(8) BINARY.
   01 RSNDMSK
                      PIC X(*).
   01 WSNDMSK
                      PIC X(*).
                      PIC X(*).
   01 ESNDMSK
                      PIC X(*).
   01 RRETMSK
                      PIC X(*).
   01 WRETMSK
   01 ERETMSK
                      PIC X(*).
   01 SELECB
                      PIC X(4).
                      PIC 9(8)
   01 ERRNO
                                 BINARY.
   01 RETCODE
                      PIC S9(8) BINARY.
Where * is the size of the select mask
PROCEDURE DIVISION.
   CALL 'EZASOKET' USING SOC-FUNCTION MAXSOC TIMEOUT
                   RSNDMSK WSNDMSK ESNDMSK
                   RRETMSK WRETMSK ERETMSK
                   SELECB ERRNO RETCODE.
```

However, if the application intends to pass the address of an ECB list on the SELECTEX call, then the application must set the high order bit in the ECB list address and pass that address using the BY VALUE option as documented in the following example. The remaining parameters must be set back to the default by specifying BY REFERENCE before ERRNO:

```
WORKING-STORAGE SECTION.
   01 SOC-FUNCTION PIC X(16) VALUE IS 'SELECTEX'.
    01 MAXSOC
                       PIC 9(8)
                                  BINARY.
    01 TIMEOUT.
       03 TIMEOUT-SECONDS
                              PIC 9(8) BINARY.
       03 TIMEOUT-MINUTES
                              PIC 9(8) BINARY.
   01 RSNDMSK
                    PIC X(*).
                       PIC X(*).
    01 WSNDMSK
                     PIC X(*).
    01 ESNDMSK
    01 RRETMSK
                       PIC X(*).
   01 WRETMSK
                       PIC X(*).
   01 ERETMSK
                       PIC X(*).
    01 ECBLIST-PTR
                       USAGE IS POINTER.
                       PIC 9(8)
    01
       ERRNO
                                  BINARY.
    01
       RETCODE
                       PIC S9(8)
                                 BINARY.
Where * is the size of the select mask
PROCEDURE DIVISION.
   CALL 'EZASOKET' USING SOC-FUNCTION MAXSOC TIMEOUT
                  RSNDMSK WSNDMSK ESNDMSK
                  RRETMSK WRETMSK ERETMSK
                  BY VALUE ECBLIST-PTR
                  BY REFERENCE ERRNO RETCODE.
```

\* The bit mask lengths can be determined from the expression: ((maximum socket number +32)/32 (drop the remainder))\*4

Figure 51. SELECTEX call instruction example

## **Defining which sockets to test**

The SELECTEX call monitors for read operations, write operations, and exception operations:

- When a socket is ready to read, one of the following conditions has occurred:
  - A buffer for the specified sockets contains input data. If input data is available for a given socket, a read operation on that socket will not block.
  - A connection has been requested on that socket.
- When a socket is ready to write, TCP/IP can accommodate additional output data. If TCP/IP can accept additional output for a given socket, a write operation on that socket will not block.
- When an exception condition has occurred on a specified socket it is an indication that a TAKESOCKET has occurred for that socket.
- A timeout occurs on the SELECTEX call. The timeout period can be specified when the SELECTEX call is issued.
- The ECB (or one of the ECBs in the ECB list) passed on the SELECTEX call has been posted.

Each socket descriptor is represented by a bit in a bit string. The length of this bit-mask array is dependent on the value of the MAXSOC parameter and must be a multiple of 4 bytes.

For information about selecting requests in a concurrent server program, see z/OS Communications Server: IP Sockets Application Programming Interface Guide and Reference.

**Note:** To simplify string processing in COBOL, you can use the program EZACIC06 to convert each bit in the string to a character. For more information, see "EZACIC06" on page 208.

## Read operations

Read operations include ACCEPT, READ, READV, RECV, RECVFROM, or RECVMSG calls. A socket is ready to be read when data has been received for it or when a connection request has occurred.

To test whether any of several sockets is ready for reading, set the appropriate bits in RSNDMSK to one before issuing the SELECTEX call. When the SELECTEX call returns, the corresponding bits in the RRETMSK indicate sockets are ready for reading.

#### Write operations

A socket is selected for writing (ready to be written) when:

- TCP/IP can accept additional outgoing data.
- The socket is marked nonblocking and a previous CONNECT did not complete immediately. In this case, CONNECT returned an ERRNO with a value of 36 (EINPROGRESS). This socket will be selected for write when the CONNECT completes.

A call to WRITE, SEND, or SENDTO blocks when the amount of data to be sent exceeds the amount of data TCP/IP can accept. To avoid this, you can precede the write operation with a SELECTEX call to ensure that the socket is ready for

writing. Once a socket is selected for WRITE, the program can determine the amount of TCP/IP buffer space available by issuing the GETSOCKOPT call with the SO-SNDBUF option.

To test whether any of several sockets is ready for writing, set the WSNDMSK bits representing those sockets to 1 before issuing the SELECTEX call. When the SELECTEX call returns, the corresponding bits in the WRETMSK indicate sockets are ready for writing.

## **Exception operations**

For each socket to be tested, the SELECTEX call can check for an existing exception condition. Two exception conditions are supported:

- The calling program (concurrent server) has issued a GIVESOCKET command and the target child server has successfully issued the TAKESOCKET call. When this condition is selected, the calling program (concurrent server) should issue CLOSE to dissociate itself from the socket.
- A socket has received out-of-band data. On this condition, a READ will return the out-of-band data ahead of program data.

To test whether any of several sockets have an exception condition, set the ESNDMSK bits representing those sockets to 1. When the SELECTEX call returns, the corresponding bits in the ERETMSK indicate sockets with exception conditions.

## MAXSOC parameter

The SELECTEX call must test each bit in each string before returning results. For efficiency, the MAXSOC parameter can be used to specify the largest socket descriptor number that needs to be tested for any event type. The SELECTEX call tests only bits that are in the range 0 through the MAXSOC value minus 1.

Example: If MAXSOC is set to 50, the range is 0 - 49.

## TIMEOUT parameter

If the time specified in the TIMEOUT parameter elapses before any event is detected, the SELECTEX call returns, and the RETCODE is set to 0.

## Parameter values set by the application

#### **SOC-FUNCTION**

A 16-byte character field containing SELECT. The field is left-aligned and padded on the right with blanks.

#### **MAXSOC**

A fullword binary field that specifies the largest socket descriptor value that is being checked. The SELECTEX call tests only bits that are in the range 0 through the MAXSOC value minus 1. For example, if you set the MAXSOC value to 50, the range is 0-49.

#### **TIMEOUT**

If TIMEOUT is a positive value, it specifies a maximum interval to wait for the selection to complete. If TIMEOUT-SECONDS is a negative value, the SELECTEX call blocks until a socket becomes ready or an ECB or ECB in a list is posted. To poll the sockets and return immediately, set TIMEOUT to be zeros.

TIMEOUT is specified in the two-word TIMEOUT as follows:

- TIMEOUT-SECONDS, word one of the TIMEOUT field, is the seconds component of the timeout value.
- TIMEOUT-MICROSEC, word two of the TIMEOUT field, is the microseconds component of the timeout value (0—999999).

For example, if you want SELECTEX to time out after 3.5 seconds, set TIMEOUT-SECONDS to 3 and TIMEOUT-MICROSEC to 500000.

#### **RSNDMSK**

The bit-mask array to control checking for read interrupts. If this parameter is not specified or the specified bit-mask is zeros, the SELECT will not check for read interrupts. The length of this bit-mask array is dependent on the value in MAXSOC.

#### **WSNDMSK**

The bit-mask array to control checking for write interrupts. If this parameter is not specified or the specified bit-mask is zeros, the SELECT will not check for write interrupts. The length of this bit-mask array is dependent on the value in MAXSOC.

#### **ESNDMSK**

The bit-mask array to control checking for exception interrupts. If this parameter is not specified or the specified bit-mask is zeros, the SELECT will not check for exception interrupts. The length of this bit-mask array is dependent on the value in MAXSOC.

#### **SELECB**

An ECB which, if posted, causes completion of the SELECTEX.

#### **ECBLIST-PTR**

A pointer to an ECB list. The application must set the high order bit in the ECB list address and pass that address using the BY VALUE option. The remaining parameters must be set back to the default by specifying BY REFERENCE before ERRNO.

## Parameter values returned to the application

## **ERRNO**

A fullword binary field; if RETCODE is negative, this contains an error number. See Appendix A, "Return codes," on page 317 for information about ERRNO return codes.

#### RETCODE

A fullword binary field

### Value Meaning

- The number of ready sockets. >0
- 0 Either the SELECTEX time limit has expired (ECB value is 0) or one of the caller's ECBs has been posted (ECB value is nonzero and the caller's descriptor sets is set to 0). The caller must initialize the ECB values to 0 before issuing the SELECTEX socket command.
- Check ERRNO for an error code. -1

#### **RRETMSK**

The bit-mask array returned by the SELECT if RSNDMSK is specified. The length of this bit-mask array is dependent on the value in MAXSOC.

#### **WRETMSK**

The bit-mask array returned by the SELECT if WSNDMSK is specified. The length of this bit-mask array is dependent on the value in MAXSOC.

#### **ERETMSK**

The bit-mask array returned by the SELECT if ESNDMSK is specified. The length of this bit-mask array is dependent on the value in MAXSOC.

### SEND

The SEND call sends data on a specified connected socket.

The FLAGS field allows you to:

- Send out-of-band data, such as interrupts, aborts, and data marked urgent. Only stream sockets created in the AF\_INET address family support out-of-band data.
- Suppress use of local routing tables. This implies that the caller takes control of routing and writing network software.

For datagram sockets, SEND transmits the entire datagram if it fits into the receiving buffer. Extra data is discarded.

For stream sockets, data is processed as streams of information with no boundaries separating the data. For example, if a program is required to send 1000 bytes, each call to this function can send any number of bytes, up to the entire 1000 bytes, with the number of bytes sent returned in RETCODE. Therefore, programs using stream sockets should place this call in a loop, reissuing the call until all data has been sent.

**Note:** See "EZACIC04" on page 205 for a subroutine that will translate EBCDIC input data to ASCII.

Table 38. SEND call requirements

| Condition               | Requirement                                                                                                    |  |
|-------------------------|----------------------------------------------------------------------------------------------------|--|
| Authorization:          | Supervisor state or problem state, any PSW key.                                                                                                    |  |
| Dispatchable unit mode: | Task.                                                                                                    |  |
| Cross memory mode:      | PASN = HASN.                                                                                                    |  |
| Amode:                  | 31-bit or 24-bit.                                                                                                    |  |
|                         | <b>Note:</b> See the addressability mode (Amode) considerations under "CALL instruction API environmental restrictions and programming requirements" on page 57. |  |
| ASC mode:               | Primary address space control (ASC) mode.                                                                                                    |  |
| Interrupt status:       | Enabled for interrupts.                                                                                                    |  |
| Locks:                  | Unlocked.                                                                                                    |  |
| Control parameters:     | Parameters: All parameters must be addressable by the caller and in primary address space.                                                                       |  |

Figure 52 on page 171 shows an example of SEND call instructions.

```
WORKING-STORAGE SECTION.
    01 SOC-FUNCTION PIC X(16) VALUE IS 'SEND'.
    01 S
    01 S PIC 9(4) BINARY.
01 FLAGS PIC 9(8) BINARY.
88 NO-FLAG VALUE
                                            VALUE IS 0.
         88 00B
                                            VALUE IS 1.
         88 DONT-ROUTE
                                            VALUE IS 4.
    01 NBYTE PIC 9(8) BINARY.
01 BUF PIC X(length of buffer).
01 ERRNO PIC 9(8) BINARY.
01 RETCODE PIC S9(8) BINARY.
PROCEDURE DIVISION.
     CALL 'EZASOKET' USING SOC-FUNCTION S FLAGS NBYTE
                         BUF ERRNO RETCODE.
```

Figure 52. SEND call instruction example

For equivalent PL/I and assembly language declarations, see "Converting parameter descriptions" on page 60.

## Parameter values set by the application

#### **SOC-FUNCTION**

A 16-byte character field containing SEND. The field is left-aligned and padded on the right with blanks.

S A halfword binary number specifying the socket descriptor of the socket that is sending data.

#### **FLAGS**

A fullword binary field with values as follows:

| Literal Value | Binary Value | Description                                                                                                    |
|---------------|--------------|----------------------------------------------------------------------------------------------------|
| NO-FLAG       | X'00000000'  | No flag is set. The command behaves like a WRITE call.                                                                                                    |
| MSG-OOB       | X'00000001'  | Send out-of-band data. (Stream sockets only.) Even if the OOB flag is not set, out-of-band data can be read if the SO-OOBINLINE option is set for the socket. |
| MSG-DONTROUTE | X'00000004'  | Do not route. Routing is provided by the calling program.                                                                                                    |

#### **NBYTE**

A fullword binary number set to the number of bytes of data to be transferred.

**BUF** The buffer containing the data to be transmitted. BUF should be the size specified in NBYTE.

## Parameter values returned to the application

#### **ERRNO**

A fullword binary field. If RETCODE is negative, the field contains an error number. See Appendix A, "Return codes," on page 317 for information about ERRNO return codes.

#### **RETCODE**

A fullword binary field that returns one of the following values:

#### Value Description

- ≥0 A successful call. The value is set to the number of bytes transmitted.
- Check ERRNObe for an error code. -1

## **SENDMSG**

The SENDMSG call sends messages on a socket with descriptor S passed in an array of messages.

Table 39. SENDMSG call requirements

| Requirement                                                                                                    |  |
|----------------------------------------------------------------------------------------------------|--|
| Supervisor state or problem state, any PSW key.                                                                                                    |  |
| Task.                                                                                                    |  |
| PASN = HASN.                                                                                                    |  |
| 31-bit or 24-bit.                                                                                                    |  |
| <b>Note:</b> See the addressability mode (Amode) considerations under "CALL instruction API environmental restrictions and programming requirements" on page 57. |  |
| Primary address space control (ASC) mode.                                                                                                    |  |
| Enabled for interrupts.                                                                                                    |  |
| Unlocked.                                                                                                    |  |
| All parameters must be addressable by the caller and in the primary address space.                                                                               |  |
|                                                                                                    |  |

Figure 53 on page 173 and Figure 54 on page 174 show an example of SENDMSG call instructions.

```
WORKING-STORAGE SECTION.
                               PIC X(16) VALUE IS 'SENDMSG'.
           01 SOC-FUNCTION
           01
                               PIC 9(4) BINARY.
               S
           01 MSG-HDR.
               03 MSG-NAME
                                   USAGE IS POINTER.
               03 MSG-NAME-LEN
                                   PIC 9(8) BINARY.
               03 IOV
                                   USAGE IS POINTER.
               03 IOVCNT
                                   USAGE IS POINTER.
               03 MSG-ACCRIGHTS USAGE IS POINTER.
               03 MSG-ACCRIGHTS-LEN USAGE IS POINTER.
           01 FLAGS
                               PIC 9(8) BINARY.
               88 NO-FLAG
                                            VALUE IS 0.
               88 00B
                                            VALUE IS 1.
                                            VALUE IS 4.
               88 DONTROUTE
                               PIC 9(8)
           01 FRRNO
                                          BINARY.
                               PIC S9(8) BINARY.
           01 RETCODE
           01 SENDMSG-IPV4ADDR PIC 9(8) BINARY.
               SENDMSG-IPV6ADDR.
                                PIC9(16) BINARY.
               05 FILLER
                                PIC9(16) BINARY.
               05 FILLER
      LINKAGE SECTION.
          01 L1.
           03 SENDMSG-IOVECTOR.
              05 IOV1A
                                     USAGE IS POINTER.
              05 IOV1AL
                                     PIC 9(8) COMP.
              05 IOV1L
                                     PIC 9(8) COMP.
              05 IOV2A
                                     USAGE IS POINTER.
                                    PIC 9(8) COMP.
              05 IOV2AL
                                    PIC 9(8) COMP.
              05 IOV2L
              05 IOV3A
                                     USAGE IS POINTER.
              05 IOV3AL
                                    PIC 9(8) COMP.
              05 IOV3L
                                     PIC 9(8) COMP.
           03 SENDMSG-BUFFER1
                                  PIC X(16).
           03 SENDMSG-BUFFER2
                                  PIC X(16).
           03 SENDMSG-BUFFER3
                                  PIC X(16).
           03 SENDMSG-BUFNO
                                  PIC 9(8) COMP.
   * IPv4 socket address structure.
           03 NAME.
                              PIC 9(4) BINARY.
PIC 9(4) BINARY.
              05 FAMILY
              05 PORT
              05 IP-ADDRESS PIC 9(8) BINARY.
              05 RESERVED
                              PIC X(8) BINARY.
   * IPv6 socket address structure.
           03 NAMF.
              05 FAMILY
                              PIC 9(4) BINARY.
               05 PORT
                              PIC 9(4) BINARY.
                 FLOWINFO
                             PIC 9(8) BINARY.
              05
              05
                 IP-ADDRESS.
                  10 FILLER PIC 9(16) BINARY.
                              PIC 9(16) BINARY.
                  10 FILLER
              05 SCOPE-ID
                             PIC 9(8) BINARY.
      PROCEDURE DIVISION USING L1.
      * For IPv6.
                 MOVE 19 TO FAMILY.
                 MOVE 1234 TO PORT.
                 MOVE 0 TO FLOWINFO.
                 MOVE SENDMSG-IPV6ADDR TO IP-ADDRESS.
                 MOVE 0 TO SCOPE-ID.
      * For IPv4.
                 MOVE 2 TO FAMILY.
                 MOVE 1234 TO PORT.
                 MOVE SENDMSG-IPV4ADDR TO IP-ADDRESS.
                 SET MSG-NAME TO ADDRESS OF NAME.
                 MOVE LENGTH OF NAME TO MSG-NAME-LEN.
                 SET IOV TO ADDRESS OF SENDMSG-IOVECTOR.
                 MOVE 3 TO SENDMSG-BUFNO.
```

Figure 53. SENDMSG call instruction example (part 1 of 2)

```
SET MSG-IOVCNT TO ADDRESS OF SENDMSG-BUFNO.
SET IOV1A TO ADDRESS OF SENDMSG-BUFFER1.
MOVE 0 TO IOV1AL.
MOVE LENGTH OF SENDMSG-BUFFER1 TO IOV1L.
SET IOV2A TO ADDRESS OF SENDMSG-BUFFER2.
MOVE 0 TO IOV2AL.
MOVE LENGTH OF SENDMSG-BUFFER2 TO IOV2L.
SET IOV3A TO ADDRESS OF SENDMSG-BUFFER3.
MOVE 0 TO IOV3AL.
MOVE LENGTH OF SENDMSG-BUFFER3 TO IOV3L.
SET MSG-ACCRIGHTS TO NULLS.
SET MSG-ACCRIGHTS-LEN TO NULLS.
MOVE 0 TO FLAGS.
MOVE 'MESSAGE TEXT 1 ' TO SENDMSG-BUFFER1.
MOVE 'MESSAGE TEXT 2 ' TO SENDMSG-BUFFER2.
MOVE 'MESSAGE TEXT 3 ' TO SENDMSG-BUFFER3.
```

CALL 'EZASOKET' USING SOC-FUNCTION S MSG-HDR FLAGS ERRNO RETCODE.

Figure 54. SENDMSG call instruction example (part 2 of 2)

For equivalent PL/I and assembly language declarations, see "Converting parameter descriptions" on page 60.

## Parameter values set by the application

#### **SOC-FUNCTION**

A 16-byte character field containing SENDMSG. The field is left-aligned and padded on the right with blanks.

S A value or the address of a halfword binary number specifying the socket descriptor.

A pointer to an array of message headers from which messages are sent. MSG

#### Field Description

#### NAME

On input, a pointer to a buffer where the sender's address is stored upon completion of the call. The storage being pointed to should be for an IPv4 socket address or an IPv6 socket address. The IPv4 socket address structure contains the following fields:

#### Field Description

#### **FAMILY**

Output parameter. A halfword binary number specifying the IPv4 addressing family. The value for IPv4 socket descriptor (S parameter) is decimal 2, indicating AF\_INET.

PORT Output parameter. A halfword binary number specifying the port number of the sending socket.

#### **IP-ADDRESS**

Output parameter. A fullword binary number specifying the 32-bit IPv4 IP address of the sending socket.

#### **RESERVED**

Output parameter. An 8-byte reserved field. This field is required, but is not used.

The IPv6 socket address structure contains the following fields:

#### Field Description

## **FAMILY**

Output parameter. A halfword binary number specifying

the IPv6 addressing family. The value for IPv6 socket descriptor (S parameter) is decimal 19, indicating AF\_INET6.

PORT Output parameter. A halfword binary number specifying the port number of the sending socket.

#### **FLOWINFO**

A fullword binary field specifying the traffic class and flow label. This field must be set to 0.

#### **IP-ADDRESS**

Output parameter. A 16-byte binary field set to the 128-bit IPv6 IP address of the sending socket.

#### **SCOPE-ID**

A fullword binary field which identifies a set of interfaces as appropriate for the scope of the address carried in the IPv6-ADDRESS field. A value of 0 indicates the SCOPE-ID field does not identify the set of interfaces to be used, and can be specified for any address types and scopes. For a link scope IPv6-ADDRESS, SCOPE-ID can specify a link index which identifies a set of interfaces. For all other address scopes, SCOPE-ID must be set to 0.

#### NAME-LEN

On input, a pointer to the size of the address buffer.

IOV On input, a pointer to an array of three fullword structures with the number of structures equal to the value in IOVCNT and the format of the structures as follows:

### Fullword 1

A pointer to the address of a data buffer.

#### Fullword 2

Reserved.

#### Fullword 3

A pointer to the length of the data buffer referenced in Fullword 1.

In COBOL, the IOV structure must be defined separately in the Linkage section, as shown in the example.

#### **IOVCNT**

On input, a pointer to a fullword binary field specifying the number of data buffers provided for this call.

#### ACCRIGHTS

On input, a pointer to the access rights received. This field is ignored.

#### **ACCRIGHTS-LEN**

On input, a pointer to the length of the access rights received. This field is ignored.

#### **FLAGS**

A fullword field containing the following information:

| Literal Value | Binary Value | Description                                |
|---------------|--------------|--------------------------------------------|
| NO-FLAG       | X'00000000'  | No flag is set. The command behaves like a |
|               |              | WRITE call                                 |

| Literal Value | Binary Value | Description                                               |
|---------------|--------------|-----------------------------------------------------------|
| MSG-OOB       | X'00000001'  | Send out-of-band data. (Stream sockets only.)             |
| MSG-DONTROUTE | X'00000004'  | Do not route. Routing is provided by the calling program. |

## Parameter values returned to the application

#### **ERRNO**

A fullword binary field. If RETCODE is negative, this contains an error number. See Appendix A, "Return codes," on page 317 for information about ERRNO return codes.

#### **RETCODE**

A fullword binary field that returns one of the following values:

| Value | Description                                                             |
|-------|-------------------------------------------------------------------------|
| ≥0    | A successful call. The value is set to the number of bytes transmitted. |
|       |                                                                         |

-1 Check ERRNO for an error code.

### **SENDTO**

SENDTO is similar to SEND, except that it includes the destination address parameter. The destination address allows you to use the SENDTO call to send datagrams on a UDP socket, regardless of whether the socket is connected.

The FLAGS parameter allows you to:

- Send out-of-band data, such as interrupts, aborts, and data marked as urgent.
- Suppress use of local routing tables. This implies that the caller takes control of routing, which requires writing network software.

For datagram sockets, SENDTO transmits the entire datagram if it fits into the receiving buffer. Extra data is discarded.

For stream sockets, data is processed as streams of information with no boundaries separating the data. For example, if a program is required to send 1000 bytes, each call to this function can send any number of bytes, up to the entire 1000 bytes, with the number of bytes sent returned in RETCODE. Therefore, programs using stream sockets should place SENDTO in a loop that repeats the call until all data has been sent.

Note: See "EZACIC04" on page 205 for a subroutine that will translate EBCDIC input data to ASCII.

Table 40. SENDTO call requirements

| Condition               | Requirement                                     |
|-------------------------|-------------------------------------------------|
| Authorization:          | Supervisor state or problem state, any PSW key. |
| Dispatchable unit mode: | Task.                                           |
| Cross memory mode:      | PASN = HASN.                                    |

Table 40. SENDTO call requirements (continued)

| Condition                | Requirement                                                                                                    |  |
|--------------------------|----------------------------------------------------------------------------------------------------|--|
| Amode: 31-bit or 24-bit. |                                                                                                    |  |
|                          | <b>Note:</b> See the addressability mode (Amode) considerations under "CALL instruction API environmental restrictions and programming requirements" on page 57. |  |
| ASC mode:                | Primary address space control (ASC) mode.                                                                                                    |  |
| Interrupt status:        | Enabled for interrupts.                                                                                                    |  |
| Locks:                   | Unlocked.                                                                                                    |  |
| Control parameters:      | All parameters must be addressable by the caller and in the primary address space.                                                                               |  |

Figure 55 shows an example of SENDTO call instructions.

```
WORKING-STORAGE SECTION.
     KING-STORAGE SECTION.

01 SOC-FUNCTION PIC X(16) VALUE IS 'SENDTO'.

01 S PIC 9(4) BINARY.

01 FLAGS. PIC 9(8) BINARY.

88 NO-FLAG VALUE IS 0.

88 OOB VALUE IS 1.

88 DONT-ROUTE VALUE IS 4.

01 NBYTE PIC 9(8) BINARY.

01 BUF PIC X(length of buffer).
* IPv4 socket address structure.
      01 NAME
             03 FAMILY PIC 9(4) BINARY.
03 PORT PIC 9(4) BINARY.
             03 IP-ADDRESS PIC 9(8) BINARY.
             03 RESERVED PIC X(8).
* IPv6 socket address structure.
      01 NAME
            03 FAMILY PIC 9(4) BINARY.
03 PORT PIC 9(4) BINARY.
03 FLOWINFO PIC 9(8) BINARY.
             03 IP-ADDRESS.
            10 FILLER PIC 9(16) BINARY.
10 FILLER PIC 9(16) BINARY.
03 SCOPE-ID PIC 9(8) BINARY.
      01 ERRNO PIC 9(8) BINARY.
01 RETCODE PIC S9(8) BINARY.
PROCEDURE DIVISION.
        CALL 'EZASOKET' USING SOC-FUNCTION S FLAGS NBYTE
                                 BUF NAME ERRNO RETCODE.
```

Figure 55. SENDTO call instruction example

For equivalent PL/I and assembly language declarations, see "Converting parameter descriptions" on page 60.

## Parameter values set by the application

#### **SOC-FUNCTION**

A 16-byte character field containing SENDTO. The field is left-aligned and padded on the right with blanks.

**S** A halfword binary number set to the socket descriptor of the socket sending the data.

#### **FLAGS**

A fullword field that returns one of the following information:

| Literal Value | Binary Value | Description                                               |
|---------------|--------------|-----------------------------------------------------------|
| NO-FLAG       | X'00000000'  | No flag is set. The command behaves like a WRITE call.    |
| MSG-OOB       | X'00000001'  | Send out-of-band data. (Stream sockets only.)             |
| MSG-DONTROUTE | X'00000004'  | Do not route. Routing is provided by the calling program. |

#### **NBYTE**

A fullword binary number set to the number of bytes to transmit.

**BUF** Specifies the buffer containing the data to be transmitted. BUF should be the size specified in NBYTE.

#### **NAME**

Specifies the IPv4 socket address structure as follows:

#### **FAMILY**

A halfword binary field containing the IPv4 addressing family. For TCP/IP the value must be decimal 2, indicating AF\_INET.

**PORT** A halfword binary field containing the port number bound to the socket.

#### **IP-ADDRESS**

A fullword binary field containing the socket's 32-bit IPv4 IP address.

#### **RESERVED**

Specifies an 8-byte reserved field. This field is required, but not used.

Specifies the IPv6 socket address structure as follows:

### **FAMILY**

A halfword binary field containing the IPv6 addressing family. For TCP/IP the value is decimal 19, indicating AF\_INET6.

**PORT** A halfword binary field containing the port number bound to the socket.

## **FLOWINFO**

A fullword binary field specifying the traffic class and flow label. This field must be set to 0.

#### **IP-ADDRESS**

A 16-byte binary field set to the 128-bit IPv6 IP address, in network byte order.

#### SCOPE-ID

A fullword binary field which identifies a set of interfaces as appropriate for the scope of the address carried in the IPv6-ADDRESS field. A value of 0 indicates the SCOPE-ID field does not identify the set of interfaces to be used, and can be specified for any address types and scopes. For a link scope

IPv6-ADDRESS, SCOPE-ID can specify a link index which identifies a set of interfaces. For all other address scopes, SCOPE-ID must be set to 0.

## Parameter values returned to the application

#### **ERRNO**

A fullword binary field. If RETCODE is negative, the field contains an error number. See Appendix A, "Return codes," on page 317 for information about ERRNO return codes.

#### **RETCODE**

A fullword binary field that returns one of the following values:

### Value Description

- ≥() A successful call. The value is set to the number of bytes transmitted.
- Check ERRNO for an error code. -1

## SETSOCKOPT

The SETSOCKOPT call sets the options associated with a socket. SETSOCKOPT can be called only for sockets in the AF\_INET or AF\_INET6 domains.

The OPTVAL and OPTLEN parameters are used to pass data used by the particular set command. The OPTVAL parameter points to a buffer containing the data needed by the set command. The OPTLEN parameter must be set to the size of the data pointed to by OPTVAL.

Table 41. SETSOCKOPT call requirements

| Condition               | Requirement                                                                                                    |
|-------------------------|----------------------------------------------------------------------------------------------------|
| Authorization:          | Supervisor state or problem state, any PSW key.                                                                                                    |
| Dispatchable unit mode: | Task.                                                                                                    |
| Cross memory mode:      | PASN = HASN.                                                                                                    |
| Amode:                  | 31-bit or 24-bit.                                                                                                    |
|                         | <b>Note:</b> See the addressability mode (Amode) considerations under "CALL instruction API environmental restrictions and programming requirements" on page 57. |
| ASC mode:               | Primary address space control (ASC) mode.                                                                                                    |
| Interrupt status:       | Enabled for interrupts.                                                                                                    |
| Locks:                  | Unlocked.                                                                                                    |
| Control parameters:     | All parameters must be addressable by the caller and in the primary address space.                                                                               |
|                         | primary address space.                                                                                                    |

Figure 56 on page 180 shows an example of SETSOCKOPT call instructions.

```
WORKING-STORAGE SECTION.
       01 SOC-FUNCTION PIC X(16) VALUE IS 'SETSOCKOPT'.
      01 S PIC 9(4) BINARY.
01 OPTNAME PIC 9(8) BINARY.
01 OPTVAL PIC 9(16) BINARY.
01 OPTLEN PIC 9(8) BINARY.
01 ERRNO PIC 9(8) BINARY.
01 RETCODE PIC S9(8) BINARY.
01 OPTVAL PIC 9(16) BINARY.
01 OPTVAL PIC 9(16) BINARY.
01 OPTLEN PIC 9(8) BINARY.
01 OPTLEN PIC 9(8) BINARY.
01 ERRNO PIC 9(8) BINARY.
                                             PIC 9(8) BINARY.
PIC 9(8) BINARY.
       01 ERRNO
                                              PIC S9(8) BINARY.
       01 RETCODE
PROCEDURE DIVISION
         CALL 'EZASOKET' USING SOC-FUNCTION S OPTNAME
                                       OPTVAL OPTLEN ERRNO RETCODE.
```

Figure 56. SETSOCKOPT call instruction example

For equivalent PL/I and assembly language declarations, see "Converting parameter descriptions" on page 60.

Table 42. OPTNAME options for GETSOCKOPT and SETSOCKOPT

| <b>OPTNAME</b> options (input)                                                                                                    | SETSOCKOPT, OPTVAL (input)                                                                                                    | GETSOCKOPT, OPTVAL (output) |
|----------------------------------------------------------------------------------------------------|----------------------------------------------------------------------------------------------------|-----------------------------|
| IP_ADD_MEMBERSHIP  Use this option to enable an application to join a multicast group on a specific interface. An interface has to be specified with this option. Only applications that want to receive multicast datagrams need to join multicast groups.  This is an IPv4-only socket option.                                                                 | Contains the IP_MREQ structure as defined in SYS1.MACLIB(BPXYSOCK). The IP_MREQ structure contains a 4-byte IPv4 multicast address followed by a 4-byte IPv4 interface address.  See SEZAINST(CBLOCK) for the PL/I example of IP_MREQ.  See SEZAINST(EZACOBOL) for the COBOL example of IP-MREQ.                                                              | N/A                         |
| IP_ADD_SOURCE_MEMBERSHIP  Use this option to enable an application to join a source multicast group on a specific interface and a specific source address. You must specify an interface and a source address with this option. Applications that want to receive multicast datagrams need to join source multicast groups.  This is an IPv4-only socket option. | Contains the IP_MREQ_SOURCE structure as defined in SYS1.MACLIB(BPXYSOCK). The IP_MREQ_SOURCE structure contains a 4-byte IPv4 multicast address followed by a 4-byte IPv4 source address and a 4-byte IPv4 interface address.  See SEZAINST(CBLOCK) for the PL/I example of IP_MREQ_SOURCE.  See SEZAINST(EZACOBOL) for the COBOL example of IP-MREQ-SOURCE. | N/A                         |

Table 42. OPTNAME options for GETSOCKOPT and SETSOCKOPT (continued)

| Table 12: Of THE INIT OPTIONS TO GET COOKS                                                                                                    |                                                                                                    |                                                             |
|----------------------------------------------------------------------------------------------------|----------------------------------------------------------------------------------------------------|-------------------------------------------------------------|
| OPTNAME options (input)                                                                                                    | SETSOCKOPT, OPTVAL (input)                                                                                                    | GETSOCKOPT, OPTVAL (output)                                 |
| IP_BLOCK_SOURCE  Use this option to enable an application to block multicast packets that have a source address that matches the given IPv4 source address. You must specify an interface and a source address with this option. The specified multicast group must have been joined previously.  This is an IPv4-only socket option. | Contains the IP_MREQ_SOURCE structure as defined in SYS1.MACLIB(BPXYSOCK). The IP_MREQ_SOURCE structure contains a 4-byte IPv4 multicast address followed by a 4-byte IPv4 source address and a 4-byte IPv4 interface address.  See SEZAINST(CBLOCK) for the PL/I example of IP_MREQ_SOURCE.  See SEZAINST(EZACOBOL) for | N/A                                                         |
|                                                                                                    | the COBOL example of IP-MREQ-SOURCE.                                                                                                    |                                                             |
| IP_DROP_MEMBERSHIP  Use this option to enable an application to exit a multicast group or to exit all sources for a multicast group.  This is an IPv4-only socket option.                                                                                                    | Contains the IP_MREQ structure as defined in SYS1.MACLIB(BPXYSOCK). The IP_MREQ structure contains a 4-byte IPv4 multicast address followed by a 4-byte IPv4 interface address.  See SEZAINST(CBLOCK) for the PL/I example of IP_MREQ.                                                                                   | N/A                                                         |
|                                                                                                    | See SEZAINST(EZACOBOL) for the COBOL example of IP-MREQ.                                                                                                    |                                                             |
| IP_DROP_SOURCE_MEMBERSHIP  Use this option to enable an application to exit a source multicast group.  This is an IPv4-only socket option.                                                                                                    | Contains the IP_MREQ_SOURCE structure as defined in SYS1.MACLIB(BPXYSOCK). The IP_MREQ_SOURCE structure contains a 4-byte IPv4 multicast address followed by a 4-byte IPv4 source address and a 4-byte IPv4 interface address.                                                                                           | N/A                                                         |
|                                                                                                    | See SEZAINST(CBLOCK) for the PL/I example of IP_MREQ_SOURCE.                                                                                                    |                                                             |
|                                                                                                    | See SEZAINST(EZACOBOL) for the COBOL example of IP-MREQ-SOURCE.                                                                                                    |                                                             |
| IP_MULTICAST_IF  Use this option to set or obtain the IPv4 interface address used for sending outbound multicast datagrams from the socket application.  This is an IPv4-only socket option.                                                                                                    | A 4-byte binary field containing an IPv4 interface address.                                                                                                    | A 4-byte binary field containing an IPv4 interface address. |
| <b>Note:</b> Multicast datagrams can be transmitted only on one interface at a time.                                                                                                    |                                                                                                    |                                                             |

Table 42. OPTNAME options for GETSOCKOPT and SETSOCKOPT (continued)

| OPTNAME options (input)                                                                                                    | SETSOCKOPT, OPTVAL (input)                                                                                                    | GETSOCKOPT, OPTVAL (output)                                   |
|----------------------------------------------------------------------------------------------------|----------------------------------------------------------------------------------------------------|---------------------------------------------------------------|
| IP_MULTICAST_LOOP                                                                                                    | A 1-byte binary field.                                                                                                    | A 1-byte binary field.                                        |
| Use this option to control or determine whether a copy of multicast datagrams are                                                                                                    | To enable, set to 1.                                                                                                    | If enabled, will contain a 1.                                 |
| looped back for multicast datagrams sent to<br>a group to which the sending host itself<br>belongs. The default is to loop the<br>datagrams back.                                                                                              | To disable, set to 0.                                                                                                    | If disabled, will contain a 0.                                |
| This is an IPv4-only socket option.                                                                                                    |                                                                                                    |                                                               |
| IP_MULTICAST_TTL  Use this option to set or obtain the IP time-to-live of outgoing multicast datagrams. The default value is '01'x meaning that multicast is available only to the local subnet.                                               | A 1-byte binary field containing the value of '00'x to 'FF'x.                                                                                                    | A 1-byte binary field containing the value of '00'x to 'FF'x. |
| This is an IPv4-only socket option.                                                                                                    |                                                                                                    |                                                               |
| IP_UNBLOCK_SOURCE  Use this option to enable an application to unblock a previously blocked source for a given IPv4 multicast group. You must specify an interface and a source address with this option.  This is an IPv4-only socket option. | Contains the IP_MREQ_SOURCE structure as defined in SYS1.MACLIB(BPXYSOCK). The IP_MREQ_SOURCE structure contains a 4-byte IPv4 multicast address followed by a 4-byte IPv4 source address and a 4-byte IPv4 interface address. |                                                               |
|                                                                                                    | See SEZAINST(CBLOCK) for the PL/I example of IP_MREQ_SOURCE.                                                                                                    |                                                               |
|                                                                                                    | See SEZAINST(EZACOBOL) for the COBOL example of IP-MREQ-SOURCE.                                                                                                    |                                                               |

#### **OPTNAME** options (input)

#### IPV6\_ADDR\_PREFERENCES

Use this option to query or set IPv6 address preferences of a socket. The default source address selection algorithm considers these preferences when it selects an IP address that is appropriate to communicate with a given destination address.

This is an AF\_INET6-only socket option.

**Result:** These flags are only preferences. The stack could assign a source IP address that does not conform to the IPV6\_ADDR\_PREFERENCES flags that you specify.

**Guideline:** Use the INET6\_IS\_SRCADDR function to test whether the source IP address matches one or more IPV6\_ADDR\_PREFERENCES flags.

#### SETSOCKOPT, OPTVAL (input)

Contains the 4-byte flags field IPV6\_ADDR\_PREFERENCES\_ FLAGS that is defined in SYS1.MACLIB(BPXYSOCK) with the following flags:

## IPV6\_PREFER\_SRC\_HOME (X'00000001')

Prefer home address

# IPV6\_PREFER\_SRC\_COA (X'00000002')

Prefer care-of address

## IPV6\_PREFER\_SRC\_TMP (X'00000004')

Prefer temporary address

# IPV6\_PREFER\_SRC\_PUBLIC (X'00000008')

Prefer public address

# IPV6\_PREFER\_SRC\_CGA (X'00000010')

Prefer cryptographically generated address

# IPV6\_PREFER\_SRC\_NONCGA (X'00000020')

Prefer

non-cryptographically generated address

Some of these flags are contradictory. Combining contradictory flags, such as IPV6\_PREFER\_SRC\_CGA and IPV6\_PREFER\_SRC\_NONCGA, results in error code EINVAL.

See IPV6\_ADDR\_PREFERENCES and Mapping of GAI\_HINTS/GAI\_ADDRINFO EFLAGS in SEZAINST(CBLOCK) for the PL/I example of the OPTNAME and flag definitions.

See IPV6\_ADDR\_PREFERENCES and AI\_EFLAGS mappings in SEZAINST(EZACOBOL) for the COBOL example of the OPTNAME and flag definitions.

#### GETSOCKOPT, OPTVAL (output)

Contains the 4-byte flags field IPV6\_ADDR\_PREFERENCES\_ FLAGS that is defined in SYS1.MACLIB(BPXYSOCK) with the following flags:

## IPV6\_PREFER\_SRC\_HOME (X'00000001')

Prefer home address

## IPV6\_PREFER\_SRC\_COA (X'00000002')

Prefer care-of address

## IPV6\_PREFER\_SRC\_TMP (X'00000004')

Prefer temporary address

# IPV6\_PREFER\_SRC\_PUBLIC (X'00000008')

Prefer public address

# IPV6\_PREFER\_SRC\_CGA (X'00000010')

Prefer cryptographically generated address

# IPV6\_PREFER\_SRC\_ NONCGA (X'00000020')

Prefer

non-cryptographically generated address

See IPV6\_ADDR\_ PREFERENCES and Mapping of GAI\_HINTS/GAI\_ADDRINFO EFLAGS in SEZAINST(CBLOCK) for the PL/I example of the OPTNAME and flag definitions.

See IPV6\_ADDR\_PREFERENCES and AI\_EFLAGS mappings in SEZAINST(EZACOBOL) for the COBOL example of the OPTNAME and flag definitions.

Table 42. OPTNAME options for GETSOCKOPT and SETSOCKOPT (continued)

| OPTNAME options (input)                                                                                                    | SETSOCKOPT, OPTVAL (input)                                                                                                    | GETSOCKOPT, OPTVAL (output)                                                                  |
|----------------------------------------------------------------------------------------------------|----------------------------------------------------------------------------------------------------|----------------------------------------------------------------------------------------------|
| IPV6_JOIN_GROUP  Use this option to control the reception of multicast packets and specify that the socket join a multicast group.  This is an IPv6-only socket option.   | Contains the IPV6_MREQ structure as defined in SYS1.MACLIB(BPXYSOCK). The IPV6_MREQ structure contains a 16-byte IPv6 multicast address followed by a 4-byte IPv6 interface index number.  If the interface index number is 0, then the stack chooses the local interface.                                                                                                    | N/A                                                                                          |
|                                                                                                    | See the SEZAINST(CBLOCK) for<br>the PL/I example of IPV6_MREQ.<br>See SEZAINST(EZACOBOL) for<br>the COBOL example of<br>IPV6-MREQ.                                                                                                    |                                                                                              |
| IPV6_LEAVE_GROUP  Use this option to control the reception of multicast packets and specify that the socket leave a multicast group.  This is an IPv6-only socket option. | Contains the IPV6_MREQ structure as defined in SYS1.MACLIB(BPXYSOCK). The IPV6_MREQ structure contains a 16-byte IPv6 multicast address followed by a 4-byte IPv6 interface index number.  If the interface index number is 0, then the stack chooses the local interface.  See the SEZAINST(CBLOCK) for the PL/I example of IPV6_MREQ.  See SEZAINST(EZACOBOL) for the COBOL example of IPV6-MREQ. | N/A                                                                                          |
| IPV6_MULTICAST_HOPS  Use to set or obtain the hop limit used for outgoing multicast packets.  This is an IPv6-only socket option.                                         | Contains a 4-byte binary value specifying the multicast hops. If not specified, then the default is 1 hop.  -1 indicates use stack default.  0 – 255 is the valid hop limit range.  Note: An application must be APF authorized to enable it to set the hop limit value above the system defined hop limit value. CICS applications cannot execute as APF authorized.                               | Contains a 4-byte binary value in the range 0 – 255 indicating the number of multicast hops. |

Table 42. OPTNAME options for GETSOCKOPT and SETSOCKOPT (continued)

| OPTNAME options (input)                                                                                                    | SETSOCKOPT, OPTVAL (input)                                                                                                    | GETSOCKOPT, OPTVAL (output)                                                                |
|----------------------------------------------------------------------------------------------------|----------------------------------------------------------------------------------------------------|--------------------------------------------------------------------------------------------|
| IPV6_MULTICAST_IF  Use this option to set or obtain the index of the IPv6 interface used for sending outbound multicast datagrams from the socket application.                                                                                                    | Contains a 4-byte binary field containing an IPv6 interface index number.                                                                                                    | Contains a 4-byte binary field containing an IPv6 interface index number.                  |
| This is an IPv6-only socket option.                                                                                                    |                                                                                                    |                                                                                            |
| IPV6_MULTICAST_LOOP  Use this option to control or determine whether a multicast datagram is looped back on the outgoing interface by the IP layer for local delivery when datagrams are sent to a group to which the sending host itself belongs. The default is to loop multicast datagrams back. | A 4-byte binary field.  To enable, set to 1.  To disable, set to 0.                                                                                                    | A 4-byte binary field.  If enabled, contains a 1.  If disabled, contains a 0.              |
| This is an IPv6-only socket option.                                                                                                    |                                                                                                    |                                                                                            |
| IPV6_UNICAST_HOPS  Use this option to set or obtain the hop limit used for outgoing unicast IPv6 packets.  This is an IPv6-only socket option.                                                                                                    | Contains a 4-byte binary value specifying the unicast hops. If not specified, then the default is 1 hop.  -1 indicates use stack default.  0 – 255 is the valid hop limit range.  Note: APF authorized applications are permitted to set a hop limit that exceeds the system configured default. CICS applications cannot execute as APF authorized. | Contains a 4-byte binary value in the range 0 – 255 indicating the number of unicast hops. |
| IPV6_V6ONLY  Use this option to set or determine whether the socket is restricted to send and receive only IPv6 packets. The default is to not restrict the sending and receiving of only IPv6 packets.                                                                                             | A 4-byte binary field.  To enable, set to 1.  To disable, set to 0.                                                                                                    | A 4-byte binary field.  If enabled, contains a 1.  If disabled, contains a 0.              |
| This is an IPv6-only socket option.                                                                                                    |                                                                                                    |                                                                                            |

Table 42. OPTNAME options for GETSOCKOPT and SETSOCKOPT (continued)

| OPTNAME options (input)                                                                                                    | SETSOCKOPT, OPTVAL (input)                                                                                                    | GETSOCKOPT, OPTVAL (output) |
|----------------------------------------------------------------------------------------------------|----------------------------------------------------------------------------------------------------|-----------------------------|
| MCAST_BLOCK_SOURCE  Use this option to enable an application to block multicast packets that have a source address that matches the given source address. You must specify an interface index and a source address with this option. The specified multicast group must have been joined previously.                                         | Contains the GROUP_SOURCE_REQ structure as defined in SYS1.MACLIB(BPXYSOCK). The GROUP_SOURCE_REQ structure contains a 4-byte interface index number followed by a socket address structure of the multicast address and a socket address structure of the source address.  See SEZAINST(CBLOCK) for the PL/I example of GROUP_SOURCE_REQ.  See SEZAINST(EZACOBOL) for the COBOL example of GROUP-SOURCE-REQ. | N/A                         |
| MCAST_JOIN_GROUP  Use this option to enable an application to join a multicast group on a specific interface. You must specify an interface index. Applications that want to receive multicast datagrams must join multicast groups.                                                                                                    | Contains the GROUP_REQ structure as defined in SYS1.MACLIB(BPXYSOCK). The GROUP_REQ structure contains a 4-byte interface index number followed by a socket address structure of the multicast address.  See SEZAINST(CBLOCK) for the PL/I example of GROUP_REQ.  See SEZAINST(EZACOBOL) for the COBOL example of GROUP-REQ.                                                                                  | N/A                         |
| MCAST_JOIN_SOURCE_GROUP  Use this option to enable an application to join a source multicast group on a specific interface and a source address. You must specify an interface index and the source address. Applications that want to receive multicast datagrams only from specific source addresses need to join source multicast groups. | Contains the GROUP_SOURCE_REQ structure as defined in SYS1.MACLIB(BPXYSOCK). The GROUP_SOURCE_REQ structure contains a 4-byte interface index number followed by a socket address structure of the multicast address and a socket address structure of the source address.  See SEZAINST(CBLOCK) for the PL/I example of GROUP_SOURCE_REQ.  See SEZAINST(EZACOBOL) for the COBOL example of GROUP-SOURCE-REQ. | N/A                         |

Table 42. OPTNAME options for GETSOCKOPT and SETSOCKOPT (continued)

| OPTNAME options (input)                                                                                                    | SETSOCKOPT, OPTVAL (input)                                                                                                    | GETSOCKOPT, OPTVAL (output) |
|----------------------------------------------------------------------------------------------------|----------------------------------------------------------------------------------------------------|-----------------------------|
| MCAST_LEAVE_GROUP  Use this option to enable an application to exit a multicast group or exit all sources for a given multicast groups.                                                                       | Contains the GROUP_REQ structure as defined in SYS1.MACLIB(BPXYSOCK). The GROUP_REQ structure contains a 4-byte interface index number followed by a socket address structure of the multicast address.  See SEZAINST(CBLOCK) for the PL/I example of GROUP_REQ.  See SEZAINST(EZACOBOL) for the COBOL example of GROUP-REQ.                                                                                  | N/A                         |
| MCAST_LEAVE_SOURCE_GROUP  Use this option to enable an application to exit a source multicast group.                                                                                                    | Contains the GROUP_SOURCE_REQ structure as defined in SYS1.MACLIB(BPXYSOCK). The GROUP_SOURCE_REQ structure contains a 4-byte interface index number followed by a socket address structure of the multicast address and a socket address structure of the source address.  See SEZAINST(CBLOCK) for the PL/I example of GROUP_SOURCE_REQ.  See SEZAINST(EZACOBOL) for the COBOL example of GROUP-SOURCE-REQ. | N/A                         |
| MCAST_UNBLOCK_SOURCE  Use this option to enable an application to unblock a previously blocked source for a given multicast group. You must specify an interface index and a source address with this option. | Contains the GROUP_SOURCE_REQ structure as defined in SYS1.MACLIB(BPXYSOCK). The GROUP_SOURCE_REQ structure contains a 4-byte interface index number followed by a socket address structure of the multicast address and a socket address structure of the source address.  See SEZAINST(CBLOCK) for the PL/I example of GROUP_SOURCE_REQ.  See SEZAINST(EZACOBOL) for the COBOL example of GROUP-SOURCE-REQ. | N/A                         |

Table 42. OPTNAME options for GETSOCKOPT and SETSOCKOPT (continued)

| OPTNAME options (input)                                                                                                    | SETSOCKOPT, OPTVAL (input)                                                                                                    | GETSOCKOPT, OPTVAL (output)                                                                                                    |
|----------------------------------------------------------------------------------------------------|----------------------------------------------------------------------------------------------------|----------------------------------------------------------------------------------------------------|
| OPTNAME options (input)  SO_ASCII  Use this option to set or determine the translation to ASCII data option. When SO_ASCII is set, data is translated to ASCII. When SO_ASCII is not set, data is not translated to or from ASCII.  Note: This is a REXX-only socket option.  SO_BROADCAST  Use this option to set or determine whether a program can send broadcast messages over the socket to destinations that can receive datagram messages. The default is disabled. | SETSOCKOPT, OPTVAL (input)  To enable, set to ON.  To disable, set to OFF.  Note: The optvalue is returned and is optionally followed by the name of the translation table that is used if translation is applied to the data.  A 4-byte binary field.  To enable, set to 1 or a positive value.  To disable, set to 0. | If enabled, contains ON.  If disabled, contains OFF.  Note: The optvalue is returned and is optionally followed by the name of the translation table that is used if translation is applied to the data.  A 4-byte field.  If enabled, contains a 1.  If disabled, contains a 0. |
| Note: This option has no meaning for stream sockets.                                                                                                    |                                                                                                    |                                                                                                    |
| SO_DEBUG                                                                                                    | T 11 ( ON                                                                                                    | If 11.1 ( CN)                                                                                                    |
| Use SO_DEBUG to set or determine the status of the debug option. The default is <i>disabled</i> . The debug option controls the recording of debug information.                                                                                                    | To enable, set to ON.  To disable, set to OFF.                                                                                                    | If enabled, contains ON.  If disabled, contains OFF.                                                                                                    |
| <ol> <li>Notes:</li> <li>This is a REXX-only socket option.</li> <li>This option has meaning only for stream sockets.</li> </ol>                                                                                                    |                                                                                                    |                                                                                                    |
| SO_EBCDIC                                                                                                    | To enable, set to ON.                                                                                                    | If enabled, contains ON.                                                                                                    |
| Use this option to set or determine the translation to EBCDIC data option. When SO_EBCDIC is set, data is translated to EBCDIC. When SO_EBCDIC is not set, data is not translated to or from EBCDIC. This option is ignored by EBCDIC hosts.                                                                                                    | To disable, set to OFF.  Note: The <i>optvalue</i> is returned and is optionally followed by the name of the translation table that is used if translation is applied to the data.                                                                                                    | If disabled, contains OFF.  Note: The <i>optvalue</i> is returned and is optionally followed by the name of the translation table that is used if translation is applied to the data.                                                                                            |
| Note: This is a REXX-only socket option.                                                                                                    |                                                                                                    |                                                                                                    |
| SO_ERROR  Use this option to request pending errors on the socket or to check for asynchronous errors on connected datagram sockets or for other errors that are not explicitly returned by one of the socket calls. The error status is clear afterwards.                                                                                                    | N/A                                                                                                    | A 4-byte binary field containing the most recent ERRNO for the socket.                                                                                                    |

Table 42. OPTNAME options for GETSOCKOPT and SETSOCKOPT (continued)

| OPTNAME options (input)                                                                                                    | SETSOCKOPT, OPTVAL (input)                                                                                                    | GETSOCKOPT, OPTVAL (output)                                                                                                    |
|----------------------------------------------------------------------------------------------------|----------------------------------------------------------------------------------------------------|----------------------------------------------------------------------------------------------------|
| SO_KEEPALIVE  Use this option to set or determine whether                                                                                                    | A 4-byte binary field.                                                                                                    | A 4-byte binary field.                                                                                                    |
| the keep alive mechanism periodically sends a packet on an otherwise idle connection for a stream socket.                                                                                                    | To enable, set to 1 or a positive value.                                                                                                    | If enabled, contains a 1.  If disabled, contains a 0.                                                                                                    |
| The default is disabled.                                                                                                    | To disable, set to 0.                                                                                                    |                                                                                                    |
| When activated, the keep alive mechanism periodically sends a packet on an otherwise idle connection. If the remote TCP does not respond to the packet or to retransmissions of the packet, the connection is terminated with the error ETIMEDOUT.                                        |                                                                                                    |                                                                                                    |
| SO_LINGER                                                                                                    | Contains an 8-byte field containing                                                                                                    | Contains an 8-byte field containing                                                                                                    |
| Use this option to control or determine how TCP/IP processes data that has not been                                                                                                    | two 4-byte binary fields.                                                                                                    | two 4-byte binary fields.                                                                                                    |
| transmitted when a CLOSE is issued for the socket. The default is disabled.                                                                                                    | Assembler coding:  ONOFF DS F  LINGER DS F                                                                                                    | Assembler coding:  ONOFF DS F  LINGER DS F                                                                                                    |
| Notes:                                                                                                    |                                                                                                    |                                                                                                    |
| <ol> <li>This option has meaning only for stream sockets.</li> </ol>                                                                                                    | COBOL coding:  ONOFF PIC 9(8) BINARY.  LINGER PIC 9(8) BINARY.                                                                                                 | COBOL coding:  ONOFF PIC 9(8) BINARY.  LINGER PIC 9(8) BINARY.                                                                                                    |
| 2. If you set a zero linger time, the connection cannot close in an orderly manner, but stops, resulting in a RESET segment being sent to the connection partner. Also, if the aborting socket is in nonblocking mode, the close call is treated as though no linger option had been set. | Set ONOFF to a nonzero value to enable and set to 0 to disable this option. Set LINGER to the number of seconds that TCP/IP lingers after the CLOSE is issued. | A nonzero value returned in ONOFF indicates enabled, a 0 indicates disabled. LINGER indicates the number of seconds that TCP/IP will try to send data after the CLOSE is issued. |
| When SO_LINGER is set and CLOSE is called, the calling program is blocked until the data is successfully transmitted or the connection has timed out.                                                                                                    |                                                                                                    |                                                                                                    |
| When SO_LINGER is not set, the CLOSE returns without blocking the caller, and TCP/IP continues to attempt to send data for a specified time. This usually allows sufficient time to complete the data transfer.                                                                           |                                                                                                    |                                                                                                    |
| Use of the SO_LINGER option does not guarantee successful completion because TCP/IP waits only the amount of time specified in OPTVAL for SO_LINGER.                                                                                                    |                                                                                                    |                                                                                                    |

Table 42. OPTNAME options for GETSOCKOPT and SETSOCKOPT (continued)

| OPTNAME options (input)                                                                                                    | SETSOCKOPT, OPTVAL (input)                                                                       | GETSOCKOPT, OPTVAL (output)                                                                         |
|----------------------------------------------------------------------------------------------------|--------------------------------------------------------------------------------------------------|----------------------------------------------------------------------------------------------------|
| SO_OOBINLINE  Use this option to control or determine whether out-of-band data is received.  Note: This option has meaning only for stream sockets.  When this option is set, out-of-band data is placed in the normal data input queue as it is received and is available to a RECV or a RECVFROM even if the OOB flag is not set in the RECV or the RECVFROM.  When this option is disabled, out-of-band data is placed in the priority data input | A 4-byte binary field.  To enable, set to 1 or a positive value.  To disable, set to 0.          | A 4-byte binary field.  If enabled, contains a 1.  If disabled, contains a 0.                       |
| queue as it is received and is available to a RECV or a RECVFROM only when the OOB flag is set in the RECV or the RECVFROM.                                                                                                    |                                                                                                  |                                                                                                    |
| SO_RCVBUF                                                                                                    | A 4-byte binary field.                                                                           | A 4-byte binary field.                                                                              |
| Use this option to control or determine the size of the data portion of the TCP/IP receive buffer.                                                                                                    | To enable, set to a positive value specifying the size of the data portion of the TCP/IP receive | If enabled, contains a positive value indicating the size of the data portion of the TCP/IP receive |
| The size of the data portion of the receive                                                                                                    | buffer.                                                                                          | buffer.                                                                                             |
| buffer is protocol-specific, based on the following values prior to any SETSOCKOPT call:                                                                                                    | To disable, set to a 0.                                                                          | If disabled, contains a 0.                                                                          |
| • TCPRCVBufrsize keyword on the TCPCONFIG statement in the PROFILE.TCPIP data set for a TCP Socket                                                                                                    |                                                                                                  |                                                                                                    |
| <ul> <li>UDPRCVBufrsize keyword on the<br/>UDPCONFIG statement in the<br/>PROFILE.TCPIP data set for a UDP<br/>Socket</li> </ul>                                                                                                    |                                                                                                  |                                                                                                    |
| • The default of 65535 for a raw socket                                                                                                    |                                                                                                  |                                                                                                    |

#### Table 42. OPTNAME options for GETSOCKOPT and SETSOCKOPT (continued) **OPTNAME** options (input) SETSOCKOPT, OPTVAL (input) GETSOCKOPT, OPTVAL (output) SO\_RCVTIMEO This option requires a TIMEVAL This option stores a TIMEVAL structure, which is defined in structure that is defined in the Use this option to control or determine the SYS1.MACLIB( BPXYRLIM) SYS1.MACLIB(BPXYRLIM) macro. maximum length of time that a receive-type macro. The TIMEVAL structure The TIMEVAL structure contains function can wait before it completes. contains the number of seconds the number of seconds and and microseconds specified as microseconds, which are specified If a receive-type function has blocked for fullword binary numbers. The as fullword binary numbers. The the maximum length of time that was seconds can be a value in the number of seconds value that is specified without receiving data, control is range 0 - 2678400 (equal to 31 returned is in the range 0 returned with an errno set to days), and the microseconds can 2678400 (equal to 31 days). The EWOULDBLOCK. The default value for this be a value in the range 0 - 1000000 number of microseconds value option is 0, which indicates that a (equal to 1 second). Although that is returned is in the range 0 receive-type function does not time out. TIMEVAL value can be specified 1000000. using microsecond granularity, the When the MSG\_WAITALL flag (stream internal TCP/IP timers that are sockets only) is specified, the timeout takes used to implement this function precedence. The receive-type function can have a granularity of return the partial count. See the explanation approximately 100 milliseconds. of that operation's MSG\_WAITALL flag parameter. The following receive-type functions are supported: READ READV RECV

RECVFROMRECVMSG

Table 42. OPTNAME options for GETSOCKOPT and SETSOCKOPT (continued)

| OPTNAME options (input)                                                                                                    | SETSOCKOPT, OPTVAL (input)                                                                                                    | GETSOCKOPT, OPTVAL (output)                                                                                                    |
|----------------------------------------------------------------------------------------------------|----------------------------------------------------------------------------------------------------|----------------------------------------------------------------------------------------------------|
| SO_REUSEADDR                                                                                                    | A 4-byte binary field.                                                                                                    | A 4-byte binary field.                                                                                                    |
| Use this option to control or determine whether local addresses are reused. The default is disabled. This alters the normal algorithm used with BIND. The normal BIND algorithm allows each Internet address and port combination to be bound only once. If the address and port have been already bound, then a subsequent BIND will fail and result error will be EADDRINUSE.  When this option is enabled, the following situations are supported:  • A server can BIND the same port multiple times as long as every invocation uses a different local IP address and the wildcard address INADDR_ANY is used only one time per port.  • A server with active client connections can be restarted and can bind to its port without having to close all of the client connections.  • For datagram sockets, multicasting is supported so multiple bind() calls can be made to the same class D address and | A 4-byte binary field.  To enable, set to 1 or a positive value.  To disable, set to 0.                                        | A 4-byte binary field.  If enabled, contains a 1.  If disabled, contains a 0.                                                        |
| <ul> <li>port number.</li> <li>If you require multiple servers to BIND to the same port and listen on INADDR_ANY, see the SHAREPORT option on the PORT statement in TCPIP.PROFILE.</li> </ul>                                                                                                    |                                                                                                    |                                                                                                    |
| SO_SNDBUF                                                                                                    | A 4-byte binary field.                                                                                                    | A 4-byte binary field.                                                                                                    |
| Use this option to control or determine the size of the data portion of the TCP/IP send buffer. The size is of the TCP/IP send buffer is protocol specific and is based on the following values:  • The TCPSENDBufrsize keyword on the TCPCONFIG statement in the PROFILE.TCPIP data set for a TCP socket  • The UDPSENDBufrsize keyword on the UDPCONFIG statement in the PROFILE.TCPIP data set for a UDP socket                                                                                                    | To enable, set to a positive value specifying the size of the data portion of the TCP/IP send buffer.  To disable, set to a 0. | If enabled, contains a positive value indicating the size of the data portion of the TCP/IP send buffer.  If disabled, contains a 0. |
| • The default of 65535 for a raw socket                                                                                                    |                                                                                                    |                                                                                                    |

Table 42. OPTNAME options for GETSOCKOPT and SETSOCKOPT (continued)

| OPTNAME options (input)                                                                                                    | SETSOCKOPT, OPTVAL (input)                                                                                                    | GETSOCKOPT, OPTVAL (output)                                                                                                    |
|----------------------------------------------------------------------------------------------------|----------------------------------------------------------------------------------------------------|----------------------------------------------------------------------------------------------------|
| SO_SNDTIMEO  Use this option to control or determine the maximum length of time that a send-type function can remain blocked before it completes.  If a send-type function has blocked for this length of time, it returns with a partial count or, if no data is sent, with an errno set to EWOULDBLOCK. The default value for this is 0, which indicates that a send-type function does not time out.  For a SETSOCKOPT, the following send-type functions are supported:  • SEND  • SENDMSG  • SENDTO  • WRITE  • WRITEV | This option requires a TIMEVAL structure, which is defined in the SYS1.MACLIB( BPXYRLIM) macro. The TIMEVAL structure contains the number of seconds and microseconds specified as fullword binary numbers. The seconds value is in the range 0 - 2678400 (equal to 31 days), and the microseconds value is in the range 0 - 1000000 (equal to 1 second). Although the TIMEVAL value can be specified using microsecond granularity, the internal TCP/IP timers that are used to implement this function have a granularity of approximately 100 milliseconds. | This option stores a TIMEVAL structure that is defined in SYS1.MACLIB(BPXYRLIM). The TIMEVAL structure contains the number of seconds and microseconds, which are specified as fullword binary numbers. The number of seconds value that is returned is in the range 0 - 2678400 (equal to 31 days). The microseconds value that is returned is in the range 0 - 1000000. |
| SO_TYPE  Use this option to return the socket type.                                                                                                    | N/A                                                                                                    | A 4-byte binary field indicating the socket type:  X'1' indicates SOCK_STREAM.  X'2' indicates SOCK_DGRAM.  X'3' indicates SOCK_RAW.                                                                                                    |
| TCP_KEEPALIVE  Use this option to set or determine whether a socket-specific timeout value (in seconds) is to be used in place of a configuration-specific value whenever keep alive timing is active for that socket.  When activated, the socket-specified timer value remains in effect until respecified by SETSOCKOPT or until the socket is closed. See the z/OS Communications Server: IP Programmer's Guide and Reference for more information about the socket option parameters.                                  | A 4-byte binary field.  To enable, set to a value in the range of 1 – 2 147460.  To disable, set to a value of 0.                                                                                                    | A 4-byte binary field.  If enabled, contains the specific timer value (in seconds) that is in effect for the given socket.  If disabled, contains a 0 indicating keep alive timing is not active.                                                                                                    |

Table 42. OPTNAME options for GETSOCKOPT and SETSOCKOPT (continued)

| OPTNAME options (input)                                                                                                    | SETSOCKOPT, OPTVAL (input)         | GETSOCKOPT, OPTVAL (output) |
|----------------------------------------------------------------------------------------------------|------------------------------------|-----------------------------|
| TCP_NODELAY                                                                                                    | A 4-byte binary field.             | A 4-byte binary field.      |
| Use this option to set or determine whether data sent over the socket is subject to the Nagle algorithm (RFC 896).                                                                                                    | To enable, set to a 0.             | If enabled, contains a 0.   |
| Nagie algoriumi (KPC 670).                                                                                                    | To disable, set to a 1 or nonzero. | If disabled, contains a 1.  |
| Under most circumstances, TCP sends data when it is presented. When this option is enabled, TCP will wait to send small amounts of data until the acknowledgment for the previous data sent is received. When this option is disabled, TCP will send small amounts of data even before the acknowledgment for the previous data sent is received.  Note: Use the following to set TCP_NODELAY OPTNAME value for COBOL programs:  01 TCP-NODELAY-VAL PIC 9(10) COMP VALUE 2147483649.  01 TCP-NODELAY-REDEF REDEFINES |                                    |                             |
| TCP-NODELAY-VAL.<br>05 FILLER PIC 9(6) BINARY.<br>05 TCP-NODELAY PIC 9(8) BINARY.                                                                                                    |                                    |                             |

# Parameter values set by the application

### **SOC-FUNCTION**

A 16-byte character field containing SETSOCKOPT. The field is left-aligned and padded to the right with blanks.

S A halfword binary number set to the socket whose options are to be set.

# **OPTNAME**

Input parameter. See the table below for a list of the options and their unique requirements.

See the GETSOCKOPT command values information in z/OS Communications Server: IP Sockets Application Programming Interface Guide and Reference for the numeric values of OPTNAME.

Note: COBOL programs cannot contain field names with the underbar character. Fields representing the option name should contain dashes instead.

# **OPTVAL**

Contains data which further defines the option specified in OPTNAME. For the SETSOCKOPT API, OPTVAL will be an input parameter. See the table below for a list of the options and their unique requirements.

# **OPTLEN**

Input parameter. A fullword binary field containing the length of the data returned in OPTVAL. See the table below for determining on what to base the value of OPTLEN.

# Parameter values returned to the application

#### **ERRNO**

A fullword binary field. If RETCODE is negative, the field contains an

error number. See Appendix A, "Return codes," on page 317 for information about ERRNO return codes.

# **RETCODE**

A fullword binary field that returns one of the following values:

# Value Description

- 0 Successful call.
- Check ERRNO for an error code. -1

# SHUTDOWN

One way to terminate a network connection is to issue the CLOSE call which attempts to complete all outstanding data transmission requests prior to breaking the connection. The SHUTDOWN call can be used to close one-way traffic while completing data transfer in the other direction. The HOW parameter determines the direction of traffic to shutdown.

When the CLOSE call is used, the SETSOCKOPT OPTVAL LINGER parameter determines the amount of time the system will wait before releasing the connection. For example, with a LINGER value of 30 seconds, system resources (including the IMS or CICS transaction) will remain in the system for up to 30 seconds after the CLOSE call is issued. In high volume, transaction-based systems like CICS and IMS, this can impact performance severely.

If the SHUTDOWN call is issued when the CLOSE call is received, the connection can be closed immediately, rather than waiting for the 30-second delay.

If you issue SHUTDOWN for a socket that currently has outstanding socket calls pending, see the Effect of shutdown socket call table in the z/OS Communications Server: IP Sockets Application Programming Interface Guide and Reference to determine the effects of this operation on the outstanding socket calls.

Table 43. SHUTDOWN call requirements

| Requirement                                                                                                    |
|----------------------------------------------------------------------------------------------------|
| Supervisor state or problem state, any PSW key.                                                                                                    |
| Task.                                                                                                    |
| PASN = HASN.                                                                                                    |
| 31-bit or 24-bit.                                                                                                    |
| <b>Note:</b> See the addressability mode (Amode) considerations under "CALL instruction API environmental restrictions and programming requirements" on page 57. |
| Primary address space control (ASC) mode.                                                                                                    |
| Enabled for interrupts.                                                                                                    |
| Unlocked.                                                                                                    |
| All parameters must be addressable by the caller and in the primary address space.                                                                               |
|                                                                                                    |

Figure 57 on page 196 shows an example of SHUTDOWN call instructions.

```
WORKING-STORAGE SECTION.

01 SOC-FUNCTION PIC X(16) VALUE IS 'SHUTDOWN'.

01 S PIC 9(4) BINARY.

01 HOW PIC 9(8) BINARY.

88 END-FROM VALUE 0.

88 END-TO VALUE 1.

88 END-BOTH VALUE 2.

01 ERRNO PIC 9(8) BINARY.

01 RETCODE PIC S9(8) BINARY.

PROCEDURE DIVISION.

CALL 'EZASOKET' USING SOC-FUNCTION S HOW ERRNO RETCODE.
```

Figure 57. SHUTDOWN call instruction example

For equivalent PL/I and assembly language declarations, see "Converting parameter descriptions" on page 60.

# Parameter values set by the application

#### **SOC-FUNCTION**

A 16-byte character field containing SHUTDOWN. The field is left-aligned and padded on the right with blanks.

S A halfword binary number set to the socket descriptor of the socket to be shutdown.

**HOW** A fullword binary field. Set to specify whether all or part of a connection is to be shut down. The following values can be set:

# Value Description

#### 0 (END-FROM)

Ends further receive operations.

### 1 (END-TO)

Ends further send operations.

#### 2 (END-BOTH)

Ends further send and receive operations.

# Parameter values returned to the application

# **ERRNO**

A fullword binary field. If RETCODE is negative, the field contains an error number. See Appendix A, "Return codes," on page 317 for information about ERRNO return codes.

#### **RETCODE**

A fullword binary field that returns one of the following values:

# Value Description

- 0 Successful call.
- -1 Check **ERRNO** for an error code.

# SOCKET

The SOCKET call creates an endpoint for communication and returns a socket descriptor representing the endpoint.

Table 44. SOCKET call requirements

| Condition               | Requirement                                                                                                    |
|-------------------------|----------------------------------------------------------------------------------------------------|
| Authorization:          | Supervisor state or problem state, any PSW key.                                                                                                    |
| Dispatchable unit mode: | Task.                                                                                                    |
| Cross memory mode:      | PASN = HASN.                                                                                                    |
| Amode:                  | 31-bit or 24-bit.                                                                                                    |
|                         | <b>Note:</b> See the addressability mode (Amode) considerations under "CALL instruction API environmental restrictions and programming requirements" on page 57. |
| ASC mode:               | Primary address space control (ASC) mode.                                                                                                    |
| Interrupt status:       | Enabled for interrupts.                                                                                                    |
| Locks:                  | Unlocked.                                                                                                    |
| Control parameters:     | All parameters must be addressable by the caller and in the primary address space.                                                                               |
|                         |                                                                                                    |

Figure 58 shows an example of SOCKET call instructions.

```
WORKING-STORAGE SECTION.

01 SOC-FUNCTION PIC X(16) VALUE IS 'SOCKET'.

* AF_INET

01 AF PIC 9(8) COMP VALUE 2.

* AF_INET6

01 AF PIC 9(8) COMP VALUE 19.

01 SOCTYPE PIC 9(8) BINARY.

88 STREAM VALUE 1.

88 DATAGRAM VALUE 2.

88 RAW VALUE 3.

01 PROTO PIC 9(8) BINARY.

01 ERRNO PIC 9(8) BINARY.

01 RETCODE PIC S9(8) BINARY.

PROCEDURE DIVISION.

CALL 'EZASOKET' USING SOC-FUNCTION AF SOCTYPE PROTO ERRNO RETCODE.
```

Figure 58. SOCKET call instruction example

For equivalent PL/I and assembly language declarations, see "Converting parameter descriptions" on page 60.

# Parameter values set by the application

#### **SOC-FUNCTION**

A 16-byte character field containing SOCKET. The field is left-aligned and padded on the right with blanks.

AF A fullword binary field set to the addressing family. For TCP/IP the value is set to decimal 2 for AF\_INET, or decimal 19, indicating AF\_INET6.

### **SOCTYPE**

A fullword binary field set to the type of socket required. The types are:

#### Value Description

- 1 Stream sockets provide sequenced, two-way byte streams that are reliable and connection-oriented. They support a mechanism for out-of-band data.
- 2 Datagram sockets provide datagrams, which are connectionless messages of a fixed maximum length whose reliability is not guaranteed. Datagrams can be corrupted, received out of order, lost, or delivered multiple times.
- Raw sockets provide the interface to internal protocols (such as IP 3 and ICMP).

#### **PROTO**

A fullword binary field set to the protocol to be used for the socket. If this field is set to 0, the default protocol is used. For streams, the default is TCP; for datagrams, the default is UDP.

PROTO numbers are found in the hlq.etc.proto data set. For IPv6 raw sockets, PROTO cannot be set to the following values:

# Protocol name

Numeric value

**IPROTO HOPOPTS** 

0

IPPROTO TCP

6

IPPROTO\_UDP

17

**IPPROTO IPV6** 

41

IPPROTO\_ROUTING

43

IPPROTO\_FRAGMENT

44

**IPPROTO ESP** 

50

IPPROTO\_AH

51

IPPROTO\_NONE

59

IPPROTO\_DSTOPTS

60

# Parameter values returned to the application

#### **ERRNO**

A fullword binary field. If RETCODE is negative, the field contains an error number. See Appendix A, "Return codes," on page 317 for information about ERRNO return codes.

# **RETCODE**

A fullword binary field that returns one of the following values:

Value Description

> or = 0

Contains the new socket descriptor.

-1 Check **ERRNO** for an error code.

# **TAKESOCKET**

The TAKESOCKET call acquires a socket from another program and creates a new socket. Typically, a child server issues this call using client ID and socket descriptor data that it obtained from the concurrent server. See "GIVESOCKET" on page 122 for a discussion of the use of GETSOCKET and TAKESOCKET calls.

**Note:** When TAKESOCKET is issued, a new socket descriptor is returned in RETCODE. You should use this new socket descriptor in subsequent calls such as GETSOCKOPT, which require the S (socket descriptor) parameter.

Table 45. TAKESOCKET call requirements

| Condition               | Requirement                                                                                                    |
|-------------------------|----------------------------------------------------------------------------------------------------|
| Authorization:          | Supervisor state or problem state, any PSW key.                                                                                                    |
| Dispatchable unit mode: | Task.                                                                                                    |
| Cross memory mode:      | PASN = HASN.                                                                                                    |
| Amode:                  | 31-bit or 24-bit.                                                                                                    |
|                         | <b>Note:</b> See the addressability mode (Amode) considerations under "CALL instruction API environmental restrictions and programming requirements" on page 57. |
| ASC mode:               | Primary address space control (ASC) mode.                                                                                                    |
| Interrupt status:       | Enabled for interrupts.                                                                                                    |
| Locks:                  | Unlocked.                                                                                                    |
| Control parameters:     | All parameters must be addressable by the caller and in the primary address space.                                                                               |

Figure 59 shows an example of TAKESOCKET call instructions.

```
WORKING-STORAGE SECTION.

01 SOC-FUNCTION PIC X(16) VALUE IS 'TAKESOCKET'.

01 SOCRECV PIC 9(4) BINARY.

01 CLIENT.

03 DOMAIN PIC 9(8) BINARY.

03 NAME PIC X(8).

03 TASK PIC X(8).

03 RESERVED PIC X(20).

01 ERRNO PIC 9(8) BINARY.

01 RETCODE PIC S9(8) BINARY.

PROCEDURE DIVISION.

CALL 'EZASOKET' USING SOC-FUNCTION SOCRECV CLIENT ERRNO RETCODE.
```

Figure 59. TAKESOCKET call instruction example

For equivalent PL/I and assembly language declarations, see "Converting parameter descriptions" on page 60.

# Parameter values set by the application

#### **SOC-FUNCTION**

A 16-byte character field containing TAKESOCKET. The field is left-aligned and padded to the right with blanks.

#### **SOCRECY**

A halfword binary field set to the descriptor of the socket to be taken. The socket to be taken is passed by the concurrent server.

# **CLIENT**

Specifies the client ID of the program that is giving the socket. In CICS and IMS, these parameters are passed by the Listener program to the program that issues the TAKESOCKET call.

- In CICS, the information is obtained using EXEC CICS RETRIEVE.
- In IMS, the information is obtained by issuing GU TIM.

#### **DOMAIN**

A fullword binary field set to the domain of the program giving the socket. It is decimal 2, indicating AF\_INET, or decimal 19, indicating AF\_INET6.

**Note:** The TAKESOCKET can acquire only a socket of the same address family from a GIVESOCKET.

#### **NAME**

Specifies an 8-byte character field set to the MVS address space identifier of the program that gave the socket.

**TASK** Specifies an 8-byte field set to the task identifier of the task that gave the socket.

# **RESERVED**

A 20-byte reserved field. This field is required, but not used.

# Parameter values returned to the application

### **ERRNO**

A fullword binary field. If the value of RETCODE is negative, the field contains an error number. See Appendix A, "Return codes," on page 317 for information about ERRNO return codes.

# RETCODE

A fullword binary field that returns one of the following values:

#### Value Description

- ≥ 0 Contains the new socket descriptor.
- -1 Check **ERRNO** for an error code.

# **TERMAPI**

This call terminates the session created by INITAPI.

Table 46. TERMAPI call requirements

| Condition               | Requirement                                     |  |  |  |  |  |  |  |
|-------------------------|-------------------------------------------------|--|--|--|--|--|--|--|
| Authorization:          | Supervisor state or problem state, any PSW key. |  |  |  |  |  |  |  |
| Dispatchable unit mode: | Task.                                           |  |  |  |  |  |  |  |
| Cross memory mode:      | PASN = HASN.                                    |  |  |  |  |  |  |  |

Table 46. TERMAPI call requirements (continued)

| Condition           | Requirement                                                                                                    |
|---------------------|----------------------------------------------------------------------------------------------------|
| Amode:              | 31-bit or 24-bit.                                                                                                    |
|                     | <b>Note:</b> See the addressability mode (Amode) considerations under "CALL instruction API environmental restrictions and programming requirements" on page 57. |
| ASC mode:           | Primary address space control (ASC) mode.                                                                                                    |
| Interrupt status:   | Enabled for interrupts.                                                                                                    |
| Locks:              | Unlocked.                                                                                                    |
| Control parameters: | All parameters must be addressable by the caller and in the primary address space.                                                                               |

Figure 60 shows an example of TERMAPI call instructions.

```
WORKING-STORAGE SECTION.
01 SOC-FUNCTION PIC X(16) VALUE IS 'TERMAPI'.

PROCEDURE DIVISION.
CALL 'EZASOKET' USING SOC-FUNCTION.
```

Figure 60. TERMAPI call instruction example

For equivalent PL/I and assembly language declarations, see "Converting parameter descriptions" on page 60.

# Parameter values set by the application

# **SOC-FUNCTION**

A 16-byte character field containing TERMAPI. The field is left-aligned and padded to the right with blanks.

# WRITE

The WRITE call writes data on a connected socket. This call is similar to SEND, except that it lacks the control flags available with SEND.

For datagram sockets the WRITE call writes the entire datagram if it fits into the receiving buffer.

Stream sockets act like streams of information with no boundaries separating data. For example, if a program wants to send 1000 bytes, each call to this function can send any number of bytes, up to the entire 1000 bytes. The number of bytes sent will be returned in RETCODE. Therefore, programs using stream sockets should place this call in a loop, calling this function until all data has been sent.

See "EZACIC04" on page 205 for a subroutine that will translate EBCDIC output data to ASCII.

Table 47. WRITE call requirements

| Condition               | Requirement                                     |  |  |  |  |  |  |  |
|-------------------------|-------------------------------------------------|--|--|--|--|--|--|--|
| Authorization:          | Supervisor state or problem state, any PSW key. |  |  |  |  |  |  |  |
| Dispatchable unit mode: | Task.                                           |  |  |  |  |  |  |  |
| Cross memory mode:      | PASN = HASN.                                    |  |  |  |  |  |  |  |

Table 47. WRITE call requirements (continued)

| Condition           | Requirement                                                                                                    |
|---------------------|----------------------------------------------------------------------------------------------------|
| Amode:              | 31-bit or 24-bit.                                                                                                    |
|                     | <b>Note:</b> See the addressability mode (Amode) considerations under "CALL instruction API environmental restrictions and programming requirements" on page 57. |
| ASC mode:           | Primary address space control (ASC) mode.                                                                                                    |
| Interrupt status:   | Enabled for interrupts.                                                                                                    |
| Locks:              | Unlocked.                                                                                                    |
| Control parameters: | All parameters must be addressable by the caller and in the primary address space.                                                                               |

Figure 61 shows an example of WRITE call instructions.

```
WORKING-STORAGE SECTION.
      O1 SOC-FUNCTION PIC X(16) VALUE IS 'WRITE'.

O1 S PIC 9(4) BINARY.

O1 NBYTE PIC 9(8) BINARY.

O1 BUF PIC X(length of buffer).

O1 ERRNO PIC 9(8) BINARY.

O1 RETCODE PIC S9(8) BINARY.
PROCEDURE DIVISION.
         CALL 'EZASOKET' USING SOC-FUNCTION S NBYTE BUF
                                      ERRNO RETCODE.
```

Figure 61. WRITE call instruction example

For equivalent PL/I and assembly language declarations, see "Converting parameter descriptions" on page 60.

# Parameter values set by the application

#### **SOC-FUNCTION**

A 16-byte character field containing WRITE. The field is left-aligned and padded on the right with blanks.

S A halfword binary field set to the socket descriptor.

#### **NBYTE**

A fullword binary field set to the number of bytes of data to be transmitted.

**BUF** Specifies the buffer containing the data to be transmitted.

# Parameter values returned to the application

### **ERRNO**

A fullword binary field. If RETCODE is negative, the field contains an error number. See Appendix A, "Return codes," on page 317 for information about ERRNO return codes.

#### RETCODE

A fullword binary field that returns one of the following values:

# Value Description

- ≥ A successful call. A return code greater than 0 indicates the number of bytes of data written.
- -1 Check **ERRNO** for an error code.

# **WRITEV**

The WRITEV function writes data on a socket from a set of buffers.

Table 48. WRITEV call requirements

| Requirement                                                                                                    |
|----------------------------------------------------------------------------------------------------|
| Supervisor state or problem state, any PSW key.                                                                                                    |
| Task.                                                                                                    |
| PASN = HASN.                                                                                                    |
| 31-bit or 24-bit.                                                                                                    |
| <b>Note:</b> See the addressability mode (Amode) considerations under "CALL instruction API environmental restrictions and programming requirements" on page 57. |
| Primary address space control (ASC) mode.                                                                                                    |
| Enabled for interrupts.                                                                                                    |
| Unlocked.                                                                                                    |
| All parameters must be addressable by the caller and in the primary address space.                                                                               |
|                                                                                                    |

Figure 62 shows an example of WRITEV call instructions.

```
WORKING-STORAGE SECTION.
01 SOC-FUNCTION PIC X(16) VALUE 'WRITEV'.
01 S
                         PIC 9(4) BINARY.
01 IOVCNT
                          PIC 9(8) BINARY.
01 IOV.
    03 BUFFER-ENTRY OCCURS N TIMES.
     05 BUFFER-POINTER USAGE IS POINTER.
05 RESERVED PIC X(4).
05 BUFFER-LENGTH PIC 9(8) USAGE IS BINARY.
01 ERRNO
                          PIC 9(8) BINARY.
                          PIC 9(8) BINARY.
01 RETCODE
PROCEDURE DIVISION.
    SET BUFFER-POINTER(1) TO ADDRESS OF BUFFER1.
    SET BUFFER-LENGTH(1) TO LENGTH OF BUFFER1.
    SET BUFFER-POINTER(2) TO ADDRESS OF BUFFER2.
    SET BUFFER-LENGTH(2) TO LENGTH OF BUFFER2.
    SET BUFFER-POINTER(n) TO ADDRESS OF BUFFERn.
    SET BUFFER-LENGTH(n) TO LENGTH OF BUFFERn.
    CALL 'EZASOKET' USING SOC-FUNCTION S IOV IOVCNT ERRNO RETCODE.
```

Figure 62. WRITEV call instruction example

For equivalent PL/I and assembly language declarations, see "Converting parameter descriptions" on page 60.

# Parameter values set by the application

A value or the address of a halfword binary number specifying the descriptor of the socket from which the data is to be written.

IOV An array of tripleword structures with the number of structures equal to the value in IOVCNT and the format of the structures as follows:

#### Fullword 1

The address of a data buffer.

#### Fullword 2

Reserved.

#### Fullword 3

The length of the data buffer referenced in Fullword 1.

#### **IOVCNT**

A fullword binary field specifying the number of data buffers provided for this call.

# Parameters returned by the application

A fullword binary field. If RETCODE is negative, this contains an error number. See Appendix A, "Return codes," on page 317 for information about ERRNO return codes.

### RETCODE

A fullword binary field.

# Value Meaning

- <0 Check ERRNO for an error code.
- 0 Connection partner has closed connection.
- >0 Number of bytes sent.

# Using data translation programs for socket call interface

In addition to the socket calls, you can use utility programs to translate data.

# Assembly language utility programs call format

The following example shows the assembly language call format for utility programs:

```
>> CALL EZACICO4, (Inbuf, Inbuf Length), VL ><
```

# Data translation

TCP/IP hosts and networks use ASCII data notation; MVS TCP/IP and its subsystems use EBCDIC data notation. In situations where data must be translated from one notation to the other, you can use the following utility programs:

• EZACIC04 translates EBCDIC data to ASCII data using the translation table documented in the z/OS Communications Server: IP Configuration Reference.

- EZACIC05 translates ASCII data to EBCDIC data using the translation table documented in the z/OS Communications Server: IP Configuration Reference.
- EZACIC14 provides an alternative to EZACIC04 and translates EBCDIC data to ASCII data using the translation table documented in Figure 71 on page 217.
- EZACIC15 provides an alternative to EZACIC05 and translates ASCII data to EBCDIC data using the translation table documented in Figure 73 on page 218.

# **Bit-string processing**

In C-language, bit strings are often used to convey flags, switch settings, and so on; TCP/IP makes frequent uses of bit strings. However, because bit strings are difficult to decode in COBOL, TCP/IP includes the following information:

- EZACIC06 translates bit-masks into character arrays and character arrays into bit-masks.
- EZACIC08 interprets the variable length address list in the HOSTENT structure returned by GETHOSTBYNAME or GETHOSTBYADDR.
- EZACIC09 interprets the ADDRINFO structure returned by GETADDRINFO.

# **EZACIC04**

The EZACIC04 program is used to translate EBCDIC data to ASCII data. Figure 63 on page 206 shows how EZACIC04 translates a byte of EBCDIC data.

| ASCII       |    |    | S  | ecor | nd h | nex | di | git | of | byt | te d | of E | BCI | OIC | dat | a. |    |
|-------------|----|----|----|------|------|-----|----|-----|----|-----|------|------|-----|-----|-----|----|----|
| ezacico     |    |    | 1  | 2    | 3    | 4   | 5  | 6   | 7  | 8   | 9    | A    | В   | С   | D   | E  | F  |
|             | 0  | 00 | 01 | 02   | 03   | 1A  | 09 | 1A  | 7F | 1A  | 1A   | 1A   | 0B  | 0C  | 0D  | 0E | 0F |
|             | 1  | 10 | 11 | 12   | 13   | 1A  | 0A | 08  | 1A | 18  | 19   | 1A   | 1A  | 1C  | 1D  | 1E | 1F |
|             | 2  | 1A | 1A | 1C   | 1A   | 1A  | 0A | 17  | 1B | 1A  | 1A   | 1A   | 1A  | 1A  | 05  | 06 | 07 |
|             | 3  | 1A | 1A | 16   | 1A   | 1A  | 1E | 1A  | 04 | 1A  | 1A   | 1A   | 1A  | 14  | 15  | 1A | 1A |
|             | 4  | 20 | A6 | E1   | 80   | EB  | 90 | 9F  | E2 | AB  | 8B   | 9B   | 2E  | 3C  | 28  | 2B | 7C |
|             | 5  | 26 | A9 | AA   | 90   | DB  | A5 | 99  | E3 | A8  | 9E   | 21   | 24  | 2A  | 29  | 3B | 5E |
| first       | 6  | 2D | 2F | DF   | DC   | 9A  | DD | DE  | 98 | 9D  | AC   | BA   | 2C  | 25  | 5F  | 3E | 3F |
| digit<br>of | 7  | D7 | 88 | 94   | B0   | B1  | B2 | FC  | D6 | FB  | 60   | 3A   | 23  | 40  | 27  | 3D | 22 |
| byte of     | 8  | F8 | 61 | 62   | 63   | 64  | 65 | 66  | 67 | 68  | 69   | 96   | A4  | F3  | AF  | AE | C5 |
| EBCDIC data | 9  | 8C | 6A | 6B   | 6C   | 6D  | 6E | 6F  | 70 | 71  | 72   | 97   | 87  | CE  | 93  | F1 | FE |
| uata        | Α  | C8 | 7E | 73   | 74   | 75  | 76 | 77  | 78 | 79  | 7A   | EF   | C0  | DA  | 5B  | F2 | AE |
|             | В  | B5 | В6 | FD   | B7   | В8  | В9 | E6  | ВВ | ВС  | BD   | 8D   | D9  | BF  | 5D  | D8 | C4 |
|             | С  | 7B | 41 | 42   | 43   | 44  | 45 | 46  | 47 | 48  | 49   | СВ   | CA  | BE  | E8  | EC | ED |
|             | D  | 7D | 4A | 4B   | 4C   | 4D  | 4E | 4F  | 50 | 51  | 52   | A1   | AD  | F5  | F4  | A3 | 8F |
|             | Ε. | 5C | E7 | 53   | 54   | 55  | 56 | 57  | 58 | 59  | 5A   | A0   | 85  | 8E  | E9  | E4 | D1 |
|             | F  | 30 | 31 | 32   | 33   | 34  | 35 | 36  | 37 | 38  | 39   | B3   | F7  | F0  | FA  | A7 | FF |

Figure 63. EZACIC04 EBCDIC-to-ASCII table

Figure 64 shows an example of EZACIC04 call instructions.

```
WORKING-STORAGE SECTION.
    01 OUT-BUFFER PIC X(length of output).
01 LENGTH PIC 9(8) BINARY.
PROCEDURE DIVISION.
     CALL 'EZACICO4' USING OUT-BUFFER LENGTH.
     IF RETURN-CODE > 0
        DISPLAY 'TRANSLATION FAILED ' RETURN-CODE.
```

Figure 64. EZACIC04 call instruction example

For equivalent PL/I and assembly language declarations, see "Converting parameter descriptions" on page 60.

### **OUT-BUFFER**

A buffer that contains the following information:

- When called, EBCDIC data
- Upon return, ASCII data

# **LENGTH**

Specifies the length of the data to be translated.

# **RETURN-CODE**

Upon return, register 15 contains a return code value, which indicates if the data translation occurred successfully. The return code can be one of the following values:

- **0** The data translation occurred.
- 8 Too many parameters passed, translation did not occur.
- 12 Zero buffer length passed, translation did not occur.
- **16** Zero buffer address passed, translation did not occur.

# **EZACIC05**

The EZACIC05 program is used to translate ASCII data to EBCDIC data. EBCDIC data is required by COBOL, PL/I, and assembly language programs. Figure 65 shows how EZACIC05 translates a byte of ASCII data.

| EBCDIC output b | ·<br> | <br>S(  | ecor | nd h | nex | diç | jit | of | by1 | te d | of <i>F</i> | ASC: |    | data    | . – – -<br>ì | <br> |    |
|-----------------|-------|---------|------|------|-----|-----|-----|----|-----|------|-------------|------|----|---------|--------------|------|----|
| EZACIC05        |       | 0       | 1    | 2    | 3   | 4   | 5   | 6  | 7   | 8    | 9           | A    | В  | C       | D            | Ε    | F  |
|                 | 0     | 00      | 01   | 02   | 03  | 37  | 2D  | 2E | 2F  | 16   | 05          | 25   | 0B | 0C      | 0D           | 0E   | 0F |
|                 | 1     | 10      | 11   | 12   | 13  | 3C  | 3D  | 32 | 26  | 18   | 19          | 3F   | 27 | 22      | 1D           | 35   | 1F |
|                 | 2     | 40      | 5A   | 7F   | 7B  | 5B  | 6C  | 50 | 7D  | 4D   | 5D          | 5C   | 4E | 6B      | 60           | 4B   | 61 |
|                 | 3     | F0      | F1   | F2   | F3  | F4  | F5  | F6 | F7  | F8   | F9          | 7A   | 5E | 4C      | 7E           | 6E   | 6F |
|                 | 4     | 7C      | C1   | C2   | C3  | C4  | C5  | C6 | C7  | C8   | C9          | D1   | D2 | D3      | D4           | D5   | D6 |
|                 | 5     | D7      | D8   | D9   | E2  | E3  | E4  | E5 | E6  | E7   | E8          | E9   | AD | E0      | BD           | 5F   | 6D |
| first           | 6     | 79      | 81   | 82   | 83  | 84  | 85  | 86 | 87  | 88   | 89          | 91   | 92 | 93      | 94           | 95   | 96 |
| hex<br>digit    | 7     | 97      | 98   | 99   | A2  | A3  | A4  | A5 | A6  | A7   | A8          | A9   | C0 | <br> 4F | D0           | A1   | 07 |
| of<br>byte      | 8     | 00      | 01   | 02   | 03  | 37  | 2D  | 2E | 2F  | 16   | 05          | 25   | 0B | 0C      | 0D           | 0E   | 0F |
| of<br>ASCII     | 9     | 10      | 11   | 12   | 13  | 3C  | 3D  | 32 | 26  | 18   | 19          | 3F   | 27 | 22      | 1D           | 35   | 1F |
| data            | Α     | 40      | 5A   | 7F   | 7B  | 5B  | 6C  | 50 | 7D  | 4D   | 5D          | 5C   | 4E | 6B      | 60           | AF   | 61 |
|                 | В     | F0      | F1   | F2   | F3  | F4  | F5  | F6 | F7  | F8   | F9          | 7A   | 5E | 4C      | 7E           | 6E   | 6F |
|                 | С     | 7C      | C1   | C2   | C3  | C4  | C5  | C6 | C7  | C8   | C9          | D1   | D2 | D3      | D4           | D5   | D6 |
|                 | D     | <br> D7 | D8   | D9   | E2  | E3  | E4  | E5 | E6  | E7   | E8          | E9   | AD | E0      | BD           | 5F   | 6D |
|                 | E     | <br> 79 | 81   | 82   | 83  | 84  | 85  | 86 | 87  | 88   | 89          | 91   | 92 | 93      | 94           | 95   | 96 |
|                 | F     | 97      | 98   | 99   | A2  | A3  | A4  | A5 | A6  | A7   | A8          | A9   | C0 | 4F      | D0           | A1   | 07 |

Figure 65. EZACIC05 ASCII-to-EBCDIC table

Figure 66 on page 208 shows an example of EZACIC05 call instructions.

```
WORKING-STORAGE SECTION.

01 IN-BUFFER PIC X(length of output)

01 LENGTH PIC 9(8) BINARY VALUE

PROCEDURE DIVISION.

CALL 'EZACICO5' USING IN-BUFFER LENGTH. IF RETURN-CODE > 0

THEN

DISPLAY 'TRANSLATION FAILED ' RETURN-CODE.
```

Figure 66. EZACIC05 call instruction example

For equivalent PL/I and assembly language declarations, see "Converting parameter descriptions" on page 60.

# **IN-BUFFER**

A buffer that contains the following information:

- · When called, ASCII data
- Upon return, EBCDIC data

#### **LENGTH**

Specifies the length of the data to be translated.

#### **RETURN-CODE**

Upon return, register 15 contains a return code value, which indicates if the data translation occurred successfully. The return code can be one of the following values:

- **0** The data translation occurred.
- 8 Too many parameters passed, translation did not occur.
- 12 Zero buffer length passed, translation did not occur.
- 16 Zero buffer address passed, translation did not occur.

# **EZACIC06**

The SELECT and SELECTEX call uses bit strings to specify the sockets to test and to return the results of the test. Because bit strings are difficult to manage in COBOL, you might want to use the EZACIC06 utility program to translate them to character strings to be used with the SELECT or SELECTEX call.

Figure 67 on page 209 shows an example of EZACIC06 call instructions.

```
WORKING-STORAGE SECTION.
   01 CHAR-MASK.
                                  PIC X(nn).
       05 CHAR-STRING
   01 CHAR-ARRAY
                                  REDEFINES CHAR-MASK.
       05 CHAR-ENTRY-TABLE
                                  OCCURS nn TIMES.
           10 CHAR-ENTRY
                                 PIC X(1).
   01 BIT-MASK.
       05 BIT-ARRAY-FWDS
                                  OCCURS (nn+31)/32 TIMES.
          10 BIT_ARRAY_WORD
                                  PIC 9 (8) COMP.
   01 BIT-FUNCTION-CODES.
                                  PIC X(4) VALUE 'CTOB'.
       05 CT0B
       05 BTOC
                                  PIC X(4) VALUE 'BTOC'.
   01 CHAR-MASK-LENGTH
                                  PIC 9(8) COMP VALUE nn.
  PROCEDURE CALL (to convert from character to binary)
    CALL 'EZACICO6' USING CTOB
                         BIT-MASK
                          CHAR-MASK
                         CHAR-MASK-LENGTH
                          RETCODE.
  PROCEDURE CALL (to convert from binary to character)
    CALL 'EZACICO6' USING BTOC
                         BIT-MASK
                         CHAR-MASK
                         CHAR-MASK-LENGTH
                          RETCODE.
```

Figure 67. EZACIC06 call instruction example

For equivalent PL/I and assembly language declarations, see "Converting parameter descriptions" on page 60.

### **CHAR-MASK**

Specifies the character array where *nn* is the maximum number of sockets in the array. The first character in the array represents socket 0, the second represents socket 1, and so on. Note that the index is 1 greater than the socket number [for example, CHAR-ENTRY(1) represents socket 0, CHAR-ENTRY (2) represents socket 1, and so on.]

### **BIT-MASK**

Specifies the bit string to be translated for the SELECT call. Within each fullword of the bit string, the bits are ordered right to left. The rightmost bit in the first fullword represents socket 0 and the leftmost bit represents socket 31. The rightmost bit in the second fullword represents socket 32 and the leftmost bit represents socket 63. The number of fullwords in the bit string should be calculated by dividing the sum of 31 and the character array length by 32 (truncate the remainder).

#### **COMMAND**

BTOC specifies bit string to character array translation.

CTOB specifies character array to bit string translation.

### **CHAR-MASK-LENGTH**

Specifies the length of the character array. This field should be no greater

than 1 plus the MAXSNO value returned on the INITAPI (which is usually the same as the MAXSOC value specified on the INITAPI).

# **RETCODE**

A binary field that returns one of the following values:

# Value Description

- Successful call.
- -1 Check **ERRNO** for an error code.

# **Examples**

```
MOVE ZEROS TO CHAR-STRING.

MOVE '1' TO CHAR-ENTRY(1), CHAR-ENTRY(6), CHAR-ENTRY(33).

CALL 'EZACICO6' USING TOKEN CTOB BIT-MASK CH-MASK

CHAR-MASK-LENGTH RETCODE.

MOVE BIT-MASK TO ....
```

When the select call returns and you want to check the bit-mask string for socket activity, enter the following instructions.

```
MOVE .... TO BIT-MASK.

CALL 'EZACICO6' USING TOKEN BTOC BIT-MASK CH-MASK
CHAR-MASK-LENGTH RETCODE.

PERFORM TEST-SOCKET THRU TEST-SOCKET-EXIT VARYING IDX
FROM 1 BY 1 UNTIL IDX EQUAL CHAR-MASK-LENGTH.

TEST-SOCKET.

IF CHAR-ENTRY(IDX) EQUAL '1'
THEN PERFORM SOCKET-RESPONSE THRU SOCKET-RESPONSE-EXIT
ELSE NEXT SENTENCE.

TEST-SOCKET-EXIT.
FXIT.
```

# **EZACIC08**

The GETHOSTBYNAME and GETHOSTBYADDR calls were derived from C socket calls that return a structure known as HOSTENT. A given TCP/IP host can have multiple alias names and host IP addresses.

TCP/IP uses indirect addressing to connect the variable number of alias names and IP addresses in the HOSTENT structure that are returned by the GETHOSTBYADDR and GETHOSTBYNAME calls.

If you are coding in PL/I or assembly language, the HOSTENT structure can be processed in a relatively straight-forward manner. However, if you are coding in COBOL, HOSTENT can be more difficult to process and you should use the EZACIC08 subroutine to process it for you.

It works as follows:

- 1. GETHOSTBYADDR or GETHOSTBYNAME returns a HOSTENT structure that indirectly addresses the lists of alias names and IP addresses.
- 2. Upon return from GETHOSTBYADDR or GETHOSTBYNAME, your program calls EZACIC08 and passes it the address of the HOSTENT structure. EZACIC08 processes the structure and returns the following information:
  - The length of host name, if present
  - The host name
  - · The number of alias names for the host
  - · The alias name sequence number
  - · The length of the alias name
  - The alias name
  - The host IP address type, always 2 for AF\_INET
  - The host IP address length, always 4 for AF\_INET
  - The number of host IP addresses for this host
  - The host IP address sequence number
  - · The host IP address

WORKING-STORAGE SECTION.

3. If the GETHOSTBYADDR or GETHOSTBYNAME call returns more than one alias name or host IP address, the application program should repeat the call to EZACIC08 until all alias names and host IP addresses have been retrieved.

Figure 68 shows an example of EZACIC08 call instructions.

```
01 HOSTENT-ADDR
                          PIC 9(8) BINARY.
   01 HOSTNAME-LENGTH PIC 9(4) BINARY.
01 HOSTNAME-VALUE PIC X(255).
   01 HOSTALIAS-COUNT PIC 9(4) BINARY.
   01 HOSTALIAS-SEQ
                          PIC 9(4) BINARY.
   01 HOSTALIAS-LENGTH PIC 9(4) BINARY.
   01 HOSTALIAS-VALUE
                          PIC X(255).
   01 HOSTADDR-TYPE
                          PIC 9(4) BINARY.
   01 HOSTADDR-LENGTH
                          PIC 9(4) BINARY.
   01 HOSTADDR-COUNT
                          PIC 9(4) BINARY.
   01 HOSTADDR-SEQ
                          PIC 9(4) BINARY.
   01 HOSTADDR-VALUE
                         PIC 9(8) BINARY.
   01 RETURN-CODE
                          PIC 9(8) BINARY.
PROCEDURE DIVISION.
  CALL 'EZASOKET' USING 'GETHOSTBYADDR'
                  HOSTADDR HOSTENT-ADDR
                  RETCODE.
   CALL 'EZASOKET' USING 'GETHOSTBYNAME'
                  NAMELEN NAME HOSTENT-ADDR
                  RETCODE.
```

CALL 'EZACICO8' USING HOSTENT-ADDR HOSTNAME-LENGTH

Figure 68. EZAZIC08 call instruction example

For equivalent PL/I and assembly language declarations, see "Converting parameter descriptions" on page 60.

HOSTALIAS-LENGTH HOSTALIAS-VALUE

HOSTNAME-VALUE HOSTALIAS-COUNT HOSTALIAS-SEQ

HOSTADDR-TYPE HOSTADDR-LENGTH HOSTADDR-COUNT HOSTADDR-SEQ HOSTADDR-VALUE RETURN-CODE.

# Parameter values set by the application

#### **HOSTENT-ADDR**

This fullword binary field must contain the address of the HOSTENT structure (as returned by the GETHOSTBYxxxx call). This variable is the same as the variable HOSTENT in the GETHOSTBYADDR and GETHOSTBYNAME socket calls.

# **HOSTALIAS-SEQ**

This halfword field is used by EZACIC08 to index the list of alias names. When EZACIC08 is called, it adds 1 to the current value of HOSTALIAS-SEQ and uses the resulting value to index into the table of alias names. Therefore, for a given instance of GETHOSTBYxxxx, this field should be set to 0 for the initial call to EZACIC08. For all subsequent calls to EZACIC08, this field should contain the HOSTALIAS-SEQ number returned by the previous invocation.

#### **HOSTADDR-SEQ**

This halfword field is used by EZACIC08 to index the list of IP addresses. When EZACIC08 is called, it adds 1 to the current value of HOSTADDR-SEQ and uses the resulting value to index into the table of IP addresses. Therefore, for a given instance of GETHOSTBYxxxx, this field should be set to 0 for the initial call to EZACIC08. For all subsequent calls to EZACIC08, this field should contain the HOSTADDR-SEQ number returned by the previous call.

# Parameter values returned to the application

#### **HOSTNAME-LENGTH**

This halfword binary field contains the length of the host name (if host name was returned).

### **HOSTNAME-VALUE**

This 255-byte character string contains the host name (if host name was returned).

#### **HOSTALIAS-COUNT**

This halfword binary field contains the number of alias names returned.

# **HOSTALIAS-SEQ**

This halfword binary field is the sequence number of the alias name currently found in HOSTALIAS-VALUE.

#### **HOSTALIAS-LENGTH**

This halfword binary field contains the length of the alias name currently found in HOSTALIAS-VALUE.

# **HOSTALIAS-VALUE**

This 255-byte character string contains the alias name returned by this instance of the call. The length of the alias name is contained in HOSTALIAS-LENGTH.

# **HOSTADDR-TYPE**

This halfword binary field contains the type of host address. For FAMILY type AF INET, HOSTADDR-TYPE is always 2.

# HOSTADDR-LENGTH

This halfword binary field contains the length of the host IP address currently found in HOSTADDR-VALUE. For FAMILY type AF\_INET, HOSTADDR-LENGTH is always set to 4.

#### HOSTADDR-COUNT

This halfword binary field contains the number of host IP addresses returned by this instance of the call.

# **HOSTADDR-SEQ**

This halfword binary field contains the sequence number of the host IP address currently found in HOSTADDR-VALUE.

#### **HOSTADDR-VALUE**

This fullword binary field contains a host IP address.

# **RETURN-CODE**

This fullword binary field contains the EZACIC08 return code:

# Value Description

- 0 Successful completion.
- -1 HOSTENT address is not valid.
- -2 A value of HOSTALIAS-SEQ is not valid.
- -3 A value of HOSTADDR-SEQ is not valid.

# **EZACIC09**

The GETADDRINFO call was derived from the C socket call that return a structure known as RES. A given TCP/IP host can have multiple sets of NAMES. TCP/IP uses indirect addressing to connect the variable number of NAMES in the RES structure that is returned by the GETADDRINFO call. If you are coding in PL/I or assembly language, the RES structure can be processed in a relatively straight-forward manner. However, if you are coding in COBOL, RES can be more difficult to process and you should use the EZACIC09 subroutine to process it for you. It works as follows:

- 1. GETADDRINFO returns a RES structure that indirectly addresses the lists of socket address structures.
- 2. Upon return from GETADDRINFO, your program calls EZACIC09 and passes it the address of the next address information structure as referenced by the NEXT argument. EZACIC09 processes the structure and returns the following information: a. The socket address structure b. The next address information structure.
- **3**. If the GETADDRINFO call returns more than one socket address structure the application program should repeat the call to EZACIC09 until all socket address structures have been retrieved.

Figure 69 on page 214 shows an example of EZACIC09 call instructions.

```
WORKING-STORAGE SECTION.
      * Variables used for the GETADDRINFO call
      01 getaddrinfo-parms.
          02 node-name pic x(255).
          02 node-name-len pic 9(8) binary.
          02 service-name pic x(32).
          02 service-name-len pic 9(8) binary.
          02 canonical-name-len pic 9(8) binary.
          02 ai-passive pic 9(8) binary value 1.
          02 ai-canonnameok pic 9(8) binary value 2.
          02 ai-numerichost pic 9(8) binary value 4.
          02 ai-numericserv pic 9(8) binary value 8.
          02 ai-v4mapped pic 9(8) binary value 16.
          02 ai-all pic 9(8) binary value 32.
          02 ai-addrconfig pic 9(8) binary value 64.
     * Variables used for the EZACICO9 call
      01 ezacic09-parms.
          02 res usage is pointer.
          02 res-name-len pic 9(8) binary.
          02 res-canonical-name pic x(256).
          02 res-name usage is pointer.
          02 res-next-addrinfo usage is pointer.
     * Socket address structure
      01 server-socket-address.
          05 server-family pic 9(4) Binary Value 19.
          05 server-port pic 9(4) Binary Value 9997.
          05 server-flowinfo pic 9(8) Binary Value 0.
          05 server-ipaddr.
             10 filler pic 9(16) binary value 0.
             10 filler pic 9(16) binary value 0.
          05 server-scopeid pic 9(8) Binary Value 0.
     LINKAGE SECTION.
       01 L1.
          03 HINTS-ADDRINFO.
             05 HINTS-AI-FLAGS PIC 9(8) BINARY.
             05 HINTS-AI-FAMILY PIC 9(8) BINARY.
             05 HINTS-AI-SOCKTYPE PIC 9(8) BINARY.
             05 HINTS-AI-PROTOCOL PIC 9(8) BINARY.
             05 FILLER PIC 9(8) BINARY.
             05 FILLER PIC 9(8) BINARY.
             05 FILLER PIC 9(8) BINARY.
             05 FILLER PIC 9(8) BINARY.
          03 HINTS-ADDRINFO-PTR USAGE IS POINTER.
          03 RES-ADDRINFO-PTR USAGE IS POINTER.
     * RESULTS ADDRESS INFO
      01 RESULTS-ADDRINFO.
          05 RESULTS-AI-FLAGS PIC 9(8) BINARY.
          05 RESULTS-AI-FAMILY PIC 9(8) BINARY.
          05 RESULTS-AI-SOCKTYPE PIC 9(8) BINARY.
          05 RESULTS-AI-PROTOCOL PIC 9(8) BINARY.
          05 RESULTS-AI-ADDR-LEN PIC 9(8) BINARY.
          05 RESULTS-AI-CANONICAL-NAME USAGE IS POINTER.
          05 RESULTS-AI-ADDR-PTR USAGE IS POINTER.
          05 RESULTS-AI-NEXT-PTR USAGE IS POINTER.
```

Figure 69. EZACIC09 call instruction example (Part 1 of 2)

```
* SOCKET ADDRESS STRUCTURE FROM EZACICO9.
 01 OUTPUT-NAME-PTR USAGE IS POINTER.
 01 OUTPUT-IP-NAME.
    03 OUTPUT-IP-FAMILY PIC 9(4) BINARY.
    03 OUTPUT-IP-PORT PIC 9(4) BINARY.
    03 OUTPUT-IP-SOCK-DATA PIC X(24).
    03 OUTPUT-IPV4-SOCK-DATA REDEFINES OUTPUT-IP-SOCK-DATA.
       05 OUTPUT-IPV4-IPADDR PIC 9(8) BINARY.
       05 FILLER PIC X(20).
    03 OUTPUT-IPV6-SOCK-DATA REDEFINES OUTPUT-IP-SOCK-DATA.
      05 OUTPUT-IPV6-FLOWINFO PIC 9(8) BINARY.
       05 OUTPUT-IPV6-IPADDR.
          10 FILLER PIC 9(16) BINARY.
          10 FILLER PIC 9(16) BINARY.
       05 OUTPUT-IPV6-SCOPEID PIC 9(8) BINARY.
 PROCEDURE DIVISION USING L1.
 Get and address from the resolver.
     move 'yournodename' to node-name.
     move 12 to node-name-len.
     move spaces to service-name.
     move 0 to service-name-len.
     move af-inet6 to hints-ai-family.
     move 49 to hints-ai-flags
     move 0 to hints-ai-socktype.
     move 0 to hints-ai-protocol.
     set address of results-addrinfo to res-addrinfo-ptr.
     set hints-addrinfo-ptr to address of hints-addrinfo.
     call 'EZASOKET' using soket-getaddrinfo
                           node-name node-name-len
                           service-name service-name-len
                           hints-addrinfo-ptr
                           res-addrinfo-ptr
                           canonical-name-len
                           errno retcode.
* Use EZACICO9 to extract the IP address
     set address of results-addrinfo to res-addrinfo-ptr.
     set res to address of results-addrinfo.
     move zeros to res-name-len.
     move spaces to res-canonical-name.
     set res-name to nulls.
     set res-next-addrinfo to nulls.
     call 'EZACICO9' using res
                           res-name-len
                           res-canonical-name
                           res-name
                           res-next-addrinfo
                           retcode.
     set address of output-ip-name to res-name.
     move output-ipv6-ipaddr to server-ipaddr.
```

Figure 70. EZACIC09 call instruction example (Part 2 of 2)

For equivalent PL/I and assembly language declarations, see "Converting parameter descriptions" on page 60.

# Parameter values set by the application:

**RES** This fullword binary field must contain the address of the ADDRINFO structure (as returned by the GETADDRINFO call). This variable is the same as the RES variable in the GETADDRINFO socket call.

#### **RES-NAME-LEN**

A fullword binary field that will contain the length of the socket address structure as returned by the GETADDRINFO call.

# Parameter values returned to the application:

Description

# **RES-CANONICAL-NAME**

A field large enough to hold the canonical name. The maximum field size is 256 bytes. The canonical name length field will indicate the length of the canonical name as returned by the GETADDRINFO call.

#### **RES-NAME**

The address of the subsequent socket address structure.

# **RES-NEXT**

The address of the next address information structure.

# **RETURN-CODE**

CODE This fullword binary field contains the EZACIC09 return code:

# Value Description

- 0 Successful call.
- Invalid RES address. -1

# **EZACIC14**

The EZACIC14 program is an alternative to EZACIC04, which translates EBCDIC data to ASCII data. Figure 71 on page 217 shows how EZACIC14 translates a byte of EBCDIC data.

| ASCII       | ASCII<br>output by<br>EZACIC14 |    | second hex digit of byte of EBCDIO |    |    |    |    |    |    |    |    | OIC | data |    |    |    |    |
|-------------|--------------------------------|----|------------------------------------|----|----|----|----|----|----|----|----|-----|------|----|----|----|----|
|             |                                |    | 1                                  | 2  | 3  | 4  | 5  | 6  | 7  | 8  | 9  | A   | В    | С  | D  | Ε  | F  |
|             | 0                              | 00 | 01                                 | 02 | 03 | 9C | 09 | 86 | 7F | 97 | 8D | 8E  | 0B   | 0C | 0D | 0E | 0F |
|             | 1                              | 10 | 11                                 | 12 | 13 | 9D | 85 | 08 | 87 | 18 | 19 | 92  | 8F   | 1C | 1D | 1E | 1F |
|             | 2                              | 80 | 81                                 | 82 | 83 | 84 | 0A | 17 | 1B | 88 | 89 | 8A  | 8B   | 80 | 05 | 06 | 07 |
|             | 3                              | 90 | 91                                 | 16 | 93 | 94 | 95 | 96 | 04 | 98 | 99 | 9A  | 9B   | 14 | 15 | 9E | 1A |
|             | 4                              | 20 | A0                                 | E2 | E4 | E0 | E1 | E3 | E5 | E7 | F1 | A2  | 2E   | 3C | 28 | 2B | 7C |
|             | 5                              | 26 | E9                                 | EA | EB | E8 | ED | EE | EF | EC | DF | 21  | 24   | 2A | 29 | 3B | 5E |
| first       | 6                              | 2D | 2F                                 | C2 | C4 | C0 | C1 | C3 | C5 | C7 | D1 | A6  | 2C   | 25 | 5F | 3E | 3F |
| digit       | 7                              | F8 | C9                                 | CA | СВ | C8 | CD | CE | CF | СС | 60 | 3A  | 23   | 40 | 27 | 3D | 22 |
| byte        | 8                              | D8 | 61                                 | 62 | 63 | 64 | 65 | 66 | 67 | 68 | 69 | AB  | BB   | F0 | FD | FE | B1 |
| EBCDIC data | 9                              | B0 | 6A                                 | 6B | 6C | 6D | 6E | 6F | 70 | 71 | 72 | AA  | ВА   | E6 | B8 | C6 | A4 |
| uata        | Α                              | B5 | 7E                                 | 73 | 74 | 75 | 76 | 77 | 78 | 79 | 7A | A1  | BF   | D0 | 5B | DE | AE |
|             | В                              | AC | A3                                 | A5 | B7 | A9 | A7 | В6 | BC | BD | BE | DD  | A8   | AF | 5D | B4 | D7 |
|             | С                              | 7B | 41                                 | 42 | 43 | 44 | 45 | 46 | 47 | 48 | 49 | AD  | F4   | F6 | F2 | F3 | F5 |
|             | D                              | 7D | 4A                                 | 4B | 4C | 4D | 4E | 4F | 50 | 51 | 52 | В9  | FB   | FC | F9 | FA | FF |
|             | E                              | 5C | F                                  | 53 | 54 | 55 | 56 | 57 | 58 | 59 | 5A | B2  | D4   | D6 | D2 | D3 | D5 |
|             | F                              | 30 | 31                                 | 32 | 33 | 34 | 35 | 36 | 37 | 38 | 39 | В3  | DB   | DC | D9 | DA | 9F |

Figure 71. EZACIC14 EBCDIC-to-ASCII table

Figure 72 shows an example of EZACIC14 call instructions.

```
WORKING-STORAGE SECTION.

01 OUT-BUFFER PIC X(length of output).

01 LENGTH PIC 9(8) BINARY.

PROCEDURE DIVISION.

CALL 'EZACIC14' USING OUT-BUFFER LENGTH. IF RETURN-CODE > 0

THEN

DISPLAY 'TRANSLATION FAILED ' RETURN-CODE.
```

Figure 72. EZACIC14 call instruction example

For equivalent PL/I and assembly language declarations, see "Converting parameter descriptions" on page 60.

# **OUT-BUFFER**

A buffer that contains the following information:

- · When called, EBCDIC data
- Upon return, ASCII data

# **LENGTH**

Specifies the length of the data to be translated.

# **RETURN-CODE**

Upon return, register 15 contains a return code value, which indicates if the data translation occurred successfully. The return code can be one of the following values:

- **0** The data translation occurred.
- 8 Too many parameters passed, translation did not occur.
- 12 Zero buffer length passed, translation did not occur.
- **16** Zero buffer address passed, translation did not occur.

# **EZACIC15**

The EZACIC15 program is an alternative to EZACIC05, which translates ASCII data to EBCDIC data. Figure 73 shows how EZACIC15 translates a byte of ASCII data.

| EBCDIC                      | EBCDIC<br>output by<br>EZACIC15 |    | second hex digit of byte of ASCII data |    |    |    |    |    |    |    |    |    |    |    |    |    |    |
|-----------------------------|---------------------------------|----|----------------------------------------|----|----|----|----|----|----|----|----|----|----|----|----|----|----|
|                             |                                 |    | 1                                      | 2  | 3  | 4  | 5  | 6  | 7  | 8  | 9  | A  | В  | C  | D  | E  | F  |
|                             | 0                               | 00 | 01                                     | 02 | 03 | 37 | 2D | 2E | 2F | 16 | 05 | 25 | 0B | 0C | 0D | 0E | 0F |
|                             | 1                               | 10 | 11                                     | 12 | 13 | 3C | 3D | 32 | 26 | 18 | 19 | 3F | 27 | 1C | 1D | 1E | 1F |
|                             | 2                               | 40 | 5A                                     | 7F | 7B | 5B | 6C | 50 | 7D | 4D | 5D | 5C | 4E | 6B | 60 | 4B | 61 |
|                             | 3                               | F0 | F1                                     | F2 | F3 | F4 | F5 | F6 | F7 | F8 | F9 | 7A | 5E | 4C | 7E | 6E | 6F |
|                             | 4                               | 7C | C1                                     | C2 | C3 | C4 | C5 | C6 | C7 | C8 | C9 | D1 | D2 | D3 | D4 | D5 | D6 |
| first<br>hex                | 5                               | D7 | D8                                     | D9 | E2 | E3 | E4 | E5 | E6 | E7 | E8 | E9 | AD | E0 | BD | 5F | 6D |
|                             | 6                               | 79 | 81                                     | 82 | 83 | 84 | 85 | 86 | 87 | 88 | 89 | 91 | 92 | 93 | 94 | 95 | 96 |
| digit                       | 7                               | 97 | 98                                     | 99 | A2 | A3 | A4 | A5 | A6 | A7 | A8 | A9 | C0 | 4F | D0 | A1 | 07 |
| byte<br>of<br>ASCII<br>data | 8                               | 20 | 21                                     | 22 | 23 | 24 | 15 | 06 | 17 | 28 | 29 | 2A | 2B | 2C | 09 | 0A | 1B |
|                             | 9                               | 30 | 31                                     | 1A | 33 | 34 | 35 | 36 | 08 | 38 | 39 | 3A | 3B | 04 | 14 | 3E | FF |
| uata                        | Α                               | 41 | AA                                     | 4A | В1 | 9F | B2 | 6A | B5 | ВВ | B4 | 9A | 8A | B0 | CA | AF | ВС |
|                             | В                               | 90 | 8F                                     | EA | FA | BE | A0 | B6 | B3 | 9D | DA | 9B | 8B | B7 | B8 | В9 | A9 |
|                             | C                               | 64 | 65                                     | 62 | 66 | 63 | 67 | 9E | 68 | 74 | 71 | 72 | 73 | 78 | 75 | 76 | 77 |
|                             | D                               | AC | 69                                     | ED | EE | EB | EF | EC | BF | 80 | FD | FE | FB | FC | BA | AE | 59 |
|                             | E                               | 44 | 45                                     | 42 | 46 | 43 | 47 | 90 | 48 | 54 | 51 | 52 | 53 | 58 | 55 | 56 | 57 |
|                             | F                               | 80 | 49                                     | CD | CE | СВ | CF | CC | E1 | 70 | DD | DE | DB | DC | 8D | 8E | DF |

Figure 73. EZACIC15 ASCII-to-EBCDIC table

Figure 74 on page 219 shows an example of EZACIC15 call instructions.

```
WORKING-STORAGE SECTION.

01 OUT-BUFFER PIC X(length of output).

01 LENGTH PIC 9(8) BINARY.

PROCEDURE DIVISION.

CALL 'EZACIC15' USING OUT-BUFFER LENGTH. IF RETURN-CODE > 0

THEN

DISPLAY 'TRANSLATION FAILED ' RETURN-CODE.
```

Figure 74. EZACIC15 call instruction example

For equivalent PL/I and assembly language declarations, see "Converting parameter descriptions" on page 60.

### **OUT-BUFFER**

A buffer that contains the following infomation:

- · When called, ASCII data
- Upon return, EBCDIC data

#### **LENGTH**

Specifies the length of the data to be translated.

#### **RETURN-CODE**

Upon return, register 15 contains a return code value, which indicates if the data translation occurred successfully. The return code can be one of the following values:

- **0** The data translation occurred.
- 8 Too many parameters passed, translation did not occur.
- 22 Zero buffer length passed, translation did not occur.
- Zero buffer address passed, translation did not occur.

# Call interface sample programs

This information provides sample programs for the call interface that you can use for a PL/I or COBOL application program.

The following are the sample programs that are available in the SEZAINST data set:

| Program  | Description                                     |
|----------|-------------------------------------------------|
| EZASOKPS | PL/I call interface sample IPv4 server program  |
| EZASOKPC | PL/I call interface sample IPv4 client program  |
| EZASO6PS | PL/I call interface sample IPv6 server program  |
| EZASO6PC | PL/I call interface sample IPv6 client program  |
| CBLOCK   | PL/I common variables                           |
| EZACOBOL | COBOL common variables                          |
| EZASO6CS | COBOL call interface sample IPv6 server program |
| EZASO6CC | COBOL call interface sample IPv6 client program |

# Sample code for IPv4 server program

The EZASOKPS PL/I sample program is a server program that shows you how to use the following calls:

- ACCEPT
- BIND

- CLOSE
- GETSOCKNAME
- INITAPI
- LISTEN
- READ
- SOCKET
- TERMAPI
- WRITE

```
/*
    MODULE NAME: EZASOKPS - THIS IS A VERY SIMPLE IPV4 SERVER
                                                         */
/*
                                                         */
/* Copyright: Licensed Materials - Property of IBM
                                                         */
/*
                                                         */
              "Restricted Materials of IBM"
/*
                                                         */
                                                         */
              5694-A01
                                                         */
                                                         */
              (C) Copyright IBM Corp. 1994, 2005
              US Government Users Restricted Rights -
              Use, duplication or disclosure restricted by
              GSA ADP Schedule Contract with IBM Corp.
/*
                                                         */
/* Status:
             CSV1R7
EZASOKPS: PROC OPTIONS(MAIN);
/* INCLUDE CBLOCK - common variables
% include CBLOCK;
ID.TCPNAME = 'TCPIP';
ID.ADSNAME = 'EZASOKPS';
                           /* Set TCP to use
/* and address space name
open file(driver);
/*
                                                         */
/* Execute INITAPI
                                                         */
/*
                                                         */
/* Uncomment this code to set max sockets to the maximum.
                                                         */
/*
                                                         */
/* MAXSOC INPUT = 65535;
                                                         */
/* MAXSOC_FWD = MAXSOC_INPUT;
                                                         */
call ezasoket(INITAPI, MAXSOC, ID, SUBTASK,
                  MAXSNO, ERRNO, RETCODE);
if retcode < 0 then do;
  msg = 'FAIL: initapi' || errno;
  write file(driver) from (msg);
  goto getout;
end;
```

```
/*
/* Execute SOCKET
call ezasoket(SOCKET, AF INET, TYPE STREAM, PROTO,
                 ERRNO, RETCODE);
if retcode < 0 then do;
  msg = blank;
                              /* clear field
                                                        */
  msg = 'FAIL: socket, stream, internet' || errno;
  write file(driver) from (msg);
  goto getout;
end;
else sock_stream = retcode;
/* Execute BIND
                                                        */
/*
name id.port = 8888;
name_id.address = '01234567'BX;
                              /* internet address
call ezasoket(BIND, SOCK_STREAM, NAME_ID,
                ERRNO, RETCODE);
if retcode < 0 then do;
                              /* clear field
  msg = blank;
  msg = 'FAIL: bind' || errno;
  write file(driver) from (msg);
  goto getout;
end;
                                                        */
/* Execute GETSOCKNAME
                                                        */
      ***********************************
name id.port = 8888;
name id.address = '01234567'BX; /* internet address
call ezasoket (GETSOCKNAME, SOCK STREAM,
                NAME_ID, ERRNO, RETCODE);
msg = blank;
                              /* clear field
if retcode < 0 then do;
  msg = 'FAIL: getsockname, stream, internet' || errno;
  write file(driver) from (msg);
end;
else do:
  msg = 'getsockname = ' || name id.address;
  write file(driver) from (msg);
end;
/*
                                                        */
/* Execute LISTEN
                                                        */
/*
```

```
backlog = 5;
call ezasoket(LISTEN, SOCK_STREAM, BACKLOG,
                ERRNO, RETCODE);
if retcode < 0 then do;
  msg = blank;
                             /* clear field
                                                      */
  msg = 'FAIL: listen w/ backlog = 5' || errno;
  write file(driver) from (msg);
  goto getout;
end;
/*
                                                       */
/* Execute ACCEPT
                                                       */
/*
name id.port = 8888;
                              /* internet address
name id.address = '01234567'BX;
call ezasoket(ACCEPT, SOCK STREAM,
                NAME_ID, ERRNO, RETCODE);
msg = blank;
                             /* clear field
if retcode < 0 then do;
  msg = 'FAIL: accept' || errno;
  write file(driver) from (msg);
end;
else do;
  accpsock = retcode;
  msg = 'accept socket = ' || accpsock;
  write file(driver) from (msg);
/*
                                                       */
/* Execute READ
                                                       */
/*
nbyte = length(bufin);
call ezasoket(READ, ACCPSOCK,
                NBYTE, BUFIN, ERRNO, RETCODE);
msg = blank;
                             /* clear field
                                                      */
if retcode < 0 then do;
  msg = 'FAIL: read' || errno;
  write file(driver) from (msg);
end;
else do;
  msg = 'read = ' || bufin;
  write file(driver) from (msg);
  bufout = bufin;
  nbyte = retcode;
/*
                                                       */
/* Execute WRITE
                                                       */
/*
                                                       */
call ezasoket(WRITE, ACCPSOCK, NBYTE, BUFOUT,
                ERRNO, RETCODE);
```

```
/* clear field
msg = blank;
                                                      */
if retcode < 0 then do;
  msg = 'FAIL: write' || errno;
  write file(driver) from (msg);
end:
else do;
  msg = 'write = ' || bufout;
  write file(driver) from (msg);
/* Execute CLOSE accept socket
                                                      */
/*
call ezasoket(CLOSE, ACCPSOCK,
                ERRNO, RETCODE);
if retcode < 0 then do;
  msg = blank;
                              /* clear field
                                                      */
  msg = 'FAIL: close, accept sock' || errno;
  write file(driver) from (msg);
end;
/* Execute TERMAPI
                                                      */
                                                      */
getout:
call ezasoket(TERMAPI);
close file(driver);
end ezasokps;
```

Figure 75. EZASOKPS PL/1 sample server program for IPv4

# Sample program for IPv4 client program

The EZASOKPC PL/I sample program is a client program that shows you how to use the following calls provided by the call socket interface:

- CONNECT
- GETPEERNAME
- INITAPI
- READ
- SHUTDOWN
- SOCKET
- TERMAPI
- WRITE

```
/*
  MODULE NAME: EZASOKPC - THIS IS A VERY SIMPLE IPV4 CLIENT
                                           */
                                           */
/*
/* Copyright:
          Licensed Materials - Property of IBM
```

```
/*
                                                   */
            "Restricted Materials of IBM"
            5694-A01
            (C) Copyright IBM Corp. 1994, 2002
                                                   */
                                                   */
            US Government Users Restricted Rights -
            Use, duplication or disclosure restricted by
                                                   */
            GSA ADP Schedule Contract with IBM Corp.
                                                   */
/*
                                                   */
/* Status:
            CSV1R4
                                                   */
/*
                                                   */
EZASOKPC: PROC OPTIONS (MAIN);
/* INCLUDE CBLOCK - common variables
% include CBLOCK;
ID.TCPNAME = 'TCPIP';
ID.ADSNAME = 'EZASOKPC';
                         /* Set TCP to use
/* and address space name
open file(driver);
/*
                                                   */
/* Execute INITAPI
                                                   */
/*
                                                   */
call ezasoket(INITAPI, MAXSOC, ID, SUBTASK,
                MAXSNO, ERRNO, RETCODE);
if retcode < 0 then do;
  msg = 'FAIL: initapi' || errno;
  write file(driver) from (msg);
  goto getout;
end;
/*
/* Execute SOCKET
                                                   */
call ezasoket (SOCKET, AF INET, TYPE STREAM, PROTO,
               ERRNO, RETCODE);
if retcode < 0 then do;
                           /* clear field
                                                   */
  msg = blank;
  msg = 'FAIL: socket, stream, internet' || errno;
  write file(driver) from (msg);
  goto getout;
end;
sock stream = retcode;
                          /* save socket descriptor */
*/
/*
                                                   */
name id.port = 8888;
name_id.address = '01234567'BX; /* internet address
```

```
call ezasoket (CONNECT, SOCK STREAM, NAME ID,
                 ERRNO, RETCODE);
if retcode < 0 then do;
  msg = blank;
                              /* clear field
                                                       */
  msg = 'FAIL: connect, stream, internet' || errno;
  write file(driver) from (msg);
  goto getout;
end;
/*
    Execute GETPEERNAME
                                                       */
/*
                                                       */
call ezasoket(GETPEERNAME, SOCK_STREAM,
                NAME ID, ERRNO, RETCODE);
                                                       */
msg = blank;
                              /* clear field
if retcode < 0 then do;
  msg = 'FAIL: getpeername' || errno;
  write file(driver) from (msg);
end;
else do;
  msg = 'getpeername =' || name_id.address;
  write file(driver) from (msg);
end;
/*
                                                       */
/* Execute WRITE
                                                       */
/*
                                                       */
bufout = message;
nbyte = length(message);
call ezasoket(WRITE, SOCK_STREAM, NBYTE, BUFOUT,
                ERRNO, RETCODE);
                              /* clear field
                                                       */
msg = blank;
if retcode < 0 then do;
  msg = 'FAIL: write' || errno;
  write file(driver) from (msg);
end;
else do;
  msg = 'write = ' || bufout;
  write file(driver) from (msg);
end:
/* Execute READ
                                                       */
                                                       */
nbyte = length(bufin);
call ezasoket(READ, SOCK STREAM,
                NBYTE, BUFIN, ERRNO, RETCODE);
                                                       */
msg = blank;
                              /* clear field
if retcode < 0 then do;
  msg = 'FAIL: read' | errno;
  write file(driver) from (msg);
```

```
end;
else do;
 msg = 'read = ' || bufin;
 write file(driver) from (msg);
end;
/* Execute SHUTDOWN from/to
                                        */
                                        */
getout:
how = 2;
call ezasoket (SHUTDOWN, SOCK STREAM, HOW,
            ERRNO, RETCODE);
if retcode < 0 then do;
                      /* clear field
                                        */
 msg = blank;
 msg = 'FAIL: shutdown' || errno;
 write file(driver) from (msg);
end;
/* Execute TERMAPI
                                        */
                                        */
call ezasoket(TERMAPI);
close file(driver);
end ezasokpc;
```

Figure 76. EZASOKPC PL/1 sample client program for IPv4

# Sample code for IPv6 server program

The EZASO6PS PL/I sample program is a server program that shows you how to use the following calls provided by the call socket interface:

- ACCEPT
- BIND
- CLOSE
- EZACIC09
- FREEADDRINFO
- GETADDRINFO
- GETHOSTNAME
- GETSOCKNAME
- INITAPI
- LISTEN
- NTOP
- PTON
- READ
- SOCKET

- TERMAPI
- WRITE

```
/*
   MODULE NAME: EZASO6PS - THIS IS A VERY SIMPLE IPV6 SERVER
/*
/* Copyright: Licensed Materials - Property of IBM
/*
/*
            "Restricted Materials of IBM"
/*
            5694-A01
/*
/*
/*
            (C) Copyright IBM Corp. 2002, 2005
            US Government Users Restricted Rights -
            Use, duplication or disclosure restricted by
            GSA ADP Schedule Contract with IBM Corp.
/*
/*
/* Status:
            CSV1R7
/*
EZASO6PS: PROC OPTIONS (MAIN);
/* INCLUDE CBLOCK - common variables
% include CBLOCK:
ID.TCPNAME = 'TCPCS';
                          /* Set TCP to use
                         /* and address space name
ID.ADSNAME = 'EZASO6PS';
open file(driver);
                                                  */
/* Execute INITAPI
                                                  */
*/
/* Uncomment this code to set max sockets to the maximum.
/*
/* MAXSOC INPUT = 65535;
/* MAXSOC FWD = MAXSOC INPUT;
call ezasoket(INITAPI, MAXSOC, ID, SUBTASK,
                MAXSNO, ERRNO, RETCODE);
if retcode < 0 then do;
  msg = 'FAIL: initapi' || errno;
  write file(driver) from (msg);
  goto getout;
end;
/* Execute SOCKET
                                                  */
                                                  */
call ezasoket(SOCKET, AF_INET6, TYPE_STREAM, PROT0,
               ERRNO, RETCODE);
```

```
if retcode < 0 then do;
  msg = blank;
                            /* clear field
                                                     */
  msg = 'FAIL: socket, stream, internet' || errno;
  write file(driver) from (msg);
  goto getout;
end;
else sock stream = retcode;
/*
/* Execute PTON
                                                     */
/*
                                                     */
PRESENTABLE ADDR = IPV6 LOOPBACK; /* Set IP address to use */
PRESENTABLE ADDR LEN = LENGTH(PRESENTABLE ADDR); /* and its length */
call ezasoket(PTON, AF_INET6, PRESENTABLE_ADDR,
               PRESENTABLE_ADDR_LEN, NUMERIC_ADDR,
               ERRNO, RETCODE);
if retcode < 0 then do;
                            /* clear field
  msg = blank;
                                                     */
  msg = 'FAIL: pton' || errno;
  write file(driver) from (msg);
  goto getout;
end;
name6 id.address = NUMERIC ADDR; /* IPV6 internet address */
/*
/* Execute GETHOSTNAME
                                                     */
/*
                                                     */
call ezasoket(GETHOSTNAME, HOSTNAME_LEN, HOSTNAME,
               ERRNO, RETCODE);
msg = blank;
                             /* clear field
                                                    */
if retcode < 0 then do;
  msg = 'FAIL: gethostname' || errno;
  write file(driver) from (msg);
  goto getout;
end;
else do;
  msg = 'gethostname = ' | HOSTNAME;
  write file(driver) from (msg);
  GAI NODE = HOSTNAME; /* Set host name for getaddrinfo to use */
end;
/* Execute GETADDRINFO
                                                     */
/*
                                                     */
GAI_SERVLEN = 0; /* set service length */
GAI_HINTS.FLAGS = ai_CANONNAMEOK; /* Request canonical name */
HINTS = ADDR(GAI_HINTS); /* Set results pointer */
call ezasoket(GETADDRINFO,
                GAI NODE, GAI NODELEN,
                GAI SERVICE, GAI SERVLEN,
                HINTS, RES,
                CANONNAME LEN,
                ERRNO, RETCODE);
                            /* clear field
                                                     */
msg = blank;
if retcode < 0 then do;
  msg = 'FAIL: getaddrinfo' || errno;
```

```
write file(driver) from (msg);
end;
else do;
                         /* process returned RES
                                              */
/* Call EZACICO9 to format the returned result address information
                                              */
                                              */
call ezacic09(RES, OPNAMELEN, OPCANON, OPNAME, OPNEXT,
           RETCODE);
                         /* clear field
                                              */
msg = blank;
if retcode ^= 0 then do;
  msg = 'FAIL: EZACICO9' || RETCODE;
  write file(driver) from (msg);
end;
else do;
  msg = 'OPCANON = ' | OPCANON;
 write file(driver) from (msg);
end;
/* Execute FREEADDRINFO
                                              */
/*
                                              */
call ezasoket(FREEADDRINFO, RES,
              ERRNO, RETCODE);
msg = blank;
                         /* clear field
                                              */
if retcode < 0 then do;
 msg = 'FAIL: freeaddrinfo' || errno;
  write file(driver) from (msg);
end;
end; /* end from getaddrinfo */
*/
/* Execute BIND
                                              */
/*
name6 id.port = 8888;
call ezasoket(BIND, SOCK STREAM, NAME6 ID,
             ERRNO, RETCODE);
if retcode < 0 then do;
 msg = blank;
                         /* clear field
                                              */
  msg = 'FAIL: bind' || errno;
  write file(driver) from (msg);
  goto getout;
end;
/*
                                              */
/* Execute GETSOCKNAME
                                              */
/*
call ezasoket(GETSOCKNAME, SOCK STREAM,
              NAME6 ID, ERRNO, RETCODE);
```

```
/* clear field
msg = blank;
                                                 */
if retcode < 0 then do;
  msg = 'FAIL: getsockname, stream, internet' || errno;
  write file(driver) from (msg);
end:
*/
/* Execute LISTEN
                                                 */
                                                 */
backlog = 5;
call ezasoket(LISTEN, SOCK STREAM, BACKLOG,
              ERRNO, RETCODE);
if retcode < 0 then do;
  msg = blank;
                          /* clear field
                                                 */
  msg = 'FAIL: listen w/ backlog = 5' || errno;
  write file(driver) from (msg);
  goto getout;
end;
/*
/* Execute ACCEPT
                                                  */
                                                  */
call ezasoket (ACCEPT, SOCK STREAM,
              NAME6_ID, ERRNO, RETCODE);
msg = blank;
                           /* clear field
                                                 */
if retcode < 0 then do;
  msg = 'FAIL: accept' || errno;
  write file(driver) from (msg);
end;
else do;
  accpsock = retcode;
  msg = 'accept socket = ' || accpsock;
  write file(driver) from (msg);
end;
/*
/* Execute NTOP
call ezasoket(NTOP, AF INET6, NUMERIC ADDR,
              PRESENTABLE ADDR, PRESENTABLE ADDR LEN,
              ERRNO, RETCODE);
msq = blank;
                           /* clear field
                                                 */
if retcode < 0 then do;
  msg = 'FAIL: ntop' || errno;
  write file(driver) from (msg);
  goto getout;
end;
else do;
  msg = 'presentable address = ' || PRESENTABLE ADDR;
  write file(driver) from (msg);
                            /*
                                                  */
end;
```

```
/*
/* Execute READ
                                                 */
/*
nbyte = length(bufin);
call ezasoket(READ, ACCPSOCK,
              NBYTE, BUFIN, ERRNO, RETCODE);
msg = blank;
                          /* clear field
                                                 */
if retcode < 0 then do;
  msg = 'FAIL: read' | errno;
  write file(driver) from (msg);
end;
else do;
  msg = 'read = ' || bufin;
  write file(driver) from (msg);
  bufout = bufin;
  nbyte = retcode;
end;
/* Execute WRITE
                                                 */
call ezasoket(WRITE, ACCPSOCK, NBYTE, BUFOUT,
               ERRNO, RETCODE);
msg = blank;
                           /* clear field
                                                 */
if retcode < 0 then do;
  msg = 'FAIL: write' || errno;
  write file(driver) from (msg);
else do;
  msg = 'write = ' || bufout;
  write file(driver) from (msg);
end;
                                                 */
/* Execute CLOSE accept socket
                                                 */
call ezasoket(CLOSE, ACCPSOCK,
               ERRNO, RETCODE);
if retcode < 0 then do;
  msg = blank;
                          /* clear field
  msg = 'FAIL: close, accept sock' || errno;
  write file(driver) from (msg);
end;
*/
/* Execute TERMAPI
                                                 */
getout:
```

```
call ezasoket(TERMAPI);
close file(driver);
end EZASO6PS;
```

Figure 77. EZASO6PS PL/1 sample server program for IPv6

## Sample program for IPv6 client program

The EZASO6PC PL/I sample program is a client program that shows you how to use the following calls provided by the call socket interface:

- CONNECT
- GETNAMEINFO
- GETPEERNAME
- INITAPI
- PTON
- READ
- SHUTDOWN
- SOCKET
- TERMAPI
- WRITE

```
MODULE NAME: EZASO6PC - THIS IS A VERY SIMPLE IPV6 CLIENT
                                                    */
/*
/* Copyright: Licensed Materials - Property of IBM
            "Restricted Materials of IBM"
            5694-A01
             (C) Copyright IBM Corp. 2002
             US Government Users Restricted Rights -
             Use, duplication or disclosure restricted by
                                                    */
            GSA ADP Schedule Contract with IBM Corp.
/*
                                                    */
/*
                                                    */
/* Status:
            CSV1R4
                                                    */
EZASO6PC: PROC OPTIONS (MAIN);
/* INCLUDE CBLOCK - common variables
% include CBLOCK;
ID.TCPNAME = 'TCPCS';
ID.ADSNAME = 'EZASO6PS';
                        /* Set TCP to use
/* and address space name
open file(driver);
/*
                                                    */
/* Execute INITAPI
                                                    */
/*
```

```
call ezasoket(INITAPI, MAXSOC, ID, SUBTASK,
                MAXSNO, ERRNO, RETCODE);
if retcode < 0 then do;
  msg = 'FAIL: initapi' || errno;
  write file(driver) from (msg);
  goto getout;
end;
/* Execute SOCKET
                                                   */
/*
                                                   */
call ezasoket(SOCKET, AF_INET6, TYPE_STREAM, PROT0,
               ERRNO, RETCODE);
if retcode < 0 then do;
  msg = blank;
                            /* clear field
                                                   */
  msg = 'FAIL: socket, stream, internet' || errno;
  write file(driver) from (msg);
  goto getout;
end;
sock stream = retcode;
                          /* save socket descriptor
/* Execute PTON
                                                   */
/*
                                                   */
PRESENTABLE_ADDR = IPV6_LOOPBACK; /* Set the address to use
PRESENTABLE ADDR LEN = LENGTH(PRESENTABLE ADDR); /* and it's length */
call ezasoket(PTON, AF INET6, PRESENTABLE ADDR,
               PRESENTABLE ADDR LEN, NUMERIC ADDR,
               ERRNO, RETCODE);
msg = blank;
                            /* clear field
                                                   */
if retcode < 0 then do;
  msg = 'FAIL: pton' || errno;
  write file(driver) from (msg);
  goto getout;
msg = 'SUCCESS: pton converted ' || PRESENTABLE ADDR;
name6_id.address = NUMERIC ADDR; /* IPV6 internet address
/* Execute CONNECT
                                                   */
name6 id.port = 8888;
call ezasoket(CONNECT, SOCK STREAM, NAME6 ID,
               ERRNO, RETCODE);
if retcode < 0 then do;
                            /* clear field
                                                   */
  msg = blank;
  msg = 'FAIL: connect, stream, internet' | errno;
  write file(driver) from (msg);
  goto getout;
end;
/*
```

```
Execute GETPEERNAME
                                                            */
/*
                                                            */
call ezasoket(GETPEERNAME, SOCK STREAM,
                  NAME6_ID, ERRNO, RETCODE);
                                                            */
msg = blank;
                                /* clear field
if retcode < 0 then do;
  msg = 'FAIL: getpeername' || errno;
  write file(driver) from (msg);
/*
    Execute GETNAMEINFO
                                                            */
/*
                                                            */
NAMELEN = 28; /* Set length of NAME
GNI_HOST = blank; /* Clear Host name
                                                            */
GNI_HOSTLEN = LENGTH(GNI_HOST); /* Set Host name length
GNI_SERVICE = blank; /* Clear Service name
                                                            */
                                                            */
GNI_SERVLEN = LENGTH(GNI_SERVICE); /* Set Service name length
GNI FLAGS = NI NAMEREQD; /* Set an error if name is not found */
call ezasoket (GETNAMEINFO, NAME6 ID, NAMELEN,
                  GNI_HOST, GNI_HOSTLEN,
                  GNI SERVICE, GNI SERVLEN,
                  GNI FLAGS,
                  ERRNO, RETCODE);
msg = blank;
                                 /* clear field
                                                            */
if retcode < 0 then do;
  msg = 'FAIL: getnameinfo' || errno;
  write file(driver) from (msg);
end;
else do;
  msg = 'getnameinfo host=' || GNI HOST;
  write file(driver) from (msg);
msg = 'getnameinfo service=' || GNI_SERVICE;
  write file(driver) from (msg);
end;
/*
/* Execute WRITE
bufout = message;
nbyte = length(message);
call ezasoket(WRITE, SOCK_STREAM, NBYTE, BUFOUT,
                ERRNO, RETCODE);
msg = blank;
                                 /* clear field
                                                            */
if retcode < 0 then do;
  msg = 'FAIL: write' || errno;
  write file(driver) from (msg);
end;
else do;
  msg = 'write = ' || bufout;
  write file(driver) from (msg);
end;
```

```
/*
/* Execute READ
nbyte = length(bufin);
call ezasoket(READ, SOCK STREAM,
                NBYTE, BUFIN, ERRNO, RETCODE);
msg = blank;
                              /* clear field
                                                        */
if retcode < 0 then do;
  msg = 'FAIL: read' || errno;
  write file(driver) from (msg);
end;
else do;
  msg = 'read = ' || bufin;
  write file(driver) from (msg);
/*
/* Execute SHUTDOWN from/to
getout:
how = 2;
call ezasoket(SHUTDOWN, SOCK STREAM, HOW,
                 ERRNO, RETCODE);
if retcode < 0 then do;
  msg = blank;
                               /* clear field
                                                         */
  msg = 'FAIL: shutdown' || errno;
  write file(driver) from (msg);
end;
/* Execute TERMAPI
                                                         */
call ezasoket(TERMAPI);
close file(driver);
end ezaso6pc;
```

Figure 78. EZASO6PC PL/1 sample client program for IPv6

## Common variables used in PL/I sample programs

The CBLOCK common storage area contains the variables that are used in the PL/I programs in this section.

```
/*
                                          */
/*
   MODULE NAME: CBLOCK - SOKET COMMON VARIABLES
                                          */
/*
                                          */
/* Copyright:
          Licensed Materials - Property of IBM
```

```
/*
                                                               */
                "Restricted Materials of IBM"
/*
/*
/*
               5694-A01
               Copyright IBM Corp. 1994, 2010
                                                               */
                                                               */
               US Government Users Restricted Rights -
/*
               Use, duplication or disclosure restricted by
                                                               */
/*
               GSA ADP Schedule Contract with IBM Corp.
                                                               */
/*
                                                               */
               Enterprise PL/1 for z/OS
                                                               */
/* Part Type:
/*
                                                               */
/* Status:
               CSV1R12
                                                               */
/*
/*
/* SOKET COMMON VARIABLES
                                                               */
/*
DCL ABS
           BUILTIN;
DCL ADDR
           BUILTIN;
DCL ACCEPT CHAR(16) INIT('ACCEPT');
DCL ACCPSOCK FIXED BIN(15);
                                   /* temporary ACCEPT socket
                                  /* internet domain
DCL AF INET FIXED BIN(31) INIT(2);
                                                               */
DCL AF INET6 FIXED BIN(31) INIT(19); /* internet v6 domain
                                                               */
DCL AF IUCV FIXED BIN(31) INIT(17);
                                   /* iucv domain
/* Mapping of GAI_HINTS/GAI_ADDRINFO FLAGS
                                                               */
                 BIT(32) INIT('00000001'BX);
DCL ai PASSIVE
                                   /* flag: getaddrinfo hints
                                                               */
DCL ai CANONNAMEOK BIT(32) INIT('00000002'BX);
                                   /* flag: getaddrinfo hints
DCL ai NUMERICHOST BIT(32) INIT('00000004'BX);
                                   /* flag: getaddrinfo hints
DCL ai NUMERICSERV BIT(32) INIT('00000008'BX);
                                   /* flag: getaddrinfo hints
DCL ai V4MAPPED
                 BIT(32) INIT('00000010'BX);
                                   /* flag: getaddrinfo hints
                 BIT(32) INIT('00000020'BX);
DCL ai ALL
                                   /* flag: getaddrinfo hints
DCL ai ADDRCONFIG BIT(32) INIT('00000040'BX);
                                   /* flag: getaddrinfo hints
                 BIT(32) INIT('00000080'BX);
DCL ai EXTFLAGS
                                   /* flag: getaddrinfo hints
                                                               */
DCL ai ALLFLAGMASK BIT(32) INIT('FFFFFF00'BX);
                                                               */
DCL ALIAS CHAR(255);
                                  /* alternate NAME
DCL APITYPE FIXED BIN(15) INIT(2);
                                   /* default API type
                                                               */
                                   /* max length of pending queue*/
DCL BACKLOG FIXED BIN(31);
DCL BADNAME CHAR(20);
                                   /* temporary name
           CHAR(16) INIT('BIND');
DCL BIND
DCL BIND2ADDRSEL CHAR(16) INIT('BIND2ADDRSEL');
DCL BIT
           BUILTIN;
DCL BITZERO BIT(1);
                                   /* bit zero value
                                                               */
DCL BLANK255 CHAR(255) INIT('');
                                   /*
                                                               */
           CHAR(100) INIT(' ');
                                   /*
DCL BLANK
                                /* macro READ/WRITE buffer
           CHAR(80) INIT('');
DCL BUF
                        INIT(' '); /* short buffer
DCL BUFF CHAR(15)
           CHAR(32767) INIT(''); /* BUFFER
DCL BUFFER
```

```
CHAR(32767) INIT(' ');
                                      /* Read buffer
DCL BUFIN
                                                                     */
             CHAR(32767) INIT(' ');
DCL BUFOUT
                                      /* WRITE buffer
                                                                     */
DCL NCHBUFF CHAR(3200) INIT('');
                                      /* BUFFER
                                                                     */
DCL CANONNAME LEN FIXED BIN(31);/* getaddrinfo canonical name length*/
DCL 1 CLIENT,
                                  /* socket addr of connection peer */
      2 DOMAIN FIXED BIN(31) INIT(2), /* domain of client (AF_INET) */
               CHAR(8) INIT(''),
      2 NAME
                                      /* addr identifier for client */
               CHAR(8) INIT(''),
      2 TASK
                                      /* task identifier for client */
      2 RESERVED CHAR(20) INIT('');
                                     /* reserved
DCL CLOSE CHAR(16) INIT('CLOSE');
DCL COMMAND FIXED BIN(31) INIT(3);
                                      /* Query FNDELAY flag
                                                                     */
DCL CONNECT CHAR(16) INIT('CONNECT');
                                      /* elements in GRP IOCTL TABLE*/
DCL COUNT FIXED BIN(31) INIT(100);
DCL DATA SOCK FIXED BIN(15);
                                      /* temporary datagram socket */
DCL DEF
            FIXED BIN(31) INIT(0);
                                      /* default protocol
                                                                     */
DCL DONE SENDING CHAR(1);
                                      /* ready flag
                                                                     */
DCL DRIVER FILE OUTPUT UNBUF ENV(FB RECSIZE(100)) RECORD;
DCL ERETMSK CHAR(4);
                                      /* indicate exception events
            FIXED BIN(31);
DCL ERR
                                      /* error number variable
                                                                     */
            FIXED BIN(31) INIT(0);
                                      /* error number
DCL ERRNO
                                                                     */
DCL ESNDMSK CHAR(4);
                                      /* check for pending
                                                                     */
                                      /*
                                           exception events
                                                                     */
                                      /* common exit point
DCL EXIT
            LABEL;
                                                                     */
DCL EZACICO5 ENTRY OPTIONS(ASM,INTER) EXT; /* translate ascii>ebcdic*/
DCL EZACICO9 ENTRY OPTIONS(ASM, INTER) EXT; /* format getaddrinfo res*/
DCL EZASOKET ENTRY OPTIONS (ASM, INTER) EXT;
                                                   /* socket call
DCL FCNTL CHAR(16) INIT('FCNTL');
DCL FIONBIO BIT(32) INIT('8004A77E'BX); /* flag: nonblocking
                                                                     */
DCL FIONREAD BIT(32) INIT('4004A77F'BX);/* flag:#readable bytes
                                                                     */
DCL FLAGS
          FIXED BIN(31) INIT(0);
                                      /* default: no flags
                                                                     */
                                      /* 1 = 00B, SEND OUT-OF-BAND*/
                                           4 = DON'T ROUTE
                                      /*
                                                                     */
DCL FREEADDRINFO CHAR(16) INIT('FREEADDRINFO');
DCL GAI NODE CHAR(255) INIT('');
                                     /* getaddrinfo node
                                                                     */
DCL GAI NODELEN FIXED BIN(31) INIT(255);/* getaddrinfo node length
                                                                     */
DCL GAI SERVICE CHAR(32) INIT(' '); /* getaddrinfo service
                                                                     */
DCL GAI SERVLEN FIXED BIN(31) INIT(32); /* getaddrinfo service
                                                                     */
                                      /* length
                                                                     */
DCL 1 GAI HINTS,
                                      /* getaddrinfo hints addrinfo */
      2 FLAGS
                  FIXED BIN(31) INIT(0), /* hints flags, see defns */
                                          /* starting at ai PASSIVE */
      2 AF
                  FIXED BIN(31) INIT(0), /* hints family
                                                                     */
      2 SOCTYPE
                  FIXED BIN(31) INIT(0), /* hints socket type
                                                                     */
      2 PROTO
                  FIXED BIN(31) INIT(0), /* hints protocol
                                                                     */
      2 NAMELEN
                  FIXED BIN(31) INIT(0),
                  CHAR(4),
      2 *
      2 *
                  CHAR(4),
      2 CANONNAME FIXED BIN(31) INIT(0),
      2 *
                  CHAR(4),
      2 NAME
                  FIXED BIN(31) INIT(0),
                  CHAR(4),
      2 *
      2 NEXT
                  FIXED BIN(31) INIT(0),
      2 EFLAGS
                  FIXED BIN(31) INIT(0); /* see definitions after */
                                          /* IPV6 ADDR PREFERENCES */
                                 /* getaddrinfo RES addrinfo
DCL 1 GAI ADDRINFO BASED(RES),
      2 FLAGS
                  FIXED BIN(31), /* see ai PASSIVE & following defns*/
      2 AF
                  FIXED BIN(31),
      2 SOCTYPE
                  FIXED BIN(31),
      2 PROTO
                  FIXED BIN(31),
      2 NAMELEN
                  FIXED BIN(31), /* RES socket address struct length*/
```

```
2 *
                 CHAR(4),
                 CHAR(4),
      2 *
      2 CANONNAME POINTER,
                               /* RES canonical name
                                                                   */
      2 *
                 CHAR(4),
      2 NAME
                  POINTER.
                                /* RES socket address structure
                                                                   */
      2 *
                 CHAR(4),
      2 NEXT
                 POINTER,
                                /* RES next addrinfo, zero if none.*/
      2 EFLAGS
                 FIXED BIN(31); /* see definitions that follow the */
                                /* IPV6 ADDR PREFERENCES definition*/
DCL 1 GAI NAME ID BASED(GAI ADDRINFO.NAME),
      2 LEN
              BIT(8),
      2 FAMILY BIT(8),
      2 PORT BIT(16),
      2 ADDRESS BIT(32),
      2 RESERVED1 CHAR(8);
DCL 1 GAI_NAME6_ID BASED(GAI_ADDRINFO.NAME),
      2 LEN
              BIT(8),
      2 FAMILY BIT(8),
      2 PORT
              BIT(16),
      2 FLOWINFO FIXED BIN(31),
      2 ADDRESS CHAR(16),
      2 SCOPEID FIXED BIN(31);
DCL GETADDRINFO CHAR(16) INIT('GETADDRINFO');
DCL GETCLIENTID CHAR(16) INIT('GETCLIENTID');
DCL GETHOSTBYADDR CHAR(16) INIT('GETHOSTBYADDR');
DCL GETHOSTBYNAME CHAR(16) INIT('GETHOSTBYNAME');
DCL GETHOSTNAME CHAR(16) INIT('GETHOSTNAME');
DCL GETHOSTID CHAR(16) INIT('GETHOSTID');
DCL GETIBMOPT CHAR(16) INIT('GETIBMOPT');
DCL GETNAMEINFO CHAR(16) INIT('GETNAMEINFO');
DCL GETPEERNAME CHAR(16) INIT('GETPEERNAME');
DCL GETSOCKNAME CHAR(16) INIT('GETSOCKNAME');
DCL GETSOCKOPT CHAR(16) INIT('GETSOCKOPT');
DCL GIVESOCKET CHAR(16) INIT('GIVESOCKET');
DCL GLOBAL CHAR(16) INIT('GLOBAL');
DCL GNI FLAGS FIXED BIN(31); /* getnameinfo flags
                                                                   */
DCL GNI HOST CHAR(255);
                             /* getnameinfo host
                                                                   */
DCL GNI HOSTLEN FIXED BIN(31); /* getnameinfo host length
                                                                   */
DCL GNI SERVICE CHAR(32);
                           /* getnameinfo service
DCL GNI_SERVLEN FIXED BIN(31);
                                  /* getnameinfo service length */
DCL 1 GROUP FILTER4 BASED,
                                     /* Group Filter for IPv4
                                                                   */
      2 GF4 HEADER,
                                     /* Header portion
                                                                   */
        3 GF4 INTERFACE FIXED BIN(31), /* Interface index
                                                                   */
        3 *
                             CHAR(4), /* Padding
        3 GF4 GROUP,
                                       /* Group Multi Address
                                                                   */
                               BIT(8), /* Socket len
          4 GF4 SOCK LEN
                                                                   */
          4 GF4 SOCK FAMILY
                                         /* Socket family
                                                                   */
                               BIT(8),
                               BIT(16), /* Socket port
          4 GF4 SOCK SIN PORT
                                                                   */
          4 GF4 SOCK SIN ADDR BIT(32), /* Socket address
                                                                   */
          4 GF4 RESERVEDI CHAR(8),
                                         /* Unused
                                                                   */
          4 *
                          CHAR(112),
                                         /*
                                                                   */
        3 GF4 FMODE
                       FIXED BIN(31),
                                         /* Filter mode
                                                                   */
        3 GF4 NUMSRC
                                         /* Num of sources
                       FIXED BIN(31),
      2 GF4 SLIST
                     CHAR(0);
                                       /* Source list
DCL 1 GF4 SRCENTRY BASED.
                                     /* Source Entry
      2 GF4 SRCADDR,
                                     /* Source IP address
        3 GF4 SOCK LEN
                             BIT(8),
                                       /* Socket len
                             BIT(8),
                                       /* Socket family
        3 GF4 SOCK FAMILY
        3 GF4 SOCK SIN PORT BIT(16), /* Socket port
                                       /* Socket address
        3 GF4 SOCK SIN ADDR BIT(32),
```

```
/* Unused
       3 GF4 RESERVED1 CHAR(8),
                                                                 */
       3 * CHAR(112);
                              /* Group_Filter for IPv6
DCL 1 GROUP FILTER6 BASED,
                                                                 */
     2 GF6 HEADER,
                                   /* Header portion
                                                                 */
       3 GF6_INTERFACE FIXED BIN(31), /* Interface index
                                                                 */
                            CHAR(4), /* Padding
                                                                 */
       3 GF6 GROUP,
                                      /* Group Multi Address
                                                                 */
                            BIT(8), /* Socket len
         4 GF6 SOCK LEN
                                                                 */
         4 GF6_SOCK_FAMILY BIT(8), /* Socket family 4 GF6_SOCK_SIN6_PORT BIT(16), /* Socket port
                                                                 */
                                                                 */
         4 GF6_SOCK_SIN6_FLOWINFO FIXED BIN(31), /* flow info
                                                                 */
         4 GF6 SOCK SIN6 ADDRESS CHAR(16), /* Socket address
                                                                 */
         4 GF6 SOCK SIN6 SCOPEID FIXED BIN(31), /* Socket scopeid */
                         CHAR(100),
                                      /*
       3 GF6 FMODE
                       FIXED BIN(31),
                                       /* Filter mode
                                                                 */
       3 GF6 NUMSRC
                     FIXED BIN(31),
                                       /* Num of sources
                                                                 */
     2 GF6 SLIST CHAR(0);
                                      /* Source list
                                                                 */
DCL 1 GF6 SRCENTRY BASED,
                                    /* Source Entry
                                  /* Source IP address
     2 GF6_SRCADDR,
                                                                 */
       3 GF6_SOCK_LEN BIT(8), /* Socket len
                                                                 */
       3 GF6_SOCK_FAMILY BIT(8), /* Socket family
                                                                 */
       3 GF6 SOCK SIN6 PORT BIT(16), /* Socket port
                                                                 */
       3 GF6_SOCK_SIN6_FLOWINFO FIXED BIN(31), /* flow info 3 GF6_SOCK_SIN6_ADDRESS CHAR(16), /* Socket address
                                                                 */
       3 GF6_SOCK_SIN6_SCOPEID FIXED BIN(31), /* Socket scopeid
                                                                 */
                      CHAR(100);
       3 *
                                    /*
                                                                 */
DCL 1 GROUP REQ4 BASED,
                                    /* Group Req for IPv4
                                                                 */
     2 GR4_INTERFACE FIXED BIN(31), /* Interface index
                                                                 */
                          CHAR(4), /* Padding
     2 *
                                                                 */
     2 GR4 SOCK LEN
                          BIT(8), /* Socket len
                                                                 */
                         BIT(8), /* Socket family
     2 GR4 SOCK FAMILY
                                                                 */
     2 GR4 SOCK SIN PORT BIT(16), /* Socket port
                                                                 */
     2 GR4_SOCK_SIN_ADDR_BIT(32), /* Socket address
                                                                 */
     2 GR4_RESERVED1 CHAR(8),
                                   /* Unused
                                                                 */
                                  /*
                     CHAR(112);
                                                                 */
DCL 1 GROUP REQ6 BASED,
                                    /* Group Reg for IPv6
                                                                 */
     2 GR6_INTERFACE FIXED BIN(31), /* Interface index
                                                                 */
                     CHAR(4), /* Padding
                                                                 */
     2 GR6 SOCK LEN
                          BIT(8), /* Socket len
                                                                 */
                        BIT(8), /* Socket family
     2 GR6 SOCK FAMILY
                                                                 */
     2 GR6 SOCK SIN6 PORT BIT(16), /* Socket port
                                                                 */
     2 GR6 SOCK SIN6 FLOWINFO FIXED BIN(31), /* flow info
                                                                 */
     2 GR6 SOCK SIN6_ADDRESS CHAR(16), /* Socket address
     2 GR6 SOCK SIN6 SCOPEID FIXED BIN(31), /* Socket scopeid
                                                                 */
                     CHAR(100); /*
                                                                 */
     DCL 1 GROUP SOURCE REQ4 BASED,
                                                                 */
                                                                 */
                         CHAR(4), /* Padding
                                                                 */
     2 GSR4 GROUP,
                                    /* Multicast group addr
                                                                 */
       3 GSR4 SOCK LEN
                             BIT(8), /* Socket len
                                                                 */
       3 GSR4 SOCK FAMILY
                             BIT(8), /* Socket family
                                                                 */
       3 GSR4 SOCK SIN PORT BIT(16), /* Socket port
                                                                 */
       3 GSR4_SOCK_SIN_ADDR BIT(32), /* Socket address
                                                                 */
                                      /* Unused
       3 GSR4 RESERVED1 CHAR(8),
                                                                 */
                        CHAR(112),
       3 *
                                    /*
                                                                 */
     2 GSR4 SOURCE,
                                    /* Source IP address
                                                                 */
       3 GSR4_SOCK LEN
                             BIT(8), /* Socket len
                                                                 */
       3 GSR4_SOCK_FAMILY
                             BIT(8), /* Socket family BIT(16), /* Socket port
       3 GSR4 SOCK SIN PORT
```

```
3 GSR4_SOCK_SIN_ADDR BIT(32), /* Socket address
                                                                        */
        3 GSR4_RESERVED1 CHAR(8), /* Unused
        3 *
                        CHAR(112);
DCL 1 GROUP SOURCE REQ6 BASED, /* Group Source Req for IPv6
      2 GSR6_INTERFACE FIXED BIN(31), /* Interface index
                                                                        */
                     CHAR(4), /* Padding
                                                                        */
      2 GSR6 GROUP,
                                       /* Multicast group addr
        3 GSR6_SOCK LEN
                                BIT(8), /* Socket len
        3 GSR6_SOCK_FAMILY
        3 GSR6_SOCK_FAMILY BIT(8), /* Socket family GSR6_SOCK_SIN6_PORT BIT(16), /* Socket port
                                                                        */
        3 GSR6_SOCK_SIN6_FLOWINFO FIXED BIN(31), /* flow info
                                                                        */
        3 GSR6_SOCK_SIN6_ADDRESS CHAR(16), /* Socket address
                                                                        */
        3 GSR6 SOCK SIN6 SCOPEID FIXED BIN(31), /* Socket scopeid
        3 *
                       CHAR(100), /*
                                       /* Source IP address
      2 GSR6 SOURCE,
        3 GSR6_SOCK_LEN
                                BIT(8), /* Socket len
        3 GSR6_SOCK_FAMILY BIT(8), /* Socket family 3 GSR6_SOCK_SIN6_PORT BIT(16), /* Socket port
        3 GSR6_SOCK_SIN6_FLOWINFO FIXED BIN(31), /* flow info
        3 GSR6_SOCK_SIN6_ADDRESS CHAR(16), /* Socket address
        3 GSR6_SOCK_SIN6_SCOPEID FIXED BIN(31), /* Socket scopeid
                CHAR(100); /*
        3 *
DCL HINTS POINTER;
                                /*getaddrinfo hints addrinfo pointer*/
DCL 1 HOMEIF,
                                       /* Home Interface Structure
  2 ADDRESS CHAR(16);
                                       /* Home Interface Address
                                                                        */
DCL HOSTADDR BIT(32);
                                       /* host internet address
                                       /* host name from GETHOSTNAME */
DCL HOSTNAME CHAR(24);
DCL HOSTNAME LEN FIXED BIN(31) INIT(24);
                                     /* host name length GETHOSTNAME */
         FIXED BIN(31) INIT(2); /* how shutdown is to be done */
DCL HOW
Dcl 1 HOSTENT Based, /* Host entry

3 H_NAME POINTER, /* Official name of host

3 H_ALIASES POINTER, /* Alias list address

3 H_ADDRTYPE BIT(32), /* Host address type

3 H_LENGTH FIXED BIN(31), /* Length of address

3 H_ADDR_LIST POINTER; /* List of addresses from
                                                                       */
                                       /* name server
             FIXED BIN(15);
DCL I
                                       /* loop index
DCL ICMP
            FIXED BIN(31) INIT(2);
                                       /* prototype icmp ???
                                       /*
DCL 1 ID,
      2 TCPNAME CHAR(8) INIT('TCPIP'), /* remote address space
      2 ADSNAME CHAR(8) INIT('USER9'); /* local address space
                                                                        */
                        /* TCP/IP Addr Space
DCL IDENT POINTER;
                                                                        */
DCL IFCONF CHAR(255);
                                      /* configuration structure
DCL 1 IF NAMEINDEX,
  2 IF NIHEADER.
    3 IF NITOTALIF FIXED BIN(31), /*Total Active Interfaces on Sys. */
    3 IF_NIENTRIES FIXED BIN(31), /* Number of entries returned */
  2 IF NITABLE(10) CHAR(24);
DCL 1 IF NAMEINDEXENTRY,
  2 IF_NIINDEX FIXED BIN(31), /* Interface Index */
2 IF_NINAME CHAR(16), /* Interface Name, blank padded */
  2 IF NIEXT,
    3 IF NINAMETERM CHAR(1),
                                      /* Null for C for Name len=16 */
                                     /* Reserved
/* Interface Structure
    3 IF RESERVED CHAR(3);
                                                                        */
DCL 1 IFREQ,
                                   /* Interface Name, blank padded */
  2 IFR NAME CHAR(16),
  2 IFR_IFR UNION,
    3 IFR ADDR,
                                       /* Interface IP Address
      4 IFR ADDR LEN
                       BIT(8),
                                       /*
                                               Socket Len
```

```
4 IFR ADDR FAMILY BIT(8),
                                      /*
                                             Socket Family
      4 IFR ADDR PORT
                        BIT(16),
                                             Socket Port
      4 IFR ADDR ADDR
                        BIT(32),
                                      /*
                                             Socket Address
                                                                     */
      4 IFR ADDR RSVD
                        CHAR(8),
                                             Socket Reserved
                                      /*
    3 IFR DSTADDR.
                                      /* Interface Dest IP Addr
                                                                     */
                           BIT(8),
      4 IFR DSTADDR LEN
                                      /*
                                             Socket Len
                                                                     */
      4 IFR DSTADDR FAMILY BIT(8),
                                      /*
                                             Socket Family
                                                                     */
                                      /*
      4 IFR DSTADDR PORT
                           BIT(16),
                                           Socket Port
                                                                     */
      4 IFR DSTADDR ADDR
                                      /*
                                             Socket Address
                                                                     */
                           BIT(32),
      4 IFR DSTADDR RSVD
                           CHAR(8),
                                      /*
                                             Socket Reserved
                                                                     */
    3 IFR BROADADDR,
                                      /* Interface Broadcast IP Addr*/
                             BIT(8), /*
      4 IFR BROADADDR LEN
                                             Socket Len
                                                                     */
      4 IFR_BROADADDR_FAMILY BIT(8), /*
                                             Socket Family
                                                                     */
      4 IFR BROADADDR PORT
                             BIT(16), /* Socket Port
      4 IFR BROADADDR ADDR
                             BIT(32), /*
                                             Socket Address
                                                                     */
      4 IFR BROADADDR RSVD
                             CHAR(8), /*
                                             Socket Reserved
                                                                     */
    3 IFR FLAGS
                  BIT(16),
                                      /* Interface Flags
                                                                     */
    3 IFR METRIC FIXED BIN(31),
                                      /* Interface Metric
                                                                     */
    3 IFR DATA
                  FIXED BIN(31),
                                      /* Interface Data
                                                                     */
    3 IFR MTU
                                      /* Interface MTU
                  FIXED BIN(31);
                                                                     */
/* The following constants are for use with the IFR FLAGS field
                                                                     */
/* in structure IFREQ.
                                                                     */
DCL IFF UP
                    BIT(16) INIT('0001'BX); /* interface is UP
                                                                     */
DCL IFF BROADCAST
                    BIT(16) INIT('0002'BX); /* broadcast addr valid */
                    BIT(16) INIT('0004'BX); /* turn on debugging
DCL IFF DEBUG
                                                                     */
                    BIT(16) INIT('0008'BX); /* software loopback
DCL IFF LOOPBACK
                                                                     */
DCL IFF POINTOPOINT BIT(16) INIT('0010'BX); /* point-to-point link
                                                                     */
DCL IFF_NOTRAILERS BIT(16) INIT('0020'BX); /* avoid use trailers
                                                                     */
                    BIT(16) INIT('0040'BX); /* resources allocated
DCL IFF_RUNNING
                                                                     */
                    BIT(16) INIT('0080'BX); /* no ARP
DCL IFF NOARP
                                                                     */
DCL IFF PROMISC
                    BIT(16) INIT('0100'BX); /* receive all packets
                                                                     */
                    BIT(16) INIT('0200'BX); /* multicast packets
DCL IFF ALLMULTI
                                                                     */
                    BIT(16) INIT('0400'BX); /* multicast capable
DCL IFF MULTICAST
                                                                     */
DCL IFF POINTOMULTIPT BIT(16) INIT('0800'BX);/* pt-to-multipt
                                                                     */
DCL IFF BRIDGE
                    BIT(16) INIT('1000'BX); /* support token ring
                                                                     */
DCL IFF SNAP
                    BIT(16) INIT('2000'BX); /* support extended SAP */
DCL IFF VIRTUAL
                    BIT(16) INIT('4000'BX); /* virtual interface
                                                                     */
DCL IFF_SAMEHOST
                    BIT(16) INIT('8000'BX); /* Samehost
                                                                     */
            BUILTIN;
DCL INDEX
DCL IOCTL CHAR(16) INIT('IOCTL');
DCL IOCTL CMD FIXED BIN(31);
                                      /* ioctl command
DCL IOCTL REQARG POINTER;
                                     /* send pointer to data area*/
                                    /* return pointer to data area*/
DCL IOCTL RETARG POINTER;
                  FIXED BIN(31);
                                     /* command request argument
DCL IOCTL REQ00
DCL IOCTL REQ04
                                      /* command request argument
                  FIXED BIN(31);
                                                                     */
DCL IOCTL REQ08
                                      /* command request argument
                  FIXED BIN(31);
                                                                     */
DCL IOCTL_REQ32
                  CHAR(32) INIT(''); /* command request argument
                                                                     */
DCL IOCTL RET00
                  FIXED BIN(31);
                                      /* command return argument
                                                                     */
DCL IOCTL RET04
                  FIXED BIN(31);
                                      /* command return argument
                                                                     */
DCL INET6 IS SRCADDR CHAR(16) INIT('INET6 IS SRCADDR');
DCL INITAPI CHAR(16) INIT('INITAPI'); /*
DCL IP
            FIXED BIN(31) INIT(1);
                                      /* prototype ip
                                                                     */
DCL 1 IP MREQ,
                                      /* IP multicast addr of group */
  2 IMR MULTIADDR BIT(32),
  2 IMR INTERFACE BIT(32);
                                      /* local IP addr of interface */
DCL 1 IPV6 MREQ,
  2 IPV6MR MULTIADDR CHAR(16),
  2 IPV6MR INTERFACE FIXED BIN(31);
```

```
DCL 1 IP MREQ SOURCE BASED,
                                   /* Multi source API structure */
     2 IMRS MULTIADDR BIT(32),
                                   /* IP multicast addr of grp
     2 IMRS SOURCEADDR BIT(32),
                                  /* IP source addr
                                   /* local IP addr of intf
     2 IMRS INTERFACE BIT(32);
DCL 1 IP MSFILTER BASED,
                                   /* IP MsFilter
     2 IMSF HEADER,
                                   /* Header portion
       3 IMSF_MULTIADDR BIT(32),
                                   /* Multicast address
       3 IMSF INTERFACE BIT(32),
                                   /* Interface address
       3 IMSF FMODE
                       FIXED BIN(31), /* Filter mode
                       FIXED BIN(31), /* Num of sources
       3 IMSF NUMSRC
     2 IMSF_SLIST
                                     /* Source list
                      CHAR(0);
DCL 1 IMSF SRCENTRY BASED,
                                    /* Source Entry
                                    /* Source IP address
     2 IMSF SRCADDR BIT(32);
DCL IP MULTICAST TTL BIT(32) INIT('00100003'BX);
                                 /* getsockopt/setsockopt OPTNAME */
DCL IP MULTICAST LOOP BIT(32) INIT('00100004'BX);
                                 /* getsockopt/setsockopt OPTNAME */
DCL IP MULTICAST IF BIT(32) INIT('00100007'BX);
                                 /* getsockopt/setsockopt OPTNAME */
DCL IP ADD MEMBERSHIP BIT(32) INIT('00100005'BX);
                                 /* getsockopt/setsockopt OPTNAME */
DCL IP DROP MEMBERSHIP BIT(32) INIT('00100006'BX);
                                 /* getsockopt/setsockopt OPTNAME */
DCL IP BLOCK SOURCE BIT(32) INIT('0010000A'BX);
                                 /* getsockopt/setsockopt OPTNAME */
DCL IP_UNBLOCK_SOURCE BIT(32) INIT('0010000B'BX);
                                 /* getsockopt/setsockopt OPTNAME */
DCL IP ADD SOURCE MEMBERSHIP BIT(32) INIT('0010000C'BX);
                                 /* getsockopt/setsockopt OPTNAME */
DCL IP_DROP_SOURCE_MEMBERSHIP BIT(32) INIT('0010000D'BX);
DCL IPRES POINTER;
                                 /* EZACICO9 RES addrinfo ptr
DCL IPV6 ADDR PREFERENCES BIT(32) INIT('00010020'BX);
                                 /* getsockopt/setsockopt OPTNAME */
/* Mapping of GAI_HINTS/GAI ADDRINFO EFLAGS flags and
                                                                */
/* IPV6 ADDR PREFERENCES getsockopt, setsockopt OPTVAL flags, and
/* inet6 is srcaddr flags
/* Prefer home IPv6 address over care-of IPv6 address
DCL IPV6_PREFER_SRC_HOME BIT(32) INIT('00000001'BX);
/* Prefer care-of IPv6 address over home IPv6 address
DCL IPV6 PREFER SRC COA BIT(32) INIT('00000002'BX);
/* Prefer temporary IPv6 address over public IPv6 address
DCL IPV6 PREFER SRC TMP BIT(32) INIT('000000004'BX);
/* Prefer public IPv6 address over temporary IPv6 address
DCL IPV6 PREFER SRC PUBLIC BIT(32) INIT('00000008'BX);
/* Prefer cryptographic address over non-cryptographic address
DCL IPV6 PREFER SRC CGA BIT(32) INIT('00000010'BX);
/* Prefer non-cryptographic address over cryptographic address
DCL IPV6 PREFER SRC NONCGA BIT(32) INIT('00000020'BX);
/* Invalid EFLAGS or IPV6 ADDR PREFERENCES OPTVAL flags
DCL IPV6 PREFERENCES FLAGS MASKINVALID BIT(32) INIT('FFFFFC0'BX);
DCL IPV6 JOIN GROUP BIT(32) INIT('00010005'BX);
                                 /* getsockopt/setsockopt OPTNAME */
DCL IPV6 LEAVE GROUP BIT(32) INIT('00010006'BX);
                                 /* getsockopt/setsockopt OPTNAME */
DCL IPV6 LOOPBACK CHAR(3) INIT('::1');
DCL IPV6 MULTICAST HOPS BIT(32) INIT('00010009'BX);
                                 /* getsockopt/setsockopt OPTNAME */
```

```
DCL IPV6 MULTICAST IF BIT(32) INIT('00010007'BX);
                                   /* getsockopt/setsockopt OPTNAME */
DCL IPV6 MULTICAST LOOP BIT(32) INIT('00010004'BX);
                                   /* getsockopt/setsockopt OPTNAME */
DCL IPV6 UNICAST HOPS BIT(32) INIT('00010003'BX);
                                   /* getsockopt/setsockopt OPTNAME */
DCL IPV6 V60NLY BIT(32) INIT('0001000A'BX);
DCL J
            FIXED BIN(15);
                                      /* loop index
                                                                     */
DCL K
            FIXED BIN(15);
                                      /* loop index
                                                                     */
DCL LENGTH BUILTIN:
DCL LABL
            CHAR(9);
DCL LISTEN CHAR(16) INIT('LISTEN');
                                       /* max descriptor assigned
DCL MAXSNO FIXED BIN(31) INIT(0);
DCL 1 MAXSOC INPUT FIXED BIN(31) INIT(0);
DCL 1 MAXSOC FWD,
    2 MAXSOC_IGNORE FIXED BIN(15) INIT(0),
    2 MAXSOC FIXED BIN(15) INIT(255); /* largest sock # checked
DCL MCAST JOIN GROUP BIT(32) INIT('00100028'BX);
                                   /* getsockopt/setsockopt OPTNAME */
DCL MCAST LEAVE GROUP BIT(32) INIT('00100029'BX);
                                   /* getsockopt/setsockopt OPTNAME */
DCL MCAST JOIN SOURCE GROUP BIT(32) INIT('0010002A'BX);
                                   /* getsockopt/setsockopt OPTNAME */
DCL MCAST LEAVE SOURCE GROUP BIT(32) INIT('0010002B'BX);
                                   /* getsockopt/setsockopt OPTNAME */
DCL MCAST_BLOCK_SOURCE BIT(32) INIT('0010002C'BX);
                                   /* getsockopt/setsockopt OPTNAME */
DCL MCAST UNBLOCK SOURCE BIT(32) INIT('0010002D'BX);
                                   /* getsockopt/setsockopt OPTNAME */
DCL MCAST_EXCLUDE BIT(32) INIT('00000001'BX);
DC1 MCAST_INCLUDE BIT(32) INIT('00000000'BX);
DC1 MCAST NUMSRC MAX BIT(32)INIT('00000040'BX);
DCL MESSAGE CHAR(50) INIT('I love my 1 @ Rottweiler!'); /* message
            CHAR(100) INIT('');
                                      /* message text
                                                                     */
                                   /* socket addr of connection peer */
DCL 1 NAME ID.
      2 FAMILY FIXED BIN(15) INIT(2), /*addr'g family TCP/IP def
                                                                     */
                                       /* system assigned port #
      2 PORT
               BIT(16),
                                                                     */
      2 ADDRESS BIT(32),
                                       /* 32-bit internet
                                                                     */
      2 RESERVED CHAR(8);
                                      /* reserved
                                                                     */
DCL 1 NAME6 ID.
                                  /* socket addr of connection peer */
      2 FAMILY FIXED BIN(15) INIT(19), /* NAMELN IGNORED & FAMILY */
      2 PORT
                BIT(16),
                                      /* port #
                                                                     */
      2 FLOWINFO FIXED BIN(31),
                                      /* Flow info
                                                                     */
      2 ADDRESS CHAR(16),
                                      /* IPv6 internet address
                                                                     */
      2 SCOPEID FIXED BIN(31);
                                      /* Scope ID
                                                                     */
DCL NAMEL
            CHAR (255)
                         VARYING;
                                      /* name field, long
                                                                     */
                                       /* name field, short
DCL NAMES
            CHAR(24);
                                                                     */
DCL NAMELEN FIXED BIN(31);
                                      /* length of name/alias field */
           FIXED BIN(31);
                                      /* Number of bytes in buffer
DCL NBYTE
                                                                    */
DCL 1 NETCONFHDR.
                                      /* Network Configuration Hdr
                                                                    */
  2 NCHEYECATCHER CHAR(4) INIT('6NCH'), /* Eye Catcher '6NCH'
                                                                     */
  2 NCHIOCTL BIT(32) INIT('C014F608'BX),
                                       /* The IOCTL being processed
                                      /* with this instance of the
                                                                     */
                                       /* NetConfHdr. (RAS item)
                                                                     */
  2 NCHBUFFERLENGTH FIXED BIN(31) INIT(3200), /* Buffer Length
                                                                     */
  2 NCHBUFFERPTR
                    POINTER,
                                   /* Buffer Pointer
                                                                     */
                                   /* Number of HomeIF returned via */
  2 NCHNUMENTRYRET FIXED BIN(31);
                                   /* SIOCGHOMEIF6 or the number of*/
```

```
/* GRT6RtEntry's returned via
                                   /* SIOCGRT6TABLE.
DCL NI NOFQDN FIXED BIN(31) INIT(1);
                                      /* flag: getnameinfo
DCL NI NUMERICHOST FIXED BIN(31) INIT(2);
                                      /* flag: getnameinfo
DCL NI NAMEREQD FIXED BIN(31) INIT(4);
                                      /* flag: getnameinfo
DCL NI NUMERICSERV FIXED BIN(31) INIT(8);
                                      /* flag: getnameinfo
DCL NI DGRAM FIXED BIN(31) INIT(16);
                                      /* flag: getnameinfo
DCL NI NUMERICSCOPE FIXED BIN(31) INIT(32);
                                      /* flag: getnameinfo
DCL NOTE(3) CHAR(25) INIT('Now is the time for 198 g',
                          'ood people to come to the'
                          ' aid of their parties!');
DCL NS
            FIXED BIN(15);
                                      /* socket descriptor, new
            CHAR(16) INIT('NTOP');
DCL NTOP
                                      /* Numeric to Presentation
DCL NULL
            BUILTIN;
                                      /* NTOP/PTON Numeric address
DCL 1 NUMERIC_ADDR CHAR(16);
                                /* Socket address structure length */
DCL OPNAMELEN FIXED BIN(31);
DCL OPCANON CHAR(256);
                                      /* Canonical name
DCL OPNAME POINTER;
                                      /* Socket address structure
DCL OPNEXT
           POINTER;
                               /* Next result address info in chain */
DCL OPTL
                                      /* length of OPTVAL string
            FIXED BIN(31);
                                                                    */
                                     /* length of OPTVAL string
DCL OPTLEN FIXED BIN(31);
                                                                    */
                                     /* OPTNAME value (macro)
DCL OPTN
            CHAR(15);
                                                                    */
DCL OPTNAME FIXED BIN(31);
                                     /* OPTNAME value (call)
                                     /* GETSOCKOPT option data
DCL OPTVAL CHAR(255);
                                                                    */
DCL OPTVALD FIXED BIN(31);
                                      /* SETSOCKOPT option data
                                                                    */
DCL 1 OPT STRUC,
                                     /* structure for option
                                                                    */
      2 ON OFF FIXED BIN(31) INIT(1), /* enable option
      2 TIME
             FIXED BIN(31) INIT(5); /* time-out in seconds
DCL 1 OPT STRUCT,
                                     /* structure for option
      2 ON
               FIXED BIN(31),
                                      /* used for getsockopt
      2 TIMEOUT FIXED BIN(31);
                                      /* time-out in seconds
                                                                    */
DCL PLITEST BUILTIN;
                                      /* debug tool
DCL PRESENTABLE ADDR CHAR(45);
                                   /* NTOP/PTON presentable address */
DCL PRESENTABLE ADDR LEN FIXED BIN(15);
                             /* NTOP/PTON presentable address length*/
DCL PROTO
           FIXED BIN(31) INIT(0);
                                      /* prototype default
                                                                    */
DCL PTON
            CHAR(16) INIT('PTON');
                                      /* Presentation to numeric
DCL READ
            CHAR(16) INIT('READ');
           CHAR(16) INIT('READV');
DCL READV
           CHAR(16) INIT('RECV');
DCL RECV
DCL RECVFROM CHAR(16) INIT('RECVFROM');
DCL RECVMSG CHAR(16) INIT('RECVMSG');
            FIXED BIN(31) INIT('4'); /* toggle, reuse local addr
DCL REUSE
                                                                    */
DCL REQARG FIXED BIN(31);
                                      /* command request argument
                                                                    */
DCL RES
            POINTER;
                                    /* getaddrinfo RES addrinfo ptr */
DCL RETC
            FIXED BIN(31);
                                     /* return code variable
                                                                    */
DCL RETARG CHAR(255);
                                      /* return argument data area
                                                                    */
DCL RETCODE FIXED BIN(31) INIT(0);
                                     /* return code
                                                                    */
DCL RETLEN FIXED BIN(31);
                                      /* return area data length
                                                                    */
                                      /* indicate READ EVENTS
DCL RRETMSK CHAR(4);
DCL RSNDMSK CHAR(4);
                                   /* check for pending read events */
DCL RTENTRY CHAR(50) INIT('dummy table'); /* router entry
DCL SAVEFAM FIXED BIN(15);
                                  /* temporary family name
DCL SELECB CHAR(4) INIT('1');
```

```
DCL SELECT CHAR(16) INIT('SELECT');
DCL SELECTEX CHAR(16) INIT('SELECTEX');
DCL SEND CHAR(16) INIT('SEND');
DCL SENDMSG CHAR(16) INIT('SENDMSG');
DCL SENDTO CHAR(16) INIT('SENDTO');
DCL SETADEYE1
                  CHAR(8) INIT('SETAPPLD');
                  FIXED BIN(15) INIT(1);
DCL SETADVER
DCL SETADCONTLEN FIXED BIN(15) INIT(48);
DCL SETADBUFLEN
                  FIXED BIN(15) INIT(40);
DCL 1 SETAPPLDATA,
     2 SETAD_EYE1 CHAR(8),
     2 SETAD VER
                   FIXED BIN(15),
     2 SETAD LEN
                   FIXED BIN(15),
     2 *
                   CHAR(4),
     2 SETAD PTR64 ,
      3 SETAD PTRHW CHAR(4),
      3 SETAD PTR POINTER;
DCL SETADEYE2 CHAR(8) INIT('APPLDATA');
DCL 1 SETADCONTAINER,
     2 SETAD_EYE2 CHAR(8),
     2 SETAD BUFFER CHAR(40);
DCL SETSOCKOPT CHAR(16) INIT('SETSOCKOPT');
DCL SHUTDOWN CHAR(16) INIT('SHUTDOWN');
DCL SIOCADDRT BIT(32) INIT('8030A70A'BX); /* flag: add routing entry*/
DCL SIOCATMARK BIT(32) INIT('4004A707'BX); /* flag: out-of-band data*/
DCL SIOCDELRT BIT(32) INIT('8030A70B'BX); /* flag: delete routing */
DCL SIOCGIFADDR BIT(32) INIT('CO20A70D'BX); /*flag: network int addr*/
DCL SIOCGHOMEIF6 BIT(32) INIT('C014F608'BX); /* flag netw int config*/
DCL SIOCGIFBRDADDR BIT(32) INIT('CO20A712'BX); /* flag net broadcast*/
DCL SIOCGIFCONF BIT(32) INIT('C008A714'BX); /* flag: netw int config*/
DCL SIOCGIFDSTADDR BIT(32) INIT('CO20A70F'BX); /* flag: net des addr*/
DCL SIOCGIFFLAGS BIT(32) INIT('CO20A711'BX); /* flag: net intf flags*/
DCL SIOCGIFMETRIC BIT(32) INIT('CO20A717'BX); /* flag: get rout metr*/
DCL SIOCGIFMTU BIT(32) INIT('CO2OA726'BX); /* flag: get intf mtu
DCL SIOCGIFNAMEINDEX BIT(32) INIT('4000F603'BX);
                                      /* flag: name and indexes
                                                                     */
DCL SIOCGIFNETMASK BIT(32) INIT('CO20A715'BX); /* flag: network mask*/
DCL SIOCGIFNONSENSE BIT(32) INIT('B669FD2E'BX); /* flag: nonsense
                                                                    */
DCL SIOCSIFMETRIC BIT(32) INIT('8020A718'BX); /* flag: set rout metr*/
DCL SIOCSAPPLDATA BIT(32) INIT('8018D90C'BX); /* Set APPLDATA
DCL SIOCGIPMSFILTER BIT(32) INIT('C000A724'BX);
                                 /* flag: get multicast src filter */
DCL SIOCSIPMSFILTER BIT(32) INIT('8000A725'BX);
                                 /* flag: set multicast src filter */
DCL SIOCGMSFILTER BIT(32) INIT('C000F610'BX);
                                 /* flag: get multicast src filter */
DCL SIOCSMSFILTER BIT(32) INIT('8000F611'BX);
                                 /* flag: set multicast src filter
                                                                    */
/* The following constant is defined in EZBZTLS1, but is also
                                                                     */
/* included here for completeness.
                                                                     */
/* DCL SIOCTTLSCTL BIT(32) INIT('C038D90B'BX)
                                                                     */
                                               /* flag: ttls
                                                                     */
/* The following constants are defined in EZBPINF1, but is also
                                                                     */
/* included here for completeness.
                                                                     */
/* DCL SIOCSPARTNERINFO BIT(32) INIT('8004F613'BX);
                                                                     */
/* DCL SIOCGPARTNERINFO BIT(32) INIT('C000F612'BX);
                                                                     */
                                              /* flag: PartnerInfo
                                                                    */
DCL SOCK
             FIXED BIN(15);
                                      /* socket descriptor
                                                                     */
DCL SOCKET CHAR(16) INIT('SOCKET');
DCL SOCK DATAGRAM FIXED BIN(15);
                                      /* socket descriptor datagram */
```

```
DCL SOCK_RAW FIXED BIN(15); /* socket descriptor raw DCL SOCK_STREAM FIXED BIN(15); /* stream socket descriptor DCL SOCK_STREAM_1 FIXED BIN(15); /* stream socket descriptor
DCL SO BROADCAST FIXED BIN(31) INIT(32); /* toggle, broadcast msg
DCL SO ERROR FIXED BIN(31) INIT(4103); /* check/clear async error
DCL SO_KEEPALIVE FIXED BIN(31) INIT(8); /* request status of stream*/
DCL SO_LINGER FIXED BIN(31) INIT(128); /* toggle, linger on close */
DCL SO OOBINLINE FIXED BIN(31) INIT(256);/*toggle, out-of-bound data*/
DCL SO_RCVTIMEO BIT(32) INIT('00001006'BX);
DCL SO REUSEADDR FIXED
                BIN(31) INIT(4);
                                      /* toggle, local address reuse*/
DCL SO SNDBUF FIXED BIN(31) INIT(4097);
DCL SO SNDTIMEO BIT(32) INIT('00001005'BX);
DCL SO TYPE FIXED BIN(31) INIT(4104); /* return type of socket
DCL STRING BUILTIN;
DCL SUBSTR BUILTIN;
DCL SUBTASK CHAR(8) INIT('ANYNAME'); /* task/path identifier
            CHAR(16) INIT('SYNC');
DCL SYNC
DCL TAKESOCKET CHAR(16) INIT('TAKESOCKET');
DCL TASK CHAR(16) INIT('TASK');
DCL TERMAPI CHAR(16) INIT('TERMAPI'); /*
DCL TIME
             BUILTIN;
DCL 1 TIMEOUT,
      2 TIME_SEC FIXED BIN(31), /* value in secs
2 TIME_MSEC FIXED BIN(31); /* value in millisecs
DCL 1 TIMEVAL,
      2 TV SEC BIT(32),
                                      /* value in secs
      2 TV USEC BIT(32);
                                        /* value in microseconds
DCL TYPE DATAGRAM FIXED BIN(31) INIT(2);/*fixed lengthconnectionless*/
DCL TYPE RAW FIXED BIN(31) INIT(3); /* internal protocol interface */
DCL TYPE STREAM FIXED BIN(31) INIT(1); /* two-way byte stream
                                                                    */
                                        /* indicate WRITE EVENTS
DCL WRETMSK CHAR(4);
DCL WRITE CHAR(16) INIT('WRITE');
DCL WRITEV CHAR(16) INIT('WRITEV');
DCL WSNDMSK CHAR(4);
                                     /*check for pending write events */
DCL TCP KEEPALIVE BIT(32) INIT('80000008'BX);
DCL TCP NODELAY BIT(32) INIT('80000001'BX);
```

Figure 79. CBLOCK PL/1 common variables

## Common variables used in COBOL sample programs

The EZACOBOL common storage area contains the variables that are used in the COBOL programs in this section.

```
***************
   MODULE NAME: EZACOBOL - COBOL COMMON VARIABLES
* Copyright: Licensed Materials - Property of IBM
             "Restricted Materials of IBM"
             5694-A01
             Copyright IBM Corp. 2007, 2010
             US Government Users Restricted Rights -
             Use, duplication or disclosure restricted by
```

```
GSA ADP Schedule Contract with IBM Corp.
*
* Status:
               CSV1R12
*******************
* COBOL COMMON VARIABLES
*******************
* Socket option values.
01 IP-ADD-MEMBERSHIP
                                PIC X(4) VALUE X'00100005'.
01 IP-ADD-SOURCE-MEMBERSHIP
                                PIC X(4) VALUE X'0010000C'.
01 IP-BLOCK-SOURCE
                                PIC X(4) VALUE X'0010000A'.
01 IP-DROP-MEMBERSHIP
                                PIC X(4) VALUE X'00100006'.
                               PIC X(4) VALUE X'0010000D'.
01 IP-DROP-SOURCE-MEMBERSHIP
01 IP-MULTICAST-IF
                                PIC X(4) VALUE X'00100007'.
                               PIC X(4) VALUE X'00100004'.
01 IP-MULTICAST-LOOP
                              PIC X(4) VALUE X'00100003'.
01 IP-MULTICAST-TTL
                          PIC X(4) VALUE X'0010000B'.
PIC X(4) VALUE X'00010020'.
01 IP-UNBLOCK-SOURCE
01 IPV6-ADDR-PREFERENCES
01 IPV6-JOIN-GROUP
                               PIC X(4) VALUE X'00010005'.
                              PIC X(4) VALUE X'00010006'.
01 IPV6-LEAVE-GROUP
01 IPV6-MULTICAST-HOPS
                              PIC X(4) VALUE X'00010009'.
                               PIC X(4) VALUE X'00010007'.
01 IPV6-MULTICAST-IF
                               PIC X(4) VALUE X'00010004'
01 IPV6-MULTICAST-LOOP
                                PIC X(4) VALUE X'00010003'.
01 IPV6-UNICAST-HOPS
                                PIC X(4) VALUE X'0001000A'.
01 IPV6-V60NLY
                               PIC X(4) VALUE X'0010002C'.
01 MCAST-BLOCK-SOURCE
01 MCAST-JOIN-GROUP
                               PIC X(4) VALUE X'00100028'.
01 MCAST-JOIN-SOURCE-GROUP
                                PIC X(4) VALUE X'0010002A'.
01 MCAST-LEAVE-GROUP
                                PIC X(4) VALUE X'00100029'.
01 MCAST-LEAVE-SOURCE-GROUP
                                PIC X(4) VALUE X'0010002B'.
01 MCAST-UNBLOCK-SOURCE
                                PIC X(4) VALUE X'0010002D'.
01 SO-RCVTIMEO
                                PIC X(4) VALUE X'00001006'.
01 SO-SNDTIMEO
                                PIC X(4) VALUE X'00001005'.
* IOCTL Commands
01 SIOCGIFMTU
                                PIC X(4) VALUE X'C020A726'.
01 SIOCGIPMSFILTER
                               PIC X(4) VALUE X'C000A724'.
01 SIOCSIPMSFILTER
                                PIC X(4) VALUE X'8000A725'.
                               PIC X(4) VALUE X'C000F610'.
01 SIOCGMSFILTER
01 SIOCSMSFILTER
                                PIC X(4) VALUE X'8000F611'.
01 SIOCSAPPLDATA
                                PIC X(4) VALUE X'8018D90C'.
* Structure allows applications to allocate space for
 either form of inet socket address
01 SOCKADDR-STORAGE.
  05 SS-LEN
                                PIC X(1).
  05 SS-FAMILY
                                PIC X(1).
  05 SS-DATA
                                PIC X(126).
* IP-MREQ for IP_ADD_MEMBERSHIP and IP_DROP_MEMBERSHIP
01 IP-MREQ.
                                PIC 9(8) BINARY.
  05 IMR-MULTIADDR
```

```
05 IMR-INTERFACE
                                 PIC 9(8) BINARY.
* IP-MREQ-SOURCE for
   IP ADD SOURCE MEMBERSHIP
   IP DROP SOURCE MEMBERSHIP
   IP BLOCK SOURCE
   IP_UNBLOCK_SOURCE
01 IP-MREQ-SOURCE.
   05 IMR-MULTIADDR
                                 PIC 9(8) BINARY.
   05 IMR-SOURCEADDR
                                 PIC 9(8) BINARY.
   05 IMR-INTERFACE
                                 PIC 9(8) BINARY.
* IPV6-MREQ for IPV6 JOIN GROUP and IPV6 LEAVE GROUP
01 IPV6-MREQ.
   05 IPV6MR-MULTIADDR.
    10 FILLER
                                 PIC 9(16) BINARY.
    10 FILLER
                                 PIC 9(16) BINARY.
   05 IPV6MR-INTERFACE
                                 PIC 9(8) BINARY.
* GROUP-REQ for
   MCAST JOIN GROUP
   MCAST LEAVE GROUP
01 GROUP-REQ.
                                 PIC 9(8) BINARY.
  05 GR-INTERFACE
   05 FILLER
                                 PIC X(4).
   05 GR-GROUP
                                 PIC X(128).
   05 GR-GROUP-R
                                 REDEFINES GR-GROUP.
                                 PIC X(1).
    10 GR-GROUP-SOCK-LEN
                                 PIC X(1).
     10 GR-GROUP-SOCK-FAMILY
     10 GR-GROUP-SOCK-DATA
                                 PIC X(26).
     10 GR-GROUP-SOCK-SIN
                                 REDEFINES GR-GROUP-SOCK-DATA.
       15 GR-GROUP-SOCK-SIN-PORT PIC 9(4) BINARY.
      15 GR-GROUP-SOCK-SIN-ADDR PIC 9(8) BINARY.
      15 FILLER
                                 PIC X(8).
       15 FILLER
                                 PIC X(12).
     10 GR-GROUP-SOCK-SIN6
                                 REDEFINES GR-GROUP-SOCK-DATA.
       15 GR-GROUP-SOCK-SIN6-PORT PIC 9(4) BINARY.
       15 GR-GROUP-SOCK-SIN6-FLOWINFO PIC 9(8) BINARY.
      15 GR-GROUP-SOCK-SIN6-ADDR.
         20 FILLER
                                 PIC 9(16) BINARY.
         20 FILLER
                                 PIC 9(16) BINARY.
       15 GR-GROUP-SOCK-SIN6-SCOPEID PIC 9(8) BINARY.
     10 FILLER
                                 PIC X(100).
* GROUP-SOURCE-REQ for
   MCAST BLOCK SOURCE
   MCAST_UNBLOCK_SOURCE
   MCAST JOIN SOURCE GROUP
   MCAST LEAVE SOURCE GROUP
01 GROUP-SOURCE-REQ.
   05 GSR-INTERFACE
                                 PIC 9(8) BINARY.
   05 FILLER
                                 PIC X(4).
                                 PIC X(128).
   05 GSR-GROUP
                                 REDEFINES GSR-GROUP.
   05 GSR-GROUP-R
     10 GSR-GROUP-SOCK-LEN
                                 PIC X(1).
     10 GSR-GROUP-SOCK-FAMILY
                                 PIC X(1).
```

```
10 GSR-GROUP-SOCK-DATA
                                 PIC X(26).
     10 GSR-GROUP-SOCK-SIN
                                 REDEFINES GSR-GROUP-SOCK-DATA.
       15 GSR-GROUP-SOCK-SIN-PORT PIC 9(4) BINARY.
       15 GSR-GROUP-SOCK-SIN-ADDR PIC 9(8) BINARY.
       15 FILLER
                                 PIC X(8).
       15 FILLER
                                 PIC X(12).
     10 GSR-GROUP-SOCK-SIN6
                                 REDEFINES GSR-GROUP-SOCK-DATA.
       15 GSR-GROUP-SOCK-SIN6-PORT PIC 9(4) BINARY.
       15 GSR-GROUP-SOCK-SIN6-FLOWINFO PIC 9(8) BINARY.
       15 GSR-GROUP-SOCK-SIN6-ADDR.
         20 FILLER
                                 PIC 9(16) BINARY.
                                 PIC 9(16) BINARY.
         20 FILLER
       15 GSR-GROUP-SOCK-SIN6-SCOPEID PIC 9(8) BINARY.
     10 FILLER
                                 PIC X(100).
   05 GSR-SOURCE
                                 PIC X(128).
   05 GSR-SOURCE-R
                                 REDEFINES GSR-SOURCE.
     10 GSR-SOURCE-SOCK-LEN
                                 PIC X(1).
     10 GSR-SOURCE-SOCK-FAMILY
                                 PIC X(1).
     10 GSR-SOURCE-SOCK-DATA
                                 PIC X(26).
     10 GSR-SOURCE-SOCK-SIN
                                 REDEFINES GSR-SOURCE-SOCK-DATA.
       15 GSR-SOURCE-SOCK-SIN-PORT PIC 9(4) BINARY.
       15 GSR-SOURCE-SOCK-SIN-ADDR PIC 9(8) BINARY.
       15 FILLER
                                 PIC X(8).
       15 FILLER
                                 PIC X(12).
    10 GSR-SOURCE-SOCK-SIN6
                                 REDEFINES GSR-SOURCE-SOCK-DATA.
      15 GSR-SOURCE-SOCK-SIN6-PORT PIC 9(4) BINARY.
      15 GSR-SOURCE-SOCK-SIN6-FLOWINFO PIC 9(8) BINARY.
      15 GSR-SOURCE-SOCK-SIN6-ADDR.
        20 FILLER
                                 PIC 9(16) BINARY.
        20 FILLER
                                 PIC 9(16) BINARY.
      15 GSR-SOURCE-SOCK-SIN6-SCOPEID PIC 9(8) BINARY.
    10 FILLER
                                 PIC X(100).
* MULTICAST CONSTANTS
77 MCAST-INCLUDE
                                 PIC 9(8) BINARY VALUE 0.
77 MCAST-EXCLUDE
                                 PIC 9(8) BINARY VALUE 1.
77 MCAST-NUMSRC-MAX
                                 PIC 9(8) BINARY VALUE 64.
* IP-MSFILTER
01 IP-MSFILTER.
  02 IMSF-HEADER.
     03 IMSF-MULTIADDR
                                 PIC 9(8) BINARY.
     03 IMSF-INTERFACE
                                 PIC 9(8) BINARY.
     03 IMSF-FMODE
                                 PIC 9(8) BINARY.
       88 IMSF-FMODE-INCLUDE
                                 VALUE 0.
                                 VALUE 1.
       88 IMSF-FMODE-EXCLUDE
     03 IMSF-NUMSRC
                                 PIC 9(8) BINARY.
   02 IMSF-SLIST.
     03 IMSF-SRCENTRY
                                 OCCURS 1 TO 64 TIMES
                                 DEPENDING ON IMSF-NUMSRC.
       05 IMSF-SRCADDR
                                 PIC 9(8) BINARY.
* GROUP-FILTER
01 GROUP-FILTER.
   02 GF-HEADER.
                                 PIC 9(8) BINARY.
     03 GF-INTERFACE
     03 FILLER
                                 PIC X(4).
```

```
03 GF-GROUP
                                 PIC X(128).
     03 GF-GROUP-R
                                 REDEFINES GF-GROUP.
       05 GF-GROUP-SOCK-LEN
                                 PIC X(1).
       05 GF-GROUP-SOCK-FAMILY
                                 PIC X(1).
       05 GF-GROUP-SOCK-DATA
                                 PIC X(26).
       05 GF-GROUP-SOCK-SIN
                                 REDEFINES GF-GROUP-SOCK-DATA.
         10 GF-GROUP-SOCK-SIN-PORT PIC 9(4) BINARY.
         10 GF-GROUP-SOCK-SIN-ADDR PIC 9(8) BINARY.
         10 FILLER
                                 PIC X(8).
                                 PIC X(12).
         10 FILLER
       05 GF-GROUP-SOCK-SIN6
                                 REDEFINES GF-GROUP-SOCK-DATA.
         10 GF-GROUP-SOCK-SIN6-PORT PIC 9(4) BINARY.
         10 GF-GROUP-SOCK-SIN6-FLOWINFO PIC 9(8) BINARY.
         10 GF-GROUP-SOCK-SIN6-ADDR.
           15 FILLER
                                 PIC 9(16) BINARY.
           15 FILLER
                                 PIC 9(16) BINARY.
         10 GF-GROUP-SOCK-SIN6-SCOPEID PIC 9(8) BINARY.
       05 FILLER
                                 PIC X(100).
     03 GF-FMODE
                                 PIC 9(8) BINARY.
       88 GF-FMODE-INCLUDE
                                 VALUE 0.
                                 VALUE 1.
       88 GF-FMODE-EXCLUDE
     03 GF-NUMSRC
                                 PIC 9(8) BINARY.
   02 GF-SLIST.
    03 GF-SRCENTRY
                                 OCCURS 1 TO 64 TIMES
                                 DEPENDING ON GF-NUMSRC.
       05 GF-SRCADDR
                                 PIC X(128).
       05 GF-SRCADDR-R
                                 REDEFINES GF-SRCADDR.
                                 PIC X(1).
         10 GF-SLIST-SOCK-LEN
         10 GF-SLIST-SOCK-FAMILY PIC X(1).
                                 PIC X(26).
         10 GF-SLIST-SOCK-DATA
         10 GF-SLIST-SOCK-SIN
                                 REDEFINES GF-SLIST-SOCK-DATA.
           15 GF-SLIST-SOCK-SIN-PORT PIC 9(4) BINARY.
           15 GF-SLIST-SOCK-SIN-ADDR PIC 9(8) BINARY.
           15 FILLER
                                 PIC X(8).
                                 PIC X(12).
           15 FILLER
         10 GF-SLIST-SOCK-SIN6
                                 REDEFINES GF-SLIST-SOCK-DATA.
           15 GF-SLIST-SOCK-SIN6-PORT PIC 9(4) BINARY.
           15 GF-SLIST-SOCK-SIN6-FLOWINFO PIC 9(8) BINARY.
           15 GF-SLIST-SOCK-SIN6-ADDR.
             20 FILLER
                                 PIC 9(16) BINARY.
             20 FILLER
                                 PIC 9(16) BINARY.
           15 GF-SLIST-SOCK-SIN6-SCOPEID PIC 9(8) BINARY.
         10 FILLER
                                 PIC X(100).
* Structure for setting APPLDATA when using the SIOCSAPPLDATA
* ioctl.
77 SETADEYE1
                                 PIC X(8) VALUE 'SETAPPLD'.
77 SETADVER
                                 PIC 9(4) BINARY VALUE 1.
01 SETAPPLDATA.
                                 PIC X(8).
   02 SETAD-EYE1
                                 PIC 9(4) BINARY.
   02 SETAD-VER
   02 SETAD-LEN
                                 PIC 9(4) BINARY.
   02 FILLER
                                 PIC X(4).
   02 SETAD-PTR64
                                 PIC 9(16) BINARY.
   02 SETAD-PTR31 REDEFINES SETAD-PTR64.
                                 PIC 9(8) BINARY.
    03 SETAD-PTRHW
    03 SETAD-PTR
                                 USAGE IS POINTER.
* Structure for containing the actual application data being set
```

```
* by the SIOCSAPPLDATA ioctl.
77 SETADEYE2
                                 PIC X(8) VALUE 'APPLDATA'.
01 SETADCONTAINER.
  02 SETAD-EYE2
                                 PIC X(8).
   02 SETAD-BUFFER
                                 PIC X(40).
* TIMEVAL for SO_RCVTIMEO and SO_SNDTIMEO
01 TIMEVAL.
  02 TV-SEC
                                 PIC 9(8) BINARY.
  02 TV-USEC
                                 PIC 9(8) BINARY.
* IFREQ structure for SIOCGIFxxxx ioctls.
01 IFREQ.
  05 IFR-NAME
                                 PIC X(16).
  05 IFR-IFR
                                 PIC X(16).
  05 IFR-ADDR
                                 REDEFINES IFR-IFR.
                              PIC X(1).
PIC X(1).
     10 IFR-ADDR-LEN
     10 IFR-ADDR-FAMILY
                               PIC 9(4) BINARY.
     10 IFR-ADDR-PORT
     10 IFR-ADDR-ADDR
                               PIC 9(8) BINARY.
                               PIC X(8).
    10 FILLER
                                REDEFINES IFR-IFR.
   05 IFR-DSTADDR
                                 PIC X(1).
     10 IFR-DSTADDR-LEN
                                 PIC X(1).
     10 IFR-DSTADDR-FAMILY
     10 IFR-DSTADDR-PORT
                                 PIC 9(4) BINARY.
                                 PIC 9(8) BINARY.
     10 IFR-DSTADDR-ADDR
    10 FILLER
                                 PIC X(8).
   05 IFR-BROADADDR
                                 REDEFINES IFR-IFR.
     10 IFR-BROADADDR-LEN
                                 PIC X(1).
     10 IFR-BROADADDR-FAMILY
                                 PIC X(1).
                                 PIC 9(4) BINARY.
     10 IFR-BROADADDR-PORT
     10 IFR-BROADADDR-ADDR
                                 PIC 9(8) BINARY.
    10 FILLER
                                 PIC X(8).
   05 IFR-FLAGS-R
                                 REDEFINES IFR-IFR.
     10 IFR-FLAGS
                                 PIC X(2).
     10 FILLER
                                 PIC X(14).
   05 IFR-METRIC-R
                                 REDEFINES IFR-IFR.
     10 IFR-METRIC
                                 PIC 9(8) BINARY.
     10 FILLER
                               PIC X(12).
   05 IFR-DATA-R
                                 REDEFINES IFR-IFR.
                                 PIC 9(8) BINARY.
     10 IFR-DATA
                                 PIC X(12).
     10 FILLER
   05 IFR-MTU-R
                                 REDEFINES IFR-IFR.
    10 IFR-MTU
                                 PIC 9(8) BINARY.
     10 FILLER
                                 PIC X(12).
* Constants for use with the IFR FLAGS field in structure IFREQ.
01 IFF-UP
                                 PIC X(2) VALUE X'0001'.
01 IFF-BROADCAST
                                 PIC X(2) VALUE X'0002'.
                                 PIC X(2) VALUE X'0004'.
01 IFF-DEBUG
01 IFF-LOOPBACK
                                 PIC X(2) VALUE X'0008'.
01 IFF-POINTOPOINT
                                 PIC X(2) VALUE X'0010'.
                                 PIC X(2) VALUE X'0020'.
01 IFF-NOTRAILERS
                                 PIC X(2) VALUE X'0040'.
01 IFF-RUNNING
01 IFF-NOARP
                                 PIC X(2) VALUE X'0080'.
```

```
01 IFF-PROMISC
                                 PIC X(2) VALUE X'0100'.
01 IFF-ALLMULTI
                                 PIC X(2) VALUE X'0200'.
01 IFF-MULTICAST
                                 PIC X(2) VALUE X'0400'.
                                 PIC X(2) VALUE X'0800'.
01 IFF-POINTOMULTIPT
01 IFF-BRIDGE
                                 PIC X(2) VALUE X'1000'.
01 IFF-SNAP
                                 PIC X(2) VALUE X'2000'.
                                 PIC X(2) VALUE X'4000'.
01 IFF-VIRTUAL
                                 PIC X(2) VALUE X'8000'.
01 IFF-SAMEHOST
* HOSTENT structure
01 HOSTENT.
* Official name of host
  03 H-NAME
                                 PIC S9(8) BINARY.
* Alias list address
   03 H-ALIASES
                                 PIC S9(8) BINARY.
* Host address type
  03 H-ADDRTYPE
                                 PIC S9(8) BINARY.
* Length of address
   03 H-LENGTH
                                 PIC S9(8) BINARY.
* List of addresses from name server
                                 PIC S9(8) BINARY.
   03 H-ADDR-LIST
* Address information structure
01 ADDRINFO.
* Flags
                                 PIC S9(8) BINARY.
  03 AI-FLAGS
* Socket family
                                 PIC S9(8) BINARY.
   03 AI-FAMILY
* Socket type
  03 AI-SOCKTYPE
                                 PIC S9(8) BINARY.
* Protocol
   03 AI-PROTOCOL
                                 PIC S9(8) BINARY.
* Length of AI-ADDR value
   03 AI-ADDRLEN
                                 PIC S9(8) BINARY.
* Pad to double word boundary
   03 FILLER
                                 PIC X(4).
   03 FILLER
                                 PIC X(4).
* Canonical name
                                 PIC S9(8) BINARY.
   03 AI-CANONNAME
  03 FILLER
                                 PIC X(4).
* Binary address, sockaddr in(6)
   03 AI-ADDR
                                 PIC S9(8) BINARY.
   03 FILLER
                                 PIC X(4).
* Next addrinfo structure
                                 PIC S9(8) BINARY.
   03 AI-NEXT
* Extended flags
  03 AI-EFLAGS
                                 PIC S9(8) BINARY.
* AI-FLAGS mappings
                                PIC X(4) VALUE X'00000001'.
77 AI-PASSIVE
77 AI-PASSIVE-BIT
                                PIC S9(8) BINARY VALUE 1.
                                PIC X(4) VALUE X'00000002'.
77 AI-CANONNAMEOK
77 AI-CANONNAMEOK-BIT
                                PIC S9(8) BINARY VALUE 2.
                                PIC X(4) VALUE X'00000004'.
77 AI-NUMERICHOST
                                PIC S9(8) BINARY VALUE 4.
77 AI-NUMERICHOST-BIT
                                PIC X(4) VALUE X'00000008'.
 77 AI-NUMERICSERV
77 AI-NUMERICSERV-BIT
                                PIC S9(8) BINARY VALUE 8.
```

```
77 AI-V4MAPPED PIC X(4) VALUE X'00000010'.

77 AI-V4MAPPED-BIT PIC S9(8) BINARY VALUE 16.

77 AI-ALL PIC X(4) VALUE X'00000020'.

77 AI-ALL-BIT PIC S9(8) BINARY VALUE 32.

77 AI-ADDRCONFIG PIC X(4) VALUE X'00000040'.

77 AI-ADDRCONFIG-BIT PIC S9(8) BINARY VALUE 64.

77 AI-EXTFLAGS PIC X(4) VALUE X'00000080'.

77 AI-EXTFLAGS-BIT PIC S9(8) BINARY VALUE 128.

77 AI-ALLFLAGMASK PIC X(4) VALUE X'FFFFFF00'.

78 AI-ALLFLAGMASK PIC S9(8) VALUE -256.
* AI-EFLAGS mappings
* Also maps OPTVAL for getsockopt and setsockopt when
* OPTNAME is IPV6-ADDR-PREFERENCES
* Also maps FLAGS for inet6_is_srcaddr
 77 IPV6-PREFER-SRC-HOME PIC S9(8) BINARY VALUE 1.
77 IPV6-PREFER-SRC-COA PIC S9(8) BINARY VALUE 2.
77 IPV6-PREFER-SRC-TMP PIC S9(8) BINARY VALUE 4.
77 IPV6-PREFER-SRC-PUBLIC PIC S9(8) BINARY VALUE 8.
77 IPV6-PREFER-SRC-CGA PIC S9(8) BINARY VALUE 16.
77 IPV6-PREFER-SRC-NONCGA PIC S9(8) BINARY VALUE 32.
 77 IPV6-PREFER-SRC-INVALIDBITS PIC S9(8) BINARY VALUE -64.
* NI_FLAGS mappings
 77 NI-NOFQDN
                                                        PIC X(4) VALUE X'00000001'.
                                                      PIC X(4) VALUE X'00000002'.
 77 NI-NUMERICHOST
                                                        PIC X(4) VALUE X'00000004'.
 77 NI-NAMEREQD
                                                        PIC X(4) VALUE X'00000008'.
 77 NI-NUMERICSERV
                                                         PIC X(4) VALUE X'00000010'.
 77 NI-DGRAM
 77 NI-NUMERICSCOPE
                                                         PIC X(4) VALUE X'00000020'.
  End of EZACOBOL - COBOL COMMON VARIABLES
******************
```

Figure 80. EZACOBOL COBOL common variables

## COBOL call interface sample IPv6 server program

The EZASO6CS program is a server program that shows you how to use the following calls provided by the call socket interface:

- ACCEPT
- BIND
- CLOSE
- EZACIC09
- FREEADDRINFO
- GETADDRINFO
- GETCLIENTID
- GETHOSTNAME
- INITAPI
- LISTEN
- NTOP

- PTON
- READ
- SOCKET
- TERMAPI

WRITE

```
*******************
   MODULE NAME: EZASO6CS - THIS IS A VERY SIMPLE IPV6 SERVER *
* Copyright: Licensed Materials - Property of IBM
               "Restricted Materials of IBM"
               5694-A01
               Copyright IBM Corp. 2002, 2008
               US Government Users Restricted Rights -
               Use, duplication or disclosure restricted by
               GSA ADP Schedule Contract with IBM Corp.
* Status:
               CSV1R10
   LANGUAGE: COBOL
***********************
Identification Division.
*=======*
Program-id. EZASO6CS.
*=======*
Environment Division.
*=======*
*=======*
Data Division.
*=======*
Working-storage Section.
*-----*
* Socket interface function codes
    pic x(16) value 'ACCEPT
pic x(16) value 'ACCEPT
pic x(16) value 'BIND
pic x(16) value 'CLOSE
pic x(16) value 'CONNECT
pic x(16) value 'CONNECT
pic x(16) value 'CONNECT
pic x(16) value 'CONNECT
pic x(16) value 'CONNECT
01 soket-functions.
    02 soket-freeaddrinfo
                            pic x(16) value 'FREEADDRINFO
    02 soket-getaddrinfo
02 soket-getclientid
                             pic x(16) value 'GETADDRINFO
                             pic x(16) value 'GETCLIENTID
    02 soket-gethostbyaddr
                             pic x(16) value 'GETHOSTBYADDR
    02 soket-gethostbyname
                             pic x(16) value 'GETHOSTBYNAME
    02 soket-gethostid
                             pic x(16) value 'GETHOSTID
                             pic x(16) value 'GETHOSTNAME
    02 soket-gethostname
                             pic x(16) value 'GETNAMEINFO
    02 soket-getnameinfo
                             pic x(16) value 'GETPEERNAME
    02 soket-getpeername
                             pic x(16) value 'GETSOCKNAME
    02 soket-getsockname
```

```
02 soket-getsockopt pic x(16) value 'GETSOCKOPT 02 soket-givesocket pic x(16) value 'GIVESOCKET 02 soket-initapi pic x(16) value 'INITAPI 02 soket-ioctl pic x(16) value 'IOCTL 02 soket-listen pic x(16) value 'LISTEN 02 soket-ntop pic x(16) value 'NTOP 02 soket-pton pic x(16) value 'PTON 02 soket-read pic x(16) value 'READ 02 soket-recv pic x(16) value 'RECV 02 soket-recv pic x(16) value 'RECV 02 soket-select pic x(16) value 'SELECT 02 soket-send pic x(16) value 'SEND 02 soket-send pic x(16) value 'SEND 02 soket-send pic x(16) value 'SEND 03 soket-setsockopt pic x(16) value 'SETSOCKOPT 04 soket-shutdown pic x(16) value 'SETSOCKOPT 05 soket-shutdown pic x(16) value 'SETSOCKOPT 05 soket-takesocket pic x(16) value 'SOCKET 05 soket-takesocket pic x(16) value 'TAKESOCKET 05 soket-termapi pic x(16) value 'TERMAPI 05 soket-write pic x(16) value 'WRITE
*-----*
* Work variables
01 errno pic 9(8) binary value zero.
01 retcode pic s9(8) binary value zero.
01 client-ipaddr-dotted pic x(15) value space.
01 server-ipaddr-dotted pic x(15) value space.
01 ezaconn-function pic x value space.
01 exaconnessage-id pic x(8) value space.
01 saved-message-id pic x(8) value space.
        88 close-down-message-received value '*CLSDWN*'.
 01 Terminate-Options pic x value space.
value 'A'.
88 Opened-Socket value 'S'.
01 saved-message-id-len pic 9(8) Binary value 8.
01 Cur-time
 01 Cur-time .
        02 Hour pic 9(2).
02 Minute pic 9(2).
02 Second pic 9(2).
02 Hund-Sec pic 9(2).
S pic 9(4) comp.
* Variables used for the INITAPI call *
*-----*
 01 maxsoc-fwd pic 9(8) Binary.
 01 maxsoc-rdf redefines maxsoc-fwd.
        maxsoc-rur reac...
02 filler
                                                                 pic x(2).
02 maxsoc
01 initapi-ident.
05 tcpname pic x(8) Value 'TCPCS '.
05 asname pic x(8) Value space.
01 subtask pic x(8) value 'EZASO6CS'.
01 maxsno pic 9(8) Binary Value 1.
        02 maxsoc
                                                                 pic 9(4) Binary.
*-----*
* Variables returned by the GETCLIENTID Call
*-----*
 01 clientid.
        05 clientid-domain pic 9(8) Binary value 19.
05 clientid-name pic x(8) value space.
05 clientid-task pic x(8) value space.
05 filler pic x(20) value low-value.
```

```
*-----*
* Variables used for the SOCKET call
01 AF-INET pic 9(8) Binary Value 2.
01 AF-INET6 pic 9(8) Binary Value 19.
01 SOCK-STREAM pic 9(8) Binary Value 1.
01 SOCK-DATAGRAM pic 9(8) Binary Value 2.
01 SOCK-RAW pic 9(8) Binary Value 3.
01 IPPROTO-IP pic 9(8) Binary Value zero.
01 IPPROTO-TCP pic 9(8) Binary Value 6.
01 IPPROTO-UDP pic 9(8) Binary Value 17.
01 IPPROTO-IPV6 pic 9(8) Binary Value 41.
01 socket-descriptor pic 9(4) Binary Value zero.
*-----*
* Variables returned by the GETHOSTNAME Call *
*-----*
01 host-name-len pic 9(8) binary.
01 host-name pic x(24).
01 host-name-char-count pic 9(4) binary.
01 host-name-unstrung pic x(24) value spaces.
*-----*
* Variables used/returned by the GETADDRINFO Call *
*-----*
*-----*
* Variables used for the BIND call
*-----*
 01 server-socket-address.
    05 server-family pic 9(4) Binary value 19.
05 server-port pic 9(4) Binary value 1031.
05 server-flowinfo pic 9(8) Binary value 0.
05 server-ipaddr.

10 filler pic 9(16) Binary value 0.

10 filler pic 9(16) Binary value 0.

05 server-scopeid pic 9(8) Binary value 0.

01 NBYTE PIC 9(8) COMP value 80.

01 BUF PIC X(80).

01 BACKLOG PIC S9(8) COMP VALUE 10.
*-----*
* Variables used/returned by the EZACICO9 call
*-----*
01 input-addrinfo-ptr usage is pointer.
01 output-name-len pic 9(8) binary.
01 output-canonical-name pic x(256).
01 output-name usage is pointer.
01 output-next-addrinfo usage is pointer.
*-----*
* Variables used for the LISTEN call
*-----*
```

```
01 backlog-level pic 9(4) Binary Value zero.
*-----*
* Variables used for the ACCEPT call
*-----*
01 socket-descriptor-new pic 9(4) Binary Value zero.
*-----*
* Variables used for the NTOP/PTON call
*-----*
01 IN6ADDR-ANY
                                  pic x(45)
                       value '::'.
01 IN6ADDR-LOOPBACK pic x(45)
                value '::1'.
01 ntop-family pic 9(8) Binary.
01 pton-family pic 9(8) Binary.
01 presentable-addr pic x(45) value spaces.
01 presentable-addr-len pic 9(4) Binary value 45.
01 numeric-addr.
05 filler pic 9(16) Binary Value 0.
05 filler pic 9(16) Binary Value 0.
*-----*
* Variables used by the RECV Call *
*-----*
01 client-socket-address.
05 client-family pic 9(4) Binary Value 19.
05 client-port pic 9(4) Binary Value 1032.
05 client-flowinfo pic 9(8) Binary Value zero.
05 client-ipaddr.
10 filler pic 9(16) Binary Value 0.
10 filler pic 9(16) Binary Value 0.
05 client-scopeid pic 9(8) Binary Value zero.
* Buffer and length field for recv and send operation *
*-----*
01 send-request-len pic 9(8) Binary Value zero.
01 read-request-len pic 9(8) Binary Value zero.
01 read-buffer pic x(4000) value space.
01 filler redefines read-buffer.
    05 message-id pic x(8).
05 filler pic x(3992).
*-----*
* recv and send flags
*-----*
01 send-flag pic 9(8) Binary value zero.
01 recv-flag pic 9(8) Binary value zero.
*-----*
* Error message for socket interface errors *
77 failure pic S9(8) comp.

01 ezaerror-msg.

05 filler pic x(9) Value 'Function='.

05 ezaerror-function pic x(16) Value space.

05 filler pic x value ' '.

05 ezaerror-retcode pic ---99.

05 filler pic x value ' '.

05 filler pic x(9) Value 'Errorno='.

05 ezaerror-errno pic zzz99.

05 filler pic x value ' '.

05 ezaerror-text pic x(50) value ' '.
*-----*
```

```
Linkage Section.
*=======
01 L1.
    03 hints-addrinfo.
                                  pic 9(8) binary.
        05 hints-ai-flags
        05 hints-ai-protocol pic 9(8) binary.
05 hints-ai-protocol pic 9(8) binary.
05 filler
         05 filler
                                   pic 9(8) binary.
        05 filler
                                  pic 9(8) binary.
        05 filler
                                  pic 9(8) binary.
        05 filler
                                  pic 9(8) binary.
    03 hints-addrinfo-ptr usage is pointer.
03 results-addrinfo-ptr usage is pointer.
* Results address info
01 results-addrinfo.
    05 results-ai-flags pic 9(8) binary.
05 results-ai-family pic 9(8) binary.
05 results-ai-socktype pic 9(8) binary.
05 results-ai-protocol pic 9(8) binary.
05 results-ai-addr-len pic 9(8) binary.
    05 results-ai-canonical-name usage is pointer.
    05 results-ai-addr-ptr usage is pointer.
    05 results-ai-next-ptr
                                   usage is pointer.
* Socket address structure from EZACICO9.
01 output-name-ptr
                                   usage is pointer.
01 output-ip-name.
                                 pic 9(4) Binary.
    03 output-ip-family
    03 output-ip-port
                                  pic 9(4) Binary.
    03 output-ip-sock-data pic x(24).
    03 output-ipv4-sock-data redefines
        output-ip-sock-data.
        05 output-ipv4-ipaddr
                                   pic 9(8) Binary.
        05 filler
                                   pic x(20).
    03 output-ipv6-sock-data redefines
         output-ip-sock-data.
         05 output-ipv6-flowinfo pic 9(8) Binary.
         05 output-ipv6-ipaddr.
            10 filler
                                   pic 9(16) Binary.
            10 filler
                                   pic 9(16) Binary.
        05 output-ipv6-scopeid pic 9(8) Binary.
*=============*
Procedure Division using L1.
PROCEDURE CONTROLS
    Perform Initialize-API
                                thru
                                        Initialize-API-Exit.
    Perform Get-ClientID
                                thru
                                        Get-ClientID-Exit.
    Perform Sockets-Descriptor thru Sockets-Descriptor-Exit.
    Perform Presentation-To-Numeric thru
                              Presentation-To-Numeric-Exit.
```

```
Perform Get-Host-Name thru
                                  Get-Host-Name-Exit.
    Perform Get-Address-Info thru
                                  Get-Address-Info-Exit.
    Perform Bind-Socket thru
                                  Bind-Socket-Exit.
    Perform Listen-To-Socket thru
                                  Listen-To-Socket-Exit.
    Perform Accept-Connection thru
                                  Accept-Connection-Exit.
    Move 45 to presentable-addr-len.
    Move spaces to presentable-addr.
    Move server-ipaddr to numeric-addr.
    Move 19 to ntop-family.
    Perform Numeric-TO-Presentation thru
                       Numeric-To-Presentation-Exit.
   Perform Read-Message thru Read-Message-Exit.
Perform Write-Message thru Write-Message-Exit.
Perform Close-Socket thru Exit-Now.
*-----*
* Initialize socket API
*-----*
Initialize-API.
    Move soket-initapi to ezaerror-function.
*-----*
* If you want to set maxsoc to the max, uncomment the next line.*
*----*
   Move 65535 to maxsoc-fwd.
    Call 'EZASOKET' using soket-initapi maxsoc initapi-ident
      subtask maxsno errno retcode.
    Move 'Initapi failed' to ezaerror-text.
    If retcode < 0 move 12 to failure.
    Perform Return-Code-Check thru Return-Code-Exit.
    Move 'A' to Terminate-Options.
Initialize-API-Exit.
    Fxit.
*-----*
* Let us see the client-id
Get-ClientID.
   move soket-getclientid to ezaerror-function.
    Call 'EZASOKET' using soket-getclientid clientid errno
                   retcode.
    Display 'Client ID = ' clientid-name
           'task=' clientid-task.
    Move 'Getclientid failed' to ezaerror-text.
    If retcode < 0 move 24 to failure.
    Perform Return-Code-Check thru Return-Code-Exit.
Get-ClientID-Exit.
    Fxit
* Get us a stream socket descriptor.
*-----*
Sockets-Descriptor.
   move soket-socket to ezaerror-function.
    Call 'EZASOKET' using soket-socket AF-INET6 SOCK-STREAM
      IPPROTO-IP errno retcode.
    Move 'Socket call failed' to ezaerror-text.
    If retcode < 0 move 24 to failure.
    Perform Return-Code-Check thru Return-Code-Exit.
    Move retcode to socket-descriptor.
    Move 'S' to Terminate-Options.
```

```
Sockets-Descriptor-Exit.
    Exit.
*-----*
* Use PTON to create an IP address to bind to.
Presentation-To-Numeric.
    move soket-pton to ezaerror-function.
    move IN6ADDR-LOOPBACK to presentable-addr.
    Call 'EZASOKET' using soket-pton AF-INET6
       presentable-addr presentable-addr-len
       numeric-addr
       errno retcode.
    Move 'PTON call failed' to ezaerror-text.
    If retcode < 0 move 24 to failure.
    Perform Return-Code-Check thru Return-Code-Exit.
    move numeric-addr to server-ipaddr.
Presentation-To-Numeric-Exit.
    Exit.
* Get the host name.
Get-Host-Name.
    move soket-gethostname to ezaerror-function.
    move 24 to host-name-len.
    Call 'EZASOKET' using soket-gethostname
       host-name-len host-name
       errno retcode.
    display 'Host name = ' host-name.
    Move 'GETHOSTNAME call failed' to ezaerror-text.
    If retcode < 0 move 24 to failure.
    Perform Return-Code-Check thru Return-Code-Exit.
Get-Host-Name-Exit.
    Exit.
* Get address information
*-----*
Get-Address-Info.
    move soket-getaddrinfo to ezaerror-function.
    move 0 to host-name-char-count.
    inspect host-name tallying host-name-char-count
       for characters before x'00'.
    unstring host-name delimited by x'00'
       into host-name-unstrung
       count in host-name-char-count.
    string host-name-unstrung delimited by ' '
       into node-name.
    move host-name-char-count to node-name-len
    display 'node-name-len: ' node-name-len.
    move spaces to service-name.
    move 0 to service-name-len.
    move 0 to hints-ai-family.
    move ai-canonnameok to hints-ai-flags
    move 0 to hints-ai-socktype.
    move 0 to hints-ai-protocol.
    display 'GETADDRINFO Input fields: '
    display 'Node name = ' node-name.
    display 'Node name length = ' node-name-len.
```

```
display 'Service name = ' service-name.
    display 'Service name length = ' service-name-len.
    display 'Hints family = ' hints-ai-family.
    display 'Hints flags = ' hints-ai-flags.
    display 'Hints socktype = ' hints-ai-socktype.
    display 'Hints protocol = ' hints-ai-protocol.
    set address of results-addrinfo to results-addrinfo-ptr.
    move soket-getaddrinfo to ezaerror-function.
    set hints-addrinfo-ptr to address of hints-addrinfo.
    Call 'EZASOKET' using soket-getaddrinfo
       node-name node-name-len
       service-name service-name-len
       hints-addrinfo-ptr
       results-addrinfo-ptr
       canonical-name-len
       errno retcode.
    Move 'GETADDRINFO call failed' to ezaerror-text.
    If retcode < 0 move 24 to failure
        Perform Return-Code-Check thru Return-Code-Exit
    else
        Perform Return-Code-Check thru Return-Code-Exit
        display 'Address of results addrinfo is '
            results-addrinfo-ptr.
        set address of results-addrinfo to results-addrinfo-ptr
        set input-addrinfo-ptr to address of results-addrinfo
        display 'Address of input-addrinfo-ptr is '
            input-addrinfo-ptr.
        Perform Format-Result-AI thru Format-Result-AI-Exit
        Perform Set-Next-Addrinfo thru
            Set-Next-Addrinfo-Exit until
                output-next-addrinfo is equal to NULLS
        Perform Free-Address-Info thru Free-Address-Info-Exit.
Get-Address-Info-Exit.
    Exit.
* Set next addrinfo address
*-----*
Set-Next-Addrinfo.
    display 'Setting next addrinfo address as '
        results-ai-next-ptr.
    display 'Address of output-next-addrinfo as '
        output-next-addrinfo.
    set address of results-addrinfo to output-next-addrinfo.
    set input-addrinfo-ptr to address of results-addrinfo.
    display 'Address of input-addrinfo-ptr is '
        input-addrinfo-ptr.
    Perform Format-Result-AI thru Format-Result-AI-Exit.
Set-Next-Addrinfo-Exit.
    Exit.
* Format result address information
Format-Result-AI.
    move 'EZACICO9' to ezaerror-function.
    move zeros to output-name-len.
    move spaces to output-canonical-name.
    set output-name to nulls.
    set output-next-addrinfo to nulls.
```

```
Call 'EZACICO9' using input-addrinfo-ptr
           output-name-len
           output-canonical-name
           output-name
           output-next-addrinfo
           retcode.
    Move 'EZACICO9 call failed' to ezaerror-text.
    display 'EZACICO9 output:'
    display 'Canonical name = ' output-canonical-name.
    display 'name length = ' output-name-len. display 'name = ' output-name.
    display 'next addrinfo = ' output-next-addrinfo.
    If retcode < 0 move 24 to failure.
    Perform Return-Code-Check thru Return-Code-Exit.
    display 'Formatting result address ip address'.
    set address of output-ip-name to output-name.
    move results-ai-family to ntop-family.
    display 'ntop-family = ' ntop-family.
    if ntop-family = AF-INET then
        display 'Formatting ipv4 addres'
        move output-ipv4-ipaddr to numeric-addr
        move 16 to presentable-addr-len
    else
        display 'Formatting ipv6 addres'
        move output-ipv6-ipaddr to numeric-addr
        move 45 to presentable-addr-len.
    move spaces to presentable-addr.
    Perform Numeric-To-Presentation thru
                             Numeric-To-Presentation-Exit.
Format-Result-AI-Exit.
    Exit.
* Release resolver storage
Free-Address-Info.
    move soket-freeaddrinfo to ezaerror-function.
    Call 'EZASOKET' using soket-freeaddrinfo
       results-addrinfo-ptr
       errno retcode.
    Move 'FREEADDRINFO call failed' to ezaerror-text.
    If retcode < 0 move 24 to failure.
    Perform Return-Code-Check thru Return-Code-Exit.
Free-Address-Info-Exit.
    Exit.
*-----*
* Bind socket to our server port number
*-----*
Bind-Socket.
    Move soket-bind to ezaerror-function.
    Call 'EZASOKET' using soket-bind socket-descriptor
                  server-socket-address errno retcode.
    Display 'Port = ' server-port
        ' Address = ' presentable-addr.
    Move 'Bind call failed' to ezaerror-text
    If retcode < 0 move 24 to failure.
    Perform Return-Code-Check thru Return-Code-Exit.
Bind-Socket-Exit.
     Exit.
```

```
*-----*
* Listen to the socket
*-----*
Listen-To-Socket.
    Move soket-listen to ezaerror-function.
    Call 'EZASOKET' using soket-listen socket-descriptor
                 backlog errno retcode.
    Display 'Backlog=' backlog.
    Move 'Listen call failed' to ezaerror-text.
    If retcode < 0 move 24 to failure.
    Perform Return-Code-Check thru Return-Code-Exit.
Listen-To-Socket-Exit.
    Exit.
   Accept a connection request
*-----*
Accept-Connection.
    Move soket-accept to ezaerror-function.
    Call 'EZASOKET' using soket-accept socket-descriptor
                 server-socket-address errno retcode.
    Move retcode to socket-descriptor-new.
    Display 'New socket=' retcode.
    Move 'Accept call failed' to ezaerror-text .
    If retcode < 0 move 24 to failure.
    Perform Return-Code-Check thru Return-Code-Exit.
Accept-Connection-Exit.
    Exit.
* Use NTOP to display the IP address.
Numeric-To-Presentation.
   move soket-ntop to ezaerror-function.
    Call 'EZASOKET' using soket-ntop ntop-family
      numeric-addr
      presentable-addr presentable-addr-len
      errno retcode.
    Display 'Presentable address = ' presentable-addr.
    Move 'NTOP call failed' to ezaerror-text.
    If retcode < 0 move 24 to failure.
    Perform Return-Code-Check thru Return-Code-Exit.
Numeric-TO-Presentation-Exit.
    Exit.
* Read a message from the client.
*-----*
Read-Message.
   move soket-read to ezaerror-function.
   move spaces to buf.
    display 'New socket desciptor = ' socket-descriptor-new.
    Call 'EZASOKET' using soket-read socket-descriptor-new
      nbvte buf
      errno retcode.
    display 'Message received = ' buf.
    Move 'Read call failed' to ezaerror-text.
    If retcode < 0 move 24 to failure.
    Perform Return-Code-Check thru Return-Code-Exit.
```

```
Read-Message-Exit.
    Exit.
*-----*
* Write a message to the client.
Write-Message.
    move soket-write to ezaerror-function.
    move 'Message from EZASO6SC' to buf.
    Call 'EZASOKET' using soket-write socket-descriptor-new
       nbyte buf
       errno retcode.
    Move 'Write call failed' to ezaerror-text
     If retcode < 0 move 24 to failure.
    Perform Return-Code-Check thru Return-Code-Exit.
Write-Message-Exit.
    Exit.
* Close connected socket
Close-Socket.
    move soket-close to ezaerror-function
    Call 'EZASOKET' using soket-close socket-descriptor-new
                         errno retcode.
    Accept cur-time from time.
    Display cur-time ' EZASO6CS : CLOSE RETCODE=' RETCODE
        ' ERRNO= ' ERRNO.
    If retcode < 0 move 24 to failure
       move 'Close call Failed' to ezaerror-text
       perform write-ezaerror-msg thru write-ezaerror-msg-exit.
Close-Socket-Exit.
    Exit.
* Terminate socket API
exit-term-api.
    Call 'EZASOKET' using soket-termapi.
* Terminate program
exit-now.
    move failure to return-code.
    Goback.
* Subroutine
* Write out an error message
write-ezaerror-msg.
    move errno to ezaerror-errno.
    move retcode to ezaerror-retcode.
```

```
display ezaerror-msg.
write-ezaerror-msg-exit.
    exit.
* Check Return Code after each Socket Call
*-----*
Return-Code-Check.
     Accept Cur-Time from TIME.
     move errno to ezaerror-errno.
     move retcode to ezaerror-retcode.
     Display Cur-Time ' EZASO6CS: ' ezaerror-function
                     ' RETCODE= ' ezaerror-retcode
                     ' ERRNO= ' ezaerror-errno.
     IF RETCODE < 0
        Perform Write-ezaerror-msg thru write-ezaerror-msg-exit
       Move zeros to errno retcode
        IF Opened-Socket Go to Close-Socket
        ELSE IF Opened-API Go to exit-term-api
            ELSE Go to exit-now.
     Move zeros to errno retcode.
Return-Code-Exit.
    Exit.
```

Figure 81. EZASO6CS COBOL call interface sample IPv6 server program

## COBOL call interface sample IPv6 client program

The EZASO6CC program is a client module that shows you how to use the following calls provided by the call socket interface:

- CLOSE
- CONNECT
- GETCLIENTID
- GETNAMEINFO
- INITAPI
- NTOP
- PTON
- READ
- SHUTDOWN
- SOCKET
- TERMAPI
- WRITE

```
*******************
   MODULE NAME: EZASO6CC - THIS IS A VERY SIMPLE IPV6 CLIENT *
*
* Copyright:
            Licensed Materials - Property of IBM
             "Restricted Materials of IBM"
             5694-A01
             Copyright IBM Corp. 2002, 2008
```

```
US Government Users Restricted Rights -
              Use, duplication or disclosure restricted by
              GSA ADP Schedule Contract with IBM Corp.
 Status:
              CSV1R10
   LANGUAGE: COBOL
*******************
Identification Division.
*======*
Program-id. EZASO6CC.
*=======*
Environment Division.
*=======*
Data Division.
*=======*
Working-storage Section.
*-----*
* Socket interface function codes
01 soket-functions.
    02 soket-accept
                           pic x(16) value 'ACCEPT
    02 soket-bind
                           pic x(16) value 'BIND
    02 soket-close pic x(16) value 'CLOSE 02 soket-connect pic x(16) value 'CONNECT 02 soket-fcntl pic x(16) value 'FCNTL
    02 soket-freeaddrinfo pic x(16) value 'FREEADDRINFO
    02 soket-getaddrinfo
                           pic x(16) value 'GETADDRINFO
    02 soket-getclientid
                           pic x(16) value 'GETCLIENTID
                           pic x(16) value 'GETHOSTBYADDR
    02 soket-gethostbyaddr
                           pic x(16) value 'GETHOSTBYNAME
    02 soket-gethostbyname
    02 soket-gethostid
                           pic x(16) value 'GETHOSTID
                           pic x(16) value 'GETHOSTNAME
    02 soket-gethostname
    02 soket-getnameinfo
                           pic x(16) value 'GETNAMEINFO
    02 soket-getpeername
                           pic x(16) value 'GETPEERNAME
    02 soket-getsockname
                           pic x(16) value 'GETSOCKNAME
    02 soket-getsockopt
                           pic x(16) value 'GETSOCKOPT
    02 soket-givesocket
                           pic x(16) value 'GIVESOCKET
    02 soket-initapi
                           pic x(16) value 'INITAPI
                           pic x(16) value 'IOCTL
    02 soket-ioctl
                           pic x(16) value 'LISTEN
    02 soket-listen
    02 soket-ntop
                           pic x(16) value 'NTOP
    02 soket-pton
                           pic x(16) value 'PTON
    02 soket-read
                           pic x(16) value 'READ
    02 soket-recv
                           pic x(16) value 'RECV
                           pic x(16) value 'RECVFROM
    02 soket-recvfrom
                          pic x(16) value 'SELECT
    02 soket-select
                           pic x(16) value 'SEND
    02 soket-send
    02 soket-sendto
                           pic x(16) value 'SENDTO
    02 soket-setsockopt
                           pic x(16) value 'SETSOCKOPT
                           pic x(16) value 'SHUTDOWN
    02 soket-shutdown
    02 soket-socket
                           pic x(16) value 'SOCKET
```

```
02 soket-takesocket pic x(16) value 'TAKESOCKET '.
02 soket-termapi pic x(16) value 'TERMAPI '.
02 soket-write pic x(16) value 'WRITE '.
*------*
01 errno
01 retcode
01 index-counter
01 buffer-element.
                         pic 9(8) binary value zero.
pic s9(8) binary value zero.
pic 9(8) binary val
                             pic 9(8) binary value zero.
pic 9(8) Binary value 2000.
01 timer-interval
01 Cur-time.
02 Hour pic 9(2).
02 Minute pic 9(2).
02 Second pic 9(2).
02 Hund-Sec pic 9(2).
77 Failure Pic S9(8) comp.
* Variables used for the INITAPI call
01 maxsoc-fwd pic 9(8) Binary.
01 maxsoc-rdf redefines maxsoc-fwd.
    02 filler pic x(2).
02 maxsoc pic 9(4) Binary.
01 initapi-ident.
01 initapi-ident.
05 tcpname pic x(8) Value 'TCPCS '.
05 asname pic x(8) Value space.
01 subtask pic x(8) value 'EZSO6CC'.
01 maxsno pic 9(8) Binary Value 1.
*-----*
* Variables used by the SHUTDOWN Call *
*-----*
01 how pic 9(8) Binary.
*-----*
* Variables returned by the GETCLIENTID Call *
*-----*
01 clientid.
   05 clientid-domain pic 9(8) Binary value 19.
05 clientid-name pic x(8) value space.
05 clientid-task pic x(8) value space.
05 filler pic x(20) value low-value.
*-----*
* Variables returned by the GETNAMEINFO Call *
*-----*
01 name-len
                             pic 9(8) binary.
```

```
01 host-name pic x(255).
01 host-name-len pic 9(8) binary.
01 service-name pic x(32).
01 service-name-len pic 9(8) binary.
01 name-info-flags pic 9(8) binary value 0.
01 ni-nofqdn pic 9(8) binary value 1.
01 ni-numerichost pic 9(8) binary value 2.
01 ni-namereqd pic 9(8) binary value 4.
01 ni-numericserver pic 9(8) binary value 8.
01 ni-dgram pic 9(8) binary value 16.
*-----*
* Variables used for the SOCKET call
*-----*
***

01 AF-INET pic 9(8) Binary Value 2.

01 AF-INET6 pic 9(8) Binary Value 19.

01 SOCK-STREAM pic 9(8) Binary Value 1.

01 SOCK-DATAGRAM pic 9(8) Binary Value 2.

01 SOCK-RAW pic 9(8) Binary Value 3.

01 IPPROTO-IP pic 9(8) Binary Value zero.

01 IPPROTO-TCP pic 9(8) Binary Value 6.

01 IPPROTO-UDP pic 9(8) Binary Value 17.

01 IPPROTO-IPV6 pic 9(8) Binary Value 41.

01 socket-descriptor pic 9(4) Binary Value zero.

***
*-----*
* Server socket address structure
**

01 server-socket-address.

05 server-afinet pic 9(4) Binary Value 19.

05 server-port pic 9(4) Binary Value 1031.

05 server-flowinfo pic 9(8) Binary Value zero.

05 server-ipaddr.

10 filler pic 9(16) Binary Value 0.

10 filler pic 9(16) Binary Value 0.

10 filler pic 9(16) Binary Value 0.

10 pic 9(8) Binary Value 2ero.

11 NBYTE PIC 9(8) COMP value 80.

12 PIC X(80).
*-----*
* Variables used by the BIND Call
*-----*
*-----*
* Buffer and length fields for send operation
*-----*
01 send-request-length pic 9(8) Binary value zero. 01 send-buffer.
      05 send-buffer-total pic x(4000) value space.
      05 closedown-message redefines send-buffer-total.
         10 closedown-id pic x(8).
10 filler pic x(3992).
      05 send-buffer-seq redefines send-buffer-total
             pic x(8) occurs 500 times.
*-----*
* Variables used for the NTOP/PTON call
```

```
01 IN6ADDR-ANY
                                         pic x(45)
                             value '::'.
01 IN6ADDR-LOOPBACK
                                          pic x(45)
                          value '::1'.
01 presentable-addr
                             pic x(45) value spaces.
pic 9(4) Binary value 45.
01 presentable-addr-len
01 numeric-addr.
                                    pic 9(16) Binary Value 0.
pic 9(16) Binary Value 0.
     05 filler
     05 filler
* Buffer and length fields for recv operation
*-----*
01 read-request-length pic 9(8) Binary value zero.
01 read-buffer pic x(4000) value space.
* Other fields for send and recofrom operation *
*-----*
01 send-flag pic 9(8) Binary value zero.
01 recv-flag pic 9(8) Binary value zero.
*-----*
* Error message for socket interface errors
01 ezaerror-msg.
    pic x(9) Value 'Function='.

pic x(16) Value space.

pic x(16) Value space.

pic x value ''.

pic x(8) Value 'Retcode='.

pic x(8) Value 'Retcode='.

pic x value ''.

pic x value ''.

pic x(9) Value 'Retcode='.

pic x value ''.

pic x(9) Value 'Errorno='.

pic zzz99.

pic x value ''.

pic x(50) value ''.
Linkage Section.
*========
*==============*
Procedure Division.
*===================================
^{\prime\prime} , which which which which which which which which which which ^{\prime\prime}
            PROCEDURE CONTROLS
      Perform Initialize-API thru Initialize-API-Exit.
Perform Get-Client-ID thru Get-Client-ID-Exit.
Perform Sockets-Descriptor thru Sockets-Descriptor-Exit.
       Perform Presentation-To-Numeric thru
                                   Presentation-To-Numeric-Exit.
       Perform CONNECT-Socket thru CONNECT-Socket-Exit.
       Perform Numeric-TO-Presentation thru
                                    Numeric-To-Presentation-Exit.
       Perform Get-Name-Information thru
                                    Get-Name-Information-Exit.
      Perform Write-Message thru Write-Message-Exit.
Perform Shutdown-Send thru Shutdown-Send-Exit.
Perform Read-Message thru Read-Message-Exit.
Perform Shutdown-Receive thru Shutdown-Receive-Exit.
```

```
Perform Close-Socket thru Exit-Now.
```

```
*-----*
* Initialize socket API
*-----*
Initialize-API.
    Move soket-initapi to ezaerror-function.
    Call 'EZASOKET' using soket-initapi maxsoc initapi-ident
                      subtask maxsno errno retcode.
    Move 'Initapi failed' to ezaerror-text.
    If retcode < 0 move 12 to failure.
    Perform Return-Code-Check thru Return-Code-Exit.
    Move 'A' to Terminate-Options.
Initialize-API-Exit.
*-----*
* Let us see the client-id
*----*
Get-Client-ID.
    Move soket-getclientid to ezaerror-function.
    Call 'EZASOKET' using soket-getclientid clientid errno
                       retcode.
    Display 'Our client ID = ' clientid-name ' ' clientid-task.
    Move 'Getclientid failed' to ezaerror-text.
    If retcode < 0 move 24 to failure.
    Perform Return-Code-Check thru Return-Code-Exit.
    Move 'C' to client-server-flag.
Get-Client-ID-Exit.
    Exit.
* Get us a stream socket descriptor
Sockets-Descriptor.
    Move soket-socket to ezaerror-function.
    Call 'EZASOKET' using soket-socket AF-INET6 SOCK-STREAM
        IPPROTO-IP errno retcode.
    Move 'Socket call failed' to ezaerror-text.
    If retcode < 0 move 60 to failure.
    Perform Return-Code-Check thru Return-Code-Exit.
    Move 'S' to Terminate-Options.
    Move retcode to socket-descriptor.
Sockets-Descriptor-Exit.
    Exit.
* Use PTON to create an IP address to bind to.
*----*
Presentation-To-Numeric.
    move soket-pton to ezaerror-function.
    move IN6ADDR-LOOPBACK to presentable-addr.
    Call 'EZASOKET' using soket-pton AF-INET6
       presentable-addr presentable-addr-len
       numeric-addr
       errno retcode.
    Move 'PTON call failed' to ezaerror-text.
    If retcode < 0 move 24 to failure.
    Perform Return-Code-Check thru Return-Code-Exit.
    move numeric-addr to server-ipaddr.
```

```
Presentation-To-Numeric-Exit.
    Exit.
*-----*
Connect-Socket.
     Move space to Connect-Flag.
     Move zeros to errno retcode.
     move soket-connect to ezaerror-function.
     CALL 'EZASOKET' USING SOKET-CONNECT socket-descriptor
                     server-socket-address errno retcode.
     Move 'Connection call failed' to ezaerror-text.
     If retcode < 0 move 24 to failure.
     Perform Return-Code-Check thru Return-Code-Exit.
     If retcode = 0 Move 'Y' to Connect-Flag.
Connect-Socket-Exit.
    Exit.
* Use NTOP to display the IP address.
*-----*
Numeric-To-Presentation.
    move soket-ntop to ezaerror-function.
    move server-ipaddr to numeric-addr.
    move soket-ntop to ezaerror-function.
    Call 'EZASOKET' using soket-ntop AF-INET6
       numeric-addr
       presentable-addr presentable-addr-len
       errno retcode.
    Display 'Presentable address = ' presentable-addr.
    Move 'NTOP call failed' to ezaerror-text.
    If retcode < 0 move 24 to failure.
    Perform Return-Code-Check thru Return-Code-Exit.
Numeric-TO-Presentation-Exit.
* Use GETNAMEINFO to get the host and service names
*-----*
Get-Name-Information.
    move 28 to name-len.
    move 255 to host-name-len.
    move 32 to service-name-len.
    move ni-nameredd to name-info-flags.
    move soket-getnameinfo to ezaerror-function.
    Call 'EZASOKET' using soket-getnameinfo
       server-socket-address name-len
       host-name host-name-len
       service-name service-name-len
       name-info-flags
       errno retcode.
    Display 'Host name = ' host-name.
    Display 'Service = ' service-name.
    Move 'Getaddrinfo call failed' to ezaerror-text.
    If retcode < 0 move 24 to failure.
    Perform Return-Code-Check thru Return-Code-Exit.
Get-Name-Information-Exit.
    Exit.
```

```
·-----*
* Write a message to the server
*-----*
Write-Message.
     Move soket-write to ezaerror-function.
     Move 'Message from EZASO6CC' to buf.
     {\tt Call 'EZASOKET' using soket-write socket-descriptor}\\
        nbyte buf
        errno retcode.
     Move 'Write call failed' to ezaerror-text.
     If retcode < 0 move 84 to failure.
     Perform Return-Code-Check thru Return-Code-Exit.
Write-Message-Exit.
    Exit.
* Shutdown to pipe
*----*
Shutdown-Send.
     Move soket-shutdown to ezaerror-function.
     move 1 to how.
     Call 'EZASOKET' using soket-shutdown socket-descriptor
        errno retcode.
     Move 'Shutdown call failed' to ezaerror-text.
     If retcode < 0 move 99 to failure.
     Perform Return-Code-Check thru Return-Code-Exit.
Shutdown-Send-Exit.
    Exit.
* Read a message from the server.
Read-Message.
     Move soket-read to ezaerror-function.
     Move spaces to buf.
     Call 'EZASOKET' using soket-read socket-descriptor
          nbyte buf
          errno retcode.
     If retcode < 0
       Move 'Read call failed' to ezaerror-text
       move 120 to failure
        Perform Return-Code-Check thru Return-Code-Exit.
Read-Message-Exit.
    Exit.
* Shutdown receive pipe
Shutdown-Receive.
     Move soket-shutdown to ezaerror-function.
     move 0 to how.
     Call 'EZASOKET' using soket-shutdown socket-descriptor
        errno retcode.
     Move 'Shutdown call failed' to ezaerror-text.
     If retcode < 0 move 99 to failure.
     Perform Return-Code-Check thru Return-Code-Exit.
Shutdown-Receive-Exit.
    Exit.
```

```
*-----*
* Close socket
Close-Socket.
     Move soket-close to ezaerror-function.
      Call 'EZASOKET' using soket-close socket-descriptor
                        errno retcode.
     Move 'Close call failed' to ezaerror-text.
      If retcode < 0 move 132 to failure
        perform write-ezaerror-msg thru
               write-ezaerror-msg-exit.
      Accept Cur-Time from TIME.
      Display Cur-Time ' EZASO6CC: ' ezaerror-function
                 ' RETCODE=' RETCODE ' ERRNO= ' ERRNO.
Close-Socket-Exit.
    Exit.
* Terminate socket API
exit-term-api.
    ACCEPT cur-time from TIME.
    Display cur-time ' EZASO6CC: TERMAPI '
           ' RETCODE ' RETCODE ' ERRNO : ' ERRNO.
    Call 'EZASOKET' using soket-termapi.
* Terminate program
exit-now.
    Move failure to return-code.
    Goback.
* Subroutine.
* -----
* Write out an error message
*-----*
write-ezaerror-msg.
    Move errno to ezaerror-errno.
    Move retcode to ezaerror-retcode.
    Display ezaerror-msg.
write-ezaerror-msg-exit.
    Exit.
* Check Return Code after each Socket Call
*-----*
Return-Code-Check.
     Accept Cur-Time from TIME.
     Display Cur-Time ' EZASO6CC: ' ezaerror-function
                        ' RETCODE=' RETCODE ' ERRNO= ' ERRNO.
     IF RETCODE < 0
       Perform Write-ezaerror-msg thru write-ezaerror-msg-exit
       Move zeros to errno retcode
       IF Opened-Socket Go to Close-Socket
       ELSE IF Opened-API Go to exit-term-api
```

ELSE Go to exit-now. Move zeros to errno retcode. Return-Code-Exit. Exit.

Figure 82. EZASO6CC COBOL call interface sample IPv6 client program

# **Chapter 8. IMS Listener samples**

This topic includes sample programs using the IMS Listener. The following samples are included:

- "IMS TCP/IP control statements"
- "Sample program explicit-mode" on page 278
- "Sample program implicit-mode" on page 286
- "Sample program IMS MPP client" on page 295

#### IMS TCP/IP control statements

This topic contains examples of the control statements required to define and initiate the various IMS TCP/IP components.

## JCL for starting a message processing region

This topics shows an example of the JCL that is required to start an IMS message processing region in which TCP/IP servers can operate. Note the STEPLIB statements that point to TCP/IP and the C run-time library. A C run-time library is required when you use the GETHOSTBYADDR or GETHOSTBYNAME call. For more information, see z/OS Program Directory or the topic on C compilers and run-time libraries in the z/OS Communications Server: IP Sockets Application Programming Interface Guide and Reference.

This sample is based on the IMS procedure (DFSMPR). You might have to modify the language run-time libraries to match your programming language requirements.

```
//
         PROC SOUT=A, RGN=2M, SYS2=,
               CL1=001, CL2=000, CL3=000, CL4=000,
               OPT=N,OVLA=0,SPIE=0,VALCK=0,TLIM=00,
//
//
               PCB=000, PRLD=, STIMER=, SOD=, DBLDL=,
               NBA=,OBA=,IMSID=IMS1,AGN=,VSFX=,VFREE=,
//
//
               SSM=, PREINIT=, ALTID=, PWFI=N,
//
               APARM=
//REGION EXEC PGM=DFSRRC00, REGION=&RGN,;
//
               TIME=1440, DPRTY=(12,0),
//
               PARM=(MSG,&CL1&CL2&CL3&CL4,;
//
               &OPT&OVLA&SPIE&VALCK&TLIM&PCB,;
//
               &PRLD, &STIMER, &SOD, &DBLDL, &NBA,;
//
               &OBA,&IMSID,&AGN,&VSFX,&VFREE,;
//
               &SSM,&PREINIT,&ALTID,&PWFI,;
//
               '&APARM')
//&*:
//STEPLIB DD DSN=IMS31.&SYS2;RESLIB,DISP=SHR
           DD DSN=IMS31.&SYS2;PGMLIB,DISP=SHR
//
           DD DSN=PLI.LL.V2R3M0.SIBMLINK,DISP=SHR
//
           DD DSN=PLI.LL.V2R3M0.PLILINK,DISP=SHR
//
           DD DSN=C370.LL.V2R2M0.SEDCLINK,DISP=SHR
//*
           Use the following for LE/370 C run-time libraries:
//*
           DD DSN=CEE.V1R3M0.SCEERUN,DISP=SHR
           DD DSN=TCPIP.SEZATCP, DISP=SHR
//PROCLIB DD DSN=IMS31.&SYS2;PROCLIB,DISP=SHR
//SYSUDUMP DD SYSOUT=&SOUT,DCB=(LRECL=121,BLKSIZE=3129,RECFM=VBA),;
//
               SPACE=(125, (2500, 100), RLSE, , ROUND)
//
```

## JCL for linking the IMS Listener

The following examples are JCL that can be used to link the IMS Listener.

#### **EZAIMSCZ JCLIN**

```
//EZAIMSCZ JOB (accounting, information), programmer.name,
            MSGLEVEL=(1,1), MSGCLASS=A, CLASS=A
//*********************
//*NOTE: ANY ZONE UPDATED WITH THE LINK COMMAND OR CROSS-ZONE
        INFORMATION CANNOT BE PROCESSED BY SMP/E R6 OR EARLIER.*
//*
//*
     5694-A01 Copyright IBM Corp. 1997, 2007
//*
     Licensed Materials - Property of IBM
     This product contains "Restricted Materials of IBM"
//*
     All rights reserved.
//*
//*
     US Government Users Restricted Rights -
//*
     Use, duplication or disclosure restricted by
//*
     GSA ADP Schedule Contract with IBM Corp.
//*
     See IBM Copyright Instructions.
//*
//*
      Function: Perform SMP/E LINK for IMS module
//*
//*
//*
      Instructions:
//*
           Change all lower case characters to values
//*
           suitable for your installation.
//*
//*
      targetzone:
                   z/OS Target Zone
//*
                   IMS Target Zone
        imszone :
//*
//*
//*
     Change the high-level qualifier 'imshlg' to match the
//*
     high-level qualifier for your installation's IMS target
//*
     data set.
//*
//*
     Beginning with IMS V1R7 the target lib has changed from
//*
     RESLIB to SDFSRESL. If you are running IMS V1R7 or higher,
//*
     you must comment or delete the RESLIB DD card and uncomment
//*
     the SDFSRESL DD card.
//*
//EZAIMSCZ EXEC PGM=GIMSMP, REGION=4096K
//*********************
//RESLIB DD DISP=SHR,DSN=imshlq.RESLIB
//*SDFSRESL DD DISP=SHR, DSN=imshlq.SDFSRESL
//*********************
//*
//SMPCSI
        dd dsn=zos.global.csi,disp=old
//*
         DD UNIT=SYSDA, SPACE=(1700, (900, 200))
//SYSUT1
         DD UNIT=SYSDA, SPACE=(1700, (600, 100))
//SYSUT2
         DD UNIT=SYSDA, SPACE=(1700, (600, 100))
//SYSUT3
//SYSUT4
          DD UNIT=SYSDA, SPACE=(1700, (600, 100))
//SMPWRK1 DD UNIT=SYSDA, SPACE=(8800, (75,0,216)),
          DCB=(BLKSIZE=8800, LRECL=80)
//
//SMPWRK2 DD UNIT=SYSDA, SPACE=(8800, (75,0,216)),
         DCB=(BLKSIZE=8800, LRECL=80)
//
//SMPWRK3 DD UNIT=SYSDA, SPACE=(3200, (75,0,216)),
          DCB=(BLKSIZE=3200, LRECL=80)
//
//SMPWRK4 DD UNIT=SYSDA, SPACE=(3200, (75,0,216)),
```

```
DCB=(BLKSIZE=3200, LRECL=80)
//SMPWRK6 DD UNIT=SYSDA, SPACE=(3200, (75,0,216))
//*
//SMPLIST
            DD SYSOUT=*
//SMPOUT DD SYSOUT=*
          DD SYSOUT=*
//SMPRPT
//SMPSNAP DD SYSOUT=*
//SMPHOLD DD DUMMY
//SYSPRINT
           DD SYSOUT=*
//*********************************
//*
//SMPCNTL DD *
SET BDY(targetzone).
                     /* z/OS target zone */
LINK MODULE(DFSLI000)
FROMZONE(imszone)
                     /* IMS target zone
                                          */
INTOLMOD(EZAIMSLN)
RC(LINK=00).
```

Figure 83. Cross zone Lnk IMS application interface

#### **EZAIMSPL JCLIN**

```
//LINKIMS JOB (accounting, information), programmer.name,
           MSGLEVEL=(1,1), MSGCLASS=A, CLASS=A
//***********************************
//*
     THIS JOB SERVES AS AN ALTERNATIVE TO THE CROSS ZONE LINK *
//*
//*
     PERFORMED BY RUNNING EZAIMSCZ.
//*
     UPDATE THE JOB, SYSLMOD AND RESLIB DD CARDS TO SUIT YOUR *
//*
//*
     INSTALLATION .
//*
//********************
//LNKIMS EXEC PGM=IEWL, PARM='XREF, LIST, REUS'
//SYSPRINT DD SYSOUT=*
//SYSUT1 DD UNIT=SYSDA, SPACE=(CYL, (1,1))
//SYSLMOD DD DSN=tcpip.v3r1.SEZALINK,DISP=SHR
//RESLIB DD DSN=ims.RESLIB,DISP=SHR
//SYSLIN
          DD *
 ORDER CMCOPYR
 INCLUDE RESLIB(DFSLI000)
 INCLUDE SYSLMOD(EZAIMSLN)
 ENTRY EZAIMSLN
 MODE RMODE(24) AMODE(31)
 NAME EZAIMSLN(R)
/*
```

#### Listener IMS definitions

The following statements define the Listener as an IMS BMP application and the PSB that it uses. Note that the name ALTPCB is required.

#### **PSB** definition

```
ALTPCB PCB TYPE=TP,MODIFY=YES
PSBGEN PSBNAME=EZAIMSLN,IOASIZE=1000
SSASIZE=1000,LANG=ASSEM
```

TRANSACT MODE=SNGL

#### Application definition

APPLCTN PSB=EZAIMSLN, PGMTYPE=BATCH

## Sample program explicit-mode

This topic shows an example of an explicit-mode client server program pair. The client program name is EZAIMSC2; you can find it in SEZAINST(EZAIMSC2). The server program name is EZASVAS2; its IMS trancode is DLSI102. You can find the sample in SEZAINST(EZASVAS2).

## Sample explicit-mode program flow

The client begins execution and obtains the host name and port number from startup parameters. It then issues SOCKET and CONNECT calls to establish connectivity to the specified host and port. Upon successful completion of the connect, the client sends the TRM, which tells the Listener to schedule the specified transaction (DLSI102). The Listener schedules that transaction and places a TIM on the IMS message queue. Finally, it issues a GIVESOCKET call and waits for the server to take the socket.

When the requested server (EZASVAS2) begins execution, it issues a GU call to obtain the TIM. Using addressability information from the TIM, it issues INITAPI and TAKESOCKET calls. The server then sends SERVER MSG #1 to the client.

When the client receives the message, it displays SERVER MSG #1 on stdout and then sends END CLIENT MSG #2 to the server, and displays a success message on stdout. It then blocks on another receive() until the server responds.

The server, upon receipt of a message with the characters END as the first 3 characters, sends SERVER MSG #2 back to the client and closes the socket.

When the client receives this message, it prints SERVER MSG #2 on stdout, closes the socket, and ends.

# Sample explicit-mode client program (C language)

```
* Include Files.
*/
/* #define RESOLVE VIA LOOKUP */
#pragma runopts(NOSPIE NOSTAE)
#define lim 50
#include <manifest.h>
#include <bsdtypes.h>
#include <in.h>
#include <socket.h>
#include <netdb.h>
#include <stdio.h>
/*
* Client Main.
main(argc, argv)
int argc;
char **argv;
    unsigned short port;
                               /* port client will connect to
                                                                        */
```

```
char buf ??(lim??);
                          /* sned receive buffers 0 -3
                                                                */
char buf1 ??(lim??);
char buf2 ??(1im??);
char buf3 ??(lim??);
struct hostent *hostnm; /* server host name information
                                                                */
struct sockaddr_in server; /* server address
                                                                */
int s;
                          /* client socket
* Check Arguments Passed. Should be hostname and port.
*/
if (argc != 3)
/* fprintf(stderr, "Usage: %s hostname port\n", argv[0]); */
    printf("Usage: %s hostname port\n", argv
                                                   [0]);
   exit(1);
}
    printf("Usage: %s hostname port\n", argv
                                                   [0]);
/*
* The host name is the first argument. Get the server address.
*/
hostnm = gethostbyname(argv[1]);
if (hostnm == (struct hostent *) 0)
/* fprintf(stderr, "Gethostbyname failed\n"); */
    printf("Gethostbyname failed\n");
   exit(2);
/*
* The port is the second argument.
port = (unsigned short) atoi(argv[2]);
* Put a message into the buffer.
*/
strcpy(buf, "2000*TRNREQ*DLSI102");
/*
* Put the server information into the server structure.
 * The port must be put into network byte order.
*/
server.sin addr.s addr = *((unsigned long *)hostnm->h addr);
* Get a stream socket.
*/
if ((s = socket(AF INET, SOCK STREAM, 0)) < 0)
   tcperror("Socket()");
   exit(3);
/*
```

```
* Connect to the server.
*/
if (connect(s, (struct sockaddr *)&server, sizeof(server)) < 0)</pre>
    tcperror("Connect()");
    exit(4);
if (send(s, buf, sizeof(buf), 0) < 0)</pre>
    tcperror("Send()");
    exit(5);
printf("send one complete\n");
* The server sends message #1. Receive it into buffer1
*/
if (recv(s, buf1, sizeof(buf1), 0) < 0)</pre>
    tcperror("Recv()");
    exit(6);
printf("receive one complete\n");
printf(buf1,"\n");
/* fprintf(stdout,buf1,"\n"); */
* Put end message into the buffer.
strcpy(buf2, "END CLIENT MESSAGE #2 ");
if (send(s, buf2, sizeof(buf2), 0) < 0)
    tcperror("Send()");
   exit(7);
printf("send two complete\n");
* The server sends back message #2. Receive it into buffer 2.
if (recv(s, buf3, sizeof(buf3), 0) < 0)
    tcperror("Recv()");
    exit(8);
printf("receive two complete\n");
/* fprintf(stdout,buf3,"\n"); */
printf(buf3,"\n");
/*
```

```
* Close the socket.
  */
close(s);

printf("Client Ended Successfully\n");
exit(0);
}
```

Figure 84. Sample C client to drive IMS Listener

# Sample explicit-mode server program (Assembly language)

```
EZASVAS2 CSECT
                                     ENTRY POINT
         USING EZASVAS2, BASE
                                     ADDRESSABILITY
         SAVE (14,12)
                                     SAVE DL/I REGS
         LR
               BASE, 15
         ST
               R13, SAVEAREA+4
                                     SAVE AREA CHAINING
         LA
               R13, SAVEAREA
                                    NEW SAVE AREA
               PSBS(L'PSBS*3),0(1) SAVE PCB LIST
         MVC
* REG 1 CONTAINS PTR TO PCB ADDR LIST
* REG 13 CONTAINS PTR TO DL/I SAVE AREA
* REG 14 CONTAINS PTR DL/I RETURN ADDRESS
* REG 15 CONTAINS PROGRAMS ENTRY POINT
               R2,0(R0,R1)
                                      LOAD ADDR OF I/O PCB
         USING IOPCB, R2
                                      ADDRESSABILITY
         L
               R3,4(R0,R1)
                                      LOAD ADDR OF ALT PCB
         USING ALTPCB1,R3
                                      ADDRESSABILITY
               R4,8(R0,R1)
                                      LOAD ADDR OF ALT PCB
         LA
               R4,0(R0,R4)
                                      REMOVE HIGH ORDER BIT
         USING ALTPCB2,R4
                                      ADDRESSABILITY
               R5, IOAREAIN
         LA
         LA
               R7, IOAREAOT
                                      POINT TO OUTPUT AREA FOR TCPIP
GUCALL
                                      GET UNIQUE CALL
* Get Transaction-initiation message containing Sockets data
************************
         CALL ASMTDLI, (GUFUNCT, (2), (5)), VL
                                               GET TIM
         CLC
             STATUS(L'STATUS),=CL2'QC'
                                           IF NO MESSAGES
         BE
               GOBACK
                                           RETURN TO IMS
                                           ELSE NEXT INSTR
         CLC
               STATUS(L'STATUS),=CL2' '
                                           IF BLANK OK
         BNE
               ERRRTN
                                           SOME WRONG HERE
                                           ELSE NEXT INSTR
         XR R6,R6
                                           CLEAR REG
         BAL R6, INITAPI
                                           GO INSERT SEGMENT
            GUCALL
                                           SET RETURN ADDRESS
```

```
INITAPI DS OH
* Set up for INITAPI
        MVC TCPNAME(L'TCPNAME),TIMTCPAS TCP Address space
MVC ASDNAME(L'ASDNAME),TIMSAS Server address space
MVC SUBTASK(L'SUBTASK),TIMSTD Server task id
* Set up for takeSOCKET
        MVC NAME(L'NAME), TIMLAS
                                       Listener address space
        MVC TASK(L'TASK), TIMLTD
                                       Listener task id
        MVC S(L'S), TIMSD
                                       Socket descriptor
        ХC
           ERRNO(L'ERRNO), ERRNO
        ХC
            RETCODE(L'RETCODE), RETCODE
        EX
***********************
    Issue INITAPI
***********************
        CALL EZASOKET, (INITFUNC, MAXSOC, IDENT, SUBTASK,
            MAXSNO, ERRNO, RETCODE), VL
            R9, RETCODE
        LTR R9,R9
        BNM TAKESOC
        DC CL21'INITAPI COMMAND ERROR'
INITERR
TAKESOC
        DS 0H
************************
 Issue takeSOCKET
***********************
        CALL EZASOKET, (TAKEFUNC, S, CLIENT, ERRNO, RETCODE), VL
        L R9, RETCODE
        LTR R9,R9
        BNM SENDTEXT
TAKERR
      DC CL16'TAKESOCKET ERROR'
*Set up to send "SERVER MSG #1"
SENDTEXT DS 0H
        MVC S(L'S), RETCODE+2
        XC BUF(LENG),BUF
MVC BUF(13),=CL13'SERVER MSG #1'
*Translate to ASCII, if necessary
        CALL EZACICO4, (BUF, LENGTH), VL
************************
    Send "SERVER MSG #1"
***********************
        CALL EZASOKET, (SENDFUNC, S, FLAGS, NBYTE, BUF, ERRNO, RETCODE),
            ٧L
            R9, RETCODE
        LTR R9.R9
        BNM RECVTEXT
SENDERR1 DC CL16'SEND ERROR'
                                       Abend on error
RECVTEXT DS 0H
   Receive client message #2
***********************
        CALL EZASOKET, (RECVFUNC, S, FLAGS, NBYTE, BUF, ERRNO, RETCODE), X
            ٧L
* Translate to EBCDIC if necessary
```

```
CALL EZACICO5, (BUF, LENGTH), VL
            R9, RETCODE
        LTR R9, R9
        BNM CHECKTXT
        DC
            CL16'RECEIVE ERROR'
                                     Abend on error
CHECKTXT DS
            0H
        CLC BUF(3),=CL3'END'
                                     Test for end of message
        BNE RECVTEXT
                                     If not eom, read again
    Set up to send shutdown message
SENDEND
       DS
           0H
        XC
            BUF(LENG), BUF
        MVC BUF(13),=CL13'SERVER MSG #2'
    Translate to ASCII if necessary
        CALL EZACICO4, (BUF, LENGTH), VL
***********************
    Send "SERVER MSG #2" to indicate shutdown
**********************
        CALL EZASOKET, (SENDFUNC, S, FLAGS, NBYTE, BUF, ERRNO, RETCODE),
            ٧L
            R9, RETCODE
        LTR R9,R9
        BNM SOCKCLOS
SENDERR2 DC
           CL16'SEND ERROR'
                                     Abend on error
SOCKCLOS DS
           0H
************************
* Close the socket
**********************
        CALL EZASOKET, (CLOSFUNC, S, ERRNO, RETCODE), VL
            R9, RETCODE
        LTR R9,R9
        BNM TERMAPI
CLOSERR DC
            CL16'CLOSE ERROR'
TERMAPI DS
            0H
**********************
   Terminate the API
*******************
        CALL EZASOKET, (TERMFUNC), VL
PROCTCP DS
                                  Talk to TCPIP Client
                                        AND ALTERNATE
                                        SUCESSFUL MSG
             R9,R9
        XR
                                        CLEAR REG
        LA
             R9,OTLEN
                                       LOAD LENGTH
        STH R9,OTLTH
                                       STORE LEN THERE
        XC
             OTRSV(L'OTRSV),OTRSV
                                      CLEAR RESERVE DATA
            OTMSG(L'OTMSG),DCINMSG
        MVC
                                      MOVE IN MSG
            OTLITDT(L'OTLITDT),DCDATE
OTLITIME(L'OTLITIME),DCTIME
                                       MOVE IN DATE
        MVC
            OTLITIME(L'OTLITIME),DCTIME
                                       MOVE IN TIME
        MVC
        UNPK OTDATE, CDATE
                                        MAKE TIME & DATE
```

```
01
                OTDATE+7,X'F0'
                                                     EBCDIC
          UNPK OTTIME, CTIME
          01
                OTTIME+7,X'F0'
          XR
                 R9, R9
                                                     GET READY
          L
                 R9, INPUTMSN
                                                     INPUT COUNT
          CVD
                                                     INPUT COUNT
                R9, DLBWORK
          UNPK OTINPUTN, DLBWORK
                                                    INPUT COUNT
          01
                OTINPUTN+7,X'F0'
                                                    FIX SIGN
          MVC
                OTFILL(L'OTFILL),=28X'40'
                                                     FILL CHAR
          MVC
                OTLTERM(L'OTLTERM), LTERMN
                                                     ADD TERMINAL
          CALL ASMTDLI, (ISRTFUNCT, (3), (7),, USER1), VL
          XC
                IOAREAOT (L'IOAREAOT), IOAREAOT
          BR
                 R6
ERRRTN
          DS
                0Η
                                          SOME WRONG HERE
                R13,4(R13)
          RETURN (14,12), RC=8
                                          RELOAD DL/I REGS & RETURN
                                          ERROR
GOBACK
          DS
                ΘΗ
                                          RETURN TO IMS
          L
                R13,4(R13)
          RETURN (14,12), RC=0
                                          RELOAD DL/I REGS & RETURN
         DS
               0D
PSBS
         DS
                3F
         SPACE 1
BASE
         EQU
              12
RC
         EQU
               15
         EQU
R0
               0
         EQU
R1
               1
R2
         EQU
               2
R3
         EQU
               3
R4
         EQU
               4
               5
R5
         EQU
R6
         EQU
               6
R7
         EQU
               7
R8
         EQU
               8
R9
         EQU
               9
         EQU
               10
R10
         EQU
R11
               11
R12
         EQU
               12
R13
         EQU
               13
R14
         EQU
               14
R15
         EQU
               15
         SPACE 1
          DS
                0F
                18F'0'
SAVEAREA DC
GUFUNCT
          DC
                CL4'GU '
                                         GET UNIQUE CALL
                CL4'GN '
GNFUNCT
          DC
                                         GET NEXT
                CL4'PURG'
PURGFUNCT DC
                                         PURGE CALL
                CL4'ISRT'
                                         INSERT CALL
ISRTFUNCT DC
BADCALL
          DC
                CL8'BAD CALL'
                                         BAD LIT
ERROPT
          DC
                F'0'
                                         1=nodump 0=dump
```

```
CL26' INPUT MESSAGE SUCESSFUL '
DCINMSG
          DC
          DC
                 CL6' DATE '
DCDATE
          DC
                 CL6' TIME '
DCTIME
USER1
          DC
                 CL8'USER1
                              ı
USER2
          DC
                 CL8'USER2
WTOR
          DC
                 CL8'WTOR
          DC
                 CL16'INITAPI'
INITFUNC
TAKEFUNC
          DC
                 CL16'TAKESOCKET'
SENDFUNC
          DC
                 CL16'SEND'
RECVFUNC
          DC
                 CL16'RECV'
CLOSFUNC
          DC
                 CL16'CLOSE'
TERMFUNC
          DC
                 CL16'TERMAPI'
SELEFUNC
          DC
                 CL16'SELECT'
                 CL27'TCPIP WORK DATA BEGINS HERE'
WORKTCPIP DC
APITYPE
          DC
                 AL2(2)
          DC
MAXSOC
                 AL2 (MAX)
MAX
          EQU
                 50
MAXSNO
          DS
                 F'00'
IDENT
          DS
                 0CL16
          DS
TCPNAME
                 CL8
ASDNAME
          DS
                 CL8
          DS
                 0CL38
CLIENT
DOMAIN
          DC
                 F'2'
NAME
          DS
                 CL8
          DS
TASK
                 CL8
RESERVED
          DS
                 20B'0'
SUBTASK
          DS
                 CL8
          DS
ERRNO
                 F
           DS
                 F
RETCODE
FLAGS
          DC
                 F'0'
NBYTE
          DC
                 F'50'
BUF
          DS
                 CL(LENG)
LENG
           EQU
                 50
LENGTH
          DC
                 AL4(LENG)
TIMEOUT
          DS
                 0D
          DS
                 F
SECONDS
          DS
                 F
MILLISEC
           DS
RSNDMASK
                  CL(MAX)
WSNDMASK
           DS
                  CL(MAX)
ESNDMASK
           DS
                  CL(MAX)
RRETMASK
           DS
                  CL(MAX)
WRETMASK
           DS
                  CL(MAX)
ERETMASK
           DS
                  CL(MAX)
           DS
S
          DS
                 0D
DLBWORK
          DS
                 D
           DS
                 0F
          DS
                 0CL56
                                         I/O AREA INPUT
IOAREAIN
TIMLEN
          DS
                 Н
                                         Length of trans init msg
TIMRSV
          DS
                 Н
                                         reserved set to zeros
TIMID
          DS
                                         LISTENER ID set to LISTNR
                 CL8
TIMLAS
          DS
                                         LISTENER addr space name
                 CL8
TIMLTD
          DS
                 CL8
                                         LISTENER taskid for takesocket
TIMSAS
          DS
                 CL8
                                         SERVER addr space name
```

| TIMSTD<br>TIMSD<br>*                                                                    | DS<br>DS                                 | CL8<br>H                                                                                                    | SERVER TASK ID user in initapi<br>socket given in LISTENER used in<br>tasksocket                                             |
|-----------------------------------------------------------------------------------------|------------------------------------------|----------------------------------------------------------------------------------------------------|----------------------------------------------------------------------------------------------------|
| TIMTCPAS<br>TIMDT<br>*                                                                  | DS<br>DS                                 | CL8<br>H                                                                                                    | TCPIP addr space name Data type of client ASCII(0) or EBCDIC(1)                                                              |
| IOAREAOT OTLTH OTRSV OTLTERM OTINPUTN OTMSG OTLITDT OTDATE OTLITIME OTTIME OTFILL OTLEN | DS DS DS DS DS DS DS DS DS DS DS DS DS D | 0F<br>0CL119<br>BL2<br>BL2<br>CL8<br>CL8<br>CL25<br>CL6<br>CL8<br>CL6<br>CL8<br>CL6<br>CL8<br>CL6<br>CL8<br>CL28<br>CL28 | I/O AREA OUTPUT                                                                                                    |
| *<br>IOPCB<br>LTERMN                                                                    | DSECT<br>DS                              | CL8                                                                                                    | I/O AREA<br>LOGICAL TERMINAL NAME                                                                                            |
| STATUS<br>CDATE<br>CTIME<br>INPUTMSN<br>MSGOUTDN<br>USERID                              | DS<br>DS<br>DS<br>DS<br>DS<br>DS         | CL2<br>CL2<br>PL4<br>PL4<br>BL4<br>CL8                                                                                   | RESERVED FOR IMS STATUS CODE CURRENT DATE YYDDD CURRENT TIME HHMMSST SEQUENCE NUMBER MESSAGE OUT DESC NAME USER ID OF SOURCE |
| ALTPCB1 ALTERM1 ALSTAT1                                                                 | DSECT<br>DS<br>DS<br>DS                  | CL8<br>CL2<br>CL2                                                                                                    | ALTERNATE PCB DESTINATION NAME RESERVED FOR IMS STATUS CODE                                                                  |
| * ALTPCB2 ALTERM2 ALSTAT2                                                               | DSECT<br>DS<br>DS<br>DS                  |                                                                                                    | ALTERNATE PCB DESTINATION NAME RESERVED FOR IMS STATUS CODE                                                                  |
| *                                                                                       | END                                      |                                                                                                    |                                                                                                    |

Figure 85. Sample assembler IMS server

# Sample program implicit-mode

The topic shows an example of an implicit-mode client server program pair. The client program name is EZAIMSC1; you can find it in *hlq*.SEZAINST(EZAIMSC1). The server program name is EZASVAS1; its IMS trancode is DLSI101. The sample program is located in *hlq*.SEZAINST(EZASVAS1). When link editing the sample program, module EZAIMSAS should be included from the SEZALOAD target library.

# Sample implicit-mode program flow

The client begins execution and obtains the host name and port number from the startup parameters. It then issues SOCKET and CONNECT calls to establish

connectivity to the specified host and port. Upon successful completion of the CONNECT, the client sends the TRM, which tells the Listener to schedule the specified transaction (DLSI101). Because implicit-mode protocol requires that all input data segments be transmitted before the server application is scheduled, the client follows the TRM with 2 segments of application data and an end-of-message (EOM) segment. The Listener schedules DLSI101 and places a TIM on the IMS message queue, followed by the 2 segments of application data. Finally, the Listener issues a GIVESOCKET call and waits for the server to take the socket.

When the requested server (EZASVAS1) begins execution, it issues a GU call to ASMADLI. Behind the scenes, the Assist module issues its own GU and retrieves the TIM from the IMS message queue. Using addressability information from the TIM, it issues INITAPI and takeSOCKET calls, which establish connectivity with the client.

Once connectivity is established, the Assist module issues a GN to the IMS message queue, which returns the first segment of application data sent by the client. This data is returned to the server mainline. (Thus, to the server mainline, the first segment of application data is returned in response to its GU.) In the sample program, the first segment of application data is the data record: THIS IS FIRST TEXT MESSAGE SEND TO SERVER. This record is echoed back to the client by means of an IMS ISRT call to ASMADLI. The IMS Assist module intercepts the ISRT and issues a TCP/IP write() to echo the segment back to the client. The server mainline then issues a GN ASMADLI (which the Assist module intercepts and executes another GN ASMTDLI) to receive the second segment of user data. This segment is also echoed back to the client, using an IMS ISRT call, which the Assist module intercepts and replaces with a TCP/IP write() to the client.

After the second client data segment, the message queue contains an EOM segment, denoting the client's end-of-message. When the server has echoed the second input segment to the client, it issues another GN to ASMADLI. ASMADLI receives an end-of-message indication from the message queue and passes a QD status code back to the server mainline.

At this point, the server mainline has completed processing that message and issues a GU to see whether another message has arrived for that trancode. This GU triggers the Assist module to send a final CSMOKY message to the client, indicating successful completion. It then issues another GU to the IMS message queue to determine whether another message for that trancode has been queued. If so, the server program repeats itself; if not, the server issues a GOBACK and ends.

# Sample implicit-mode client program (C language)

```
/*
  * Include Files.
  */
/* #define RESOLVE_VIA_LOOKUP */
#pragma runopts(NOSPIE NOSTAE)
#define lim 119
#include <manifest.h>
#include <bsdtypes.h>
#include <in.h>
#include <socket.h>
#include <netdb.h>
#include <stdio.h>
#include <stdio.h>
/*
```

```
* Client Main.
*/
main(argc, argv)
int argc;
char **argv;
    unsigned short port; /* port client will connect to
                                                                   */
    struct sktmsg
             short msglen;
             short msgrsv;
             char msgtrn??(8??);
             char msgdat??(lim??);
          } msgbuff;
    struct datmsg
             short datlen;
             short datrsv;
             char datdat??(lim??);
           } datbuff;
    char buf ??(lim??); /* send receive buffer
                                                                     */
    struct hostent *hostnm; /* server host name information
    struct sockaddr_in server; /* server address
                             /* client socket
    int s;
                                                                     */
    int len;
                              /* length for send
    * Check Arguments Passed. Should be hostname and port.
    */
    if (argc != 3)
       printf("Invalid parameter count\n");
       exit(1);
    printf("Usage: %s program name\n",argv??(0??));
    * The host name is the first argument. Get the server address.
    printf("Usage: %s host name\n",argv??(1??));
    hostnm = gethostbyname(argv[1]);
    if (hostnm == (struct hostent *) 0)
        printf("Gethostbyname failed\n");
       exit(2);
    * The port is the second argument.
    printf("Usage: %s port name\n", argv??(2??));
    port = (unsigned short) atoi(argv[2]);
```

```
/*
  * Put the server information into the server structure.
  * The port must be put into network byte order.
 server.sin family
                         = AF INET;
 server.sin_port
                         = htons(port);
 server.sin_addr.s_addr = *((unsigned long *)hostnm->h_addr);
  * Get a stream socket.
  */
 if ((s = socket(AF_INET, SOCK_STREAM, 0)) < 0)</pre>
     tcperror("Socket()");
     exit(3);
 }
 /*
  * Connect to the server.
  */
 if (connect(s, (struct sockaddr *)&server, sizeof(server)) < 0)</pre>
     tcperror("Connect()");
     exit(4);
 /*
  * Put a message into the buffer.
  */
msgbuff.msgdat??(0??) = ' \setminus 0';
msgbuff.msgrsv = 0;
msgbuff.msglen = 20;
strncat(msgbuff.msgtrn, "*TRNREQ*",
        lim-strlen(msgbuff.msgdat)-1);
strncat(msgbuff.msgdat, "DLSI101 ",
        lim-strlen(msgbuff.msgdat)-1);
len=20;
 if (send(s, (char *) \& msgbuff, len, 0) < 0)
     tcperror("Send()");
     exit(5);
 printf("\n");
 printf(msgbuff.msgdat);
 printf("send one complete\n");
 * Put a text message into the buffer.
  */
datbuff.datdat??(0??)='\setminus 0';
datbuff.datlen = 46;
datbuff.datrsv = 0;
strncat(datbuff.datdat, "THIS IS FIRST TEXT MESSAGE SEND TO SERVER ",
        lim-strlen(datbuff.datdat)-1);
len=46;
 if (send(s, (char *)&datbuff, len, 0) < 0)
```

```
tcperror("Send()");
     exit(6);
 }
 printf("\n");
 printf(datbuff.datdat);
 printf("\n");
 printf("send for first text message complete\n");
 * Put a text message into the buffer.
  */
datbuff.datdat??(0??)='\0';
datbuff.datlen = 47;
strncat(datbuff.datdat, "THIS IS 2ND TEXT MESSAGE SENDING TO SERVER",
        lim-strlen(datbuff.datdat)-1);
len=47;
 if (send(s, (char *)&datbuff, len, 0) < 0)</pre>
     tcperror("Send()");
     exit(7);
 }
 printf("\n");
 printf(datbuff.datdat);
 printf("\n");
printf("send for 2nd test message complete\n");
 /*
  * Put a end message into the buffer.
  */
datbuff.datdat??(0??)='\setminus 0';
datbuff.datlen = 4;
strncpy(datbuff.datdat," ",lim);
len=4;
 if (send(s, (char *)&datbuff, len, 0) < 0)</pre>
     tcperror("Send()");
     exit(8);
 printf("\n");
 printf(datbuff.datdat);
 printf("\n");
printf("send for end message complete\n");
  * The server sends back the same message. Receive it into the
  * buffer.
  */
 strncpy(datbuff.datdat," ",lim);
 if (recv(s,(char *)&datbuff, lim, 0) < 0)</pre>
     tcperror("Recv()");
```

```
exit(9);
printf("receive one text complete\n");
printf(datbuff.datdat);
printf("\n");
 * The server sends back the same message. Receive it into the
 * buffer.
 */
strncpy(datbuff.datdat," ",lim);
if (recv(s,(char *)&datbuff, lim, 0) < 0)</pre>
    tcperror("Recv()");
    exit(10);
printf("receive two text complete\n");
printf(datbuff.datdat);
printf("\n");
 * The server sends eof message. Receive it into the
 * buffer.
 */
strncpy(datbuff.datdat," ",lim);
if (recv(s,(char *)&datbuff, 4, 0) < 0)
    tcperror("Recv()");
    exit(11);
printf("receive eof complete\n");
printf("\n");
printf(datbuff.datdat);
printf("\n");
strncpy(datbuff.datdat," ",lim);
if (recv(s,(char *)\&datbuff, 12, 0) < 0)
    tcperror("Recv()");
    exit(12);
printf("receive CSMOKY complete\n");
printf("\n");
printf(datbuff.datdat);
printf("\n");
 * Close the socket.
 */
close(s);
```

```
printf("Client Ended Successfully\n");
    exit(0);
}
```

Figure 86. Sample C client to drive IMS Listener

## Sample implicit-mode server program (Assembly language)

```
EZASVAS1 CSECT
                                        ENTRY POINT
          USING EZASVAS1, BASE
                                        ADDRESSABILITY
          SAVE (14,12)
                                        SAVE DL/I REGS
          LR
                BASE, 15
          ST
                R13, SAVEAREA+4
                                        SAVE AREA CHAINING
          LA
                R13, SAVEAREA
                                        NEW SAVE AREA
                                        SAVE PCB LIST
          MVC
                PSBS(L'PSBS*3),0(1)
* REG 1 CONTAINS PTR TO PCB ADDR LIST
* REG 13 CONTAINS PTR TO DL/I SAVE AREA
* REG 14 CONTAINS PTR DL/I RETURN ADDRESS
* REG 15 CONTAINS PROGRAMS ENTRY POINT
                R2,0(R0,R1)
                                         LOAD ADDR OF I/O PCB
          USING IOPCB, R2
                                         ADDRESSABILITY
                R3,4(R0,R1)
                                         LOAD ADDR OF ALT PCB
          USING ALTPCB1,R3
                                         ADDRESSABILITY
          L
                R4,8(R0,R1)
                                         LOAD ADDR OF ALT PCB
                R4,0(R0,R4)
                                         REMOVE HIGH ORDER BIT
          USING ALTPCB2,R4
                                         ADDRESSABILITY
          LA
                R5, IOAREAIN
                                                  POINT TO OUTPUT AREA
          LA
                R7, IOAREAOT
                                         GET UNIQUE CALL
GUCALL
          DS
                0H
          CALL ASMADLI, (GUFUNCT, (2), (5)), VL
                STATUS (L'STATUS), = CL2'QC'
          CLC
                                              IF NO MESSAGES
          BE
                GOBACK
                                              RETURN TO IMS
                                              ELSE NEXT INSTR
          CLC
                STATUS(L'STATUS),=CL2' '
                                              IF BLANK OK
          BNE
                ERRRTN
                                              SOME WRONG HERE
                                              ELSE NEXT INSTR
          XR R6,R6
                                              CLEAR REG
          LA R6, GNCALL
                                              SET RETURN ADDRESS
          BAL R6, ISRTCALL
                                              GO INSERT SEGMENT
GNCALL
          DS
                0H
                                         GET NEXT CALL
          CALL ASMADLI, (GNFUNCT, (2), (5)), VL
```

```
CLC
                STATUS(L'STATUS),=CL2'QD'
                                              IF NO MORE SEGMENTS
          BE
                                              RETURN TO IMS
                GUCALL
                STATUS(L'STATUS),=CL2' '
                                              IF NO MORE SEGMENTS
          CLC
          BNE
                                              SOME WRONG HERE
                ERRRTN
          XR R6, R6
                                              CLEAR REG
          LA R6, GNLOOP
                                              SET RETURN ADDRESS
          BAL R6, ISRTCALL
                                              GO INSERT SEGMENT
GNLOOP
                GNCALL
ISRTCALL
          DS
                0H
                                         INSERT - WRITE TO TERMINAL
                                                  AND ALTERNATE
                                                  SUCESSFUL MSG
          XR
                R9, R9
                                                  CLEAR REG
          LA
                R9,OTLEN
                                                  LOAD LENGTH
          STH
                R9,OTLTH
                                                  STORE LEN THERE
          XC
                OTRSV(L'OTRSV),OTRSV
                                                  CLEAR RESERVE DATA
          MVC
                OTMSG(L'OTMSG), DCINMSG
                                                  MOVE IN MSG
                                                  " " DATE
          MVC
                OTLITDT(L'OTLITDT), DCDATE
          MVC
                OTLITIME(L'OTLITIME), DCTIME
          UNPK OTDATE, CDATE
                                                   MAKE TIME & DATE
          01
                OTDATE+7,X'F0'
                                                   EBCDIC
          UNPK OTTIME, CTIME
          01
                OTTIME+7, X'F0'
          XR
                R9, R9
                                                   GET READY
                R9, INPUTMSN
                                                   INPUT COUNT
          L
                                                   INPUT COUNT
                R9, DLBWORK
          CVD
          UNPK OTINPUTN, DLBWORK
                                                   INPUT COUNT
          01
                OTINPUTN+7,X'F0'
                                                  FIX SIGN
          MVC
                OTFILL(L'OTFILL),=28X'40'
                                                   FILL CHAR
          MVC
                OTLTERM(L'OTLTERM),LTERMN
                                                   ADD TERMINAL
* For LTERM USER1....
          CALL ASMADLI, (ISRTFUNCT, (2), (7)), VL
* For LTERM USER2....
          XC
               IOAREAOT(L'IOAREAOT), IOAREAOT
          BR
ERRRTN
          DS
                0H
                                         SOME WRONG HERE
                R13,4(R13)
          RETURN (14,12), RC=8
                                         RELOAD DL/I REGS & RETURN
                                         ERROR
          DS
                                         RETURN TO IMS
GOBACK
                0H
          L
                R13,4(R13)
          RETURN (14,12), RC=0
                                        RELOAD DL/I REGS & RETURN
         DS
               0D
PSBS
         DS
               3F
         SPACE 1
BASE
         EQU
               12
RC
         EQU
               15
R0
         EQU
               0
R1
         EQU
               1
```

```
R2
         EQU
                2
R3
         EQU
                3
                4
R4
         EQU
R5
         EQU
                5
R6
         EQU
                6
R7
         EQU
                7
R8
         EQU
                8
R9
         EQU
                9
R10
         EQU
                10
R11
         EQU
                11
R12
         EQU
                12
R13
         EQU
                13
R14
         EQU
                14
R15
         EQU
                15
         SPACE 1
          DS
                 0F
          DC
                 18F'0'
SAVEAREA
                                          GET UNIQUE CALL
GUFUNCT
          DC
                 CL4'GU
GNFUNCT
          DC
                 CL4'GN
                                          GET NEXT
                 CL4'PURG'
PURGFUNCT DC
                                          PURGE CALL
ISRTFUNCT DC
                 CL4'ISRT'
                                          INSERT CALL
BADCALL
          DC
                 CL8'BAD CALL'
                                          BAD LIT
                 F'1'
ERROPT
          DC
                                          1=NODUMP 2=DUMP
                 CL26' INPUT MESSAGE SUCESSFUL '
DCINMSG
          DC
                 CL6' DATE
DCDATE
          DC
                 CL6' TIME
DCTIME
          DC
                 CL8'USER1
          DC
USER1
          DC
                 CL8'USER2
USER2
WTOR
          DC
                 CL8'WTOR
          DS
                 0D
DLBWORK
          DS
                 D
                 0F
           DS
IOAREAIN
          DS
                 CL119
                                          I/O AREA INPUT
          DS
                 0F
IOAREAOT
          DS
                 0CL119
                                          I/O AREA OUTPUT
OTLTH
          DS
                 BL2
OTRSV
          DS
                 BL2
OTLTERM
          DS
                 CL8
OTINPUTN
          DS
                 CL8
          DS
                 CL25
OTMSG
          DS
OTLITDT
                 CL6
OTDATE
          DS
                 CL8
OTLITIME
          DS
                 CL6
                 CL8
OTTIME
          DS
                 CL46
OTFILL
          DS
                 (*-IOAREAOT)
OTLEN
          EQU
IOPCB
          DSECT
                                          I/O AREA
          DS
                                          LOGICAL TERMINAL NAME
LTERMN
                 CL8
          DS
                 CL2
                                          RESERVED FOR IMS
          DS
STATUS
                 CL2
                                          STATUS CODE
                                          CURRENT DATE YYDDD
CDATE
          DS
                 PL4
CTIME
          DS
                 PL4
                                          CURRENT TIME HHMMSST
INPUTMSN
          DS
                 BL4
                                          SEQUENCE NUMBER
MSGOUTDN
                                          MESSAGE OUT DESC NAME
          DS
                 CL8
                                          USER ID OF SOURCE
USERID
          DS
                 CL8
ALTPCB1
          DSECT
                                          ALTERNATE PCB
```

| ALTERM1 | DS    | CL8 | DESTINATION NAME |
|---------|-------|-----|------------------|
|         | DS    | CL2 | RESERVED FOR IMS |
| ALSTAT1 | DS    | CL2 | STATUS CODE      |
| *       |       |     |                  |
| ALTPCB2 | DSECT | -   | ALTERNATE PCB    |
| ALTERM2 | DS    | CL8 | DESTINATION NAME |
|         | DS    | CL2 | RESERVED FOR IMS |
| ALSTAT2 | DS    | CL2 | STATUS CODE      |
| *       |       |     |                  |
| *       |       |     |                  |
|         | END   |     |                  |

Figure 87. Sample assembler IMS server

## Sample program - IMS MPP client

This information assumes that the IMS system is the server; however, some applications require that the server be a TCP/IP host. The following information shows an example of a program in which the *client* is an IMS MPP, and the *server* is a TCP/IP host.

For simplicity, we have coded both client and server to execute on an MVS host. The client (EZAIMSC3) is initiated by a 3270-driven IMS MPP; the server (EZASVAS3) is a TSO job which is already running when the client starts.

The samples are located in *hlq*.SEZAINST(EZAIMSC3) and *hlq*.SEZAINST(EZASVAS3).

# Sample IMS MPP client program flow

A TSO Submit command is used to start the server. Once started, it executes the TCP/IP connection sequence for an iterative server (INITAPI, SOCKET, BIND, LISTEN, SELECT, and ACCEPT) and then waits for the client to request connection.

Note that the BIND call returns a socket descriptor which is then used to listen for a connection request. The ACCEPT call also returns a socket descriptor, which is used for the application data connection. Meanwhile, the original listener socket is available to receive additional connection requests.

The client is started by calling an IMS transaction which, in turn, executes the TCP/IP connection sequence for a client (INITAPI, SOCKET, and CONNECT).

Upon receiving the connection request from the client, the server issues a READ and waits for the client to WRITE the initial message. The server contains a READ/WRITE loop which echoes client transmissions until an "END" message is received. When this message is received, it sets a 'last record' switch, echoes the end message to the client, and terminates.

Note that in order for the server to terminate, it must close two sockets: one -- the socket on which it listens for connection requests; the other -- the socket on which the data transfers took place.

The client and server both include Write To Operator macros, which allow you to monitor progress through the application logic flow. At the end of this appendix you will find a sample of the WTO output from the client and the server.

#### Sample client program for non-IMS server

```
EZAIMSC3 CSECT
EZAIMSC3 AMODE ANY
EZAIMSC3 RMODE ANY
       GBLB &TRACE ASSEMBLER VARIABLE TO CONTROL TRACE GENERATION
&TRACE SETB 1 1=TRACE ON 0=TRACE OFF
       GBLB &SUBTR ASSEMBLER VARIABLE TO CONTROL SUBTRACE
&SUBTR SETB 0 1=SUBTRACE ON 0=SUBTRACE OFF
* MODULE NAME: EZAIMSC3
* Copyright: Licensed Materials - Property of IBM
              "Restricted Materials of IBM"
              5694-A01
              Copyright IBM Corp. 2009
              US Government Users Restricted Rights -
              Use, duplication or disclosure restricted by
              GSA ADP Schedule Contract with IBM Corp.
* Status: CSV1R11
* MODULE FUNCTION: Sample program of an IMS MPP TCP client. This
                 module connects with a TCP/IP server and
                 exchanges msgs with it. The number of msgs
                 exchanged is determined by a constant and
                 the length of the messages is also determined
                 by a constant.
                 Note: If an error occurs during processing, this
                 module will send an error message to the system
                 console and then AbendsOc1.
* LANGUAGE: Assembler
* ATTRIBUTES: Reusable
* INPUT: None
* Change History:
* Flag Reason Release Date Origin Description * * --- *
* $Q1= D316.15 CSV1R5 020604 BKELSEY: Support 64K sockets *
* $F1= RBBASE CSV1R11 080612 Herr : Cleaned up >72 lines
       DS 0H
USING *,R15 Tell assembler to use reg 15
B SOC00100 Branch to startup address
SOC0000 DS 0H
       DC
             CL16'IMSTCPCLEYECATCH'
BUFLEN EQU 1000 Set length of I/O buffers
R4BASE DC A(SOC0000+4096)

    Control Variables for this program

*----*
SOCMSGN DC F'005' Number of messages to be exchanged
```

```
SOCMSGL DC F'200' Length of messages to be exch
SERVPORT DC H'5000' Port Address of Server
SOCTASK DC F'0' Task number for this client
SERVLEN DC H'0' Length of server's name
SERVNAME DC CL24'' Internet name of server
SENDINT DC CL8'000000010' Delay interval between sends
                 F'200'
                                                Length of messages to be exchanged
*-----*
   Constants used for call functions
*-----*
INITAPI DC CL16'INITAPI'
GETHSTID DC CL16'GETHOSTID'
SOCKET DC CL16'SOCKET'
GHBN DC CL16'GETHOSTBYNAME'
CONNECT DC CL16'CONNECT'
READ DC CL16'READ'
WRITE DC CL16'WRITE'
CLOSE DC CL16'CLOSE'
TERMAPI DC CL16'TERMAPI'

    Beginning of program execution statements

*-----*
SOC00100 DS OH Beginning of program
            STM R14,R12,12(R13) Save callers registers
            STM R14,R12,12(R13) Save callers registers
LR R3,R15 Move base reg to R3
L R4,R4BASE Add R4 as second base reg
DROP R15 Tell assembler to drop R15 as base
USING SOC0000,R3,R4 Tell assembler to use R3 and R4 as X base registers
LR R7,R13 Save address of previous save area
LA R12,SOCSTG Move address of program stg to R12
LA R13,SOCSTGL Move length of program stge to R13
SR R14,R14 Clear R14
SR R15,R15 Clear R15
MVCL R12,R14 Clear program storage
LA R13,SOCSTG Move address of program stg to R13
USING SOCSTG,R13 Tell Assembler about storage
ST R7,SOCSAVEL Save address of lower save area
ST R13,8(R7) Complete save area chain
DS OH
S0C00200 DS
                     0H
      Build message for console
             MVC
                     MSG1D,MSG1C
                                                Initialize first part of message
                     RO, SOCTASK
             L
                                                Get task number
             CVD
                     R0,DWORK
                                                Convert task number to decimal
             UNPK MSGTD, DWORK+5(3) Convert decimal to character
                    MSGTD+4,X'F0'
MSG2D,MSG2CS
             01
                                                Clear sign
                                                Move 'Started' to message
             MVC
             LA
                     R6,MSG
                                                Put text address in R6
             MVC
                     MSGLEN,=AL2(MSGTL) Put length of text in msg hdr.
             MVC
                     WTOLIST, WTOPROT Move prototype WTO to list form
                                                Write message to operator
             WTO
                     TEXT=(R6),
                                                                                                     Χ
                     MF=(E,WTOLIST)
             Issue INITAPI Call to connect to interface
             MVC
                     SOCTASKC(3),=CL3'SOC' Build Task Identifier
             MVC
                     SOCTASKC+3(5), MSGTD
                     MSG2D, MSG2C1 Move 'INITAPI'to message
             MVC
             MVC
                     MAXSOC_{\bullet}=AL2(50)
                                                Initialize MAXSOC field
```

```
MVC
               ASTCPNAM,=CL8'TCPV3 ' Initialize TCP Name
         MVC
               ASCLNAME, = CL8'TCPCLINT' Initialize AS Name
         CALL EZASOKET,
                                                                         Χ
               (INITAPI, MAXSOC, ASIDENT, SOCTASKC, HISOC, ERRNO,
                                                                         Χ
               RETCODE),
                                                                         Χ
               ٧L
                                  Specify variable parameter list
         L
               R6, RETCODE
                                  Check for sucessful call
         C
               R6,=F'0'
                                  Is it less than zero
         BL
               SOCERR
                                  Yes, go display error and terminat
         AIF
               (NOT &TRACE).TRACE01
  TRACE ENTRY FOR INITAPI TRACE TYPE = 1
         LA
               R6,MSG
                                  Put text address in R6
         MVC
               MSGLEN, = AL2 (MSGTL) Put length of text in msg hdr.
         WT0
               TEXT=(R6),
                                  Write message to operator
                                                                         Χ
               MF=(E,WTOLIST)
.TRACE01 ANOP
         Issue GETHOSTID Call to obtain internet address of host
         MVC
               MSG2D, MSG2C8
                                  Move 'GTHSTID'to message
         CALL EZASOKET,
                                  Issue GETHOSTID Call
                                                                         Χ
               (GETHSTID, SERVIADD),
                                                                         χ
                                  Specify Variable parameter list
         AIF
               (NOT &TRACE).TRACE08
  TRACE ENTRY FOR GETHOSTID TRACE TYPE = 8
                                  Put text address in R6
         LA
               R6,MSG
         MVC
               MSGLEN, = AL2 (MSGTL) Put length of text in msg hdr.
         WT0
                                                                         Χ
               TEXT=(R6),
                                  Write message to operator
               MF=(E,WTOLIST)
.TRACE08 ANOP
*
         Issue SOCKET Call to obtain a socket descriptor
         MVC
               MSG2D, MSG2C2
                                  Move 'SOCKET' to message
         MVC
               AF,=F'2'
                                  Address Family = Internet
         MVC
               SOCTYPE,=F'1'
                                  Type = Stream Sockets
         XC
               PROTO, PROTO
                                  Clear protocol field
         CALL EZASOKET,
                                  Issue SOCKET Call
                                                                         Χ
               (SOCKET, AF, SOCTYPE, PROTO, ERRNO, RETCODE),
                                                                         Χ
                                  Specify variable parameter list
                                  Check for sucessful call
         L
               R6, RETCODE
               R6,=F'0'
         С
                                   Is it less than zero
         BL
               SOCERR
                                  Yes, go display error and terminat
               (NOT &TRACE).TRACE02
         AIF
  TRACE ENTRY FOR SOCKET TRACE TYPE = 2
                                  Put text address in R6
         LA
               R6,MSG
         MVC
               MSGLEN, = AL2 (MSGTL) Put length of text in msg hdr.
               TEXT=(R6),
                                  Write message to operator
                                                                         Χ
               MF=(E,WTOLIST)
.TRACE02 ANOP
         Get socket descriptor number
*
                                  Descriptor number returned
         L
               R6, RETCODE
```

```
STH
               R6,SOCDESC
                                   Save it.
         Issue CONNECT Command to Connect to Server
         MVC
               SSOCAF,=H'2'
                                   Set AF=INET
         MVC
               SSOCPORT, SERVPORT
                                  Move Port Number
         MVC
               SSOCINET, SERVIADD
                                  Move Internet Address of Server
         MVC
               MSG2D, MSG2C4
                                   Move 'CONNECT' to message
         CALL EZASOKET,
                                   Issue CONNECT Call
               (CONNECT, SOCDESC, SERVSOC, ERRNO, RETCODE),
                                                                         Χ
                                   Specify variable parameter list
               R6, RETCODE
                                   Check for sucessful call
         С
               R6,=F'0'
                                   Is it less than zero
         BL
               SOCERR
                                   Yes, go display error and terminat
         AIF
               (NOT &TRACE).TRACE04
  TRACE ENTRY FOR CONNECT TRACE TYPE = 4
         LA
               R6,MSG
                                   Put text address in R6
         MVC
               MSGLEN, = AL2 (MSGTL) Put length of text in msg hdr.
         WT0
               TEXT=(R6),
                                   Write message to operator
                                                                         Χ
               MF=(E,WTOLIST)
.TRACE04 ANOP
         Send initial message to server
         MVC
               BUFFER(L'MSG1), MSG1 Move Message to Buffer
                                   Get length of message
         LA
               R6,L'MSG1
         ST
                                   Put length in data field
               R6, DATALEN
         MVC
               MSG2D, MSG2C5
                                  Move 'WRITE' to message
         CALL EZASOKET,
                                   Issue WRITE Call
               (WRITE, SOCDESC, DATALEN, BUFFER, ERRNO, RETCODE),
         L
               R6, RETCODE
                                   Check for sucessful call
               R6,=F'0'
         С
                                   Is it less than zero
         BL
               SOCERR
                                   Yes, go display error and terminat
         AIF
               (NOT &TRACE).TRACE05
  TRACE ENTRY FOR WRITE TRACE TYPE = 5
               MSGLEN, = AL2 (MSGTL+18) Put length of text in msg hdr.
         MVC
         MVC
                                   ' RETCODE= '
               MSG3D, ERR3C
         MVI
                                  Move sign
               MSG3S,C'+'
         L
               R6, RETCODE
                                   Get return code value
         CVD
               R6, DWORK
                                   Convert it to decimal
         UNPK
               MSG4D, DWORK+4(4)
                                   Unpack it
         01
               MSG4D+6,X'F0'
                                   Correct the sign
         LA
                                   Put text address in R6
               R6,MSG
         WTO
               TEXT=(R6),
                                   Write message to operator
               MF=(E,WTOLIST)
.TRACE05 ANOP
         Read response to initial message
         MVC
               MSG2D, MSG2C6
                                   Move 'READ' to message
         ΙΑ
               R6,L'BUFFER
                                   Get length of buffer
                                   Put length in data field
         ST
               R6,DATALEN
         CALL EZASOKET,
                                   Issue READ Call
               (READ, SOCDESC, DATALEN, BUFFER, ERRNO, RETCODE),
```

```
V١
                                   Specify variable parameter list
         L
               R6, RETCODE
                                   Check for sucessful call
         C
               R6,=F'0'
                                   Is it less than zero
         BL
               SOCERR
                                   Yes, go display error and terminat
         AIF
               (NOT &TRACE).TRACE06
  TRACE ENTRY FOR READ TRACE TYPE = 6
               MSGLEN, = AL2 (MSGTL+18) Put length of text in msg hdr.
         MVC
         MVC
               MSG3D, ERR3C
                                   ' RETCODE= '
         MVI
               MSG3S,C'+'
                                  Move sign
         L
               R6, RETCODE
                                   Get return code value
         CVD
               R6, DWORK
                                   Convert it to decimal
         UNPK MSG4D, DWORK+4(4)
                                   Unpack it
         01
               MSG4D+6,X'F0'
                                   Correct the sign
         LA
               R6,MSG
                                   Put text address in R6
         WT0
               TEXT=(R6),
                                   Write message to operator
                                                                         Χ
               MF=(E,WTOLIST)
.TRACE06 ANOP
*
         Send second message to server
         MVC
               BUFFER(L'MSG2), MSG2 Move Message to Buffer
         LA
                                  Get length of message
               R6,L'MSG2
         ST
               R6, DATALEN
                                   Put length in data field
                                  Move 'WRITE' to message
         MVC
               MSG2D, MSG2C5
         CALL EZASOKET,
                                   Issue WRITE Call
                                                                         Χ
               (WRITE, SOCDESC, DATALEN, BUFFER, ERRNO, RETCODE),
                                                                         Χ
                                   Check for sucessful call
         L
               R6, RETCODE
         С
               R6,=F'0'
                                   Is it less than zero
         BL
               SOCERR
                                   Yes, go display error and terminat
         AIF
               (NOT &TRACE).TRACE15
  TRACE ENTRY FOR WRITE TRACE TYPE = 5
               MSGLEN,=AL2(MSGTL+18) Put length of text in msg hdr.
         MVC
         MVC
               MSG3D, ERR3C
                                   ' RETCODE= '
         MVI
               MSG3S,C'+'
                                   Move sign
         L
               R6, RETCODE
                                   Get return code value
               R6,DWORK
         CVD
                                   Convert it to decimal
         UNPK
               MSG4D, DWORK+4(4)
                                   Unpack it
         01
               MSG4D+6,X'F0'
                                   Correct the sign
         LA
               R6,MSG
                                   Put text address in R6
         WT0
               TEXT=(R6),
                                   Write message to operator
                                                                         Χ
               MF=(E,WTOLIST)
.TRACE15 ANOP
                                   Check for sucessful call
               R6, RETCODE
         L
         С
               R6,=F'0'
                                   Is it less than zero
         BL
               SOCERR
                                   Yes, go display error and terminat
         Read response to second message
         MVC
               MSG2D, MSG2C6
                                   Move 'READ' to message
                                   Issue READ Call
                                                                         Χ
         CALL EZASOKET.
               (READ, SOCDESC, SOCMSGL, BUFFER, ERRNO, RETCODE),
                                                                         Χ
               ٧L
                                   Specify variable parameter list
                                   Check for sucessful call
         L
               R6, RETCODE
         C
                                   Is it less than zero
               R6.=F'0'
```

```
ΒI
               SOCERR
                                   Yes, go display error and terminat
         AIF
               (NOT &TRACE).TRACE16
  TRACE ENTRY FOR READ TRACE TYPE = 6
         MVC
               MSGLEN, = AL2 (MSGTL+18) Put length of text in msg hdr.
         MVC
               MSG3D, ERR3C
                                   ' RETCODE= '
         MVI
               MSG3S,C'+'
                                   Move sign
               R6, RETCODE
         L
                                   Get return code value
         CVD
               R6, DWORK
                                   Convert it to decimal
         UNPK
               MSG4D, DWORK+4(4)
                                   Unpack it
         01
               MSG4D+6,X'F0'
                                   Correct the sign
                                   Put text address in R6
         LA
               R6,MSG
         WT0
                                   Write message to operator
                                                                         Χ
               TEXT=(R6),
               MF=(E,WTOLIST)
.TRACE16 ANOP
*
         Send End message to server
         MVC
               BUFFER(L'ENDMSG), ENDMSG Move end message to buffer
         LA
                                   Get length of message
               R6,L'ENDMSG
         ST
               R6,SOCMSGL
                                   Put length in length field
         MVC
                                   Move 'WRITE' to message
               MSG2D,MSG2C5
         CALL EZASOKET,
                                   Issue WRITE Call
               (WRITE, SOCDESC, SOCMSGL, BUFFER, ERRNO, RETCODE),
                                   Check for sucessful call
         L
               R6, RETCODE
         С
                                   Is it less than zero
               R6,=F'0'
               SOCERR
                                   Yes, go display error and terminat
         BL
         AIF
               (NOT &TRACE).TRACE25
  TRACE ENTRY FOR WRITE TRACE TYPE = 5
         MVC
               MSGLEN, = AL2 (MSGTL+18) Put length of text in msg hdr.
                                   ' RETCODE= '
         MVC
               MSG3D, ERR3C
         MVI
               MSG3S,C'+'
                                   Move sign
         L
               R6, RETCODE
                                   Get return code value
         CVD
               R6, DWORK
                                   Convert it to decimal
         UNPK
               MSG4D, DWORK+4(4)
                                   Unpack it
         01
               MSG4D+6,X'F0'
                                   Correct the sign
         LA
               R6,MSG
                                   Put text address in R6
               TEXT=(R6),
         WT0
                                   Write message to operator
                                                                         Χ
               MF=(E,WTOLIST)
.TRACE25 ANOP
         Read response to end message
         MVC
                                   Move 'READ' to message
               MSG2D, MSG2C6
         CALL EZASOKET,
                                   Issue READ Call
               (READ, SOCDESC, SOCMSGL, BUFFER, ERRNO, RETCODE),
                                   Specify variable parameter list
               R6, RETCODE
                                   Check for sucessful call
         L
                                   Is it less than zero
         C
               R6,=F'0'
               SOCERR
                                   Yes, go display error and terminat
         BL
         AIF
               (NOT &TRACE).TRACE26
  TRACE ENTRY FOR READ TRACE TYPE = 6
               MSGLEN, = AL2 (MSGTL+18) Put length of text in msg hdr.
         MVC
                                   ' RETCODE= '
         MVC
               MSG3D, ERR3C
         MVI
               MSG3S.C'+'
                                   Move sign
```

```
R6, RETCODE
                                   Get return code value
         L
         CVD
               R6,DWORK
                                   Convert it to decimal
         UNPK
               MSG4D, DWORK+4(4)
                                   Unpack it
               MSG4D+6,X'F0'
         01
                                   Correct the sign
               R6,MSG
         LA
                                   Put text address in R6
         WTO
               TEXT=(R6),
                                   Write message to operator
                                                                          Χ
               MF=(E,WTOLIST)
.TRACE26 ANOP
         Close socket
         MVC
                                   Move 'CLOSE' to message
               MSG2D, MSG2C7
         CALL EZASOKET,
                                   Issue CLOSE Call
                                                                          Χ
               (CLOSE, SOCDESC, ERRNO, RETCODE),
                                                                          Χ
                                   Specify variable parameter list
         L
               R6, RETCODE
                                   Check for sucessful call
         C
               R6,=F'0'
                                   Is it less than zero
         BL
               SOCERR
                                   Yes, go display error and terminat
         AIF
               (NOT &TRACE).TRACE07
  TRACE ENTRY FOR CLOSE TRACE TYPE = 7
                                   Put text address in R6
         LA
               R6,MSG
         MVC
               MSGLEN, = AL2 (MSGTL) Put length of text in msg hdr.
         WT0
                                                                          χ
               TEXT=(R6),
                                   Write message to operator
               MF=(E,WTOLIST)
.TRACE07 ANOP
         Terminate Connection to API
                                   Issue TERMAPI Call
         CALL EZASOKET,
                                                                          Χ
                                                                          Χ
               (TERMAPI),
               ٧L
                                   Specify variable parameter list
         Issue console message for task termination
         MVC
               MSG2D, MSG2CE
                                   Move 'Ended' to message
         LA
                                   Put text address in R6
               R6,MSG
         MVC
               MSGLEN, = AL2 (MSGTL) Put length of text in msg hdr.
                                   Write message to operator
         WT0
               TEXT=(R6),
                                                                          Χ
               MF=(E,WTOLIST)
         Return to Caller
         L
               R13, SOCSAVEL
         LM
               R14,R12,12(R13)
               R14
         BR
         Write error message to operator and ABENDSOC1
SOCERR
         DS
               0H
                                   Write error message to operator
         MVC
               ERR1D, MSG1D
                                   'IMSTCPCL, TASK #'
         MVC
               ERRTD, MSGTD
                                   Move task number to message
         MVC
               ERR2D, MSG2D
                                   Call Type
         MVC
                                   ' RETCODE= '
               ERR3D, ERR3C
                                   Move sign which is always minus
         MVI
               ERR3S,C'-'
         MVC
                                   ' ERRNO= '
               ERR5D, ERR5C
                                   Get return code value
         L
               R6, RETCODE
         CVD
               R6, DWORK
                                   Convert it to decimal
         UNPK ERR4D, DWORK+4(4)
                                   Unpack it
```

```
0.1
                ERR4D+6,X'F0'
                                    Correct the sign
         L
                R6, ERRNO
                                    Get errno value
         CVD
                R6, DWORK
                                    Convert it to decimal
                                    Unpack it
         UNPK
               ERR6D, DWORK+4(4)
         01
                ERR6D+6, X'F0'
                                    Correct the sign
         LA
                R6,ERR
                                    Put text address in R6
         MVC
                ERRLEN, = AL2(ERRTL) Put length of text in msg hdr.
         WT0
                TEXT=(R6),
                                    Write message to operator
                                                                           Χ
                MF=(E,WTOLIST)
ABEND
         DS
                0Η
         DC
                H'0'
                                    Force ABEND
WTOPROT
         WT0
                                    List form of WTO Macro
                                                                           Χ
                TEXT=,
                MF=L
WTOPROTL EQU
                *-WTOPROT
                                    Length of WTO Prototype
MSG1C
         DC
                CL17'IMSTCPCL, TASK # '
MSG2CS
         DC
                CL8' STARTED'
                CL8' ENDED
MSG2CE
         DC
                CL10' RETCODE= '
ERR3C
         DC
                CL8' ERRNO= '
ERR5C
         DC
MSG2C1
         DC
                CL8' INITAPI'
MSG2C2
         DC
                CL8' SOCKET '
                CL8' CONNECT'
MSG2C4
         DC
         DC
                CL8' WRITE '
MSG2C5
MSG2C6
         DC
                CL8' READ
                CL8' CLOSE
MSG2C7
         DC
                CL8' GTHSTID'
MSG2C8
         DC
                CL8' SYNC
MSG2C35
         DC
MSG1
         DC
                CL16'CLIENT MESSAGE 1'
                                             First msg to server
MSG2
         DC
                CL16'CLIENT MESSAGE 2'
                                            2nd msg to server
ENDMSG
         DS
                                    End Message for Server
                0CL48
                CL3'END'
                                    End indicator for SRV1
         DC
         DC
                CL45''
                                    Pad with blanks
         DS
                0D
                                    PROGRAM STORAGE
SOCSTG
         DS
                0F
         DS
                0F
                                    Save Area
SOCSAVE
SOCSAVE1 DS
                F
                                    Word for high-level languages
SOCSAVEL DS
                F
                                    Address of previous save area
                                    Address of next save area
SOCSAVEH DS
                F
SOCSAV14 DS
                F
                                    Reg 14
SOCSAV15 DS
                F
                                    Reg 15
                F
SOCSAV0
         DS
                                    Reg 0
                F
SOCSAV1
         DS
                                    Reg 1
                F
SOCSAV2
         DS
                                    Reg 2
                F
SOCSAV3
         DS
                                    Reg 3
SOCSAV4
         DS
                F
                                    Reg 4
                F
SOCSAV5
         DS
                                    Reg 5
SOCSAV6
         DS
                F
                                    Reg 6
                F
                                    Reg 7
SOCSAV7
         DS
                F
SOCSAV8
         DS
                                    Reg 8
SOCSAV9
                F
                                    Reg 9
         DS
                F
SOCSAV10 DS
                                    Reg 10
                F
SOCSAV11 DS
                                    Reg 11
                F
                                    Reg 12
SOCSAV12 DS
                F
SOCSAV13 DS
                                    Reg 13
MAXSOC
                Н
                                    Maximum number of sockets for this
         DS
                                             application
SOCTASKC DS
                CL8
                                    Character task identifier
SOCDESC
         DS
                Н
                                    Socket Descriptor Number
                F
HISOC
         DS
                                    Highest socket descriptor available
AF
         DS
                F
                                    Address family for socket call
```

```
SOCTYPE DS
                F
                                    Type of socket
                F
NS
         DS
                                    New socket number for socket call
SERVAL
         DS
                12F
                                    Alias array for server
                                    Socket Address of Server
SERVSOC
         DS
                0F
SSOCAF
         DS
                Н
                                    Address Family of Server = 2
SSOCPORT DS
                Н
                                    Port number for Server
                F
SSOCINET DS
                                    Internet address for Server
         DC
                D'0'
                                    Reserved
MSG
         DS
                0F
                                    Message area
MSGLEN
         DS
                Н
                                    Length of message
MSG1D
         DS
                CL17
                                     'IMSTCPCL, TASK #'
         DS
MSGTD
                CL5
                                    Task Number
         DS
                                    Last part of message
MSG2D
                CL8
MSGE
         EQU
                                    End of message
MSGTL
         EQU
               MSGE-MSG1D
                                    Length of message text
MSG3D
         DS
                CL10
                                     ' RETCODE = '
MSG3S
         DS
                С
                                    Sign which is always -
MSG4D
         DS
                CL7
                                    Return code
ERR
         DS
                0F
                                    Error message area
         DS
                                    Length of message
ERRLEN
                Н
ERR1D
         DS
                CL17
                                     'IMSTCPCL, TASK #'
         DS
ERRTD
                CL5
                                    Task Number
         DS
ERR2D
                CL8
                                    Last part of message
ERR3D
         DS
                CL10
                                     ' RETCODE = '
                                    Sign which is always -
ERR3S
         DS
                С
                                    Return code
ERR4D
         DS
                CL7
         DS
                                     ' ERRNO ='
ERR5D
                CL8
         DS
ERR6D
                CL7
                                    Error number
ERRE
         EQU
                                    End of message
                ERRE-ERR1D
                                    Length of message text
ERRTL
         EQU
BUFFER
         DS
                CL(BUFLEN)
                                    Socket I/O Buffer
DATALEN DS
                                    Length of buffer data
                F
         DS
                D
                                    Double word work area
DWORK
RECNO
         DS
                PL4
                                    Record Number
         DS
                F
                                    Error number returned from call
ERRNO
RETCODE DS
                F
                                    Return code from call
PR0T0
         DS
                F
                                    Protocol field for socket
ASIDENT DS
                0F
                                    Address space identifier for initapi
ASTCPNAM DS
                CL8
                                    Name of TCP/IP Address Space
SERVIADD DS
                F
                                    Internet address for Server
ASCLNAME DS
                CL8
                                    Our name as known to TCP/IP
                                    List form of WTO Macro
WTOLIST DS
                CL(WTOPROTL)
SOCSTGE
        EQU
                                    End of Program Storage
SOCSTGL
         EQU
                SOCSTGE-SOCSTG
                                    Length of Program Storage
         LTORG
R<sub>0</sub>
         E0U
                0
         EQU
R1
                1
R2
         EQU
                2
R3
         EQU
                3
R4
         E0U
                4
R5
         E0U
                5
         EQU
R6
                6
R7
         EQU
                7
R8
         EQU
                8
R9
         E0U
                9
R10
         E0U
               10
R11
         EQU
                11
                12
R12
         EQU
R13
         EQU
                13
```

```
R14 EQU 14
R15 EQU 15
GWABAR EQU 13
END
```

Figure 88. Sample of IMS program as a client

# Sample server program for IMS MPP client

```
EZASVAS3 CSECT
EZASVAS3 AMODE ANY
EZASVAS3 RMODE ANY
        GBLB &TRACE ASSEMBLER VARIABLE TO CONTROL TRACE GENERATION
&TRACE
        SETB 1 1=TRACE ON 0=TRACE OFF
        GBLB &SUBTR ASSEMBLER VARIABLE TO CONTROL SUBTRACE
&SUBTR SETB 0 1=SUBTRACE ON 0=SUBTRACE OFF
* MODULE NAME: EZASVAS3
* Copyright: Licensed Materials - Property of IBM
              "Restricted Materials of IBM"
              5694-A01
              Copyright IBM Corp. 2009
              US Government Users Restricted Rights -
              Use, duplication or disclosure restricted by
              GSA ADP Schedule Contract with IBM Corp.
* Status:
              CSV1R11
* MODULE FUNCTION: Test module for Extended Sockets. This module
                 accepts connection request from IMS client
                 program named EZAIMSC3.
* LANGUAGE: Assembler
* ATTRIBUTES: Non-reusable
* Change History:
* Flag Reason Release Date Origin Description
* ---- ------
* $Q1= D316.15 CSV1R5 020604 BKELSEY: Support 64K sockets
* $F1= RBBASE CSV1R11 080612 Herr : Cleaned up >72 lines
SOC0000 DS 0H
        USING *,R15
             *,K15
SOC00100
                               Tell assembler to use reg 15
        В
                               Branch to startup address
        DC.
             CL14'SERVEREYECATCH'
             0F
ASIDENT DS
                               Address Space Identifier for initapi
             CL8'TCPV3 '
                               Name of TCP/IP Address Space
ASTCPNAM DC
             CL8'CALLSRVER'
                               Our name as known to TCP/IP
ASCLNAME DC
TIMEOUT DS
             0F
                               Timeout value for select
             F'180'
TIMESEC DC
                               Timeout value in seconds
```

```
TIMEMSEC DC
               F'0'
                                   Timeout value in milliseconds
BUFLEN
       EQU
               1000
                                   Set length of I/O buffers
R4BASE
         DC
               A(SOC0000+4096)
SOC00100 DS
                                   Beginning of program
               0H
         STM
               R14,R12,12(R13)
                                   Save callers registers
         LR
               R3,R15
                                   Move base reg to R3
                                   Add R4 as second base reg
         L
               R4,R4BASE
         DR0P
                                   Tell assembler to drop R15 as base
               R15
         USING SOC0000, R3, R4
                                   Tell assembler to use R3 and R4 as
                                   base registers
         LA
               R6,SOCSTG
                                   Clear program storage
         LA
               R7,SOCSTGL
         SR
               R14, R14
         SR
               R15, R15
         MVCL
               R6,R14
               R13,SOCSAVEH
         ST
                                   Save address of higher save area
         LA
               R7,SOCSAVE
                                   Complete save area chain
                                   Tell caller where our save area is
         ST
               R7,8(R13)
                                   Point R13 at our save area
         LA
               R13, SOCSAVE
         MVI
               ENDSW, X'00'
                                   Clear end-of-transmission switch
    Build message for console
         MVC
               MSG1D, MSG1C
                                   Initialize first part of message
         MVC
               MSGTD,=CL5'00000'
                                   Move subtask number from clientid
               MSG2D, MSG2CS
         MVC
                                   Move 'Started' to message
                                   Put text address in R6
         LA
               R6,MSG
         MVC
               MSGLEN, = AL2 (MSGTL) Put length of text in msg hdr.
         MVC
               WTOLIST, WTOPROT
                                   Move prototype WTO to list form
         WT0
               TEXT=(R6),
                                   Write message to operator
                                                                         χ
               MF=(E,WTOLIST)
         Issue INITAPI Call to connect to interface
         MVC
               SOCTASKC, =CL8'TAS00000' Give subtask a name
         MVC
               MSG2D, MSG2C00
                                   Move 'INITAPI'to message
         MVC
               MAXSOC, =AL2(50)
                                   Initialize MAXSOC parameter
         CALL EZASOKET,
                                                                         Χ
               (INITAPI, MAXSOC, ASIDENT, SOCTASKC, HISOC, ERRNO,
                                                                         χ
               RETCODE),
               ٧L
                                   Check for sucessful call
         L
               R6, RETCODE
         C
               R6,=F'0'
                                   Is it less than zero
         BL
               SOCERR
                                   Yes, go display error and terminat
         AIF
               (NOT &TRACE).TRACE00
  TRACE ENTRY FOR INITAPI TRACE TYPE = 0
         LA
               R6,MSG
                                   Put text address in R6
         MVC
               MSGLEN, = AL2 (MSGTL) Put length of text in msg hdr.
         WT0
               TEXT=(R6),
                                   Write message to operator
                                                                         Χ
               MF=(E,WTOLIST)
.TRACE00 ANOP
         Issue SOCKET Call to obtain socket to listen on
                                   Move 'SOCKET'to message
         MVC
               MSG2D, MSG2C25
                                   Initialize AF to '2' (INET)
         MVC
               AF,=F'2'
               SOCTYPE, =F'1'
         MVC
                                   Specify stream sockets
         MVC
               PROTO.=F'0'
                                   Protocol is ignored for stream
```

```
CALL EZASOKET,
                                  Issue SOCKET CALL
               (SOCKET, AF, SOCTYPE, PROTO, ERRNO, RETCODE),
                                  Check for sucessful call
         L
               R6, RETCODE
         С
               R6,=F'0'
                                  Is it less than zero
               SOCERR
         BL
                                  Yes, go display error and terminate
         AIF
               (NOT &TRACE).TRACE25
  TRACE ENTRY FOR SOCKET TRACE TYPE = 25
         LA
               R6,MSG
                                  Put text address in R6
         MVC
               MSGLEN, = AL2 (MSGTL) Put length of text in msg hdr.
         WT0
               TEXT=(R6),
                                  Write message to operator
                                                                         Χ
               MF=(E,WTOLIST)
.TRACE25 ANOP
         1
               R0, RETCODE
                                  Get descriptor number of socket
         STH
               R0,LISTSOC
                                  Save it
         Issue GETHOSTID call to determine our internet address
         MVC
               MSG2D, MSG2C07
                                  Move 'GETHSTID'to message
         CALL EZASOKET,
                                  Issue GETHOSTID Call
                                                                         Χ
               (GETHSTID, RETCODE), VL
               (NOT &TRACE).TRACE07
         AIF
  TRACE ENTRY FOR SOCKET TRACE TYPE = 07
                                  Put text address in R6
               R6,MSG
         LA
               MSGLEN, = AL2 (MSGTL) Put length of text in msg hdr.
         MVC
         WT0
                                  Write message to operator
               TEXT=(R6),
               MF=(E,WTOLIST)
.TRACE07 ANOP
               RO, RETCODE
                                  Get internet address of host
         L
         ST
               RO, SINETADR
                                  Save it
         Issue BIND call to establish port
         MVC
               MSG2D, MSG2C02
                                  Move 'BIND' to message
         MVC
               SPORT,=H'5000'
                                  Move port number to structure
         MVC
               SAF,=H'2'
                                  Move AF (INET) to structure
         CALL EZASOKET,
                                  Issue BIND Call
                                                                         Χ
               (BIND, LISTSOC, SOCKNAME, ERRNO, RETCODE),
               ٧L
         L
               R6, RETCODE
                                  Check for sucessful call
         C
               R6.=F'0'
                                  Is it less than zero
               SOCERR
         BL
                                  Yes, go display error and terminat
         AIF
               (NOT &TRACE).TRACE02
  TRACE ENTRY FOR BIND TRACE TYPE = 02
         LA
               R6.MSG
                                  Put text address in R6
               MSGLEN, = AL2 (MSGTL) Put length of text in msg hdr.
         MVC
         WT0
               TEXT=(R6),
                                  Write message to operator
               MF=(E,WTOLIST)
.TRACE02 ANOP
         Issue LISTEN call to establish backlog of connection requests
         MVC
               MSG2D, MSG2C13
                                  Move 'LISTEN' to message
```

```
MVC
               BACKLOG, =F'5'
                                  Set backlog to 5
         CALL EZASOKET,
                                  Issue LISTEN Call
                                                                        Χ
               (LISTEN, LISTSOC, BACKLOG, ERRNO, RETCODE), VL
         L
               R6.RETCODE
                                  Check for sucessful call
         C
               R6,=F'0'
                                  Is it less than zero
               SOCERR
         BL
                                  Yes, go display error and terminate
         AIF
               (NOT &TRACE).TRACE13
  TRACE ENTRY FOR LISTEN TRACE TYPE = 13
         LA
               R6,MSG
                                  Put text address in R6
         MVC
               MSGLEN, = AL2 (MSGTL) Put length of text in msg hdr.
         WT0
               TEXT=(R6),
                                 Write message to operator
                                                                        Χ
               MF=(E,WTOLIST)
.TRACE13 ANOP
*
         Issue SELECT call to wait on connection request
               MSG2D, MSG2C19
                                  Move 'SELECT' to message
         MVC
               SELSOC,=F'31'
                                  Maximum number of sockets
               WSNDMASK,=F'0'
         MVC
                                  Not checking for writes
         MVC
               ESNDMASK,=F'0'
                                  Not checking for exceptions
                                  Put 1 in rightmost position of R0
         LA
               R0,1
         LH
               R1,LISTSOC
                                  Put listener socket number in R1
         SLL
               R0,0(R1)
                                  Create mask for read
         ST
               RO, RSNDMASK
                                  Put value in mask field
         CALL EZASOKET,
                                  Issue SELECT Call
                                                                        Χ
               (SELECT, SELSOC, TIMEOUT, RSNDMASK, WSNDMASK, ESNDMASK,
                                                                        Χ
               RRETMASK, WRETMASK, ERETMASK, ERRNO, RETCODE),
                                                                         Χ
               ٧L
         L
               R6, RETCODE
                                  Check for sucessful call
               R6,=F'0'
                                  Is it less than zero
         С
         BL
               SOCERR
                                  Yes, go display error and terminat
         AIF
               (NOT &TRACE).TRACE19
  TRACE ENTRY FOR SELECT TRACE TYPE = 19
         LA
               R6,MSG
                                  Put text address in R6
         MVC
               MSGLEN, = AL2 (MSGTL) Put length of text in msg hdr.
         WT0
               TEXT=(R6),
                                  Write message to operator
                                                                        Χ
               MF=(E,WTOLIST)
.TRACE19 ANOP
*
         Issue ACCEPT call to accept a new connection
                                  Move 'ACCEPT' to message
         MVC
               MSG2D.MSG2C01
         MVC
               NS,=F'4'
                                  Use socket 4 for connection socket
         CALL EZASOKET,
                                  Issue ACCEPT Call
                                                                         Χ
               (ACCEPT, LISTSOC, SOCKNAME, ERRNO, RETCODE),
                                                                        Χ
         L
               R6, RETCODE
                                  Check for sucessful call
         С
               R6,=F'0'
                                  Is it less than zero
         BL
               SOCERR
                                  Yes, go display error and terminat
         ATF
               (NOT &TRACE).TRACE01
  TRACE ENTRY FOR ACCEPT TRACE TYPE = 01
         LA
               R6,MSG
                                  Put text address in R6
               MSGLEN, = AL2 (MSGTL) Put length of text in msg hdr.
         MVC
         WT0
                                 Write message to operator
                                                                        Χ
               TEXT=(R6),
```

```
MF=(E,WTOLIST)
.TRACE01 ANOP
         L
              R0, RETCODE
                                   Get descriptor number of new socket
         STH RO, CONNSOC
                                   Save it for future use
         Issue READ call to get first message from client
         LA
               R6,L'BUFFER
                                   Get length of buffer
         ST
               R6, DATALEN
                                   Put length in data field
         MVC
               MSG2D, MSG2C14
                                   Move 'READ' to message
         ХC
               FLAGS, FLAGS
                                   Clear the FLAGS field
         CALL EZASOKET,
                                   Issue READ Call
                                                                         Χ
               (READ, CONNSOC, DATALEN, BUFFER, ERRNO, RETCODE), VL
         L
               R6, RETCODE
                                   Check for sucessful call
         С
               R6,=F'0'
                                   Is it less than zero
               SOCERR
         BL
                                   Yes, go display error and terminat
         AIF
               (NOT &TRACE).TRAC14A
  TRACE ENTRY FOR READ TRACE TYPE = 14
         LA
               R6,MSG
                                   Put text address in R6
         MVC
               MSGLEN, = AL2 (MSGTL) Put length of text in msg hdr.
         WT0
               TEXT=(R6),
                                   Write message to operator
                                                                         Χ
               MF=(E,WTOLIST)
.TRAC14A ANOP
         Send Initial Message to client to continue transaction
         MVC
               BUFFER(L'RESPMSG), RESPMSG Move Message to Buffer
         LA
               R6,L'RESPMSG
                                   Get length of message
                                   Put length in data field
         ST
               R6,DATALEN
                                   Clear FLAGS field
         XC
               FLAGS, FLAGS
         MVC
               MSG2D, MSG2C26
                                   Move 'WRITE' to message
                                   Issue WRITE call
         CALL EZASOKET,
                                                                         Χ
               (WRITE, CONNSOC, DATALEN, BUFFER, ERRNO, RETCODE), VL
         L
               R6, RETCODE
                                   Check for sucessful call
         С
               R6,=F'0'
                                   Is it less than zero
         BL
               SOCERR
                                   Yes, go display error and terminat
         AIF
               (NOT &TRACE).TRAC26A
  TRACE ENTRY FOR WRITE TRACE TYPE = 22
         LA
               R6,MSG
                                   Put text address in R6
         MVC
               MSGLEN, = AL2 (MSGTL) Put length of text in msg hdr.
               TEXT=(R6),
         WT0
                                   Write message to operator
                                                                         Χ
               MF=(E,WTOLIST)
.TRAC26A ANOP
SOC0300 DS
               0H
         Read Message from Client
         MVC
               MSG2D, MSG2C14
                                   Move 'READ' to message
               RO,L'BUFFER
                                   Get length of buffer
         LA
         ST
               RO, DATALEN
                                   Use it for data length
               FLAGS, FLAGS
                                   Clear FLAGS field
         XC
         CALL EZASOKET,
                                                                         Χ
               (READ, CONNSOC, DATALEN, BUFFER, ERRNO, RETCODE), VL
                                   Check for sucessful call
         L
               R6, RETCODE
```

```
C
               R6,=F'0'
                                  Is it less than zero
         BNH
               SOCERR
                                  Yes, go display error and terminat
         AIF
               (NOT &TRACE).TRAC14B
* TRACE ENTRY FOR RECV TRACE TYPE = 14
         LA
               R6,MSG
                                  Put text address in R6
               MSGLEN, = AL2 (MSGTL) Put length of text in msg hdr.
         MVC
                                                                        Χ
         WT0
               TEXT=(R6),
                                  Write message to operator
               MF=(E,WTOLIST)
.TRAC14B ANOP
         CLC
               BUFFER(3),=CL3'END' Was this last record
         BNE
               S0C0350
                                  Nο
         MVI
               ENDSW,C'E'
                                  Yes, set end-of-transmission switch
S0C0350
        DS
               0H
         Send Response to Client
                                  Move 'WRITE' to message
         MVC
               MSG2D,MSG2C26
         MVC
               DATALEN, RETCODE
                                  Get message length from previous call
         XC
               FLAGS, FLAGS
                                  Clear FLAGS field
         CALL EZASOKET,
                                                                        Χ
               (WRITE, CONNSOC, DATALEN, BUFFER, ERRNO, RETCODE), VL
         L
               R6, RETCODE
                                  Check for sucessful call
         С
               R6,=F'0'
                                  Is it less than zero
         BNH
               SOCERR
                                  Yes, go display error and terminat
               (NOT &TRACE).TRAC26B
         AIF
  TRACE ENTRY FOR SEND TRACE TYPE = 26
                                  Put text address in R6
         LA
               R6,MSG
               MSGLEN, = AL2 (MSGTL) Put length of text in msg hdr.
         MVC
         WT0
               TEXT=(R6),
                                  Write message to operator
                                                                        Χ
               MF=(E,WTOLIST)
.TRAC26B ANOP
               ENDSW,C'E'
                                  Have we received last record
         CLI
         BNE
               S0C0300
                                  No, so go back and do another
         Close sockets
*
         MVC
               MSG2D,MSG2C03
                                  Move 'CLOSE1' to message
         CALL EZASOKET,
                                  Issue CLOSE call for connection skt X
               (CLOSE, CONNSOC, ERRNO, RETCODE), VL
         L
               R6, RETCODE
                                  Check for sucessful call
         C
               R6.=F'0'
                                  Is it less than zero
         BL
               SOCERR
                                  Yes, go display error and terminat
         AIF
               (NOT &TRACE).TRACE03
  TRACE ENTRY FOR CLOSE TRACE TYPE = 3
         LA
                                  Put text address in R6
               R6.MSG
         MVC
               MSGLEN, = AL2 (MSGTL) Put length of text in msg hdr.
         WT0
                                  Write message to operator
                                                                        Χ
               TEXT=(R6),
               MF=(E,WTOLIST)
.TRACE03 ANOP
         MVC
                                  Move 'CLOSE2' to message
               MSG2D,MSG2C03A
                                  Issue CLOSE call for listen socket X
         CALL EZASOKET,
               (CLOSE, LISTSOC, ERRNO, RETCODE), VL
```

. . . . .

```
R6, RETCODE
                                   Check for sucessful call
         L
         C
               R6,=F'0'
                                   Is it less than zero
         BL
               SOCERR
                                   Yes, go display error and terminat
         AIF
               (NOT &TRACE).TRAC103
  TRACE ENTRY FOR CLOSE TRACE TYPE = 3
         LA
               R6,MSG
                                   Put text address in R6
         MVC
               MSGLEN, = AL2 (MSGTL) Put length of text in msg hdr.
         WT0
               TEXT=(R6),
                                   Write message to operator
                                                                         Χ
               MF=(E,WTOLIST)
.TRAC103 ANOP
         Terminate Connection to API
*
*
         CALL EZASOKET,
                                                                         Χ
               (TERMAPI), VL
         Issue console message for task termination
         MVC
               MSG2D, MSG2CE
                                   Move 'Ended' to message
         LA
               R6,MSG
                                   Put text address in R6
         MVC
               MSGLEN, = AL2 (MSGTL) Put length of text in msg hdr.
                                   Write message to operator
                                                                         Χ
         WTO
               TEXT=(R6),
               MF=(E,WTOLIST)
         Return to Caller
               R13, SOCSAVEH
         L
               R14,R12,12(R13)
         LM
         BR
               R14
         Write error message to operator
SOCERR
         DS
                                   Write error message to operator
               0Η
         MVC
               ERR1D, MSG1D
                                   'SERVER, TASK #'
         MVC
               ERRTD, MSGTD
                                   Move task number to message
                                   Call Type
         MVC
               ERR2D, MSG2D
         MVC
               ERR3D, ERR3C
                                   ' RETCODE= '
         MVI
               ERR3S,C'-'
                                   Move sign which is always minus
                                   ' ERRNO= '
         MVC
               ERR5D, ERR5C
         L
               R6, RETCODE
                                   Get return code value
                                   Convert it to decimal
         CVD
               R6, DWORK
         UNPK ERR4D, DWORK+4(4)
                                   Unpack it
         01
               ERR4D+6,X'F0'
                                   Correct the sign
         L
               R6, ERRNO
                                   Get errno value
         CVD
               R6, DWORK
                                   Convert it to decimal
         UNPK ERR6D, DWORK+4(4)
                                   Unpack it
         01
               ERR6D+6,X'F0'
                                   Correct the sign
         LA
                                   Put text address in R6
               R6,ERR
         MVC
               ERRLEN, = AL2(ERRTL) Put length of text in msg hdr.
         WT0
               TEXT=(R6),
                                   Write message to operator
               MF=(E,WTOLIST)
         Return to Caller
               R13, SOCSAVEH
         I M
               R14,R12,12(R13)
         BR
               R14
ABEND
         DS
               0H
         DC
               H'0'
                                   Force ABEND
```

```
* Constants
*----*
WTOPROT WTO TEXT=, List form of WTO Macro
          MF=L
WTOPROTL EQU *-WTOPROT Length of WTO Prototype
          CL17'SERVER,
MSG1C DC
                       TASK # '
MSG2CS DC
          CL8' STARTED'
MSG2CE DC
          CL8' ENDED '
ERR3C
          CL10' RETCODE= '
      DC
          CL8' ERRNO= '
ERR5C
      DC
MSG2C00 DC
          CL8' INITAPI'
MSG2C01 DC
          CL8' ACCEPT '
MSG2C02 DC
          CL8' BIND
          CL8' CLOSE '
MSG2C03 DC
          CL8' CLOSE2 '
MSG2C03A DC
MSG2C07 DC
          CL8' GTHSTID'
MSG2C13 DC
          CL8' LISTEN '
MSG2C14 DC
          CL8' READ '
          CL8' SELECT '
MSG2C19 DC
          CL8' SOCKET '
MSG2C25 DC
          CL8' WRITE '
MSG2C26 DC
MSG2C32 DC CL8' TAKESKT'
RESPMSG DC CL50'FIRST RESPONSE FROM SERVER '
* Constants used for call types
*-----*
INITAPI DC CL16'INITAPI'
BIND DC CL16'BIND'
LISTEN DC CL16'LISTEN'
ACCEPT DC CL16'ACCEPT'
READ DC CL16'READ'
SELECT DC CL16'SELECT'
WRITE DC CL16'WRITE'
SOCKET DC CL16'SOCKET'
CLOSE DC CL16'CLOSE'
GETHSTID DC CL16'GETHOSTID'
TERMAPI DC CL16'TERMAPI'
*----*
  Program Storage Area
*----*
SOCSTG DS OF
              PROGRAM STORAGE
SOCSAVE DS OF
                          Save Area
SOCSAVE1 DS F
                         Word for high-level languages
          F
SOCSAVEH DS
                          Address of previous save area
SOCSAVEL DS
          F
                          Address of next save area
SOCSAV14 DS
          F
                          Reg 14
                          Reg 15
          F
SOCSAV15 DS
SOCSAVO DS
           F
                          Reg 0
SOCSAV1 DS
           F
                          Reg 1
SOCSAV2 DS
           F
                          Reg 2
          F
SOCSAV3 DS
                          Reg 3
SOCSAV4 DS
          F
                          Reg 4
SOCSAV5 DS
          F
                          Reg 5
SOCSAV6 DS
          F
                          Reg 6
SOCSAV7 DS
          F
                          Reg 7
SOCSAV8 DS
          F
                          Reg 8
SOCSAV9 DS
          F
                          Reg 9
          F
                          Reg 10
SOCSAV10 DS
           F
SOCSAV11 DS
                          Reg 11
SOCSAV12 DS
          F
                          Reg 12
```

```
F
PARMADDR DS
                                Address of parameter list
              F
GWAADDR DS
                                Address of Global Work Area
TIEADDR DS
              F
                                Address of Task Information Element
LISTSOC DS
              Н
                                Socket number used for listen
CONNSOC DS
              Н
                                Socket number created by accept
SOCMSGN DS
              F
                                Number of messages to be exchanged
              F
                                Length of messages to be exchanged
SOCMSGL DS
SOCTASKC DS
              CL8
                                Character task identifier
HISOC
        DS
              F
                                Highest socket descriptor available
SERVLEN DS
              Н
SERVSOC DS
              0F
                                Socket Address of Server
        DS
              Н
                                Address Family of Server = 2
SERVAF
SERVPORT DS
                                Port Address of Server
SERVIADD DS
              F
                                Internet Address of Server
ENDSW
        DS
              C
                                End of transmission switch
MSG
        DS
              0F
                                Message area
MSGLEN
        DS
              Н
                                Length of message
MSG1D
        DS
              CL17
                                'SERVER, TASK #'
MSGTD
        DS
                                Task Number
              CL5
MSG2D
        DS
              CL8
                                Last part of message
        EQU
MSGE
                                End of message
              *
MSGTL
        EQU
              MSGE-MSG1D
                                Length of message text
ERR
        DS
              0F
                                Error message area
ERRLEN
        DS
                                Length of message
              Н
ERR1D
        DS
              CL17
                                'SERVER, TASK #'
        DS
ERRTD
              CL5
                                Task Number
ERR2D
        DS
              CL8
                                Last part of message
                                ' RETCODE = '
ERR3D
        DS
              CL10
        DS
                                Sign which is always -
ERR3S
              С
              CL7
ERR4D
        DS
                                Return code
ERR5D DS
             CL8
                                ' ERRNO = '
ERR6D DS
             CL7
                                Error number
ERRE
       EQU *
                                End of message
ERRTL EQU ERRE-ERR1D Length of message text
* Name structure used by bind
*-----*
SOCKNAME DS 0F
                                Socket Name structure
SAF DS H
SPORT DS H
                                The address family of the socket
                                The port number of this socket
SINETADR DS F
                                The internet address of this socket
        DS
              D
                                Reserved
             *-SOCKNAME
SOCKNAML EQU
                                Length of SOCKNAME Structure
CLIENTID DS
                                Client Id structure
CDOMAIN DS
              F
                                The domain of this client (2)
                                The major name of this client
CNAME
        DS
              CL8
CSUBTASK DS
                                The minor (subtask) name of this
              CL8
                                client
        DS
                                Reserved
CLIENTL EQU
              *-CLIENTID
BUFFER DS
                                Socket I/O Buffer
              CL(BUFLEN)
                                Length of buffer data
DATALEN DS
              F
                                Double word work area
DWORK
        DS
              D
SENDINT DS
                                Time interval for send
RFCNO
        DS
              PI 4
                                Record Number
        DS
              F
                                Address family for socket call
ΑF
        DS
              F
                                New socket number for socket call
NS
SOCTYPE DS
              F
                                Socket type for socket call
PR0T0
        DS
              F
                                Protocol for socket call
```

Reg 13

SOCSAV13 DS

F

```
ERRNO
         DS
                F
                                    Error number returned from call
                F
RETCODE DS
                                    Return code from call
                F
CINADDR DS
                                    Internet address of client
                F
                                    Port number of client
CPORT
         DS
MAXSOC
         DS
                Н
                                    Maximum # sockets for INITAPI
SELSOC
         DS
                F
                                    Maximum # sockets for SELECT
BACKLOG
         DS
                F
                                    Backlog value for LISTEN
         DS
                F
                                    FLAGS field for RECV and RECVFROM
FLAGS
RSNDMASK DS
                F
                                    Read send mask for select
WSNDMASK DS
                F
                                    Write send mask for select
ESNDMASK DS
                F
                                    Exception send mask for select
                F
RRETMASK DS
                                    Read return mask for select
                F
                                    Write return mask for select
WRETMASK DS
ERETMASK DS
                                    Exception return mask for select
WTOLIST DS
                CL(WTOPROTL)
                                    List form of WTO Macro
EZASMTI
         EZASMI TYPE=TASK,
                                                                           Χ
                STORAGE=CSECT
                                    Generate task storage for interface
EZASMGW
         EZASMI TYPE=GLOBAL,
                                    Storage definition for GWA
                                                                           Χ
                STORAGE=CSECT
SOCSTGE EQU
                                    End of Program Storage
SOCSTGL
        EQU
                SOCSTGE-SOCSTG
                                    Length of Program Storage
         LTORG
R0
         EQU
               0
R1
         EQU
                1
R2
         EQU
                2
R3
         EQU
                3
R4
         EQU
                4
R5
         EQU
                5
R6
         EQU
                6
R7
         EQU
                7
R8
         EQU
                8
                9
R9
         EQU
R10
         EQU
                10
R11
         EQU
                11
R12
         EQU
               12
R13
         EQU
               13
R14
         EQU
                14
R15
         EQU
                15
GWABAR
         EQU
                13
         END
```

Figure 89. Sample of IMS program as a server

# WTO output from sample program Client Output

```
13.29.18 J0B00084 IEF403I SOCCALLS - STARTED - TIME=13.29.18
13.29.18 J0B00084
                  +SERVER,
                              TASK # 00000 STARTED
13.29.19 JOB00084
                  +SERVER,
                              TASK # 00000 INITAPI
13.29.19 JOB00084
                  +SERVER,
                              TASK # 00000 SOCKET
                              TASK # 00000 GTHSTID
13.29.19 JOB00084
                   +SERVER,
13.29.19 JOB00084
                   +SERVER,
                              TASK # 00000 BIND
13.29.20 JOB00084
                              TASK # 00000 LISTEN
                   +SERVER,
13.29.41 JOB00084
                   +SERVER,
                              TASK # 00000 SELECT
13.29.41 JOB00084
                              TASK # 00000 ACCEPT
                   +SERVER,
13.29.41 J0B00084
                   +SERVER,
                              TASK # 00000 READ
13.29.41 J0B00084
                   +SERVER,
                              TASK # 00000 WRITE
13.29.41 JOB00084
                   +SERVER,
                              TASK # 00000 READ
                              TASK # 00000 WRITE
13.29.41 J0B00084
                   +SERVER,
13.29.41 JOB00084
                              TASK # 00000 READ
                   +SERVER,
```

```
13.29.42 JOB00084 +SERVER, TASK # 00000 WRITE
13.29.42 JOB00084 +SERVER, TASK # 00000 CLOSE
13.29.42 JOB00084 +SERVER, TASK # 00000 CLOSE2
13.29.42 JOB00084 +SERVER, TASK # 00000 ENDED
```

# **Server Output**

```
13.27.45 JOB00082
                           IEF403I MESSAGE - STARTED - TIME=13.27.45
13.29.40 JOB00082
                           +IMSTCPCL, TASK # 00000 STARTED
13.29.41 JOB00082 +IMSTCPCL, TASK # 00000 INITAPI
13.29.41 JOB00082 +IMSTCPCL, TASK # 00000 GTHSTID
13.29.41 JOB00082 +IMSTCPCL, TASK # 00000 SOCKET
13.29.41 JOB00082 +IMSTCPCL, TASK # 00000 CONNECT
13.29.41 J0B00082 +IMSTCPCL, TASK # 00000 CONNECT
13.29.41 J0B00082 +IMSTCPCL, TASK # 00000 WRITE
13.29.41 J0B00082 +IMSTCPCL, TASK # 00000 WRITE
13.29.41 J0B00082 +IMSTCPCL, TASK # 00000 WRITE
13.29.42 J0B00082 +IMSTCPCL, TASK # 00000 WRITE
13.29.42 J0B00082 +IMSTCPCL, TASK # 00000 READ
                                                                         RETCODE= +0000016
                                                                         RETCODE= +0000050
                                                                         RETCODE= +0000016
                                                                         RETCODE= +0000016
                                                                         RETCODE= +0000048
                                                                         RETCODE= +0000048
13.29.42 JOB00082 +IMSTCPCL, TASK # 00000 CLOSE
13.29.42 JOB00082 +IMSTCPCL, TASK # 00000 ENDED
```

# Appendix A. Return codes

This appendix covers the following return codes and error messages

- Error numbers from MVS TCP/IP
- Error codes from the Sockets Extended interface

# Sockets return codes (ERRNOs)

This section provides the system-wide message numbers and codes set by the system calls. These message numbers and codes are in the TCPERRNO.H include file supplied with TCP/IP Services.

Table 49. Sockets ERRNOs

| _               |              | Carlan                                                                                                    |                                                                                                    |                                                                                                    |
|-----------------|--------------|----------------------------------------------------------------------------------------------------|----------------------------------------------------------------------------------------------------|----------------------------------------------------------------------------------------------------|
| Error<br>number | Message name | Socket<br>API type                                                                                                    | Error description                                                                                                    | Programmer's response                                                                                                    |
| 1               | EAI_NONAME   | GETADDRINFO GETNAMEINFO                                                                                                    | NODE or HOST cannot be found.                                                                                                    | Ensure the NODE or HOST name can be resolved.                                                                                                    |
| 1               | EDOM         | All                                                                                                    | Argument too large.                                                                                                    | Check parameter values of the function call.                                                                                                    |
| 1               | EPERM        | All                                                                                                    | Permission is denied. No owner exists.                                                                                                    | Check that TPC/IP is still active; check protocol value of socket () call.                                                                                                    |
| 1               | EPERM        | IOCTL (SIOCGPARTNERINFO)                                                                                                    | Both endpoints do not reside in the same security domain.                                                                                                    | Check and modify the security<br>domain name for the endpoints.<br>After you correct the security domain<br>name, the application might need to<br>close the connection if the IOCTL is<br>needed. |
| 1               | EPERM        | IOCTL (SIOCGPARTNERINFO,<br>SIOCSPARTNERINFO)                                                                                          | The security domain name is not defined.                                                                                                    | Define the security domain name on both endpoints. After you define the security domain name, the application might need to close the connection if the IOCTL is needed.                           |
| 1               | EPERM        | IOCTL (SIOCTTLSCTL requesting both TTLS_INIT_ CONNECTION and TTLS_RESET_ SESSION or both TTLS_INIT_ CONNECTION and TTLS_RESET_ CIPHER) | The combination of requests specified is not permitted.                                                                                                    | Request TTLS_RESET_SESSION and TTLS_RESET_CIPHER only when TTLS_INIT_CONNECTION has been previously requested for the connection.                                                                  |
| 1               | EPERM        | IOCTL (SIOCTTLSCTL)                                                                                                    | Denotes one of the following error conditions:                                                                                                    | Request TTLS_RESET_SESSION and TTLS_RESET_CIPHER only when                                                                                                    |
|                 |              |                                                                                                    | The TTLS_INIT_ CONNECTION option was requested with either TTLS_RESET_ SESSION,     TTLS_RESET_ CIPHER or TTLS_STOP_ CONNECTION                                                                                                    | TTLS_INIT_ CONNECTION and TTLS_STOP_ CONNECTION are not requested. Always request TTLS_INIT_ CONNECTION when TTLS_ALLOW_ HSTIMEOUT is requested. Use seperate                                      |
|                 |              |                                                                                                    | The TTLS_STOP_ CONNECTION<br>option was requested along with<br>TTLS_RESET_ SESSION or<br>TTLS_RESET_ CIPHER                                                                                                    | SIOCTTLSCTL ioctls to request TTLS_INIT_ CONNECTION and TTLS_STOP_ CONNECTION.                                                                                                    |
|                 |              |                                                                                                    | The TTLS_ALLOW_ HSTIMEOUT option was requested without TTLS_INIT_ CONNECTION                                                                                                    |                                                                                                    |
| 2               | EAL_AGAIN    | FREEADDRINFO GETADDRINFO<br>GETNAMEINFO                                                                                                | For GETADDRINFO, NODE could not be resolved within the configured time interval. For GETNAMEINFO, HOST could not be resolved within the configured time interval. The Resolver address space has not been started. The request can be retried later. | Ensure the Resolver is active, then retry the request.                                                                                                    |
| 2               | ENOENT       | All                                                                                                    | The data set or directory was not found.                                                                                                    | Check files used by the function call.                                                                                                    |
| 2               | ERANGE       | All                                                                                                    | The result is too large.                                                                                                    | Check parameter values of the function call.                                                                                                    |
| 3               | EAI_FAIL     | FREEADDRINFO GETADDRINFO GETNAMEINFO                                                                                                   | This is an unrecoverable error.<br>NODELEN, HOSTLEN, or SERVLEN<br>is incorrect. For FREEADDRINFO,<br>the resolver storage does not exist.                                                                                                    | Correct the NODELEN, HOSTLEN, or SERVLEN. Otherwise, call your system administrator.                                                                                                    |

Table 49. Sockets ERRNOs (continued)

| Error<br>number | Message name | Socket<br>API type       | Error description                                                                                                    | Programmer's response                                                                                                    |
|-----------------|--------------|--------------------------|----------------------------------------------------------------------------------------------------|----------------------------------------------------------------------------------------------------|
| 3               | ESRCH        | All                      | The process was not found. A table entry was not located.                                                                           | Check parameter values and structures pointed to by the function parameters.                                                                                                    |
| 4               | EAI_OVERFLOW | GETNAMEINFO              | The output buffer for the host name or service name was too small.                                                                  | Increase the size of the buffer to 255 characters, which is the maximum size permitted.                                                                                                    |
| 4               | EINTR        | All                      | A system call was interrupted.                                                                                                    | Check that the socket connection and TCP/IP are still active.                                                                                                    |
| 5               | EAI_FAMILY   | GETADDRINFO GETNAMEINFO  | The AF or the FAMILY is incorrect.                                                                                                  | Correct the AF or the FAMILY.                                                                                                    |
| 5               | EIO          | All                      | An I/O error occurred.                                                                                                    | Check status and contents of source database if this occurred during a file access.                                                                                                    |
| 6               | EAI_MEMORY   | GETADDRINFO GETNAMEINFO  | The resolver cannot obtain storage to process the host name.                                                                        | Contact your system administrator.                                                                                                    |
| 6               | ENXIO        | All                      | The device or driver was not found.                                                                                                 | Check status of the device attempting to access.                                                                                                    |
| 7               | E2BIG        | All                      | The argument list is too long.                                                                                                    | Check the number of function parameters.                                                                                                    |
| 7               | EAI_BADFLAGS | GETADDRINFO GETNAMEINFO  | FLAGS has an incorrect value.                                                                                                    | Correct the FLAGS.                                                                                                    |
| 8               | EAI_SERVICE  | GETADDRINFO              | The SERVICE was not recognized for the specified socket type.                                                                       | Correct the SERVICE.                                                                                                    |
| 8               | ENOEXEC      | All                      | An EXEC format error occurred.                                                                                                    | Check that the target module on an exec call is a valid executable module.                                                                                                    |
| 9               | EAI_SOCKTYPE | GETADDRINFO              | The SOCTYPE was not recognized.                                                                                                    | Correct the SOCTYPE.                                                                                                    |
| 9               | EBADF        | All                      | An incorrect socket descriptor was specified.                                                                                       | Check socket descriptor value. It might be currently not in use or incorrect.                                                                                                    |
| 9               | EBADF        | Givesocket               | The socket has already been given. The socket domain is not AF_INET or AF_INET6.                                                    | Check the validity of function parameters.                                                                                                    |
| 9               | EBADF        | Select                   | One of the specified descriptor sets is an incorrect socket descriptor.                                                             | Check the validity of function parameters.                                                                                                    |
| 9               | EBADF        | Takesocket               | The socket has already been taken.                                                                                                  | Check the validity of function parameters.                                                                                                    |
| 9               | EAI_SOCKTYPE | GETADDRINFO              | The SOCTYPE was not recognized.                                                                                                    | Correct the SOCTYPE.                                                                                                    |
| 10              | ECHILD       | All                      | There are no children.                                                                                                    | Check if created subtasks still exist.                                                                                                    |
| 11              | EAGAIN       | All                      | There are no more processes.                                                                                                    | Retry the operation. Data or condition might not be available at this time.                                                                                                    |
| 11              | EAGAIN       | All                      | TCP/IP is not active at the time of the request.                                                                                    | Start TCP/IP, and retry the request.                                                                                                    |
| 11              | EAGAIN       | IOCTL (SIOCGPARTNERINFO) | The IOCTL was issued in no-suspend mode and the SIOCSPARTNERINFO IOCTL has not been issued.                                         | Reissue the IOCTL with a timeout value to set the amount of time to wait while the partner security credentials are being retrieved.                                                                                                    |
|                 |              |                          |                                                                                                    | Restriction: You cannot use a select mask to determine when an IOCTL is complete, because an IOCTL is not affected by whether the socket is running in blocking or nonblocking mode. If the IOCTL times out, reissue the IOCTL to retrieve the partner security credentials. |
| 12              | ENOMEM       | All                      | There is not enough storage.                                                                                                    | Check the validity of function parameters.                                                                                                    |
| 13              | EACCES       | All                      | Permission denied, caller not authorized.                                                                                           | Check access authority of file.                                                                                                    |
| 13              | EACCES       | IOCTL (SIOCGPARTNERINFO) | The application is not running in supervisor state, is not APF authorized, or is not permitted to the appropriate SERVAUTH profile. | Allow the application to issue this IOCTL, or provide the user ID with the proper SERVAUTH permission.                                                                                                    |
| 13              | EACCES       | IOCTL (SIOCTTLSCTL)      | The IOCTL is requesting a function that requires that the socket be mapped to policy that specifies ApplicationControlled On.       | Check policy and add<br>ApplicationControlled On if the<br>application should be permitted to<br>issue the controlled SIOCTILSCTL<br>functions.                                                                                                    |
| 13              | EACCES       | Takesocket               | The other application (listener) did<br>not give the socket to your<br>application. Permission denied, caller<br>not authorized.    | Check access authority of file.                                                                                                    |

Table 49. Sockets ERRNOs (continued)

| Error<br>number | Message name | Socket<br>API type                                                                                                    | Error description                                                                                                    | Programmer's response                                                                                                    |
|-----------------|--------------|----------------------------------------------------------------------------------------------------|----------------------------------------------------------------------------------------------------|----------------------------------------------------------------------------------------------------|
| 14              | EFAULT       | All                                                                                                    | An incorrect storage address or length was specified.                                                                     | Check the validity of function parameters.                                                                                   |
| 14              | EFAULT       | All EZASMI macros when using an asynchronous exit routine.                                                                                                    | The exit routine has abnormally ended (ABEND condition).                                                                  | Correct the error in the routine's code. Add an ESTAE routine to the exit.                                                   |
| 14              | EFAULT       | IOCTL (SIOCSAPPLDATA)                                                                                                    | An abend occurred while attempting to copy the SetADcontainer structure from the address provided in the SetAD_ptr field. | Check the validity of function parameters.                                                                                   |
| 15              | ENOTBLK      | All                                                                                                    | A block device is required.                                                                                               | Check device status and characteristics.                                                                                     |
| 16              | EBUSY        | All                                                                                                    | Listen has already been called for<br>this socket. Device or file to be<br>accessed is busy.                              | Check if the device or file is in use.                                                                                       |
| 17              | EEXIST       | All                                                                                                    | The data set exists.                                                                                                    | Remove or rename existing file.                                                                                              |
| 18              | EXDEV        | All                                                                                                    | This is a cross-device link. A link to a file on another file system was attempted.                                       | Check file permissions.                                                                                                    |
| 19              | ENODEV       | All                                                                                                    | The specified device does not exist.                                                                                      | Check file name and if it exists.                                                                                            |
| 20              | ENOTDIR      | All                                                                                                    | The specified directory is not a directory.                                                                               | Use a valid file that is a directory.                                                                                        |
| 21              | EISDIR       | All                                                                                                    | The specified directory is a directory.                                                                                   | Use a valid file that is not a directory                                                                                     |
| 22              | EINVAL       | All types                                                                                                    | An incorrect argument was specified.                                                                                      | Check the validity of function parameters.                                                                                   |
| 22              | EINVAL       | Multicast Source filter APIs                                                                                                    | Mix of any-source, source-specific or full-state APIs                                                                     | Specify the correct type of APIs.                                                                                            |
| 22              | EINVAL       | MCAST_JOIN_GROUP, MCAST_JOIN_SOURCE_ GROUP, MCAST_BLOCK_SOURCE, MCAST_LEAVE_GROUP, MCAST_LEAVE_SOURCE_ GROUP, MCAST_UNBLOCK_ SOURCE, SIOCGMSFILTER, SIOCSMSFILTER | The socket address family or the socket length of the input multicast group or the source IP address is not correct.      | Specify the correct value.                                                                                                   |
| 22              | EINVAL       | SIOCSMSFILTER, SIOCSIPMSFILTER                                                                                                    | The specified filter mode is not correct.                                                                                 | Specify the correct value.                                                                                                   |
| 23              | ENFILE       | All                                                                                                    | Data set table overflow occurred.                                                                                         | Reduce the number of open files.                                                                                             |
| 24              | EMFILE       | All                                                                                                    | The socket descriptor table is full.                                                                                      | Check the maximum sockets specified in MAXDESC().                                                                            |
| 25              | ENOTTY       | All                                                                                                    | An incorrect device call was specified.                                                                                   | Check specified IOCTL() values.                                                                                              |
| 26              | ETXTBSY      | All                                                                                                    | A text data set is busy.                                                                                                  | Check the current use of the file.                                                                                           |
| 27              | EFBIG        | All                                                                                                    | The specified data set is too large.                                                                                      | Check size of accessed dataset.                                                                                              |
| 28              | ENOSPC       | All                                                                                                    | There is no space left on the device.                                                                                     | Increase the size of accessed file.                                                                                          |
| 29              | ESPIPE       | All                                                                                                    | An incorrect seek was attempted.                                                                                          | Check the offset parameter for seek operation.                                                                               |
| 30              | EROFS        | All                                                                                                    | The data set system is Read only.                                                                                         | Access data set for read only operation.                                                                                     |
| 31              | EMLINK       | All                                                                                                    | There are too many links.                                                                                                 | Reduce the number of links to the accessed file.                                                                             |
| 32              | EPIPE        | All                                                                                                    | The connection is broken. For socket write/send, peer has shut down one or both directions.                               | Reconnect with the peer.                                                                                                    |
| 32              | EPIPE        | IOCTL (SIOCTTLSCTL requesting TTLS_INIT_<br>CONNECTION, TTLS_RESET_CIPHER, or<br>TTLS_STOP_ CONNECTION)                                                           | The TCP connection is not in the established state.                                                                       | Issue the SIOCTTLSCTL IOCTL when the socket is connected.                                                                    |
| 33              | EDOM         | All                                                                                                    | The specified argument is too large.                                                                                      | Check and correct function parameters.                                                                                       |
| 34              | ERANGE       | All                                                                                                    | The result is too large.                                                                                                  | Check function parameter values.                                                                                             |
| 35              | EWOULDBLOCK  | Accept                                                                                                    | The socket is in nonblocking mode and connections are not queued. This is not an error condition.                         | Reissue Accept().                                                                                                    |
| 35              | EWOULDBLOCK  | IOCTL (SIOCTTLSCTL)                                                                                                    | The handshake is in progress and the socket is a nonblocking socket.                                                      | For a nonblocking socket, you can<br>wait for the handshake to complete<br>by issuing Select or Poll for Socket<br>Writable. |
| 35              | EWOULDBLOCK  | Read Recvfrom                                                                                                    | The socket is in nonblocking mode and read data is not available. This is not an error condition.                         | Issue a select on the socket to determine when data is available to be read or reissue the Read()/Recvfrom().                |

Table 49. Sockets ERRNOs (continued)

| Error<br>number | Message name | Socket<br>API type                                                                                                  | Error description                                                                                                    | Programmer's response                                                                                                    |
|-----------------|--------------|----------------------------------------------------------------------------------------------------|----------------------------------------------------------------------------------------------------|----------------------------------------------------------------------------------------------------|
| 35              | EWOULDBLOCK  | All receive calls (RECV, RECVMSG, RECVFROM, READV, READ), when the socket is set with the SO_RCVTIMEO socket option | The socket is in blocking mode and the receive call has blocked for the time period that was specified in the SO_RCVTIMEO option. No data was received.      | The application should reissue the receive call.                                                                                                    |
| 35              | EWOULDBLOCK  | Send Sendto Write                                                                                                   | The socket is in nonblocking mode and buffers are not available.                                                                                             | Issue a select on the socket to determine when data is available to be written or reissue the Send(), Sendto(), or Write().                                                                                                    |
| 35              | EWOULDBLOCK  | All send calls (SEND, SENDMSG, SENDTO, WRITEV, WRITE), when the socket is set with the SO_SNDTIMEO socket option    | The socket is in blocking mode and<br>the send call has blocked for the time<br>period that was specified in the<br>SO_SNDTIMEO option. No data was<br>sent. | The application should reissue the send call.                                                                                                    |
| 36              | EINPROGRESS  | Connect                                                                                                    | The socket is marked nonblocking<br>and the connection cannot be<br>completed immediately. This is not<br>an error condition.                                | See the Connect() description for possible responses.                                                                                                    |
| 36              | EINPROGRESS  | IOCTL (SIOCGPARTNERINFO)                                                                                            | The IOCTL was issued in no-suspend mode after the SIOCSPARTNERINFO IOCTL was issued, but the partner security credentials are not currently available.       | Retry the IOCTL, or issue the IOCTL with a timeout value to set the amount of time to wait while the partner security credentials are being retrieved.                                                                                                    |
|                 |              |                                                                                                    |                                                                                                    | Restriction: You cannot use a select mask to determine when an IOCTL is complete, because an IOCTL is not affected by whether the socket is running in blocking or nonblocking mode. If the IOCTL times out, reissue the IOCTL to retrieve the partner security credentials. |
| 36              | EINPROGRESS  | IOCTL (SIOCTTLSCTL requesting TTLS_INIT_<br>CONNECTION or TTLS_STOP_<br>CONNECTION)                                 | The handshake is already in progress and the socket is a nonblocking socket.                                                                                 | For a nonblocking socket, you can wait for the handshake to complete by issuing Select or Poll for Socket Writable.                                                                                                    |
| 37              | EALREADY     | Connect                                                                                                    | The socket is marked nonblocking and the previous connection has not been completed.                                                                         | Reissue Connect().                                                                                                    |
| 37              | EALREADY     | IOCTL (SIOCGPARTNERINFO)                                                                                            | The request is already in progress. Only one IOCTL can be outstanding.                                                                                       | Check and modify the socket descriptor, if specified; otherwise, no action is needed.                                                                                                    |
| 37              | EALREADY     | IOCTL (SIOCTTLSCTL requesting TTLS_INIT_<br>CONNECTION or TTLS_STOP_<br>CONNECTION)                                 | For TTLS_INIT_ CONNECTION, the socket is already secure. For TTLS_STOP_ CONNECTION, the socket is not secure.                                                | Modify the application so that it issues the SIOCTTLSCTL IOCTL that requests TTLS_INIT_ CONNECTION only when the socket is not already secure and that requests TTLS_STOP_ CONNECTION only when the socket is secure.                                                        |
| 37              | EALREADY     | Maxdesc                                                                                                    | A socket has already been created calling Maxdesc() or multiple calls to Maxdesc().                                                                          | Issue Getablesize() to query it.                                                                                                    |
| 37              | EALREADY     | Setibmopt                                                                                                    | A connection already exists to a TCP/IP image. A call to SETIBMOPT (IBMTCP_IMAGE), has already been made.                                                    | Call Setibmopt() only once.                                                                                                    |
| 38              | ENOTSOCK     | All                                                                                                    | A socket operation was requested on<br>a nonsocket connection. The value<br>for socket descriptor was not valid.                                             | Correct the socket descriptor value and reissue the function call.                                                                                                    |
| 39              | EDESTADDRREQ | All                                                                                                    | A destination address is required.                                                                                                    | Fill in the destination field in the correct parameter and reissue the function call.                                                                                                    |
| 40              | EMSGSIZE     | Sendto Sendmsg Send Write for Datagram (UDP) or RAW sockets                                                         | The message is too long. It exceeds the IP limit of 64K or the limit set by the setsockopt() call.                                                           | Either correct the length parameter, or send the message in smaller pieces.                                                                                                    |
| 41              | EPROTOTYPE   | All                                                                                                    | The specified protocol type is incorrect for this socket.                                                                                                    | Correct the protocol type parameter.                                                                                                    |
| 41              | EPROTOTYPE   | bind2addrsel                                                                                                    | The referenced socket is not a stream (TCP) or datagram (UDP) socket.                                                                                        | Issue bind2addrsel() on TCP or UDP sockets only.                                                                                                    |
| 41              | EPROTOTYPE   | IOCTL (SIOCGPARTNERINFO,<br>SIOCSAPPLDATA, SIOCSPARTNERINFO,<br>SIOCTTLSCTL)                                        | Socket is not a TCP socket.                                                                                                    | Issue the IOCTL on TCP sockets only                                                                                                    |
| 42              | ENOPROTOOPT  | Getsockopt Setsockopt                                                                                               | The socket option specified is incorrect or the level is not SOL_SOCKET. Either the level or the specified optname is not supported.                         | Correct the level or optname.                                                                                                    |

Table 49. Sockets ERRNOs (continued)

| Error<br>number | Message name    | Socket<br>API type                                                                                                    | Error description                                                                                                    | Programmer's response                                                                                                    |
|-----------------|-----------------|----------------------------------------------------------------------------------------------------|----------------------------------------------------------------------------------------------------|----------------------------------------------------------------------------------------------------|
| 42              | ENOPROTOOPT     | Getibmsockopt Setibmsockopt                                                                                                    | Either the level or the specified optname is not supported.                                                                                                    | Correct the level or optname.                                                                                                    |
| 43              | EPROTONOSUPPORT | Socket                                                                                                    | The specified protocol is not supported.                                                                                                    | Correct the protocol parameter.                                                                                                    |
| 44              | ESOCKTNOSUPPORT | All                                                                                                    | The specified socket type is not supported.                                                                                                    | Correct the socket type parameter.                                                                                                    |
| 45              | EOPNOTSUPP      | Accept Givesocket                                                                                                    | The selected socket is not a stream socket.                                                                                                    | Use a valid socket.                                                                                                    |
| 45              | EOPNOTSUPP      | bind2addrsel                                                                                                    | The referenced socket is not a type that supports the requested function                                                                                                    | Use a socket of the correct type.                                                                                                    |
| 45              | EOPNOTSUPP      | Getibmopt Setibmopt                                                                                                    | The socket does not support this function call. This command is not supported for this function.                                                                                                    | Correct the command parameter. See<br>Getibmopt() for valid commands.<br>Correct by ensuring a Listen() was<br>not issued before the Connect().                                                                                                    |
| 45              | EOPNOTSUPP      | GETSOCKOPT                                                                                                    | The specified GETSOCKOPT OPTNAME option is not supported by this socket API.                                                                                                    | Correct the GETSOCKOPT OPTNAME option.                                                                                                    |
| 45              | EOPNOTSUPP      | IOCTL                                                                                                    | The specified IOCTL command is not supported by this socket API.                                                                                                    | Correct the IOCTL COMMAND.                                                                                                    |
| 45              | EOPNOTSUPP      | IOCTL (SIOCSPARTNERINFO)                                                                                                    | The request must be issued before the listen call or the connect call.                                                                                                    | Check and modify the socket descriptor, or close the connection and reissue the call.                                                                                                    |
| 45              | EOPNOTSUPP      | IOCTL (SIOCTTLSCTL requesting TTLS_INIT_<br>CONNECTION, TTLS_RESET_ SESSION,<br>TTLS_RESET_ CIPHER or TTLS_STOP_<br>CONNECTION) | Mapped policy indicates that AT-TLS is not enabled for the connection.                                                                                                    | Modify the policy to enable AT-TLS for the connection.                                                                                                    |
| 45              | EOPNOTSUPP      | Listen                                                                                                    | The socket does not support the Listen call.                                                                                                    | Change the type on the Socket() call when the socket was created. Listen() supports only a socket type of SOCK_STREAM.                                                                                                    |
| 45              | EOPNOTSUPP      | RECV, RECVFROM, RECVMSG, SEND, SENDTO, SENDMSG                                                                                  | The specified flags are not supported on this socket type or protocol.                                                                                                    | Correct the FLAG.                                                                                                    |
| 46              | EPFNOSUPPORT    | All                                                                                                    | The specified protocol family is not supported or the specified domain for the client identifier is not AF_INET=2.                                                                                                    | Correct the protocol family.                                                                                                    |
| 47              | EAFNOSUPPORT    | bind2addrsel inet6_is_srcaddr                                                                                                   | You specified an IP address that is<br>not an AF_INET6 IP address                                                                                                    | Correct the IP address. If the IP address is an IPv4 address, you must specify it as an IPv4-mapped IPv6 address.                                                                                                    |
| 47              | EAFNOSUPPORT    | bind2addrsel inet6_is_srcaddr                                                                                                   | You attempted an IPv6-only API for a stack that does not support the AF_INET6 domain.                                                                                                    | Activate the AF_INET6 stack, and retry the request.                                                                                                    |
| 47              | EAFNOSUPPORT    | Bind Connect Socket                                                                                                    | The specified address family is not supported by this protocol family.                                                                                                    | For Socket(), set the domain<br>parameter to AF_INET. For Bind()<br>and Connect(), set Sin_Family in the<br>socket address structure to AF_INET.                                                                                                    |
| 47              | EAFNOSUPPORT    | Getclient Givesocket                                                                                                    | The socket specified by the socket descriptor parameter was not created in the AF_INET domain.                                                                                                    | The Socket() call used to create the socket should be changed to use AF_INET for the domain parameter.                                                                                                    |
| 47              | EAFNOSUPPORT    | IOCTL                                                                                                    | You attempted to use an IPv4-only ioctl on an AF_INET6 socket.                                                                                                    | Use the correct socket type for the ioctl or use an ioctl that supports AF_INET6 sockets.                                                                                                    |
| 48              | EADDRINUSE      | Bind                                                                                                    | The address is in a timed wait because a LINGER delay from a previous close or another process is using the address. This error can also occur if the port specified in the bind call has been configured as RESERVED on a port reservation statement in the TCP/IP profile. | If you want to reuse the same address, use Setsockopt() with SO_REUSEADDR. Refer to the section about Setsockopt() in z/OS Communications Server: IP Sockets Application Programming Interface Guide and Reference for more information. Otherwise, use a different address or port in the socket address structure. |
| 48              | EADDRINUSE      | IP_ADD_MEMBERSHIP, IP_ADD_SOURCE_<br>MEMBERSHIP, IPV6_JOIN_GROUP,<br>MCAST_JOIN_GROUP,<br>MCAST_JOIN_SOURCE_ GROUP              | The specified multicast address and interface address (or interface index) pair is already in use.                                                                                                    | Correct the specified multicast address, interface address, or interface index.                                                                                                    |
| 49              | EADDRNOTAVAIL   | Bind                                                                                                    | The specified address is incorrect for this host.                                                                                                    | Correct the function address parameter.                                                                                                    |
| 49              | EADDRNOTAVAIL   | Connect                                                                                                    | The calling host cannot reach the specified destination.                                                                                                    | Correct the function address parameter.                                                                                                    |

Table 49. Sockets ERRNOs (continued)

| Error<br>number | Message name  | Socket<br>API type                                                                                                    | Error description                                                                                                    | Programmer's response                                                                                                    |
|-----------------|---------------|----------------------------------------------------------------------------------------------------|----------------------------------------------------------------------------------------------------|----------------------------------------------------------------------------------------------------|
| 49              | EADDRNOTAVAIL | bind2addrsel                                                                                                    | For the specified destination address, there is no source address that the application can bind to. Possible reasons can be one of the following situations:  The socket is a stream socket, but the specified destination address is a multicast address. | Correct the function address parameter or issue the request when ephemeral ports are available.                                                                     |
|                 |               |                                                                                                    | No ephemeral ports are available<br>to assign to the socket.                                                                                                    |                                                                                                    |
| 49              | EADDRNOTAVAIL | inet6_is_srcaddr                                                                                                    | The address specified is not correct for one of these reasons:                                                                                                    | Correct or activate the address                                                                                                    |
|                 |               |                                                                                                    | <ul> <li>The address is not an address on<br/>this node.</li> </ul>                                                                                                    |                                                                                                    |
|                 |               |                                                                                                    | • The address was not active at the time of the request.                                                                                                    |                                                                                                    |
|                 |               |                                                                                                    | The scope ID specified for a<br>link-local IPV6 address is incorrect.                                                                                                    |                                                                                                    |
| 49              | EADDRNOTAVAIL | IP_BLOCK_SOURCE, IP_ADD_SOURCE_<br>MEMBERSHIP, MCAST_BLOCK_SOURCE,<br>MCAST_JOIN_SOURCE_ GROUP                                                                             | A duplicate source IP address is specified on the multicast group and interface pair.                                                                                                    | Correct the specified source IP address.                                                                                                    |
| 49              | EADDRNOTAVAIL | IP_UNBLOCK_SOURCE, IP_DROP_SOURCE_<br>MEMBERSHIP, MCAST_UNBLOCK_ SOURCE,<br>MCAST_LEAVE_SOURCE_ GROUP                                                                      | A previously blocked source multicast group cannot be found.                                                                                                    | Correct the specified address.                                                                                                    |
| 49              | EADDRNOTAVAIL | Multicast APIs                                                                                                    | The specified multicast address, interface address, or interface index is not correct.                                                                                                    | Correct the specified address.                                                                                                    |
| 50              | ENETDOWN      | All                                                                                                    | The network is down.                                                                                                    | Retry when the connection path is up.                                                                                                    |
| 51              | ENETUNREACH   | Connect                                                                                                    | The network cannot be reached.                                                                                                    | Ensure that the target application is active.                                                                                                    |
| 52              | ENETRESET     | All                                                                                                    | The network dropped a connection on a reset.                                                                                                    | Reestablish the connection between the applications.                                                                                                    |
| 53              | ECONNABORTED  | All                                                                                                    | The software caused a connection abend.                                                                                                    | Reestablish the connection between the applications.                                                                                                    |
| 54              | ECONNRESET    | All                                                                                                    | The connection to the destination host is not available.                                                                                                    | N/A                                                                                                    |
| 54              | ECONNRESET    | Send Write                                                                                                    | The connection to the destination host is not available.                                                                                                    | The socket is closing. Issue Send() or Write() before closing the socket.                                                                                           |
| 55              | ENOBUFS       | All                                                                                                    | No buffer space is available.                                                                                                    | Check the application for massive storage allocation call.                                                                                                    |
| 55              | ENOBUFS       | Accept                                                                                                    | Not enough buffer space is available to create the new socket.                                                                                                    | Call your system administrator.                                                                                                    |
| 55              | ENOBUFS       | IOCTL (SIOCGPARTNERINFO)                                                                                                    | The buffer size provided is too small.                                                                                                    | Create a larger input buffer based on<br>the value returned in the PI_Buflen<br>field.                                                                              |
| 55              | ENOBUFS       | IOCTL (SIOCSAPPLDATA)                                                                                                    | There is no storage available to store the associated data.                                                                                                    | Call your system administrator.                                                                                                    |
| 55              | ENOBUFS       | IOCTL (SIOCTTLSCTL TTLS_Version1 requesting TTLS_RETURN_ CERTIFICATE or TTLS_Version2 query)                                                                               | The buffer size provided is too small.                                                                                                    | For TTLS_Version1 use the returned certificate length to allocate a larger buffer and reissue IOCTL with the larger buffer.                                         |
| 55              | ENOBUFS       | IP_BLOCK_SOURCE, IP_ADD_SOURCE_<br>MEMBERSHIP, MCAST_BLOCK_SOURCE,<br>MCAST_JOIN_SOURCE_ GROUP,<br>SIOCSIPMSFILTER, SIOCSMSFILTER,<br>setipv4sourcefilter, setsourcefilter | A maximum of 64 source filters can<br>be specified per multicast address,<br>interface address pair.                                                                                                    | Remove unneeded source IP addresses and reissue the command.                                                                                                    |
| 55              | ENOBUFS       | Send Sendto Write                                                                                                    | Not enough buffer space is available to send the new message.                                                                                                    | Call your system administrator.                                                                                                    |
| 55              | ENOBUFS       | Takesocket                                                                                                    | Not enough buffer space is available to create the new socket.                                                                                                    | Call your system administrator.                                                                                                    |
| 56              | EISCONN       | Connect                                                                                                    | The socket is already connected.                                                                                                    | Correct the socket descriptor on Connect() or do not issue a Connect() twice for the socket.                                                                        |
| 57              | ENOTCONN      | All                                                                                                    | The socket is not connected.                                                                                                    | Connect the socket before communicating.                                                                                                    |
| 57              | ENOTCONN      | IOCTL (SIOCGPARTNERINFO)                                                                                                    | The requested socket is not connected.                                                                                                    | Check and modify the socket<br>descriptor, or reissue the IOCTL after<br>the connect call from the client side<br>or after the accept call from the<br>server side. |

Table 49. Sockets ERRNOs (continued)

| Error<br>number | Message name | Socket<br>API type                                                                                                 | Error description                                                                                                    | Programmer's response                                                                                                    |
|-----------------|--------------|----------------------------------------------------------------------------------------------------|----------------------------------------------------------------------------------------------------|----------------------------------------------------------------------------------------------------|
| 57              | ENOTCONN     | IOCTL (SIOCTTLSCTL)                                                                                                | The socket is not connected.                                                                                                    | Issue the SIOCTTLSCTL IOCTL only after the socket is connected.                                                                                                    |
| 58              | ESHUTDOWN    | All                                                                                                    | A Send cannot be processed after socket shutdown.                                                                                                    | Issue read/receive before shutting down the read side of the socket.                                                                                                    |
| 59              | ETOOMANYREFS | All                                                                                                    | There are too many references. A splice cannot be completed.                                                                                                    | Call your system administrator.                                                                                                    |
| 59              | ETOOMANYREFS | IP_ADD_MEMBERSHIP, IP_ADD_SOURCE_<br>MEMBERSHIP, MCAST_JOIN_GROUP,<br>MCAST_JOIN_SOURCE_ GROUP,<br>IPV6_JOIN_GROUP | A maximum of 20 multicast groups<br>per single UDP socket or a maximum<br>of 256 multicast groups per single<br>RAW socket can be specified.                                                        | Remove unneeded multicast groups and reissue the command.                                                                                                    |
| 60              | ETIMEDOUT    | Connect                                                                                                    | The connection timed out before it was completed.                                                                                                    | Ensure the server application is available.                                                                                                    |
| 61              | ECONNREFUSED | Connect                                                                                                    | The requested connection was refused.                                                                                                    | Ensure server application is available and at specified port.                                                                                                    |
| 62              | ELOOP        | All                                                                                                    | There are too many symbolic loop levels.                                                                                                    | Reduce symbolic links to specified file.                                                                                                    |
| 63              | ENAMETOOLONG | All                                                                                                    | The file name is too long.                                                                                                    | Reduce size of specified file name.                                                                                                    |
| 64              | EHOSTDOWN    | All                                                                                                    | The host is down.                                                                                                    | Restart specified host.                                                                                                    |
| 65              | EHOSTUNREACH | All                                                                                                    | There is no route to the host.                                                                                                    | Set up network path to specified host and verify that host name is valid.                                                                                                    |
| 66              | ENOTEMPTY    | All                                                                                                    | The directory is not empty.                                                                                                    | Clear out specified directory and reissue call.                                                                                                    |
| 67              | EPROCLIM     | All                                                                                                    | There are too many processes in the system.                                                                                                    | Decrease the number of processes or increase the process limit.                                                                                                    |
| 68              | EUSERS       | All                                                                                                    | There are too many users on the system.                                                                                                    | Decrease the number of users or increase the user limit.                                                                                                    |
| 69              | EDQUOT       | All                                                                                                    | The disk quota has been exceeded.                                                                                                    | Call your system administrator.                                                                                                    |
| 70              | ESTALE       | All                                                                                                    | An old NFS** data set handle was found.                                                                                                    | Call your system administrator.                                                                                                    |
| 71              | EREMOTE      | All                                                                                                    | There are too many levels of remote in the path.                                                                                                    | Call your system administrator.                                                                                                    |
| 72              | ENOSTR       | All                                                                                                    | The device is not a stream device.                                                                                                    | Call your system administrator.                                                                                                    |
| 73              | ETIME        | All                                                                                                    | The timer has expired.                                                                                                    | Increase timer values or reissue function.                                                                                                    |
| 73              | ETIME        | IOCTL (SIOCGPARTNERINFO)                                                                                           | The wait time for the request has expired, possibly as the result of                                                                                                    | Retry the request.                                                                                                    |
|                 |              |                                                                                                    | network problems.                                                                                                    | Restriction: You cannot use a select mask to determine when an IOCTL is complete, because an IOCTL is not affected by whether the socket is running in blocking or nonblocking mode. If the IOCTL times out, reissue the IOCTL to retrieve the partner security credentials. |
| 74              | ENOSR        | All                                                                                                    | There are no more stream resources.                                                                                                    | Call your system administrator.                                                                                                    |
| 75              | ENOMSG       | All                                                                                                    | There is no message of the desired type.                                                                                                    | Call your system administrator.                                                                                                    |
| 76              | EBADMSG      | All                                                                                                    | The system cannot read the message.                                                                                                    | Verify that z/OS Communications<br>Server installation was successful and<br>that message files were properly<br>loaded.                                                                                                    |
| 77              | EIDRM        | All                                                                                                    | The identifier has been removed.                                                                                                    | Call your system administrator.                                                                                                    |
| 78              | EDEADLK      | All                                                                                                    | A deadlock condition has occurred.                                                                                                    | Call your system administrator.                                                                                                    |
| 78              | EDEADLK      | Select Selectex                                                                                                    | None of the sockets in the socket<br>descriptor sets are either AF_INET or<br>AF_IUCV sockets and there is no<br>timeout value or no ECB specified.<br>The select/selectex would never<br>complete. | Correct the socket descriptor sets so that an AF_INET or AF_IUCV socket is specified. A timeout or ECB value can also be added to avoid the select/selectex from waiting indefinitely.                                                                                       |
| 79              | ENOLCK       | All                                                                                                    | No record locks are available.                                                                                                    | Call your system administrator.                                                                                                    |
| 80              | ENONET       | All                                                                                                    | The requested machine is not on the network.                                                                                                    | Call your system administrator.                                                                                                    |
| 81              | ERREMOTE     | All                                                                                                    | The object is remote.                                                                                                    | Call your system administrator.                                                                                                    |
| 82              | ENOLINK      | All                                                                                                    | The link has been severed.                                                                                                    | Release the sockets and reinitialize the client-server connection.                                                                                                    |
| 83              | EADV         | All                                                                                                    | An ADVERTISE error has occurred.                                                                                                    | Call your system administrator.                                                                                                    |
| 84              | ESRMNT       | All                                                                                                    | An SRMOUNT error has occurred.                                                                                                    | Call your system administrator.                                                                                                    |
|                 |              |                                                                                                    |                                                                                                    | Call your system administrator.                                                                                                    |

Table 49. Sockets ERRNOs (continued)

| Error<br>number | Message name | Socket<br>API type                                                                                                  | Error description                                                                                                    | Programmer's response                                                                                                    |
|-----------------|--------------|----------------------------------------------------------------------------------------------------|----------------------------------------------------------------------------------------------------|----------------------------------------------------------------------------------------------------|
| 86              | EPROTO       | All                                                                                                    | A protocol error has occurred.                                                                                                    | Call your system administrator.                                                                                                    |
| 86              | EPROTO       | IOCTL (SIOCTTLSCTL request in TTLS_RESET_SESSION, TTLS_RESET_CIPHER, TTLS_STOP_CONNECTION, or TTLS_ALLOW_HSTIMEOUT) | One of the following errors occurred:  • A TTLS_INIT_CONNECTION request was not received for the connection.                                                                                                    | Request     TTLS_INIT_CONNECTION before     requesting TTLS_RESET_SESSION     or TTLS_RESET_CIPHER.                                                                                                    |
|                 |              |                                                                                                    | TILS_STOP_CONNECTION was<br>requested on a connection that has<br>outstanding application data. For<br>unread application data, the errno<br>junior is<br>JrTTLSStopReadDataPending. For<br>unwritten application data, the<br>errno junior is<br>JrTTLSStopWriteDataPending. | Request     TTLS_STOP_CONNECTION after all application data is cleared from the connection. For JrTTLSStopReadDataPending, read all available application data. For JrTTLSStopWriteDataPending, wait for all the outstanding application data to be written. |
|                 |              |                                                                                                    | TTLS_RESET_CIPHER or<br>TTLS_STOP_ CIPHER was<br>requested on a connection that is<br>secured using SSL version 2.                                                                                                    | Request TTLS_RESET_CIPHER or<br>TTLS_STOP_CONNECTION only<br>on connections secured using SSL<br>version 3 or TLS version 1.0 or                                                                                                    |
|                 |              |                                                                                                    | TTLS_ALLOW_HSTIMEOUT was<br>requested but the policy has the<br>HandshakeRole value client or the<br>HandshakeTimeout value is 0.                                                                                                    | higher.  • Request  TTLS_ALLOW_HSTIMEOUT only when the security type is  TTLS_SEC_SERVER or higher and the HandshakeTimeout value is not 0.                                                                                                    |
| 87              | EMULTIHOP    | All                                                                                                    | A multi-hop address link was attempted.                                                                                                    | Call your system administrator.                                                                                                    |
| 88              | EDOTDOT      | All                                                                                                    | A cross-mount point was detected. This is not an error.                                                                                                    | Call your system administrator.                                                                                                    |
| 89              | EREMCHG      | All                                                                                                    | The remote address has changed.                                                                                                    | Call your system administrator.                                                                                                    |
| 90              | ECONNCLOSED  | All                                                                                                    | The connection was closed by a peer.                                                                                                    | Check that the peer is running.                                                                                                    |
| 113             | EBADF        | All                                                                                                    | Socket descriptor is not in correct<br>range. The maximum number of<br>socket descriptors is set by<br>MAXDESC(). The default range is<br>0-49.                                                                                                    | Reissue function with corrected socket descriptor.                                                                                                    |
| 113             | EBADF        | Bind socket                                                                                                    | The socket descriptor is already being used.                                                                                                    | Correct the socket descriptor.                                                                                                    |
| 113             | EBADF        | Givesocket                                                                                                    | The socket has already been given.<br>The socket domain is not AF_INET.                                                                                                    | Correct the socket descriptor.                                                                                                    |
| 113             | EBADF        | Select                                                                                                    | One of the specified descriptor sets is an incorrect socket descriptor.                                                                                                    | Correct the socket descriptor. Set on Select() or Selectex().                                                                                                    |
| 113             | EBADF        | Takesocket                                                                                                    | The socket has already been taken.                                                                                                    | Correct the socket descriptor.                                                                                                    |
| 113             | EBADF        | Accept                                                                                                    | A Listen() has not been issued before the Accept().                                                                                                    | Issue Listen() before Accept().                                                                                                    |
| 121             | EINVAL       | All                                                                                                    | An incorrect argument was specified.                                                                                                    | Check and correct all function parameters.                                                                                                    |
| 121             | EINVAL       | IOCTL (SIOCSAPPLDATA)                                                                                               | The input parameter is not a correctly formatted SetApplData structure.                                                                                                    | Check and correct all function parameters.                                                                                                    |
|                 |              |                                                                                                    | • The SetAD_eye1 value is not valid.                                                                                                    |                                                                                                    |
|                 |              |                                                                                                    | The SetAD_ver value is not valid.                                                                                                    |                                                                                                    |
|                 |              |                                                                                                    | The storage pointed to by<br>SetAD_ptr does not contain a<br>correctly formatted SetADcontainer<br>structure.                                                                                                    |                                                                                                    |
|                 |              |                                                                                                    | • The SetAD_eye2 value is not valid.                                                                                                    |                                                                                                    |
|                 |              |                                                                                                    | The SetAD_len value contains an<br>incorrect length for the SetAD_ver<br>version of the SetADcontainer<br>structure.                                                                                                    |                                                                                                    |

Table 49. Sockets ERRNOs (continued)

| number                                                               | Message name                                                                                  | Socket<br>API type                       | Error description                                                                                                    | Programmer's response                                                                                                    |
|----------------------------------------------------------------------|-----------------------------------------------------------------------------------------------|------------------------------------------|----------------------------------------------------------------------------------------------------|----------------------------------------------------------------------------------------------------|
| 121                                                                  | EINVAL                                                                                        | inet6_is_srcaddr                         | One or more invalid IPV6_ADDR_<br>PREFERENCES flags were<br>specified                                                                                                    | Correct the function parameters                                                                                                    |
|                                                                      |                                                                                               |                                          | <ul> <li>A scope ID was omitted for a link<br/>local IP address</li> </ul>                                                                                                    |                                                                                                    |
|                                                                      |                                                                                               |                                          | <ul> <li>A scope ID was specified for an IP<br/>address that is not link-local</li> </ul>                                                                                                    |                                                                                                    |
|                                                                      |                                                                                               |                                          | • The socket address length was not valid                                                                                                    |                                                                                                    |
| 122                                                                  | ECLOSED                                                                                       |                                          |                                                                                                    |                                                                                                    |
| 126                                                                  | ENMELONG                                                                                      |                                          |                                                                                                    |                                                                                                    |
| 134                                                                  | ENOSYS                                                                                        | IOCTL                                    | The function is not implemented                                                                                                    | Either configure the system to<br>support the ioctl command or<br>remove the ioctl command from<br>your program.                                                                                                    |
| 134                                                                  | ENOSYS                                                                                        | IOCTL - siocgifnameindex                 | The TCP/IP stack processing the siocgifnameindex IOCTL is configured as a pure IPv4 TCP/IP stack. Additionally, UNIX System Services is configured to process as INET.                                                                                                    | Either configure the system to support the ioctl command or remove the ioctl command from your program.                                                                                                    |
| 136                                                                  | ENOTEMPT                                                                                      |                                          |                                                                                                    |                                                                                                    |
| 145                                                                  | E2BIG                                                                                         | All                                      | The argument list is too long.                                                                                                    | Eliminate excessive number of arguments.                                                                                                    |
| 156                                                                  | EMVSINITIAL                                                                                   | All                                      | Process initialization error.                                                                                                    | Attempt to initialize again. After ensuring that an OMVS Segment is                                                                                                    |
|                                                                      |                                                                                               |                                          | This indicates an z/OS UNIX process initialization failure. This is usually an indication that a proper OMVS RACF® segment is not defined for the user ID associated with application. The RACF OMVS segment might not be defined or might contain errors such as an improper HOME() directory specification.                                                                                                    | defined, if the errno is still returned, call your MVS system programmer to have IBM service contacted.                                                                                                    |
| 157                                                                  |                                                                                               |                                          |                                                                                                    |                                                                                                    |
| 157                                                                  | EMISSED                                                                                       |                                          |                                                                                                    |                                                                                                    |
| 157                                                                  | EMVSERR                                                                                       |                                          | An MVS environmental or internal error occurred.                                                                                                    |                                                                                                    |
|                                                                      |                                                                                               | Socket, Accept, Takesocket               | error occurred.  A new socket cannot be created because the MAXSOC value, which is specified on the INITAPI call, has                                                                                                    | Take either one of the following actions:  • Verify whether all open sockets are                                                                                                    |
| 157                                                                  | EMVSERR                                                                                       | Socket, Accept, Takesocket               | error occurred.  A new socket cannot be created because the MAXSOC value, which                                                                                                    | actions:                                                                                                    |
| 157                                                                  | EMVSERR                                                                                       | Socket, Accept, Takesocket  Socket       | error occurred.  A new socket cannot be created because the MAXSOC value, which is specified on the INITAPI call, has                                                                                                    | actions:  Verify whether all open sockets are intended to be in use.  Increase the MAXSOC value to a value that is appropriate for the current workload. If the default value is currently being used, you might be required to add the                                                                                                    |
| 157                                                                  | EMVSERR EIBMSOCKOUTOFRANGE                                                                    |                                          | error occurred.  A new socket cannot be created because the MAXSOC value, which is specified on the INITAPI call, has been reached.  A socket number assigned by the                                                                                                    | actions:  Verify whether all open sockets are intended to be in use.  Increase the MAXSOC value to a value that is appropriate for the current workload. If the default value is currently being used, you might be required to add the INITAPI call.                                                                                                    |
| 1002                                                                 | EIBMSOCKOUTOFRANGE  EIBMSOCKINUSE                                                             | Socket                                   | error occurred.  A new socket cannot be created because the MAXSOC value, which is specified on the INITAPI call, has been reached.  A socket number assigned by the client interface code is already in use.  The request failed because of an IUCV error. This error is generated                                                                                                    | actions:  Verify whether all open sockets are intended to be in use.  Increase the MAXSOC value to a value that is appropriate for the current workload. If the default value is currently being used, you might be required to add the INITAPI call.  Use a different socket descriptor.                                                                                                    |
| 157<br>1002<br>1003<br>1004                                          | EIBMSOCKOUTOFRANGE  EIBMSOCKINUSE  EIBMIUCVERR                                                | Socket                                   | error occurred.  A new socket cannot be created because the MAXSOC value, which is specified on the INITAPI call, has been reached.  A socket number assigned by the client interface code is already in use.  The request failed because of an IUCV error. This error is generated by the client stub code.  This request conflicts with a request                                                                                                    | actions:  Verify whether all open sockets are intended to be in use.  Increase the MAXSOC value to a value that is appropriate for the current workload. If the default value is currently being used, you might be required to add the INITAPI call.  Use a different socket descriptor.  Ensure IUCV/VMCF is functional.                                                                                                    |
| 157<br>1002<br>1003<br>1004                                          | EIBMSOCKOUTOFRANGE  EIBMSOCKINUSE  EIBMIUCVERR  EIBMCONFLICT                                  | Socket  All  All                         | error occurred.  A new socket cannot be created because the MAXSOC value, which is specified on the INITAPI call, has been reached.  A socket number assigned by the client interface code is already in use.  The request failed because of an IUCV error. This error is generated by the client stub code.  This request conflicts with a request already queued on the same socket.  The request was canceled by the                                                                                                    | actions:  Verify whether all open sockets are intended to be in use.  Increase the MAXSOC value to a value that is appropriate for the current workload. If the default value is currently being used, you might be required to add the INITAPI call.  Use a different socket descriptor.  Ensure IUCV/VMCF is functional.  Cancel the existing call or wait for its completion before reissuing this call.                                                                                                    |
| 157<br>1002<br>1003<br>1004<br>1008<br>1009                          | EIBMSOCKOUTOFRANGE  EIBMSOCKINUSE  EIBMIUCVERR  EIBMCONFLICT  EIBMCANCELLED                   | Socket  All  All                         | A new socket cannot be created because the MAXSOC value, which is specified on the INITAPI call, has been reached.  A socket number assigned by the client interface code is already in use.  The request failed because of an IUCV error. This error is generated by the client stub code.  This request conflicts with a request already queued on the same socket.  The request was canceled by the CANCEL call.  A TCP/IP name that is not valid was                                                                                                    | actions:  Verify whether all open sockets are intended to be in use.  Increase the MAXSOC value to a value that is appropriate for the current workload. If the default value is currently being used, you might be required to add the INITAPI call.  Use a different socket descriptor.  Ensure IUCV/VMCF is functional.  Cancel the existing call or wait for its completion before reissuing this call.  Informational, no action needed.                                                                                                    |
| 1002<br>1002<br>1003<br>1004<br>1008<br>1009                         | EIBMSOCKOUTOFRANGE  EIBMSOCKINUSE  EIBMIUCVERR  EIBMCONFLICT  EIBMCANCELLED  EIBMBADTCPNAME   | Socket All All All All                   | A new socket cannot be created because the MAXSOC value, which is specified on the INITAPI call, has been reached.  A socket number assigned by the client interface code is already in use. The request failed because of an IUCV error. This error is generated by the client stub code. This request conflicts with a request already queued on the same socket. The request was canceled by the CANCEL call. A TCP/IP name that is not valid was detected. A TCP/IP name that is not valid was                                                                                                    | actions:  • Verify whether all open sockets are intended to be in use.  • Increase the MAXSOC value to a value that is appropriate for the current workload. If the default value is currently being used, you might be required to add the INITAPI call.  Use a different socket descriptor.  Ensure IUCV/VMCF is functional.  Cancel the existing call or wait for its completion before reissuing this call.  Informational, no action needed.  Correct the name specified in the IBM_TCPIMAGE structure.  Correct the name specified in the                         |
| 1002<br>1002<br>1003<br>1004<br>1008<br>1009<br>1011<br>1011         | EIBMSOCKOUTOFRANGE  EIBMSOCKINUSE  EIBMIUCVERR  EIBMCONFLICT  EIBMCANCELLED  EIBMBADTCPNAME   | Socket All All All All Setibmopt         | A new socket cannot be created because the MAXSOC value, which is specified on the INITAPI call, has been reached.  A socket number assigned by the client interface code is already in use. The request failed because of an IUCV error. This error is generated by the client stub code.  This request conflicts with a request already queued on the same socket. The request was canceled by the CANCEL call. A TCP/IP name that is not valid was detected. A TCP/IP name that is not valid was detected. A TCP/IP name that is not valid was detected.                                                                       | actions:  • Verify whether all open sockets are intended to be in use.  • Increase the MAXSOC value to a value that is appropriate for the current workload. If the default value is currently being used, you might be required to add the INITAPI call.  Use a different socket descriptor.  Ensure IUCV/VMCF is functional.  Cancel the existing call or wait for its completion before reissuing this call.  Informational, no action needed.  Correct the name specified in the IBM_TCPIMAGE structure.  Correct the name specified in the IBM_TCPIMAGE structure. |
| 1002<br>1002<br>1003<br>1004<br>1008<br>1009<br>1011<br>1011<br>1011 | EIBMSOCKOUTOFRANGE  EIBMSOCKINUSE  EIBMIUCVERR  EIBMCANCELLED  EIBMBADTCPNAME  EIBMBADTCPNAME | Socket All All All All Setibmopt INITAPI | error occurred.  A new socket cannot be created because the MAXSOC value, which is specified on the INITAPI call, has been reached.  A socket number assigned by the client interface code is already in use.  The request failed because of an IUCV error. This error is generated by the client stub code.  This request conflicts with a request already queued on the same socket.  The request was canceled by the CANCEL call.  A TCP/IP name that is not valid was detected.  A TCP/IP name that is not valid was detected.  A TCP/IP name that is not valid was detected.  A request code that is not valid was detected. | actions:  Verify whether all open sockets are intended to be in use.  Increase the MAXSOC value to a value that is appropriate for the current workload. If the default value is currently being used, you might be required to add the INITAPI call.  Use a different socket descriptor.  Ensure IUCV/VMCF is functional.  Cancel the existing call or wait for its completion before reissuing this call.  Informational, no action needed.  Correct the name specified in the IBM_TCPIMAGE structure.  Correct the name specified on the IDENT option TCPNAME field. |

Table 49. Sockets ERRNOs (continued)

| Error<br>number | Message name           | Socket<br>API type       | Error description                                                                                                    | Programmer's response                                                                                                    |
|-----------------|------------------------|--------------------------|----------------------------------------------------------------------------------------------------|----------------------------------------------------------------------------------------------------|
| 1015            | EIBMBADCONNECTIONMATCH | All                      | A connection token that is not valid was detected. There is no such connection.                                                | Verify TCP/IP is active.                                                                                                    |
| 1016            | EIBMTCPABEND           | All                      | An abend occurred when TCP/IP was processing this request.                                                                     | Verify that TCP/IP has restarted.                                                                                                    |
| 1023            | EIBMTERMERROR          | All                      | Encountered a terminating error while processing.                                                                              | Call your system administrator.                                                                                                    |
| 1026            | EIBMINVDELETE          | All                      | Delete requestor did not create the connection.                                                                                | Delete the request from the process that created it.                                                                                                    |
| 1027            | EIBMINVSOCKET          | All                      | A connection token that is not valid was detected. No such socket exists.                                                      | Call your system programmer.                                                                                                    |
| 1028            | EIBMINVTCPCONNECTION   | All                      | Connection terminated by TCP/IP. The token was invalidated by TCP/IP.                                                          | Reestablish the connection to TCP/IP.                                                                                                    |
| 1032            | EIBMCALLINPROGRESS     | All                      | Another call was already in progress.                                                                                          | Reissue after previous call has completed.                                                                                                    |
| 1036            | EIBMNOACTIVETCP        | All                      | TCP/IP is not installed or not active.                                                                                         | Correct TCP/IP name used.                                                                                                    |
| 1036            | EIBMNOACTIVETCP        | Select                   | EIBMNOACTIVETCP                                                                                                    | Ensure TCP/IP is active.                                                                                                    |
| 1036            | EIBMNOACTIVETCP        | Getibmopt                | No TCP/IP image was found.                                                                                                    | Ensure TCP/IP is active.                                                                                                    |
| 1037            | EIBMINVTSRBUSERDATA    | All                      | The request control block contained data that is not valid.                                                                    | Call your system programmer.                                                                                                    |
| 1038            | EIBMINVUSERDATA        | All                      | The request control block contained user data that is not valid.                                                               | Check your function parameters and call your system programmer.                                                                                                    |
| 1040            | EIBMSELECTEXPOST       | SELECTEX                 | SELECTEX passed an ECB that was already posted.                                                                                | Check whether the user's ECB was already posted.                                                                                                    |
| 1112            | ECANCEL                |                          |                                                                                                    |                                                                                                    |
| 1162            | ENOPARTNERINFO         | IOCTL (SIOCGPARTNERINFO) | The partner resides in a TCP/IP stack running a release that is earlier than V1R12, or the partner is not in the same sysplex. | Ensure that both endpoints reside in TCP/IP stacks that are running V1R12 or any later release, or check and modify the socket descriptor. If the partner is not in the same sysplex, security credentials will not be returned. |
| 2001            | EINVALIDRXSOCKETCALL   | REXX                     | A syntax error occurred in the RXSOCKET parameter list.                                                                        | Correct the parameter list passed to the REXX socket call.                                                                                                    |
| 2002            | ECONSOLEINTERRUPT      | REXX                     | A console interrupt occurred.                                                                                                  | Retry the task.                                                                                                    |
| 2003            | ESUBTASKINVALID        | REXX                     | The subtask ID is incorrect.                                                                                                   | Correct the subtask ID on the INITIALIZE call.                                                                                                    |
| 2004            | ESUBTASKALREADYACTIVE  | REXX                     | The subtask is already active.                                                                                                 | Issue the INITIALIZE call only once in your program.                                                                                                    |
| 2005            | ESUBTASKNOTACTIVE      | REXX                     | The subtask is not active.                                                                                                    | Issue the INITIALIZE call before any other socket call.                                                                                                    |
| 2006            | ESOCKETNOTALLOCATED    | REXX                     | The specified socket or needed control block could not be allocated.                                                           | Increase the user storage allocation for this job.                                                                                                    |
| 2007            | EMAXSOCKETSREACHED     | REXX                     | The maximum number of sockets has been reached.                                                                                | Increase the number of allocate sockets, or decrease the number of sockets used by your program.                                                                                                    |
| 2009            | ESOCKETNOTDEFINED      | REXX                     | The socket is not defined.                                                                                                    | Issue the SOCKET call before the call that fails.                                                                                                    |
| 2011            | EDOMAINSERVERFAILURE   | REXX                     | A Domain Name Server failure occurred.                                                                                         | Call your MVS system programmer.                                                                                                    |
| 2012            | EINVALIDNAME           | REXX                     | An incorrect <i>name</i> was received from the TCP/IP server.                                                                  | Call your MVS system programmer.                                                                                                    |
| 2013            | EINVALIDCLIENTID       | REXX                     | An incorrect <i>clientid</i> was received from the TCP/IP server.                                                              | Call your MVS system programmer.                                                                                                    |
| 2014            | ENIVALIDFILENAME       | REXX                     | An error occurred during NUCEXT processing.                                                                                    | Specify the correct translation table file name, or verify that the translation table is valid.                                                                                                    |
| 2016            | EHOSTNOTFOUND          | REXX                     | The host is not found.                                                                                                    | Call your MVS system programmer.                                                                                                    |
| 2017            | EIPADDRNOTFOUND        | REXX                     | Address not found.                                                                                                    | Call your MVS system programmer.                                                                                                    |
| 2019            | ENORECOVERY            | REXX                     | A non-recoverable failure occurred<br>during the Resolver's processing of<br>the GETHOSTBYADDR or<br>GETHOSTBYNAME call.       | Contact the IBM support center.                                                                                                    |
| 2020            | EINVALIDCOMBINATION    | REXX                     | An invalid combination of IPV6_ADDR_ PREFERENCES flags was received from the caller.                                           | Correct the specified flags                                                                                                    |

Table 49. Sockets ERRNOs (continued)

| Error<br>number | Message name     | Socket<br>API type | Error description                                                                                                    | Programmer's response                                                                                                    |
|-----------------|------------------|--------------------|----------------------------------------------------------------------------------------------------|----------------------------------------------------------------------------------------------------|
| 2021            | EOPTNAMEMISMATCH | REXX               | The caller specified an OPTNAME that is invalid for the LEVEL that it specified.                                                                                                    | Correct either the OPTNAME or the LEVEL.                                                                                                    |
| 2022            | EFLAGSMISMATCH   | REXX               | The caller issued a GETADDRINFO with conflicting FLAGS and EFLAGS parameters: either AL_EXT_FLAGS was specified with a null EFLAGS, or AL_EXT_FLAGS was not specified but EFLAGS was not null. | Correct either the FLAGS parameter or the EFLAGS parameter. A non-null EFLAGS should be specified if and only if AI_EXT_FLAGS is specified in the FLAGS. |
| 2051            | EFORMATERROR     | REXX               | The name server was unable to interpret the query                                                                                                    | Contact the IBM support center.                                                                                                    |
| 3412            | ENODATA          |                    | Message does not exist.                                                                                                    |                                                                                                    |
| 3416            | ELINKED          |                    | Stream is linked.                                                                                                    |                                                                                                    |
| 3419            | ERECURSE         |                    | Recursive attempt rejected.                                                                                                    |                                                                                                    |
| 3420            | EASYNC           |                    | Asynchronous I/O scheduled. This is a normal, internal event that is NOT returned to the user.                                                                                                 |                                                                                                    |
| 3448            | EUNATCH          |                    | The protocol required to support the specified address family is not available.                                                                                                    |                                                                                                    |
| 3464            | ETERM            |                    | Operation terminated.                                                                                                    |                                                                                                    |
| 3474            | EUNKNOWN         |                    | Unknown system state.                                                                                                    |                                                                                                    |
| 3495            | EBADOBJ          |                    | You attempted to reference an object that does not exist.                                                                                                    |                                                                                                    |
| 3513            | EOUTOFSTATE      |                    | Protocol engine has received a command that is not acceptable in its current state.                                                                                                    |                                                                                                    |

# Appendix B. Related protocol specifications

This appendix lists the related protocol specifications (RFCs) for TCP/IP. The Internet Protocol suite is still evolving through requests for comments (RFC). New protocols are being designed and implemented by researchers and are brought to the attention of the Internet community in the form of RFCs. Some of these protocols are so useful that they become recommended protocols. That is, all future implementations for TCP/IP are recommended to implement these particular functions or protocols. These become the *de facto* standards, on which the TCP/IP protocol suite is built.

You can request RFCs through electronic mail, from the automated Network Information Center (NIC) mail server, by sending a message to service@nic.ddn.mil with a subject line of RFC nnnn for text versions or a subject line of RFC nnnn.PS for PostScript versions. To request a copy of the RFC index, send a message with a subject line of RFC INDEX.

For more information, contact nic@nic.ddn.mil or at:

Government Systems, Inc. Attn: Network Information Center 14200 Park Meadow Drive Suite 200 Chantilly, VA 22021

Hard copies of all RFCs are available from the NIC, either individually or by subscription. Online copies are available at the following Web address: http://www.rfc-editor.org/rfc.html.

Draft RFCs that have been implemented in this and previous Communications Server releases are listed at the end of this topic.

Many features of TCP/IP Services are based on the following RFCs:

RFC Title and Author

RFC 652

Telnet output carriage-return disposition option D. Crocker

**RFC 653** 

Telnet output horizontal tabstops option D. Crocker

**RFC 654** 

Telnet output horizontal tab disposition option D. Crocker

**RFC 655** 

Telnet output formfeed disposition option D. Crocker

**RFC 657** 

Telnet output vertical tab disposition option D. Crocker

**RFC 658** 

Telnet output linefeed disposition D. Crocker

**RFC 698** 

Telnet extended ASCII option T. Mock

Remote Controlled Transmission and Echoing Telnet option J. Postel, D. Crocker

**RFC 727** 

Telnet logout option M.R. Crispin

**RFC 732** 

Telnet Data Entry Terminal option J.D. Day

**RFC 733** 

Standard for the format of ARPA network text messages D. Crocker, J. Vittal, K.T. Pogran, D.A. Henderson

**RFC 734** 

SUPDUP Protocol M.R. Crispin

**RFC 735** 

Revised Telnet byte macro option D. Crocker, R.H. Gumpertz

**RFC 736** 

Telnet SUPDUP option M.R. Crispin

**RFC 749** 

Telnet SUPDUP—Output option B. Greenberg

**RFC 765** 

File Transfer Protocol specification J. Postel

**RFC 768** 

User Datagram Protocol J. Postel

**RFC 779** 

Telnet send-location option E. Killian

**RFC 783** 

TFTP Protocol (revision 2) K.R. Sollins

RFC 791

Internet Protocol J. Postel

**RFC 792** 

Internet Control Message Protocol J. Postel

RFC 793

Transmission Control Protocol J. Postel

**RFC 820** 

Assigned numbers J. Postel

**RFC 821** 

Simple Mail Transfer Protocol J. Postel

**RFC 822** 

Standard for the format of ARPA Internet text messages D. Crocker

**RFC 823** 

DARPA Internet gateway R. Hinden, A. Sheltzer

**RFC 826** 

Ethernet Address Resolution Protocol: Or converting network protocol addresses to 48.bit Ethernet address for transmission on Ethernet hardware D. Plummer

**RFC 854** 

Telnet Protocol Specification J. Postel, J. Reynolds

Telnet Option Specification J. Postel, J. Reynolds

**RFC 856** 

Telnet Binary Transmission J. Postel, J. Reynolds

**RFC 857** 

Telnet Echo Option J. Postel, J. Reynolds

**RFC 858** 

Telnet Suppress Go Ahead Option J. Postel, J. Reynolds

**RFC 859** 

Telnet Status Option J. Postel, J. Reynolds

**RFC 860** 

Telnet Timing Mark Option J. Postel, J. Reynolds

**RFC 861** 

Telnet Extended Options: List Option J. Postel, J. Reynolds

**RFC 862** 

Echo Protocol J. Postel

**RFC 863** 

Discard Protocol J. Postel

**RFC 864** 

Character Generator Protocol J. Postel

**RFC 865** 

*Quote of the Day Protocol J. Postel* 

**RFC 868** 

Time Protocol J. Postel, K. Harrenstien

**RFC 877** 

Standard for the transmission of IP datagrams over public data networks J.T. Korb

**RFC 883** 

Domain names: Implementation specification P.V. Mockapetris

**RFC 884** 

Telnet terminal type option M. Solomon, E. Wimmers

**RFC 885** 

Telnet end of record option J. Postel

**RFC 894** 

Standard for the transmission of IP datagrams over Ethernet networks C. Hornig

**RFC 896** 

Congestion control in IP/TCP internetworks J. Nagle

**RFC 903** 

Reverse Address Resolution Protocol R. Finlayson, T. Mann, J. Mogul, M. Theimer

**RFC 904** 

Exterior Gateway Protocol formal specification D. Mills

**RFC 919** 

Broadcasting Internet Datagrams J. Mogul

Broadcasting Internet datagrams in the presence of subnets J. Mogul

**RFC 927** 

TACACS user identification Telnet option B.A. Anderson

**RFC 933** 

Output marking Telnet option S. Silverman

**RFC 946** 

Telnet terminal location number option R. Nedved

**RFC 950** 

Internet Standard Subnetting Procedure J. Mogul, J. Postel

**RFC 952** 

DoD Internet host table specification K. Harrenstien, M. Stahl, E. Feinler

**RFC 959** 

File Transfer Protocol J. Postel, J.K. Reynolds

**RFC 961** 

Official ARPA-Internet protocols J.K. Reynolds, J. Postel

**RFC 974** 

Mail routing and the domain system C. Partridge

**RFC 1001** 

Protocol standard for a NetBIOS service on a TCP/UDP transport: Concepts and methods NetBios Working Group in the Defense Advanced Research Projects Agency, Internet Activities Board, End-to-End Services Task Force

**RFC 1002** 

Protocol Standard for a NetBIOS service on a TCP/UDP transport: Detailed specifications NetBios Working Group in the Defense Advanced Research Projects Agency, Internet Activities Board, End-to-End Services Task Force

**RFC 1006** 

ISO transport services on top of the TCP: Version 3 M.T. Rose, D.E. Cass

**RFC 1009** 

Requirements for Internet gateways R. Braden, J. Postel

**RFC 1011** 

Official Internet protocols J. Reynolds, J. Postel

**RFC 1013** 

X Window System Protocol, version 11: Alpha update April 1987 R. Scheifler

**RFC 1014** 

XDR: External Data Representation standard Sun Microsystems

**RFC 1027** 

*Using ARP to implement transparent subnet gateways* S. Carl-Mitchell, J. Quarterman

**RFC 1032** 

Domain administrators guide M. Stahl

**RFC 1033** 

Domain administrators operations guide M. Lottor

**RFC 1034** 

Domain names—concepts and facilities P.V. Mockapetris

Domain names—implementation and specification P.V. Mockapetris

# **RFC 1038**

Draft revised IP security option M. St. Johns

#### **RFC 1041**

Telnet 3270 regime option Y. Rekhter

# **RFC 1042**

Standard for the transmission of IP datagrams over IEEE 802 networks J. Postel, J. Reynolds

#### **RFC 1043**

Telnet Data Entry Terminal option: DODIIS implementation A. Yasuda, T. Thompson

# **RFC 1044**

Internet Protocol on Network System's HYPERchannel: Protocol specification K. Hardwick, J. Lekashman

#### **RFC 1053**

Telnet X.3 PAD option S. Levy, T. Jacobson

# **RFC 1055**

Nonstandard for transmission of IP datagrams over serial lines: SLIP J. Romkey

#### **RFC 1057**

RPC: Remote Procedure Call Protocol Specification: Version 2 Sun Microsystems

# **RFC 1058**

Routing Information Protocol C. Hedrick

# RFC 1060

Assigned numbers J. Reynolds, J. Postel

# **RFC 1067**

Simple Network Management Protocol J.D. Case, M. Fedor, M.L. Schoffstall, J. Davin

# **RFC 1071**

Computing the Internet checksum R.T. Braden, D.A. Borman, C. Partridge

# **RFC 1072**

TCP extensions for long-delay paths V. Jacobson, R.T. Braden

#### RFC 1073

Telnet window size option D. Waitzman

# **RFC 1079**

Telnet terminal speed option C. Hedrick

# **RFC 1085**

ISO presentation services on top of TCP/IP based internets M.T. Rose

# **RFC 1091**

Telnet terminal-type option J. VanBokkelen

#### **RFC 1094**

NFS: Network File System Protocol specification Sun Microsystems

# **RFC 1096**

Telnet X display location option G. Marcy

#### **RFC 1101**

DNS encoding of network names and other types P. Mockapetris

Host extensions for IP multicasting S.E. Deering

# **RFC 1113**

Privacy enhancement for Internet electronic mail: Part I — message encipherment and authentication procedures J. Linn

#### **RFC 1118**

Hitchhikers Guide to the Internet E. Krol

# **RFC 1122**

Requirements for Internet Hosts—Communication Layers R. Braden, Ed.

#### **RFC 1123**

Requirements for Internet Hosts—Application and Support R. Braden, Ed.

# **RFC 1146**

TCP alternate checksum options J. Zweig, C. Partridge

#### **RFC 1155**

Structure and identification of management information for TCP/IP-based internets M. Rose, K. McCloghrie

# **RFC 1156**

Management Information Base for network management of TCP/IP-based internets K. McCloghrie, M. Rose

#### **RFC 1157**

Simple Network Management Protocol (SNMP) J. Case, M. Fedor, M. Schoffstall, J. Davin

#### **RFC 1158**

Management Information Base for network management of TCP/IP-based internets: MIB-II M. Rose

# **RFC 1166**

Internet numbers S. Kirkpatrick, M.K. Stahl, M. Recker

#### **RFC 1179**

Line printer daemon protocol L. McLaughlin

# **RFC 1180**

TCP/IP tutorial T. Socolofsky, C. Kale

#### **RFC 1183**

New DNS RR Definitions C.F. Everhart, L.A. Mamakos, R. Ullmann, P.V. Mockapetris

# **RFC 1184**

Telnet Linemode Option D. Borman

# **RFC 1186**

MD4 Message Digest Algorithm R.L. Rivest

#### **RFC 1187**

Bulk Table Retrieval with the SNMP M. Rose, K. McCloghrie, J. Davin

#### **RFC 1188**

Proposed Standard for the Transmission of IP Datagrams over FDDI Networks D. Katz

#### **RFC 1190**

Experimental Internet Stream Protocol: Version 2 (ST-II) C. Topolcic

Path MTU discovery J. Mogul, S. Deering

# **RFC 1198**

FYI on the X window system R. Scheifler

#### **RFC 1207**

FYI on Questions and Answers: Answers to commonly asked "experienced Internet user" questions G. Malkin, A. Marine, J. Reynolds

#### **RFC 1208**

Glossary of networking terms O. Jacobsen, D. Lynch

#### **RFC 1213**

Management Information Base for Network Management of TCP/IP-based internets: MIB-II K. McCloghrie, M.T. Rose

# **RFC 1215**

Convention for defining traps for use with the SNMP M. Rose

#### **RFC 1227**

SNMP MUX protocol and MIB M.T. Rose

# **RFC 1228**

SNMP-DPI: Simple Network Management Protocol Distributed Program Interface G. Carpenter, B. Wijnen

#### **RFC 1229**

Extensions to the generic-interface MIB K. McCloghrie

# **RFC 1230**

IEEE 802.4 Token Bus MIB K. McCloghrie, R. Fox

# **RFC 1231**

IEEE 802.5 Token Ring MIB K. McCloghrie, R. Fox, E. Decker

# **RFC 1236**

IP to X.121 address mapping for DDN L. Morales, P. Hasse

#### **RFC 1256**

ICMP Router Discovery Messages S. Deering, Ed.

# **RFC 1267**

Border Gateway Protocol 3 (BGP-3) K. Lougheed, Y. Rekhter

#### **RFC 1268**

Application of the Border Gateway Protocol in the Internet Y. Rekhter, P. Gross

#### **RFC 1269**

Definitions of Managed Objects for the Border Gateway Protocol: Version 3 S. Willis, J. Burruss

#### **RFC 1270**

SNMP Communications Services F. Kastenholz, ed.

#### **RFC 1285**

FDDI Management Information Base J. Case

# **RFC 1315**

Management Information Base for Frame Relay DTEs C. Brown, F. Baker, C. Carvalho

# **RFC 1321**

The MD5 Message-Digest Algorithm R. Rivest

TCP Extensions for High Performance V. Jacobson, R. Braden, D. Borman

# **RFC 1325**

FYI on Questions and Answers: Answers to Commonly Asked "New Internet User" Questions G. Malkin, A. Marine

#### **RFC 1327**

Mapping between X.400 (1988)/ISO 10021 and RFC 822 S. Hardcastle-Kille

# **RFC 1340**

Assigned Numbers J. Reynolds, J. Postel

#### **RFC 1344**

Implications of MIME for Internet Mail Gateways N. Bornstein

# **RFC 1349**

Type of Service in the Internet Protocol Suite P. Almquist

#### **RFC 1350**

The TFTP Protocol (Revision 2) K.R. Sollins

# **RFC 1351**

SNMP Administrative Model J. Davin, J. Galvin, K. McCloghrie

#### **RFC 1352**

SNMP Security Protocols J. Galvin, K. McCloghrie, J. Davin

#### **RFC 1353**

Definitions of Managed Objects for Administration of SNMP Parties K. McCloghrie, J. Davin, J. Galvin

#### **RFC 1354**

IP Forwarding Table MIB F. Baker

#### **RFC 1356**

*Multiprotocol Interconnect on X.25 and ISDN in the Packet Mode A.* Malis, D. Robinson, R. Ullmann

#### **RFC 1358**

Charter of the Internet Architecture Board (IAB) L. Chapin

# **RFC 1363**

A Proposed Flow Specification C. Partridge

#### **RFC 1368**

Definition of Managed Objects for IEEE 802.3 Repeater Devices D. McMaster, K. McCloghrie

# **RFC 1372**

Telnet Remote Flow Control Option C. L. Hedrick, D. Borman

# **RFC 1374**

IP and ARP on HIPPI J. Renwick, A. Nicholson

#### **RFC 1381**

SNMP MIB Extension for X.25 LAPB D. Throop, F. Baker

#### **RFC 1382**

SNMP MIB Extension for the X.25 Packet Layer D. Throop

# **RFC 1387**

RIP Version 2 Protocol Analysis G. Malkin

#### **RFC 1388**

RIP Version 2 Carrying Additional Information G. Malkin

RIP Version 2 MIB Extensions G. Malkin, F. Baker

#### RFC 1390

Transmission of IP and ARP over FDDI Networks D. Katz

#### **RFC 1393**

Traceroute Using an IP Option G. Malkin

#### **RFC 1398**

Definitions of Managed Objects for the Ethernet-Like Interface Types F. Kastenholz

#### **RFC 1408**

Telnet Environment Option D. Borman, Ed.

# **RFC 1413**

Identification Protocol M. St. Johns

#### **RFC 1416**

Telnet Authentication Option D. Borman, ed.

#### RFC 1420

SNMP over IPX S. Bostock

#### **RFC 1428**

Transition of Internet Mail from Just-Send-8 to 8bit-SMTP/MIME G. Vaudreuil

#### **RFC 1442**

Structure of Management Information for version 2 of the Simple Network Management Protocol (SNMPv2) J. Case, K. McCloghrie, M. Rose, S. Waldbusser

# **RFC 1443**

Textual Conventions for version 2 of the Simple Network Management Protocol (SNMPv2) J. Case, K. McCloghrie, M. Rose, S. Waldbusser

#### **RFC 1445**

Administrative Model for version 2 of the Simple Network Management Protocol (SNMPv2) J. Galvin, K. McCloghrie

# **RFC 1447**

Party MIB for version 2 of the Simple Network Management Protocol (SNMPv2) K. McCloghrie, J. Galvin

#### **RFC 1448**

Protocol Operations for version 2 of the Simple Network Management Protocol (SNMPv2) J. Case, K. McCloghrie, M. Rose, S. Waldbusser

## **RFC 1464**

Using the Domain Name System to Store Arbitrary String Attributes R. Rosenbaum

# **RFC 1469**

IP Multicast over Token-Ring Local Area Networks T. Pusateri

# RFC 1483

Multiprotocol Encapsulation over ATM Adaptation Layer 5 Juha Heinanen

# RFC 1514

Host Resources MIB P. Grillo, S. Waldbusser

# **RFC 1516**

Definitions of Managed Objects for IEEE 802.3 Repeater Devices D. McMaster, K. McCloghrie

MIME (Multipurpose Internet Mail Extensions) Part One: Mechanisms for Specifying and Describing the Format of Internet Message Bodies N. Borenstein, N. Freed

#### **RFC 1535**

A Security Problem and Proposed Correction With Widely Deployed DNS Software E. Gavron

#### **RFC 1536**

Common DNS Implementation Errors and Suggested Fixes A. Kumar, J. Postel, C. Neuman, P. Danzig, S. Miller

#### **RFC 1537**

Common DNS Data File Configuration Errors P. Beertema

# **RFC 1540**

Internet Official Protocol Standards J. Postel

#### **RFC 1571**

Telnet Environment Option Interoperability Issues D. Borman

# **RFC 1572**

Telnet Environment Option S. Alexander

#### **RFC 1573**

Evolution of the Interfaces Group of MIB-II K. McCloghrie, F. Kastenholz

#### **RFC 1577**

Classical IP and ARP over ATM M. Laubach

## **RFC 1583**

OSPF Version 2 J. Moy

# **RFC 1591**

Domain Name System Structure and Delegation J. Postel

#### **RFC 1592**

Simple Network Management Protocol Distributed Protocol Interface Version 2.0 B. Wijnen, G. Carpenter, K. Curran, A. Sehgal, G. Waters

# **RFC 1594**

FYI on Questions and Answers— Answers to Commonly Asked "New Internet User" Questions A. Marine, J. Reynolds, G. Malkin

#### **RFC 1644**

T/TCP — TCP Extensions for Transactions Functional Specification R. Braden

# **RFC 1646**

TN3270 Extensions for LUname and Printer Selection C. Graves, T. Butts, M. Angel

### **RFC 1647**

TN3270 Enhancements B. Kelly

# **RFC 1652**

*SMTP Service Extension for 8bit-MIMEtransport* J. Klensin, N. Freed, M. Rose, E. Stefferud, D. Crocker

# **RFC 1664**

*Using the Internet DNS to Distribute RFC1327 Mail Address Mapping Tables C.* Allochio, A. Bonito, B. Cole, S. Giordano, R. Hagens

## **RFC 1693**

An Extension to TCP: Partial Order Service T. Connolly, P. Amer, P. Conrad

Definitions of Managed Objects for ATM Management Version 8.0 using SMIv2 M. Ahmed, K. Tesink

# **RFC 1701**

Generic Routing Encapsulation (GRE) S. Hanks, T. Li, D. Farinacci, P. Traina

#### RFC 1702

Generic Routing Encapsulation over IPv4 networks S. Hanks, T. Li, D. Farinacci, P. Traina

#### **RFC 1706**

DNS NSAP Resource Records B. Manning, R. Colella

## RFC 1712

*DNS Encoding of Geographical Location* C. Farrell, M. Schulze, S. Pleitner D. Baldoni

#### **RFC 1713**

Tools for DNS debugging A. Romao

#### **RFC 1723**

RIP Version 2—Carrying Additional Information G. Malkin

# RFC 1752

The Recommendation for the IP Next Generation Protocol S. Bradner, A. Mankin

#### **RFC 1766**

Tags for the Identification of Languages H. Alvestrand

# **RFC 1771**

A Border Gateway Protocol 4 (BGP-4) Y. Rekhter, T. Li

# RFC 1794

DNS Support for Load Balancing T. Brisco

#### RFC 1819

*Internet Stream Protocol Version 2 (ST2) Protocol Specification—Version ST2+* L. Delgrossi, L. Berger Eds.

# RFC 1826

IP Authentication Header R. Atkinson

# **RFC 1828**

IP Authentication using Keyed MD5 P. Metzger, W. Simpson

#### **RFC 1829**

The ESP DES-CBC Transform P. Karn, P. Metzger, W. Simpson

# **RFC 1830**

SMTP Service Extensions for Transmission of Large and Binary MIME Messages G. Vaudreuil

# RFC 1831

RPC: Remote Procedure Call Protocol Specification Version 2 R. Srinivasan

#### **RFC 1832**

XDR: External Data Representation Standard R. Srinivasan

## **RFC 1833**

Binding Protocols for ONC RPC Version 2 R. Srinivasan

# **RFC 1850**

OSPF Version 2 Management Information Base F. Baker, R. Coltun

SMTP Service Extension for Command Pipelining N. Freed

# **RFC 1869**

SMTP Service Extensions J. Klensin, N. Freed, M. Rose, E. Stefferud, D. Crocker

#### **RFC 1870**

SMTP Service Extension for Message Size Declaration J. Klensin, N. Freed, K. Moore

#### **RFC 1876**

A Means for Expressing Location Information in the Domain Name System C. Davis, P. Vixie, T. Goodwin, I. Dickinson

## **RFC 1883**

Internet Protocol, Version 6 (IPv6) Specification S. Deering, R. Hinden

#### **RFC 1884**

IP Version 6 Addressing Architecture R. Hinden, S. Deering, Eds.

#### **RFC 1886**

DNS Extensions to support IP version 6 S. Thomson, C. Huitema

#### **RFC 1888**

OSI NSAPs and IPv6 J. Bound, B. Carpenter, D. Harrington, J. Houldsworth, A. Lloyd

#### **RFC 1891**

SMTP Service Extension for Delivery Status Notifications K. Moore

#### **RFC 1892**

The Multipart/Report Content Type for the Reporting of Mail System Administrative Messages G. Vaudreuil

# **RFC 1894**

An Extensible Message Format for Delivery Status NotificationsK. Moore, G. Vaudreuil

## **RFC 1901**

*Introduction to Community-based SNMPv2* J. Case, K. McCloghrie, M. Rose, S. Waldbusser

# **RFC 1902**

Structure of Management Information for Version 2 of the Simple Network Management Protocol (SNMPv2) J. Case, K. McCloghrie, M. Rose, S. Waldbusser

## **RFC 1903**

Textual Conventions for Version 2 of the Simple Network Management Protocol (SNMPv2) J. Case, K. McCloghrie, M. Rose, S. Waldbusser

#### **RFC 1904**

Conformance Statements for Version 2 of the Simple Network Management Protocol (SNMPv2) J. Case, K. McCloghrie, M. Rose, S. Waldbusser

#### **RFC 1905**

Protocol Operations for Version 2 of the Simple Network Management Protocol (SNMPv2) J. Case, K. McCloghrie, M. Rose, S. Waldbusser

## **RFC 1906**

Transport Mappings for Version 2 of the Simple Network Management Protocol (SNMPv2) J. Case, K. McCloghrie, M. Rose, S. Waldbusser

Management Information Base for Version 2 of the Simple Network Management Protocol (SNMPv2) J. Case, K. McCloghrie, M. Rose, S. Waldbusser

#### **RFC 1908**

Coexistence between Version 1 and Version 2 of the Internet-standard Network Management Framework J. Case, K. McCloghrie, M. Rose, S. Waldbusser

#### RFC 1912

Common DNS Operational and Configuration Errors D. Barr

#### **RFC 1918**

Address Allocation for Private Internets Y. Rekhter, B. Moskowitz, D. Karrenberg, G.J. de Groot, E. Lear

# **RFC 1928**

SOCKS Protocol Version 5 M. Leech, M. Ganis, Y. Lee, R. Kuris, D. Koblas, L. Jones

### RFC 1930

Guidelines for creation, selection, and registration of an Autonomous System (AS) J. Hawkinson, T. Bates

# **RFC 1939**

Post Office Protocol-Version 3 J. Myers, M. Rose

#### **RFC 1981**

Path MTU Discovery for IP version 6 J. McCann, S. Deering, J. Mogul

#### **RFC 1982**

Serial Number Arithmetic R. Elz, R. Bush

## **RFC 1985**

SMTP Service Extension for Remote Message Queue Starting J. De Winter

# **RFC 1995**

Incremental Zone Transfer in DNS M. Ohta

#### **RFC 1996**

A Mechanism for Prompt Notification of Zone Changes (DNS NOTIFY) P. Vixie

# **RFC 2010**

Operational Criteria for Root Name Servers B. Manning, P. Vixie

## **RFC 2011**

SNMPv2 Management Information Base for the Internet Protocol using SMIv2 K. McCloghrie, Ed.

# **RFC 2012**

SNMPv2 Management Information Base for the Transmission Control Protocol using SMIv2 K. McCloghrie, Ed.

### **RFC 2013**

SNMPv2 Management Information Base for the User Datagram Protocol using SMIv2 K. McCloghrie, Ed.

#### **RFC 2018**

TCP Selective Acknowledgement Options M. Mathis, J. Mahdavi, S. Floyd, A. Romanow

# **RFC 2026**

The Internet Standards Process — Revision 3 S. Bradner

Simple Network Time Protocol (SNTP) Version 4 for IPv4, IPv6 and OSI D. Mills

# **RFC 2033**

Local Mail Transfer Protocol J. Myers

# **RFC 2034**

SMTP Service Extension for Returning Enhanced Error CodesN. Freed

#### **RFC 2040**

The RC5, RC5–CBC, RC-5–CBC-Pad, and RC5–CTS AlgorithmsR. Baldwin, R. Rivest

#### **RFC 2045**

Multipurpose Internet Mail Extensions (MIME) Part One: Format of Internet Message Bodies N. Freed, N. Borenstein

#### **RFC 2052**

A DNS RR for specifying the location of services (DNS SRV) A. Gulbrandsen, P. Vixie

# **RFC 2065**

Domain Name System Security Extensions D. Eastlake 3rd, C. Kaufman

# **RFC 2066**

TELNET CHARSET Option R. Gellens

# **RFC 2080**

RIPng for IPv6 G. Malkin, R. Minnear

## **RFC 2096**

IP Forwarding Table MIB F. Baker

# **RFC 2104**

HMAC: Keyed-Hashing for Message Authentication H. Krawczyk, M. Bellare, R. Canetti

# **RFC 2119**

Keywords for use in RFCs to Indicate Requirement Levels S. Bradner

# **RFC 2133**

Basic Socket Interface Extensions for IPv6 R. Gilligan, S. Thomson, J. Bound, W. Stevens

#### **RFC 2136**

Dynamic Updates in the Domain Name System (DNS UPDATE) P. Vixie, Ed., S. Thomson, Y. Rekhter, J. Bound

# **RFC 2137**

Secure Domain Name System Dynamic Update D. Eastlake 3rd

### **RFC 2163**

Using the Internet DNS to Distribute MIXER Conformant Global Address Mapping (MCGAM) C. Allocchio

#### **RFC 2168**

Resolution of Uniform Resource Identifiers using the Domain Name System R. Daniel, M. Mealling

# **RFC 2178**

OSPF Version 2 J. Moy

## **RFC 2181**

Clarifications to the DNS Specification R. Elz, R. Bush

Resource ReSerVation Protocol (RSVP)—Version 1 Functional Specification R. Braden, Ed., L. Zhang, S. Berson, S. Herzog, S. Jamin

# **RFC 2210**

The Use of RSVP with IETF Integrated Services J. Wrocławski

#### **RFC 2211**

Specification of the Controlled-Load Network Element Service J. Wroclawski

#### **RFC 2212**

Specification of Guaranteed Quality of Service S. Shenker, C. Partridge, R. Guerin

#### **RFC 2215**

*General Characterization Parameters for Integrated Service Network Elements* S. Shenker, J. Wroclawski

# **RFC 2217**

Telnet Com Port Control Option G. Clarke

#### **RFC 2219**

Use of DNS Aliases for Network Services M. Hamilton, R. Wright

# **RFC 2228**

FTP Security Extensions M. Horowitz, S. Lunt

#### **RFC 2230**

Key Exchange Delegation Record for the DNS R. Atkinson

# **RFC 2233**

The Interfaces Group MIB using SMIv2 K. McCloghrie, F. Kastenholz

# RFC 2240

A Legal Basis for Domain Name Allocation O. Vaughn

# **RFC 2246**

The TLS Protocol Version 1.0 T. Dierks, C. Allen

#### **RFC 2251**

Lightweight Directory Access Protocol (v3) M. Wahl, T. Howes, S. Kille

# RFC 2253

Lightweight Directory Access Protocol (v3): UTF-8 String Representation of Distinguished Names M. Wahl, S. Kille, T. Howes

#### **RFC 2254**

The String Representation of LDAP Search Filters T. Howes

# **RFC 2261**

An Architecture for Describing SNMP Management Frameworks D. Harrington, R. Presuhn, B. Wijnen

#### RFC 2262

Message Processing and Dispatching for the Simple Network Management Protocol (SNMP) J. Case, D. Harrington, R. Presuhn, B. Wijnen

#### **RFC 2271**

An Architecture for Describing SNMP Management Frameworks D. Harrington, R. Presuhn, B. Wijnen

# RFC 2273

SNMPv3 Applications D. Levi, P. Meyer, B. Stewartz

User-based Security Model (USM) for version 3 of the Simple Network Management Protocol (SNMPv3) U. Blumenthal, B. Wijnen

#### **RFC 2275**

View-based Access Control Model (VACM) for the Simple Network Management Protocol (SNMP) B. Wijnen, R. Presuhn, K. McCloghrie

#### **RFC 2279**

UTF-8, a transformation format of ISO 10646 F. Yergeau

#### **RFC 2292**

Advanced Sockets API for IPv6 W. Stevens, M. Thomas

#### **RFC 2308**

Negative Caching of DNS Queries (DNS NCACHE) M. Andrews

#### **RFC 2317**

Classless IN-ADDR.ARPA delegation H. Eidnes, G. de Groot, P. Vixie

#### RFC 2320

Definitions of Managed Objects for Classical IP and ARP Over ATM Using SMIv2 (IPOA-MIB) M. Greene, J. Luciani, K. White, T. Kuo

#### **RFC 2328**

OSPF Version 2 J. Moy

#### **RFC 2345**

Domain Names and Company Name Retrieval J. Klensin, T. Wolf, G. Oglesby

# **RFC 2352**

A Convention for Using Legal Names as Domain Names O. Vaughn

# **RFC 2355**

TN3270 Enhancements B. Kelly

# **RFC 2358**

Definitions of Managed Objects for the Ethernet-like Interface Types J. Flick, J. **Johnson** 

# **RFC 2373**

IP Version 6 Addressing Architecture R. Hinden, S. Deering

# **RFC 2374**

An IPv6 Aggregatable Global Unicast Address Format R. Hinden, M. O'Dell, S. Deering

#### **RFC 2375**

IPv6 Multicast Address Assignments R. Hinden, S. Deering

# **RFC 2385**

Protection of BGP Sessions via the TCP MD5 Signature Option A. Hefferman

# **RFC 2389**

Feature negotiation mechanism for the File Transfer Protocol P. Hethmon, R. Elz

# **RFC 2401**

Security Architecture for Internet Protocol S. Kent, R. Atkinson

## **RFC 2402**

IP Authentication Header S. Kent, R. Atkinson

# **RFC 2403**

The Use of HMAC-MD5-96 within ESP and AH C. Madson, R. Glenn

The Use of HMAC-SHA-1-96 within ESP and AH C. Madson, R. Glenn

# RFC 2405

The ESP DES-CBC Cipher Algorithm With Explicit IV C. Madson, N. Doraswamy

#### **RFC 2406**

IP Encapsulating Security Payload (ESP) S. Kent, R. Atkinson

#### **RFC 2407**

The Internet IP Security Domain of Interpretation for ISAKMPD. Piper

#### **RFC 2408**

Internet Security Association and Key Management Protocol (ISAKMP) D. Maughan, M. Schertler, M. Schneider, J. Turner

# **RFC 2409**

The Internet Key Exchange (IKE) D. Harkins, D. Carrel

#### **RFC 2410**

The NULL Encryption Algorithm and Its Use With IPsec R. Glenn, S. Kent,

#### **RFC 2428**

FTP Extensions for IPv6 and NATs M. Allman, S. Ostermann, C. Metz

#### **RFC 2445**

Internet Calendaring and Scheduling Core Object Specification (iCalendar) F. Dawson, D. Stenerson

#### RFC 2459

*Internet X.*509 *Public Key Infrastructure Certificate and CRL Profile* R. Housley, W. Ford, W. Polk, D. Solo

#### RFC 2460

Internet Protocol, Version 6 (IPv6) Specification S. Deering, R. Hinden

#### **RFC 2461**

Neighbor Discovery for IP Version 6 (IPv6) T. Narten, E. Nordmark, W. Simpson

# **RFC 2462**

IPv6 Stateless Address Autoconfiguration S. Thomson, T. Narten

## RFC 2463

Internet Control Message Protocol (ICMPv6) for the Internet Protocol Version 6 (IPv6) Specification A. Conta, S. Deering

# RFC 2464

Transmission of IPv6 Packets over Ethernet Networks M. Crawford

## **RFC 2466**

Management Information Base for IP Version 6: ICMPv6 Group D. Haskin, S. Onishi

# RFC 2476

Message Submission R. Gellens, J. Klensin

#### **RFC 2487**

SMTP Service Extension for Secure SMTP over TLS P. Hoffman

## RFC 2505

Anti-Spam Recommendations for SMTP MTAs G. Lindberg

Photuris: Extended Schemes and Attributes P. Karn, W. Simpson

# **RFC 2535**

Domain Name System Security Extensions D. Eastlake 3rd

#### **RFC 2538**

Storing Certificates in the Domain Name System (DNS) D. Eastlake 3rd, O. Gudmundsson

#### **RFC 2539**

Storage of Diffie-Hellman Keys in the Domain Name System (DNS) D. Eastlake 3rd

# **RFC 2540**

Detached Domain Name System (DNS) Information D. Eastlake 3rd

#### **RFC 2554**

SMTP Service Extension for Authentication J. Myers

#### RFC 2570

Introduction to Version 3 of the Internet-standard Network Management Framework J. Case, R. Mundy, D. Partain, B. Stewart

#### **RFC 2571**

An Architecture for Describing SNMP Management Frameworks B. Wijnen, D. Harrington, R. Presuhn

#### RFC 2572

Message Processing and Dispatching for the Simple Network Management Protocol (SNMP) J. Case, D. Harrington, R. Presuhn, B. Wijnen

## **RFC 2573**

SNMP Applications D. Levi, P. Meyer, B. Stewart

# **RFC 2574**

*User-based Security Model (USM) for version 3 of the Simple Network Management Protocol (SNMPv3)* U. Blumenthal, B. Wijnen

## **RFC 2575**

View-based Access Control Model (VACM) for the Simple Network Management Protocol (SNMP) B. Wijnen, R. Presuhn, K. McCloghrie

# **RFC 2576**

Co-Existence between Version 1, Version 2, and Version 3 of the Internet-standard Network Management Framework R. Frye, D. Levi, S. Routhier, B. Wijnen

#### **RFC 2578**

Structure of Management Information Version 2 (SMIv2) K. McCloghrie, D. Perkins, J. Schoenwaelder

## **RFC 2579**

Textual Conventions for SMIv2 K. McCloghrie, D. Perkins, J. Schoenwaelder

#### **RFC 2580**

Conformance Statements for SMIv2 K. McCloghrie, D. Perkins, J. Schoenwaelder

## **RFC 2581**

TCP Congestion Control M. Allman, V. Paxson, W. Stevens

# **RFC 2583**

Guidelines for Next Hop Client (NHC) Developers R. Carlson, L. Winkler

Definitions of Managed Objects for Scheduling Management Operations D. Levi, J. Schoenwaelder

#### RFC 2625

IP and ARP over Fibre Channel M. Rajagopal, R. Bhagwat, W. Rickard

#### **RFC 2635**

Don't SPEW A Set of Guidelines for Mass Unsolicited Mailings and Postings (spam\*) S. Hambridge, A. Lunde

#### **RFC 2637**

Point-to-Point Tunneling Protocol K. Hamzeh, G. Pall, W. Verthein, J. Taarud, W. Little, G. Zorn

#### **RFC 2640**

Internationalization of the File Transfer Protocol B. Curtin

#### RFC 2665

Definitions of Managed Objects for the Ethernet-like Interface Types J. Flick, J. Johnson

# **RFC 2671**

Extension Mechanisms for DNS (EDNS0) P. Vixie

#### RFC 2672

Non-Terminal DNS Name Redirection M. Crawford

#### RFC 2675

IPv6 Jumbograms D. Borman, S. Deering, R. Hinden

#### RFC 2710

Multicast Listener Discovery (MLD) for IPv6 S. Deering, W. Fenner, B. Haberman

# RFC 2711

IPv6 Router Alert Option C. Partridge, A. Jackson

#### RFC 2740

OSPF for IPv6 R. Coltun, D. Ferguson, J. Moy

# RFC 2753

A Framework for Policy-based Admission Control R. Yavatkar, D. Pendarakis, R. Guerin

#### **RFC 2782**

A DNS RR for specifying the location of services (DNS SRV) A. Gubrandsen, P. Vixix, L. Esibov

# **RFC 2821**

Simple Mail Transfer Protocol J. Klensin, Ed.

### **RFC 2822**

Internet Message Format P. Resnick, Ed.

# RFC 2840

TELNET KERMIT OPTION J. Altman, F. da Cruz

### **RFC 2845**

Secret Key Transaction Authentication for DNS (TSIG) P. Vixie, O. Gudmundsson, D. Eastlake 3rd, B. Wellington

# RFC 2851

*Textual Conventions for Internet Network Addresses* M. Daniele, B. Haberman, S. Routhier, J. Schoenwaelder

Deliver By SMTP Service Extension D. Newman

# **RFC 2874**

DNS Extensions to Support IPv6 Address Aggregation and Renumbering M. Crawford, C. Huitema

#### **RFC 2915**

The Naming Authority Pointer (NAPTR) DNS Resource Record M. Mealling, R. Daniel

#### **RFC 2920**

SMTP Service Extension for Command Pipelining N. Freed

#### **RFC 2930**

Secret Key Establishment for DNS (TKEY RR) D. Eastlake, 3rd

# **RFC 2941**

Telnet Authentication Option T. Ts'o, ed., J. Altman

#### RFC 2942

Telnet Authentication: Kerberos Version 5 T. Ts'o

# **RFC 2946**

Telnet Data Encryption Option T. Ts'o

#### **RFC 2952**

Telnet Encryption: DES 64 bit Cipher Feedback T. Ts'o

# **RFC 2953**

Telnet Encryption: DES 64 bit Output Feedback T. Ts'o

#### **RFC 2992**

Analysis of an Equal-Cost Multi-Path Algorithm C. Hopps

## **RFC 3019**

IP Version 6 Management Information Base for The Multicast Listener Discovery Protocol B. Haberman, R. Worzella

### **RFC 3060**

Policy Core Information Model—Version 1 Specification B. Moore, E. Ellesson, J. Strassner, A. Westerinen

# **RFC 3152**

Delegation of IP6.ARPA R. Bush

# **RFC 3164**

The BSD Syslog Protocol C. Lonvick

# **RFC 3207**

SMTP Service Extension for Secure SMTP over Transport Layer Security P. Hoffman

## **RFC 3226**

DNSSEC and IPv6 A6 aware server/resolver message size requirements O. Gudmundsson

#### **RFC 3291**

*Textual Conventions for Internet Network Addresses* M. Daniele, B. Haberman, S. Routhier, J. Schoenwaelder

## **RFC 3363**

Representing Internet Protocol version 6 (IPv6) Addresses in the Domain Name System R. Bush, A. Durand, B. Fink, O. Gudmundsson, T. Hain

Internet Group Management Protocol, Version 3 B. Cain, S. Deering, I. Kouvelas, B. Fenner, A. Thyagarajan

#### RFC 3390

Increasing TCP's Initial Window M. Allman, S. Floyd, C. Partridge

#### **RFC 3410**

Introduction and Applicability Statements for Internet-Standard Management Framework J. Case, R. Mundy, D. Partain, B. Stewart

#### **RFC 3411**

An Architecture for Describing Simple Network Management Protocol (SNMP) Management Frameworks D. Harrington, R. Presuhn, B. Wijnen

#### **RFC 3412**

Message Processing and Dispatching for the Simple Network Management Protocol (SNMP) J. Case, D. Harrington, R. Presuhn, B. Wijnen

#### **RFC 3413**

Simple Network Management Protocol (SNMP) Applications D. Levi, P. Meyer, B. Stewart

#### **RFC 3414**

User-based Security Model (USM) for version 3 of the Simple Network Management Protocol (SNMPv3) U. Blumenthal, B. Wijnen

#### **RFC 3415**

View-based Access Control Model (VACM) for the Simple Network Management Protocol (SNMP) B. Wijnen, R. Presuhn, K. McCloghrie

## **RFC 3416**

Version 2 of the Protocol Operations for the Simple Network Management Protocol (SNMP) R. Presuhn, J. Case, K. McCloghrie, M. Rose, S. Waldbusser

#### **RFC 3417**

*Transport Mappings for the Simple Network Management Protocol (SNMP)* R. Presuhn, J. Case, K. McCloghrie, M. Rose, S. Waldbusser

# **RFC 3418**

Management Information Base (MIB) for the Simple Network Management Protocol (SNMP) R. Presuhn, J. Case, K. McCloghrie, M. Rose, S. Waldbusser

#### **RFC 3419**

Textual Conventions for Transport Addresses M. Daniele, J. Schoenwaelder

## **RFC 3484**

Default Address Selection for Internet Protocol version 6 (IPv6) R. Draves

### **RFC 3493**

Basic Socket Interface Extensions for IPv6 R. Gilligan, S. Thomson, J. Bound, J. McCann, W. Stevens

# RFC 3513

*Internet Protocol Version 6 (IPv6) Addressing Architecture* R. Hinden, S. Deering

# **RFC 3526**

More Modular Exponential (MODP) Diffie-Hellman groups for Internet Key Exchange (IKE) T. Kivinen, M. Kojo

Advanced Sockets Application Programming Interface (API) for IPv6 W. Richard Stevens, M. Thomas, E. Nordmark, T. Jinmei

#### **RFC 3566**

The AES-XCBC-MAC-96 Algorithm and Its Use With IPsec S. Frankel, H. Herbert

# **RFC 3569**

An Overview of Source-Specific Multicast (SSM) S. Bhattacharyya, Ed.

#### **RFC 3584**

Coexistence between Version 1, Version 2, and Version 3 of the Internet-standard Network Management Framework R. Frye, D. Levi, S. Routhier, B. Wijnen

#### **RFC 3602**

The AES-CBC Cipher Algorithm and Its Use with IPsec S. Frankel, R. Glenn, S. Kelly

#### **RFC 3629**

UTF-8, a transformation format of ISO 10646 R. Kermode, C. Vicisano

# **RFC 3658**

Delegation Signer (DS) Resource Record (RR) O. Gudmundsson

#### **RFC 3678**

Socket Interface Extensions for Multicast Source Filters D. Thaler, B. Fenner, B. Quinn

# **RFC 3715**

IPsec-Network Address Translation (NAT) Compatibility Requirements B. Aboba, W. Dixon

# **RFC 3810**

Multicast Listener Discovery Version 2 (MLDv2) for IPv6 R. Vida, Ed., L. Costa, Ed.

#### **RFC 3947**

Negotiation of NAT-Traversal in the IKE T. Kivinen, B. Swander, A. Huttunen, V. Volpe

# **RFC 3948**

UDP Encapsulation of IPsec ESP Packets A. Huttunen, B. Swander, V. Volpe, L. DiBurro, M. Stenberg

#### **RFC 4001**

*Textual Conventions for Internet Network Addresses* M. Daniele, B. Haberman, S. Routhier, J. Schoenwaelder

# **RFC 4007**

IPv6 Scoped Address Architecture S. Deering, B. Haberman, T. Jinmei, E. Nordmark, B. Zill

#### RFC 4022

Management Information Base for the Transmission Control Protocol (TCP) R. Raghunarayan

### **RFC 4106**

The Use of Galois/Counter Mode (GCM) in IPsec Encapsulating Security Payload (ESP) J. Viega, D. McGrew

# **RFC 4109**

Algorithms for Internet Key Exchange version 1 (IKEv1) P. Hoffman

Management Information Base for the User Datagram Protocol (UDP) B. Fenner, J. Flick

#### **RFC 4191**

Default Router Preferences and More-Specific Routes R. Draves, D. Thaler

#### **RFC 4217**

Securing FTP with TLS P. Ford-Hutchinson

#### RFC 4292

IP Forwarding Table MIB B. Haberman

#### **RFC 4293**

Management Information Base for the Internet Protocol (IP) S. Routhier

# **RFC 4301**

Security Architecture for the Internet Protocol S. Kent, K. Seo

#### RFC 4302

IP Authentication Header S. Kent

#### **RFC 4303**

IP Encapsulating Security Payload (ESP) S. Kent

#### **RFC 4304**

Extended Sequence Number (ESN) Addendum to IPsec Domain of Interpretation (DOI) for Internet Security Association and Key Management Protocol (ISAKMP) S. Kent

# **RFC 4307**

Cryptographic Algorithms for Use in the Internet Key Exchange Version 2 (IKEv2) J. Schiller

# **RFC 4308**

Cryptographic Suites for IPsec P. Hoffman

#### **RFC 4434**

The AES-XCBC-PRF-128 Algorithm for the Internet Key Exchange Protocol P. Hoffman

# **RFC 4443**

Internet Control Message Protocol (ICMPv6) for the Internet Protocol Version 6 (IPv6) Specification A. Conta, S. Deering

#### **RFC 4552**

Authentication/Confidentiality for OSPFv3 M. Gupta, N. Melam

# RFC 4678

Server/Application State Protocol v1 A. Bivens

# RFC 4753

ECP Groups for IKE and IKEv2 D. Fu, J. Solinas

## RFC 4754

IKE and IKEv2 Authentication Using the Elliptic Curve Digital Signature Algorithm (ECDSA) D. Fu, J. Solinas

### **RFC 4809**

Requirements for an IPsec Certificate Management Profile C. Bonatti, Ed., S. Turner, Ed., G. Lebovitz, Ed.

# **RFC 4835**

Cryptographic Algorithm Implementation Requirements for Encapsulating Security Payload (ESP) and Authentication Header (AH) V. Manral

IPv6 Stateless Address Autoconfiguration S. Thomson, T. Narten, T. Jinmei

# **RFC 4868**

Using HMAC-SHA-256, HMAC-SHA-384, and HMAC-SHA-512 with IPsec S. Kelly, S. Frankel

# **RFC 4869**

Suite B Cryptographic Suites for IPsec L. Law, J. Solinas

# **RFC 4941**

Privacy Extensions for Stateless Address Autoconfiguration in IPv6 T. Narten, R. Draves, S. Krishnan

#### **RFC 4945**

The Internet IP Security PKI Profile of IKEv1/ISAKMP, IKEv2, and PKIX B. Korver

#### **RFC 5014**

IPv6 Socket API for Source Address Selection E. Nordmark, S. Chakrabarti, J. Laganier

#### RFC 5095

Deprecation of Type 0 Routing Headers in IPv6 J. Abley, P. Savola, G. Neville-Neil

#### RFC 5175

IPv6 Router Advertisement Flags Option B. Haberman, Ed., R. Hinden

# **RFC 5282**

Using Authenticated Encryption Algorithms with the Encrypted Payload of the Internet Key Exchange version 2 (IKEv2) Protocol D. Black, D. McGrew

# **RFC 5996**

Internet Key Exchange Protocol Version 2 (IKEv2) C. Kaufman, P. Hoffman, Y. Nir, P. Eronen

# Internet drafts

Internet drafts are working documents of the Internet Engineering Task Force (IETF), its areas, and its working groups. Other groups can also distribute working documents as Internet drafts. You can see Internet drafts at http://www.ietf.org/ ID.html.

# Appendix C. Accessibility

Publications for this product are offered in Adobe Portable Document Format (PDF) and should be compliant with accessibility standards. If you experience difficulties when using PDF files, you can view the information through the z/OS Internet Library website or the z/OS Information Center. If you continue to experience problems, send an email to mhvrcfs@us.ibm.com or write to:

IBM Corporation Attention: MHVRCFS Reader Comments Department H6MA, Building 707 2455 South Road Poughkeepsie, NY 12601-5400 USA

Accessibility features help a user who has a physical disability, such as restricted mobility or limited vision, to use software products successfully. The major accessibility features in z/OS enable users to:

- · Use assistive technologies such as screen readers and screen magnifier software
- Operate specific or equivalent features using only the keyboard
- · Customize display attributes such as color, contrast, and font size

# Using assistive technologies

Assistive technology products, such as screen readers, function with the user interfaces found in z/OS. Consult the assistive technology documentation for specific information when using such products to access z/OS interfaces.

# Keyboard navigation of the user interface

Users can access z/OS user interfaces using TSO/E or ISPF. See z/OS TSO/E Primer, z/OS TSO/E User's Guide, and z/OS ISPF User's Guide Vol I for information about accessing TSO/E and ISPF interfaces. These guides describe how to use TSO/E and ISPF, including the use of keyboard shortcuts or function keys (PF keys). Each guide includes the default settings for the PF keys and explains how to modify their functions.

# z/OS information

z/OS information is accessible using screen readers with the BookServer or Library Server versions of z/OS books in the Internet library at www.ibm.com/systems/z/os/zos/bkserv/.

One exception is command syntax that is published in railroad track format, which is accessible using screen readers with the Information Center, as described in "Dotted decimal syntax diagrams."

# **Dotted decimal syntax diagrams**

Syntax diagrams are provided in dotted decimal format for users accessing the Information Center using a screen reader. In dotted decimal format, each syntax element is written on a separate line. If two or more syntax elements are always

present together (or always absent together), they can appear on the same line, because they can be considered as a single compound syntax element.

Each line starts with a dotted decimal number; for example, 3 or 3.1 or 3.1.1. To hear these numbers correctly, make sure that your screen reader is set to read out punctuation. All the syntax elements that have the same dotted decimal number (for example, all the syntax elements that have the number 3.1) are mutually exclusive alternatives. If you hear the lines 3.1 USERID and 3.1 SYSTEMID, you know that your syntax can include either USERID or SYSTEMID, but not both.

The dotted decimal numbering level denotes the level of nesting. For example, if a syntax element with dotted decimal number 3 is followed by a series of syntax elements with dotted decimal number 3.1, all the syntax elements numbered 3.1 are subordinate to the syntax element numbered 3.

Certain words and symbols are used next to the dotted decimal numbers to add information about the syntax elements. Occasionally, these words and symbols might occur at the beginning of the element itself. For ease of identification, if the word or symbol is a part of the syntax element, it is preceded by the backslash (\) character. The \* symbol can be used next to a dotted decimal number to indicate that the syntax element repeats. For example, syntax element \*FILE with dotted decimal number 3 is given the format 3 \\* FILE. Format 3\* FILE indicates that syntax element FILE repeats. Format 3\* \\* FILE indicates that syntax element \* FILE repeats.

Characters such as commas, which are used to separate a string of syntax elements, are shown in the syntax just before the items they separate. These characters can appear on the same line as each item, or on a separate line with the same dotted decimal number as the relevant items. The line can also show another symbol giving information about the syntax elements. For example, the lines 5.1\*, 5.1 LASTRUN, and 5.1 DELETE mean that if you use more than one of the LASTRUN and DELETE syntax elements, the elements must be separated by a comma. If no separator is given, assume that you use a blank to separate each syntax element.

If a syntax element is preceded by the % symbol, this indicates a reference that is defined elsewhere. The string following the % symbol is the name of a syntax fragment rather than a literal. For example, the line 2.1 %OP1 means that you should see separate syntax fragment OP1.

The following words and symbols are used next to the dotted decimal numbers:

- A question mark (?) means an optional syntax element. A dotted decimal number followed by the ? symbol indicates that all the syntax elements with a corresponding dotted decimal number, and any subordinate syntax elements, are optional. If there is only one syntax element with a dotted decimal number, the? symbol is displayed on the same line as the syntax element, (for example 5? NOTIFY). If there is more than one syntax element with a dotted decimal number, the ? symbol is displayed on a line by itself, followed by the syntax elements that are optional. For example, if you hear the lines 5 ?, 5 NOTIFY, and 5 UPDATE, you know that syntax elements NOTIFY and UPDATE are optional; that is, you can choose one or none of them. The ? symbol is equivalent to a bypass line in a railroad diagram.
- An exclamation mark (!) means a default syntax element. A dotted decimal number followed by the ! symbol and a syntax element indicate that the syntax element is the default option for all syntax elements that share the same dotted

decimal number. Only one of the syntax elements that share the same dotted decimal number can specify a ! symbol. For example, if you hear the lines 2? FILE, 2.1! (KEEP), and 2.1 (DELETE), you know that (KEEP) is the default option for the FILE keyword. In this example, if you include the FILE keyword but do not specify an option, default option KEEP will be applied. A default option also applies to the next higher dotted decimal number. In this example, if the FILE keyword is omitted, default FILE(KEEP) is used. However, if you hear the lines 2? FILE, 2.1, 2.1.1! (KEEP), and 2.1.1 (DELETE), the default option KEEP applies only to the next higher dotted decimal number, 2.1 (which does not have an associated keyword), and does not apply to 2? FILE. Nothing is used if the keyword FILE is omitted.

• An asterisk (\*) means a syntax element that can be repeated 0 or more times. A dotted decimal number followed by the \* symbol indicates that this syntax element can be used zero or more times; that is, it is optional and can be repeated. For example, if you hear the line 5.1\* data area, you know that you can include one data area, more than one data area, or no data area. If you hear the lines 3\*, 3 HOST, and 3 STATE, you know that you can include HOST, STATE, both together, or nothing.

#### **Notes:**

- 1. If a dotted decimal number has an asterisk (\*) next to it and there is only one item with that dotted decimal number, you can repeat that same item more than once.
- 2. If a dotted decimal number has an asterisk next to it and several items have that dotted decimal number, you can use more than one item from the list, but you cannot use the items more than once each. In the previous example, you could write HOST STATE, but you could not write HOST HOST.
- 3. The \* symbol is equivalent to a loop-back line in a railroad syntax diagram.
- + means a syntax element that must be included one or more times. A dotted decimal number followed by the + symbol indicates that this syntax element must be included one or more times; that is, it must be included at least once and can be repeated. For example, if you hear the line 6.1+ data area, you must include at least one data area. If you hear the lines 2+, 2 HOST, and 2 STATE, you know that you must include HOST, STATE, or both. Similar to the \* symbol, the + symbol can only repeat a particular item if it is the only item with that dotted decimal number. The + symbol, like the \* symbol, is equivalent to a loop-back line in a railroad syntax diagram.

# **Notices**

This information was developed for products and services offered in the USA.

IBM may not offer all of the products, services, or features discussed in this document in other countries. Consult your local IBM representative for information on the products and services currently available in your area. Any reference to an IBM product, program, or service is not intended to state or imply that only that IBM product, program, or service may be used. Any functionally equivalent product, program, or service that does not infringe any IBM intellectual property right may be used instead. However, it is the user's responsibility to evaluate and verify the operation of any non-IBM product, program, or service.

IBM may have patents or pending patent applications covering subject matter described in this document. The furnishing of this document does not give you any license to these patents. You can send license inquiries, in writing, to:

IBM Director of Licensing IBM Corporation North Castle Drive Armonk, NY 10504-1785 U.S.A.

For license inquiries regarding double-byte (DBCS) information, contact the IBM Intellectual Property Department in your country or send inquiries, in writing, to:

Intellectual Property Licensing Legal and Intellectual Property Law IBM Japan, Ltd. 19-21, Nihonbashi-Hakozakicho, Chuo-ku Tokyo 103-8510, Japan

The following paragraph does not apply to the United Kingdom or any other country where such provisions are inconsistent with local law: INTERNATIONAL BUSINESS MACHINES CORPORATION PROVIDES THIS PUBLICATION "AS IS" WITHOUT WARRANTY OF ANY KIND, EITHER EXPRESS OR IMPLIED, INCLUDING, BUT NOT LIMITED TO, THE IMPLIED WARRANTIES OF NON-INFRINGEMENT, MERCHANTABILITY OR FITNESS FOR A PARTICULAR PURPOSE. Some states do not allow disclaimer of express or implied warranties in certain transactions, therefore, this statement may not apply to you.

This information could include technical inaccuracies or typographical errors. Changes are periodically made to the information herein; these changes will be incorporated in new editions of the publication. IBM may make improvements and/or changes in the product(s) and/or the program(s) described in this publication at any time without notice.

Any references in this information to non-IBM websites are provided for convenience only and do not in any manner serve as an endorsement of those websites. The materials at those websites are not part of the materials for this IBM product and use of those websites is at your own risk.

IBM may use or distribute any of the information you supply in any way it believes appropriate without incurring any obligation to you.

Licensees of this program who want to have information about it for the purpose of enabling: (i) the exchange of information between independently created programs and other programs (including this one) and (ii) the mutual use of the information which has been exchanged, should contact:

Site Counsel IBM Corporation P.O. Box 12195 3039 Cornwallis Road Research Triangle Park, North Carolina 27709-2195 U.S.A

Such information may be available, subject to appropriate terms and conditions, including in some cases, payment of a fee.

The licensed program described in this information and all licensed material available for it are provided by IBM under terms of the IBM Customer Agreement, IBM International Program License Agreement, or any equivalent agreement between us.

Any performance data contained herein was determined in a controlled environment. Therefore, the results obtained in other operating environments may vary significantly. Some measurements may have been made on development-level systems and there is no guarantee that these measurements will be the same on generally available systems. Furthermore, some measurement may have been estimated through extrapolation. Actual results may vary. Users of this document should verify the applicable data for their specific environment.

Information concerning non-IBM products was obtained from the suppliers of those products, their published announcements or other publicly available sources. IBM has not tested those products and cannot confirm the accuracy of performance, compatibility or any other claims related to non-IBM products. Questions on the capabilities of non-IBM products should be addressed to the suppliers of those products.

All statements regarding IBM's future direction or intent are subject to change or withdrawal without notice, and represent goals and objectives only.

This information contains examples of data and reports used in daily business operations. To illustrate them as completely as possible, the examples include the names of individuals, companies, brands, and products. All of these names are fictitious and any similarity to the names and addresses used by an actual business enterprise is entirely coincidental.

If you are viewing this information softcopy, the photographs and color illustrations might not appear.

## COPYRIGHT LICENSE:

This information might contain sample application programs in source language, which illustrates programming techniques on various operating platforms. You may copy, modify, and distribute these sample programs in any form without payment to IBM, for the purposes of developing, using, marketing or distributing application programs conforming to the application programming interface for the operating platform for which the sample programs are written. These examples have not been thoroughly tested under all conditions. IBM, therefore, cannot guarantee or imply reliability, serviceability, or function of these programs. The sample programs are provided "AS IS", without warranty of any kind. IBM shall not be liable for any damages arising out of your use of the sample programs.

Each copy or any portion of these sample programs or any derivative work must include a copyright notice as follows:

© (your company name) (year). Portions of this code are derived from IBM Corp. Sample Programs. © Copyright IBM Corp. \_enter the year or years\_.

IBM is required to include the following statements in order to distribute portions of this document and the software described herein to which contributions have been made by The University of California. Portions herein © Copyright 1979, 1980, 1983, 1986, Regents of the University of California. Reproduced by permission. Portions herein were developed at the Electrical Engineering and Computer Sciences Department at the Berkeley campus of the University of California under the auspices of the Regents of the University of California.

Portions of this publication relating to RPC are Copyright © Sun Microsystems, Inc., 1988, 1989.

Some portions of this publication relating to X Window System\*\* are Copyright © 1987, 1988 by Digital Equipment Corporation, Maynard, Massachusetts, and the Massachusetts Institute Of Technology, Cambridge, Massachusetts.

Some portions of this publication relating to X Window System are Copyright © 1986, 1987, 1988 by Hewlett-Packard Corporation.

Permission to use, copy, modify, and distribute the M.I.T., Digital Equipment Corporation, and Hewlett-Packard Corporation portions of this software and its documentation for any purpose without fee is hereby granted, provided that the above copyright notice appears in all copies and that both that copyright notice and this permission notice appear in supporting documentation, and that the names of M.I.T., Digital, and Hewlett-Packard not be used in advertising or publicity pertaining to distribution of the software without specific, written prior permission. M.I.T., Digital, and Hewlett-Packard make no representation about the suitability of this software for any purpose. It is provided "as is" without express or implied warranty.

Copyright © 1983, 1995-1997 Eric P. Allman

Copyright © 1988, 1993 The Regents of the University of California.

Redistribution and use in source and binary forms, with or without modification, are permitted provided that the following conditions are met:

- 1. Redistributions of source code must retain the above copyright notice, this list of conditions and the following disclaimer.
- 2. Redistributions in binary form must reproduce the above copyright notice, this list of conditions and the following disclaimer in the documentation and/or other materials provided with the distribution.
- 3. All advertising materials mentioning features or use of this software must display the following acknowledgment:

- This product includes software developed by the University of California, Berkeley and its contributors.
- 4. Neither the name of the University nor the names of its contributors may be used to endorse or promote products derived from this software without specific prior written permission.

THIS SOFTWARE IS PROVIDED BY THE REGENTS AND CONTRIBUTORS ``AS IS" AND ANY EXPRESS OR IMPLIED WARRANTIES, INCLUDING, BUT NOT LIMITED TO, THE IMPLIED WARRANTIES OF MERCHANTABILITY AND FITNESS FOR A PARTICULAR PURPOSE ARE DISCLAIMED. IN NO EVENT SHALL THE REGENTS OR CONTRIBUTORS BE LIABLE FOR ANY DIRECT, INDIRECT, INCIDENTAL, SPECIAL, EXEMPLARY, OR CONSEQUENTIAL DAMAGES (INCLUDING, BUT NOT LIMITED TO, PROCUREMENT OF SUBSTITUTE GOODS OR SERVICES; LOSS OF USE, DATA, OR PROFITS; OR BUSINESS INTERRUPTION) HOWEVER CAUSED AND ON ANY THEORY OF LIABILITY, WHETHER IN CONTRACT, STRICT LIABILITY, OR TORT (INCLUDING NEGLIGENCE OR OTHERWISE) ARISING IN ANY WAY OUT OF THE USE OF THIS SOFTWARE, EVEN IF ADVISED OF THE POSSIBILITY OF SUCH DAMAGE.

This software program contains code, and/or derivatives or modifications of code originating from the software program "Popper." Popper is Copyright ©1989-1991 The Regents of the University of California. Popper was created by Austin Shelton, Information Systems and Technology, University of California, Berkeley.

Permission from the Regents of the University of California to use, copy, modify, and distribute the "Popper" software contained herein for any purpose, without fee, and without a written agreement is hereby granted, provided that the above copyright notice and this paragraph and the following two paragraphs appear in all copies. HOWEVER, ADDITIONAL PERMISSIONS MAY BE NECESSARY FROM OTHER PERSONS OR ENTITIES, TO USE DERIVATIVES OR MODIFICATIONS OF POPPER.

IN NO EVENT SHALL THE UNIVERSITY OF CALIFORNIA BE LIABLE TO ANY PARTY FOR DIRECT, INDIRECT, SPECIAL, INCIDENTAL, OR CONSEQUENTIAL DAMAGES, INCLUDING LOST PROFITS, ARISING OUT OF THE USE OF THE POPPER SOFTWARE, OR ITS DERIVATIVES OR MODIFICATIONS, AND ITS DOCUMENTATION, EVEN IF THE UNIVERSITY OF CALIFORNIA HAS BEEN ADVISED OF THE POSSIBILITY OF SUCH DAMAGE.

THE UNIVERSITY OF CALIFORNIA SPECIFICALLY DISCLAIMS ANY WARRANTIES, INCLUDING, BUT NOT LIMITED TO, THE IMPLIED WARRANTIES OF MERCHANTABILITY AND FITNESS FOR A PARTICULAR PURPOSE. THE POPPER SOFTWARE PROVIDED HEREUNDER IS ON AN "AS IS" BASIS, AND THE UNIVERSITY OF CALIFORNIA HAS NO OBLIGATIONS TO PROVIDE MAINTENANCE, SUPPORT, UPDATES, ENHANCEMENTS, OR MODIFICATIONS.

Copyright © 1983 The Regents of the University of California.

Redistribution and use in source and binary forms are permitted provided that the above copyright notice and this paragraph are duplicated in all such forms and that any documentation, advertising materials, and other materials related to such distribution and use acknowledge that the software was developed by the University of California, Berkeley. The name of the University may not be used to endorse or promote products derived from this software without specific prior

written permission. THIS SOFTWARE IS PROVIDED ``AS IS" AND WITHOUT ANY EXPRESS OR IMPLIED WARRANTIES, INCLUDING, WITHOUT LIMITATION, THE IMPLIED WARRANTIES OF MERCHANTABILITY AND FITNESS FOR A PARTICULAR PURPOSE.

Copyright © 1991, 1993 The Regents of the University of California.

Redistribution and use in source and binary forms, with or without modification, are permitted provided that the following conditions are met:

- 1. Redistributions of source code must retain the above copyright notice, this list of conditions and the following disclaimer.
- 2. Redistributions in binary form must reproduce the above copyright notice, this list of conditions and the following disclaimer in the documentation and/or other materials provided with the distribution.
- 3. All advertising materials mentioning features or use of this software must display the following acknowledgment: This product includes software developed by the University of California, Berkeley and its contributors.
- 4. Neither the name of the University nor the names of its contributors may be used to endorse or promote products derived from this software without specific prior written permission.

THIS SOFTWARE IS PROVIDED BY THE REGENTS AND CONTRIBUTORS "AS IS" AND ANY EXPRESS OR IMPLIED WARRANTIES, INCLUDING, BUT NOT LIMITED TO, THE IMPLIED WARRANTIES OF MERCHANTABILITY AND FITNESS FOR A PARTICULAR PURPOSE ARE DISCLAIMED. IN NO EVENT SHALL THE REGENTS OR CONTRIBUTORS BE LIABLE FOR ANY DIRECT, INDIRECT, INCIDENTAL, SPECIAL, EXEMPLARY, OR CONSEQUENTIAL DAMAGES (INCLUDING, BUT NOT LIMITED TO, PROCUREMENT OF SUBSTITUTE GOODS OR SERVICES; LOSS OF USE, DATA, OR PROFITS; OR BUSINESS INTERRUPTION) HOWEVER CAUSED AND ON ANY THEORY OF LIABILITY, WHETHER IN CONTRACT, STRICT LIABILITY, OR TORT (INCLUDING NEGLIGENCE OR OTHERWISE) ARISING IN ANY WAY OUT OF THE USE OF THIS SOFTWARE, EVEN IF ADVISED OF THE POSSIBILITY OF SUCH DAMAGE.

Copyright © 1990 by the Massachusetts Institute of Technology

Export of this software from the United States of America may require a specific license from the United States Government. It is the responsibility of any person or organization contemplating export to obtain such a license before exporting.

WITHIN THAT CONSTRAINT, permission to use, copy, modify, and distribute this software and its documentation for any purpose and without fee is hereby granted, provided that the above copyright notice appear in all copies and that both that copyright notice and this permission notice appear in supporting documentation, and that the name of M.I.T. not be used in advertising or publicity pertaining to distribution of the software without specific, written prior permission. Furthermore if you modify this software you must label your software as modified software and not distribute it in such a fashion that it might be confused with the original M.I.T. software. M.I.T. makes no representations about the suitability of this software for any purpose. It is provided "as is" without express or implied warranty.

Copyright © 1998 by the FundsXpress, INC.

Export of this software from the United States of America may require a specific license from the United States Government. It is the responsibility of any person or organization contemplating export to obtain such a license before exporting.

WITHIN THAT CONSTRAINT, permission to use, copy, modify, and distribute this software and its documentation for any purpose and without fee is hereby granted, provided that the above copyright notice appear in all copies and that both that copyright notice and this permission notice appear in supporting documentation, and that the name of FundsXpress not be used in advertising or publicity pertaining to distribution of the software without specific, written prior permission. FundsXpress makes no representations about the suitability of this software for any purpose. It is provided "as is" without express or implied warranty.

THIS SOFTWARE IS PROVIDED "AS IS" AND WITHOUT ANY EXPRESS OR IMPLIED WARRANTIES, INCLUDING, WITHOUT LIMITATION, THE IMPLIED WARRANTIES OF MERCHANTABILITY AND FITNESS FOR A PARTICULAR PURPOSE.

Copyright © 1999, 2000 Internet Software Consortium.

Permission to use, copy, modify, and distribute this software for any purpose with or without fee is hereby granted, provided that the above copyright notice and this permission notice appear in all copies.

THE SOFTWARE IS PROVIDED "AS IS" AND INTERNET SOFTWARE CONSORTIUM DISCLAIMS ALL WARRANTIES WITH REGARD TO THIS SOFTWARE INCLUDING ALL IMPLIED WARRANTIES OF MERCHANTABILITY AND FITNESS. IN NO EVENT SHALL INTERNET SOFTWARE CONSORTIUM BE LIABLE FOR ANY SPECIAL, DIRECT, INDIRECT, OR CONSEQUENTIAL DAMAGES OR ANY DAMAGES WHATSOEVER RESULTING FROM LOSS OF USE, DATA OR PROFITS, WHETHER IN AN ACTION OF CONTRACT, NEGLIGENCE OR OTHER TORTIOUS ACTION, ARISING OUT OF OR IN CONNECTION WITH THE USE OR PERFORMANCE OF THIS SOFTWARE.

Copyright © 1995-1998 Eric Young (eay@cryptsoft.com)

This package is an SSL implementation written by Eric Young (eay@cryptsoft.com). The implementation was written so as to conform with Netscape's SSL.

This library is free for commercial and non-commercial use as long as the following conditions are adhered to. The following conditions apply to all code found in this distribution, be it the RC4, RSA, lhash, DES, etc., code; not just the SSL code. The SSL documentation included with this distribution is covered by the same copyright terms except that the holder is Tim Hudson (tjh@cryptsoft.com).

Copyright remains Eric Young's, and as such any Copyright notices in the code are not to be removed. If this package is used in a product, Eric Young should be given attribution as the author of the parts of the library used. This can be in the form of a textual message at program startup or in documentation (online or textual) provided with the package.

Redistribution and use in source and binary forms, with or without modification, are permitted provided that the following conditions are met:

1. Redistributions of source code must retain the copyright notice, this list of conditions and the following disclaimer.

- 2. Redistributions in binary form must reproduce the above copyright notice, this list of conditions and the following disclaimer in the documentation and/or other materials provided with the distribution.
- 3. All advertising materials mentioning features or use of this software must display the following acknowledgment: "This product includes cryptographic software written by Eric Young (eay@cryptsoft.com)". The word 'cryptographic' can be left out if the routines from the library being used are not cryptographic related.
- 4. If you include any Windows specific code (or a derivative thereof) from the apps directory (application code) you must include acknowledgment:
  "This product includes software written by Tim Hudson (tjh@cryptsoft.com)"

THIS SOFTWARE IS PROVIDED BY ERIC YOUNG "AS IS" AND ANY EXPRESS OR IMPLIED WARRANTIES, INCLUDING, BUT NOT LIMITED TO, THE IMPLIED WARRANTIES OF MERCHANTABILITY AND FITNESS FOR A PARTICULAR PURPOSE ARE DISCLAIMED. IN NO EVENT SHALL THE AUTHOR OR CONTRIBUTORS BE LIABLE FOR ANY DIRECT, INDIRECT, INCIDENTAL, SPECIAL, EXEMPLARY, OR CONSEQUENTIAL DAMAGES (INCLUDING, BUT NOT LIMITED TO, PROCUREMENT OF SUBSTITUTE GOODS OR SERVICES; LOSS OF USE, DATA, OR PROFITS; OR BUSINESS INTERRUPTION) HOWEVER CAUSED AND ON ANY THEORY OF LIABILITY, WHETHER IN CONTRACT, STRICT LIABILITY, OR TORT (INCLUDING NEGLIGENCE OR OTHERWISE) ARISING IN ANY WAY OUT OF THE USE OF THIS SOFTWARE, EVEN IF ADVISED OF THE POSSIBILITY OF SUCH DAMAGE.

The license and distribution terms for any publicly available version or derivative of this code cannot be changed. i.e. this code cannot simply be copied and put under another distribution license [including the GNU Public License.]

This product includes cryptographic software written by Eric Young.

Copyright © 1999, 2000 Internet Software Consortium.

Permission to use, copy, modify, and distribute this software for any purpose with or without fee is hereby granted, provided that the above copyright notice and this permission notice appear in all copies.

THE SOFTWARE IS PROVIDED "AS IS" AND INTERNET SOFTWARE CONSORTIUM DISCLAIMS ALL WARRANTIES WITH REGARD TO THIS SOFTWARE INCLUDING ALL IMPLIED WARRANTIES OF MERCHANTABILITY AND FITNESS. IN NO EVENT SHALL INTERNET SOFTWARE CONSORTIUM BE LIABLE FOR ANY SPECIAL, DIRECT, INDIRECT, OR CONSEQUENTIAL DAMAGES OR ANY DAMAGES WHATSOEVER RESULTING FROM LOSS OF USE, DATA OR PROFITS, WHETHER IN AN ACTION OF CONTRACT, NEGLIGENCE OR OTHER TORTIOUS ACTION, ARISING OUT OF OR IN CONNECTION WITH THE USE OR PERFORMANCE OF THIS SOFTWARE.

Copyright © 2004 IBM Corporation and its licensors, including Sendmail, Inc., and the Regents of the University of California.

Copyright © 1999,2000,2001 Compaq Computer Corporation

Copyright © 1999,2000,2001 Hewlett-Packard Company

Copyright © 1999,2000,2001 IBM Corporation

Copyright © 1999,2000,2001 Hummingbird Communications Ltd.

Copyright © 1999,2000,2001 Silicon Graphics, Inc.

Copyright © 1999,2000,2001 Sun Microsystems, Inc.

Copyright © 1999,2000,2001 The Open Group

Permission is hereby granted, free of charge, to any person obtaining a copy of this software and associated documentation files (the "Software"), to deal in the Software without restriction, including without limitation the rights to use, copy, modify, merge, publish, distribute, and/or sell copies of the Software, and to permit persons to whom the Software is furnished to do so, provided that the above copyright notice(s) and this permission notice appear in all copies of the Software and that both the above copyright notice(s) and this permission notice appear in supporting documentation.

THE SOFTWARE IS PROVIDED "AS IS", WITHOUT WARRANTY OF ANY KIND, EXPRESS OR IMPLIED, INCLUDING BUT NOT LIMITED TO THE WARRANTIES OF MERCHANTABILITY, FITNESS FOR A PARTICULAR PURPOSE AND NONINFRINGEMENT OF THIRD PARTY RIGHTS. IN NO EVENT SHALL THE COPYRIGHT HOLDER OR HOLDERS INCLUDED IN THIS NOTICE BE LIABLE FOR ANY CLAIM, OR ANY SPECIAL INDIRECT OR CONSEQUENTIAL DAMAGES, OR ANY DAMAGES WHATSOEVER RESULTING FROM LOSS OF USE, DATA OR PROFITS, WHETHER IN AN ACTION OF CONTRACT, NEGLIGENCE OR OTHER TORTIOUS ACTION, ARISING OUT OF OR IN CONNECTION WITH THE USE OR PERFORMANCE OF THIS SOFTWARE.

Except as contained in this notice, the name of a copyright holder shall not be used in advertising or otherwise to promote the sale, use or other dealings in this Software without prior written authorization of the copyright holder.

X Window System is a trademark of The Open Group.

If you are viewing this information softcopy, the photographs and color illustrations may not appear.

You can obtain softcopy from the z/OS Collection (SK3T-4269), which contains BookManager and PDF formats.

# Minimum supported hardware

The minimum supported hardware for z/OS releases identified in z/OS announcements can subsequently change when service for particular servers or devices is withdrawn. Likewise, the levels of other software products supported on a particular release of z/OS are subject to the service support lifecycle of those products. Therefore, z/OS and its product publications (for example, panels, samples, messages, and product documentation) can include references to hardware and software that is no longer supported.

- For information about software support lifecycle, see: http://www-01.ibm.com/ software/support/systemsz/lifecycle/
- For information about currently-supported IBM hardware, contact your IBM representative.

# Policy for unsupported hardware

Various z/OS elements, such as DFSMS, HCD, JES2, JES3, and MVS, contain code that supports specific hardware servers or devices. In some cases, this device-related element support remains in the product even after the hardware devices pass their announced End of Service date. z/OS may continue to service element code; however, it will not provide service related to unsupported hardware devices. Software problems related to these devices will not be accepted for service, and current service activity will cease if a problem is determined to be associated with out-of-support devices. In such cases, fixes will not be issued.

# **Trademarks**

IBM, the IBM logo, and ibm.com® are trademarks or registered trademarks of International Business Machines Corp., registered in many jurisdictions worldwide. Other product and service names might be trademarks of IBM or other companies. A current list of IBM trademarks is available on the web at Copyright and trademark information at www.ibm.com/legal/copytrade.shtml.

Intel is a registered trademark of Intel Corporation or its subsidiaries in the United States and other countries.

Java™ and all Java-based trademarks are trademarks or registered trademarks of Oracle and/or its affiliates.

Linux is a registered trademark of Linus Torvalds in the United States, other countries, or both.

Microsoft, Windows, and Windows NT are trademarks of Microsoft Corporation in the United States, other countries, or both.

Adobe and PostScript are either registered trademarks or trademarks of Adobe Systems Incorporated in the United States, and/or other countries.

UNIX is a registered trademark of The Open Group in the United States and other countries.

Other product and service names might be trademarks of IBM or other companies.

# **Bibliography**

This bibliography contains descriptions of the documents in the z/OS Communications Server library.

z/OS Communications Server documentation is available in the following forms:

- Online at the z/OS Internet Library web page at www.ibm.com/systems/z/os/zos/bkserv/
- In softcopy on CD-ROM collections. See "Softcopy information" on page xvii.

# z/OS Communications Server library updates

An index to z/OS Communications Server book updates is at http://www.ibm.com/support/docview.wss?uid=swg21178966. Updates to documents are also available on RETAIN® and in information APARs (info APARs). Go to http://www.ibm.com/software/network/commserver/zos/support to view information APARs. In addition, Info APARs for z/OS documents are in z/OS and z/OS.e DOC APAR and PTF ++HOLD Documentation, which can be found at http://publibz.boulder.ibm.com/cgi-bin/bookmgr\_OS390/Shelves/ZDOCAPAR.

# z/OS Communications Server information

z/OS Communications Server product information is grouped by task in the following tables.

# **Planning**

| Title                                                                       | Number    | Description                                                                                                    |
|-----------------------------------------------------------------------------|-----------|----------------------------------------------------------------------------------------------------|
| z/OS Communications Server:<br>New Function Summary                         | GC27-3664 | This document is intended to help you plan for new IP or SNA function, whether you are migrating from a previous version or installing z/OS for the first time. It summarizes what is new in the release and identifies the suggested and required modifications needed to use the enhanced functions. |
| z/OS Communications Server:<br>IPv6 Network and Application<br>Design Guide | SC27-3663 | This document is a high-level introduction to IPv6. It describes concepts of z/OS Communications Server's support of IPv6, coexistence with IPv4, and migration issues.                                                                                                    |

# Resource definition, configuration, and tuning

| Title                                                 | Number    | Description                                                                                                    |
|-------------------------------------------------------|-----------|----------------------------------------------------------------------------------------------------|
| z/OS Communications Server:<br>IP Configuration Guide | SC27-3650 | This document describes the major concepts involved in understanding and configuring an IP network. Familiarity with the z/OS operating system, IP protocols, z/OS UNIX System Services, and IBM Time Sharing Option (TSO) is recommended. Use this document with the z/OS Communications Server: IP Configuration Reference. |

| Title                                                               | Number    | Description                                                                                                    |
|---------------------------------------------------------------------|-----------|----------------------------------------------------------------------------------------------------|
| z/OS Communications Server:<br>IP Configuration Reference           | SC27-3651 | This document presents information for people who want to administer and maintain IP. Use this document with the z/OS Communications Server: IP Configuration Guide. The information in this document includes:                                                  |
|                                                                     |           | • TCP/IP configuration data sets                                                                                                    |
|                                                                     |           | Configuration statements                                                                                                    |
|                                                                     |           | Translation tables                                                                                                    |
|                                                                     |           | Protocol number and port assignments                                                                                                    |
| z/OS Communications Server:<br>SNA Network Implementation<br>Guide  | SC27-3672 | This document presents the major concepts involved in implementing an SNA network. Use this document with the z/OS Communications Server: SNA Resource Definition Reference.                                                                                     |
| z/OS Communications Server:<br>SNA Resource Definition<br>Reference | SC27-3675 | This document describes each SNA definition statement, start option, and macroinstruction for user tables. It also describes NCP definition statements that affect SNA. Use this document with the z/OS Communications Server: SNA Network Implementation Guide. |
| z/OS Communications Server:<br>SNA Resource Definition<br>Samples   | SC27-3676 | This document contains sample definitions to help you implement SNA functions in your networks, and includes sample major node definitions.                                                                                                    |
| z/OS Communications Server:<br>IP Network Print Facility            | SC27-3658 | This document is for systems programmers and network administrators who need to prepare their network to route SNA, JES2, or JES3 printer output to remote printers using TCP/IP Services.                                                                       |

# Operation

| Title                                                                | Number    | Description                                                                                                    |
|----------------------------------------------------------------------|-----------|----------------------------------------------------------------------------------------------------|
| z/OS Communications Server:<br>IP User's Guide and Commands          | SC27-3662 | This document describes how to use TCP/IP applications. It contains requests with which a user can log on to a remote host using Telnet, transfer data sets using FTP, send and receive electronic mail, print on remote printers, and authenticate network users.                                          |
| z/OS Communications Server:<br>IP System Administrator's<br>Commands | SC27-3661 | This document describes the functions and commands helpful in configuring or monitoring your system. It contains system administrator's commands, such as TSO NETSTAT, PING, TRACERTE and their UNIX counterparts. It also includes TSO and MVS commands commonly used during the IP configuration process. |
| z/OS Communications Server:<br>SNA Operation                         | SC27-3673 | This document serves as a reference for programmers and operators requiring detailed information about specific operator commands.                                                                                                    |
| z/OS Communications Server:<br>Quick Reference                       | SC27-3665 | This document contains essential information about SNA and IP commands.                                                                                                    |

# Customization

| Title                                            | Number    | Description                                                                         |
|--------------------------------------------------|-----------|-------------------------------------------------------------------------------------|
| z/OS Communications Server:<br>SNA Customization | SC27-3666 | This document enables you to customize SNA, and includes the following information: |
|                                                  |           | Communication network management (CNM) routing table                                |
|                                                  |           | Logon-interpret routine requirements                                                |
|                                                  |           | Logon manager installation-wide exit routine for the CLU search exit                |
|                                                  |           | TSO/SNA installation-wide exit routines                                             |
|                                                  |           | SNA installation-wide exit routines                                                 |

# Writing application programs

| Title                                                                                                 | Number    | Description                                                                                                    |
|----------------------------------------------------------------------------------------------------|-----------|----------------------------------------------------------------------------------------------------|
| z/OS Communications Server:<br>IP Sockets Application<br>Programming Interface Guide<br>and Reference | SC27-3660 | This document describes the syntax and semantics of program source code necessary to write your own application programming interface (API) into TCP/IP. You can use this interface as the communication base for writing your own client or server application. You can also use this document to adapt your existing applications to communicate with each other using sockets over TCP/IP.                                                                            |
| z/OS Communications Server:<br>IP CICS Sockets Guide                                                  | SC27-3649 | This document is for programmers who want to set up, write application programs for, and diagnose problems with the socket interface for CICS using z/OS TCP/IP.                                                                                                    |
| z/OS Communications Server:<br>IP IMS Sockets Guide                                                   | SC27-3653 | This document is for programmers who want application programs that use the IMS TCP/IP application development services provided by the TCP/IP Services of IBM.                                                                                                    |
| z/OS Communications Server:<br>IP Programmer's Guide and<br>Reference                                 | SC27-3659 | This document describes the syntax and semantics of a set of high-level application functions that you can use to program your own applications in a TCP/IP environment. These functions provide support for application facilities, such as user authentication, distributed databases, distributed processing, network management, and device sharing. Familiarity with the z/OS operating system, TCP/IP protocols, and IBM Time Sharing Option (TSO) is recommended. |
| z/OS Communications Server:<br>SNA Programming                                                        | SC27-3674 | This document describes how to use SNA macroinstructions to send data to and receive data from (1) a terminal in either the same or a different domain, or (2) another application program in either the same or a different domain.                                                                                                    |
| z/OS Communications Server:<br>SNA Programmer's LU 6.2<br>Guide                                       | SC27-3669 | This document describes how to use the SNA LU 6.2 application programming interface for host application programs. This document applies to programs that use only LU 6.2 sessions or that use LU 6.2 sessions along with other session types. (Only LU 6.2 sessions are covered in this document.)                                                                                                    |
| z/OS Communications Server:<br>SNA Programmer's LU 6.2<br>Reference                                   | SC27-3670 | This document provides reference material for the SNA LU 6.2 programming interface for host application programs.                                                                                                    |
| z/OS Communications Server:<br>CSM Guide                                                              | SC27-3647 | This document describes how applications use the communications storage manager.                                                                                                    |

| Title                                                                    | Number    | Description                                                                                                    |
|--------------------------------------------------------------------------|-----------|----------------------------------------------------------------------------------------------------|
| z/OS Communications Server:<br>CMIP Services and Topology<br>Agent Guide | SC27-3646 | This document describes the Common Management Information Protocol (CMIP) programming interface for application programmers to use in coding CMIP application programs. The document provides guide and reference information about CMIP services and the SNA topology agent. |

# Diagnosis

| Title                                                                                                    | Number                 | Description                                                                                                    |
|----------------------------------------------------------------------------------------------------|------------------------|----------------------------------------------------------------------------------------------------|
| z/OS Communications Server:<br>IP Diagnosis Guide                                                                                                    | GC27-3652              | This document explains how to diagnose TCP/IP problems and how to determine whether a specific problem is in the TCP/IP product code. It explains how to gather information for and describe problems to the IBM Software Support Center.                                          |
| z/OS Communications Server:<br>ACF/TAP Trace Analysis<br>Handbook                                                                                                    | GC27-3645              | This document explains how to gather the trace data that is collected and stored in the host processor. It also explains how to use the Advanced Communications Function/Trace Analysis Program (ACF/TAP) service aid to produce reports for analyzing the trace data information. |
| z/OS Communications Server:<br>SNA Diagnosis Vol 1,<br>Techniques and Procedures and<br>z/OS Communications Server:<br>SNA Diagnosis Vol 2, FFST<br>Dumps and the VIT | GC27-3667<br>GC27-3668 | These documents help you identify an SNA problem, classify it, and collect information about it before you call the IBM Support Center. The information collected includes traces, dumps, and other problem documentation.                                                         |
| z/OS Communications Server:<br>SNA Data Areas Volume 1 and<br>z/OS Communications Server:<br>SNA Data Areas Volume 2                                                  | GC31-6852<br>GC31-6853 | These documents describe SNA data areas and can be used to read an SNA dump. They are intended for IBM programming service representatives and customer personnel who are diagnosing problems with SNA.                                                                            |

# Messages and codes

| Title                                                             | Number    | Description                                                                                                    |
|-------------------------------------------------------------------|-----------|----------------------------------------------------------------------------------------------------|
| z/OS Communications Server:<br>SNA Messages                       | SC27-3671 | This document describes the ELM, IKT, IST, IUT, IVT, and USS messages. Other information in this document includes: |
|                                                                   |           | Command and RU types in SNA messages                                                                                |
|                                                                   |           | Node and ID types in SNA messages                                                                                   |
|                                                                   |           | Supplemental message-related information                                                                            |
| z/OS Communications Server:<br>IP Messages Volume 1 (EZA)         | SC27-3654 | This volume contains TCP/IP messages beginning with EZA.                                                            |
| z/OS Communications Server:<br>IP Messages Volume 2 (EZB,<br>EZD) | SC27-3655 | This volume contains TCP/IP messages beginning with EZB or EZD.                                                     |
| z/OS Communications Server:<br>IP Messages Volume 3 (EZY)         | SC27-3656 | This volume contains TCP/IP messages beginning with EZY.                                                            |
| z/OS Communications Server:<br>IP Messages Volume 4 (EZZ,<br>SNM) | SC27-3657 | This volume contains TCP/IP messages beginning with EZZ and SNM.                                                    |
| z/OS Communications Server:<br>IP and SNA Codes                   | SC27-3648 | This document describes codes and other information that appear in z/OS Communications Server messages.             |

# Index

| A                                                       | buffer full 41                                            |
|---------------------------------------------------------|-----------------------------------------------------------|
| accept 24                                               |                                                           |
| ACCEPT (call) 62                                        | C                                                         |
| accessibility 353                                       |                                                           |
| active sockets 53                                       | C language 3                                              |
| active sockets queue 30                                 | list of calls 21<br>CADLI 48                              |
| ADDRSPC parameter 52                                    | CALL Instruction Interface for Assembler, PL/I, and       |
| ADDRSPCPFX parameter 53                                 | COBOL 57                                                  |
| AF parameter on call interface, on SOCKET 197           | Call Instructions for Assembler, PL/1, and COBOL Programs |
| alternate PCB 26                                        | ACCEPT 62                                                 |
| APPC 1                                                  | BIND 64                                                   |
| application data 26, 30 application data, explicit mode | BIND2ADDRSEL 67                                           |
| data translation 36                                     | CLOSE 69                                                  |
| end-of-message indicator 36                             | CONNECT 71                                                |
| format 36                                               | EZACIC04 205                                              |
| network byte order 36                                   | EZACIC05 207                                              |
| application data, explicit-mode                         | EZACIC06 208                                              |
| format 43, 44                                           | EZACIC08 210                                              |
| protocol 43, 44                                         | FCNTL 74                                                  |
| translation 43, 44                                      | GETCLIENTID 86                                            |
| application data, implicit-mode                         | GETHOSTBYADDR 87                                          |
| data translation 39, 46                                 | GETHOSTBYNAME 90                                          |
| end-of-message 46                                       | GETHOSTID 92                                              |
| end-of-message indicator 39                             | GETHOSTNAME 93                                            |
| format 39, 46                                           | GETIBMOPT 94                                              |
| Application types                                       | GETPEERNAME 101                                           |
| 3270 1                                                  | GETSOCKNAME 104                                           |
| client-server 1                                         | GETSOCKOPT 106                                            |
| ASCII to EBCDIC translation 36                          | GIVESOCKET 122                                            |
| ASMADLI 48                                              | INET6_IS_SRCADDR 124<br>INITAPI 127                       |
| Assist module                                           | IOCTL 129                                                 |
| role of 23                                              | LISTEN 141                                                |
| trade-offs 23                                           | READ 147                                                  |
| use of IMS message queue 23                             | READV 149                                                 |
|                                                         | RECV 151                                                  |
| В                                                       | RECVFROM 153                                              |
| Ь                                                       | RECVMSG 156                                               |
| BACKLOG parameter 53                                    | SELECT 160                                                |
| BACKLOG parameter on call interface, LISTEN call 142    | SELECTEX 165                                              |
| backlog queue 30                                        | SENDMSG 172                                               |
| backlog queue, length 53                                | SENDTO 176                                                |
| bb status code 46, 48                                   | SETSOCKOPT 179                                            |
| Berkeley Sockets BSD 4.3 3                              | SHUTDOWN 195                                              |
|                                                         | SOCKET 196                                                |
| big-endian 36<br>BIND 24                                | TAKESOCKET 199                                            |
| BIND (call) 64                                          | TERMAPI 200                                               |
| BIND2ADDRSEL (call) 67                                  | WRITE 201                                                 |
| bit-mask on call interface, on EZACIC06 call 209        | WRITEV 203                                                |
| bit-mask-length on call interface, on EZACIC06 call 209 | Call Instructions for Assembler, PL/I, and COBOL Programs |
| BMP 52                                                  | EZACIC14 216<br>EZACIC15 218                              |
| BUF parameter on call socket interface                  | call interface sample PL/I programs 219                   |
| on GETIBMOPT 95                                         | call sequence, explicit-mode client 36                    |
| on READ 148                                             | CBLADLI 48                                                |
| on RECV 152                                             | CHAR-MASK parameter on call interface, on EZACIC06 209    |
| on RECVFROM 155                                         | child server 12                                           |
| on SEND 171                                             | CHNG 26                                                   |
| on SENDTO 178                                           | client                                                    |
| on WRITE 202                                            | defined 35                                                |

| client (continued)                                     | ERRNO parameter on call socket interface (continued)      |
|--------------------------------------------------------|-----------------------------------------------------------|
| explicit-mode 35                                       | on GETSOCKOPT 121                                         |
| logic flow 35                                          | on GIVESOCKET 124                                         |
| client call sequence, implicit-mode 37                 | on INET6_IS_SRCADDR 127                                   |
| CLIENT parameter on call socket interface              | on INITAPI 129                                            |
| on GETCLIENTID 87                                      | on IOCTL 141                                              |
| on GIVESOCKET 123                                      | on LISTEN 143                                             |
| on TAKESOCKET 200                                      | on READ 148                                               |
| client-server 1                                        | on READV 150                                              |
| client/server processing 6                             | on RECV 153                                               |
|                                                        |                                                           |
| COBOL language                                         | on RECVFROM 156<br>on RECVMSG 160                         |
| list of calls 21                                       |                                                           |
| codes, RSM reason 41                                   | on SELECT 164                                             |
| COMMAND parameter on call interface, IOCTL call 131    | on SELECTEX 169                                           |
| COMMAND parameter on call socket interface             | on SEND 171                                               |
| on EZACIC06 209                                        | on SENDMSG 176                                            |
| on FCNTL 75                                            | on SENDTO 179                                             |
| on GETIBMOPT 95                                        | on SETSOCKOPT 194                                         |
| COMMIT 43, 44                                          | on SHUTDOWN 196                                           |
| commit database updates 26                             | on SOCKET 198                                             |
| commit, explicit-mode 35                               | on TAKESOCKET 200                                         |
| Communications Server for z/OS, online information xix | on WRITE 202                                              |
| complete-status message 42                             | on WRITEV 204                                             |
| concurrent server                                      | ERRNO parameter on macro socket interface                 |
| defined 11                                             | on FCNTL 77, 85                                           |
|                                                        |                                                           |
| illustrated 11, 12                                     | ESDNMASK parameter on call interface, on SELECT 164       |
| configuration file 52                                  | EWOULDBLOCK error return, call interface calls            |
| configuring IMS TCP/IP 56                              | RECV 151                                                  |
| connection, how established 24                         | RECVFROM 153                                              |
| conversation, TCP/IP 24                                | explicit-mode 3                                           |
| CSMOKY 39, 42                                          | explicit-mode client                                      |
| CSMOKY message 37                                      | application data format 36                                |
|                                                        | call sequence 36                                          |
|                                                        | data format 36                                            |
| D                                                      | data translation 36                                       |
| <b>元</b>                                               | network byte order 36                                     |
| data translation                                       | explicit-mode server                                      |
| explicit-mode 36                                       | application data 43                                       |
| data translation, socket interface 204                 | call sequence 43                                          |
| ASCII to EBCDIC 207                                    | I/O PCB 43                                                |
| bit-mask to character 208                              | PL/I programming 43                                       |
| character to bit-mask 208                              | 1 0 0                                                     |
| EBCDIC to ASCII 205, 216                               | TIM 43                                                    |
| data, application 26, 30                               | transaction-initiation message 43                         |
| database calls 26                                      | EZACIC04, call interface, EBCDIC to ASCII translation 205 |
| database updates, commit 26                            | EZACIC05, call interface, ASCII to EBCDIC translation 207 |
| DataLen 54                                             | EZACIC06 19                                               |
| DataType 54                                            | EZACIC06, call interface, bit-mask translation 208        |
| disability 353                                         | EZACIC08, HOSTENT structure interpreter utility 210       |
|                                                        | EZACIC09, RES structure interpreter utility 213           |
| DNS, online information xx                             | EZACIC14, call interface, EBCDIC to ASCII translation 216 |
|                                                        | EZACIC15, call interface, ASCII to EBCDIC translation 218 |
| _                                                      | EZASOKET                                                  |
| E                                                      | Assembly language call format 59                          |
| EBCDIC to ASCII translation 36                         | COBOL language call format 59                             |
| ERETMSK parameter on call interface, on SELECT 164     | PL/I language call format 60                              |
| ERRNO parameter on call socket interface               | 1 E/ 1 language can format 00                             |
| 1                                                      |                                                           |
| on ACCEPT 64                                           | _                                                         |
| on BIND 67                                             | F                                                         |
| on BIND2ADDRSEL 69                                     | FCNTL (call) 74                                           |
| on CLOSE 71                                            | FLAGS parameter on call socket interface                  |
| on CONNECT 74                                          | on RECV 152                                               |
| on FCNTL 75                                            | on RECVFROM 155                                           |
| on GETCLIENTID 87                                      |                                                           |
| on GETHOSTNMAE 94                                      | on RECVMSG 159                                            |
| on GETIBMOPT 97                                        | on SEND 171                                               |
| on GETPEERNAME 103                                     | on SENDMSG 175                                            |
| on GETSOCKNAME 105                                     | on SENDTO 178                                             |
|                                                        | FNDELAY flag on call interface, on FCNTL 75               |

| G                                                         | initapi 43, 45                                       |
|-----------------------------------------------------------|------------------------------------------------------|
| GETCLIENTID (call) 86                                     | INITAPI(call) 127                                    |
| GETHOSTBYADDR (call) 87                                   | INQY 26                                              |
| GETHOSTBYNAME (call) 90                                   | Internet, finding z/OS information online xix        |
| GETHOSTID (call) 92                                       | internets, TCP/IP 6                                  |
| GETHOSTNAME (call) 93                                     | IOCTL (call) 129                                     |
| GETIBMOPT (call) 94                                       | IOV parameter on call socket interface               |
| GETPEERNAME (call) 101                                    | on READV 150                                         |
| GETSOCKNAME (call) 104                                    | on WRITEV 204                                        |
| GETSOCKOPT (call) 106                                     | IOVCNT parameter on call socket interface            |
| GIVESOCKET 26                                             | on READV 150                                         |
| GIVESOCKET (call) 122                                     | on RECVMSG 159                                       |
|                                                           | on SENDMSG 175<br>on WRITEV 204                      |
|                                                           | IP protocol 7                                        |
| Н                                                         | IpAddr 54                                            |
|                                                           | ISRT 46                                              |
| hlq.PROFILE.TCPIP data set 55                             | iterative server                                     |
| hlq.TCPIP.DATA data set 56                                | defined 11                                           |
| HOSTADDR parameter on call interface, on GETHOSTBYADDR 88 | illustrated 12                                       |
| HOSTENT parameter on call socket interface                |                                                      |
| on GETHOSTBYADDR 88                                       |                                                      |
| on GETHOSTBYNAME 91                                       | K                                                    |
| HOSTENT structure interpreter parameters, on              |                                                      |
| EZACIC08 212                                              | keyboard 353                                         |
| HOW parameter on call interface, on SHUTDOWN 196          |                                                      |
| ,                                                         | 1                                                    |
|                                                           | longth of headles access F2                          |
| 1                                                         | length of backlog queue 53                           |
| I/O Area size 48                                          | LENGTH parameter on call socket interface            |
| I/O PCB in explicit-mode server 45                        | on EZACIC04 206<br>on EZACIC05 208                   |
| IBM Software Support Center, contacting xiii              | on EZACIC14 216                                      |
| IDENT parameter on call interface, INITAPI call 129       | on EZACIC14 216                                      |
| implicit mode 3                                           | license, patent, and copyright information 357       |
| implicit-mode                                             | LISTEN 24                                            |
| client 37                                                 | LISTEN (call) 141                                    |
| client call sequence 37                                   | Listener call sequence 31                            |
| client logic flow 37                                      | Listener configuration file                          |
| complete status message 37                                | LISTENER statement 52                                |
| CSM 37                                                    | TCPIP statement 52                                   |
| data stream 37                                            | TRANSACTION statement 52                             |
| transaction-request message 37                            | Listener ReasnCode 54                                |
| TRM 37                                                    | Listener RetnCode 54                                 |
| implicit-mode client                                      | Listener startup parameters 52                       |
| application data stream 39                                | Listener statement 53                                |
| application data, format 39                               | LISTNR 45                                            |
| call sequence 39                                          | little-endian 36                                     |
| data format 39                                            | LTERM name 49                                        |
| data translation 39                                       | LU 6.2 1                                             |
| end-of-message indicator 39                               |                                                      |
| logic flow 39 implicit-mode server                        | 2.5                                                  |
| application data 46                                       | M                                                    |
| Assist module 46                                          | mainframe                                            |
| call sequence 46                                          | education xvii                                       |
| I/O PCB 46                                                | MAXACTSKT 30                                         |
| PL/I programming 46                                       | MAXACTSKT parameter 53                               |
| programming 46                                            | MAXSNO parameter on call interface, INITAPI call 129 |
| IMS Assist Module 2                                       | MAXSOC parameter on call socket interface            |
| IMS error 41                                              | on INITAPI 129                                       |
| IMS Listener 2                                            | on SELECT 163                                        |
| role of 23                                                | on SELECTEX 168                                      |
| use of IMS message queue 23                               | MAXTRANS parameter 53                                |
| IMSLSECX, Listener security exit name 54                  | Message Format Services 1                            |
| IN-BUFFER parameter on call interface, EZACIC05 call 208  | Message format services (MFS) 30                     |
| INET6_IS_SRCADDR (call) 124                               | message queue 23, 24, 26                             |
| Information APARs xvii                                    | message queue, use of 30                             |

| messages                                            |     | •                                                                       |
|-----------------------------------------------------|-----|-------------------------------------------------------------------------|
| complete-status message 42                          |     | Q                                                                       |
| MFS 1                                               |     | QC status code 46, 48                                                   |
| MODE=SNGL 43                                        |     | QD status code 46, 48                                                   |
| MSG parameter on call socket interface              |     |                                                                         |
| on RECVMSG 158                                      |     |                                                                         |
| on SENDMSG 174                                      |     | R                                                                       |
| multiple connection requests 30                     |     |                                                                         |
| manaple connection requests 50                      |     | READ (c-ll) 147                                                         |
|                                                     |     | READY (call) 147                                                        |
| N                                                   |     | READV (call) 149                                                        |
|                                                     |     | ReasnCode, Listener 54 reason codes 41                                  |
| NAME parameter on call socket interface             |     |                                                                         |
| on ACCEPT 63                                        |     | RECV (call) 151                                                         |
| on BIND 66                                          |     | RECVFROM (call) 153                                                     |
| on BIND2ADDRSEL 69                                  |     | RECVMSG (call) 156 REQARG and RETARG parameter on call socket interface |
| on CONNECT 73                                       |     | on FCNTL 75                                                             |
| on GETHOSTBYNAME 91                                 |     | on IOCTL 139                                                            |
| on GETHOSTNAME 94                                   |     | REQSTS 39                                                               |
| on GETPEERNAME 103                                  |     | request-status message 39                                               |
| on GETSOCKNAME 105                                  |     | Request-status message 35                                               |
| on INET6_IS_SRCADDR 125                             |     | requirements for IMS TCP/IP 21                                          |
| on RECVFROM 155                                     |     | RETARG parameter on call interface, on IOCTL 141                        |
| NAMELEN parameter on call socket interface          |     | RETCODE parameter on call socket interface                              |
| on GETHOSTBYNAME 91                                 |     | on ACCEPT 64                                                            |
| on GETHOSTNAME 94                                   |     | on BIND 67                                                              |
| NBYTE parameter on call socket interface            |     | on BIND2ADDRSEL 69                                                      |
| on READ 148                                         |     | on CLOSE 71                                                             |
| on RECV 152                                         |     | on CONNECT 74                                                           |
| on RECVFROM 155                                     |     | on EZACIC06 210                                                         |
| on SEND 171                                         |     | on FCNTL 76                                                             |
| on SENDTO 178<br>on WRITE 202                       |     | on GETCLIENTID 87                                                       |
|                                                     |     | on GETHOSTBYADDR 88                                                     |
| network byte order 36                               |     | on GETHOSTBYNAME 91                                                     |
|                                                     |     | on GETHOSTID 93                                                         |
| lack                                                |     | on GETHOSTNAME 94                                                       |
| 0                                                   |     | on GETIBMOPT 97                                                         |
| OSI 6                                               |     | on GETPEERNAME 103                                                      |
| OUT-BUFFER parameter on call interface, on EZACIC04 |     | on GETSOCKNAME 105                                                      |
| OUT-BUFFER parameter on call interface, on EZACIC14 |     | on GETSOCKOPT 122                                                       |
| OUT-BUFFER parameter on call interface, on EZACIC15 | 219 | on GIVESOCKET 124                                                       |
| output area size 48                                 |     | on INET6_IS_SRCADDR 127                                                 |
| Overview 1                                          |     | on INITAPI 129                                                          |
|                                                     |     | on IOCTL 141                                                            |
| D.                                                  |     | on LISTEN 143                                                           |
| P                                                   |     | on READ 149                                                             |
| pending activity 18                                 |     | on READV 150                                                            |
| pending exception 19                                |     | on RECV 153                                                             |
| pending read 19                                     |     | on RECVFROM 156                                                         |
| PL/I coding 42                                      |     | on RECVMSG 160                                                          |
| PLIADLI 48                                          |     | on SELECT 164                                                           |
| Port 54                                             |     | on SELECTEX 169                                                         |
| port numbers                                        |     | on SEND 171                                                             |
| reserving port numbers 55                           |     | on SENDMSG 176                                                          |
| PORT parameter 53                                   |     | on SENDTO 179                                                           |
| ports                                               |     | on SETSOCKOPT 195                                                       |
| compared with sockets 10                            |     | on SHUTDOWN 196                                                         |
| reserving port numbers 55                           |     | on SOCKET 198                                                           |
| prerequisite information xvii                       |     | on TAKESOCKET 200<br>on WRITE 202                                       |
| program variable definitions, call interface        |     | on WRITE 202<br>on WRITEV 204                                           |
| assembler definition 61                             |     | RETCODE parameter on macro socket interface                             |
| COBOL PIC 61                                        |     | on FCNTL 77, 86                                                         |
| PL/I declare 61                                     |     | RetnCode, Listener 54                                                   |
| VS COBOL II PIC 61                                  |     | return codes                                                            |
| PROTO parameter on call interface, on SOCKET 198    |     | call interface 61                                                       |
| PURG call 48                                        |     |                                                                         |

| return codes, I/O PCB                                       | server programming, logic flow 43                               |
|-------------------------------------------------------------|-----------------------------------------------------------------|
| bb 49                                                       | server, defined 35                                              |
| EA 49                                                       | server, explicit mode                                           |
| EB 49                                                       | see explicit mode server 43                                     |
| EC 49                                                       | SETSOCKOPT (call) 179                                           |
| QC 49                                                       | shortcut keys 353                                               |
| QD 49                                                       | SHUTDOWN (call) 195                                             |
| ZZ 49 PEC (request for comments) 220                        | SNA 1                                                           |
| RFC (request for comments) 329 accessing online xix         | SNA protocols                                                   |
| ROLB call 49                                                | compared with SNA 5<br>compared with TCP/IP 5                   |
| RRETMSK parameter on call interface, on SELECT 164          | SOCKET (call) 196                                               |
| RSM 35                                                      | Socket interface 3                                              |
| RSM reason codes 41                                         | sockets                                                         |
| RSMId 40                                                    | compared with ports 10                                          |
| RSMLen 40                                                   | introduction 7                                                  |
| RSMRetCod 40                                                | Sockets 1                                                       |
| RSMRsnCod 40                                                | Sockets Extended API 8                                          |
| RSMRsv 40                                                   | SOCRECV parameter on call interface, TAKESOCKET                 |
| RSNDMSK parameter on call interface, on SELECT 163          | call 200                                                        |
|                                                             | SOCTYPE parameter on call interface, on SOCKET 197              |
| 0                                                           | softcopy information xvii                                       |
| S                                                           | SUBTASK parameter on call interface, INITAPI call 129           |
| S, defines socket descriptor on macro interface             | SYNC 26                                                         |
| on FCNTL 77, 79, 99                                         | syntax diagram, how to read xiv                                 |
| S, defines socket descriptor on socket interface            |                                                                 |
| on ACCEPT 63                                                | Т                                                               |
| on BIND 66                                                  | 1                                                               |
| on BIND2ADDRSEL 68                                          | takesocket 26, 43, 45                                           |
| on CLOSE 71                                                 | TAKESOCKET (call) 199                                           |
| on CONNECT 73                                               | TCP protocol 7                                                  |
| on FCNTL 75                                                 | TCP/IP                                                          |
| on GETPEERNAME 102                                          | online information xix                                          |
| on GETSOCKNAME 105<br>on GETSOCKOPT 121                     | protocol specifications 329 TCP/IP for MVS, modifying data sets |
| on GIVESOCKET 123                                           | modifying data sets 55                                          |
| on IOCTL 131                                                | TCP/IP protocols 6                                              |
| on LISTEN 142                                               | TCP/IP Services 21                                              |
| on READ 148                                                 | TCPIP statement 52                                              |
| on READV 150                                                | Technotes xvii                                                  |
| on RECV 152                                                 | TELNET 1                                                        |
| on RECVFROM 155                                             | TERMAPI (call) 200                                              |
| on RECVMSG 158                                              | TIM 26, 45                                                      |
| on SEND 171                                                 | TIMDataType 45                                                  |
| on SENDMSG 174                                              | TIMEOUT parameter on call interface, on SELECT 163              |
| on SENDTO 178                                               | TIMEOUT parameter on call socket interface                      |
| on SETSOCKOPT 194                                           | on SELECTEX 168                                                 |
| on SHUTDOWN 196                                             | TIMI 45                                                         |
| on WRITE 202<br>on WRITEV 204                               | TIMLen 45<br>TIMListTaskID 43                                   |
| sample programs                                             | TIMLstAddrSpc 43, 45                                            |
| call interface                                              | TIMLstTaskID 45                                                 |
| CBLOCK, PL/I 235                                            | TIMRsv 45                                                       |
| client, PL/I 223                                            | TIMSktDesc 43, 45                                               |
| server, PL/I 219                                            | TIMSrvAddrSpc 43, 45                                            |
| security exit 24                                            | TIMSrvTaskID 43, 45                                             |
| security exit reason codes 41                               | TIMTCPAddrSpc 43, 45                                            |
| security exit, data passed by Listener 54                   | TN3270 1                                                        |
| security exit, Listener 54                                  | trademark information 365                                       |
| security exit, return codes 54                              | TRANCODE 23, 24                                                 |
| SELECT (call) 160                                           | Transaction code 23                                             |
| select mask 18                                              | transaction name, IMS 53                                        |
| SELECTEX (call) 165                                         | transaction not defined 41                                      |
| SEND (call) 170                                             | transaction request message 24                                  |
| SENDMSG (call) 172<br>SENDTO (call) 176                     | TRANSACTION statement 53                                        |
| SENDTO (call) 176<br>server call sequence, explicit-mode 43 | transaction unavailable 41<br>transaction verification 54       |
| server can sequence, explicit mode 45                       | dansachon vermeanon or                                          |

Transaction-initiation message 45 transaction-request message 40 Transaction-request message 35 TransNam 54 TRM 24, 35, 40 TRM bad format 41 TRMId 40 TRMlen 40 TRMRsv 40 TRMTrnCod 40 TRMUsrDat 40 U UDP protocol 7 updates, database commit 26 use of HOSTENT structure interpreter, EZACIC08 210 Userdata 54 utility programs 204

# V

verification, transaction 54 VTAM 1 VTAM, online information xix

EZACIC04 205 EZACIC05 207 EZACIC06 208 EZACIC08 210 EZACIC14 216 EZACIC15 218

# W

WRETMSK parameter on call interface, on SELECT 164
WRITE (call) 201
write() 26, 30
WRITEV (call) 203
WSNDMSK parameter on call interface, on SELECT 164

# Z

z/OS Basic Skills Information Center  $\,$  xvii z/OS, documentation library listing  $\,$  367  $\,$  ZZ status code  $\,$  48

# Communicating your comments to IBM

If you especially like or dislike anything about this document, use one of the methods listed below to send your comments to IBM. Whichever method you choose, make sure you send your name, address, and telephone number if you would like a reply.

Feel free to comment on specific errors or omissions, accuracy, organization, subject matter, or completeness of this document. However, the comments you send should pertain to only the information in this manual and the way in which the information is presented. To request additional publications, or to ask questions or make comments about the functions of IBM products or systems, you should talk to your IBM representative or to your IBM authorized remarketer.

When you send comments to IBM, you grant IBM a nonexclusive right to use or distribute your comments in any way it believes appropriate without incurring any obligation to you.

Send your comments to us in any of the following ways:

- To send comments by FAX, use this number: 1+919-254-1258
- To send comments electronically, use this address:
  - comsvrcf@us.ibm.com
- To send comments by post, use this address:

International Business Machines Corporation Attn: z/OS Communications Server Information Development P.O. Box 12195, 3039 Cornwallis Road Department AKCA, Building 501 Research Triangle Park, North Carolina 27709-2195

Make sure to include the following information in your note:

- · Title and publication number of this document
- Page number or topic to which your comment applies

# IBM.

Product Number: 5650-ZOS

Printed in USA

SC27-3653-00

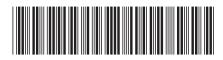